# ETSI TS 129 122 V17.9.0 (2023-04)

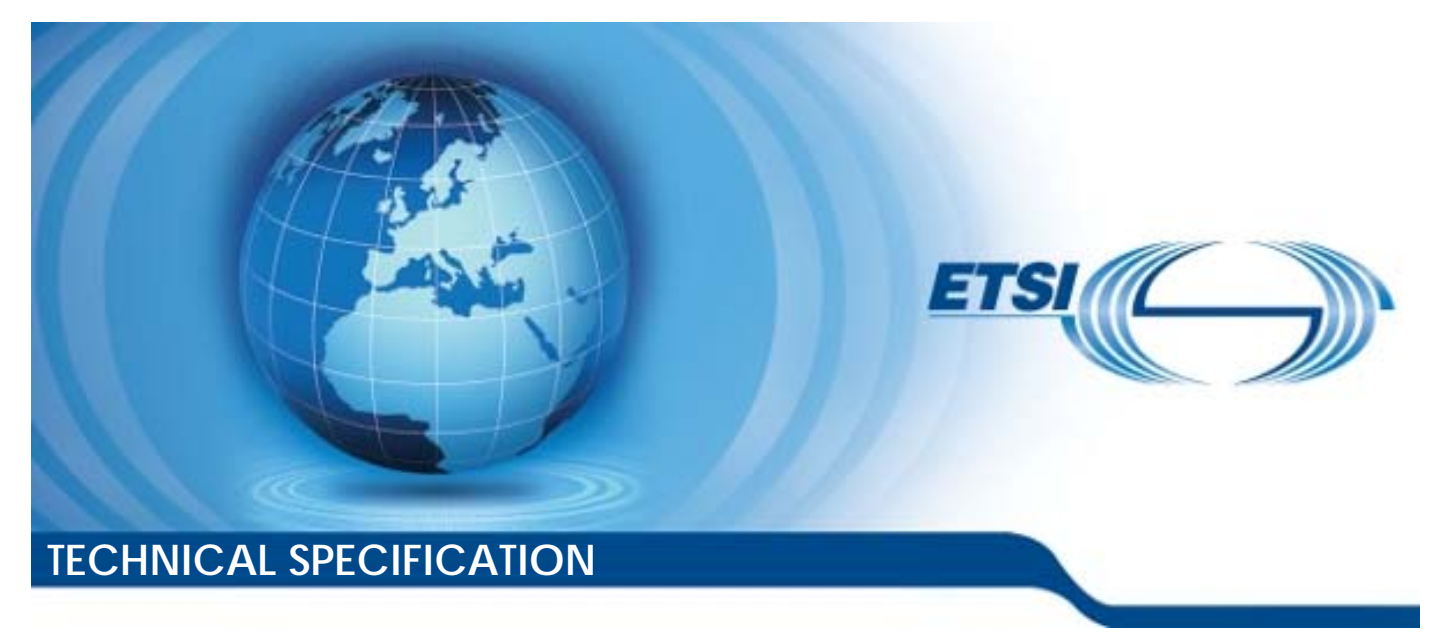

**Universal Mobile Telecommunications System (UMTS); LTE; 5G; T8 reference point for Northbound APIs (3GPP TS 29.122 version 17.9.0 Release 17)** 

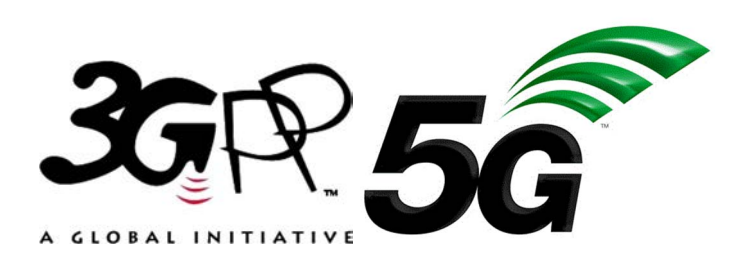

Reference RTS/TSGC-0329122vh90

Keywords

5G,LTE,UMTS

#### *ETSI*

650 Route des Lucioles F-06921 Sophia Antipolis Cedex - FRANCE

Tel.: +33 4 92 94 42 00 Fax: +33 4 93 65 47 16

Siret N° 348 623 562 00017 - APE 7112B Association à but non lucratif enregistrée à la Sous-Préfecture de Grasse (06) N° w061004871

#### *Important notice*

The present document can be downloaded from: <https://www.etsi.org/standards-search>

The present document may be made available in electronic versions and/or in print. The content of any electronic and/or print versions of the present document shall not be modified without the prior written authorization of ETSI. In case of any existing or perceived difference in contents between such versions and/or in print, the prevailing version of an ETSI deliverable is the one made publicly available in PDF format at [www.etsi.org/deliver](http://www.etsi.org/deliver).

Users of the present document should be aware that the document may be subject to revision or change of status. Information on the current status of this and other ETSI documents is available at <https://portal.etsi.org/TB/ETSIDeliverableStatus.aspx>

If you find errors in the present document, please send your comment to one of the following services: <https://portal.etsi.org/People/CommiteeSupportStaff.aspx>

If you find a security vulnerability in the present document, please report it through our Coordinated Vulnerability Disclosure Program: <https://www.etsi.org/standards/coordinated-vulnerability-disclosure>

#### *Notice of disclaimer & limitation of liability*

The information provided in the present deliverable is directed solely to professionals who have the appropriate degree of experience to understand and interpret its content in accordance with generally accepted engineering or other professional standard and applicable regulations.

No recommendation as to products and services or vendors is made or should be implied.

No representation or warranty is made that this deliverable is technically accurate or sufficient or conforms to any law and/or governmental rule and/or regulation and further, no representation or warranty is made of merchantability or fitness for any particular purpose or against infringement of intellectual property rights.

In no event shall ETSI be held liable for loss of profits or any other incidental or consequential damages.

Any software contained in this deliverable is provided "AS IS" with no warranties, express or implied, including but not limited to, the warranties of merchantability, fitness for a particular purpose and non-infringement of intellectual property rights and ETSI shall not be held liable in any event for any damages whatsoever (including, without limitation, damages for loss of profits, business interruption, loss of information, or any other pecuniary loss) arising out of or related to the use of or inability to use the software.

#### *Copyright Notification*

No part may be reproduced or utilized in any form or by any means, electronic or mechanical, including photocopying and microfilm except as authorized by written permission of ETSI.

The content of the PDF version shall not be modified without the written authorization of ETSI.

The copyright and the foregoing restriction extend to reproduction in all media.

© ETSI 2023. All rights reserved.

## Intellectual Property Rights

#### Essential patents

IPRs essential or potentially essential to normative deliverables may have been declared to ETSI. The declarations pertaining to these essential IPRs, if any, are publicly available for **ETSI members and non-members**, and can be found in ETSI SR 000 314: *"Intellectual Property Rights (IPRs); Essential, or potentially Essential, IPRs notified to ETSI in respect of ETSI standards"*, which is available from the ETSI Secretariat. Latest updates are available on the ETSI Web server [\(https://ipr.etsi.org/](https://ipr.etsi.org/)).

Pursuant to the ETSI Directives including the ETSI IPR Policy, no investigation regarding the essentiality of IPRs, including IPR searches, has been carried out by ETSI. No guarantee can be given as to the existence of other IPRs not referenced in ETSI SR 000 314 (or the updates on the ETSI Web server) which are, or may be, or may become, essential to the present document.

#### **Trademarks**

The present document may include trademarks and/or tradenames which are asserted and/or registered by their owners. ETSI claims no ownership of these except for any which are indicated as being the property of ETSI, and conveys no right to use or reproduce any trademark and/or tradename. Mention of those trademarks in the present document does not constitute an endorsement by ETSI of products, services or organizations associated with those trademarks.

**DECT™**, **PLUGTESTS™**, **UMTS™** and the ETSI logo are trademarks of ETSI registered for the benefit of its Members. **3GPP™** and **LTE™** are trademarks of ETSI registered for the benefit of its Members and of the 3GPP Organizational Partners. **oneM2M™** logo is a trademark of ETSI registered for the benefit of its Members and of the oneM2M Partners. **GSM**® and the GSM logo are trademarks registered and owned by the GSM Association.

### Legal Notice

This Technical Specification (TS) has been produced by ETSI 3rd Generation Partnership Project (3GPP).

The present document may refer to technical specifications or reports using their 3GPP identities. These shall be interpreted as being references to the corresponding ETSI deliverables.

The cross reference between 3GPP and ETSI identities can be found under<https://webapp.etsi.org/key/queryform.asp>.

### Modal verbs terminology

In the present document "**shall**", "**shall not**", "**should**", "**should not**", "**may**", "**need not**", "**will**", "**will not**", "**can**" and "**cannot**" are to be interpreted as described in clause 3.2 of the [ETSI Drafting Rules](https://portal.etsi.org/Services/editHelp!/Howtostart/ETSIDraftingRules.aspx) (Verbal forms for the expression of provisions).

"**must**" and "**must not**" are **NOT** allowed in ETSI deliverables except when used in direct citation.

ETSI TS 129 122 V17.9.0 (2023-04)

# Contents

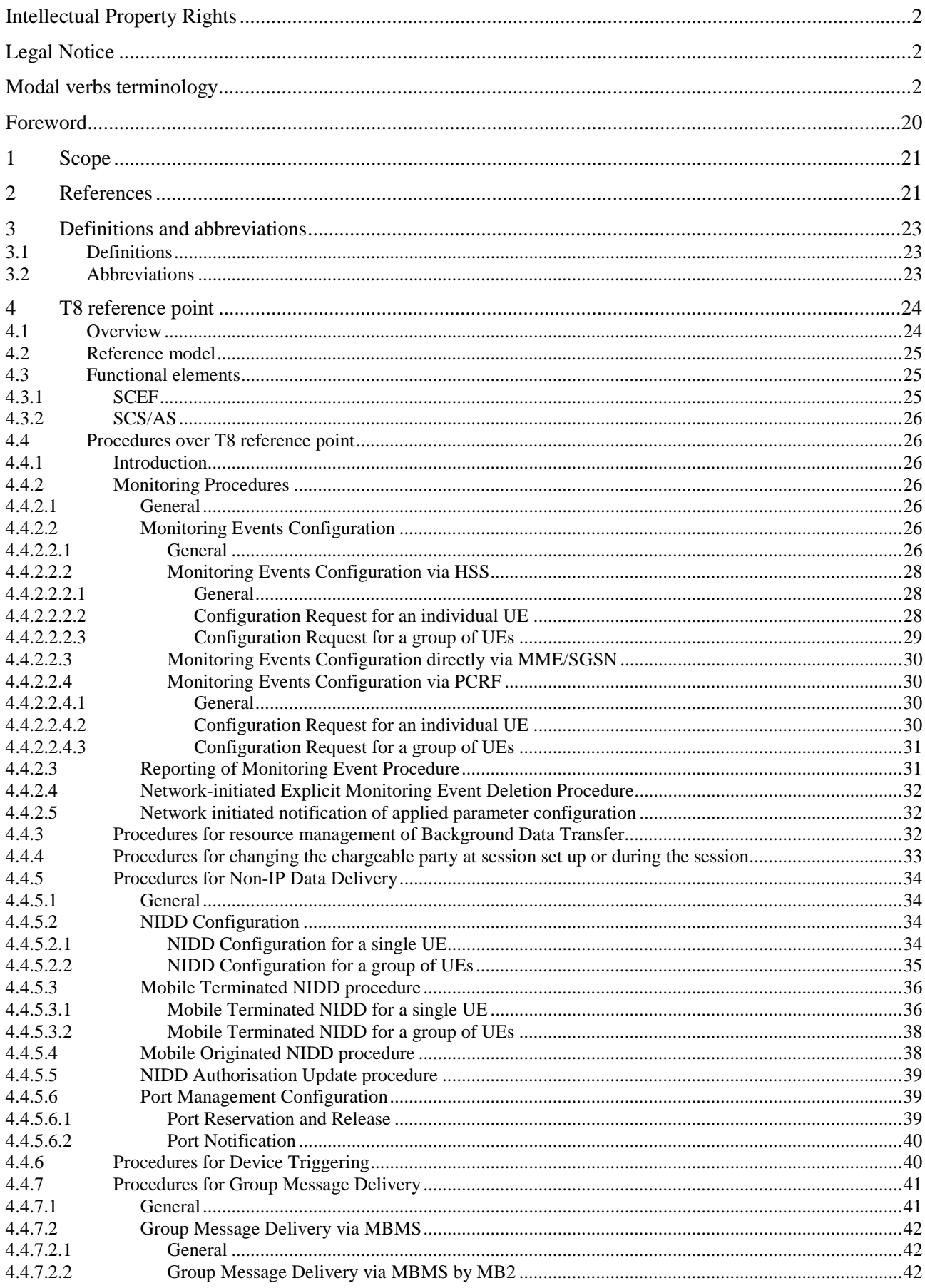

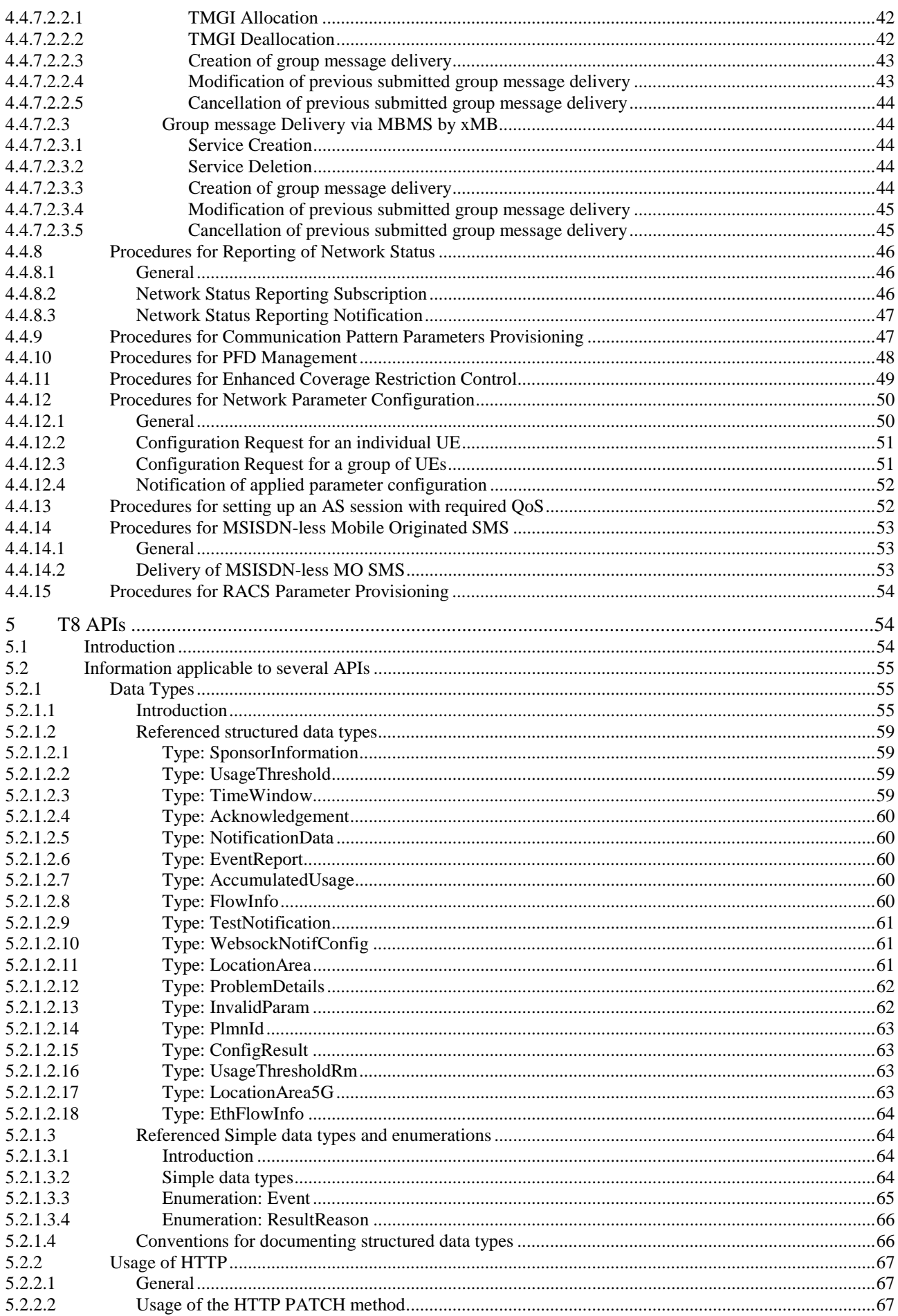

### $5\phantom{a}$

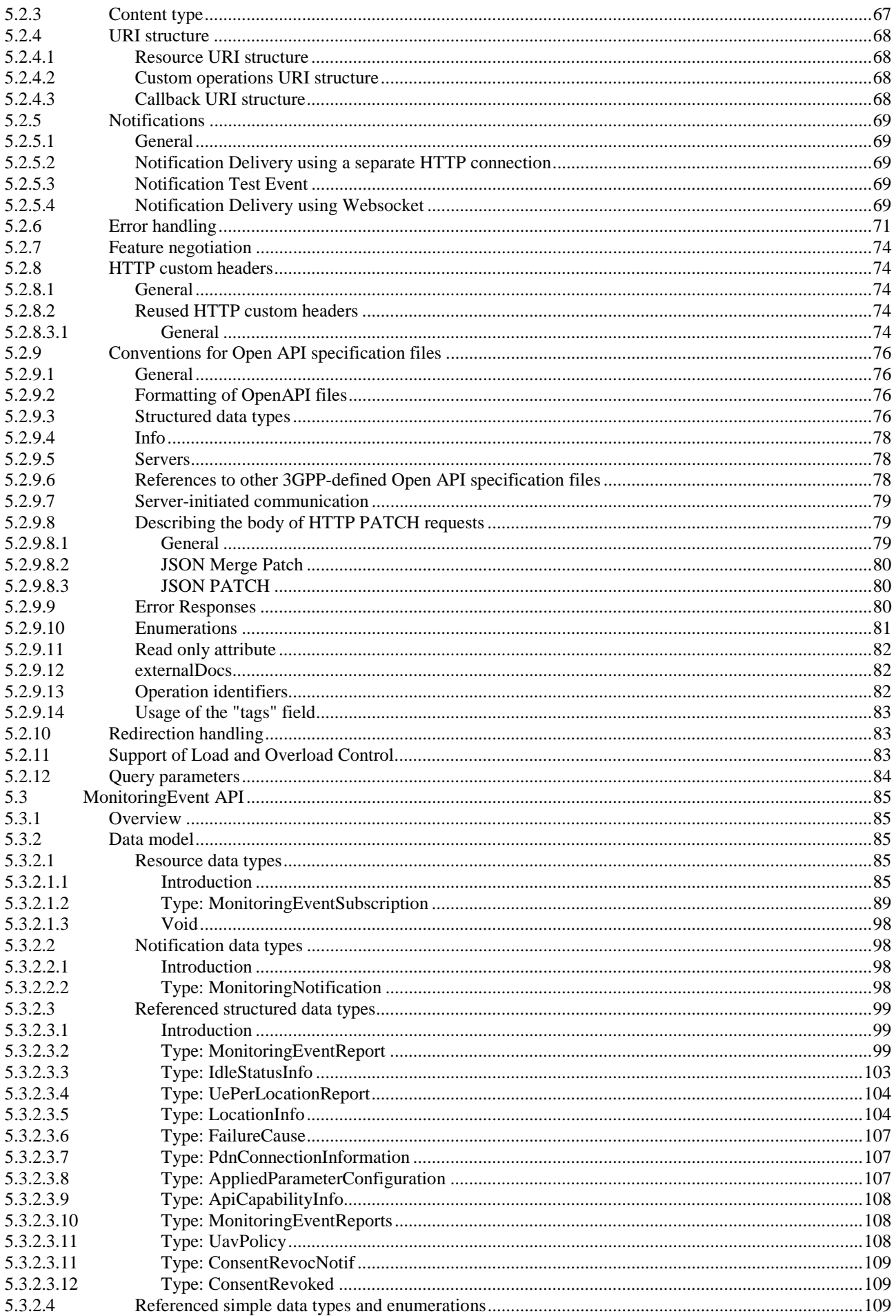

 $\bf 6$ 

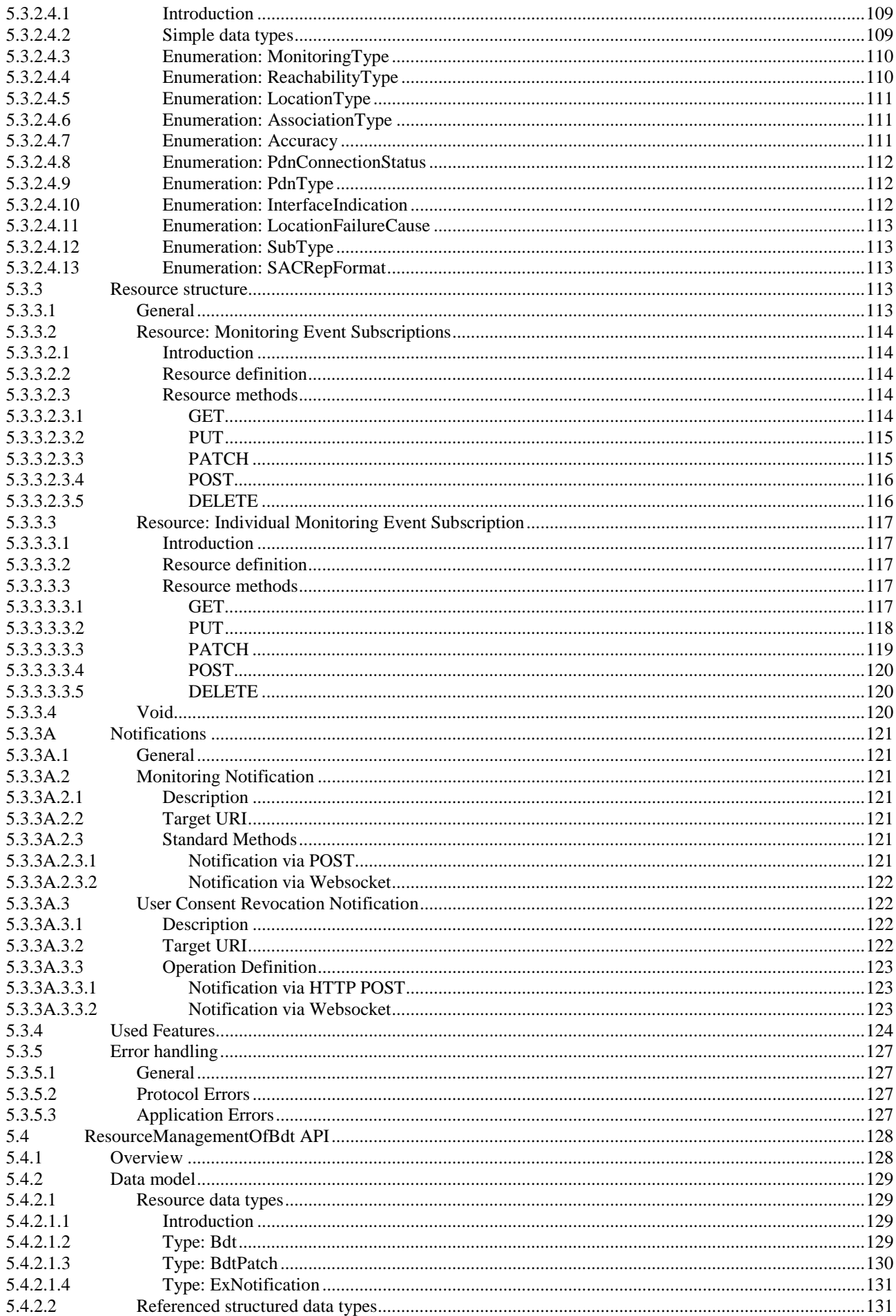

### $\overline{7}$

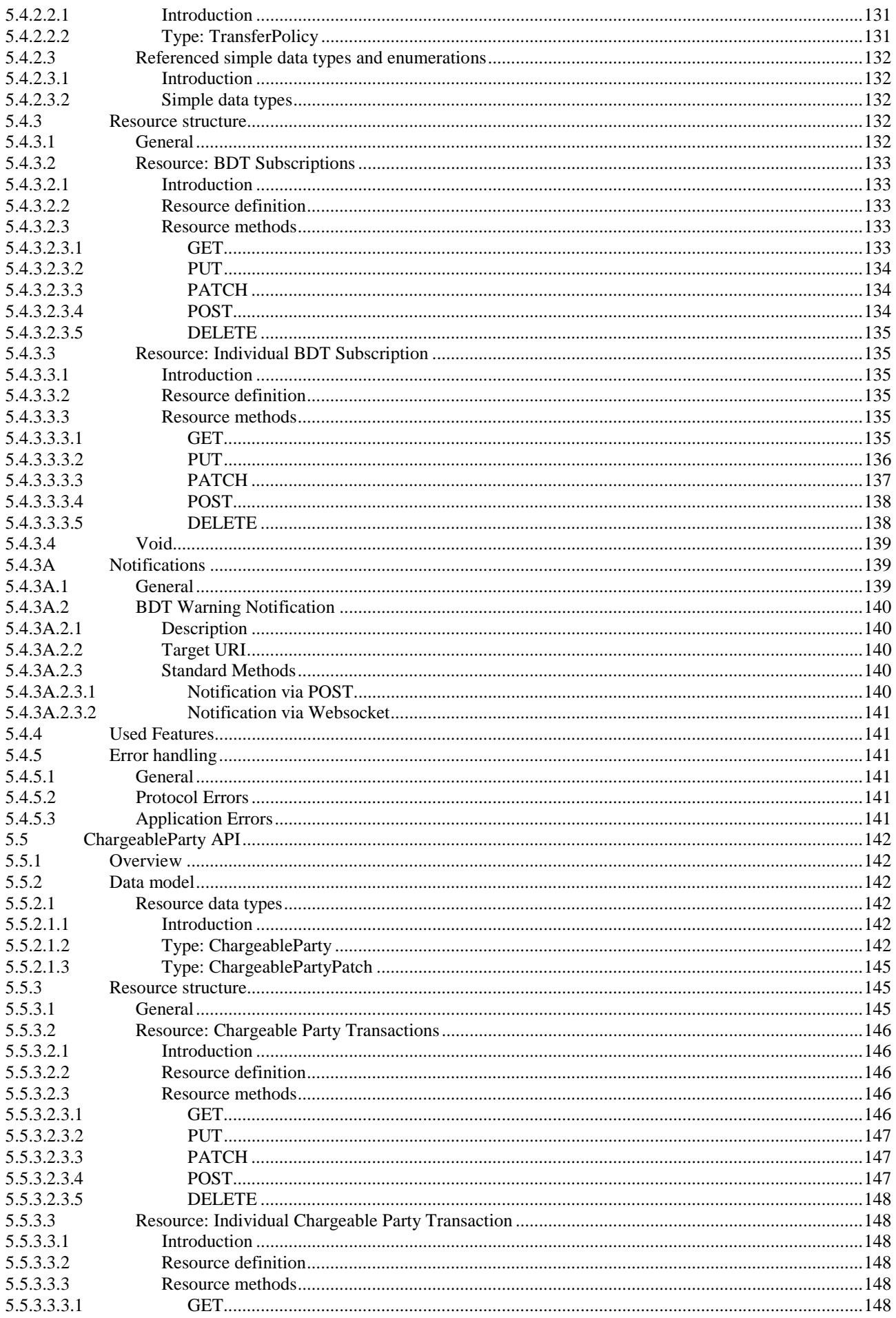

### $\bf{8}$

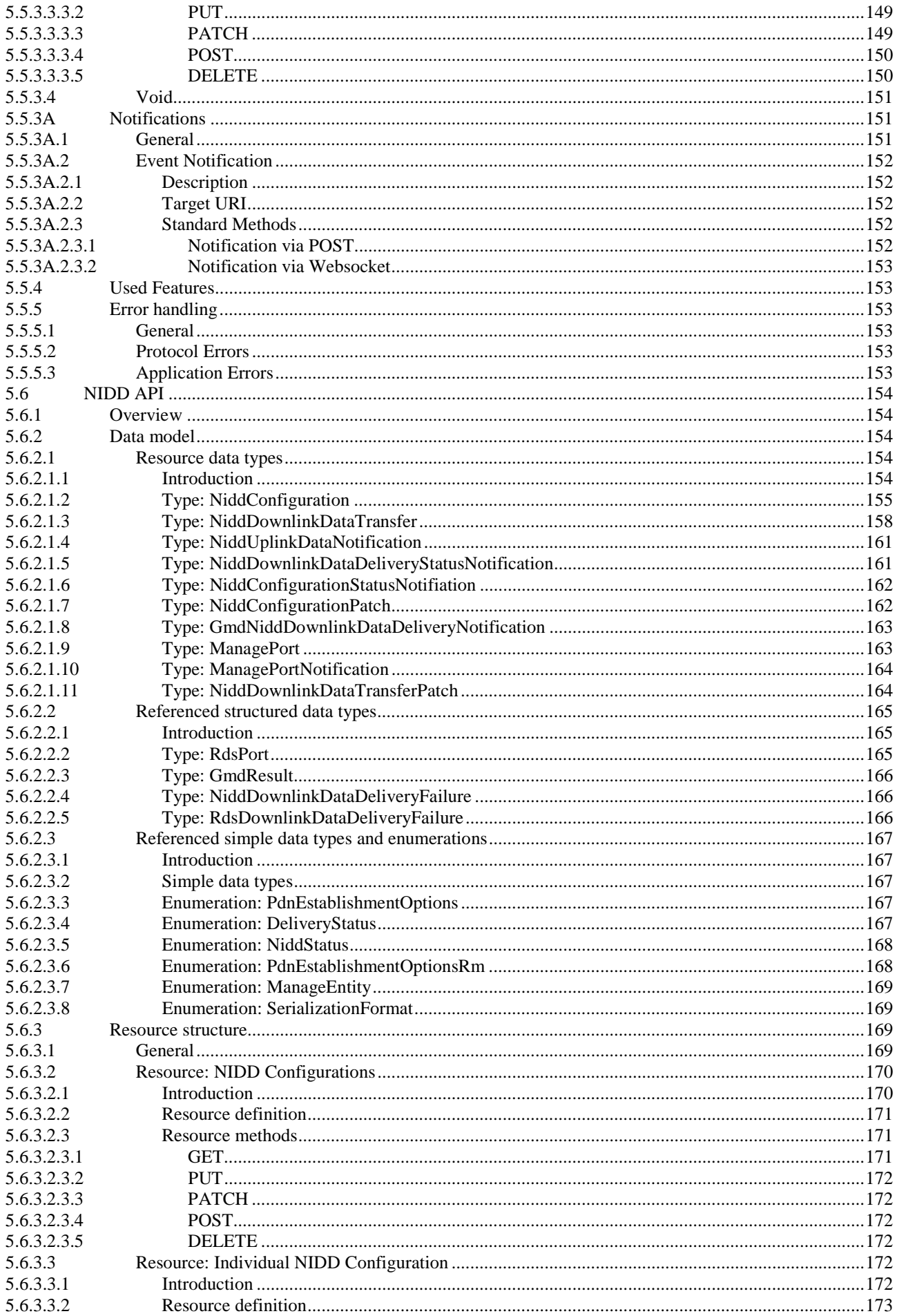

### $\boldsymbol{9}$

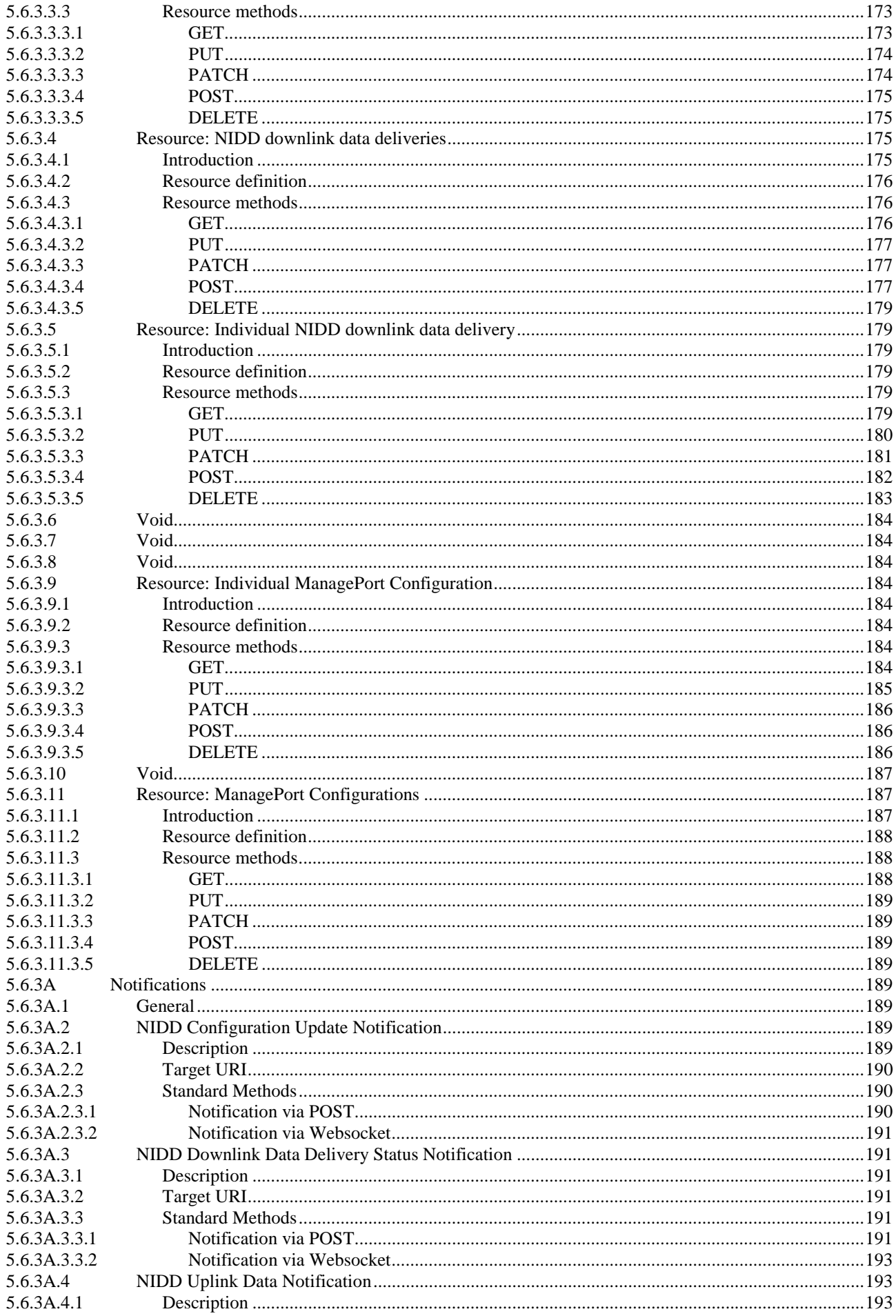

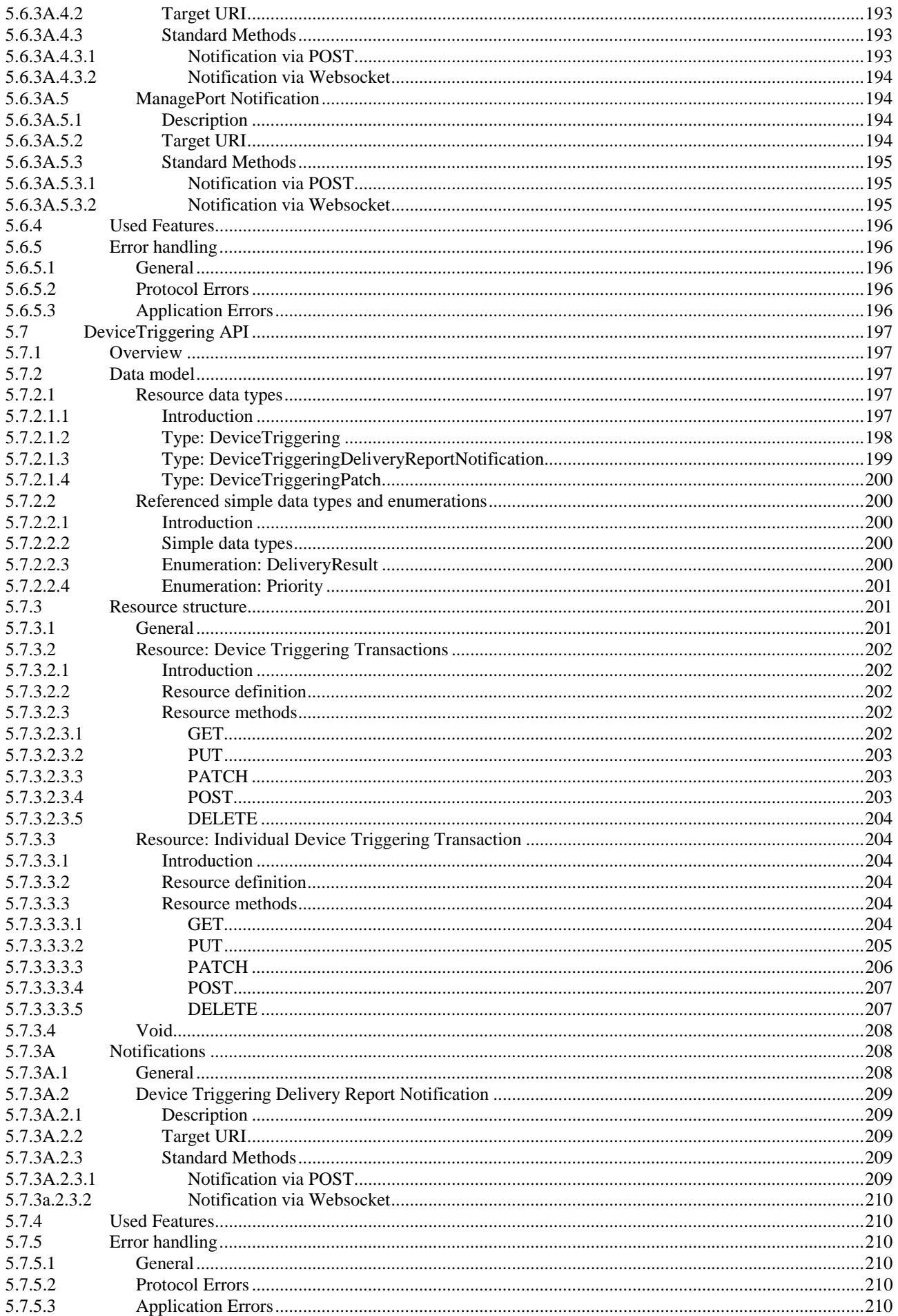

### **ETSI**

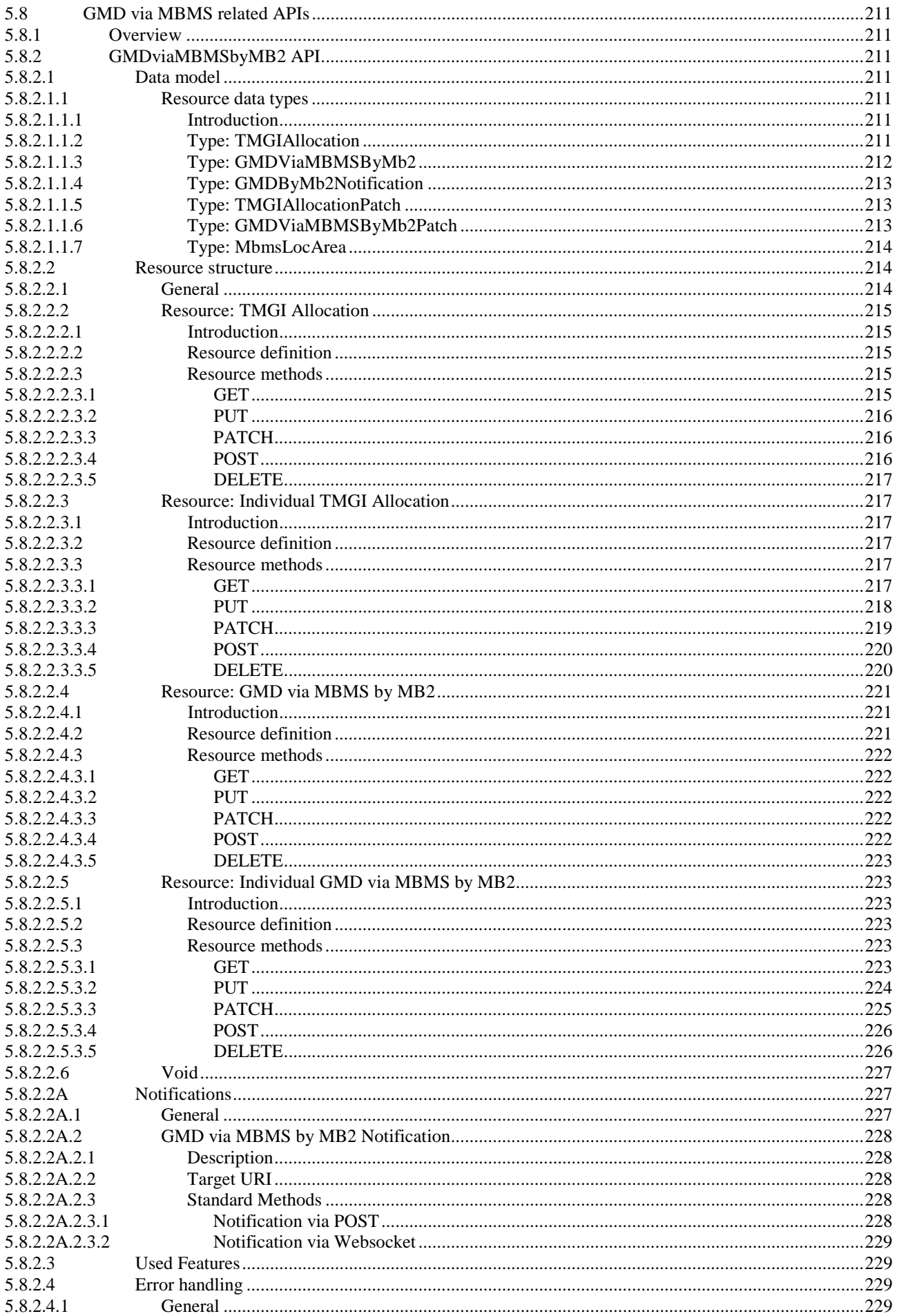

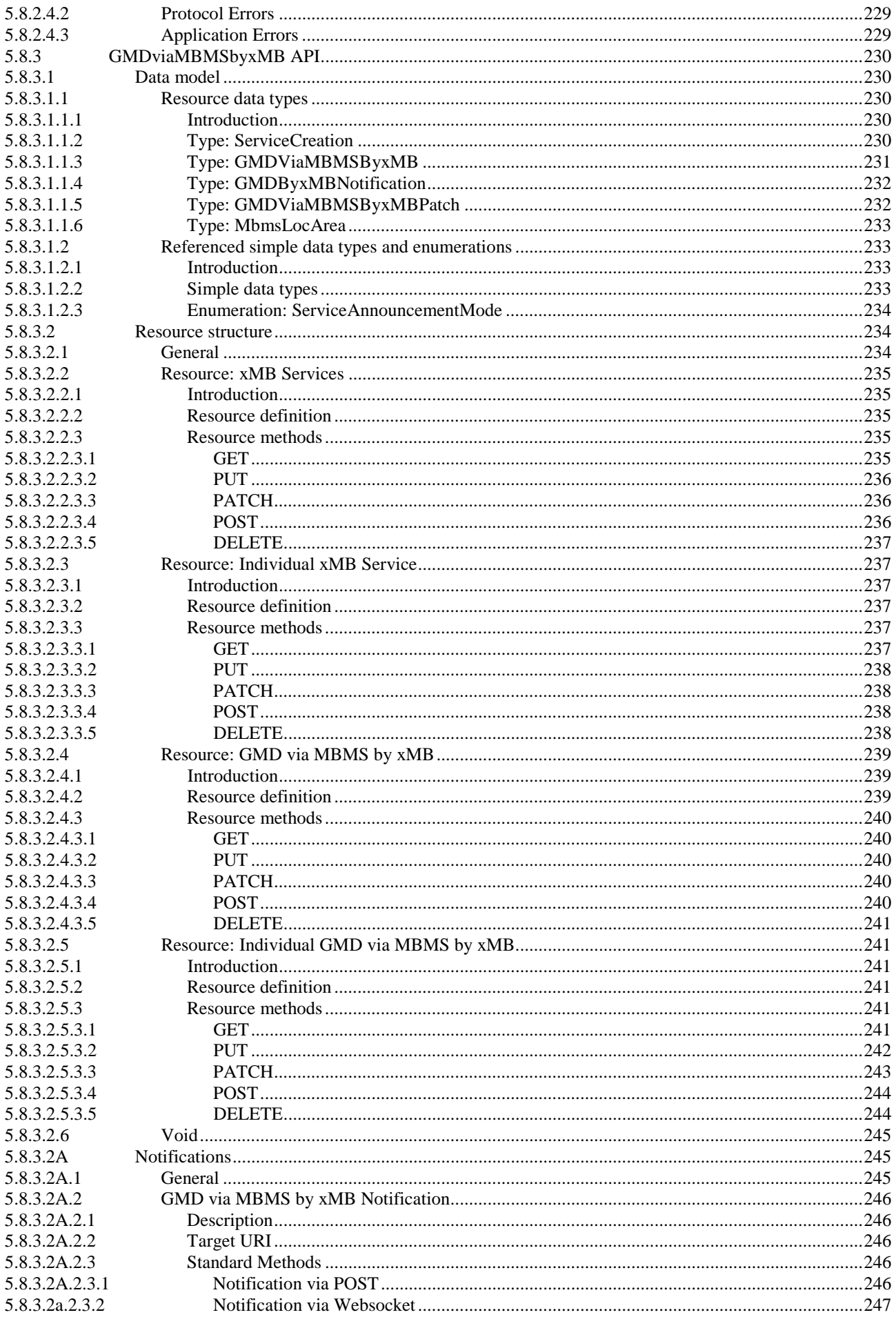

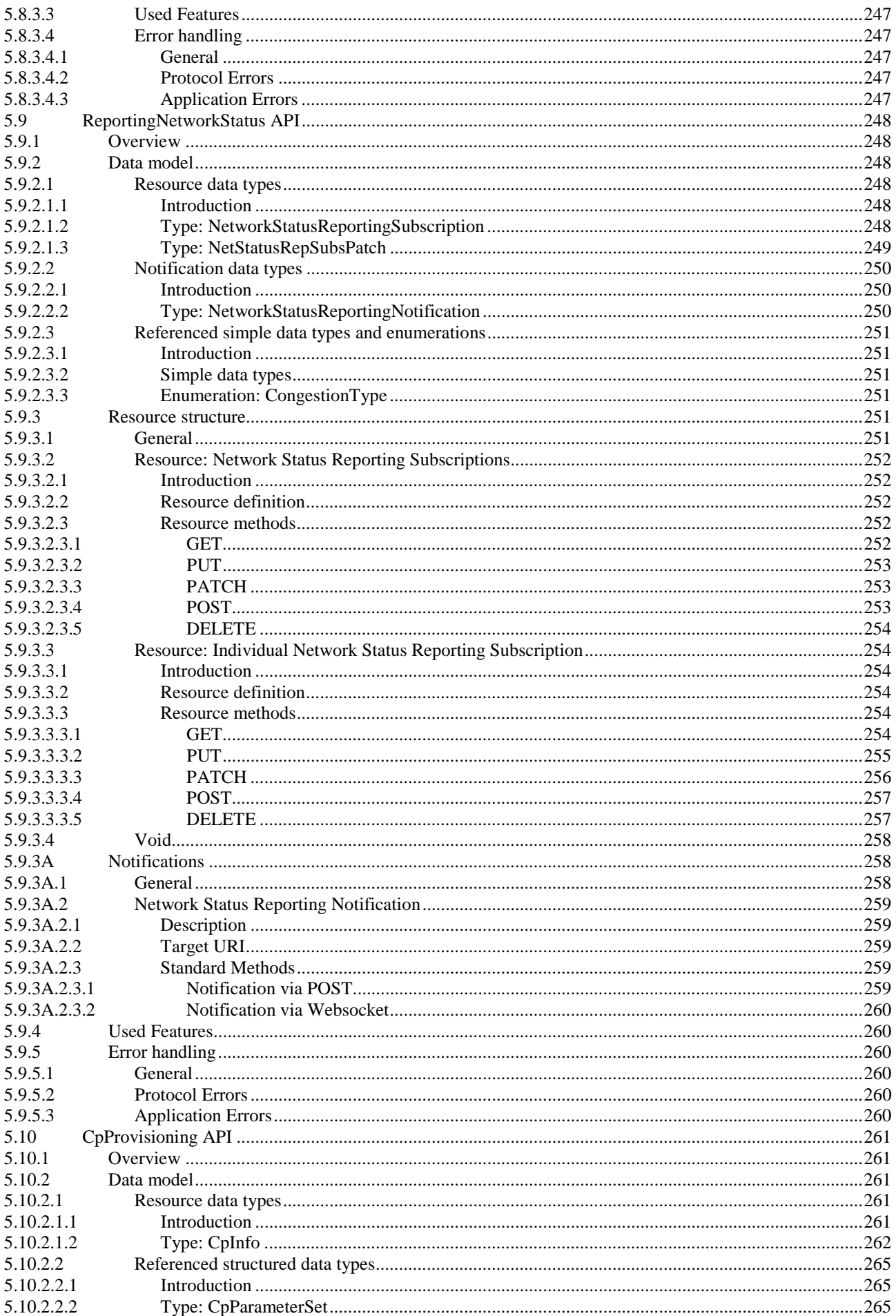

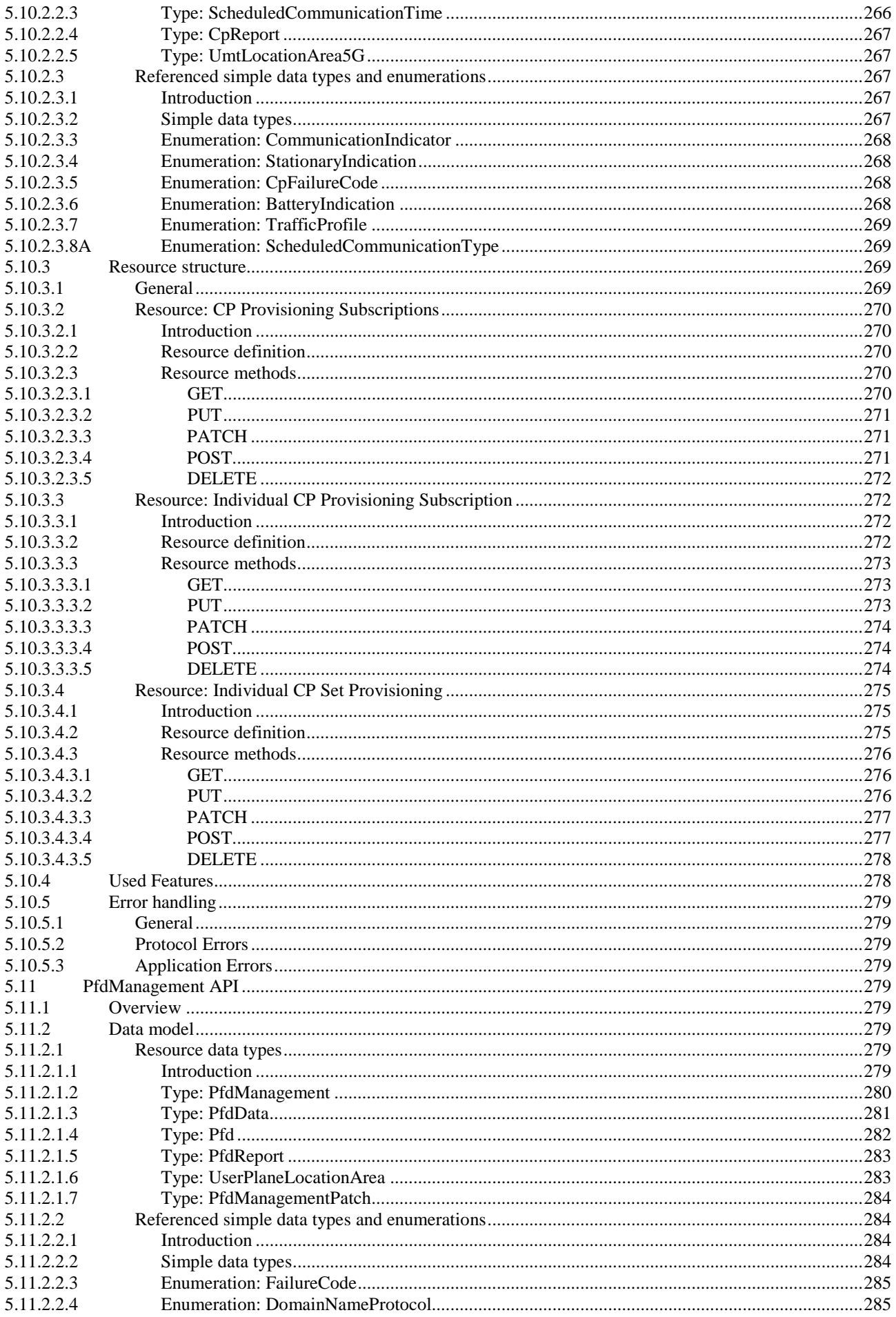

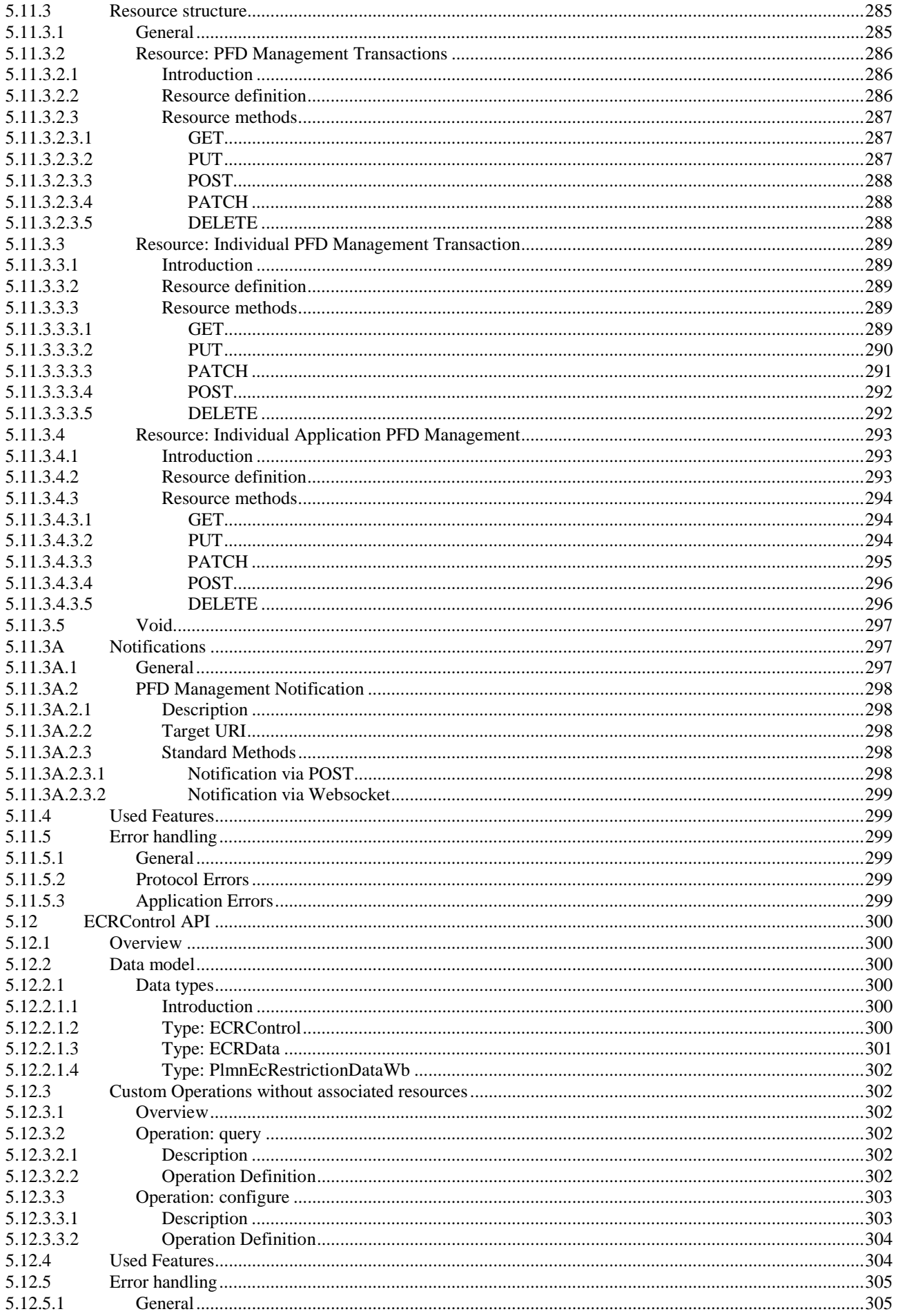

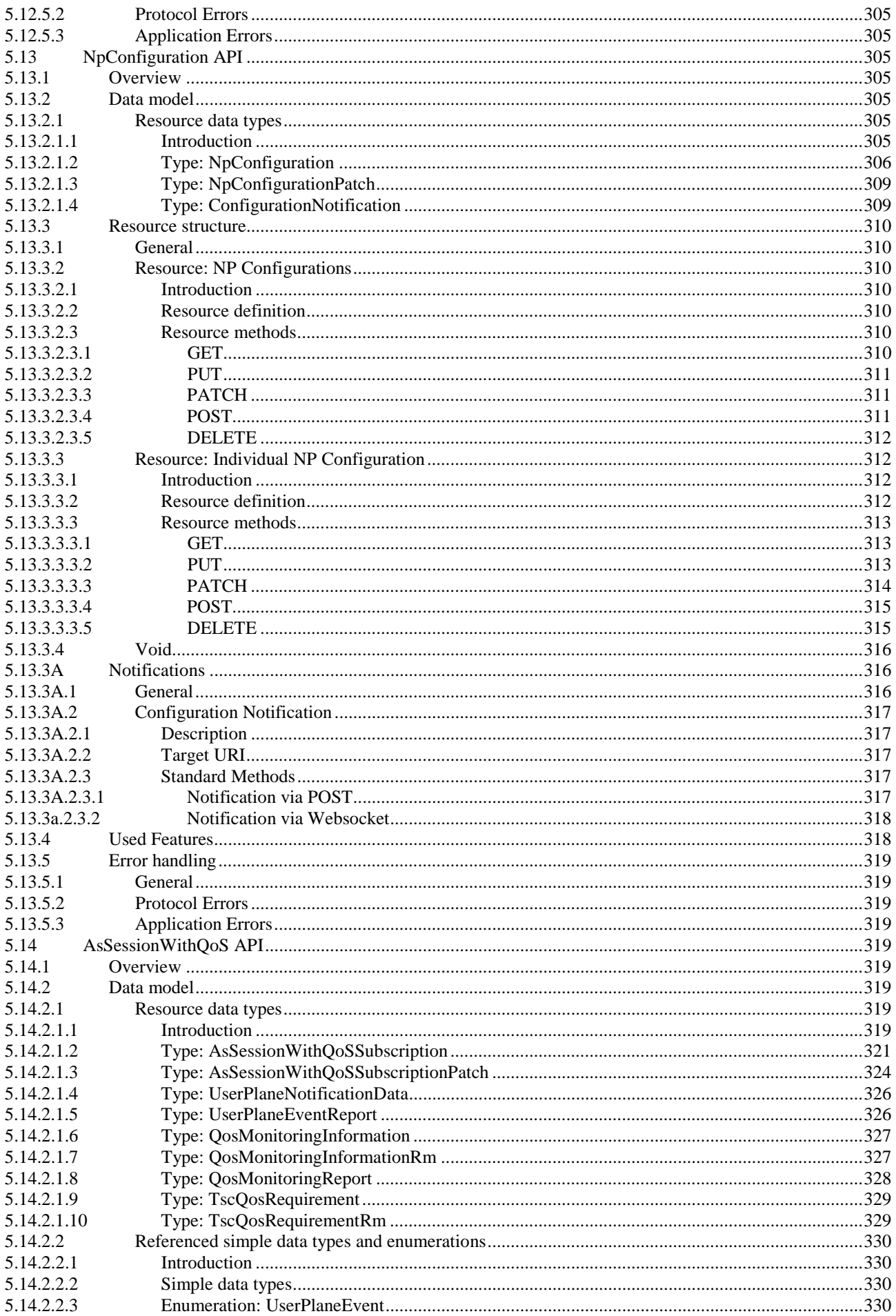

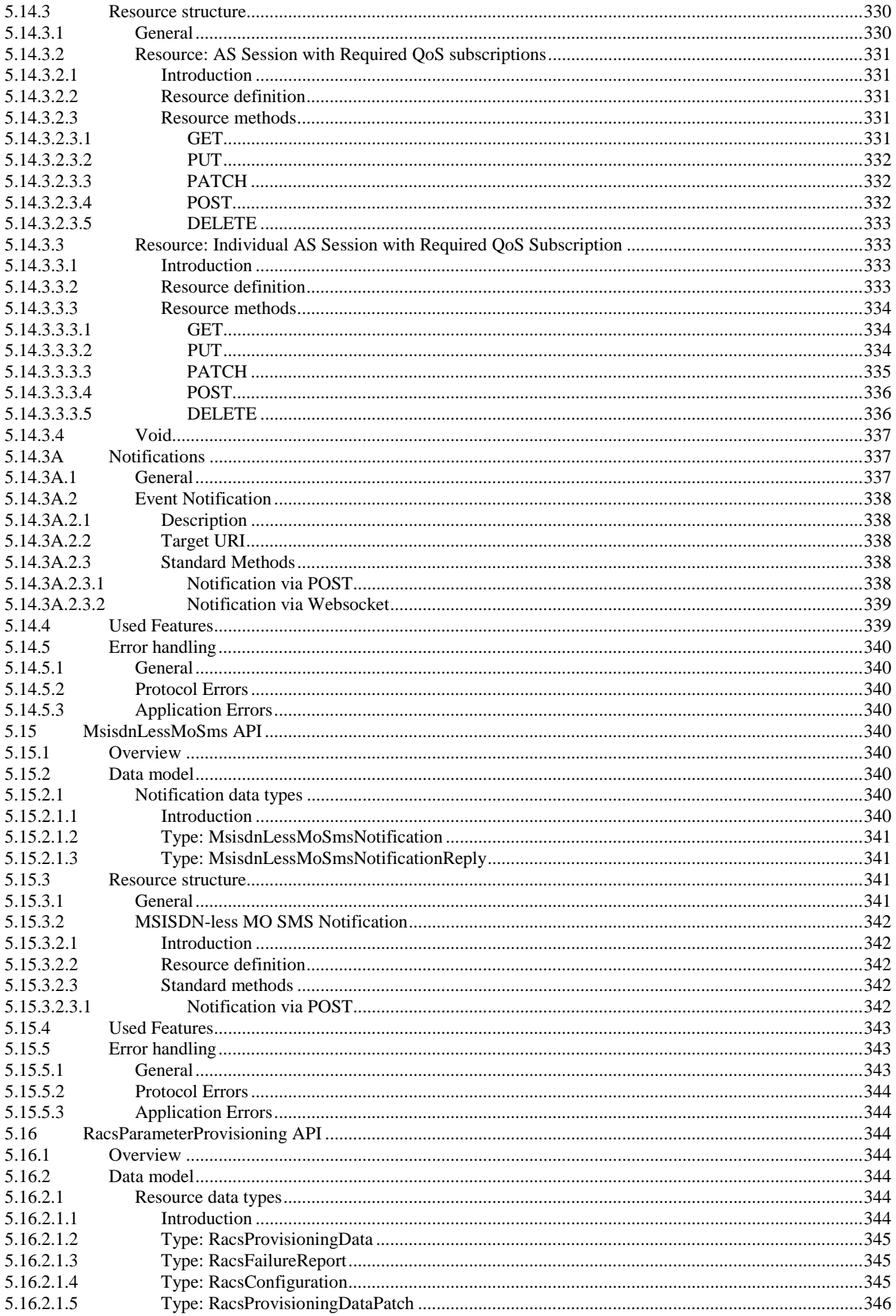

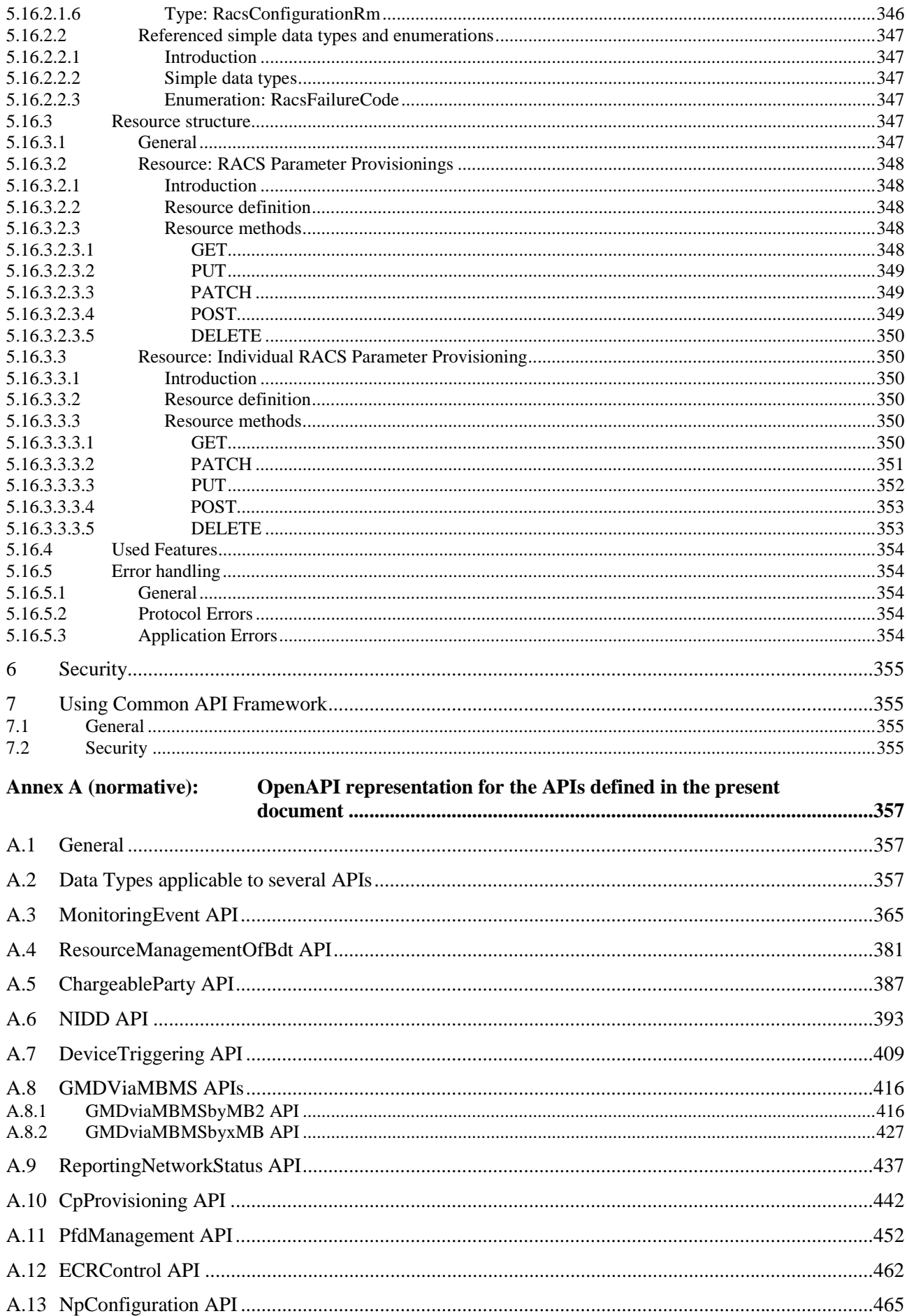

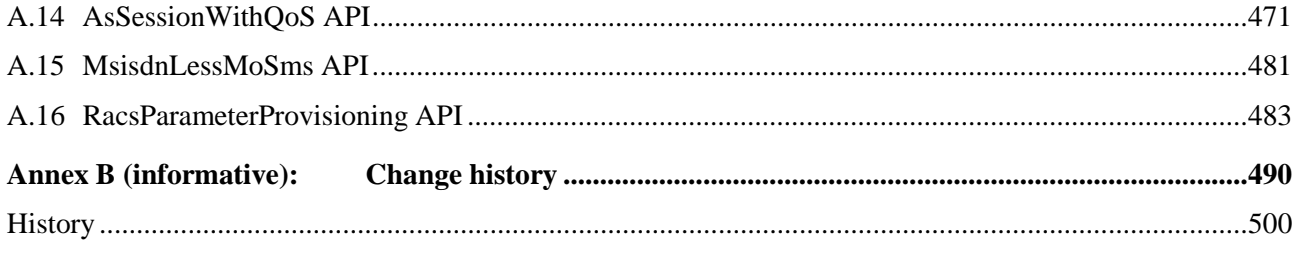

# Foreword

This Technical Specification has been produced by the 3<sup>rd</sup> Generation Partnership Project (3GPP).

The contents of the present document are subject to continuing work within the TSG and may change following formal TSG approval. Should the TSG modify the contents of the present document, it will be re-released by the TSG with an identifying change of release date and an increase in version number as follows:

Version x.y.z

where:

- x the first digit:
	- 1 presented to TSG for information;
	- 2 presented to TSG for approval;
	- 3 or greater indicates TSG approved document under change control.
- Y the second digit is incremented for all changes of substance, i.e. technical enhancements, corrections, updates, etc.
- z the third digit is incremented when editorial only changes have been incorporated in the document.

### 1 Scope

The present specification describes the protocol for the T8 reference point between the SCEF and the SCS/AS. The T8 reference point and the related stage 2 functional requirements are defined in 3GPP TS 23.682 [2].

### 2 References

The following documents contain provisions which, through reference in this text, constitute provisions of the present document.

- References are either specific (identified by date of publication, edition number, version number, etc.) or non-specific.
- For a specific reference, subsequent revisions do not apply.
- For a non-specific reference, the latest version applies. In the case of a reference to a 3GPP document (including a GSM document), a non-specific reference implicitly refers to the latest version of that document *in the same Release as the present document*.
- [1] 3GPP TR 21.905: "Vocabulary for 3GPP Specifications".
- [2] 3GPP TS 23.682: "Architecture enhancements to facilitate communications with packet data networks and applications".
- [3] 3GPP TS 23.032: "Universal Geographical Area Description (GAD)".
- [4] Void.
- [5] IETF RFC 8259: "The JavaScript Object Notation (JSON) Data Interchange Format".
- [6] Hypertext Transfer Protocol (HTTP) Status Code Registry at IANA, <http://www.iana.org/assignments/http-status-codes>.
- [7] IETF RFC 3986: "Uniform Resource Identifier (URI): Generic Syntax".
- [8] IETF RFC 7807: "Problem Details for HTTP APIs".
- [9] 3GPP TS 29.154: "Service capability exposure functionality over Nt reference point".
- [10] 3GPP TS 29.214: "Policy and Charging Control over Rx reference point".
- [11] 3GPP TS 29.336: "Home Subscriber Server (HSS) diameter interfaces for interworking with packet data networks and applications".
- [12] 3GPP TS 29.128: "Mobility Management Entity (MME) and Serving GPRS Support Node (SGSN) interfaces for interworking with packet data networks and applications".
- [13] 3GPP TS 29.201: "Representational State Transfer (REST) reference point between Application Function (AF) and Protocol Converter (PC)".
- [14] 3GPP TS 23.003: "Numbering, addressing and identification".
- [15] IETF RFC 3339: "Date and Time on the Internet: Timestamps".
- [16] IETF RFC 7230: "Hypertext Transfer Protocol (HTTP/1.1): Message Syntax and Routing".
- [17] IETF RFC 7231: "Hypertext Transfer Protocol (HTTP/1.1): Semantics and Content".
- [18] IETF RFC 7232: "Hypertext Transfer Protocol (HTTP/1.1): Conditional Requests".
- [19] IETF RFC 7233: "Hypertext Transfer Protocol (HTTP/1.1): Range Requests".
- [20] IETF RFC 7234: "Hypertext Transfer Protocol (HTTP/1.1): Caching".

- [21] IETF RFC 7235: "Hypertext Transfer Protocol (HTTP/1.1): Authentication".
- [22] IETF RFC 7540: "Hypertext Transfer Protocol Version 2 (HTTP/2)".
- [23] 3GPP TS 29.155: "Traffic steering control; Representational state transfer (REST) over St reference point".
- [24] 3GPP TS 29.368: "Tsp interface protocol between the MTC Interworking Function (MTC-IWF) and Service Capability Server (SCS)".
- [25] 3GPP TS 29.337: "Diameter-based T4 interface for communications with packet data networks and applications".
- [26] 3GPP TS 29.250: "Nu reference point between SCEF and PFDF for sponsored data connectivity".
- [27] Open API: "OpenAPI Specification Version 3.0.0",<https://spec.openapis.org/oas/v3.0.0>.
- [28] **IETF RFC 1166: "Internet Numbers".**
- [29] IETF RFC 5952: "A recommendation for Ipv6 address text representation".
- [30] 3GPP TS 29.153: "Service capability exposure functionality over Ns reference point".
- [31] 3GPP TS 24.250: "Protocol for Reliable Data Service; Stage 3".
- [32] IETF RFC 6455: "The Websocket Protocol".
- [33] 3GPP TS 29.272: "Mobility Management Entity (MME) and Serving GPRS Support Node (SGSN) related interfaces based on Diameter protocol".
- [34] 3GPP TS 29.338: "Diameter based protocols to support Short Message Service (SMS) capable Mobile Management Entities (MMEs)".
- [35] 3GPP TS 33.187: "Security aspects of Machine-Type Communications (MTC) and other mobile data applications communications enhancements".
- [36] 3GPP TS 29.468: "Group Communication System Enablers for LTE (GCSE\_LTE);MB2 Reference Point;Stage 3".
- [37] 3GPP TS 29.116: "Presentational state transfer over xMB reference point between Content Provider and BM-SC".
- [38] IETF RFC 5789: "PATCH method for HTTP".
- [39] IETF RFC 7396: "JSON Merge Patch".
- [40] IETF RFC 8259: "The JavaScript Object Notation (JSON) Data Interchange Format".
- [41] YAML (10/2009): "YAML Ain't Markup Language (YAML™) Version 1.2", <http://www.yaml.org/spec/1.2/spec.html>.
- [42] 3GPP TS 29.572: "5G System; Location Management Services; Stage 3".
- [43] 3GPP TS 23.040: "Technical realization of the Short Message Service (SMS)".
- [44] 3GPP TS 29.500: "5G System; Technical Realization of Service Based Architecture; Stage 3".
- [45] 3GPP TS 29.571: "5G System; Common Data Types for Service Based Interfaces Stage 3".
- [46] IETF RFC 6733: "Diameter Base Protocol".
- [47] 3GPP TS 23.222: "Common API Framework for 3GPP Northbound APIs; Stage 2".
- [48] 3GPP TS 29.222: "Common API Framework for 3GPP Northbound APIs; Stage 3".
- [49] 3GPP TS 29.501: "5G System; Principles and Guidelines for Services Definition; Stage 3".
- [50] 3GPP TS 29.554: "5G System; Background Data Transfer Policy Control Service; Stage 3".
- [51] IETF RFC 6749: "The OAuth 2.0 Authorization Framework".
- [52] 3GPP TS 29.514: "5G System; Policy Authorization Service; Stage 3".
- [53] 3GPP TS 33.122: "Security Aspects of Common API Framework for 3GPP Northbound APIs".
- [54] 3GPP TS 38.413: "NG-RAN; NG Application Protocol (NGAP)".
- [55] 3GPP TS 23.468: "Group Communication System Enablers for LTE (GCSE\_LTE); stage 2".
- [56] 3GPP TS 26.348, "Northbound Application Programming Interface (API) for Multimedia Broadcast/Multicast Service (MBMS) at the xMB reference point".
- [57] 3GPP TS 29.508: "5G System; Session Management Event Exposure Service; Stage 3".
- [58] 3GPP TR 21.900: "Technical Specification Group working methods".
- [59] 3GPP TS 36.331: "Evolved Universal Terrestrial Radio Access (E-UTRA) Radio Resource Control (RRC); Protocol Specification".
- [60] 3GPP TS 38.331: "NR; Radio Resource Control (RRC) protocol specification".
- [61] 3GPP TS 29.675: "User Equipment (UE) radio capability provisioning service; Stage 3".
- [62] 3GPP TS 29.522: "5G System; Network Exposure Function Northbound APIs; Stage 3".
- [63] 3GPP TS 29.503: "5G System; Unified Data Management Services; Stage 3".
- [64] 3GPP TS 24.526: "User Equipment (UE) policies for 5G System (5GS); Stage 3".
- [65] 3GPP TS 29.515: "5G System; Gateway Mobile Location Services; Stage 3".
- [66] IETF RFC 5322: "Internet Message Format".
- [67] IETF RFC 6902: "JavaScript Object Notation (JSON) Patch".
- [68] 3GPP TS 33.558: "Security aspects of enhancement of support for enabling edge applications; Stage 2".
- [69] IETF RFC 5234: "Augmented BNF for Syntax Specifications: ABNF".

# 3 Definitions and abbreviations

### 3.1 Definitions

For the purposes of the present document, the terms and definitions given in 3GPP TR 21.905 [1] and the following apply. A term defined in the present document takes precedence over the definition of the same term, if any, in 3GPP TR 21.905 [1].

### 3.2 Abbreviations

For the purposes of the present document, the abbreviations given in 3GPP TR 21.905 [1] and the following apply. An abbreviation defined in the present document takes precedence over the definition of the same abbreviation, if any, in 3GPP TR 21.905 [1].

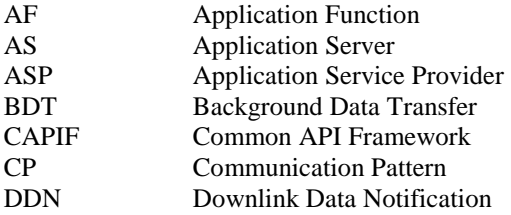

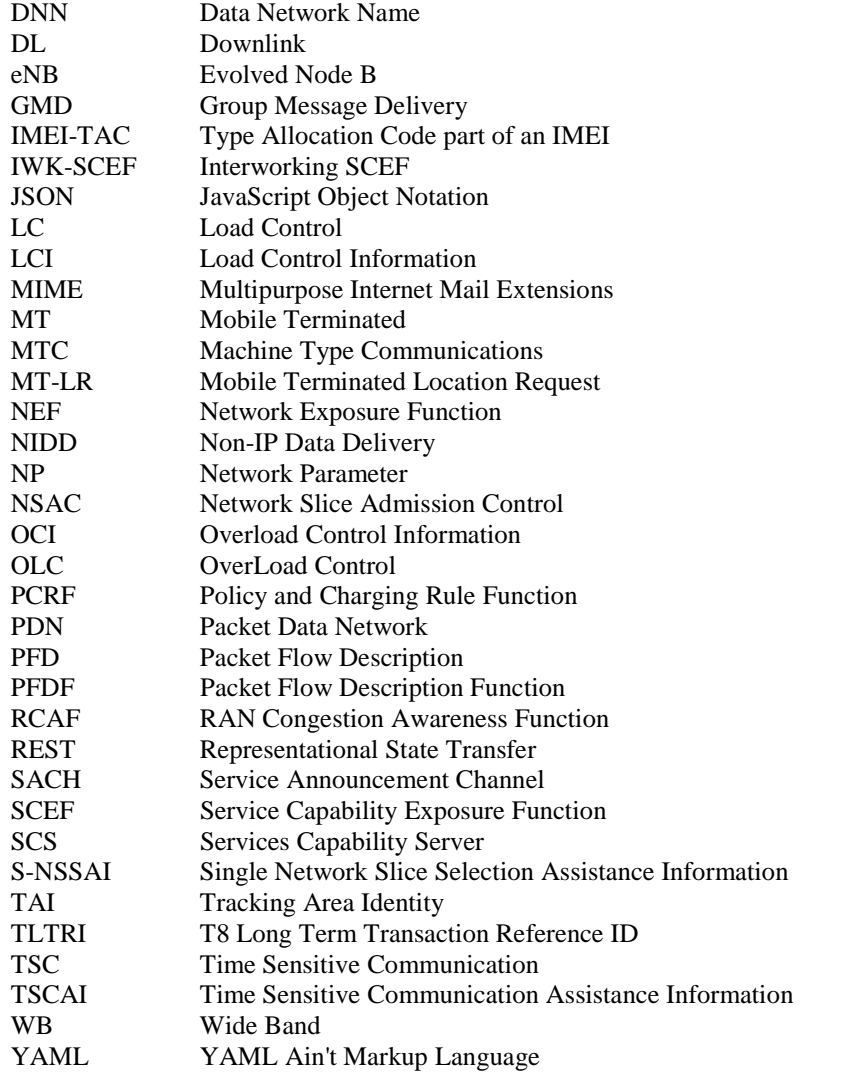

# 4 T8 reference point

### 4.1 Overview

The T8 reference point is between the SCS/AS and the SCEF. It specifies APIs that allow the SCS/AS to access the services and capabilities provided by 3GPP network entities and securely exposed by the SCEF.

This document also specifies the procedures triggered at the SCEF by API requests from the SCS/AS and by event notifications received from 3GPP network entities.

The stage 2 level requirements and signalling flows for the T8 reference point are defined in 3GPP TS 23.682 [2].

The T8 reference point supports the following procedures:

- Monitoring Procedures
- Procedures for resource management of Background Data Transfer
- Procedures for changing the chargeable party
- Procedures for Non-IP Data Delivery
- Procedures for Device Triggering
- Procedures for Group Message Delivery

- Procedures for Reporting of Network Status
- Procedures for Communication Pattern Parameters Provisioning
- Procedures for PFD Management
- Procedures for Enhanced Coverage Restriction Control
- Procedures for Network Parameter Configuration
- Procedures for setting up an AS session with required QoS
- Procedures for MSISDN-less Mobile Originated SMS
- Procedures for RACS Parameter Provisioning

### 4.2 Reference model

The T8 reference point resides between the SCEF and the SCS/AS as depicted in figure 4.2.1. The overall SCEF architecture is depicted in clause 4.2 of 3GPP TS 23.682 [2].

NOTE: The SCS/AS can be provided by a third party.

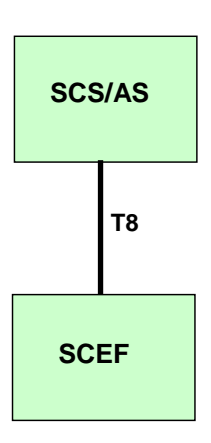

**Figure 4.2.1: T8 reference model** 

### 4.3 Functional elements

### 4.3.1 SCEF

The SCEF is a functional element which provides means to securely expose the services and capabilities provided by 3GPP network interfaces. The SCEF provides access to network capabilities through homogenous application programming interfaces.

Individual instances of SCEF may vary depending on what service capabilities are exposed and what API features are supported.

The SCEF shall protect the other PLMN entities (e.g. HSS, MME) from requests exceeding the permission arranged in the SLA with the third-party service provider.

When needed, the SCEF supports mapping between information exchanged with SCS/AS (e.g. geographical identifiers) and information exchanged with internal PLMN functions (e.g. cell-Id, eNB-Id, TAI, MBMS SAI, etc.). This mapping is assumed to be provided by the SCEF based on local configuration data.

### 4.3.2 SCS/AS

The SCS is the entity which connects MTC application servers to the 3GPP network to enable them to communicate through specific 3GPP defined services with UEs used for MTC and with the SCEF in the HPLMN. The SCS offers capabilities for use by one or multiple MTC application servers. The MTC applications in the external network are hosted on one or more ASs.

An SCS/AS can get services from multiple SCEFs, and an SCEF can provide services to multiple SCS/ASs.

The SCS is controlled by the operator of the HPLMN or by a MTC Service Provider.

The AS can be controlled by a 3<sup>rd</sup> party.

### 4.4 Procedures over T8 reference point

### 4.4.1 Introduction

All procedures that operate across the T8 reference point, as specified in 3GPP TS 23.682 [2], are specified in the following clauses.

### 4.4.2 Monitoring Procedures

### 4.4.2.1 General

These procedures are used to perform event monitoring functions via the T8 interface, which include:

- Monitoring event configuration as specified in clause 4.4.2.2;
- Reporting of monitoring event as specified in clause 4.4.2.3;
- Network initiated notifications of monitoring event cancellation, as specified in clause 4.4.2.4 ; and
- Network initiated notifications of applied parameter configuration, as specified in clause 4.4.2.5.

### 4.4.2.2 Monitoring Events Configuration

### 4.4.2.2.1 General

In order to subscribe to a new monitoring event configuration, the SCS/AS shall send an HTTP POST message to the SCEF targeting the resource "Monitoring Event Subscriptions". The body of the HTTP POST message shall include:

- SCS/AS Identifier;
- Monitoring Type;
- Notification Destination Address; and
- One of External Identifier, MSISDN or External Group Identifier. The External Identifier or the MSISDN identifies the subscription of an individual UE and the External Group Identifier points to a group of UEs.
- In addition, the HTTP POST request may include:
	- Maximum Number of Reports;
	- Monitoring Duration indicated by the property "monitorExpireTime";
	- Group Reporting Guard Time.
	- Additional Monitoring Type(s), if the subscription request targets multiple event(s).

If the Subscription\_modification feature is supported, the SCS/AS may send an HTTP PUT message in order to update an existing monitoring event subscription. The HTTP PUT request targets the resource "Individual Monitoring Event

Subscription" replacing all properties in the existing configuration. Both the "requestTestNotification"and "websockNotifConfig" attributes shall not be modified if previously provided.

For one-time monitoring type of requests, the SCS/AS shall include the Maximum Number of Reports with a value set to 1 and not include the Monitoring Duration in the HTTP request message sent to the SCEF.

If the Subscription Patch feature is supported, the SCS/AS may send an HTTP PATCH request to request the modification of an existing "Individual Monitoring Event Subscription" resource, with the request body including the modification instructions which may include any applicable attributes (e.g. "notificationDestination" and/or "monitorExpireTime"), except the provided UE Identifier (e.g. "msisdn", "externalId" or "externalGroupId"), "mtcProviderId" and "supportedFeatures" attributes; Both the "requestTestNotification"and "websockNotifConfig" attributes shall not be modified if previously provided.

For a group of UEs, if the Partial group—modification feature is supported, the SCS/AS may send an HTTP PATCH message in order to cancel or add certain UE(s) within an active group. The HTTP PATCH request targets the resource "Individual Monitoring Event Subscription" updates with the corresponding "excludedExternalIds" and/or "excludedMsisdns" attributes in the existing configuration for partial group cancellation, and/or updates with the corresponding "addedExternalIds" and/or "addedMsisdns" attributes in the existing configuration for partial group addition.

Upon receipt of the HTTP POST, PUT or PATCH request message, if the SCS/AS is authorized to perform such request, the SCEF shall check whether the parameters (e.g. Maximum Number of Reports, Monitoring Duration, Maximum Latency, Maximum Response Time, Suggested number of downlink packets in POST or PUT request message) in the HTTP request body are within the range defined by operator policies. If one or more of these parameters are not within the range, the SCEF shall:

- either reject the request message by sending an HTTP response to the SCS/AS with a status code set to 403 Forbidden and may include the "PARAMETER\_OUT\_OF\_RANGE" error in the "cause" attribute of the "ProblemDetails" structure and indicate which parameters are out of the range in the "invalidParams" attribute of the "ProblemDetails" structure; or
- modify the parameters which are not within the range by selecting different values which are in the range.

For individual UE configuration requests, the SCEF shall also check whether the Idle Status Indication is included for UE reachability event. If the Idle Status Indication is received in the request but not supported by the network, the SCEF may reject the request message by sending an HTTP response to the SCS/AS with a status code set to 403 Forbidden and may include the "IDLE\_STATUS\_UNSUPPORTED" error in the "cause" attribute of the "ProblemDetails" structure.

If the SCEF receives an HTTP POST request to create a subscription resource for a monitoring event, but without an indication of the support for the feature corresponding to the requested monitoring event, the SCEF shall reject the request by sending a "400 Bad Request" HTTP error response with the application error "EVENT\_FEATURE\_MISMATCH".

If the SCEF receives an HTTP POST request to create a subscription resource for a monitoring event that it does not support, the SCEF shall reject the request by sending a "500 Internal Server Error" HTTP error response with the application error "EVENT\_UNSUPPORTED".

If the "enNB" feature is supported and the SCEF receives an HTTP POST request to create a subscription resource for a monitoring event and determines that no more subscriptions are allowed for this client, the SCEF shall reject the request by sending a "403 Forbidden" HTTP error response with the application error "RESOURCES\_EXCEEDED".

If the "enNB" feature is supported and the SCEF receives an HTTP POST request to create a subscription resource for a monitoring event and determines that a duplicate subscription already exists for this client, the SCEF shall reject the request by sending a "400 Bad Request" HTTP error response with the application error "DUPLICATE\_REQUEST".

After validation, the SCEF shall store the parameters and

- may assign an SCEF Reference ID related to the created monitoring event subscription resource; and based on operator policies, shall
	- map the accuracy into permissible granularity for location reporting event;
	- map the location area into a list of cells, eNodeB(s) and/or RAI(s)/TAI(s) and derive the corresponding MME(s)/SGSN(s), for number of UEs present in a geographic area event.

In order to delete a previous active configured monitoring event subscription at the SCEF, the SCS/AS shall send an HTTP DELETE message to the SCEF targeting the resource "Individual Monitoring Event Subscription" which is previously received in the response to the request that has created the monitoring events subscription resource. The SCEF shall detemine the SCEF Reference ID related to the active monitoring subscription resource.

### 4.4.2.2.2 Monitoring Events Configuration via HSS

#### 4.4.2.2.2.1 General

The following monitoring events are applicable for the monitoring event configuration via HSS for an individual UE or a group of UEs:

- Loss of connectivity;
- UE reachability;
- Location Reporting;
- Change of IMSI-IMEI(SV) Association;
- Roaming Status;
- Communication Failure;
- PDN connectivity status;
- Availability after DDN Failure; and
- API support capability.

Only one-time reporting is supported if the "reachabilityType" attribute sets to "SMS" for the event "UE reachability" or if the "locationType" attribute sets to "LAST\_KNOWN\_LOCATION" for the event "Location Reporting" in the monitoring event request.

#### 4.4.2.2.2.2 Configuration Request for an individual UE

Upon receipt of a configuration request from the SCS/AS for an individual UE, the SCEF shall interact with the HSS via S6t, as specified in 3GPP TS 29.336 [11].

Upon receipt of a successful response from the HSS,

- if it is a one-time monitoring request and the monitoring event report is received, the SCEF shall delete the associated configuration, send an HTTP response message to the SCS/AS with a "200 OK" status code and including the received monitoring event report(s) (more than one report may be provided if the "enNB" is supported).
- otherwise, the SCEF shall,
	- for an HTTP POST request, create a new "Individual Monitoring Event Subscription" resource addressed by the URI that contains the SCS/AS identifier and an SCEF-created subscription identifier, and send an HTTP response to the SCS/AS with a "201 Created" status code, containing the final suggested configuration parameter(s) (if modified), indication(s) of the discarded parameter(s) (if discarded), the monitoring event report(s) (more than one report may be provided if the "enNB" is supported), if received, and a location header field containing the URI of the created resource.
	- for an HTTP PUT request, update the active "Individual Monitoring Event Subscription" resource addressed by the request URI and send an HTTP response to the SCS/AS with a "200 OK" status code, containing the final suggested configuration parameter(s) (if modified), indication(s) of the discarded parameter(s) (if discarded) and the monitoring event report(s) (more than one report may be provided if the "enNB" is supported), if received, or a "204 No Content" status code.
	- for an HTTP DELETE request, delete the active "Individual Monitoring Event Subscription" resource addressed by the request URI and send an HTTP response to the SCS/AS with a "204 No Content" status code, or a "200 OK" status code and including the monitoring event report(s) (more than one report may be provided if the "enNB" is supported), if received.

If the SCEF receives a response with an error code from the HSS, the SCEF shall not create, update nor delete the concerned resource and respond to the SCS/AS with a corresponding failure code as described in clause 5.2.6.

#### 4.4.2.2.2.3 Configuration Request for a group of UEs

Upon receipt of a request from the SCS/AS including an External Group Identifier, then the monitoring configuration is for a group of UEs. The SCEF shall interact with the HSS via S6t as specified in 3GPP TS 29.336 [11].

Upon receipt of a successful response from the HSS indicating that group processing is in progress and before beginning the processing of individual UEs, the SCEF shall,

- for an HTTP POST request, create a new "Individual Monitoring Event Subscription" resource addressed by a URI that contains the SCS/AS identity and an SCEF-created subscription identifier, store the number of UEs received in the response message from the HSS within the resource and send an HTTP response to the SCS/AS with "201 Created" status code and a location header field containing the URI of the created resource, in order to acknowledge the SCS/AS of the successful group processing request.
- for an HTTP PUT request, update the active "Individual Monitoring Event Subscription" resource addressed by the request URL and send an HTTP response with "200 OK" status code to acknowledge the SCS/AS of the successful group processing request, or a "204 No Content" status code.
- for an HTTP DELETE request, delete the active "Individual Monitoring Event Subscription" resource addressed by the request URI and send an HTTP response to the SCS/AS with "204 No Content" status code.

If the SCEF receives a response with an error code from the HSS, the SCEF shall not create, update nor delete the concerned resource and respond to the SCS/AS with a corresponding failure code as described in clause 5.2.6.

Upon receipt of the processing result of the individual UEs from the HSS, the SCEF shall behave as follows:

- if no Group Reporting Guard Time is received, the SCEF shall send an HTTP POST request message to the SCS/AS including a reference to the related monitoring subscription, a list of configuration failure result if received for the group members, and the "monitoringEventReports" attribute including a list of monitoring event reports if received for the group members;
- otherwise, the SCEF shall accumulate all of the configuration results and/or monitoring event reports received from the HSS for the group members until the Group Reporting Guard Time expires. Then the SCEF shall send an HTTP POST request message to the SCS/AS including a reference to the related monitoring subscription, and a list of configuration failure result if received for the group members, and the "monitoringEventReports" attribute including a list of monitoring event reports at the Group Reporting Guard Time.
- If the Partial\_group\_modification feature is supported,
	- upon the cancellation of UE(s) within the active group identified by the "excludedExternalIds" and/or "excludedMsisdns" attributes is successful, the SCEF shall,
		- if the maximum number of reports applies to the monitoring event configuration of the cancelled UE(s), set the stored number of reports of the indicated UE(s) to the maximum number of reports;
		- still consider the rest of UE(s) as applicable within the active group based monitoring subscription to the group based Monitoring Event Report identified by the External Group Identifier;
		- determine whether the reporting for the group based event subscription is completed or not. If completed, the SCEF shall delete the corresponding "Individual Monitoring Event Subscription" resource with procedures as described in clause 4.4.2.3.
	- If the cancellation of UE(s) within the active group is unsuccessful, the SCEF shall respond with proper error code indicating the error and should return the appropriate additional error information in the POST response body.
	- upon the addition of UE(s) within the active group identified by the "addedExternalIds" and/or "addedMsisdns" attributes is successful, the SCEF shall,
		- still consider the existing of UE(s) as applicable within the active group based monitoring subscription to the group based Monitoring Event Report identified by the External Group Identifier;
- subsequently apply monitoring event subscription to the new group member UEs.
- If the addition of UE(s) within the active group is unsuccessful, the SCEF shall respond with proper error code indicating the error and should return the appropriate additional error information in the POST response body.

The SCS/AS shall send an HTTP response to acknowledge the SCEF about the handling result of the received HTTP POST request.

### 4.4.2.2.3 Monitoring Events Configuration directly via MME/SGSN

The monitoring event "Number of UEs in a geographic area" is applicable for the monitoring event configuration via MME/SGSN. Only one-time reporting is supported for this event with the value of Maximum Number of Reports indicated by "maximumNumberOfReports" set to 1.

Upon receipt of an HTTP POST request from the SCS/AS, the SCEF shall

- resolve the location area to the involved  $SGSN(s)/MME(s)$  by local configuration;
- interact with the HSS via the S6t interface as specified in 3GPP TS 29.336 [11] if the External Group ID(s) is included; and
- interact with the SGSN(s)/MME(s) via the T6a/b inteface as specified in 3GPP TS 29.128 [12].
- NOTE: The SCEF uses local configuration to resolve the involved SGSN(s)/MME(s) if the location area is not received.

After collecting responses from the SGSN(s)/MME(s), if the SCEF does not receive any successful response from the involved SGSN(s)/MME(s), the SCEF shall respond to the SCS/AS with a corresponding failure code as described in clause 5.2.6; otherwise the SCEF should send a response with 200 OK status code to acknowledge the SCS/AS with one aggregated report in the requested area by including the total count of the number of UEs in the "ueCount" attribute and the External Identifier(s) (if available) or the MSISDN(s) (if available) associated with the External Group ID.

NOTE: It is possible that the number of UEs does not reflect the actual number of UEs in the designated area (e.g. some SGSN(s)/MME(s) do not respond successfully). The SCEF still provides the result to the SCS/AS if at least one SGSN/MME returns a successful response.

### 4.4.2.2.4 Monitoring Events Configuration via PCRF

#### 4.4.2.2.4.1 General

The following monitoring events: the location reporting event and communication failure event are applicable for the monitoring event configuration via PCRF for an individual UE.

If monitoring event configuration via PCRF is used for a subscription resource, the Subscription\_modification feature cannot be supported.

Only the location reporting event is applicabe for the monitoring event configuration via PCRF for a group of UEs.

Only one-time reporting is supported for the monitoring event configuration via PCRF.

HTTP PUT is not supported for the monitoring event configuration via PCRF. If it is received, the SCEF shall reject the HTTP PUT message with 403 Forbidden during monitoring and may indicate the "OPERATION\_PROHIBITED" error in the "cause" attribute of the "ProblemDetails" structure.

#### 4.4.2.2.4.2 Configuration Request for an individual UE

Upon receipt of an HTTP POST request from the SCS/AS for an individual UE, the SCEF shall:

- interact with the PCRF via the Rx inteface by using an existing AF session or establishing a new AF session as specified in 3GPP TS 29.214 [10];
- NOTE 1: The SCEF can derive the service information over the Rx interface based on SCS/AS ID for communication failure event.
- after receiving the AAA message from the PCRF, create a resource which represents the monitoring event configuration addressed by a URI that contains the SCS/AS identifier and an SCEF-created subscription identifier; and
- send a corresponding status code to acknowledge the SCS/AS of the successful processing of the request in the HTTP response message.

Then the SCEF shall wait for the reporting from the PCRF as specified in 3GPP TS 29.214 [10].

NOTE 2: Different events can be reported in different messages according to 3GPP TS 29.214 [10], e.g. STR/RAR for communication failure.

During configuration resource deletion, the SCEF shall also terminate the AF session if it was established and used only for event monitoring.

### 4.4.2.2.4.3 Configuration Request for a group of UEs

Upon receipt of an HTTP POST request from the SCS/AS for a group of UEs, the SCEF shall:

- interact with all PCRFs in the same PLMN via Nta application of Nt interface as specified in 3GPP TS 29.154 [9];
- after collecting ECA message from all PCRFs, create a resource which represents the monitoring event configuration addressed by a URI that contains the SCS/AS identifier and an SCEF-created subscription identifier; and
- send a corresponding status code to acknowledge the SCS/AS of the successful processing of the request in the HTTP response message.

Then the SCEF shall wait for the reporting from the PCRF(s) as specified in 3GPP TS 29.154 [9].

### 4.4.2.3 Reporting of Monitoring Event Procedure

Upon receipt of a Monitoring Event Report from the HSS or the MME/SGSN as defined in clause 5.6.3 or clause 5.6.8 of 3GPP TS 23.682 [2], from the PCRF as defined in clause 5.6.5 or from the IWK-SCEF as defined in clause 5.6.8 of 3GPP TS 23.682 [2], the SCEF shall determine the monitoring event subscription associated with the corresponding Monitoring Event Report.

If the monitoring event subscription refers to a Monitoring Event Configuration for a single UE or to a group-based Monitoring Event configuration, and no Group Reporting Guard Time was set, then the SCEF shall send an HTTP POST message including a link to the SCEF-created subscription resource and the received Monitoring Event Report to the identified destination. If the monitoring event subscription refers to a group-based Monitoring Event Configuration and Group Reporting Guard Time was provided during the Monitoring Event configuration procedure, then the SCEF shall accumulate all of the received Monitoring Event reports for the group of UEs until the Group Reporting Guard Time expires or the monitoring duration indicated by the property "monitorExpireTime" is reached.

Upon expiration of Group Reporting Guard Time or expiration of the monitoring duration, the SCEF shall send an HTTP POST message to the identified destination including a link to the SCEF-created subscription resource and the list of accumulated Monitoring Event Reports for each UE identified by either its External Identifier or MSISDN. The destination URL of the HTTP POST message is provided by the SCS/AS during the Monitoring Event Configuration procedure.

If the monitoring event subscription refers to a one-time monitoring request or a continuous monitoring request, but the maximum number of reports is reached, the SCEF shall consider the reporting as completed, delete the corresponding "Individual Monitoring Event Subscription" resource and send an HTTP POST message including the subscription identifier and a cancellation indication to the identified destination. The cancellation indication shall set to "true" indicating to cancel the configured monitoring subscription. The destination URL of the HTTP POST is provided by the SCS/AS during the Monitoring Event Configuration procedure. In addition, the SCEF shall interact with the HSS to delete the event configuration if the latter was performed via the HSS whereas event reports were performed via the SGSN/MME. The SCEF determines that the reporting for a group is completed by comparing the total number of received reports with the number of UEs of the group (received from the HSS during event configuration for a group of UEs) multiplied by the maximum number of reports.

If the Partial\_group\_modification feature is supported and one or more MSISDN(s) or External Identifier(s) within the active group based monitor subscription have been cancelled or added, the existing UE(s) within the active group based monitoring subscription are still applicable to the group based Monitoring Event Report identified by the External Group Identifier, the added group member(s) shall be subsequently applied with the monitoring event subscription.

When the monitoring duration indicated by the property "monitorExpireTime" is reached, the SCEF shall delete the related event subscription and event configuration locally. The SCS/AS shall no longer address the corresponding "Individual Monitoring Event Subscription" resource.

### 4.4.2.4 Network-initiated Explicit Monitoring Event Deletion Procedure

Upon receipt of an SCEF Reference ID for the event to be deleted from the HSS as defined in 3GPP TS 29.336 [11], the SCEF shall determine the subscription identifier associated with the indicated active monitoring subscription. Then the SCEF shall delete the related resource "Individual Monitoring Event Subscription", send an HTTP POST message including the subscription identifier and a cancellation indication to the identified destination. The cancellation indication shall set to "true" indicating to cancel the configured monitoring subscription. The destination URL of the HTTP POST is provided by the SCS/AS during the Monitoring Event Configuration procedure.

If the Partial\_group\_cancellation feature is supported, upon receipt of one or more MSISDN(s) or External Identifier(s) for the group member(s) to be cancelled within the active group based event subscription from the HSS as defined in 3GPP TS 29.336 [11], the SCEF shall,

- if the maximum number of reports applies to the monitoring event configuration, set the stored number of reports of the indicated UE(s) to the maximum number of reports;
- include the MSISDN(s) or External Identifier(s) to be cancelled in the MonitoringNotification Request to the destination URL provided by the SCS/AS during the Monitoring Event Configuration procedure; and
- determine whether the reporting for the group based event subscription is completed or not. If completed, the SCEF shall delete the corresponding "Individual Monitoring Event Subscription" resource with procedures as described in clause 4.4.2.3.
- NOTE: The above procedure can be triggered from the HSS due to parameter overwritten by Network Parameter Configuration.

### 4.4.2.5 Network initiated notification of applied parameter configuration

For "LOSS\_OF\_CONNECTIVITY" and "UE\_REACHABILITY" events, if the "Enhanced\_param\_config" feature is supported and the SCEF receives the currently applied parameter configuration from the HSS, the SCEF shall notify the SCS/AS via an HTTP POST message including the parameter changes in the "appliedParam" attribute.

### 4.4.3 Procedures for resource management of Background Data Transfer

These procedures are used by an SCS/AS to perform the resource management of background data transfer (BDT) to a set of UEs, i.e. the SCS/AS requests a time window and related conditions from the SCEF via the T8 interface.

In order to create a resource for the background data transfer policy, the SCS/AS shall send an HTTP POST message to the SCEF for the "BDT Subscriptions" resource to negotiate the transfer policy. The body of the HTTP POST message shall include SCS/AS Identifier, Volume per UE (total volume for both DL and UL or separate volume for DL and/or UL), Number of UEs, Desired Time Window and optionally a location area information.

After receiving the HTTP POST message, if the SCS/AS is authorized, the SCEF shall map the SCS/AS Identifier to ASP Identifier and negotiate the transfer policy with the PCRF as defined in 3GPP TS 29.154 [9]. After receiving the response including the determined transfer policies from the PCRF, the SCEF shall create a resource "Individual BDT Subscription" which represents the BDT subscription, addressed by a URI that contains the SCS/AS identifier and an SCEF-created subscription identifier, and shall respond to the SCS/AS with a 201 Created message, including a Location header field containing the URI for the created resource and a message body, which may also include Reference ID and a set of transfer policies. The SCS/AS shall use the URI received in the Location header in subsequent requests to the SCEF to refer to this background data transfer subscription. If the SCEF receives a response with an error code from the PCRF, the SCEF shall not create the resource and shall respond to the SCS/AS with a corresponding failure code as described in clause 5.2.6.

The SCS/AS may also send an HTTP PUT message to the SCEF for the "Individual BDT Subscription" resource to request starting an update for negotiation of background data transfer policy. The body of the HTTP PUT message shall include data as described in the POST message. The external group identifier shall remain unchanged from previously provided value. After receiving such request, if the SCS/AS is authorized, the SCEF shall negotiate the transfer policy with the PCRF as defined in 3GPP TS 29.154 [9]. After receiving the response including the determined transfer policies from the PCRF, the SCEF shall send an HTTP response to the SCS/AS with a "200 OK" status code and shall include the Bdt data type in the response body, or with a "204 No Content" status code. If the SCEF receives a response with an error code from the PCRF, the SCEF shall not update the resource and shall respond to the SCS/AS with a corresponding failure code as described in clause 5.2.6.

NOTE 1: The SCEF starts a new BDT policy negotiation in the Nt interface by sending the request to the PCRF without the previously associated BDT Reference ID.

If more than one policy is included in the HTTP response, the SCS/AS shall send an HTTP PATCH message to inform the SCEF for the "Individual BDT Subscription" resource of the transfer policy selected by the SCS/AS. After receiving the HTTP PATCH message, the SCEF shall send an HTTP response to the SCS/AS with a "200 OK" status code and shall include the Bdt data type in the response body, or with a "204 No Content" status code, then the SCEF shall interact with the PCRF as defined in 3GPP TS 29.154 [9]. If the SCEF identifies any error (e.g. selected policy is not within the set of transfer policies), the SCEF shall not update the resource and shall respond to the SCS/AS with a corresponding failure code as described in clause 5.2.6.

The SCS/AS may also send an HTTP DELETE message to the SCEF for the "Individual BDT Subscription" resource requesting to remove an individual resource identified by the URI received in the response to the request that has created resource a URI. After receiving such request, the SCEF shall delete the resource and send an HTTP response to the SCS/AS with a corresponding status code.

NOTE 2: The SCEF can also remove the resource when the last window end time in transfer policies expires.

### 4.4.4 Procedures for changing the chargeable party at session set up or during the session

This procedure is used by an SCS/AS to either request to sponsor the traffic from the beginning or to request becoming the chargeable party at a later point in time via the T8 interface.

When setting up the connection between the AS and the UE via the SCEF, the SCS/AS shall send an HTTP POST request to the SCEF, targeting the "Chargeable Party Transactions" resource, to become the chargeable party for the session to be set up. The body of the HTTP POST message shall include the SCS/AS Identifier, UE IP address, IP Flow description, Sponsor ID, ASP ID, Sponsoring Status, notification destination URI identifying the recipient of notifications within the "notificationDestination" attribute and may include the time period and/or traffic volume used for sponsoring. The SCS/AS may also request to activate a previously selected policy of background data transfer by including the associated Reference ID in the body of the HTTP POST message. If the feature AppId is supported, either the Flow description or an external Application Identifier shall be included.

After receiving the HTTP POST request, if the authorization performed by the SCEF is successful, the SCEF shall act as an AF and interact with the PCRF via the Rx interface, as defined in 3GPP TS 29.214 [10] or 3GPP TS 29.201 [13], to trigger a PCRF initiated IP-CAN Session Modification. The SCEF may map the SCS/AS Identifier to AF Application Identifier if the external Application Identifier is not provided and only one AF Application Identifier is mapped and may request to be notified about the traffic plane status based on local configuration. If the time period and/or traffic volume are received from the SCS/AS, the SCEF should subscribe with the PCRF to the USAGE\_REPORT event.

If the "enNB" feature is supported, the SCEF may explicitly receive a list of event(s) that the SCS/AS requests to subscribe to. The SCEF shall subscribe to the corresponding PCRF event(s) (e.g. INDICATION OF SUCCESSFUL RESOURCE ALLOCATION) for the received event(s) (e.g. SUCCESSFUL\_RESOURCES\_ALLOCATION) except for SESSION\_TERMINATION.

NOTE 1: PCRF does not need explicit subscription in order to notify Rx session termination.

After receiving a successful response from the PCRF, the SCEF shall create a new "Individual Chargeable Party Transaction" resource, which represents the chargeable party transaction, addressed by a URI that contains the SCS/AS identity and an SCEF-created transaction identifier, and shall respond to the SCS/AS with a 201 Created status code, including a Location header field containing the URI of the created resource. The SCS/AS shall use the URI received in the Location header in subsequent requests to the SCEF to refer to this chargeable party transaction. If the SCEF

receives a response with an error code from the PCRF, the SCEF shall not create a resource and respond to the SCS/AS with a corresponding failure code as described in clause 5.2.6.

In order to update the sponsoring status of an established AS session, the SCS/AS shall send an HTTP PATCH message to the SCEF targeting the associated "Individual Chargeable Party Transaction" resource requesting to partial update a chargeable party transaction resource (e.g. change the Sponsoring Status, update the list of event(s) if the "enNB" feature is supported). When receiving the HTTP PATCH message, the SCEF shall make the change and interact with the PCRF to modify the Rx session as defined in 3GPP TS 29.214 [10] or 3GPP TS 29.201 [13]. After receiving a response with successful result code from the PCRF, the SCEF shall send an HTTP response to the SCS/AS with a "200 OK" status code and the result if any in the body of the HTTP response or a "204 No Content" status code. The accumulated usage received from the PCRF shall be included in the HTTP response with the "200 OK" status code if the SCS/AS requested to disable the sponsoring. If the SCEF receives a response with an error code from the PCRF, the SCEF shall not update the resource and respond to the SCS/AS with a corresponding failure code as described in clause 5.2.6.

- NOTE 2: The SCS/AS can assume a successful resource allocation upon receipt of the POST/PATCH response until the FAILED\_RESOURCES\_ALLOCATION event is received.
- NOTE 3: The SCS/AS can update the list of user plane event(s) only for one time specific events, i.e. INDICATION\_OF\_SUCCESSFUL\_RESOURCES\_ALLOCATION, INDICATION OF FAILED\_RESOURCES\_ALLOCATION and USAGE\_REPORT events, as specified in clause 5.3.13 of 3GPP TS 29.214 [10].

If the SCEF receives a traffic plane notification (e.g. the usage threshold is reached or transmission resource lost) or gets informed that the Rx session is terminated (e.g. due to the release of PDN connection), the SCEF shall send an HTTP POST message including the notified event (e.g. session terminated) and the accumulated usage to the SCS/AS identified by the notification destination URI received during session set up. The SCS/AS shall respond with an HTTP response to confirm the received notification.

In order to remove an established AS session, the SCS/AS shall send an HTTP DELETE message to the SCEF targeting the associated "Individual Chargeable Party Transaction" resource. After receiving the HTTP DELETE message, the SCEF shall remove all properties of the resource and interact with the PCRF to terminate the Rx session (as defined in 3GPP TS 29.214 [10] or 3GPP TS 29.201 [13]). After receiving the response from the PCRF, the SCEF shall send an HTTP response to the SCS/AS with a corresponding status code and the accumulated usage (if received from the PCRF).

### 4.4.5 Procedures for Non-IP Data Delivery

### 4.4.5.1 General

This procedure is used by an SCS/AS to support the Non-IP Data Delivery (NIDD) via SCEF. It performs the NIDD configuration via the T8 interface. It also includes the mobile terminated (MT) and mobile originated (MO) communication with UEs via the T8 interface. It also includes the group message delivery via MT NIDD via the T8 interface and management of port numbers on UE and SCEF and their dynamic association with different applications.

Error handling for the procedures in this clause shall be handled based on clause 5.2.6.

### 4.4.5.2 NIDD Configuration

### 4.4.5.2.1 NIDD Configuration for a single UE

For a NIDD configuration creation, the SCS/AS shall send an HTTP POST message to the SCEF for the "NIDD configurations" resource. The body of the HTTP POST message shall include External Identifier or MSISDN, SCS/AS Identifier, notification destination URI identifying the recipient of notification within the "notificationDestination" attribute and may include NIDD Duration, PDN Connection Establishment Option and Reliable Data Service Configuration. In addition, the SCS/AS may send non-IP data and its associated parameters (e.g. Priority) as described in clause 4.4.5.3.1 in the NIDD configuration creation request. The Reliable Data Service Configuration includes port numbers on UE and SCEF that are used to identify specific applications for data transfer between UE and SCS/AS and an indication if reliable data service acknowledgement is enabled or not.

Upon receipt of the HTTP POST request from the SCS/AS to create a NIDD configuration, the SCEF shall check whether the SCS/AS is authenticated and authorized to create NIDD configuration, and also authorize the NIDD configuration. If authorization is successful, the SCEF shall interact with the HSS via S6t as specified in 3GPP TS 29.336 [11]. Upon receipt of the successful response from the HSS, the SCEF shall store the UE identity (IMSI and External Identifier or MSISDN) which is associated with the External Identifier or MSISDN and create a resource "Individual NIDD configuration", which represents the NIDD configuration, addressed by a URI that contains the SCS/AS identity and an SCEF-created NIDD configuration identifier, and shall respond to the SCS/AS with a 201 Created message, including a Location header field containing the URI for the created resource. The body of the response message shall include Maximum Packet Size and may include Reliable Data Service Indication. When the SCS/AS receives the URI in the Location header, it shall use this URI in subsequent requests to the SCEF to refer to this NIDD configuration.

If the SCS/AS includes a downlink non-IP data together with the NIDD configuration creation, the SCEF shall also create the corresponding "Individual NIDD downlink data delivery" sub-resource(s) and send each of the subresource(s) within the "self" attribute in the "niddDownlinkDataTransfers" attribute together with the created resource "Individual NIDD configuration" which included in the Location header field in the HTTP POST response. When the SCS/AS receives the URI the "self" attribute in the "niddDownlinkDataTransfers" attribute, it shall use this URI in subsequent requests to the SCEF to refer to this downlink data delivery transfer.

After sending the HTTP response to NIDD configuration request, the SCEF shall perform the procedure for individual MT NIDD as described in clause 4.4.5.3.1.

NOTE: Any further interaction with the SCS/AS for the piggybacked individual MT NIDD is performed by the notification of NIDD downlink data delivery status.

For a NIDD configuration modification, the SCS/AS shall send an HTTP PATCH message to the SCEF for the "Individual NIDD configuration" resource, using the URI received in the response to the request that has created the NIDD configuration resource. Upon receipt of the HTTP PATCH request from the SCS/AS to update the parameters of the NIDD configuration, the SCEF shall check whether the SCS/AS is authenticated and authorized to update NIDD configuration. If the authorization is successful, the SCEF shall verify that the resource to be modified already exists as identified by the URI. If the NIDD configuration resource is found, the SCEF shall update the NIDD configuration as requested. Upon successful update of the requested NIDD configuration including the interaction with the HSS via S6t as specified in 3GPP TS 29.336 [11], the SCEF shall respond to the SCS/AS with a 200 OK success message indicating that the NIDD configuration resource was successfully updated, or with a 204 No Content success message if the NIDD configuration modification is successful updated with no content in the PATCH response message body.

For a NIDD configuration cancellation, the SCS/AS shall send an HTTP DELETE message to the SCEF for the "Individual NIDD configuration" resource, using the URI received in the response to the request that has created the NIDD configuration resource. Upon receipt of the HTTP DELETE message from the SCS/AS, the SCEF shall check whether the SCS/AS is authenticated and authorized to delete NIDD configuration. If the authorization is successful, the SCEF shall verify that the NIDD configuration resource identified by the URI already exists. If the configuration resource exists, the SCEF shall delete the requested configuration, and perform related NIDD procedure to EPC network elements if applicable. Upon successful deletion of requested NIDD configuration, the SCEF shall respond to the SCS/AS with a 200 OK success message indicating that the NIDD configuration was successfully cancelled. As an alternative to the 200 OK success message, the SCEF may send a 204 No Content success message without any message content to the SCS/AS.

When the NIDD Duration expires, the SCEF may remove the associated NIDD configuration resource and all individual downlink data delivery resources under such NIDD configuration.

### 4.4.5.2.2 NIDD Configuration for a group of UEs

The NIDD configuration procedure for a single UE as described in clause 4.4.5.2.1 shall be applicable for a group of UEs with the following differences:

- The External Group Identifier shall be included in the POST request instead of MSISDN or External Identifier.
- After receiving the response message from the HSS, the SCEF shall store the list of UE identifiers (IMSI and External Identifier or MSISDN) which are associated with the External Group Identifier.
- The downlink non-IP data is not supported to be handled together with the NIDD configuration.
# 4.4.5.3 Mobile Terminated NIDD procedure

## 4.4.5.3.1 Mobile Terminated NIDD for a single UE

If the SCS/AS needs to perform a downlink non-IP data delivery for a single UE, the SCS/AS shall send an HTTP POST message to the SCEF for the "NIDD downlink data deliveries" resource, identifying an existing NIDD configuration resource as parent resource. The body of the HTTP POST message shall include External Identifier or MSISDN and non-IP data and may include PDN Connection Establishment Option, Reliable Data Service Configuration, Maximum Latency and Priority. The Reliable Data Service Configuration includes port numbers on UE and SCEF that are used to identify a specific application for data transfer between UE and SCS/AS and an indication if reliable data service acknowledgement is enabled or not.

Upon receipt of a HTTP POST request from the SCS/AS for a downlink data delivery for a single UE, the SCEF shall:

- verify the NIDD configuration resource already exists based on the URI passed, if the configuration resource does not exist, the SCEF shall respond with a 404 Not Found response to reject the downlink data delivery, and
- check whether the SCS/AS is authorised to send NIDD requests, if not authorized, the SCEF shall respond with a 401 Unauthorized response to reject the downlink data delivery, and
- check whether the non-IP packet size is larger than the Maximum Packet Size that was provided to the SCS/AS during NIDD Configuration. If the packet is oversized, the SCEF shall respond with a 403 Forbidden response with a cause value "DATA\_TOO\_LARGE" in the "cause" attribute of the "ProblemDetails" data structure indicating received non-IP packet size is larger than "maximumPacketSize" of the NIDD configuration.
- if the Rds port verification feature is supported, check whether the RDS port numbers are within the configured RDS port list. If the RDS port numbers are unknown in the SCEF, the SCEF shall respond with a 403 Forbidden response with a cause value "RDS\_PORT\_UNKNOWN" in the "cause" attribute of the "ProblemDetails" data structure.

If all above checks are successful, the SCEF shall determine the EPS Bearer Context based on the APN associated with the NIDD configuration and the User Identity. If the SCEF EPS bearer context is not found in the SCEF, depending on PDN Connection Establishment Option received in the POST request or from NIDD configuration, the SCEF may:

- reject the request with an error message to the SCS/AS;
- send a Device Trigger to the UE as described in clause 4.4.6 without buffering the non-IP data and respond the SCS/AS with a 500 Internal Server Error response and a cause value "TRIGGERED" in the "cause" attribute of the "ProblemDetails" data structure; or
- buffer the non-IP data and create the "Individual NIDD downlink data delivery" sub-resource, then send a 201 Created response to the SCS/AS. The response message also includes an indication of whether the Device Trigger procedure (as described in clause 4.4.6) was performed by the SCEF. A Location header shall be included in the response message that provides the URI of the resource identifying this individual downlink data delivery. The SCS/AS shall use the URI received in the Location header in subsequent requests to the SCEF to refer to this individual downlink data delivery for possible replacement or cancellation. The non-IP data shall be delivered when the non-IP PDN connection is established.

If the SCEF EPS bearer context is found in the SCEF, the SCEF shall check if the SCS/AS has exceeded the quota or rate of data submission considering the number of existing buffered non-IP data and restriction in APN and serving PLMN rate control. If quota is reached, the SCEF shall respond the SCS/AS with a 403 Forbidden response and a cause value "QUOTA\_EXCEEDED" in the "cause" attribute of the "ProblemDetails" data structure indicating the reason for the failure condition. If rate limit is reached, the SCEF shall respond the SCS/AS with a 429 Too Many Requests response.

If the check is passed, the SCEF shall continue the downlink non-IP data delivery procedure as the defined 3GPP TS 29.128 [12].

If the non-IP data delivery was successful, the SCEF shall send a 200 OK response to the HTTP POST request indicating the downlink non-IP data delivery is successful along with the acknowledge information; otherwise the SCEF may:

send a 500 Internal Server Error response and a cause value indicating the reason for the delivery failure within the "cause" attribute of the "ProblemDetails" data structure, i.e.:

- 1. if delivery was unsuccessful due to timeout, the cause value "TIMEOUT"; or
- 2. if delivery to the next hop was unsuccessful with the cause value "NEXT\_HOP"; or
- if the MME/SGSN indicates UE is temporary not reachable, either:
	- 1. buffer the non-IP data and create the "Individual NIDD downlink data delivery" sub-resource, then send a 201 Created response to the SCS/AS. The response may include a Requested Re-Transmission time to indicate the SCS/AS when the UE is expected to be reachable so that the SCEF re-transmits the buffered non-IP data; or
	- 2. send a 500 Internal Server Error response without buffering the non-IP data, and include a cause value "TEMPORARILY\_NOT\_REACHABLE" in the "cause" attribute of the "ProblemDetails" data structure indicating the downlink non-IP data delivery is performedbut stopped since UE is temporarily unreachable. The response may include a Requested Re-Transmission time to indicate the SCS/AS when the UE is expected to be reachable so that the SCS/AS may prepare any re-transmission.

If the MT\_NIDD\_modification\_cancellation feature is supported and the SCS/AS decides to replace the pending downlink data delivery in the SCEF, the SCS/AS shall send an HTTP PUT message to the SCEF, using the URI received in the response to the request that has created the individual downlink data delivery resource. The External Identifier or MSISDN shall remain unchanged from previous values. Upon receipt of the HTTP PUT request from the SCS/AS, the SCEF shall check whether a pending non-IP data exists with the same URI (i.e. resource exists). If it is found, the SCEF shall replace it with the new non-IP data and continue waiting for any message from the MME/SGSN for the UE indicating either the non-IP PDN connection is being established or the UE is reachable (such message may be an MO NIDD); otherwise the SCEF shall respond with a 409 Conflict response with a cause value "SENDING" in the "cause" attribute of the "ProblemDetails" data structure indicating replacement failure. If the buffered data is already delivered, the SCEF shall respond with a 404 Not Found response and include a cause value "ALREADY\_DELIVERED" in the "cause" attribute of the "ProblemDetails" data structure indicating replacement failure. If delivery was unsuccessful due to timeout, the SCEF shall respond with a 500 Internal Server Error response with a cause value "TIMEOUT" in the "cause" attribute of the "ProblemDetails" data structure. If delivery to the next hop was unsuccessful, the SCEF shall respond with a 500 Internal Server Error response with a cause value "NEXT\_HOP" in the "cause" attribute of the "ProblemDetails" data structure.

If the "PatchUpdate" feature defined in clause 5.6.4 is supported and the SCS/AS decides to partially modify the pending downlink data delivery in the SCEF, the SCS/AS shall send an HTTP PATCH message to the SCEF to the URI received in the response to the request that has created the concerned individual downlink data delivery resource. The request body shall contain the NiddDownlinkDataTransferPatch data structure including only the attributes that shall be updated. Upon reception of this HTTP PATCH request from the SCS/AS, the SCEF shall check whether a pending non-IP data with the received URI exists (i.e. the resource exists). If it is found, the SCEF shall apply the requested modifications and continue waiting for any message from the MME/SGSN for the UE indicating either the non-IP PDN connection is being established or the UE is reachable (such message may be an MO NIDD); otherwise the SCEF shall respond with a "409 Conflict" status code including a cause value "SENDING" within the "cause" attribute of the "ProblemDetails" data structure to indicate modification failure. If the buffered data is already delivered, the SCEF shall respond with a "404 Not Found" status code including a cause value "ALREADY\_DELIVERED" within the "cause" attribute of the "ProblemDetails" data structure to indicate modification failure. If delivery was unsuccessful due to timeout, the SCEF shall respond with a 500 Internal Server Error status code with a cause value "TIMEOUT" in the "cause" attribute of the "ProblemDetails" data structure. If delivery to the next hop was unsuccessful, the SCEF shall respond with a 500 Internal Server Error status code with a cause value "NEXT\_HOP" in the "cause" attribute of the "ProblemDetails" data structure.

If the MT\_NIDD\_modification\_cancellation feature is supported and the SCS/AS decides to cancel the pending downlink data delivery in the SCEF, the SCS/AS shall send an HTTP DELETE message to the SCEF, using the URI received in the response to the request that has created the individual downlink data delivery resource. Upon receipt of the HTTP DELETE request from the SCS/AS, the SCEF shall check whether a pending request exists with the same URI. If such non-IP data has not been delivered, the SCEF shall remove the individual downlink data delivery resource and respond with an HTTP 204 No Content response; otherwise the SCEF shall respond with a 404 Not Found response (i.e. data already delivered) with a cause value "ALREADY\_DELIVERED" in the "cause" attribute of the "ProblemDetails" data structure or 409 Conflict (i.e. data delivery ongoing) response with a cause value "SENDING" in the "cause" attribute of the "ProblemDetails" data structure, and include a cause value indicating cancellation failure.

If a pending non-IP data is delivered by the SCEF (e.g. due to non-IP PDN connection establishment), and the SCEF gets the delivery result from the MME/SGSN, the SCEF shall remove the "Individual NIDD downlink data delivery" sub-resource and send an HTTP POST message to the SCS/AS, identified by the notification destination URI received during the NIDD configuration, to notify the delivery result for the pending non-IP data. Upon receipt of the request, the SCS/AS shall acknowledge the notification with an HTTP 200 OK or 204 No Content response.

During MT NIDD delivery, if the UE indicates no support for RDS and the SCEF previously indicated RDS is enabled to the SCS/AS, the SCEF shall stop sending the non-IP data and send MT NIDD delivery notification with "FAILURE\_RDS\_DISABLED" delivery status.

#### 4.4.5.3.2 Mobile Terminated NIDD for a group of UEs

If the SCS/AS needs to perform a downlink non-IP data delivery to a group of UEs and if both the SCS/AS and the SCEF support GroupMesageDelivery feature as defined inclause 5.6.4, the SCS/AS shall send an HTTP POST request message to the SCEF for the "NIDD downlink data deliveries" resource, identifying an existing NIDD configuration resource as parent resource. The body of the HTTP POST request message shall include the External Group Identifier and the non-IP data, and may include Reliable Data Service Configuration, PDN Connection Establishment Option and Maximum Latency.

Upon receipt of such an HTTP POST request from the SCS/AS requesting the group message delivery, the SCEF checks whether the SCS/AS is authorised to send NIDD requests, whether the non-IP packet size is larger than the Maximum Packet Size that was provided to the SCS/AS during NIDD Configuration and if the Rds\_port\_verification feature is supported whether the RDS port numbers are recognized. If any of those checks fails, the SCEF shall respond with a HTTP response with a cause value indicating the reason for the failure condition. If all checks are successful, the SCEF shall create an "Individual NIDD downlink data delivery" resource and sends a 201 Created response to the SCS/AS to acknowledge acceptance of the HTTP POST request.

Then for each authorized External Identifier associated to the External Group Identifier which is retrieved from the HSS during preceding NIDD configuration procedure (as specified in clause 4.4.5.2.2), the SCEF shall determine the EPS Bearer Context based on the APN associated with the NIDD configuration and the User Identity and continue the procedure as described for MT NIDD for a single UE in clause 4.4.5.3.1 without sending downlink data delivery status notification for any individual UE to the SCS/AS.

At the end of buffering (duration determined by the Maximum Latency or local policy) or after processing data delivery for all UEs in the group, the SCEF shall send an HTTP POST message to SCS/AS to indicate the aggregated result of data delivery of each UE. The body of the HTTP POST request message shall include MSISDN or External Identifier, Retransmission Time (optional) and delivery result for each UE. Upon receipt of the request, the SCS/AS shall acknowledge the request with an HTTP 200 OK or 204 No Content response.

The MT\_NIDD\_modification\_cancellation feature is not supported for the group message delivery via NIDD. If a PUT or DELETE request is received for the "Individual NIDD downlink data delivery" resource which was created for a group of UEs, the SCEF shall reject the message with a 403 Forbidden response with a cause value "OPERATION\_PROHIBITED" in the "cause" attribute of the "ProblemDetails" data structure.

During MT NIDD delivery, if the UE indicates no support for RDS and the SCEF previously indicated RDS is enabled to the SCS/AS, the SCEF shall stop sending the non-IP data for the indicated UE. In the aggregated MT NIDD delivery notification, the SCEF shall send "FAILURE\_RDS\_DISABLED" delivery status for each failed UE.

# 4.4.5.4 Mobile Originated NIDD procedure

When the SCEF receives the non-IP data from MME/SGSN (or IWK-SCEF) as defined in 3GPP TS 29.128 [12], and finds an SCEF EPS bearer context and the associated NIDD configuration, the SCEF shall determine the SCS/AS by the corresponding NIDD configuration, and send an HTTP POST request to the SCS/AS identified by the Notification Destination Address received in the NIDD configuration to notify the uplink non-IP data. The body of the HTTP POST message shall include External Identifier or MSISDN, non-IP data, NIDD configuration identifier, Reliable Data Service Configuration (if available). The Reliable Data Service Configuration includes port numbers on UE and SCEF that are used to identify a specific application for data transfer between UE and SCS/AS and an indication if reliable data service acknowledgement is enabled or not.

Upon receipt of the request, if the SCS/AS knows the NIDD configuration identified by the NIDD configuration identifier, the SCS/AS shall acknowledge a 200 OK or 204 No Content message to the SCEF.

# 4.4.5.5 NIDD Authorisation Update procedure

When the SCEF receives a NIDD Authorisation Update Request message from HSS to update a user's NIDD authorisation as defined in 3GPP TS 29.336 [11], the SCEF shall determine the SCS/AS with the corresponding NIDD Configuration, and send an HTTP POST message to the SCS/AS to notify it of the NIDD Authorisation Update. The body of the HTTP POST message shall include External Identifier or MSISDN, NIDD configuration identifier and the NIDD configuration status.

Upon receipt of the request, if the SCS/AS knows the corresponding NIDD configuration, then the SCS/AS shall acknowledge the request with an HTTP 200 OK or 204 No Content response.

If the NIDD configuration is revoked by the HSS within the received NIDD Authorisation Update Request, the SCEF shall release the corresponding T6a/b PDN connection as specified in 3GPP TS 29.128 [12]. In this case, the SCEF shall reject any subsequent MT NIDD deliveries with a 403 Forbidden response. Or 404 Not Found is returned, if the SCEF locally removed the associated NIDD configuration resource when the configuration was revoked.

If the RDS capability is changed, e.g. when the T6a/b PDN connection is established, the UE indicates no support for RDS but the SCEF previously indicated RDS is supported to the SCS/AS in the NIDD configuration procedure, the SCEF shall send an HTTP POST message to notify the SCS/AS that the NIDD status is active and RDS capability indication. The SCS/AS shall acknowledge the request with an HTTP 200 OK or 204 No Content response.

If the Rds\_port\_verification feature is supported, before sending the MO NIDD to the SCS/AS as specified in clause 4.4.5.4, the SCEF shall check RDS port numbers (decoded from the uplink non-IP data according to 3GPP TS 24.250 [31]). If the RDS port numbers are not within the configured RDS port list, the SCEF shall notify the SCS/AS with NIDD status set to "RDS\_PORT\_UNKNOWN" and the unknown RDS port numbers. The SCS/AS shall acknowledge the request with an HTTP 200 OK or 204 No Content response.

# 4.4.5.6 Port Management Configuration

## 4.4.5.6.1 Port Reservation and Release

As part of the Port Management configuration, operations to reserve a combination of port numbers, release a combination of port numbers, query the list of port numbers that are reserved and notification of reservation of a port number may be performed, if the Rds\_dynamic\_port feature is supported.

Indication of the supported serialization formats by the SCS/AS, query of the supported and configured serialization formats by the SCS/AS, and notification of the supported and configured serialization formats by the SCS/AS may be performed if the Rds\_serialization\_format feature is supported.

If the SCS/AS needs to reserve port numbers and associate them with an application, the SCS/AS shall send an HTTP PUT message to the SCEF, using the URI received in the response to the request that has created the NIDD configuration resource and the specific part of "/rds-ports/{portId}" as described in clause 5.6.3.9.2. The SCS/AS may use this operation to reserve port numbers on the UE and SCEF and associate them with an application. The SCS/AS may also use this operation to indicate the serialization formats that are supported by the SCS/AS on the port. Upon receipt of the HTTP PUT request from the SCS/AS,

- if the "skipUeInquiry" is set to "false" and if the "individual ManagePort Configuration" resource already exists in the same NIDD configuration, the SCEF shall respond with a 403 Forbidden response with a cause value "PORT\_NOT\_FREE" in the "cause" attribute of the "ProblemDetails" data structure; otherwise, the SCEF shall interact with the UE via the SGSN/MME to reserve the port and optionally configure the serialization format by using RDS protocol as specified in 3GPP TS 24.250 [31] and return a 202 Accept response to the SCS/AS if successful response is received from the SGSN/MME. Then if the SCEF receives successful UE response, the SCEF shall create the "individual ManagePort Configuration" resource and notify the SCS/AS with the reserved port and configured serialization format as specified in clause 4.4.5.6.2, the SCEF shall also mark the resource is created by the SCS/AS; otherwise, the SCEF shall notify the SCS/AS about the currently reserved ports as specified in clause 4.4.5.6.2.
- if the "skipUeInquiry" is set to "true" and if the requested SCEF port already exists in an NIDD configuration within the same APN, the SCEF shall respond with a 403 Forbidden response with a cause value "PORT\_NOT\_FREE" in the "cause" attribute of the "ProblemDetails" data structure; otherwise, the SCEF shall create the "individual ManagePort Configuration" resource and send an HTTP 201 Created response to the SCS/AS, the SCEF shall also mark the resource is created by the SCS/AS and notify the UE by using RDS protocol as specified in 3GPP TS 24.250 [31].

If the SCEF is not able to configure a serialization format for the port and if the Rds\_serialization\_format feature is supported, the SCEF shall respond with a 500 Internal Server Error response with a cause value "SERIALIZATION\_FORMAT\_NOT\_SUPPORTED" in the "cause" attribute of the "ProblemDetails" data structure.

If the SCS/AS needs to release port numbers associated with an application, the SCS/AS shall send an HTTP DELETE message to the SCEF, using the URI received in the response to the request that has created the "individual ManagePort Configuration" resource. Upon receipt of the HTTP DELETE request from the SCS/AS, if the "individual ManagePort Configuration" resource does not exist in the same NIDD configuration, the SCEF shall respond with a 404 Not Found response with a cause value "PORT\_NOT\_ASSOC\_WITH\_APP" in the "cause" attribute of the "ProblemDetails" data structure; otherwise if the "individual ManagePort Configuration" resource was created by the SCS/AS and

- if the "skipUeInquiry" is set to "false", the SCEF shall interact with the UE via the SGSN/MME to release the port by using RDS protocol as specified in 3GPP TS 24.250 [31] and return 202 Accept to the SCS/AS if successful response is received from the SGSN/MME. Then upon receipt of the UE response, the SCEF shall notify the SCS/AS with the currently reserved ports as specified in clause 4.4.5.6.2.
- if the "skipUeInquiry" is set to "true", the SCEF shall delete the individual ManagePort Configuration resource and respond with an HTTP 204 No Content response to the SCS/AS. The SCEF shall also notify the UE by using RDS protocol as specified in 3GPP TS 24.250 [31].

If the HTTP DELETE request is received for the "Individual ManagePort Configuration" resource which was created by the UE, the SCEF shall reject the message with a 403 Forbidden response with a cause value "OPERATION\_PROHIBITED" in the "cause" attribute of the "ProblemDetails" data structure.

If the "skipUeInquiry" is set to "false" and the SCEF is not able to interact with the UE because:

- PDN connection is not established, the SCEF shall reject the HTTP PUT/DELETE request with a 500 Internal Server Error response with a cause value "NO\_PDN\_CONNECTION";
- UE is not reachable, the SCEF shall reject the HTTP PUT/DELETE request with a 500 Internal Server Error response with a cause value "TEMPORARILY\_NOT\_REACHABLE". The response may include a Requested Re-Transmission time to indicate the SCS/AS when the UE is expected to be reachable so that the SCS/AS may prepare any re-configuration for the RDS port; or
- the interaction with the SGSN/MME is not successful, the SCEF shall reject the HTTP PUT/DELETE request with a 500 Internal Server Error and a proper cause value indicating the reason for the delivery failure.

If the SCS/AS needs to read the port numbers and serialization formats that are associated with an application, the SCS/AS shall send an HTTP GET message to the SCEF, using the URI received in the response to the request that has created the NIDD configuration resource and the specific part of "/rds-ports/{portId}" as described in clause 5.6.3.9.2.

### 4.4.5.6.2 Port Notification

If the SCEF needs to send the information about reserved ports and their configuration to the SCS/AS (e.g. due to 3GPP network created or released "individual ManagePort Configuration" resource upon UE triggered RDS port management procedures as specified in 3GPP TS 24.250 [31]), the SCEF shall send an HTTP POST message to the SCS/AS, using the URI received within the "notificationDestination" attribute in the NiddConfiguration resource. The body of the message is encoded in JSON format with the data structure defined in table 5.6.2.1.9-1. The SCS/AS shall acknowledge the HTTP POST request with an HTTP 200 OK or 204 No Content response.

# 4.4.6 Procedures for Device Triggering

The procedures are used by the SCS/AS to deliver the device trigger via T8 interface.

In order to create a new device trigger, the SCS/AS shall send an HTTP POST message to the SCEF for the "Device Triggering Transactions" resource. The body of the HTTP POST message shall include the External Identifier or MSISDN, validity period, priority, Application Port ID and trigger payload.

Upon receipt of the corresponding HTTP POST message, the SCEF shall check if the SCS/AS is authorised to send a trigger request and if the SCS/AS has exceeded its quota or rate of trigger submission. The SCEF shall also resolve the External Identifier or MSISDN to IMSI and retrieve the "Routing Information" from HSS for the triggering delivery. If the authorisation check fails, or if the quota or rate of trigger submission was exceeded, or if there is no valid subscription information or if the "Routing Information" cannot be found, then the SCEF shall reject the request with an error message to the SCS/AS. Otherwise, the SCEF shall perform the device trigger procedure over Tsp as defined in 3GPP TS 29.368 [24] and T4 as defined in 3GPP TS 29.337 [25]. Upon completion of this procedure, the SCEF shall create a resource "Individual Device Triggering Transaction" which represents the triggering transaction, addressed by a URI that contains the SCS/AS identity and an SCEF-created transaction identifier, and shall respond to the SCS/AS with a 201 Created message, including the trigger and a Location header field containing the URI for the created resource. The SCS/AS shall use the URI received in the Location header in subsequent requests to the SCEF to refer to this device triggering transaction.

In order to replace an existing device trigger, the SCS/AS shall send an HTTP PUT message to the SCEF for the "Individual Device Triggering Transaction" resource, using the URI received in the response to the request that has created the device triggering transaction resource. The body of the HTTP PUT message shall include the DeviceTriggering data structure containing the requested updates. The properties "msisdn" or "externalId" shall remain unchanged from the previously provided value.

If the "PatchUpdate" feature defined in clause 5.7.4 is supported, in order to partially modify an existing Individual Device Triggering Transaction resource, the SCS/AS shall send an HTTP PATCH message to the SCEF targeting the concerned "Individual Device Triggering Transaction" resource, using the URI received in the response to the request that has created the concerned Individual Device Triggering Transaction resource. The body of the HTTP PATCH message shall include the DeviceTriggeringPatch data structure containing the requested modifications.

After receiving the corresponding HTTP PUT / HTTP PATCH message from the SCS/AS, the SCEF shall check if the SCS/AS is authorised to replace/modify an existing device trigger and if the SCS/AS has not exceeded its quota or rate of trigger submission. If any of these checks fail, then the SCEF shall reject the message with a corresponding failure code as described in clause 5.2.6. Otherwise, the SCEF shall replace the device triggering with the SMS-SC by performing the device trigger replace procedure over Tsp as defined in 3GPP TS 29.368 [24] and T4 as defined in 3GPP TS 29.337 [25]. Upon completion of this procedure, the SCEF shall send an HTTP response to the SCS/AS with a "200 OK"status code and include the result in the body of the HTTP response or a "204 No Content" status code to indicate a successful trigger replacement/modification; otherwise, the SCEF shall send a corresponding failure code as described in clause 5.2.6.

In order to recall an existing device trigger, the SCS/AS shall send an HTTP DELETE message to the SCEF for the "Individual Device Triggering Transaction" resource, using the URI received in the response to the request that has created the device triggering transaction resource.

After receiving the corresponding HTTP DELETE message from the SCS/AS, the SCEF shall check if the SCS/AS is authorised to send a recall trigger request and if the SCS/AS has not exceeded its quota or rate of trigger submission. The SCEF shall also check if the device triggering transaction resource referenced by the URI exists. If any of these checks fail, then the SCEF shall reject the message with an error. Otherwise, the SCEF shall recall the device triggering with the SMS-SC by performing the device trigger recall procedure over Tsp as defined in 3GPP TS 29.368 [24] and T4 as defined in 3GPP TS 29.337 [25]. Upon completion of this procedure, the SCEF shall send an HTTP response to the SCS/AS to indicate trigger recall success or failure.

When it receives the Message Delivery Report from the SMS/SC, the SCEF shall send an HTTP POST message to the SCS/AS to report the trigger delivery result. The body of the HTTP POST message shall include the identifier if the transaction and cause. The SCS/AS shall respond with an HTTP 200 OK or 204 No Content response.

# 4.4.7 Procedures for Group Message Delivery

#### 4.4.7.1 General

This procedure is used by an SCS/AS to deliver a payload to a group of UEs. Two methods of Group Message Delivery via the T8 are specified:

- Group Message Delivery via MBMS which is intended to efficiently distribute the same content to the members of a group that are located in a particular geographical area when MBMS is used. This method further includes two varieties:
	- the MB2 interface (see stage 2 in 3GPP TS 23.468 [55] and stage 3 in 3GPP TS 29.468 [36]) is used as southbound interface;
	- the xMB interface (see stage 2 in 3GPP TS 26.348 [56] and stage 3 in 3GPP TS 29.116 [37]) is used as southbound interface.

- Group Message Delivery via unicast MT NIDD for UEs which are part of the same External Group Identifier.
- NOTE: Group Message Delivery via MT NIDD is defined in clause 4.4.5.3.2.

Error handling for the procedures in the subsequent clauses shall be handled based on clause 5.2.6.

## 4.4.7.2 Group Message Delivery via MBMS

#### 4.4.7.2.1 General

This procedure is used by an SCS/AS to deliver a payload to a group of UEs via the T8 interface. The SCEF use the Group Message Delivery via MBMS to efficiently distribute the same content to the members of a group that are located in a particular geographical area when MBMS is used.

The procedure of Group message Delivery via MBMS and MB2 used as southbound interface is described in caluse 4.4.7.2.2 and the procedure of Group message Delivery via MBMS and xMB used as southbound interface is described in caluse 4.4.7.2.3.

#### 4.4.7.2.2 Group Message Delivery via MBMS by MB2

#### 4.4.7.2.2.1 TMGI Allocation

If the SCS/AS acts as a GCS AS in the application level and if there is no assigned TMGI for an External Group Identifier, the SCS/AS shall send an HTTP message to the SCEF to the resource "TMGI Allocation". The body of the HTTP POST request message shall include the External Group Identifier. The SCS/AS may also include the location information in the body.

Upon receipt of the HTTP POST request from the SCS/AS to allocate a TMGI, the SCEF shall check whether the SCS/AS is authorized to request TMGI allocation. If authorization is successful, the SCEF shall initiate TMGI allocation by the BM-SC as defined in clause 5.2.1 of 3GPP TS 29.468 [36]. Upon successful allocation of a TMGI, the SCEF shall create the resource which represents the TMGI allocation, addressed by a URI that contains the SCS identity and TMGI, and shall respond to the SCS/AS with a 201 Created message including the TMGI and the TMGI expiration time.

In order to renew the TMGI expiration time, the SCS/AS shall send an HTTP PUT or PATCH message to the SCEF to the resource "Individual TMGI Allocation". Upon receipt of the HTTP PUT or PATCH request from the SCS/AS to renew TMGI expiration time, the SCEF shall initiate TMGI expiration time renewal to the BM-SC as defined in clause 5.2.1 of 3GPP TS 29.468 [36]. Upon successful result, the SCEF shall update the resource and respond to the SCS/AS by sending an HTTP response with 200 OK including the new TMGI expiration time or 204 No Content if the required TMGI expiration time renewal is successful with no content in the HTTP PUT or PATCH response message body.

If the SCEF receives the response with an error code from the BM-SC for the allocation of TMGI or renewal of expiration time for the existing TMGI, the SCEF shall not create or update the resource and shall respond to the SCS/AS with a corresponding failure code as described in clause 5.2.6.

Upon the TMGI expiration, the SCEF may delete the resource of the TMGI locally.

Upon receipt of the notification of TMGI expiration by the BM-SC as defined in clause 5.2.3 of 3GPP TS 29.468 [36], the SCEF shall delete the resource if not yet deleted.

#### 4.4.7.2.2.2 TMGI Deallocation

In order to deallocate the TMGI, the SCS/AS shall send an HTTP DELETE message to the SCEF to the resource "Individual TMGI Allocation". Upon receipt of the HTTP DELETE request from the SCS/AS to deallocate the TMGI, the SCEF shall initiate TMGI deallocation by the BM-SC as defined in clause 5.2.2 of 3GPP TS 29.468 [36]. Upon successful deallocation of a TMGI, the SCEF shall delete the resource "Individual TMGI Allocation" together with all sub-resouces "GMD via MBMS by MB2" if available,and shall respond to the SCS/AS by sending an HTTP response with 204 No Content.

#### 4.4.7.2.2.3 Creation of group message delivery

If the SCS/AS acts as a GCS AS in the application level and if the SCS/AS has an assigned TMGI for the External Group Identifier, in order to perform the group message delivery, the SCS/AS shall sends an HTTP POST request message to the SCEF to the resource "GMD via MBMS by MB2". The body of the HTTP POST request message shall include the External Group Identifier and notification destination URI identifying the recipient of notification within the "notificationDestination" attribute. The SCS/AS may also include the Group Message Payload, the location information and a Message Delivery Start Time in the body.

The SCS/AS may also send an HTTP POST message to the SCEF directly to the resource "TMGI Allocation" without previously requesting TMGI allocation as defined in clause 4.4.7.2.2. The SCEF shall create the resource "Individual TMGI Allocation" and perform the procedure as define in clause 4.4.7.2.2, and shall also create resource "GMD via MBMS by MB2" and perform the procedure as mentioned in this subcaluse for MBMS bearer creation.

Upon receipt of the HTTP POST request from the SCS/AS to deliver the group message, the SCEF shall check whether the SCS/AS is authorized to send a group message request. It also checks to see if the Message Delivery Start Time does not start after the TMGI expiration. If authorization is successful, the SCEF shall initiate the Active MBMS Bearer procedure as defined in clause 5.3.2 of 3GPP TS 29.468 [36] with the difference that the SCEF acts as a GCS AS. The SCEF shall include the location information based on the local configuration if the location information is not provided in the HTTP POST request message.

Upon successful activation of MBMS bearer, the SCEF shall create resource which represents "Individual GMD via MBMS by MB2", addressed by a URI that contains Transaction Id allocated by the SCEF and respond to the SCS/AS by sending an HTTP response with a 201 Created status code, including a Location header field containing the URI for the created resource. When the SCS/AS receives the URI in the Location header, it shall use this URI in subsequent requests to the SCEF to refer to this active MBMS bearer. If the Group Message Payload was not include in the HTTP POST above, the HTTP response sent from the SCEF shall also include the SCEF message delivery Ipv4 address or Ipv6 address and port number.

If the SCEF receives the response with an error code from the BM-SC for the activation of MBMS bearer, the SCEF shall not create the resource and shall respond to the SCS/AS with a corresponding failure code as described in clause 5.2.6.

If the Group Message Payload was included the HTTP POST above, the SCEF shall deliver to BM-SC the Group Message Payload(s) as defined in 3GPP TS 29.468 [36] at Message Delivery Start Time.

If the Group Message Payload was not include in the HTTP POST above, the SCEF shall transfer the contents received from the SCS/AS to the BM-CS at or after the requested Group Message Start Time, but before the TMGI Expiration time. In this case, when the SCEF detects the group message delivery was triggered successful, the SCEF shall send an HTTP POST request message to the SCS/AS.

NOTE: If Group Message Payload was included, then at Message Delivery Start Time, the SCEF delivers to BM-SC the Group Message Payload(s) to corresponding to MB2-U IP address and port number associated with respective TMGI.

#### 4.4.7.2.2.4 Modification of previous submitted group message delivery

If the SCS/AS determines that modification of previous accepted Group Message Delivery Request is required, the SCS/AS shall send an HTTP PATCH or HTTP PUT request message to the SCEF to the resource "Individual GMD via MBMS by MB2". The body of the HTTP PATCH request message shall include the Message Delivery Start Time. The SCS/AS may also include the External Group Identifier, the Group Message Payload and the location information in the body. The body of the HTTP PUT request message shall include the information as the information provided in the HTTP POST in clause 4.4.7.2.2.2.3. The body of the HTTP PATCH request message shall include the information defined in the data type of GMDViaMBMSByMb2Patch as defined in clause 5.8.2.1.1.6.

Upon receipt of the HTTP PATCH or HTTP PUT request from the SCS/AS to modify the previous group message delivery subscription, the SCEF shall check whether the SCS/AS is authenticated and authorized to modify the submitted group message delivery. If the authorization is successful, the SCEF shall initiate the Modify MBMS Bearer procedure as defined in clause 5.3.4 of 3GPP TS 29.468 [36] with the difference that the SCEF acts as a GCS AS. The SCEF shall include the location information based on the local configuration if the location information is not provided in the HTTP PATCH or HTTP PUT request message.

Upon successful modification of MBMS bearer, the SCEF shall update the resource and respond to the SCS/AS with a 200 OK success message indicating that previous group message delivery subscription is successfully updated, or 204

No Content if the updates or replacement is successful with no content in the HTTP PATCH or HTTP PUT response message body.

If the SCEF receives the response with an error code from the BM-SC for the modification of MBMS bearer, the SCEF shall not update the resource and shall respond to the SCS/AS with a corresponding failure code as described in clause 5.2.6.

#### 4.4.7.2.2.5 Cancellation of previous submitted group message delivery

If the SCS/AS determines that deletion of previous accepted Group Message Delivery Request is required, the SCS/AS shall send an HTTP DELETE request message to the SCEF.

Upon receipt of the HTTP DELETE request from the SCS/AS to delete the previous group message delivery, the SCEF shall check whether the SCS/AS is authenticated and authorized to delete an existing group message delivery subscription. If the authorization is successful, the SCEF shall initiate the Delete MBMS Bearer procedure as defined in clause 5.3.3 of 3GPP TS 29.468 [36] with the difference that the SCEF acts as a GCS AS.

Upon successful deletion of MBMS bearer, the SCEF shall respond to the SCS/AS with a 204 No Content message indicating that submitted group message delivery is successfully deleted.

#### 4.4.7.2.3 Group message Delivery via MBMS by xMB

#### 4.4.7.2.3.1 Service Creation

If the SCS/AS acts as a content provider in the application level and if there is no assigned Service ID for an External Group Identifier, the SCS/AS shall send an HTTP POST message to the SCEF to the resource "xMB Services". The body of the HTTP POST request message shall include the External Group Identifier.

Upon receipt of the HTTP POST request from the SCS/AS to create a service, the SCEF shall check whether the SCS/AS is authorized to request service creation. If authorization is successful, the SCEF shall initiate service creation by the BM-SC as defined in clause 5.2.1.2.2 of 3GPP TS 29.116 [37]. Upon successful service creation, the SCEF shall create the resource which represents the service creation, addressed by a URI that contains the SCS identity and Service Id, and shall respond to the SCS/AS with a 201 Created message which may include the service announcement information.

If the SCEF receives the response with an error status code from the BM-SC for the service creation, the SCEF shall not create or update the resource and shall respond to the SCS/AS with a corresponding failure code as described in clause 5.2.6.

#### 4.4.7.2.3.2 Service Deletion

In order to delete the service, the SCS/AS shall send an HTTP DELETE message to the SCEF to the resource "Individual xMB Service". Upon receipt of the HTTP DELETE request from the SCS/AS to delete the service, the SCEF shall initiate service deletion by the BM-SC as defined in clause 5.2.1.2.4 of 3GPP TS 29.116 [37]. Upon successful deletion of a service, the SCEF shall delete the resource "Individual xMB Service" together with all subresouces "GMD via MBMS by xMB" if available, and shall respond to the SCS/AS by sending an HTTP response with 204 No Content.

#### 4.4.7.2.3.3 Creation of group message delivery

If the SCS/AS acts as a content provider in the application level, the SCS/AS may sends an HTTP POST request message to the SCEF to the resource "GMD via MBMS by xMB". The body of the HTTP POST request message shall include the External Group Identifier and notification destination URI identifying the recipient of notification within the "notificationDestination" attribute. The SCS/AS may also include the Group Message Payload, the location information, a Message Delivery Start Time and Message Delivery Stop Time in the body.

Upon receipt of the HTTP POST request from the SCS/AS to deliver the group message, the SCEF shall check whether the SCS/AS is authorized to send a group message request. It also checks to see if the Message Delivery Start Time doesn't start after the Message Delivery Stop Time. If authorization is successful, the SCEF shall initiate the Create Session procedure as defined in clause 4.4.5.2 of 3GPP TS 29.116 [37] and the Update Session procedure as defined in clause 4.4.5.3 of 3GPP TS 29.116 [37] with the difference that the SCEF acts as a Content Provider, Session Start is set accordiong to the Message Delivery Start Time and the Session Stop is set according to the Message Delivery Stop

Time. The SCEF shall include the location information based on the local configuration if the location information is not provided and include the session type set to "Files" in the HTTP POST request message.

Upon successful activation of MBMS bearer, the SCEF shall create resource which represents "Individual GMD via MBMS by xMB ", addressed by a URI that contains Transaction Id allocated by the SCEF and respond to the SCS/AS by sending an HTTP response with a 201 Created status code, including a Location header field containing the URI for the created resource. When the SCS/AS receives the URI in the Location header, it shall use this URI in subsequent requests to the SCEF to refer to this active MBMS bearer. If the Group Message Payload was not included in the HTTP POST above, the HTTP response sent from the SCEF shall also include the SCEF message delivery Ipv4 address or Ipv6 address and port number.

If the SCEF receives the response with an error code from the BM-SC for the activation of MBMS bearer, the SCEF shall not create the resource and shall respond to the SCS/AS with a corresponding failure code as described in clause 5.2.6.

If the Group Message Payload was included the HTTP POST above, the SCEF shall deliver to BM-SC the Group Message Payload(s) as defined in 3GPP TS 29.468 [36] at Message Delivery Start Time.

If the Group Message Payload was not included in the HTTP POST above, the SCEF shall transfer the contents received from the SCS/AS to the BM-CS at or after the requested Message Delivery Start Time, but before the Message Delivery Stop Time. In this case, when the SCEF detects the group message delivery was triggered successful, the SCEF shall send an HTTP POST request message to the SCS/AS.

#### 4.4.7.2.3.4 Modification of previous submitted group message delivery

If the SCS/AS determines that modification of previous accepted Group Message Delivery Request is required, the SCS/AS shall send an HTTP PATCH or HTTP PUT request message to the SCEF to the resource "Individual GMD via MBMS by xMB ". The body of the HTTP PATCH request message shall include the Message Delivery Start Time and Message Delivery Stop Time. The SCS/AS may also include the External Group Identifier, the Group Message Payload and the location information in the body. The body of the HTTP PUT request message shall include the information as the information provided in the HTTP POST in clause 4.4.7.2.3.3. The body of the HTTP PATCH request message shall include the information defined in the data type of GMDViaMBMSByxMBPatch as defined in clause 5.8.3.1.1.4.

Upon receipt of the HTTP PATCH or HTTP PUT request from the SCS/AS to modify the previous group message delivery subscription, the SCEF shall check whether the SCS/AS is authenticated and authorized to modify the submitted group message delivery. If the authorization is successful, the SCEF shall initiate the Update Session procedure as defined in clause 4.4.5.3 of 3GPP TS 29.116 [37] with the difference that the SCEF acts as a Content Provider, Session Start is set accordiong to the Message Delivery Start Time and the Session Stop is set according to the Message Delivery Stop Time. The SCEF shall include the location information based on the local configuration if the location information is not provided in the HTTP PATCH or HTTP PUT request message.

Upon successful modification of MBMS bearer, the SCEF shall respond to the SCS/AS with a 200 OK success message indicating that previous group message delivery subscription is successfully updated or with a 204 No Content success message if no content in the HTTP PUT or PATCH response message body.

If the SCEF receives the response with an error code from the BM-SC for the modification of MBMS bearer, the SCEF shall not update the resource and shall respond to the SCS/AS with a corresponding failure code as described in clause 5.2.6.

#### 4.4.7.2.3.5 Cancellation of previous submitted group message delivery

If the SCS/AS determines that deletion of previous accepted Group Message Delivery Request is required, the SCS/AS shall send an HTTP DELETE request message to the SCEF.

Upon receipt of the HTTP DELETE request from the SCS/AS to delete the previous group message delivery, the SCEF shall check whether the SCS/AS is authenticated and authorized to delete an existing group message delivery subscription. If the authorization is successful, the SCEF shall initiate the Delete Session procedure as defined in clause 4.4.5.4 of 3GPP TS 29.116 [37] with the difference that the SCEF acts as a Content Provider.

Upon successful deletion of MBMS bearer, the SCEF shall respond to the SCS/AS with a 204 No Content message indicating that submitted group message delivery is successfully deleted.

# 4.4.8 Procedures for Reporting of Network Status

# 4.4.8.1 General

These procedures are used by an SCS/AS to perform reporting of network status via the T8 interface in one time or continuous reporting cases. The SCEF uses the reporting procedures based on the network status information from one or more RCAF(s). These procedures can also be used by the SCS/AS to indicate the removal of a previously subscribed reporting request.

# 4.4.8.2 Network Status Reporting Subscription

In order to create a new subscription to request for notifications on network status, the SCS/AS shall send an HTTP POST request message to the SCEF on the "Network Status Reporting Subscriptions" resource. The body of the HTTP POST request shall include a Notification destination address and Location area information, and may include the time duration and threshold(s).

Upon receiving the HTTP POST request message from the SCS/AS, the SCEF shall check:

- if the SCS/AS is authorized to perform the request. If not, the SCEF shall respond to the SCS/AS with an HTTP "401 Unauthorized" status code.
- if the SCS/AS has exceeded its quota of submitting requests. If so the SCEF shall respond to the SCS/AS with an HTTP "403 Forbidden" status code and may indicate the failure reason "QUOTA\_EXCEEDED" (i.e. the quota exceeded) within the "cause" attribute of the ProblemDetails data structure in the HTTP POST response.
- if the SCS/AS has exceeded its rate of submitting requests. If so the SCEF shall respond to the SCS/AS with an HTTP "429 Too Many Requests" status code in the HTTP POST response.

After the SCEF authorized the HTTP request message, the SCEF shall create an "Individual Network Status Reporting Subscription" resource which represents the subscription, addressed by a URI that contains the SCS/AS identity and an SCEF-created subscription identifier, and shall respond to the SCS/AS with an HTTP "201 Created" status code, including a Location header field containing the URI for the created resource, to acknowledge to the SCS/AS the successful subscription creation. The SCS/AS shall use the URI received in the Location header in subsequent requests to the SCEF to refer to this network status reporting subscription. Then, the SCEF shall trigger the network status reporting procedure with the RCAF over Ns interface as defined in 3GPP TS 29.153 [30].

In order to update an existing subscription of continuous network status reporting, the SCS/AS shall send an HTTP PUT request message to the SCEF on the "Individual Network Status Reporting Subscription" resource, using the URI received in the response to the request that has created the network status reporting subscription resource. After receiving the HTTP PUT request message, the SCEF shall send an HTTP PUT response to the SCS/AS with an HTTP "200 OK" status code including a representation of the updated "Individual Network Status Reporting Subscription" resource in the response body, or a "204 No Content" status code. Then, the SCEF shall apply the requested updatesand interact with the RCAF as defined in 3GPP TS 29.153 [30].

If the "PatchUpdate" feature defined in clause 5.9.4 is supported, in order to partially modify an existing subscription of continuous network status reporting, the SCS/AS shall send an HTTP PATCH request message to the SCEF on the "Individual Network Status Reporting Subscription" resource, using the URI received in the response to the request that has created the network status reporting subscription resource. The request body shall contain the NetStatusRepSubsPatch data structure including only the attributes that shall be updated. After receiving the HTTP PATCH request message, the SCEF shall send an HTTP response to the SCS/AS with an HTTP "200 OK" status code including a representation of the modified "Individual Network Status Reporting Subscription" resource in the response body, or a "204 No Content" status code. Then, the SCEF shall apply the requested changes and interact with the RCAF as defined in 3GPP TS 29.153 [30].

NOTE: In order to update an existing subscription, the SCEF needs to send a cancellation to the previously associated RCAF(s) to remove the related SCEF instructions and then send a new request with updated parameters.

In order to remove an existing subscription of continuous network status reporting, the SCS/AS shall send an HTTP DELETE request message to the SCEF on the "Individual Network Status Reporting Subscription" resource, using the URI received in the response to the request that has created the network status reporting subscription resource. Upon reception of the HTTP DELETE request message, the SCEF shall send an HTTP DELETE response to the SCS/AS

with an HTTP "204 No Content" status code. Then, the SCEF shall interact with the RCAF to terminate the continuous reporting of network status as defined in 3GPP TS 29.153 [30].

# 4.4.8.3 Network Status Reporting Notification

After receiving reports from all the involved RCAF(s) as defined in 3GPP TS 29.153 [30], the SCEF shall send an HTTP POST message to the SCS/AS using the identified destination URL, which is provided by the SCS/AS during the network status reporting subscription. The body of HTTP POST message shall include the NSI.

# 4.4.9 Procedures for Communication Pattern Parameters Provisioning

One or more set of CP parameters may be provisioned by the SCS/AS for a single UE or a group of UEs.

In order to create resources for one or more CP parameter set(s), the SCS/AS shall send an HTTP POST message to the SCEF for the "CP Provisioning Subscriptions" resource, including one or more new provisioned CP parameter set(s). The body of HTTP POST message shall include External Identifier or MSISDN for a single UE or External Group ID for a group of UEs, SCS/AS Identifier and one or more set of CP information associated with CP parameter set Id(s).

After receiving the HTTP POST message, the SCEF shall check if the SCS/AS is authorised. The SCEF may also check if the number of CP parameter sets(s) reaches the limitation based on operator policy or configuration.

After validation, the SCEF shall for each received CP parameter set Id, assign an SCEF Reference ID which may be derived from the CP parameter set Id, and send Update CP Parameter Request message to the HSS for delivering the CP parameter set(s) as specified in 3GPP TS 29.336 [11].

After receiving result from the HSS, if the result is successful, the SCEF shall create a resource "Individual CP Provisioning Subscription" and the corresponding sub-resources "Individual CP Set Provisioning" each represents a successfully provisioned CP parameter set indicated by the HSS and respond to the SCS/AS with a "201 Created" including Location header field containing the URI for the created subscription resource "Individual CP Provisioning Subscription" and the sub-resource(s) "Individual CP Set Provisioning" corresponding to each successful CP parameter set within the "self" attribute in the "cpParameterSet" attribute; otherwise, the SCEF shall not create any resource and shall respond to the SCS/AS with a corresponding failure code as described in clause 5.2.6. If not all CP parameters sets are provisioned successfully (i.e. the HSS indicates failure for some or all CP parameter sets and/or the SCEF does not accept the CP parameter provisioning (e.g. one or more CP Set Identifiers in the request are already present in existing subscriptions)), the SCEF shall also include CP report(s) within attribute "cpReports" with a list of failed CP Set Identifier(s) and the corresponding failure code as specified in table 5.10.2.3.5-1 in the body of the HTTP response.

In order to add new CP parameter set(s), update and/or remove the existing CP parameter set(s) for one or more CP parameter set Id(s), the SCS/AS may send an HTTP PUT message to the SCEF for the "Individual CP Provisioning Subscription" resource requesting to add new CP parameter set(s) by creating new resource(s), change some created properties (e.g. Validity Time) of the existing resource(s), and/or remove some or entire properties of the existing resource(s). After receiving the HTTP PUT message, the SCEF shall send the CP parameter changes to the HSS as specified in 3GPP TS 29.336 [11]. After receiving the response from the HSS with a successful code, if the HSS indicates all CP parameter sets or some CP parameter sets are provisioned successfully, the SCEF shall create or update the corresponding sub-resource(s) "Individual CP Set Provisioning" each represents a successfully provisioned CP parameter set indicated by the HSS and send an HTTP response to the SCS/AS with a "200 OK" status code and include a list of successful CP parameter set(s) in the body of the HTTP response, or a "204 No Content" status code. Otherwise, the SCEF shall not create or update the resource(s) and shall send an HTTP response to the SCS/AS with a corresponding failure code as described in clause 5.2.6. If not all CP parameters sets are provisioned successfully (i.e. the HSS indicates failure for some or all CP parameter sets and/or the SCEF does not accept the CP parameter provisioning (e.g. one or more CP Set Identifiers in the request are already present in existing subscriptions)), the SCEF shall also include CP report(s) within attribute "cpReports" with a list of failed CP Set Identifier(s) and the corresponding failure code as specified in table 5.10.2.3.5-1 in the body of the HTTP response.

The SCS/AS may send a HTTP PUT message to the SCEF for the "Individual CP Set Provisioning" resource requesting to replace an individual resource identified by the CP parameter set Id. The body of the HTTP PUT message shall include set of CP information. After receiving such request, the SCEF shall interact with the HSS as specified in 3GPP TS 29.336 [11]. After receiving the response from the HSS with a successful code, the SCEF shall update the resource and send an HTTP response to the SCS/AS with a "200 OK" status code or a "204 No Content" status code; otherwise, the SCEF shall not update the resource and shall send an HTTP response to the SCS/AS with a corresponding failure code as described in clause 5.2.6. If the provisioning of the CP set fails (i.e. the HSS returns failure for the CP set or the SCEF does not accept the CP set provisioning), the SCEF shall reject the request with a

corresponding status code, and include the attribute "cpReports" with the corresponding failure code as specified in table 5.10.2.3.5-1 and the CP Set Identifier for which the provisioning has failed.

The SCS/AS may send an HTTP DELETE message to the SCEF requesting to delete an individual CP set resource "Individual CP Set Provisioning". After receiving such request, the SCEF shall determine the SCEF Reference ID for Deletion associated with the CP parameter set Id, and interact with the HSS as specified in 3GPP TS 29.336 [11]. After receiving the response from the HSS, the SCEF shall delete the addressed resource and send an HTTP response to the SCS/AS with a "204 No Content" status code.

The SCS/AS may send an HTTP DELETE message to the SCEF requesting to delete an individual subscription resource "Individual CP Provisioning Subscription". After receiving such request, the SCEF shall determine the SCEF Reference ID (s) for Deletion associated with the CP parameter set Id(s) and interact with the HSS as specified in 3GPP TS 29.336 [11]. After receiving the response from the HSS, the SCEF shall delete the addressed resource and its sub-resources addressed by "Individual CP Set Provisioning" and send an HTTP response to the SCS/AS with a "204 No Content" status code.

# 4.4.10 Procedures for PFD Management

The PFDs associated with application identifier(s) may be created, updated or removed by the third party SCS/AS as defined in 3GPP TS 23.682 [2].

In order to create PFDs resources for one or more external Application Identifier(s), the SCS/AS shall send an HTTP POST message to the request URI of the resource "PFD Management Transactions" including one or more set of PFDs for external Application Identifier(s). The body of the HTTP POST message shall include external Application Identifier(s) and PFDs associated with its PFD Identifier(s), an Allowed Delay may be included for the external Application Identifier(s) as well.

After receiving the HTTP POST message, if the SCS/AS is authorized, the SCEF shall provision the PFDs to the PFDF as defined in 3GPP TS 29.250 [26]. When receiving the response from the PFDF, the SCEF shall send an HTTP response to the SCS/AS with a corresponding status code. If one or more external application identifiers are provisioned successfully, the SCEF shall create an "Individual PFD Management Transaction" resource for the request and he corresponding sub-resources "Individual Application PFD Management" each represents a successfully provisioned external application identifier. The SCEF shall respond to the SCS/AS with a 201 Created including Location header field containing the URI for the created transaction resource "Individual PFD Management Transaction" and the subresource(s) "Individual Application PFD Management" corresponding to each external application identifier within the "self" attribute in the "PfdData" data type, the SCEF shall also include PFD report(s) with a list of external Application Identifier(s) and result(s) in the body of the HTTP response if some application(s) are not provisioned successfully (i.e. the PFDF returns failure and/or the SCEF does not accept the PFD provisioning (e.g. one or more external Application Identifiers in the request are already present in existing transactions)).

In order to update the PFDs for an existing individual transaction, the SCS/AS shall send an HTTP PUT message to URI of the resource "Individual PFD Management Transaction" including one or more set of PFDs for external Application Identifier(s). After receiving the HTTP PUT message, the SCEF shall make the change and send the change to the PFDF (i.e. add/update/remove PFDs) as defined in 3GPP TS 29.250 [26]. After receiving the response from the PFDF, the SCEF shall send an HTTP response to the SCS/AS with a corresponding status code. The SCEF shall create or update the corresponding sub-resource(s) "Individual Application PFD Management" each represents a successfully provisioned external application identifier, and also include PFD report(s) with a list of external Application Identifier(s) and result(s) in the body of the HTTP response if some application(s) are not provisioned successfully (i.e. the PFDF returns failure and/or the SCEF does not accept the PFD provisioning (e.g. one or more external Application Identifiers in the request are already present in existing transactions)).

NOTE 1: When the PUT for "Individual PFD Management Transaction" is received in the SCEF, SCEF can use partial update or full update towards the PFDF.

If the "PatchUpdate" feature defined in clause 5.11.4 is supported, in order to partially modify an existing PFD Management Transaction, the SCS/AS shall send an HTTP PATCH request message to the SCEF on the "Individual PFD Management Transaction" resource, using the URI received in the response to the request that has created the concerned PFD Management Transaction resource. The request body shall contain the PfdManagementPatch data structure including only the attributes that shall be updated. After receiving the HTTP PATCH request, the SCEF shall apply the requested modifications and interact with the concerned PFDF to add/update/remove PFD(s) as defined in 3GPP TS 29.250 [26]. After receiving the response of the PFDF, the SCEF shall send an HTTP response to the SCS/AS with a corresponding status code. The SCEF shall then create or update the corresponding "Individual Application PFD Management" sub-resource(s), with each represents a successfully provisioned external application identifier. If some

#### **3GPP TS 29.122 version 17.9.0 Release 17 49 ETSI TS 129 122 V17.9.0 (2023-04)**

application(s) are not provisioned successfully (i.e. the PFDF returns a failure and/or the SCEF does not accept the PFD provisioning (e.g. one or more external Application Identifiers in the request are already present in existing transactions)), the SCEF shall also include PFD report(s) containing a list of external Application Identifier(s) and result(s) in the body of the HTTP response.

In order to remove the PFDs for an existing individual transaction, the SCS/AS shall send an HTTP DELETE message to the URI of the resource "Individual PFD Management Transaction". After receiving such request, the SCEF shall delete the "Individual PFD Management Transaction" resource and its "Individual Application PFD Management" subresouce(s), and shall interact with the PFDF as defined in 3GPP TS 29.250 [26]. After receiving the response from the PFDF, the SCEF shall send an HTTP response to the SCS/AS with a corresponding status code.

For the POST message to the resource "PFD Management Transactions" or the PUT message to the resource "Individual PFD Management Transaction", if the provisioning of all application(s) fails (i.e. the PFDF returns failure and/or the SCEF does not accept the PFD provisioning), the SCEF shall respond with 500 Internal Server Error status code, and include the attribute "pfdReports" with the corresponding failure reason as specified in table 5.11.2.2.3-1 and the external Application Identifier(s) for which the provisioning has failed.

In order to update the PFDs for an existing external Application Identifier, the SCS/AS shall send an HTTP PUT message to the resource "Individual Application PFD Management" to update the full set of PFDs of an existing resource. After receiving the HTTP PUT message, the SCEF shall make the change and send the change to the PFDF (i.e. add/update/remove PFDs) as defined in 3GPP TS 29.250 [26]. After receiving the response from the PFDF, the SCEF shall send an HTTP response to the SCS/AS with a corresponding status code.

NOTE 2: When the PUT for "Individual Application PFD Management" is received in the SCEF, SCEF can use partial update or full update towards the PFDF.

In order to update the PFDs for an existing external Application Identifier, the SCS/AS may also send an HTTP PATCH message to URI of the resource "Individual Application PFD Management" to partially update PFDs. After receiving the HTTP PATCH message, the SCEF shall make the change and send the change to the PFDF (i.e. add/update/remove PFDs) as defined in 3GPP TS 29.250 [26]. After receiving the response from the PFDF, the SCEF shall send an HTTP response to the SCS/AS with a corresponding status code.

In order to remove the PFDs for an existing individual application, the SCS/AS shall send an HTTP DELETE message to the resource "Individual Application PFD Management". After receiving such request, the SCEF shall delete the resource and interact with the PFDF as defined in 3GPP TS 29.250 [26]. After receiving the response from the PFDF, the SCEF shall send an HTTP response to the SCS/AS with a corresponding status code.

For the PUT/PATCH message to the resource "Individual Application PFD Management", if the provisioning of the application fails (i.e. the PFDF returns failure or the SCEF does not accept the PFD provisioning), the SCEF shall reject the request with a corresponding status code, and include the attribute "pfdReports" with the corresponding failure code as specified in table 5.11.2.2.3-1 and the external Application Identifier for which the provisioning has failed.

If the SCEF receives PFD management notification including the PFD failure report from the PFDF (as defined in 3GPP TS 29.250 [26]) and if the feature PfdMgmtNotification is supported, the SCEF shall notify the SCS/AS with an HTTP POST message, identified by the notification destination URI received during the PFD provisioning, to notify the failure result for the PFD management by including the PfdReport data type in the body of the message. Within the PfdReport data type, the SCEF shall include the impacted application id(s) within the "externalAppIds" attribute, the "failureCode" attribute set to "PARTIAL\_FAILURE". In addition, if the SCEF receives the location area(s) of PCEF/TDF(s) which are unable to enforce the PFD(s) from the PFDF, the SCEF shall include the location area(s) within the "locationArea" attribute of the PFD report(s). After receiving the HTTP POST message, the SCS/AS shall send a HTTP response with "204 No Content" status code.

NOTE 3: How the SCS/AS reacts to the failed PFD provisioning is left to implementation.

NOTE 4: The SCEF maps the 3GPP network area(s) to the geographic area(s) or civic address(es) if the 3GPP network area(s) is not allowed to be exposed to the 3rd party according to the operator policy.

# 4.4.11 Procedures for Enhanced Coverage Restriction Control

The procedures are used by an SCS/AS to query the status of, or to configure the enhanced coverage restriction for a UE via the T8 interface as defined in 3GPP TS 23.682 [2].

In order to query the current status of enhanced coverage restriction, the SCS/AS shall send an HTTP POST message to the SCEF using the query custom operation as defined in clause 5.12.13.2. The body of the HTTP POST message shall include External Identifier or MSISDN.

In order to configure the enhanced coverage restriction, the SCS/AS shall send an HTTP POST message to the SCEF using the configure custom operation as defined in clause 5.12.13.3. The body of the HTTP POST message shall include External Identifier or MSISDN and the Enhanced Coverage Restriction setting (i.e. allowed-PLMN-List or restricted-PLMN-List).

Upon receiving the HTTP POST message from the SCS/AS, the SCEF shall check:

- if the SCS/AS is authorized to perform the request. If not the SCEF shall respond to the SCS/AS with a status code set to 401 Unauthorized.
- if the request is malformed. If it is malformed, the SCEF shall respond to the SCS/AS with a status code set to 400 Bad Request.
- if the SCS/AS has exceeded its quota of submitting requests. If so the SCEF shall respond to the SCS/AS with a status code set to 403 Forbidden and may indicate the failure reason "QUOTA\_EXCEEDED" (i.e. the quota exceeded) within the "cause" attribute of the "ProblemDetails" structure in the HTTP POST response.
- if the SCS/AS has exceeded its rate of submitting requests. If so the SCEF shall respond to the SCS/AS with a status code set to 429 Too Many Requests in the HTTP POST response.

The SCEF shall send a Configuration Information Request to the HSS to query or configure the setting of Enhanced Coverage Restriction as defined in 3GPP TS 29.336 [11].

Upon receipt of the response from the HSS, the SCEF shall send an HTTP response to the SCS/AS with a 200 OK message for query or configure custom operation and include the Enhanced Coverage Restriction Data from HSS into the HTTP response.

If the SCEF receives a response with an error code from the HSS, the SCEF shall respond to the SCS/AS with a corresponding failure code as described in clause 5.2.6.

# 4.4.12 Procedures for Network Parameter Configuration

## 4.4.12.1 General

The procedures are used by an SCS/AS to request that the network consider setting the suggested network parameter values which can influence certain aspects of UE/network behaviour. The procedures are applicable for an individual UE or a group of UEs.

In order to create a new network parameter configuration to configure suggested network parameters, the SCS/AS shall send an HTTP POST request message to the SCEF to the resource "NP Configurations". The body of the HTTP request message shall include External Identifier or MSISDN or External Group Identifier, SCS/AS Identifier, and may include Maximum Latency, Maximum Response Time and Suggested Number of Downlink Packets and Group Reporting Guard Time, wherein, the External Identifier or MSISDN indicates the configuration for an individual UE and the External Group Identifier indicates for a group of UEs. If the External Group Identifier is included, the SCS/AS shall provide the Notification Destination Address in the request.

NOTE: The Notification Delivery as described in clause 5.2.5 is not supported for individual UE configuration case.

In order to update an existing Network Parameter Configuration, the SCS/AS may send an HTTP PUT message to the resource "Individual NP Configuration" requesting the SCEF to replace all properties in the existing resource.

The SCS/AS may also use an HTTP PATCH message to request to change some properties in the existing resource.

Upon receipt of the HTTP POST, PUT or PATCH message, if the SCS/AS is authorized to perform the request, the SCEF shall check whether the Maximum Latency, Maximum Response Time and/or Suggested Number of Downlink Packets in the HTTP request body are within the range defined by operator policies, if one or more of these parameters are not within the range, the SCEF shall:

- either reject the request message by sending an HTTP response to the SCS/AS with a status code set to "403 Forbidden" , in which it may indicate the "PARAMETER\_OUT\_OF\_RANGE" application error in the "cause" attribute of the "ProblemDetails" data structure and it may also indicate which parameters are out of the range in the "invalidParams" attribute of the "ProblemDetails" structure in the response body; or
- modify the parameters which are not within the range by selecting different values which are in the range.

After validation, the SCEF shall perform the Network Parameter Configuration as described in clause 4.4.12.2 for an individual UE or in clause 4.4.12.3 for a group of UEs.

In order to delete an existing Network Parameter Configuration at the SCEF, the SCS/AS shall send an HTTP DELETE message to the corresponding resource "Individual NP Configuration" at the SCEF. The SCEF shall determine the SCEF Reference ID for deletion and interact with the HSS via S6t as defined in 3GPP TS 29.336 [11]. Upon receipt of the response from the HSS, the SCEF shall delete active resource "Individual NP Configuration" addressed by the URI and send an HTTP response to the SCS/AS with a "204 No Content" status code.

# 4.4.12.2 Configuration Request for an individual UE

If the configuration request from the SCS/AS is for an individual UE, the SCEF shall send the Configuration Information Request command to the HSS via S6t as defined in 3GPP TS 29.336 [11].

Upon receipt of the response from the HSS, the SCEF shall,

- for the HTTP POST message, create a new resource "Individual NP Configuration" addressed by a URI that contains the SCS/AS identifier and an SCEF-created configuration identifier, and send an HTTP POST response to the SCS/AS with "201 Created" status code, the final suggested configuration parameter(s) (if modified), the indication(s) for the discarded parameter(s) (if discarded), and a location header field containing the URI for the created resource.
- for the HTTP PUT or PATCH message, update the active resource "Individual NP Configuration", and send an HTTP response to the SCS/AS with "200 OK" status code, the final suggested network parameter(s) (if modified), the indication(s) for the discarded parameter(s) (if discarded), or a "204 No Content" status code.

If the SCEF receives a response with an error code from the HSS, the SCEF shall not create or update the resource and shall respond to the SCS/AS with a corresponding failure code as described in clause 5.2.6.

## 4.4.12.3 Configuration Request for a group of UEs

If the configuration request from the SCS/AS is for a group of UEs, the SCS/AS shall provide the Notification Destination Address, the SCEF shall send the Configuration Information Request command to the HSS via S6t as defined in 3GPP TS 29.336 [11].

Upon receipt of the successful response indicating that group processing is in progress from the HSS before beginning the processing of individual UEs, the SCEF shall,

- for the HTTP POST message, create a resource "Individual NP Configuration" addressed by a URI that contains the SCS/AS identity and an SCEF-created configuration identifier. The SCEF shall send an HTTP POST response to the SCS/AS including a location header field containing the URI for the created resource and a "201 Created" status code to acknowledge the SCS/AS of the successful group processing request.
- for the HTTP PUT or PATCH message, update the resource "Individual NP Configuration" addressed by the requested URL, and shall send "200 OK" status code or a "204 No Content" status code to acknowledge the SCS/AS of the successful group processing request in the HTTP response message.

If the SCEF receives a response with an error code from the HSS, the SCEF shall not create or update the resource and shall respond to the SCS/AS with a corresponding failure code as described in clause 5.2.6.

Upon receipt of the processing result of the individual UEs from the HSS, the SCEF shall send an HTTP POST request message with a reference to the related network parameter configuration and a list of processing result for the group members to the SCS/AS.

The SCS/AS shall send an HTTP response to acknowledge the SCEF about the handling result of the received request.

## 4.4.12.4 Notification of applied parameter configuration

If the Enhanced\_param\_config feature is supported and the SCEF receives currently applied parameter configuration from the HSS, the SCEF shall notify the SCS/AS by the HTTP POST message including the parameter changes in the "appliedParam" attribute.

# 4.4.13 Procedures for setting up an AS session with required QoS

This procedure is used to set up an AS session with required QoS for the service as defined in 3GPP TS 23.682 [2].

For initial AS session creation, the SCS/AS shall send an HTTP POST message to the SCEF for the "AS Session with Required QoS Subscriptions" resource. The body of HTTP POST message shall include SCS/AS Identifier, UE IP address, IP Flow description, QoS reference and notification destination address. And it may also include time period and/or traffic volume for sponsored data connectivity purpose. If the feature AppId is supported, either the Flow description or an external Application Identifier shall be included.

After receiving the HTTP POST message, the SCEF shall authorize the request and may check if the total number of requested QoS reference has exceeded the limit for the SCS/AS. If the authorization is successful, the SCEF shall map the SCS/AS Identifier to AF Application Identifier if the external Application Identifier is not provided and only one AF Application Identifier is mapped, and if required, map the SCS/AS Identifier to ASP Identity and Sponsor Identity.

- NOTE 1: Before the QoS reference is mapped to Rx parameters, the SCEF can perform a mapping from the name space of the 3rd party SCS/AS to the name space of the operator.
- NOTE 2: The QoS reference referring to pre-defined QoS information in the SCEF can be mapped to media component descriptions (e.g. bandwidth, media type) according to SLA.

If the authorization performed by the SCEF is successful, then the SCEF shall act as an AF to interact with the PCRF via the Rx interface as defined in 3GPP TS 29.214 [10] or 3GPP TS 29.201 [13] and trigger a PCRF initiated IP-CAN Session Modification. Based on local configuration, the SCEF may also request to be notified about the transmission resource status, i.e. INDICATION\_OF\_SUCCESSFUL\_RESOURCES\_ALLOCATION, INDICATION OF RELEASE OF BEARER, INDICATION OF FAILED RESOURCES ALLOCATION, and optionally INDICATION\_OF\_LOSS\_OF\_BEARER and INDICATION\_OF\_RECOVERY\_OF\_BEARER. If the time period and/or traffic volume are received from the AF, the SCEF should subscribe to the PCRF on the USAGE\_REPORT event.

If the "enNB" feature is supported, the SCEF may explicitly receive a list of user plane event(s) that the SCS/AS requests to subscribe to. The SCEF shall subscribe to the corresponding PCRF event(s) (e.g. INDICATION\_OF\_SUCCESSFUL\_RESOURCE\_ALLOCATION) for the received event(s) (e.g. SUCCESSFUL\_RESOURCES\_ALLOCATION), except for the SESSION\_TERMINATION event.

NOTE 3: The PCRF does not need explicit subscription in order to notify Rx session termination.

The SCEF, after receiving the AAA message or HTTP 201 Created message over the Rx interface from the PCRF with successful result code, shall create a resource "Individual AS Session with Required QoS Subscription" which represents AS session, addressed by a URI that contains the SCS/AS identity and an SCEF-created AS session identifier, and shall respond to the SCS/AS with a 201 Created message, including the result in the body of the HTTP response and a Location header field containing the URI for the created resource. The SCS/AS shall use the URI received in the Location header in subsequent requests to the SCEF to refer to this AS session. Otherwise, the SCEF shall send an HTTP response to the SCS/AS with a corresponding status code and include the result in the body of the HTTP response. If the SCEF receives a response with an error code from the PCRF, the SCEF shall not create the resource and respond to the SCS/AS with a corresponding failure code as described in clause 5.2.6.

In order to update the established AS session, the SCS/AS may send an HTTP PUT message to the SCEF for the "Individual AS Session with Required QoS Subscription" resource requesting to replace all properties (e.g. new usage threshold, Flow Description or external Application Identifier) in the existing resource, addressed by the URI received in the response to the request that has created the resource. The UE IP or MAC address shall remain unchanged from previously provided values. After receiving such message, the SCEF shall make the change (e.g. if the usage threshold within the "usageThreshold" attribute is included in the HTTP PUT request and the accumulated usage report for the previously provided usage threshold is not received yet, the SCEF shall completely replace the previously provided one), and interact with the PCRF to modify the Rx session (as defined in 3GPP TS 29.214 [10] or 3GPP TS 29.201 [13]). After receiving the response with successful result code from the PCRF, the SCEF shall replace all properties of the existing resource, send an HTTP response to the SCS/AS with a "200 OK"status code, and include

the result in the body of the HTTP response or a "204 No Content" status code. If the SCEF receives a response with an error code from the PCRF, the SCEF shall not update the resource and respond to the SCS/AS with a corresponding failure code as described in clause 5.2.6.

The SCS/AS may also send an HTTP PATCH message to the SCEF for the "Individual AS Session with Required QoS Subscription" resource requesting to change some created properties (e.g. new usage threshold, Flow Description or external Application Identifier, updated list of user plane event(s) if the "enNB" feature is supported). After receiving the HTTP PATCH message, the SCEF shall make the change (e.g. if the usage threshold within the "usageThreshold" attribute is included in the HTTP PATCH request and the accumulated usage report for the previously provided usage threshold is not received yet, the SCEF shall completely replace the previously provided one), and interact with the PCRF to modify the Rx session (as defined in 3GPP TS 29.214 [10] or 3GPP TS 29.201 [13]). After receiving the response from the PCRF, the SCEF shall send an HTTP response to the SCS/AS with a "200 OK"status code and include the result in the body of the HTTP response, or a "204 No Content" status code.

- NOTE 4: The SCS/AS can assume a successful resource allocation upon receipt of the POST/PUT/PATCH response, until the FAILED\_RESOURCES\_ALLOCATION event is received.
- NOTE 5: The SCS/AS can update the list of user plane event(s) only for one time specific events, i.e. INDICATION\_OF\_SUCCESSFUL\_RESOURCES\_ALLOCATION, INDICATION\_OF\_FAILED\_RESOURCES\_ALLOCATION and USAGE\_REPORT events, as specified in clause 5.3.13 of 3GPP TS 29.214 [10].

If the SCEF receives a traffic plane notification (e.g. the usage threshold is reached or transmission resource lost), or if the SCEF gets informed that the Rx session is terminated (e.g. due to a release of PDN connection), the SCEF shall send an HTTP POST message including the notified event (e.g. session terminated) and the accumulated usage (if received from the PCRF) to the callback URI "notificationUri" provided by the SCS/AS during the creation of individual AS Session with Required QoS Subscription. The SCS/AS shall respond with an HTTP response to confirm the received notification.

In order to remove the established AS session, the SCS/AS shall send an HTTP DELETE message to the SCEF for the "Individual AS Session with Required QoS Subscription" resource. After receiving the HTTP DELETE message, the SCEF shall remove all properties and interact with the PCRF to terminate the Rx session (as defined in 3GPP TS 29.214 [10] or 3GPP TS 29.201 [13]). After receiving the response from the PCRF, the SCEF shall send an HTTP response to the SCS/AS with a corresponding status code and include the accumulated usage (if received from the PCRF).

# 4.4.14 Procedures for MSISDN-less Mobile Originated SMS

#### 4.4.14.1 General

The procedures are used by the SCEF to send the MSISDN-less MO-SMS to the SCS/AS via T8 interface.

## 4.4.14.2 Delivery of MSISDN-less MO SMS

If the SCEF receives an MSISDN-less MO-SMS via T4 including an destination SME address (long/short code of the SCS/AS), the SCEF will use the IMSI of the UE and application port ID received over T4 to query the HSS/HLR for an external ID, and the SCEF shall then determine the notification destination URL of an SCS/AS based on configured information on the mapping of SME addresses to destination URLs. The SCEF shall send to the determined destination URL an HTTP POST request that shall include an MsisdnLessMoSmsNotification data type with:

- the short message transfer protocol data unit as received on the T4 interface.
- the Application Port as received on the T4 interface, and
- the external identifier of the UE that send the SMS, as received from the HSS/HLR.
- NOTE: The Notification Delivery using Websocket (see clause 5.2.5.4) and the Notification Test Event (see clause 5.2.5.3) are not supported for the present API.

# 4.4.15 Procedures for RACS Parameter Provisioning

The procedures are used by an SCS/AS to request that the network to provision manufacturer specific UE radio capability information.

In order to create a new parameter provisioning, the SCS/AS shall send an HTTP POST request message to the SCEF to the resource "RACS Parameter Provisionings". The body of the HTTP POST request message shall include a list of RACS IDs, and for each provided RACS ID, its radio capability parameters and the related UE model(s) IMEI-TAC value(s).

In order to fully replace an existing RACS Parameter Provisioning, the SCS/AS may send an HTTP PUT message to the resource "Individual RACS Parameter Provisioning" requesting the SCEF to change all properties in the existing resource. The body of the HTTP PUT request message shall include a list of RACS IDs, and for each provided RACS ID, its radio capability parameters and the related UE model(s) IMEI-TAC value(s).

In order to partial update an existing RACS Parameter Provisioning, the SCS/AS may send an HTTP PATCH message to the resource "Individual RACS Parameter Provisioning" requesting the SCEF to change some properties in the existing resource.

Upon receipt of the HTTP POST, PUT or PATCH message, if the SCS/AS is authorized to perform the request, the SCEF shall interact with the UCMF as described in 3GPP TS 29.675 [61]. After receiving the response from the UCMF, if at least one RACS ID is succesfully provisioned, the SCEF shall create or update the resource "Individual RACS Parameter Provisioning" and respond with 201 Created or 200 OK to the SCS/AS respectively with the successfully provisioned RACS information or 204 No Content if the updates or replacement is successful with no content in the PATCH or PUT response message body, the SCEF may include RACS report(s) within attribute "racsReports" with a list of RACS ID(s) and the corresponding failure code for which the provisioning has failed as specified in table 5.16.2.2.3-1 in the body of the HTTP response. Otherwise, the SCEF shall send an HTTP response to the SCS/AS with a corresponding failure code as described in clause 5.16.5. If all the RACS IDs failed to be provisioned succeessfully, the SCEF may send a "500 Internal Server Error" HTTP response and may include in the response body failure reports as specified in clause 5.16.3.

In order to delete an existing RACS Parameter Provisioning at the SCEF, the SCS/AS shall send an HTTP DELETE message to the corresponding resource "Individual RACS Parameter Provisioning" at the SCEF. Upon receipt of the DELETE request message, the SCEF shall interact with the UCMF as described in 3GPP TS 29.675 [61]. After receiving the response from the UCMF, the SCEF shall remove the resource and respond with 204 No Content to the SCS/AS.

# 5 T8 APIs

# 5.1 Introduction

The T8 APIs are a set of APIs defining the related procedures and resources for the interaction between the SCEF and the SCS/AS.

Tables 5.1-1 summarizes the APIs defined in this specification.

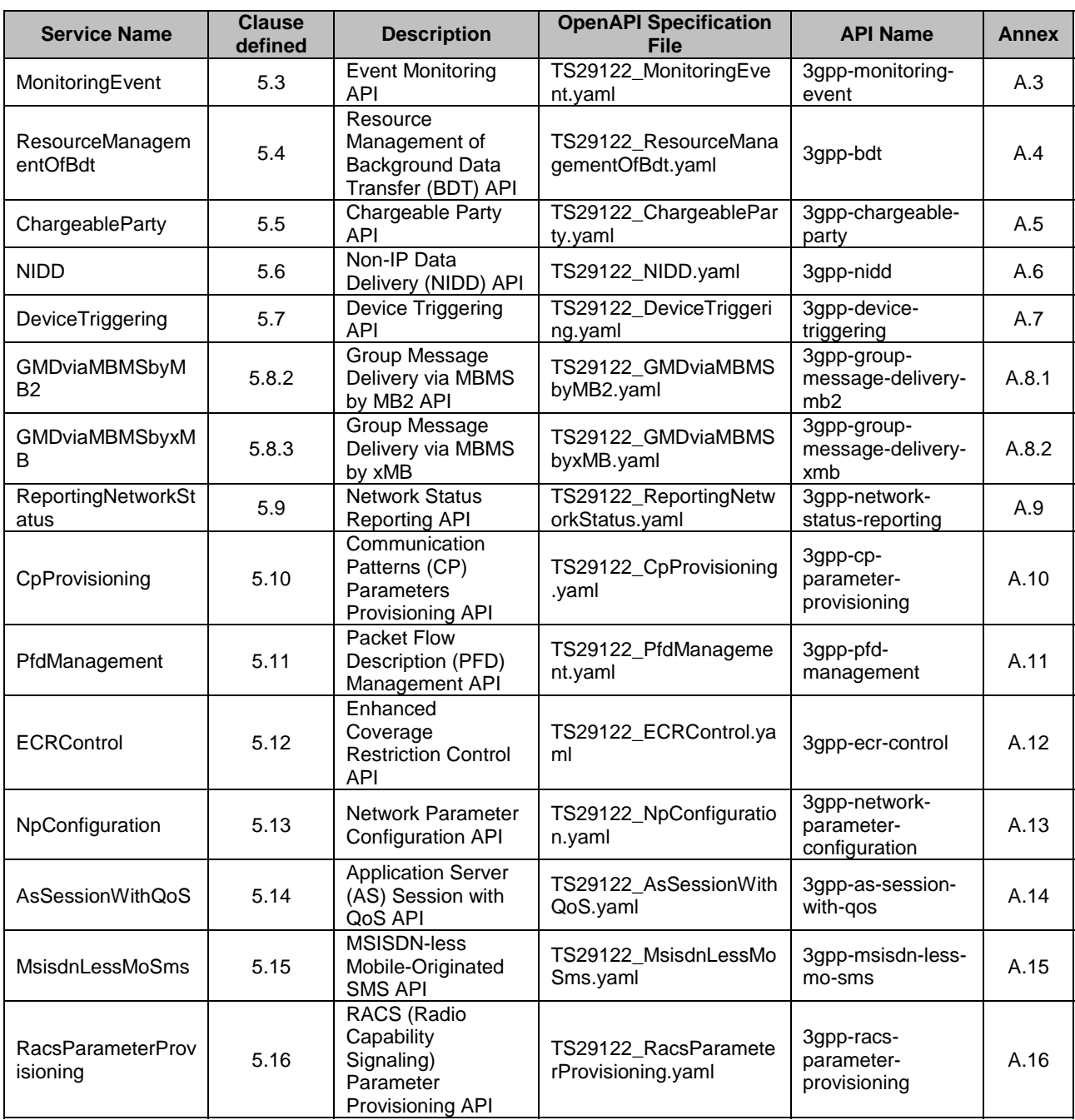

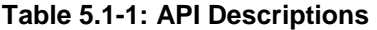

# 5.2 Information applicable to several APIs

# 5.2.1 Data Types

# 5.2.1.1 Introduction

This clause defines structured data types, simple data types and enumerations that are applicable to several APIs defined in the present specification and can be referenced from data structures defined in the subsequent clauses. In addition, data types that are defined in OpenAPI Specification [27] can also be referenced from data structures defined in the subsequent clauses.

NOTE: As a convention, data types in the present specification are written with an upper-case letter in the beginning. Parameters are written with a lower-case letter in the beginning. As an exception, data types that are also defined in OpenAPI Specification [27] can use a lower-case case letter in the beginning for consistency.

Table 5.2.1.1-1 lists these common data types.

**Table 5.2.1.1-1: Common Data Types applicable to several T8 APIs** 

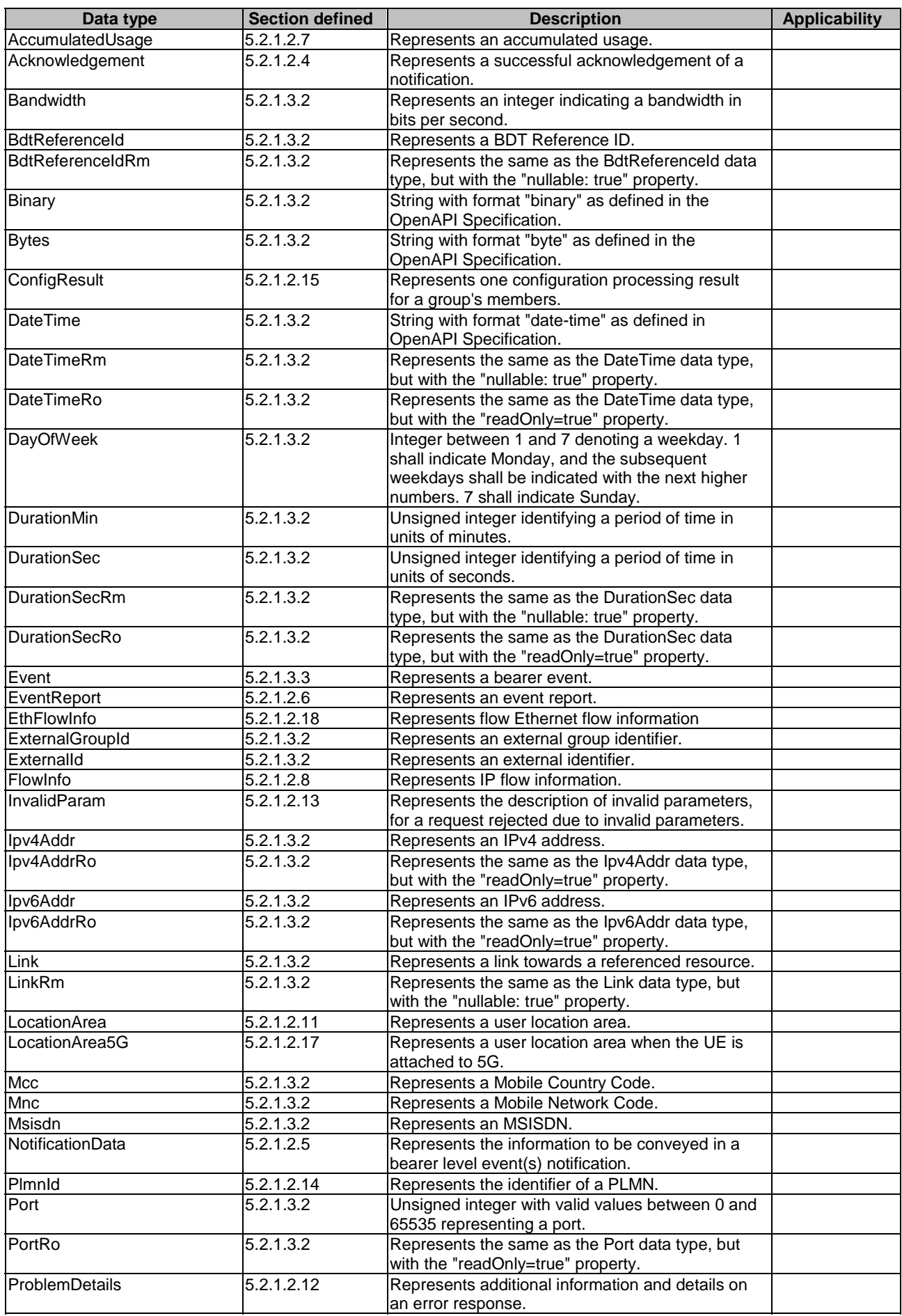

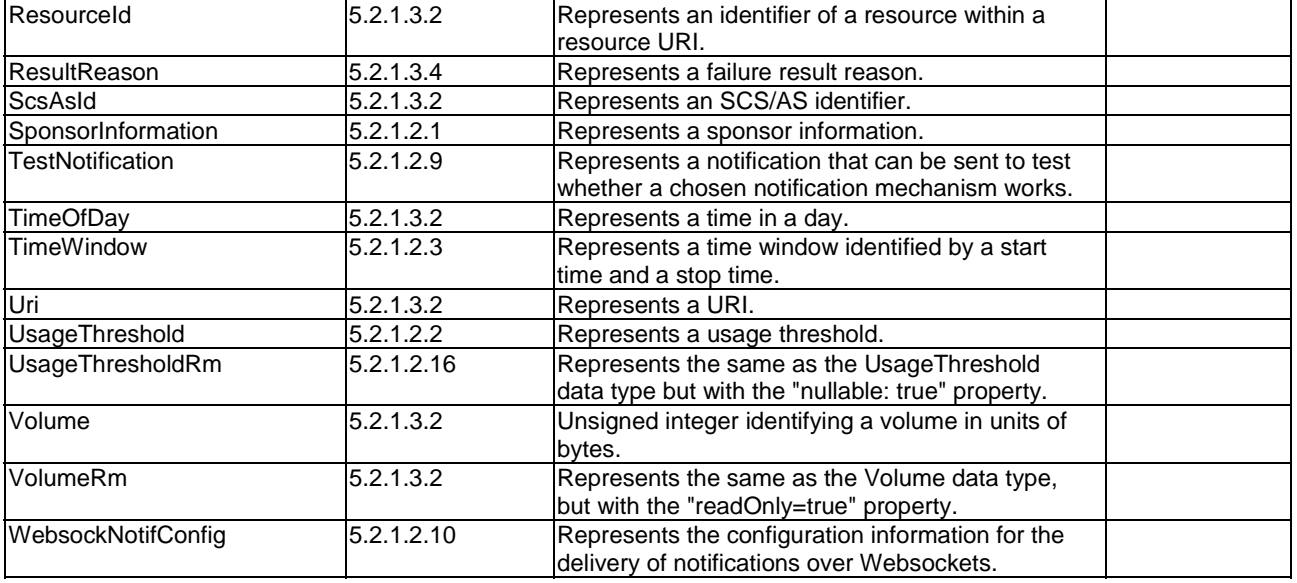

# 5.2.1.2 Referenced structured data types

### 5.2.1.2.1 Type: SponsorInformation

This type represents a sponsor information. It shall comply with the provisions defined in table 5.2.1.2.1-1.

#### **Table 5.2.1.2.1-1: Definition of the SponsorInformation data type**

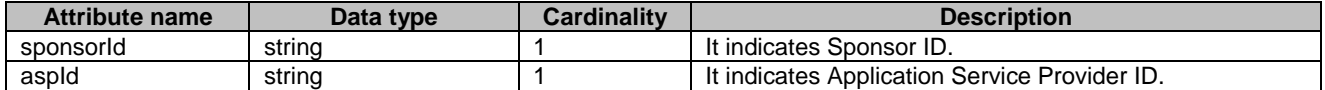

### 5.2.1.2.2 Type: UsageThreshold

This type represents a usage threshold. It shall comply with the provisions defined in table 5.2.1.2.2-1.

Only one of DownlinkVolume, UplinkVolume and TotalVolume shall be provided. If the server supports both duration and volume, then the first threshold that has been reached will apply.

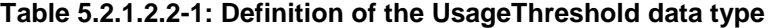

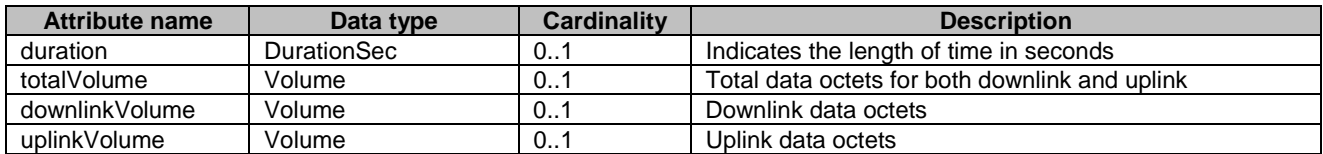

#### 5.2.1.2.3 Type: TimeWindow

This type represents a start time and a stop time of a time window. It shall comply with the provisions defined in table 5.2.1.2.3-1.

#### **Table 5.2.1.2.3-1: Definition of the TimeWindow data type**

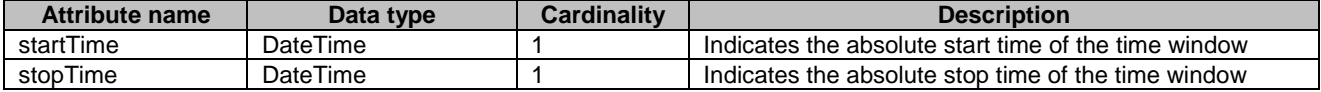

#### **3GPP TS 29.122 version 17.9.0 Release 17 60 ETSI TS 129 122 V17.9.0 (2023-04)**

## 5.2.1.2.4 Type: Acknowledgement

This type represents a successful acknowledgement for a notification.

## **Table 5.2.1.2.4-1: Definition of the Acknowledgement data type**

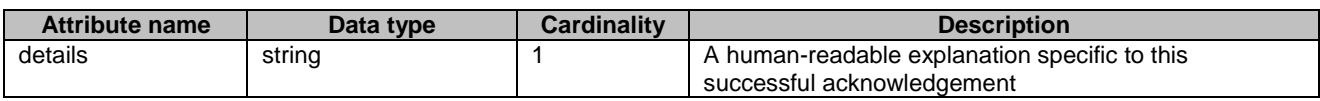

## 5.2.1.2.5 Type: NotificationData

This type represents the parameters which shall be notify the SCS/AS for bearer level event(s).

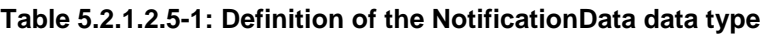

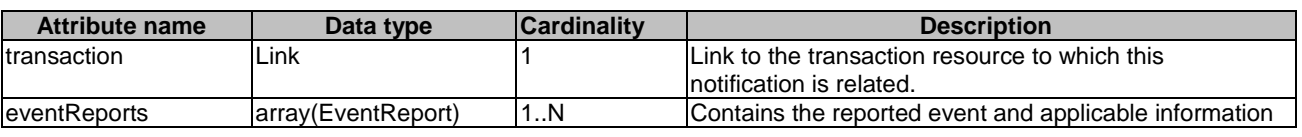

# 5.2.1.2.6 Type: EventReport

This type represents an event report. It shall comply with the provisions defined in table 5.2.1.2.6-1.

## **Table 5.2.1.2.6-1: Definition of the EventReport data type**

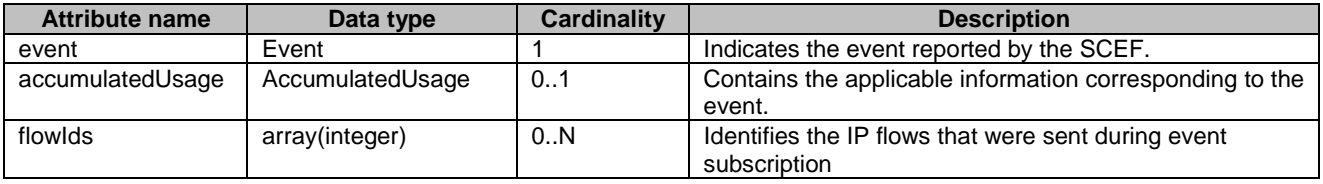

# 5.2.1.2.7 Type: AccumulatedUsage

This type represents an accumulated usage. It shall comply with the provisions defined in table 5.2.1.2.7-1.

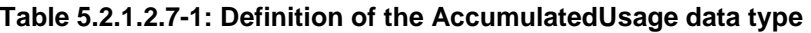

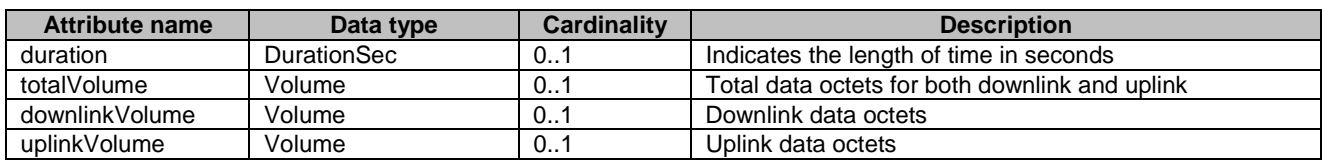

# 5.2.1.2.8 Type: FlowInfo

This type represents flow information. It shall comply with the provisions defined in table 5.2.1.2.8-1.

| <b>Attribute name</b> | Data type     | Cardinality | <b>Description</b>                                                                                                  |
|-----------------------|---------------|-------------|----------------------------------------------------------------------------------------------------|
| flowld                | integer       |             | Indicates the IP flow.                                                                                              |
| flowDescriptions      | array(string) | 02          | Indicates the packet filters of the IP flow.                                                                        |
|                       |               |             | Refer to clause 5.3.8 of 3GPP TS 29.214 [10] for<br>encoding. It shall contain UL and/or DL IP flow<br>description. |

**Table 5.2.1.2.8-1: Definition of the FlowInfo data type** 

NOTE: This data type is not on par with the information that can be provided via N5, namely the ToSTrafficClass attribute is not included here because the respective IP header fields can be changed by the operator network and there is no description about how to address this issue.

### 5.2.1.2.9 Type: TestNotification

This type represents a notification that can be sent to test whether a chosen notification mechanism works. It shall be supported if the feature "Notification\_test\_event", as defined for APIs that use notifications, is supported.

#### **Table 5.2.1.2.9-1: Definition of the TestNotification data type**

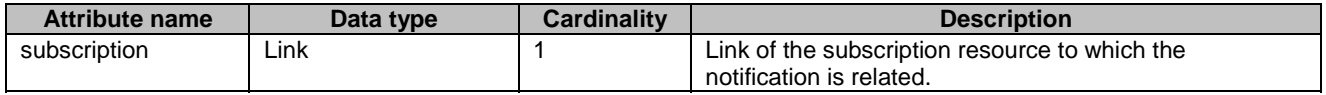

#### 5.2.1.2.10 Type: WebsockNotifConfig

This type represents configuration for the delivery of notifications over Websockets. It shall be supported if the feature "Notification\_websocket", as defined for APIs that use notifications, is supported.

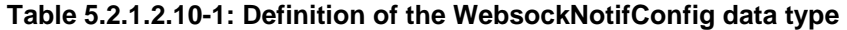

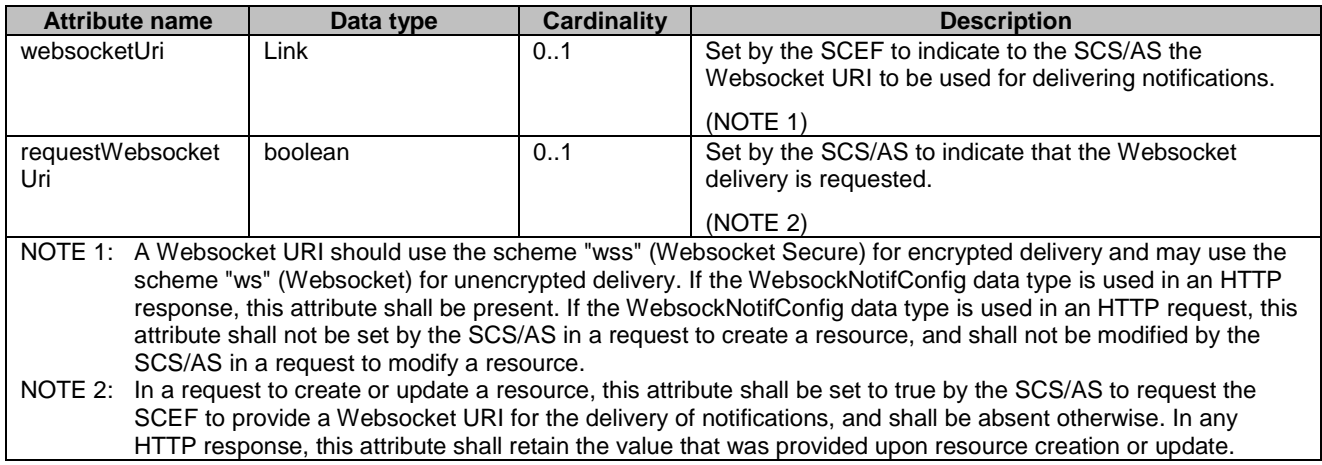

## 5.2.1.2.11 Type: LocationArea

This data type represents the user location area which is sent from the SCS/AS to the SCEF.

| <b>Attribute name</b> | Data type                 | <b>Cardinality</b> | <b>Description</b>                                                                                        |  |
|-----------------------|---------------------------|--------------------|----------------------------------------------------------------------------------------------------|--|
| cellids               | array(string)             | 0.N                | Indicates a list of Cell Global Identities of the user which<br>identifies the cell the UE is registered. |  |
| enodeBlds             | array(string)             | 0.N                | Indicates a list of eNodeB identities in which the UE is currently<br>located.                            |  |
| routingArealds        | array(string)             | 0.N                | Identifies a list of Routing Area Identities of the user where the<br>UE is located.                      |  |
| trackingArealds       | array(string)             | 0.N                | Identifies a list of Tracking Area Identities of the user where the<br>UE is located.                     |  |
| geographicAreas       | array(Geogra<br>phicArea) | 0.N                | Identifies a list of geographic area of the user where the UE is<br>located.                              |  |
| civicAddresses        | array(CivicAd<br>dress)   | 0.N                | Identifies a list of civic addresses of the user where the UE is<br>located.                              |  |

**Table 5.2.1.2.11-1: Definition of the LocationArea data Type** 

# 5.2.1.2.12 Type: ProblemDetails

#### **Table 5.2.1.2.12-1: Definition of the ProblemDetails data type**

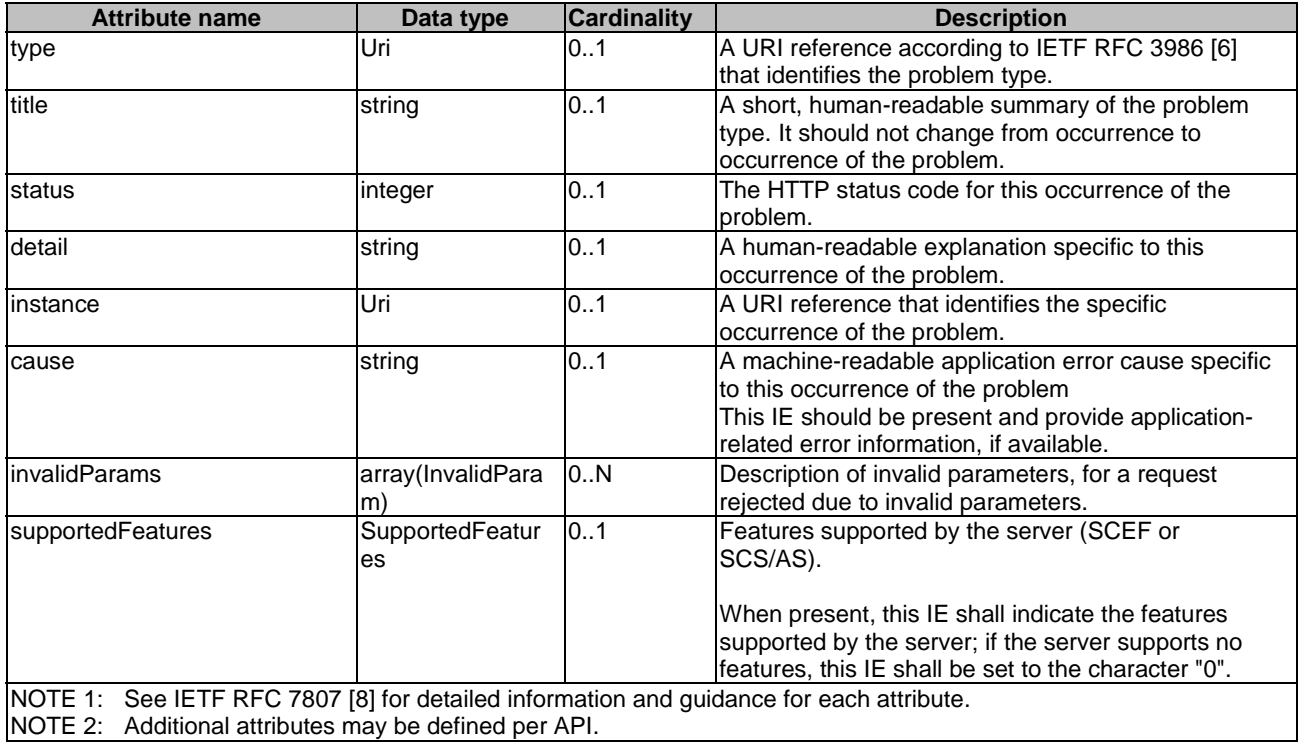

# 5.2.1.2.13 Type: InvalidParam

## **Table 5.2.1.2.13-1: Definition of the InvalidParam data type**

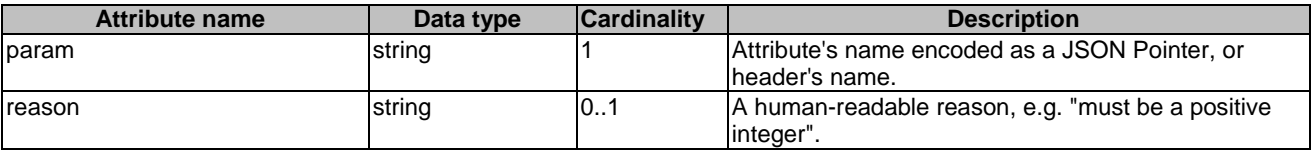

5.2.1.2.14 Type: PlmnId

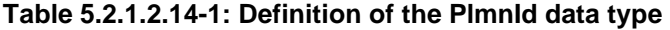

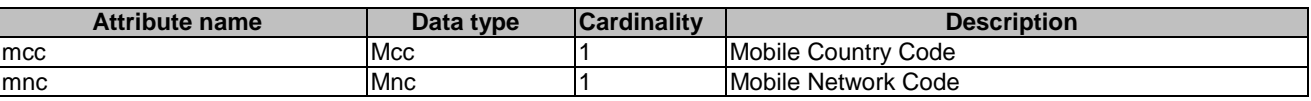

#### 5.2.1.2.15 Type: ConfigResult

This type represents one configuration processing result for the group members.

#### **Table 5.2.1.2.15-1: Definition of the ConfigResult data type**

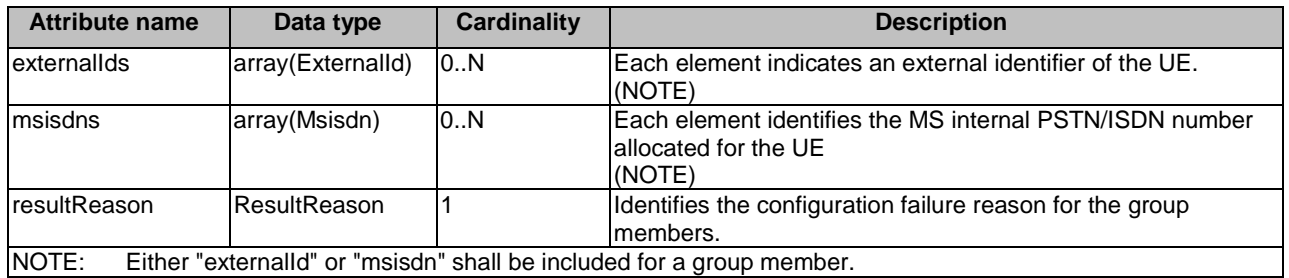

## 5.2.1.2.16 Type: UsageThresholdRm

This type represents a usage threshold which is defined in clause 5.2.1.2.2 but defined with "nullable: true" property so it can be removed in "JSON Merge Patch", as defined in IETF RFC 7396 [39]. It shall comply with the provisions defined in table 5.2.1.2.16-1.

Only one of "downlinkVolume", "uplinkVolume" and "totalVolume" shall be provided. Duration and volume are also removable in "JSON Merge Patch". If the server supports both duration and volume, then the first threshold that has been reached will apply.

#### **Table 5.2.1.2.16-1: Definition of the UsageThresholdRm data type**

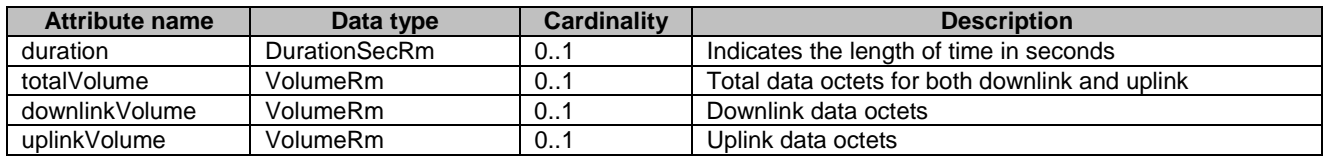

## 5.2.1.2.17 Type: LocationArea5G

This data type represents the user location area which is sent from the AF to the NEF.

#### **Table 5.2.1.2.17-1: Definition of the LocationArea5G data Type**

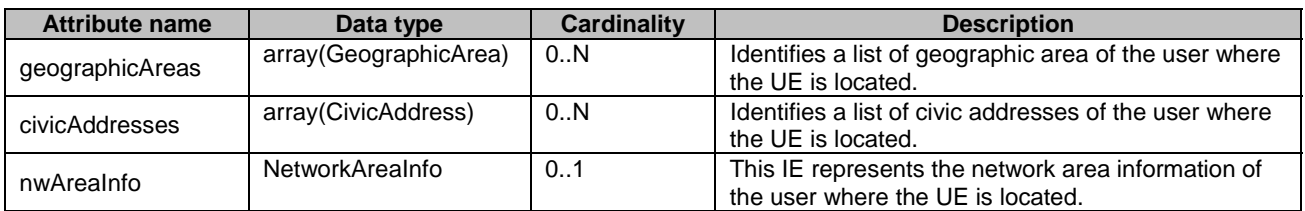

#### **3GPP TS 29.122 version 17.9.0 Release 17 64 ETSI TS 129 122 V17.9.0 (2023-04)**

## 5.2.1.2.18 Type: EthFlowInfo

This type represents Ethernet flow information. It shall comply with the provisions defined in table 5.2.1.2.18-1.

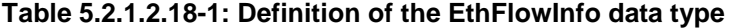

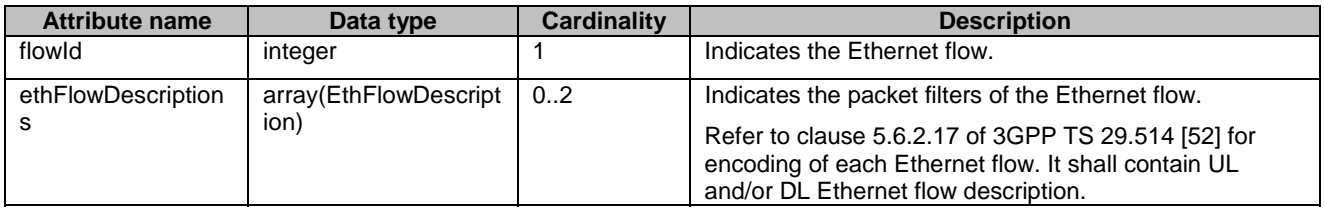

## 5.2.1.3 Referenced Simple data types and enumerations

## 5.2.1.3.1 Introduction

This clause defines simple data types and enumerations that are referenced from data structures.

#### 5.2.1.3.2 Simple data types

The reused datatypes defined in OpenAPI Specification [27] listed in table 5.2.1.3.2-1 and the simple data types defined in table 5.2.1.3.2-2 apply to several T8 APIs.

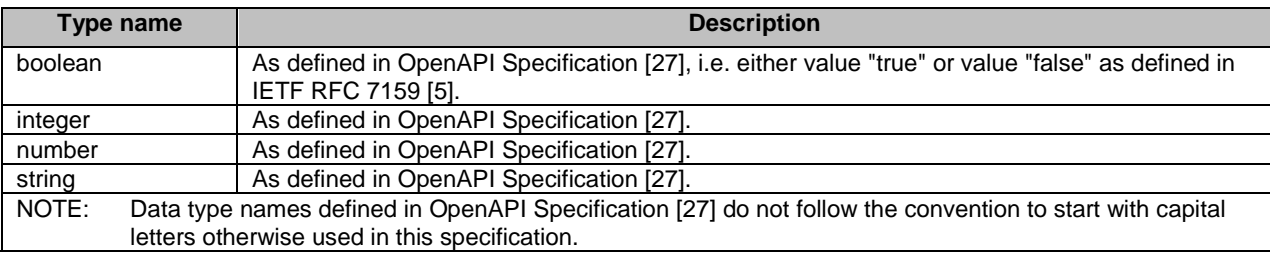

## **Table 5.2.1.3.2-1: Reused OpenAPI data types**

| Type name             | <b>Description</b>                                                                                                    |  |  |
|-----------------------|----------------------------------------------------------------------------------------------------|--|--|
| <b>Bandwidth</b>      | Integer indicating a bandwidth in bits per second.                                                                                                    |  |  |
| <b>BdtReferenceId</b> | String identifying a BDT Reference ID as defined in clause 5.3.3 of 3GPP TS 29.154 [9].                                                                                                    |  |  |
| BdtReferenceIdRm      | This data type is defined in the same way as the "BdtReferenceld" data type, but with the                                                                                                    |  |  |
| <b>Binary</b>         | "nullable: true" property.<br>String with format "binary" as defined in OpenAPI Specification [27].                                                                                                    |  |  |
| <b>Bytes</b>          | String with format "byte" as defined in OpenAPI Specification [27], i.e, base64-encoded                                                                                                    |  |  |
|                       | characters.                                                                                                    |  |  |
| DayOfWeek             | Integer between and including 1 and 7 denoting a weekday. "1" shall indicate "Monday", and<br>the subsequent weekdays shall be indicated with the next higher numbers. "7" shall indicate<br>"Sunday".                                                                              |  |  |
| <b>DateTime</b>       | String with format "date-time" as defined in OpenAPI Specification [27].                                                                                                    |  |  |
| <b>DateTimeRm</b>     | String with format "date-time" as defined in OpenAPI [27] with "nullable: true" property.                                                                                                    |  |  |
| DateTimeRo            | String with format "date-time" as defined in OpenAPI [27] with "readOnly: true" property.                                                                                                    |  |  |
| DurationSec           | Unsigned integer identifying a period of time in units of seconds.                                                                                                    |  |  |
| DurationSecRm         | Unsigned integer identifying a period of time in units of seconds with "nullable: true" property.                                                                                                    |  |  |
| <b>DurationSecRo</b>  | Unsigned integer identifying a period of time in units of seconds with "readOnly: true"<br>property.                                                                                                    |  |  |
| DurationMin           | Unsigned integer identifying a period of time in units of minutes.                                                                                                    |  |  |
| Externalld            | String containing a local identifier followed by "@" and a domain identifier. Both the local                                                                                                    |  |  |
|                       | identifier and the domain identifier shall be encoded as strings that do not contain any "@"                                                                                                    |  |  |
|                       | characters. See clause 4.6.2 of 3GPP TS 23.682 [2] for more information.                                                                                                    |  |  |
| ExternalGroupId       | String containing a local identifier followed by "@" and a domain identifier. Both the local<br>identifier and the domain identifier shall be encoded as strings that do not contain any "@"<br>characters. See clauses 4.6.2 and 4.6.3 of 3GPP TS 23.682 [2] for more information. |  |  |
| Ipv4Addr              | String identifying an Ipv4 address formatted in the "dotted decimal" notation as defined in<br>IETF RFC 1166 [28].                                                                                                    |  |  |
| Ipv6Addr              | String identifying an Ipv6 address formatted according to clause 4 in IETF RFC 5952 [29].<br>The mixed Ipv4 Ipv6 notation according to clause 5 of IETF RFC 5952 [29] shall not be used.                                                                                            |  |  |
| Ipv4AddrRo            | String identifying an Ipv4 address formatted in the "dotted decimal" notation as defined in<br>IETF RFC 1166 [28], with "readOnly: true" property.                                                                                                    |  |  |
| Ipv6AddrRo            | String identifying an Ipv6 address formatted according to clause 4 in IETF RFC 5952 [29],<br>with "readOnly: true" property. The mixed lpv4 lpv6 notation according to clause 5 of<br>IETF RFC 5952 [29] shall not be used.                                                         |  |  |
| Link                  | String formatted according to IETF RFC 3986 [7] identifying a referenced resource.                                                                                                    |  |  |
| LinkRm                | String formatted according to IETF RFC 3986 [7] identifying a referenced resource, but with<br>the "nullable: true" property.                                                                                                    |  |  |
| Mcc                   | String encoding a Mobile Country Code part of the PLMN, comprising 3 digits, as defined in<br>3GPP TS 38.413 [54].                                                                                                    |  |  |
| Mnc                   | String encoding a Mobile Network Code part of the PLMN, comprising 2 or 3 digits, as defined<br>in 3GPP TS 38.413 [54].                                                                                                    |  |  |
| Msisdn                | String formatted according to clause 3.3 of 3GPP TS 23.003 [14] that describes an MSISDN.                                                                                                    |  |  |
| Port                  | Unsigned integer with valid values between 0 and 65535.                                                                                                    |  |  |
| PortRo                | Unsigned integer with valid values between 0 and 65535, with "readOnly: true" property.                                                                                                    |  |  |
| Resourceld            | String chosen by the SCEF to serve as an identifier in a resource URI.                                                                                                    |  |  |
| ScsAsId               | String that identifies an SCS/AS.                                                                                                    |  |  |
| TimeOfDay             | String with format "partial-time" or "full-time" as defined in clause 5.6 of IETF RFC 3339 [15].                                                                                                    |  |  |
|                       | Examples: "20:15:00", "20:15:00-08:00" (for 8 hours behind UTC).                                                                                                    |  |  |
| Uri                   | String providing an URI formatted according to IETF RFC 3986 [7].                                                                                                    |  |  |
| Volume                | Unsigned integer identifying a volume in units of bytes.                                                                                                    |  |  |
| VolumeRm              | Unsigned integer identifying a volume in units of bytes with "nullable: true" property.                                                                                                    |  |  |

**Table 5.2.1.3.2-2: Simple data types applicable to several APIs** 

# 5.2.1.3.3 Enumeration: Event

The enumeration Event represents event reported by the SCEF.

| <b>Enumeration value</b>                                                                            | <b>Description</b>                               |  |  |  |
|----------------------------------------------------------------------------------------------------|--------------------------------------------------|--|--|--|
| SESSION_TERMINATION                                                                                 | Indicates that Rx session is terminated.         |  |  |  |
| LOSS OF BEARER                                                                                      | Indicates a loss of a bearer.                    |  |  |  |
| RECOVERY OF BEARER                                                                                  | Indicates a recovery of a bearer.                |  |  |  |
| RELEASE OF BEARER                                                                                   | Indicates a release of a bearer.                 |  |  |  |
| USAGE_REPORT                                                                                        | Indicates the usage report event.                |  |  |  |
| FAILED_RESOURCES_ALLOCATION                                                                         | Indicates the resource allocation is failed.     |  |  |  |
| SUCCESSFUL_RESOURCES_ALLOC                                                                          | Indicates the resource allocation is successful. |  |  |  |
| <b>ATION</b>                                                                                        |                                                  |  |  |  |
| NOTE:<br>The "enNB" feature defined in clause 5.5.4 supports both subscription and notification for |                                                  |  |  |  |
| SUCCESSFUL RESOURCES ALLOCATION event, and explicit subscription for all the events.                |                                                  |  |  |  |

**Table 5.2.1.3.3-1: Enumeration Event** 

#### 5.2.1.3.4 Enumeration: ResultReason

The enumeration ResultReason represents a failure result reason.

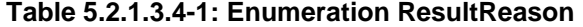

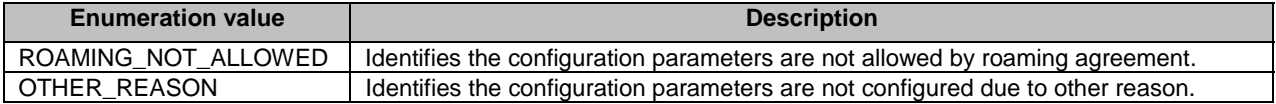

# 5.2.1.4 Conventions for documenting structured data types

The structured data types shall represent an object (see IETF RFC 8259 [40]). The structured data types shall contain attributes that are simple data types, structured data types, arrays (see below), maps (see below) or enumerations.

An array (see IETF RFC 8259 [40]) shall represent a list of values without keys and with significance in the order of sequence. All values shall be of the same type.

A map shall represent an object (see IETF RFC 8259 [40]) with a list of key-value pairs (with no significance in the order of sequence), where all keys are of type string and shall be unique identifiers assigned by the application rather than by the schema, and where all values shall be of the same type.

NOTE 1: Maps are supported by the OpenAPI specification [27] as described at

https://swagger.io/docs/specification/data-models/dictionaries/. Maps can enable a faster lookup of elements identified by some key in huge data structures compared to arrays that contain the key within the elements. Maps can also be used instead of arrays to modify individual elements when modification instructions of the PATCH method are compliant to IETF RFC 7396 [39].

Each structured data type shall be specified in a separate clause as illustrated in table 5.2.1.4-1.

**Table 5.2.1.4-1: Definition of type <Data type>** 

| <b>Attribute name</b>           | Data type                                      | <b>Cardinality</b>          | <b>Description</b>                |
|---------------------------------|------------------------------------------------|-----------------------------|-----------------------------------|
| <attribute name=""></attribute> | " <type>" or<br/>"array(<type>)"</type></type> | l"01". "1".<br>$Ior "MN"$ . | <only applicable="" if=""></only> |
|                                 | lor<br>"map( <i>type</i> )"                    |                             |                                   |

**Attribute name**: Name of attributes that belong to the specified data type.

**Data type**: Data type of the attribute. If the data type is indicated as "*<type>*", the attribute shall be of data type *<type>.* If the data type is indicated as "array(*<type>*)", the attribute shall be an array (see IETF RFC 8259 [40]) that contains elements of data type *<type>*. If the data type is indicated as "map (*<type>*)", the attribute shall be an object (see IETF RFC 8259 [40]) encoding a map (see OpenAPI specification [27]) that contains as values elements of data type *<type>*. *<type>* can either be "integer", "number", "string" or "boolean" (as defined in the OpenAPI specification [27]), or a data type defined in a 3GPP specification.

Cardinality: Defines the allowed number of occurrence of data type <type>. A cardinality of "M..N", is only allowed for data types "array( $\langle$ type $\rangle$ )" and "map( $\langle$ type $\rangle$ " and indicates the number of elements within the array or map; the values M and N can either be the characters "M" and "N", respectively, or integer numbers with M being greater than or equal 0, and N being greater than 1 and M, For data type "<type>", the cardinality shall be set to "0..1" or "1". A lower boundary of "0" for the cardinality also indicates that the attribute is optional. A lower boundary of "0" for the cardinality indicates that the attribute is optional.

NOTE 2: The "0..N" implies the array or map type of the attribute may be optional. If the attribute is present, the minimum number of elements is described in openAPI file.

**Description**: Describes the meaning and use of the attribute and may contain normative statements.

# 5.2.2 Usage of HTTP

### 5.2.2.1 General

For T8 APIs, support of HTTP/1.1 (IETF RFC 7230 [16], IETF RFC 7231 [17], IETF RFC 7232 [18], IETF RFC 7233 [19], IETF RFC 7234 [20] and IETF RFC 7235 [21]) over TLS is mandatory and support of HTTP/2 (IETF RFC 7540 [22]) over TLS is recommended. TLS shall be used as specified in clause 5.5 of 3GPP TS 33.187 [35]. An SCS/AS desiring to use HTTP/2 shall use the HTTP upgrade mechanism to negotiate applicable HTTP version as described in IETF RFC 7540 [22].

#### 5.2.2.2 Usage of the HTTP PATCH method

The HTTP PATCH method, as defined in IETF RFC 5789 [38], allows for a partial update of previously sent data, e.g. resources. For a complete replacement of previously sent data, the HTTP PUT method is used. It is defined separately for each resource whether the HTTP PUT and/or the HTTP PATCH are applicable.

If the HTTP PATCH method is used:

- if no modification of individual elements within an array needs to be supported, the JSON bodies within the PATCH request shall be encoded according to "JSON Merge Patch", as defined in IETF RFC 7396 [39]; or
- if a modification of individual elements within an array needs to be supported, the "JSON Patch" encoding of changes defined in IETF RFC 6902 [67] shall be used.

# 5.2.3 Content type

The bodies of HTTP request and successful HTTP responses shall be encoded in JSON format (see IETF RFC 8259 [5]).

The MIME media type that shall be used within the related Content-Type header field is "application/json", as defined in IETF RFC 8259 [5].

JSON object used in the HTTP PATCH request shall be encoded according to:

- "JSON Merge Patch" and shall be signalled by the content type "application/merge-patch+json", as defined in IETF RFC 7396 [39]; or
- "JSON Patch" and shall be signalled by the content type "application/json-patch+json", as defined in IETF RFC 6902 [67].

"Problem Details" JSON object shall be used to indicate additional details of the error in a HTTP response body and shall be signalled by the content type "application/problem+json", as defined in IETF RFC 7807 [8].

NOTE: This release only supports the content type JSON.

# 5.2.4 URI structure

## 5.2.4.1 Resource URI structure

Resources are either individual resources, or structured resources that can contain child resources. It is recommended to design each resource following one of the archetypes provided in the Annex C of 3GPP TS 29.501 [49].

All API URIs of T8 APIs shall be:

#### **{apiRoot}/<apiName>/<apiVersion>**

"apiRoot" is configured by means outside the scope of the present document. "apiName" and "apiVersion" shall be set dependent on the API, as defined in the corresponding clauses below. All resource URIs in the clauses below are defined relative to the above root API URI.

- NOTE 1: The "apiVersion" will only be increased if the new API version contains not backward compatible changes. Otherwise, the supported feature mechanism defined in clause 5.2.7 can instead be used to negotiate extensions.
- NOTE 2: A different root structure can be used when the Resource URI is preconfigured in the SCS/AS.

The root structure may be followed by "apiSpecificSuffixes" that are dependent on the API and are defined separately for each API as resource URI where they apply:

#### **{apiRoot}/<apiName>/<apiVersion>/<apiSpecificSuffixes>**

The naming conventions defined in clause 5.1.3 of 3GPP TS 29.501 [49] shall apply.

## 5.2.4.2 Custom operations URI structure

The URI of a custom operation which is associated with a resource shall have the following structure:

#### **{apiRoot}/<apiName>/<apiVersion>/<apiSpecificSuffixes>/<custOpName>**

Custom operations can also be associated with the service instead of a resource. The URI of a custom operation which is not associated with a resource shall have the following structure:

#### **{apiRoot}/<apiName>/<apiVersion>/<custOpName>**

In the above URI structures, "apiRoot", "apiName", "apiVersion" and "apiSpecificSuffixes" are as defined in clause 5.2.4.1 and "custOpName" represents the name of the custom operation as defined in clause 5.1.3.2 of 3GPP TS 29.501 [49].

#### 5.2.4.3 Callback URI structure

The purpose of the callback URI is to enable an HTTP client (the SCS/AS or SCEF) to provide the URI to be used by an HTTP server (the SCEF or SCS/AS) to send notifications or callback requests.

The callback URI shall be in the form of an absolute URI as defined in clause 4.3 of IETF RFC 3986 [7], including an authority, and excluding any query component, any fragment component and any userinfo subcomponent.

Therefore, a callback URI consists of the following components, specified with ABNF syntax (see IETF RFC 5234 [69]):

 $URI = scheme$  ":" "//" host [":" port ] / path

Where 'host' is either an FQDN or an IP address and the 'path' is a path to an HTTP client (the SCS/AS or SCEF) resource.

# 5.2.5 Notifications

## 5.2.5.1 General

The SCEF and SCS/AS shall support the delivery of Notifications using a separate HTTP connection towards an address assigned by the SCS/AS, as described in clause 5.2.5.2.

An SCEF and SCS/AS may support testing a notification connection as described in clause 5.2.5.3. An SCEF and SCS/AS may support the delivery of Notification using Websocket (IETF RFC 6455 [32]) as described in clause 5.2.5.4.

# 5.2.5.2 Notification Delivery using a separate HTTP connection

If a delivery of notifications is required for an API, the SCS/AS shall provide a URI in the "notificationDestination" attribute defined in the data types that are passed in a request to create a resource that represents a subscription to notifications, designating where to send HTTP Notifications to the SCEF unless it is specified for that API that a preconfigured destination address is used.

The SCS/AS may provide the same "notificationDestination" for several subscriptions, and the SCEF should then use the same HTTP connection to deliver related notifications.

The SCEF shall take the role of the HTTP client on the HTTP connection for the delivery of Notifications. Clause 5.2.2 shall also apply for this HTTP connection with the exception that an SCEF (rather than an SCS/AS) desiring to use HTTP/2 shall use the HTTP upgrade mechanism to negotiate applicable HTTP version.

# 5.2.5.3 Notification Test Event

If the optional "Notification\_test\_event" feature is supported, the SCS/AS may test whether notifications can be received by subscribing to the notification of a test event by providing a "requestTestNotification" attribute set to "true" in the HTTP request to create or update a subscription for notifications. In any other HTTP request or response, this attribute shall retain the value that was provided upon subscription resource creation.

Upon receiving the "requestTestNotification" attribute as part of a subscription creation or update request, the SCEF shall send immediately after establishing the notification delivery mechanism a test notification containing a body formatted according to the "TestNotification" data type as defined in clause 5.2.1.2.12. If the SCS/AS does not receive the test notification within a configured time, the SCS/AS knows that the notification delivery with the selected method is not possible and may take corrective actions.

# 5.2.5.4 Notification Delivery using Websocket

The procedures in the present clause only apply if SCS/AS and SCEF support the "Notification websocket" feature. If the feature "Notification\_websocket" is supported, then the feature "Notification\_test\_event" shall also be supported.

If a delivery of notifications is required for an API and the SCS/AS does not know from previous interactions with the SCEF whether delivery of notifications over a separate HTTP connection works, the SCS/AS should initially request the SCEF to try to establish a separate HTTP connection for notification delivery according to clause 5.2.5.2 by providing a URI to the SCEF designating where to send HTTP Notifications, and shall also subscribe to the notification of a test event as in clause 5.2.5.3.

If the SCS/AS does not receive the requested notification of the test event during a configured period after the subscription, the SCS/AS may configure the subscription to request the SCEF to provide a URI for an HTTP connection to upgrade to Websocket, setting the "requestWebsocketUri" attribute to "true" as specified in clause 5.2.1.2.13. The SCS/AS may also request the SCEF to provide a URI in a new subscription creation request, and should in this case terminate the original subscription.

NOTE 1: If the SCS/AS has requested the delivery of notifications to a separate entity, it needs to be informed by that separate entity about the receipt of the test notification. That communication between the separate entity and the SCS/AS is out of scope of the present document.

When the SCEF receives a subscription creation or update request to use Websockets to deliver notifications (i.e. with the "requestWebsocketUri" attribute set to "true"), it shall assign a Websocket URI where to receive a Websocket connection establishment and provide this URI in the "websocketUri" attribute in the response, as defined in

clause 5.1.2.1.13. Once such Websocket URI has been assigned for a particular subscription resource, subsequent update requests to this resource that ask for the assignment of a new Websocket URI for that subscription shall be rejected by the SCEF.

Upon the reception of the Websocket URI from the SCEF in the "websocketUri" attribute, as specified in clause 5.2.1.2.13-1, in the subscription creation or subscription update response, the SCS/AS or a separate entity that is intended to receive the notification shall establish an HTTP connection towards that URI and shall upgrade that connection to the Websocket protocol (IETF RFC 6455 [32]) using the HTTP upgrade mechanism defined in IETF RFC 7230 [16].

NOTE 2: For delivery of Notifications to a separate entity, the SCS/AS needs to provide the Websocket URI to that separate entity. That communication between the SCS/AS and the separate entity is out of scope of the present document.

The following framing of the request and response shall be used when delivering a notification or acknowledging its delivery through Websockets.

NOTE 3: The framing is aligned as much as possible with HTTP delivery in order to simplify implementations.

To deliver a notification towards the SCS/AS, the SCEF shall embed the following structure in a separate Websocket data frame with 0x2 (Binary) opcode in the following order:

- 1) The string "3GPP-WS-Notif-Seq:", followed by a blank, followed by a four-byte sequence number, encoded as decimal number in ASCII, followed by CRLF
- 2) The following HTTP headers in any order, with the syntax and semantics as defined in IETF RFC 7230 [16] and IETF RFC 7231 [17]: Content-Type (mandatory), Content-Encoding (optional), Content-Length (mandatory). Every HTTP header line shall be ended by CRLF.
- 3) CRLF to end the headers section.
- 4) The payload body of the notification, as defined in the individual APIs.
- NOTE 4: The payload body is the same as the one that would be used if delivering the notification as defined in clause 5.2.5.3.

To acknowledge the reception of a notification message towards the SCEF, the SCS/AS shall embed the following structure in a separate Websocket data frame with 0x2 (Binary) opcode in the following order:

- 1) The string "3GPP-WS-Notif-Seq:", followed by a blank, followed by the four-byte sequence number of the notification to be confirmed, encoded as decimal number in ASCII, followed by CRLF.
- 2) The HTTP status code (e.g. 204) and status message (e.g. No Content) as defined for HTTP delivery of the notification in the individual APIs, separated by a single blank character, and ended by CRLF.
- 3) Conditionally, as defined in IETF RFC 7230 [16] and IETF RFC 7231 [17], the following HTTP headers in any order: Content-Type, Content-Encoding, and Content-Length. Every HTTP header line shall be ended by CRLF.
- 4) CRLF to end the headers section.
- 5) The payload body of the response, if applicable based on the status code and the HTTP headers, as defined in IETF RFC 7230 [16] and IETF RFC 7231 [17].
- NOTE 5: The status code, the status message and the payload body (if applicable), are the same as if delivering the notification as defined in clause 5.2.5.3.

Use of CRLF is defined in IETF RFC 7230 [16].

The SCEF need not wait for the confirmation of each notification before delivering the next notification. The SCEF shall determine whether a notification has been delivered successfully by correlating the sent notification with the received acknowledgement by checking the sequence numbers of both for equality. The SCEF may re-send a notification, using the same sequence number, if it has not received an acknowledgement with a matching sequence number after a configurable time-out. The SCS/AS shall consider notifications with the same sequence number that arrive within a configurable time interval as duplicates.

The SCS/AS should send periodic Websocket "PING" frames to keep the connection alive.

NOTE 6: the TCP layer will handle a possible fragmentation and reassembly of large messages.

The security related clause 6 shall also apply for the HTTP connection that is upgraded to Websocket.

# 5.2.6 Error handling

Table 5.2.6-1 lists response bodies that are applicable to all APIs and as responses for all requests in the present specification unless otherwise specified. The HTTP client shall mandatorily support the processing of the status code for all the applicable methods, when received in a HTTP response message. In such cases the HTTP client shall also support the handling of the "ProblemDetails" JSON object with the Content-Type header field set to the value "application/problem+json", if the corresponding API definition in the current specification does not specify another response body for the corresponding status code.
**Table 5.2.6-1: Response bodies supported for responses to all requests.** 

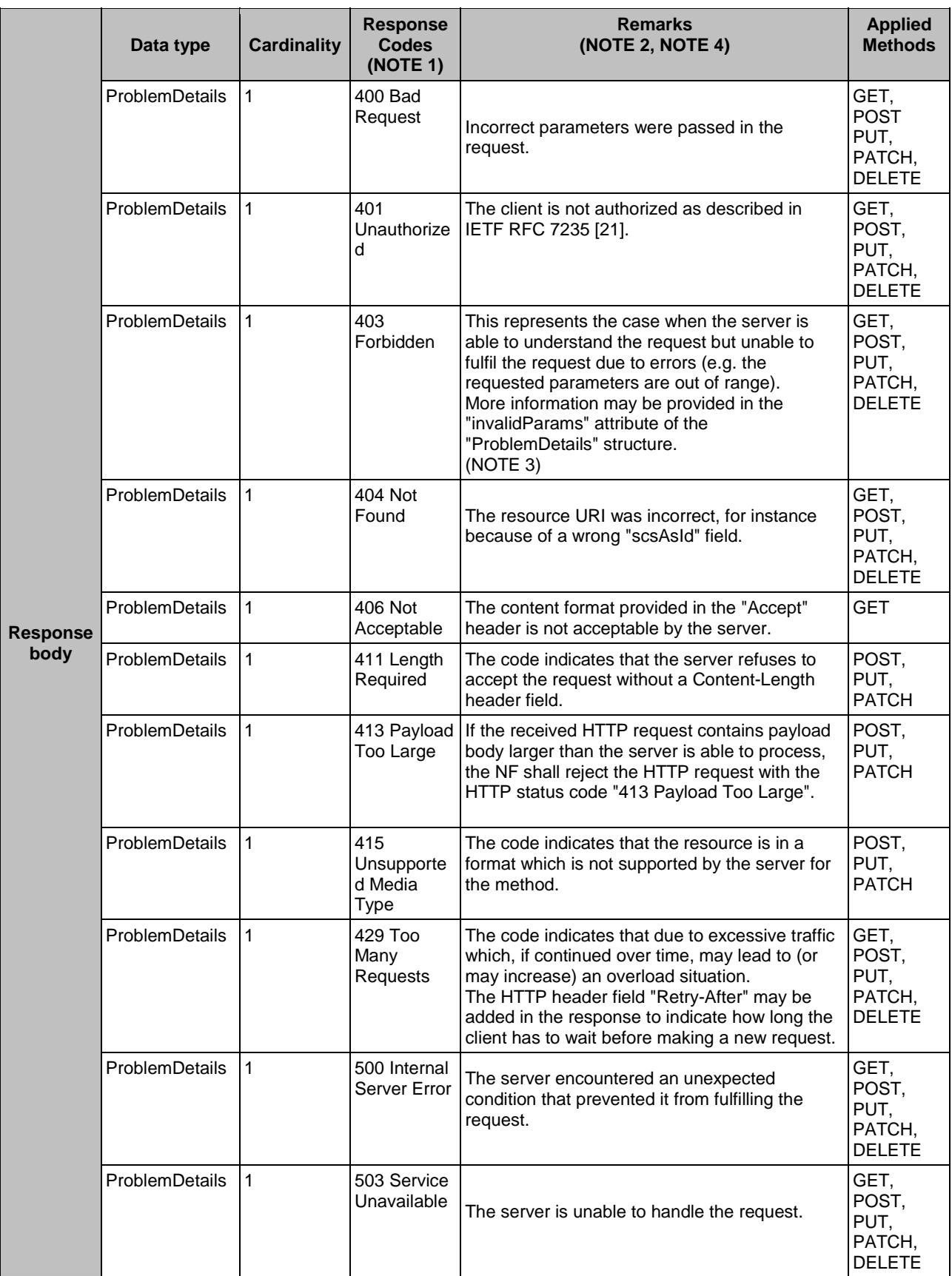

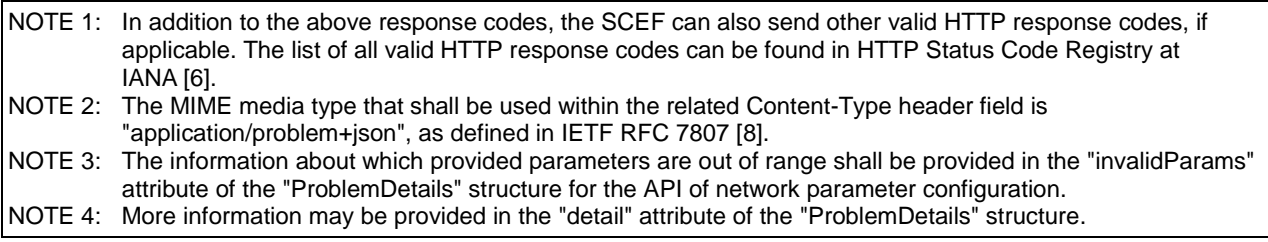

The protocol and application errors in clause 5.2.7.2 of 3GPP TS 29.500 [44] are applicable for above status codes for the APIs defined in the present specification. Specific errors are contained in the related API definition for each API.

# 5.2.7 Feature negotiation

The procedures in clause 6.6.2 of 3GPP TS 29.500 [44] shall be applicable for the APIs defined in the present specification with the difference that the SCEF should not register any feature for northbound APIs in the NRF.

The supported features are negotiated separately for each API. For each of the APIs defined in the present specification, the applicable list of features is contained in the related API definition.

# 5.2.8 HTTP custom headers

## 5.2.8.1 General

This clause lists reused HTTP custom headers and defines any new HTTP custom headers introduced by this specification.

## 5.2.8.2 Reused HTTP custom headers

#### **Table 5.2.8.2-1: Reused HTTP custom headers**

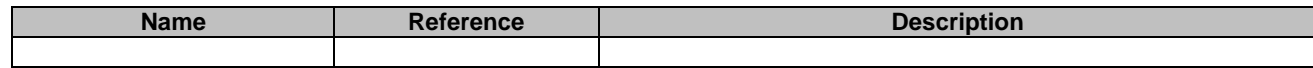

# 5.2.8.3 Optional HTTP custom headers

#### 5.2.8.3.1 General

The Northbound APIs defined in this specification may support the HTTP custom headers specified in Table 5.2.8.3.1-1 below. A description of each custom header and the normative requirements related to when to include them are also provided in Table 5.2.8.3.1-1.

| <b>Name</b>             | <b>Reference</b> | <b>Description</b>                                                                                                    |
|-------------------------|------------------|----------------------------------------------------------------------------------------------------|
| Nb-Api-Sender-Timestamp | clause 5.2.8.3.2 | This header may be used to indicate the date and time (with a<br>millisecond granularity) at which an HTTP request or response is<br>originated. This may be used e.g. for measuring signalling<br>delays in Northbound interfaces.                                                                                                    |
| Nb-Api-Max-Rsp-Time     | clause 5.2.8.3.3 | This header may be used in a HTTP request to indicate the<br>duration during which the HTTP client waits for a response.                                                                                                    |
| Nb-Api-Lci              | clause 5.2.8.3.4 | This header may be used by a SCEF to send Load Control<br>Information (LCI) to the sending entity (e.g. SCS/AS, AF).                                                                                                    |
| Nb-Api-Oci              | clause 5.2.8.3.5 | This header may be used by an overloaded SCEF in an API<br>response message, or in a notification request message to<br>signal Overload Control Information (OCI) to the sending entity<br>(e.g. SCS/AS, AF).<br>This header may also be used by an overloaded sending entity<br>(e.g. SCS/AS, AF) in a notification response or in an API request<br>to signal Overload Control Information (OCI) to the SCEF. |

**Table 5.2.8.3.1-1: Optional HTTP custom headers** 

#### 5.2.8.3.2 Nbi-Api-Sender-Timestamp

The provisions of clause 5.2.3.3.2 of 3GPP TS 29.500 [44] also apply to this header.

NOTE: Any provisions that are specific to 5G SBI APIs (e.g. related to the support of Indirect Communication models) are however not applicable for Northbound APIs.

#### 5.2.8.3.3 Nb-Api-Max-Rsp-Time

The provisions of clause 5.2.3.3.3 of 3GPP TS 29.500 [44] also apply to this header.

NOTE: Any provisions that are specific to 5G SBI APIs (e.g. related to the support of Indirect Communication models) are however not applicable for Northbound APIs.

#### 5.2.8.3.4 Nbi-Api-Lci

The header contains a comma-delimited list (see IETF RFC 7230 [16]) of Load Control Information (LCI). See clause 5.2.11.

The encoding of the header follows the ABNF as defined in IETF RFC 7230 [16].

Nb-Api-Lci = "Nb-Api-Lci:" 1#(RWS timestamp ";" RWS lcMetric ")

timestamp = "Timestamp:" RWS DQUOTE date-time DQUOTE

Mandatory parameter. The date-time type is specified in IETF RFC 5322 [66] and clause 7.1.1.1 of IETF RFC 7231 [17]. It indicates the timestamp associated with the load control information.

lcMetric = "Load-Metric:" RWS (DIGIT / %x31-39 DIGIT / "100") "%"

Mandatory parameter. Load-Metric is up to 3 digits long decimal string and the value range shall be from 0 to 100.

EXAMPLE: Load Control Information:

Nbi-Api-Lci: Timestamp: "Tue, 04 Feb 2021 08:50:28 GMT"; Load-Metric: 50%

#### 5.2.8.3.5 Nb-Api-Oci

The header contains a comma-delimited list of Overload Control Information (OCI). See clause 5.2.11.

The encoding of the header follows the ABNF as defined in IETF RFC 7230 [16].

Nb-Api-Oci = "Nb-Api-Oci:" 1#(RWS timestamp ";" RWS validityPeriod ";" RWS olcMetric ")

timestamp = "Timestamp:" RWS DQUOTE date-time DQUOTE

Mandatory parameter. The date-time type is specified in IETF RFC 5322 [66] and clause 7.1.1.1 of IETF RFC 7231 [17]. It indicates the timestamp at which the overload control information was generated.

validityPeriod = "Period-of-Validity:" RWS 1\*DIGIT "s"

Mandatory parameter. Period of validity is a timer that is measured in seconds. Once the timer expires, the OCI becomes invalid.

olcMetric = "Overload-Reduction-Metric:" RWS (DIGIT / %x31-39 DIGIT / "100") "%"

Mandatory parameter. Overload-Reduction-Metric up to 3 digits long decimal string and the value range shall be from 0 to 100.

EXAMPLE: Overload Control Information:

Nbi-Api-Oci: Timestamp: "Tue, 04 Feb 2021 08:50:28 GMT"; Period-of-Validity: 90s; Overload-Reduction-Metric: 25%

# 5.2.9 Conventions for Open API specification files

#### 5.2.9.1 General

T8 Open API specification files shall comply with the OpenAPI specification [27] and with the present clause.

Each API shall be described in one Open API specification file. In addition, 3GPP specifications may contain Open API specification file with common data types.

For the purpose of referencing (see clause 5.2.9.6), it is assumed that each Open API specification file contained in a 3GPP specification is stored as separate physical, that all Open API specification files are stored in the same directory on the local server, and that the files are named according to the conventions in clause 5.2.9.6.

## 5.2.9.2 Formatting of OpenAPI files

The following guidelines shall be used when documenting OpenAPI files:

- OpenAPI specifications shall be documented using YAML format (see YAML 1.2 [41]). For specific restrictions on the usage of YAML in OpenAPI, see OpenAPI Specification [27].
- The style used for the specification shall be "PL" (Programming Language).
- The different scopes in the YAML data structures representing collections (objects, arrays...) shall use an indentation of two white spaces.
- Comments may be added by following the standard YAML syntax ("#").
- Tabs shall not be used in OpenAPI specification files (e.g. within description fields).
- "Unbreakable" spaces (UTF-8 'NO-BREAK SPACE' (U+00A0)) shall not be used in OpenAPI specification files (e.g. within description fields). Only "normal" spaces (UTF-8 'SPACE' (U+0020)) shall be allowed.
- Trailing spaces (i.e. white spaces at the end of a line) should not be used in OpenAPI specification files.

#### 5.2.9.3 Structured data types

The OpenAPI file shall contain a definition in the components/schemas section defining a schema with the name of the structured data type as key.

The schema shall contain:

- "type: object";
- "description: *<description>*", where *<description>* is the description of the data type in the table defining the structured data type. The "description" attribute should be provided for all data types, specially if they are

frequently reused from the same or other OpenAPI specification files; the "description" attribute shall always be provided for data types defined as maps, with a clear indication of the values (strings) used as key of the map;

- if any attributes in the structured data type are marked as mandatory via a minimum cardinality greater than "0", a "required" keyword listing those attributes; and
- a "properties" keyword containing for each attribute in the structured data type an entry with the attribute name as key and:
	- 1. if the data type is "*<type>*":
		- a. if the data type of the attribute is "string", "number", "integer", or "boolean", a type definition using that data type as value ("type: *<data type>*"); or
		- b. otherwise a reference to the data type schema for the data type *<data type>* of the attribute, i.e. "\$ref: '#/components/schemas/*<data type>*'" if that data type schema is contained in the same OpenAPI file and "\$ref: '*<filename>*#/components/schemas/*<data type>*'" if that data type schema is contained in file *<filename>* in the same directory on the same server;
	- 2. if the data type is "array*(<type>*)":
		- a. a type definition "type: array";
		- b. an "items:" definition containing:
			- i). if the data type of the attribute is "string", "number", "integer", or "boolean", a type definition using that data type as value ("type: *<data type>*"); or
			- ii). otherwise a reference to the data type schema for the data type *<data type>* of the attribute, i.e. "\$ref: '#/components/schemas/*<data type>*'" if that data type schema is contained in the same OpenAPI file and "\$ref: '*<filename>*#/components/schemas/*<data type>*'" if that data type schema is contained in file *<filename>* in the same directory on the same server;
		- c. if the cardinality contained an integer value  $\langle m \rangle$  as lower boundary, "minItems:  $\langle m \rangle$ "; and
		- d. if the cardinality contained an integer value  $\langle n \rangle$  as upper boundary, "maxItems:  $\langle n \rangle$ ";
	- 3. if the data type is "map*(<type>*)":
		- a. a type definition "type: object";
		- b. an "additionalProperties:" definition containing:
			- i). if the data type of the attribute is "string", "number", "integer", or "boolean", a type definition using that data type as value ("type: *<data type>*"); or
			- ii). otherwise a reference to the data type schema for the data type *<data type>* of the attribute, i.e. "\$ref: '#/components/schemas/*<data type>*'" if that data type schema is contained in the same OpenAPI file and "\$ref: '*<filename>*#/components/schemas/*<data type>*'" if that data type schema is contained in file *<filename* > in the same directory on the same server;
		- c. if the cardinality contained an integer value  $\langle m \rangle$  as lower boundary, "min Properties:  $\langle m \rangle$ "; and
		- d. if the cardinality contained an integer value *<n>* as upper boundary, "max Properties: *<n>*"; and
	- 4. "description: *<description>*", where *<description>* is the description of the attribute in the table defining the structured data type; the "description" attribute shall always be provided for attributes defined as maps, with a clear indication of the values (strings) used as key of the map.
- NOTE 1: An omission of the "minProperties", and "maxProperties" keywords indicates that no lower or upper boundaries respectively, for the number of properties in an object are defined. An omission of the "minItems", and "maxItems" keywords indicates that no lower or upper boundaries, respectively, for the number of items in an array are defined.
- NOTE 2: The "0..N" implies the array or map type of the attribute may be optional. If the attribute is present, the minimum number of elements is described in openAPI file.

Example:

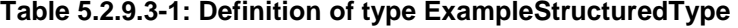

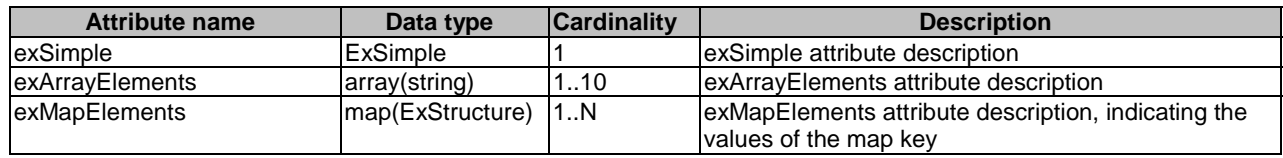

The data structure in table 5.2.9.3-1 is described in an OpenAPI file as follows:

```
components: 
   schemas: 
     ExampleStructuredType: 
       type: object 
       description: ExampleStructuredType data type description 
       required: 
          - exSimple 
          - exMapElements 
       properties: 
         exSimple: 
           $ref: '#/components/schemas/ExSimple' 
          exArrayElements: 
            type: array 
            items: 
              type: string 
           minItems: 1 
           maxItems: 10 
           description: exArrayElements attribute description 
          exMapElements: 
            type: object 
            additionalProperties: 
              $ref: '#/components/schemas/ExStructure' 
           minProperties: 1 
           description: exMapElements attribute description, indicating the values of the map key
```
NOTE 3: Object schema definitions should not have property names in the "required" attribute for which a corresponding property definition does not exist.

#### 5.2.9.4 Info

The Open API specification file of an API shall contain an "info" field with the title and version as defined in clause 4.3 of 3GPP TS 29.501 [49].

#### 5.2.9.5 Servers

As defined in clause 5.2.4, the base URI of an API consists of **{apiRoot}/<apiName>/<apiVersion>**. It shall be encoded in the corresponding Open API specification file as "servers" field with **{apiRoot}** as variable.

Example:

```
servers: 
   - url: '{apiRoot}/3gpp-yyyy/v1' 
    variables: 
       apiRoot: 
         default: https://demohost.com 
         description: apiRoot as defined in clause 5.2.4 of 3GPP TS 29.122.
```
## 5.2.9.6 References to other 3GPP-defined Open API specification files

For the purpose of referencing, it shall be assumed that each Open API specification file contained in a 3GPP specification is stored as separate physical file, that all Open API specification files are stored in the same directory on the local server, and that the files are named according to the following convention: The file name shall consist of (in the order below):

the 3GPP specification number in the format "Tsxxyyy";

- an "\_" character;
- if the OpenAPI specification file contains an API definition, the API name as defined for corresponding base URL parts (see clause 4.4) of that API.
- if the OpenAPI specification file contains a definition of CommonData, the string "CommonData"; and
- the string ".yaml".

Examples:

Reference to Data Type "Xxx" defined in the same file

\$ref: '#/components/schemas/Xxx'

Reference to Data Type "Xxx" defined as Common Data in 3GPP TS 29.122:

\$ref: 'TS29122\_CommonData.yaml#/components/schemas/Xxx'

Reference to Data Type "Xxx" defined within API "Nxxx\_Yyy" in 3GPP TS ab.cde:

\$ref: 'Tsabcde\_Nxxx\_Yyy.yaml#/components/schemas/Xxx'

#### 5.2.9.7 Server-initiated communication

If an API contains notifications as described in clause 5.2.5, it should be described as "callback" in Open API specification files.

#### Example:

```
paths: 
   /subscriptions: 
     post: 
       requestBody: 
          required: true 
          content: 
            application/json: 
              schema: 
                 type: object 
                properties: 
                   callbackUrl: # Callback URL 
                     type: string 
                     format: uri 
       responses: 
          '201': 
            description: Success 
        callbacks: 
          myNotification: # arbitrary name 
             '{$request.body#/callbackUrl}': # refers The callback URL in the POST 
              post: 
                requestBody: # Contents of the callback message 
                   required: true 
                   content: 
                     application/json: 
                       schema: 
                         $ref: '#/components/schemas/NotificationBody' 
                 responses: # Expected responses to the callback message 
                   '200': 
                     description: xxx
```
## 5.2.9.8 Describing the body of HTTP PATCH requests

#### 5.2.9.8.1 General

As described in clause 5.2.2.2, the bodies of HTTP PATCH requests either use a "JSON Merge Patch" encoding as defined in IETF RFC 7396 [39], or a "JSON Patch" encoding as defined in IETF RFC 6902 [67].

It is possible to allow both encodings in an OpenAPI Specification [27] offering both schemas as alternative contents.

#### 5.2.9.8.2 JSON Merge Patch

In the OpenAPI file, the content field key of the Request Body Object shall contain "application/merge-patch+json". The content field value is a Media Type Object identifying the applicable patch body Schema Object. The patch body Schema Object may contain structured data types derived from the data types used in the schema to describe a complete representation of the resource in such a manner that attributes that are allowed to be modified are listed in the "properties" validation keyword.

NOTE 1: A derived structured data type is beneficial if the data types used to describe a complete representation of the resource contains mandatory attributes, if attributes are allowed to be removed by the PATCH operation, or if a checking by the OpenAPI tooling that only allowed modifications are done via the "additionalProperties: false" keyword is desired. It also provides a clear description in the OpenAPI file to developers which modifications need to be supported.

As an alternative, the data types used in the schema to describe a complete representation of the resource may be used if any attributes that are allowed to be removed are marked as "nullable: true" in that schema.

Any attributes that are allowed to be removed shall be marked as "nullable: true" in the patch body Schema Object.

The "additionalProperties: false" keyword may be set.

NOTE 2: The "additionalProperties: false" keyword enables the OpenAPI tooling to check that only allowed modifications are done. Extensions of the object in future releases are still possible under the assumption that the supported features mechanism is used to negotiate the usage of any new attribute prior to the PATCH invocation. If new optional attributes are expected to be introduced without corresponding supported feature or if PATCH can be used as first operation in an API, the usage of the "additionalProperties: false" keyword is not appropriate.

## 5.2.9.8.3 JSON PATCH

In the OpenAPI file, the content field key of the Request Body Object shall contain "application/json-patch+json". The content field value is a Media Type Object identifying the applicable patch body. It may contain a mutually exclusive list (using the "oneOf" keyword) of all allowed modifications as <path, op, value> tuples, where "path" is a string containing a JSON Pointer value referring to a JSON object that is allowed to be modified, "op" is an enumeration of allowed JSON PATCH operations on the JSON object identified by "path" and "value" representing the schema/type of the value that will be updated or added at the JSON object identified by "path". In addition, an open alternative containing an object with no properties may be added using the "anyOf" keyword.

- NOTE 1: A mutually exclusive list provides a clear description in the OpenAPI specification file to developers which modifications need to be supported. This is of particular interest if only a limited number of modifications need to be supported. If no open alternative is included, the OpenAPI tooling will also check that only allowed modifications are done.
- NOTE 2: The open alternative allows for extensions of the PATCH in scenarios where new optional attributes are expected to be introduced without corresponding supported feature or if PATCH can be used as first operation in an API.

#### 5.2.9.9 Error Responses

As described in clause 5.2.6, T8 APIs use valid HTTP response codes as error codes in HTTP responses and may include a "ProblemDetails" data structure specified in clause 5.2.1.2.12 or an application-specific data structure.

Clause 5.2.6 specifies HTTP status code per HTTP method. OpenAPI files should include at least the status codes in that table.

For the purpose of referencing, HTTP error responses with "ProblemDetails" data structure are specified as part of the CommonData OpenAPI file in Annex A.2.

Example:

In the example below, the 400, and 500 and default error response descriptions are referenced.

Paths: /users:

```
 get: 
   responses: 
     '200': 
       content: 
         application/json 
            schema: 
              $ref: '#/components/schemas/ExampleGetBody' 
     '400': 
       $ref: 'TS29122_CommonData.yaml#/components/responses/400' 
     '500': 
       $ref: 'TS29122_CommonData.yaml#/components/responses/500' 
     default: 
       $ref: 'TS29122_CommonData.yaml#/components/responses/default'
```
The following definitions provided in Annex A.2 are used in that example:

```
components: 
   responses: 
     '400': 
       description: Bad request 
       content: 
         application/problem+json: 
            schema: 
              $ref: '#/components/schemas/ProblemDetails' 
     '500': 
       description: Internal Server Error 
       content: 
          application/problem+json: 
            schema: 
              $ref: '#/components/schemas/ProblemDetails' 
     default: 
       description: Generic Error
```
## 5.2.9.10 Enumerations

For enumerations, the OpenAPI file shall contain a definition in the components/schemas section defining a schema with the name of the enumeration as key.

The naming conventions defined in clause 5.1.4 of 3GPP TS 29.501 [49] shall apply.

The schema

- shall contain the "anyOf" keyword listing as alternatives:
	- 1. the "type: string" keyword and the "enum" keyword with a list of all defined values for the enumeration; and
	- 2. the "type: string" keyword and the "description" keyword with a description stating that the string is only provided for extensibility and is not used to encode contents defined in the present version of the specification. And
- may contain a description listing the defined values of the enumeration together with explanations of those values.
- NOTE: The "enum" keyword restricts the permissible values of the string to the enumerated ones. This can lead to extensibility problems when new values need to be introduced.

Example:

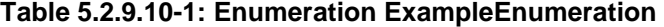

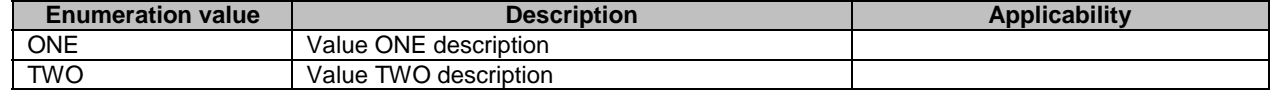

The data structure in table 5.2.9.10-1 is described in an OpenAPI file as follows:

components: schemas: ExampleEnumeration: anyOf:

```
 - type: string 
        enum: 
          - ONE 
          - TWO 
       - type: string 
        description: > 
          This string provides forward-compatibility with future 
          extensions to the enumeration but is not used to encode 
          content defined in the present version of this API. 
     description:
        Possible values are: 
 - ONE: Value ONE description 
 - TWO: Value TWO description
```
#### 5.2.9.11 Read only attribute

Each OpenAPI specification should include "readOnly: true" for those attributes that are only provided by the SCEF in the HTTP response message to prevent the SCS/AS from provisioning those attributes which is not expected, if the write and read operations (e.g. POST request and response) share the same data type which contains those attributes.

Example:

```
 NiddStatus: 
       anyOf: 
       - type: string 
         enum: 
           - ACTIVE 
           - TERMINATED_UE_NOT_AUTHORIZED 
           - TERMINATED 
       - type: string 
         description: > 
           This string provides forward-compatibility with future 
           extensions to the enumeration but is not used to encode 
           content defined in the present version of this API. 
       Description: > 
         Possible values are 
         - ACTIVE: The NIDD configuration is active. 
          - TERMINATED_UE_NOT_AUTHORIZED: The NIDD configuration was terminated because the UE´s 
authorisation was revoked. 
          - TERMINATED: The NIDD configuration was terminated. 
       readOnly: true
```
#### 5.2.9.12 externalDocs

Each OpenAPI specification shall provide in an "externalDoc" field the reference to the 3GPP TS describing the API, as illustrated below.

Example:

```
externalDocs 
  description: 3GPP TS 29.122 V15.1.0 T8 reference point for Northbound APIs 
  url: http://www.3gpp.org/ftp/Specs/archive/29_series/29.122/
```
## 5.2.9.13 Operation identifiers

Service operations defined in an OpenAPI specification file should be assigned an Operation ID.

EXAMPLE:

(…)

```
 get: 
   operationId: ReadInfo 
   summary: Read Information. 
   tags: 
     - Information (Document) 
   parameters: 
     - name: infoType 
       in: path 
        description: Requested information Type 
       required: true 
       schema: 
          type: string
```
# 5.2.9.14 Usage of the "tags" field

In an OpenAPI specification, all HTTP operations belonging to the same resource should include a "tags" field containing a same value, briefly describing that resource (e.g. using the name of the resource and its archetype). This results in all operations being grouped by the User Interface of OpenAPI tools, which helps with readability of the API documentation.

#### EXAMPLE:

```
openapi: 3.0.0 
(...)paths: 
   /subscriptions/{subscriptionId}: 
     get: 
       summary: Retrieve an existing Individual subscription resource. 
       operationId: GetIndSubsc 
       tags: 
          - Individual Subscription (Document)
    ( \ldots ) put: 
       summary: Request the update of an existing Individual Subscription resource. 
       operationId: UpdateIndSubsc 
       tags: 
          - Individual Subscription (Document)
    (...) patch: 
       summary: Request the modification of an existing Individual Subscription resource. 
       operationId: ModifyIndSubsc 
       tags: 
          - Individual Subscription (Document)
     (...)
```
# 5.2.10 Redirection handling

An HTTP request may be redirected to a different target entity.

Upon receipt of an HTTP request from the SCS/AS, when the SCEF redirects the HTTP request to a different target SCEF, the URI of the target SCEF towards which the request is redirected shall be given by the Location header field of the "307 Temporary Redirect" or "308 Permanent Redirect" response. The SCS/AS should then send the HTTP request towards the new target SCEF.

Upon receipt of a notification/callback request from the SCEF, when the SCS/AS redirects the notification/callback request to a different target SCS/AS, the URI of the target SCS/AS towards which the notification/callback request is redirected shall be given by the Location header field of the "307 Temporary Redirect" or "308 Permanent Redirect" response. The SCEF should then send the HTTP request towards the new target SCS/AS.

# 5.2.11 Support of Load and Overload Control

The Load Control mechanisms defined in clause 6.3 of 3GPP TS 29.500 [44] may be supported by T8 APIs with the following differences:

- The "Load Control based on load signalled via the NRF" mechanism defined in clause 6.3.2 of 3GPP TS 29.500 [44] shall not be supported; and
- The "Load Control based on LCI Header" mechanism defined in clause 6.3.3 of 3GPP TS 29.500 [44] may be supported with the following differences:
	- The Load Control "scope" and all the related provisions are not applicable;
	- The "NF Service Consumer" corresponds to the sending entity (e.g. SCEF, SCS/AS, AF) of the message in T8 APIs and the "NF Service Producer" corresponds to the receiving entity (e.g. SCEF, SCS/AS, AF) of the message in T8 APIs;
- The provisions related to the SCP (Service Communication Proxy) and SEPP (Security Edge Protection Proxy) entities are not applicable; and
- The "3gpp-Sbi-Lci" custom HTTP header corresponds to the "Nbi-Api-Lci" custom HTTP header defined in clause 5.2.8.3.4 for T8 APIs.
- The provisions and mechanisms using the NRF (i.e. 5GC NF Repository Function) are not applicable.

The Overload Control mechanisms defined in clause 6.4 of 3GPP TS 29.500 [44] may be supported by T8 APIs with the following differences:

- The "Overload Control based on HTTP status codes" mechanism defined in clause 6.4.2 of 3GPP TS 29.500 [44] may be supported with the following differences:
	- The "NF Service Consumer" corresponds to the sending entity (e.g. SCEF, SCS/AS, AF) of the message in T8 APIs and the "NF Service Producer" corresponds to the receiving entity (e.g. SCEF, SCS/AS, AF) of the message in T8 APIs;

and

- The "Overload Control based on OCI Header" mechanism defined in clause 6.4.3 of 3GPP TS 29.500 [44] may be supported with the following differences:
	- The Overload Control "scope" and all the related provisions are not applicable;
	- The "NF Service Consumer" corresponds to the sending entity (e.g. SCEF, SCS/AS, AF) of the message in T8 APIs and the "NF Service Producer" corresponds to the receiving entity (e.g. SCEF, SCS/AS, AF) of the message in T8 APIs;
	- The provisions related to the SCP (Service Communication Proxy) and SEPP (Security Edge Protection Proxy) entities are not applicable; and
	- The "3gpp-Sbi-Oci" custom HTTP header corresponds to the "Nbi-Api-Oci" custom HTTP header defined in clause 5.2.8.3.5 for T8 APIs.
	- The provisions and mechanisms using the NRF (i.e. 5GC NF Repository Function) are not applicable.

Editor's Note: How the support of these mechanisms is exchanged between the concerned entities is FFS.

Editor's Note: How reslection is performed is FFS.

# 5.2.12 Query parameters

The query component in a URI contains non-hierarchical data that, along with data in the path component, enables to filter the resources identified within the scope of the URI's scheme to a subset of the resources matching the query parameters. The query component is indicated by the first question mark ("?") character and terminated by a number sign ("#") character or by the end of the URI. The syntax of the query component is specified in IETF RFC 3986 [7].

When a server receives a request with a query component, it shall parse the query string in order to identify the filters. The first question mark is used to be a separator and is not part of the query string. A query string is composed of a series of "key=value" pairs, separated by "&". If one query parameter contains more than one value, i.e. an array of data elements, then the values shall be separated by comma (",").

The behaviour of the server when receiving an HTTP/2 method with a query parameter which is of type array, and only some of the members in the array can be matched, depends on each API and the behaviour shall be clearly described.

When multiple query parameters are defined for a method on the resource, the logical 'AND' is the default logical relationship between the query parameters for this resource. If a different logical relationship between multiple query parameters is specified for a method on a resource in an API, then this logical relationship override the default logical relationship for this specific method on the concerned resource in that API. If multiple query parameters are defined for a method on a resource in an API, but there is no need to specify any logical relationship between these query parameters, the concerned API shall explicitly state how to handle multiple query parameters.

# 5.3 MonitoringEvent API

# 5.3.1 Overview

The MonitoringEvent API is a RESTful API that allows the SCS/AS to subscribe to notifications about specific events in 3GPP networks. It also allows the SCEF to report the event by sending notifications to the authorised users when the corresponding event is detected. The API also allows the SCEF to indicate the removal of a previously configured monitoring request. The MonitoringEvent API defines a set of data models, resources and the related procedures for the creation and management of monitoring event subscriptions. The corresponding JSON schema for the representation of the resources and operations defined by the MonitoringEvent API is provided in its complete form in Annex A.3.

# 5.3.2 Data model

- 5.3.2.1 Resource data types
- 5.3.2.1.1 Introduction

This clause defines data structures to be used in resource representations, including subscription resources.

Table 5.3.2.1.1-1 specifies data types re-used by the MonitoringEvent API from other specifications, including a reference to their respective specifications and when needed, a short description of their use within the MonitoringEvent API.

| <b>CivicAddress</b><br>3GPP TS 29.572 [42]<br>Civic address.<br>CodeWord<br>3GPP TS 29.515 [65]<br>Code word.<br><b>DIDataDeliveryStatus</b><br>3GPP TS 29.571 [45]<br>Traffic Descriptor of source of downlink data notifications.<br>3GPP TS 29.571 [45]<br>Traffic Descriptor of source of downlink data.<br>DddTrafficDescriptor<br>Identifies a DNN.<br>3GPP TS 29.571 [45]<br>Dnn<br>GeographicArea<br>3GPP TS 29.572 [42]<br>Identifies the geographical information of the user(s).<br><b>UE IP Address.</b><br>IpAddr<br>3GPP TS 29.571 [45]<br>LocationQoS<br>Requested location QoS.<br>3GPP TS 29.572 [42]<br>Location deferred requested event type.<br>3GPP TS 29.572 [42]<br>LdrType<br><b>MinorLocationQoS</b><br>3GPP TS 29.572 [42]<br>Minor Location QoS.<br>VelocityRequested<br>3GPP TS 29.572 [42] | Data type | <b>Reference</b> | <b>Comments</b>                      |
|----------------------------------------------------------------------------------------------------|-----------|------------------|--------------------------------------|
|                                                                                                    |           |                  |                                      |
|                                                                                                    |           |                  |                                      |
|                                                                                                    |           |                  |                                      |
|                                                                                                    |           |                  |                                      |
|                                                                                                    |           |                  |                                      |
|                                                                                                    |           |                  |                                      |
|                                                                                                    |           |                  |                                      |
|                                                                                                    |           |                  |                                      |
|                                                                                                    |           |                  |                                      |
|                                                                                                    |           |                  |                                      |
|                                                                                                    |           |                  | Velocity of the target UE requested. |
| Age of the location estimate for change of location type or<br>AgeOfLocationEstimate<br>3GPP TS 29.572 [42]                                                                                                    |           |                  |                                      |
| motion type of Location deferred report.                                                                                                    |           |                  |                                      |
| AccuracyFulfilmentIndicator<br>3GPP TS 29.572 [42]<br>The indication whether the obtained location estimate satisfies                                                                                                    |           |                  |                                      |
| the requested QoS or not.                                                                                                    |           |                  |                                      |
| 3GPP TS 29.572 [42]<br>VelocityEstimate<br>UE velocity, if requested and available.                                                                                                    |           |                  |                                      |
| 3GPP TS 29.572 [42]<br>This IE shall be present and set to true if a location estimate is<br>LinearDistance                                                                                                    |           |                  |                                      |
| required for motion event report.                                                                                                    |           |                  |                                      |
| NetworkAreaInfo<br>3GPP TS 29.554 [50]<br>Ildentifies a network area information.                                                                                                    |           |                  |                                      |
| Contains the list of changes to be made to a resource according<br>3GPP TS 29.571 [45]<br>PatchItem                                                                                                    |           |                  |                                      |
| to the JSON PATCH format specified in IETF RFC 6902 [67].                                                                                                    |           |                  |                                      |
| PositioningMethod<br>3GPP TS 29.572 [42]<br>Identifies the positioning method used to obtain the location                                                                                                    |           |                  |                                      |
| estimate of the UE.                                                                                                    |           |                  |                                      |
| Contains the network slice status information related to network<br><b>SACEventStatus</b><br>3GPP TS 29.571 [45]                                                                                                    |           |                  |                                      |
| slice admission control.                                                                                                    |           |                  |                                      |
| SACInfo<br>3GPP TS 29.571 [45]<br>Represents network slice admission control information to                                                                                                    |           |                  |                                      |
| control the triggering of notifications or convey network slice<br>status information.                                                                                                    |           |                  |                                      |
| Contains a S-NSSAI.<br>Snssai<br>3GPP TS 29.571 [45]                                                                                                    |           |                  |                                      |
| 3GPP TS 29.571 [45]<br>Used to negotiate the applicability of the optional features<br>SupportedFeatures                                                                                                    |           |                  |                                      |
| defined in table 5.3.4-1.                                                                                                    |           |                  |                                      |
| 3GPP TS 29.515 [65]<br>Service identity.<br>ServiceIdentiy                                                                                                    |           |                  |                                      |
| SupportedGADShapes<br>3GPP TS 29.572 [42]<br>Supported Geographical Area Description shapes.                                                                                                    |           |                  |                                      |
| MacAddr48<br>3GPP TS 29.571 [45]<br><b>MAC Address.</b>                                                                                                    |           |                  |                                      |
| 3GPP TS 29.503 [63]<br>Represents the purpose of a user consent.<br><b>UcPurpose</b>                                                                                                    |           |                  |                                      |
| Uri<br>Clause 5.2.1.3.2<br>Represents a URI.                                                                                                    |           |                  |                                      |

**Table 5.3.2.1.1-1: MonitoringEvent API re-used Data Types** 

Table 5.3.2.1.1-2 specifies the data types defined for the MonitoringEvent API.

**Table 5.3.2.1.1-2: MonitoringEvent API specific Data Types** 

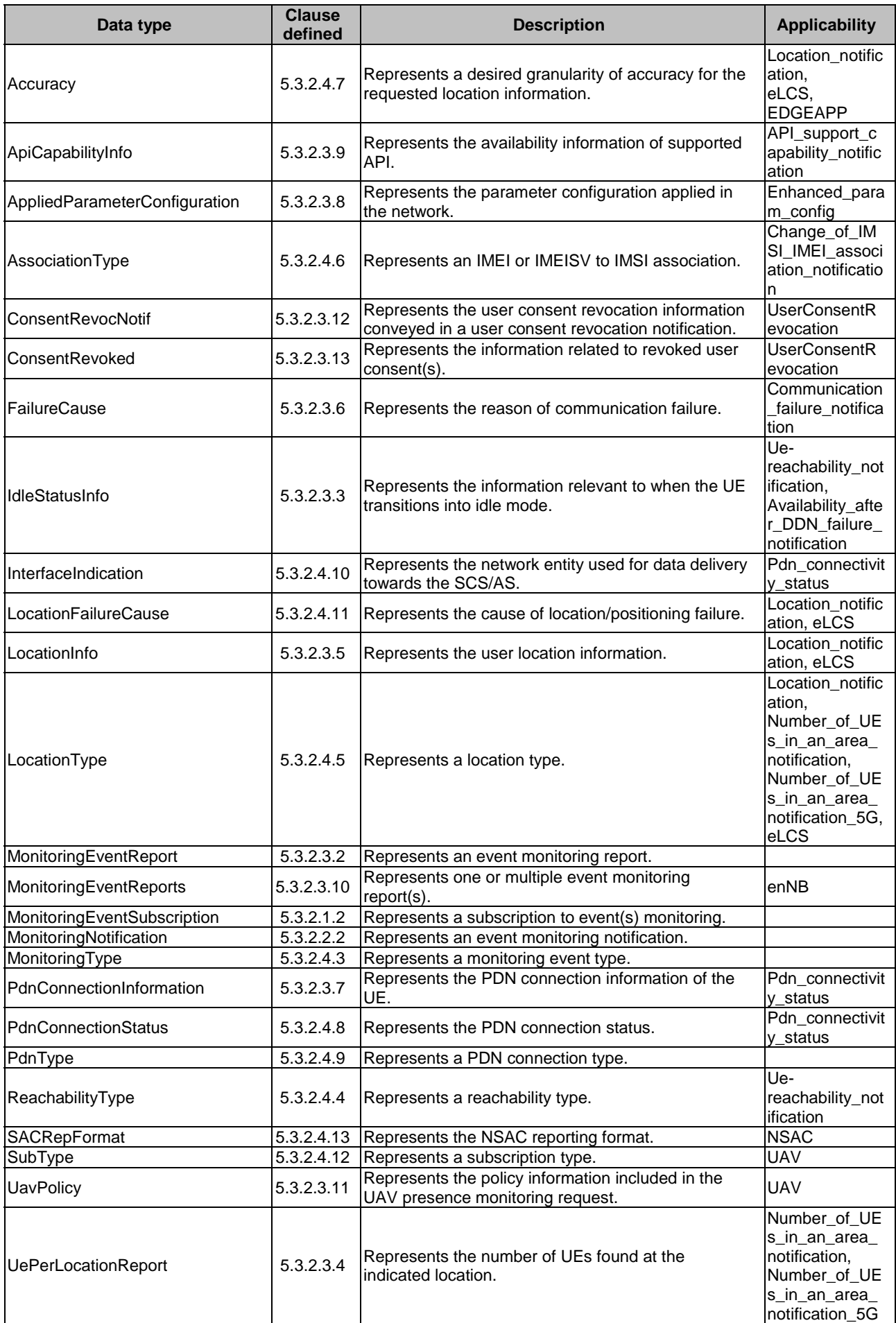

# 5.3.2.1.2 Type: MonitoringEventSubscription

This type represents a subscription to monitoring an event. The same structure is used in the subscription request and subscription response.

**Table 5.3.2.1.2-1: Definition of type MonitoringEventSubscription** 

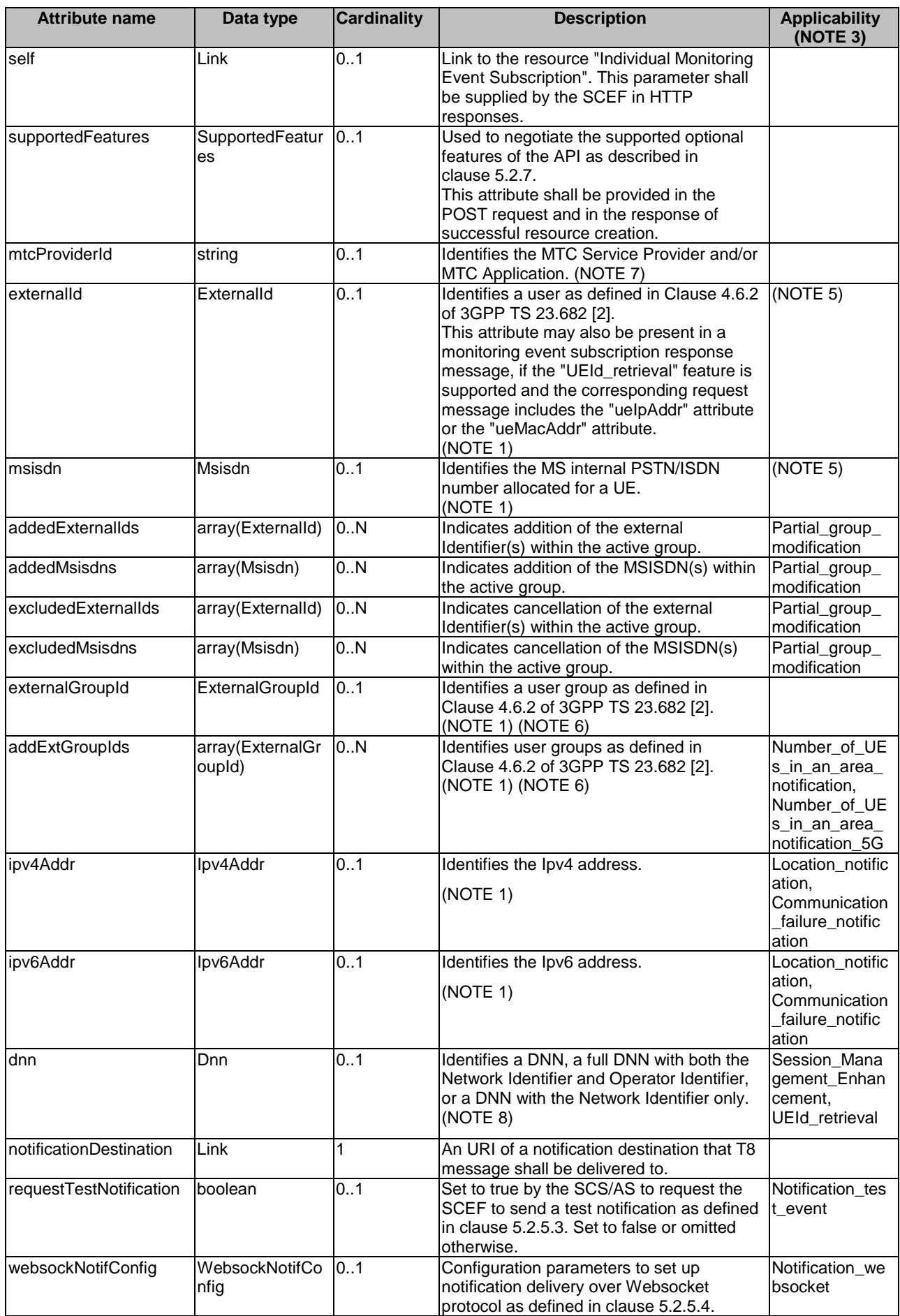

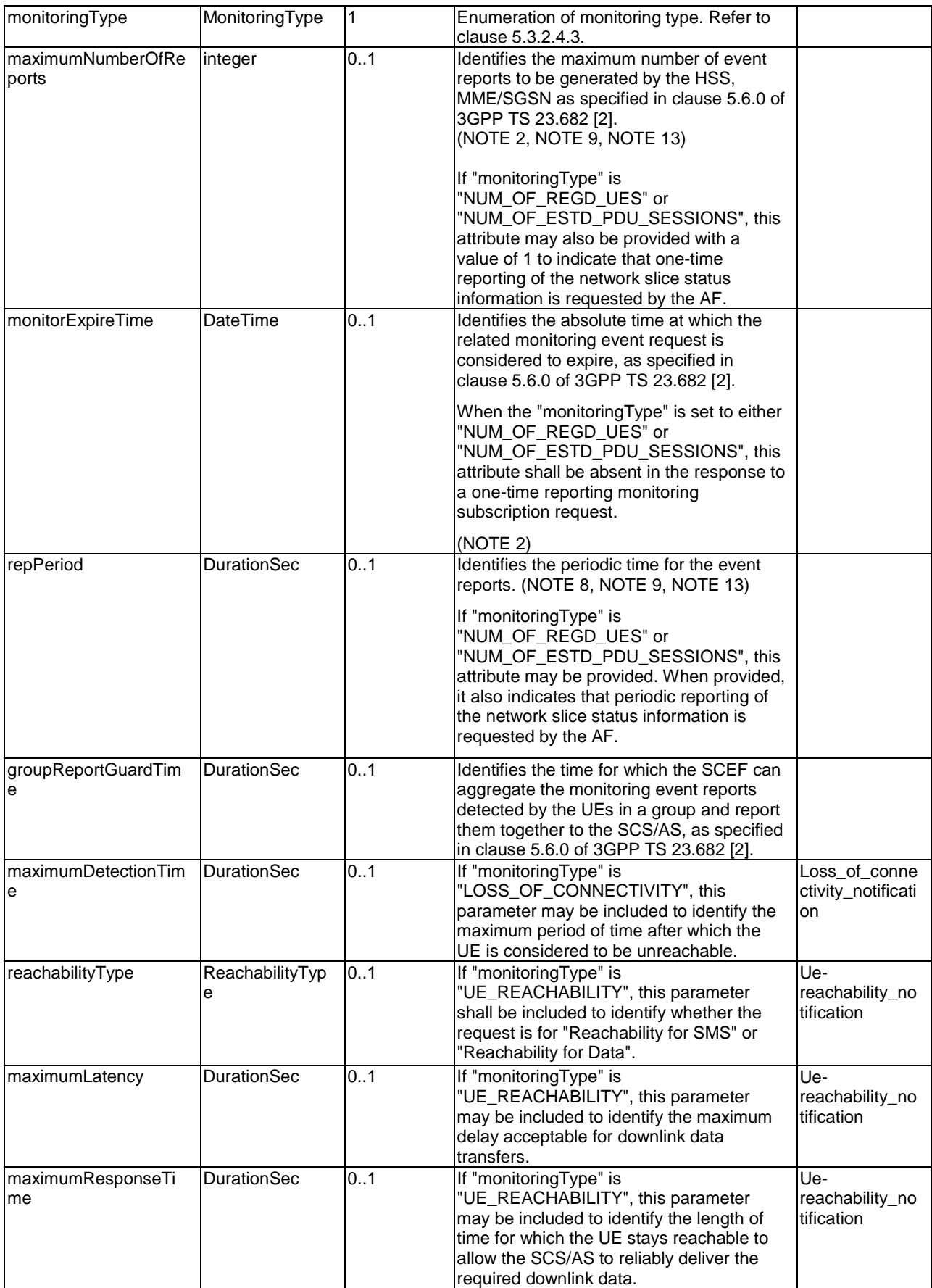

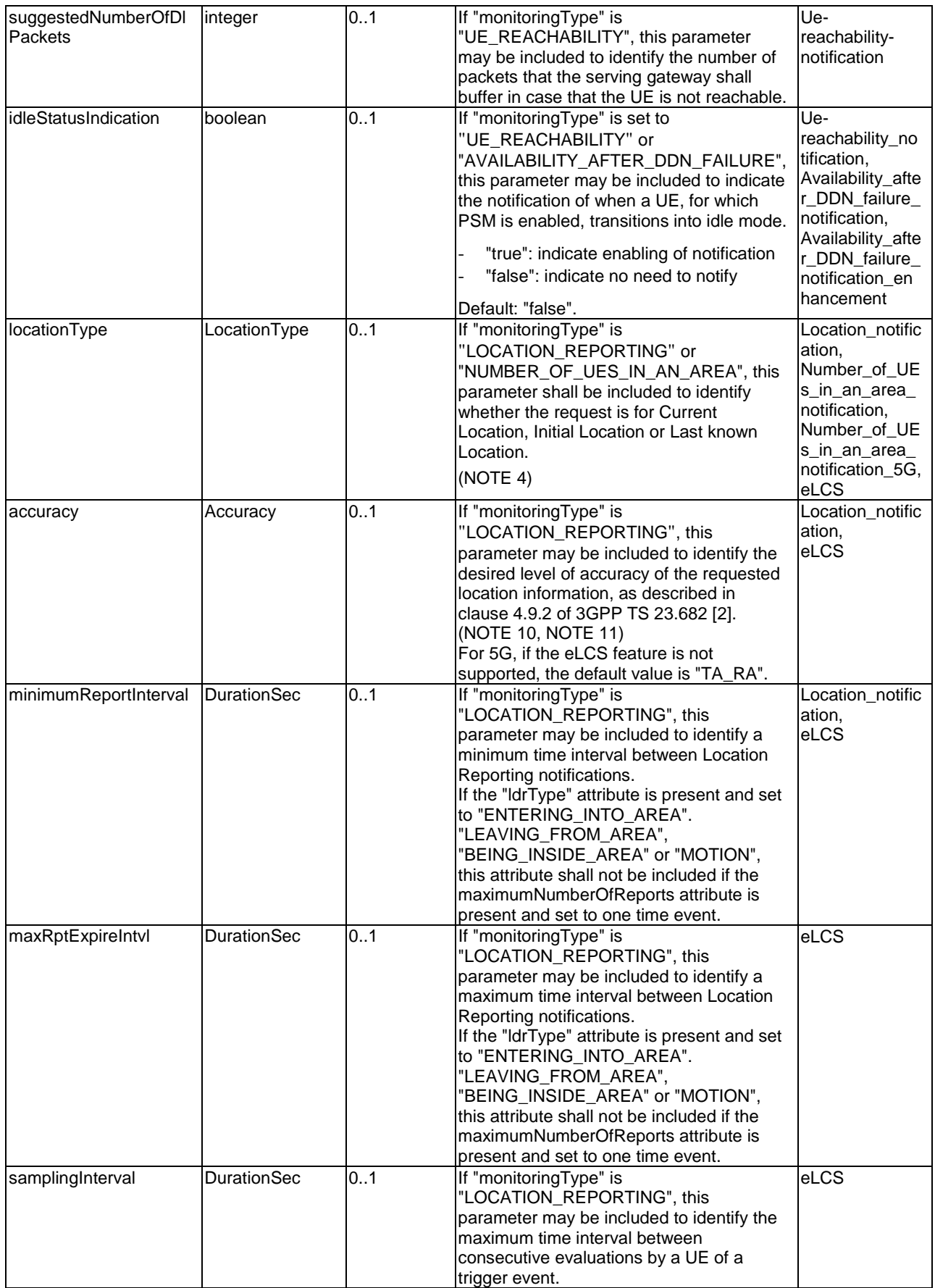

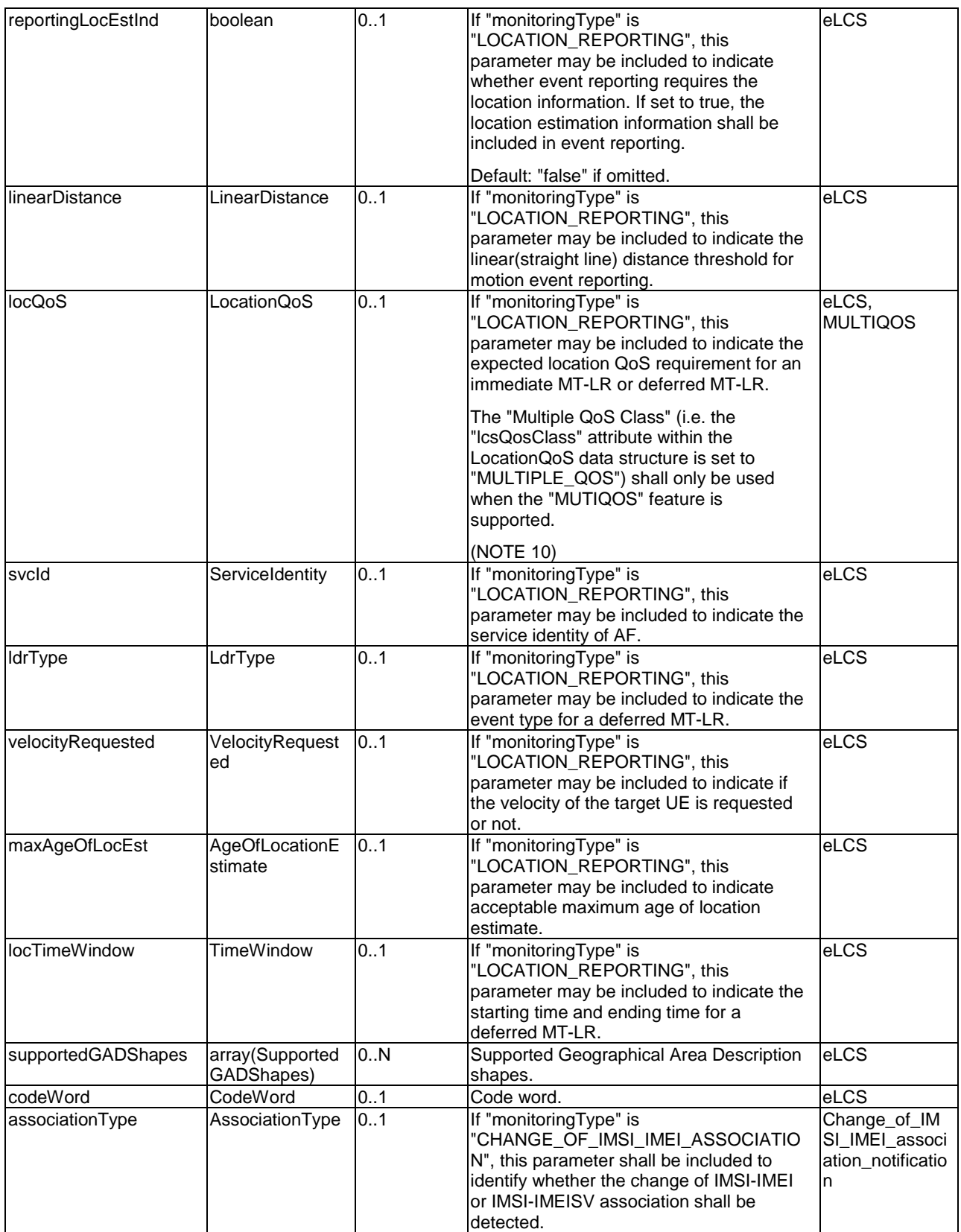

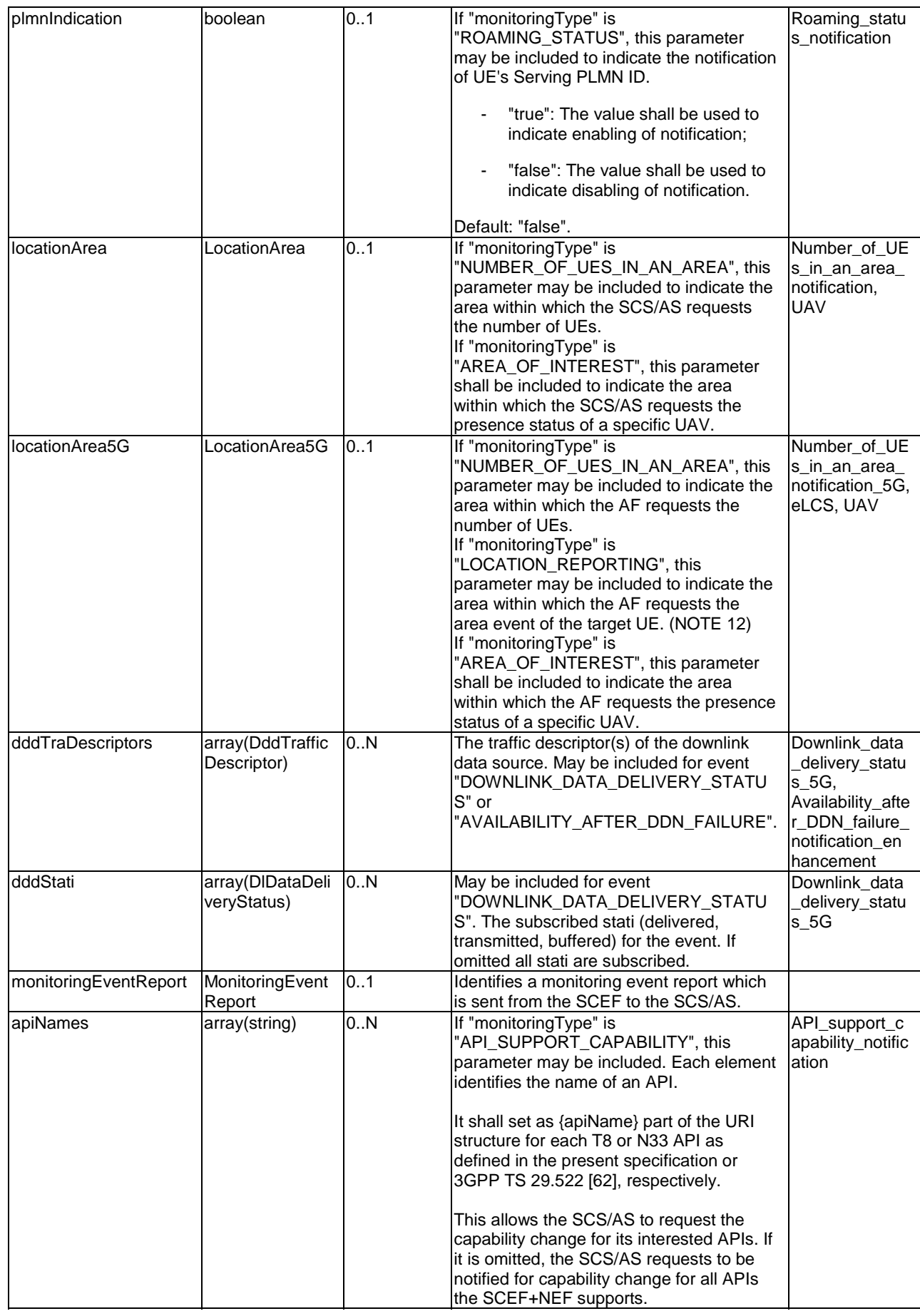

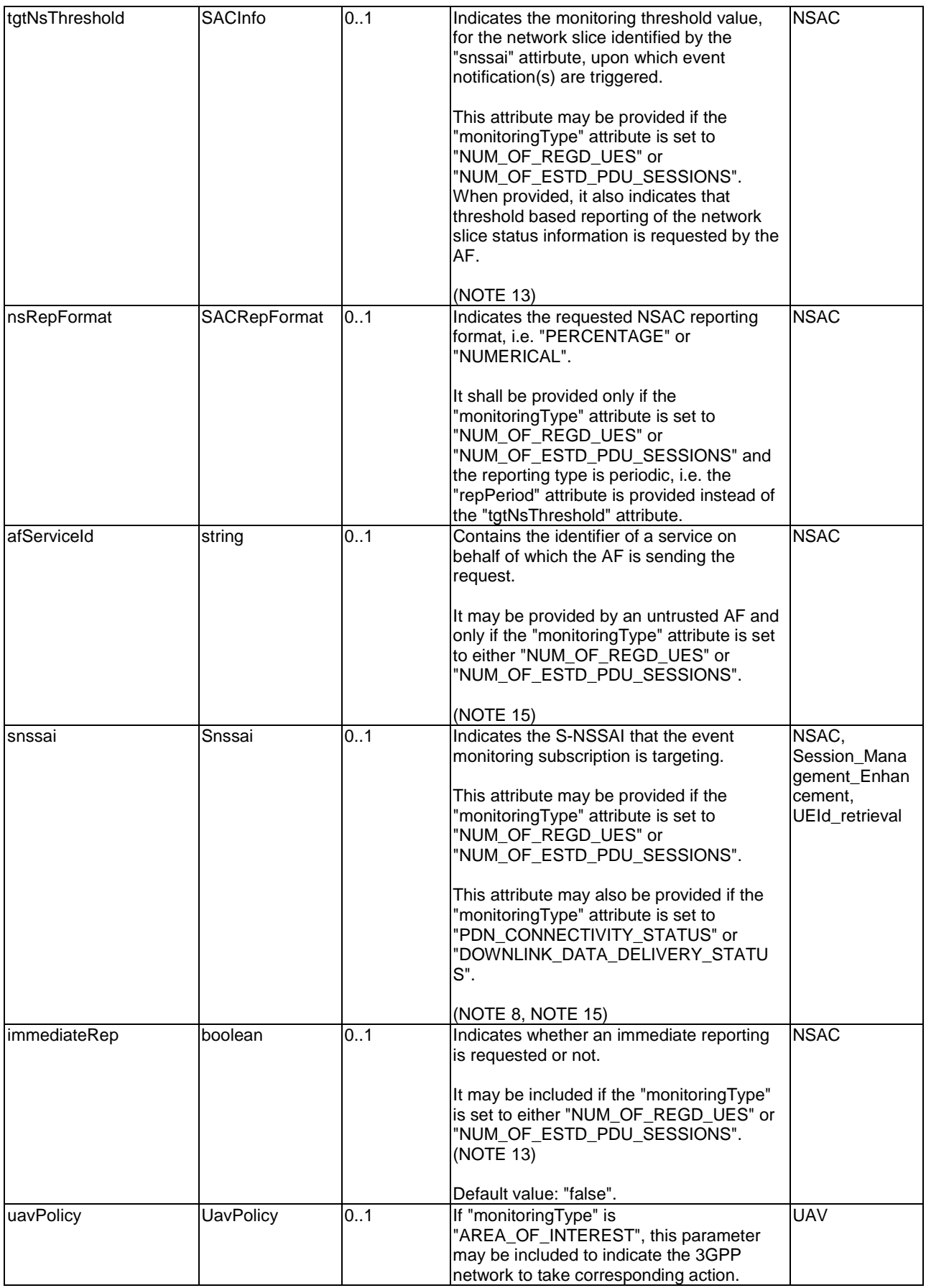

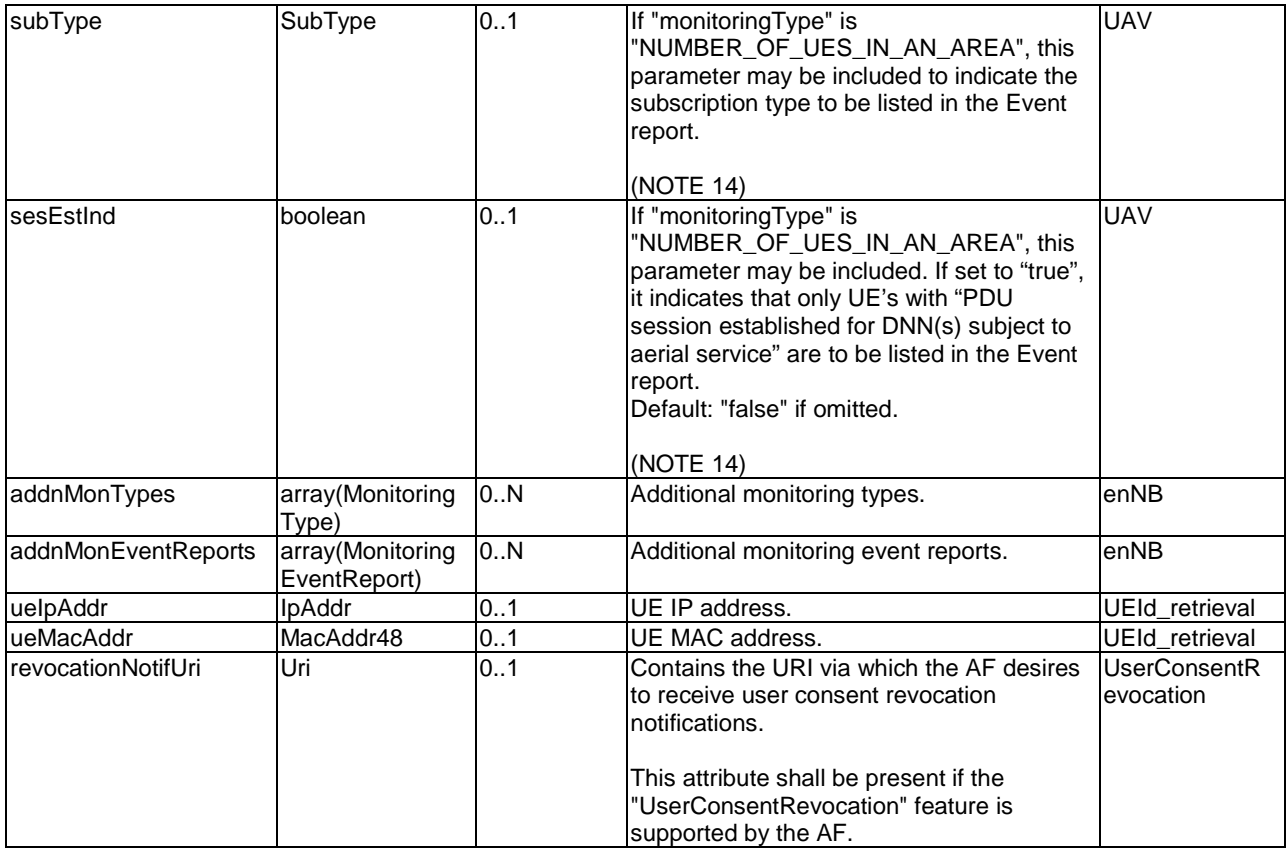

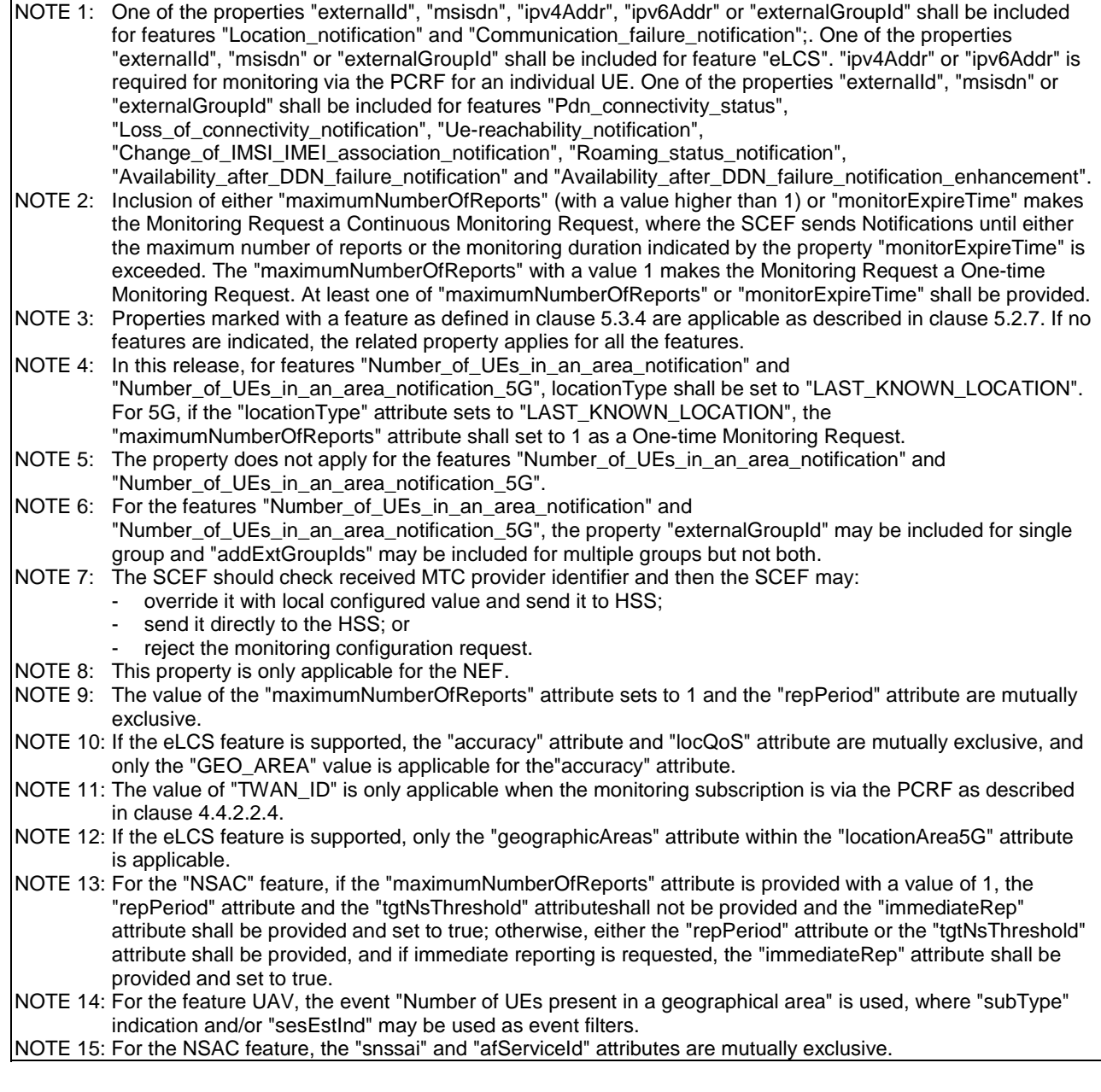

## 5.3.2.1.3 Void

# 5.3.2.2 Notification data types

## 5.3.2.2.1 Introduction

This clause defines data structures to be used in notifications.

# 5.3.2.2.2 Type: MonitoringNotification

This data type represents a monitoring notification which is sent from the SCEF to the SCS/AS.

| <b>Attribute name</b>                                                                                                    | Data type                         | <b>Cardinalit</b> | <b>Description</b>                                                                                                    | <b>Applicability</b><br>(NOTE) |
|----------------------------------------------------------------------------------------------------|-----------------------------------|-------------------|----------------------------------------------------------------------------------------------------|--------------------------------|
| subscription                                                                                                    | Link                              | 1                 | Link to the subscription resource to which<br>this notification is related.                                                                                                    |                                |
| configResults                                                                                                    | array(ConfigResu<br>lt)           | 0.N               | Each element identifies a notification of<br>grouping configuration result.                                                                                                    |                                |
| monitoringEventReports                                                                                                    | array(Monitoring<br>EventReport)  | $\overline{0.N}$  | Each element identifies a monitoring event<br>report.                                                                                                    |                                |
| addedExternalIds                                                                                                    | array(Externalld)                 | 0.N               | Identifies the added external Identifier(s)<br>within the active group via the<br>"externalGroupId" attribute within the<br>MonitoringEventSubscription data type.                                                                                                    | Partial_group<br>modification  |
| addedMsisdns                                                                                                    | array(Msisdn)                     | 0N                | Identifies the added MSISDN(s) within the<br>active group via the "externalGroupId"<br>attribute within the<br>MonitoringEventSubscription data type.                                                                                                    | Partial_group<br>modification  |
| cancelExternalIds                                                                                                    | array(ExternalId)                 | $\overline{0.N}$  | Identifies the cancelled external Identifier(s)<br>within the active group via the<br>"externalGroupId" attribute within the<br>MonitoringEventSubscription data type.                                                                                                    | Partial_group<br>modification  |
| cancelInd                                                                                                    | Boolean                           | 0.1               | Indicates whether to request to cancel the<br>corresponding monitoring subscription. Set<br>to false or omitted otherwise.                                                                                                    |                                |
| cancelMsisdns                                                                                                    | array(Msisdn)                     | 0.N               | Identifies the cancelled MSISDN(s) within<br>the active group via the "externalGroupId"<br>attribute within the<br>MonitoringEventSubscription data.                                                                                                    | Partial_group<br>modification  |
| appliedParam                                                                                                    | AppliedParamete<br>rConfiguration | 0.1               | Indicates the applied parameter<br>configuration in the network. For the<br>attributes included in<br>AppliedParameterConfiguration data type,<br>the "maximumLatency" and<br>"maximumResponseTime" attributes require<br>the "Ue-reachability_notification" feature<br>support, and the "maximumDetectionTime"<br>attribute requires the<br>"Loss_of_connectivity_notification" feature<br>support. | Enhanced_p<br>aram_config      |
| NOTE:<br>Properties marked with a feature as defined in subclause 5.3.4 are applicable as described in<br>subclause 5.2.7. If no features are indicated, the related property applies for all the features. |                                   |                   |                                                                                                    |                                |

**Table 5.3.2.2.2-1: Definition of type MonitoringNotification** 

# 5.3.2.3 Referenced structured data types

## 5.3.2.3.1 Introduction

This clause defines structured data types that are referenced from data structures defined in the previous clauses.

# 5.3.2.3.2 Type: MonitoringEventReport

This data type represents a monitoring event notification which is sent from the SCEF to the SCS/AS.

# **Table 5.3.2.3.2-1: Definition of type MonitoringEventReport**

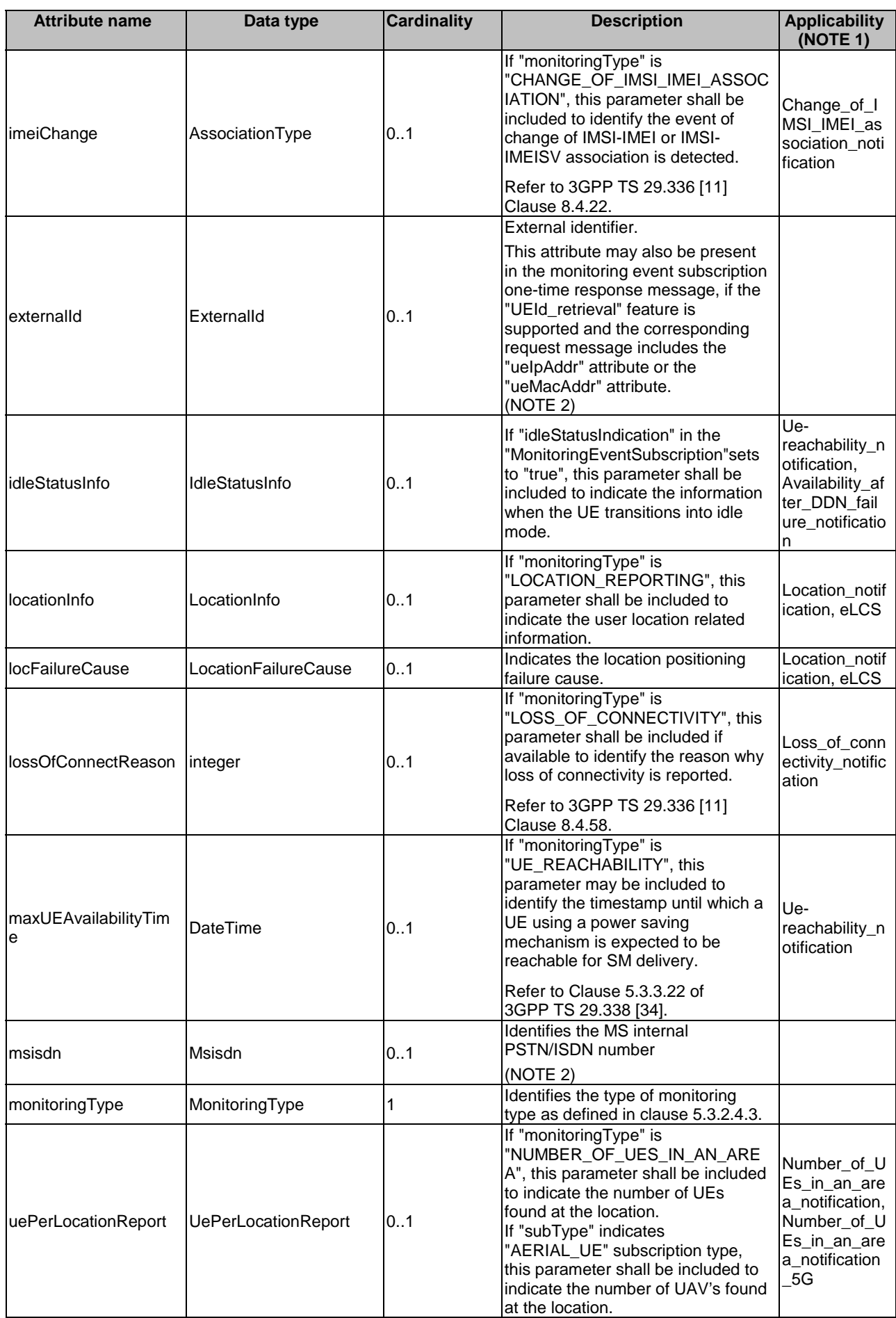

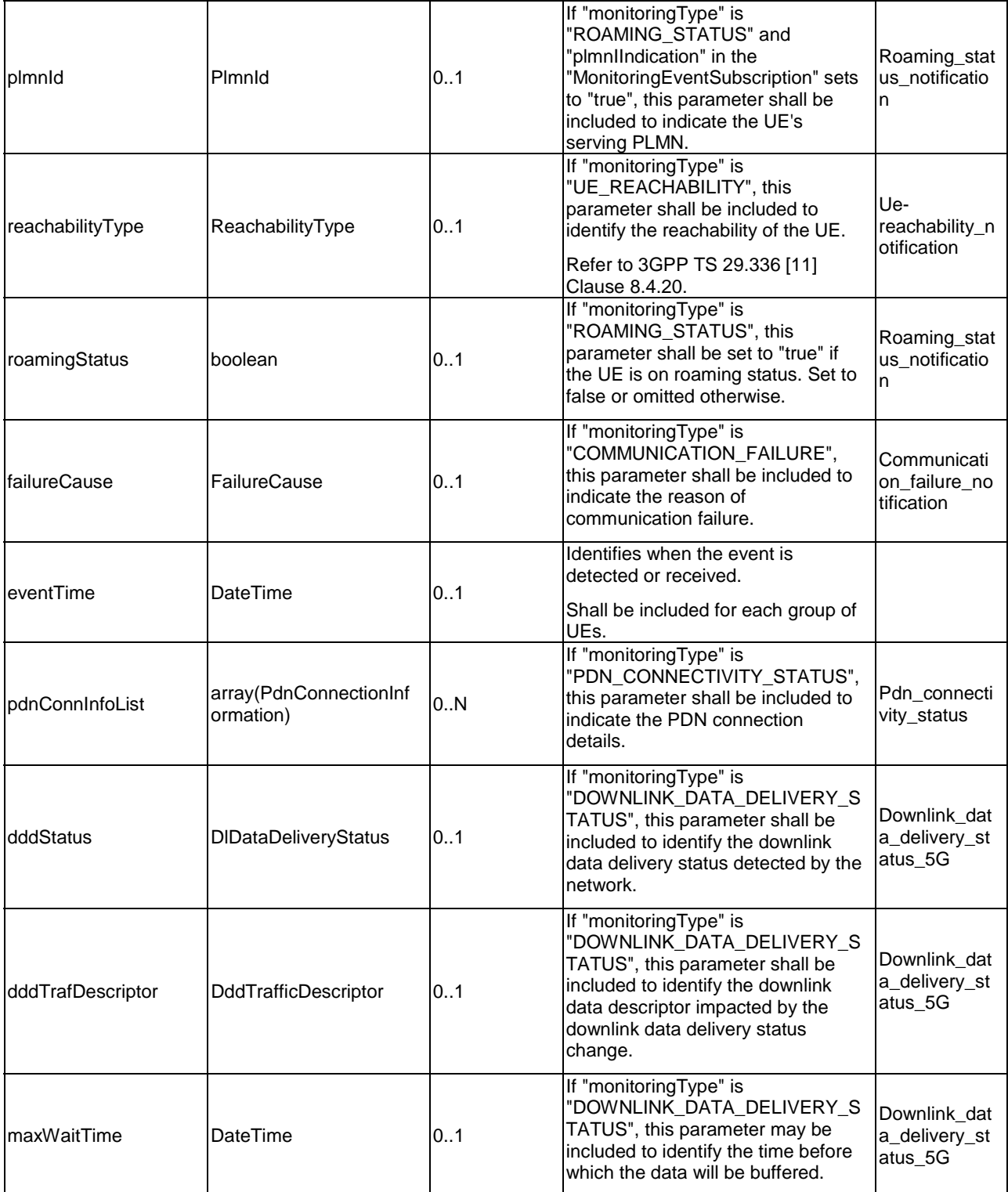

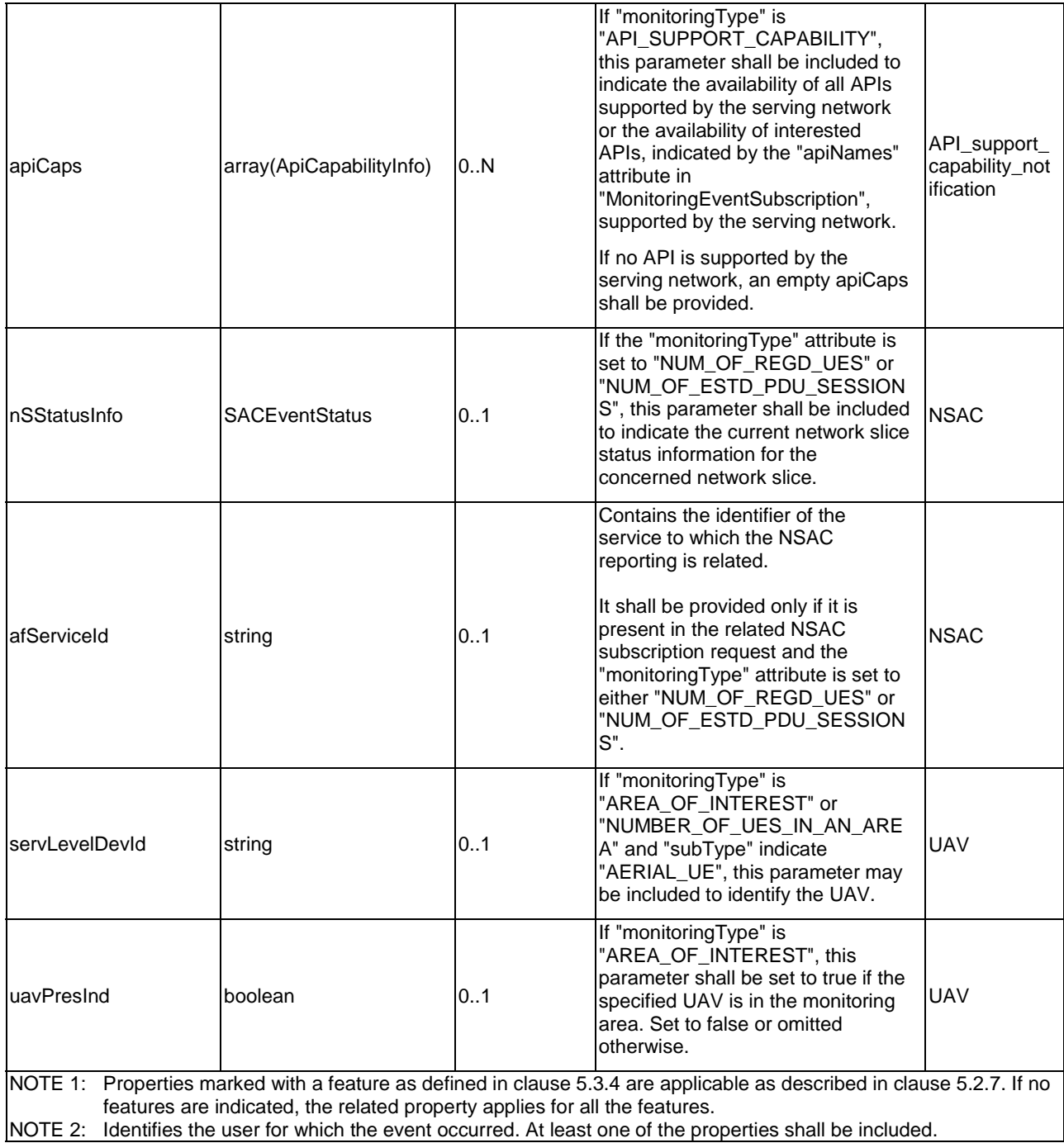

# 5.3.2.3.3 Type: IdleStatusInfo

This data type represents the information when the UE transitions into idle mode. It is sent from the SCEF to the SCS/AS.

| <b>Attribute name</b>                 | Data type          | <b>Cardinality</b> | <b>Description</b>                                                                                                    |
|---------------------------------------|--------------------|--------------------|----------------------------------------------------------------------------------------------------|
| activeTime                            | <b>DurationSec</b> | 01                 | Identifies the active time granted to the UE. It shall be<br>present if the idle status indication is requested by the<br>SCS/AS with "idleStatusIndication" in the<br>"monitoringEventSubscription" sets to "true".                                 |
| edrxCycleLength                       | number             | 01                 | Identifies the power saving interval in unit of seconds. It<br>shall be present if the idle status indication is requested by<br>the SCS/AS with "idleStatusIndication" in the<br>"monitoringEventSubscription" sets to "true".                      |
| suggestedNumberOfD<br><b>IPackets</b> | integer            | 01                 | Identifies the number of packets shall be buffered in the<br>serving gateway. It shall be present if the idle status<br>indication is requested by the SCS/AS with<br>"idleStatusIndication" in the "monitoringEventSubscription"<br>sets to "true". |
| idleStatusTimestamp                   | DateTime           | 0.1                | Identifies the timestamp at which the UE transitions into<br>idle mode. It shall be present if the idle status indication is<br>requested by the SCS/AS with "idleStatusIndication" in the<br>"monitoringEventSubscription" sets to "true".          |
| periodicAUTimer                       | <b>DurationSec</b> | 101                | Identifies the subscribed periodic RAU/TAU timer value. It<br>shall be present if the idle status indication is requested by<br>the SCS/AS with "idleStatusIndication" in the<br>"monitoringEventSubscription" sets to "true".                       |

**Table 5.3.2.3.3-1: Definition of type IdleStatusInfo** 

## 5.3.2.3.4 Type: UePerLocationReport

This data type represents the number of UEs found at the indicated location information. It is sent from the SCEF to the SCS/AS.

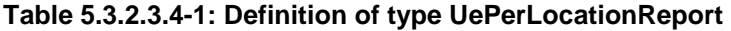

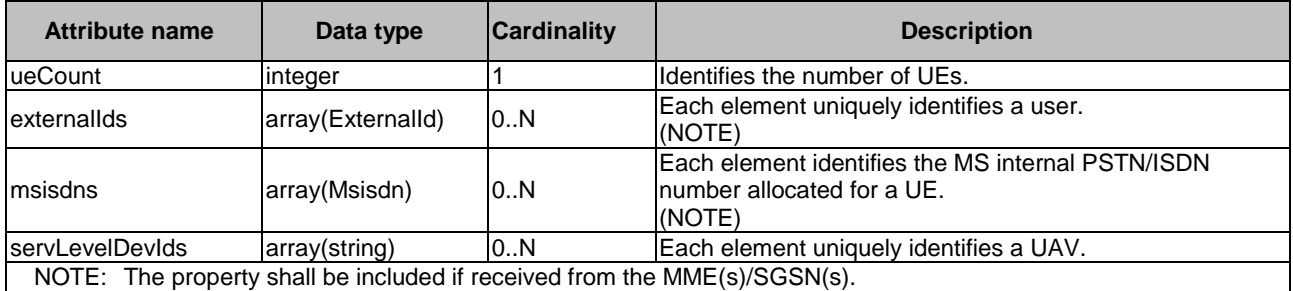

## 5.3.2.3.5 Type: LocationInfo

This data type represents the user location information which is sent from the SCEF to the SCS/AS.

**Table 5.3.2.3.5-1: Definition of LocationInfo data Type** 

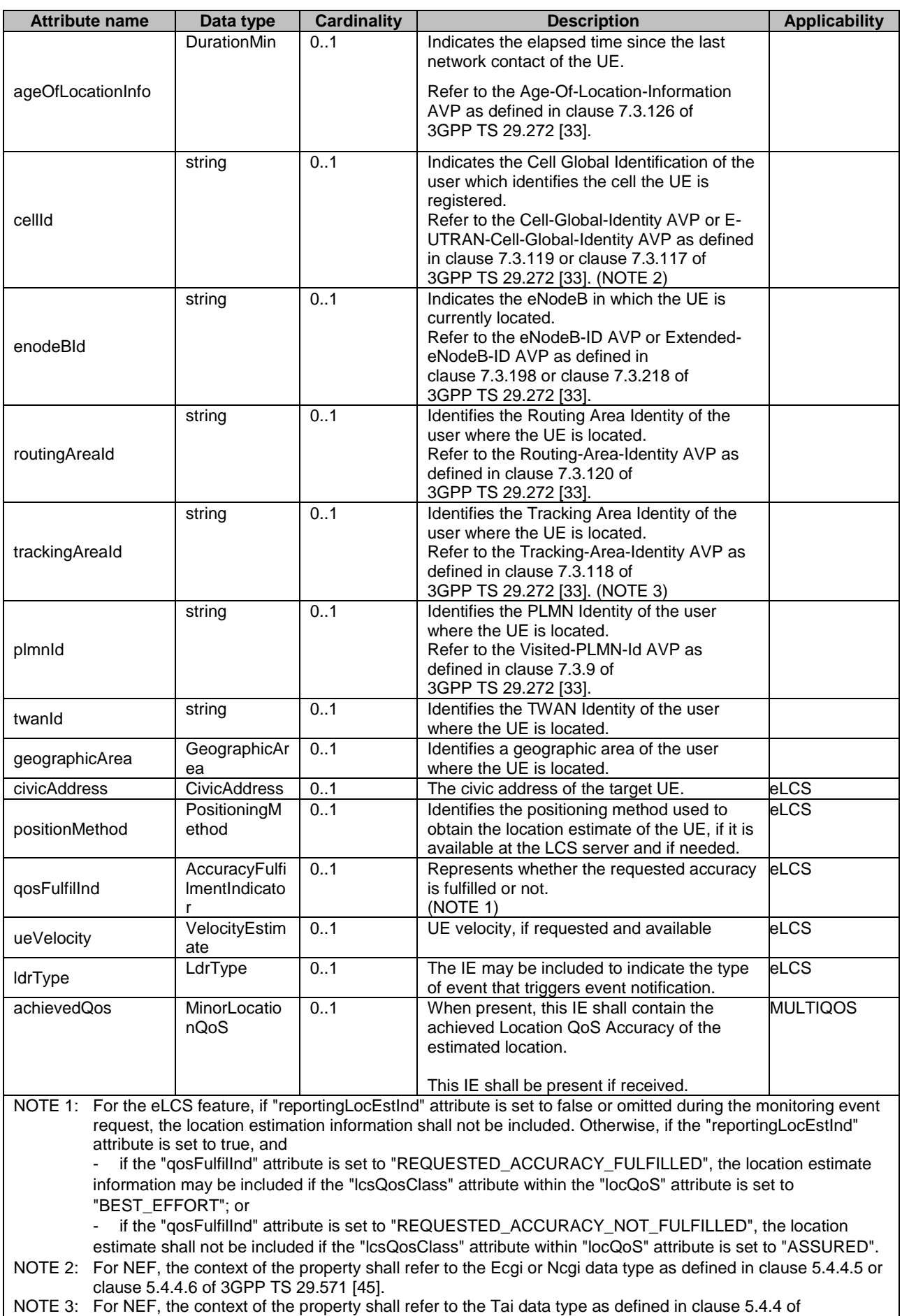

3GPP TS 29.571 [45]].

#### 5.3.2.3.6 Type: FailureCause

This data type represents the reason of communication failure. It shall comply with the provisions defined in table 5.3.2.3.6-1.

| <b>Attribute name</b>                                                                                          | Data type | <b>Cardinality</b> | <b>Description</b>                                                                                                    |  |
|----------------------------------------------------------------------------------------------------|-----------|--------------------|----------------------------------------------------------------------------------------------------|--|
| bssgpCause                                                                                                    | integer   | 01                 | Identifies a non-transparent copy of the BSSGP cause code.<br>Refer to 3GPP TS 29.128 [12].                                                                                                    |  |
| causeType                                                                                                    | integer   | 01                 | Identify the type of the S1AP-Cause.<br>Refer to 3GPP TS 29.128 [12].                                                                                                    |  |
| gmmCause                                                                                                    | integer   | 01                 | Identifies a non-transparent copy of the GMM cause code.<br>Refer to 3GPP TS 29.128 [12].                                                                                                    |  |
| ranapCause                                                                                                    | integer   | 01                 | Identifies a non-transparent copy of the RANAP cause code.<br>Refer to 3GPP TS 29.128 [12].                                                                                                    |  |
| ranNasCause                                                                                                    | string    | 01                 | Indicates RAN and/or NAS release cause code information, TWAN<br>release cause code information or untrusted WLAN release cause<br>code information.<br>Refer to 3GPP TS 29.214 [10].<br>(NOTE) |  |
| s1ApCause                                                                                                    | integer   | 01                 | Identifies a non-transparent copy of the S1AP cause code.<br>Refer to 3GPP TS 29.128 [12].                                                                                                    |  |
| smCause                                                                                                    | integer   | 01                 | Identifies a non-transparent copy of the SM cause code.<br>Refer to 3GPP TS 29.128 [12].                                                                                                    |  |
| NOTE:<br>If this property is provided in the "FailureCause" type, then other properties shall not be provided. |           |                    |                                                                                                    |  |

**Table 5.3.2.3.6-1: Definition of type FailureCause** 

## 5.3.2.3.7 Type: PdnConnectionInformation

This data type represents the PDN connection information of the UE.

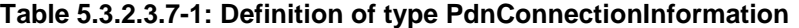

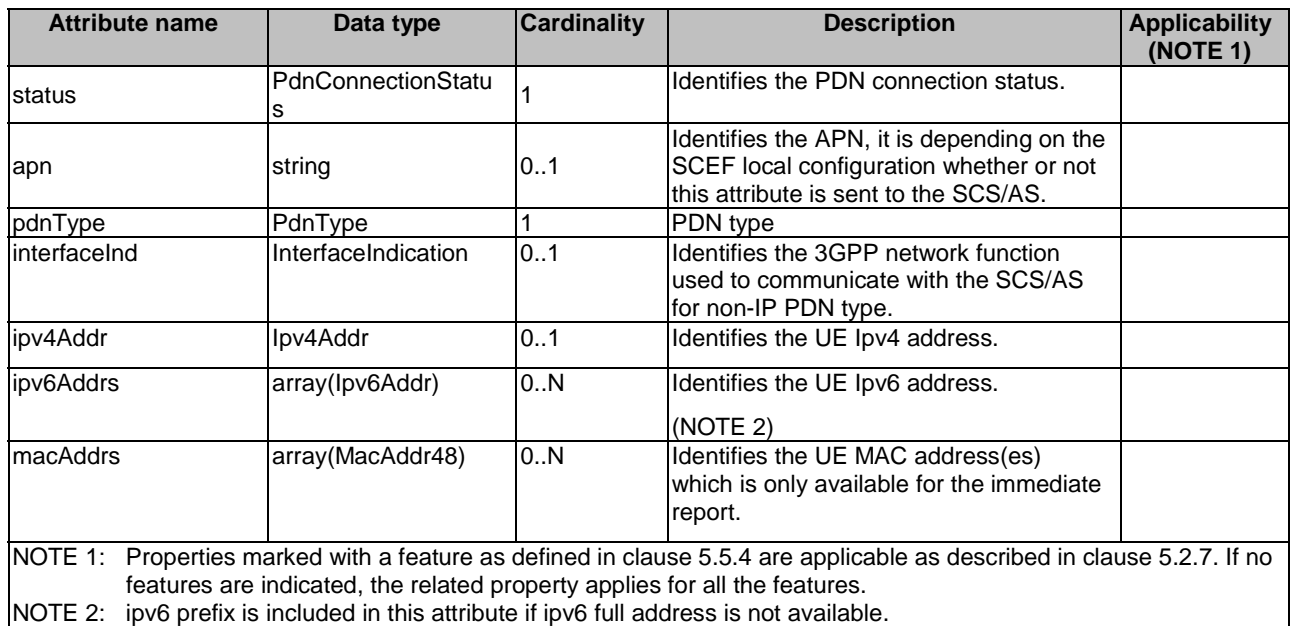

## 5.3.2.3.8 Type: AppliedParameterConfiguration

This data type represents the applied parameter configuration in the network.
| <b>Attribute name</b>                                                                                                    | Data type          | <b>Cardinality</b> | <b>Description</b>                                                                                                    | <b>Applicability</b> |
|----------------------------------------------------------------------------------------------------|--------------------|--------------------|----------------------------------------------------------------------------------------------------|----------------------|
| lexternalIds                                                                                                    | array(Externalld)  | 0N                 | Each element uniquely identifies a user.<br>(NOTE)                                                                                                    |                      |
| msisdns                                                                                                    | array(Msisdn)      | 0N                 | Each element identifies the MS internal<br>PSTN/ISDN number allocated for a UE.<br>(NOTE)                                                                                                    |                      |
| maximumLatency                                                                                                    | <b>DurationSec</b> | 0.1                | This parameter may be included to<br>identify the maximum delay acceptable<br>for downlink data transfers, which is<br>applied in the network.                                                                  |                      |
| maximumResponseTi<br>me                                                                                                    | <b>DurationSec</b> | 0.1                | This parameter may be included to<br>identify the length of time for which the<br>UE stays reachable to allow the SCS/AS<br>to reliably deliver the required downlink<br>data, which is applied in the network. |                      |
| ImaximumDetectionTi<br>lme                                                                                                    | <b>DurationSec</b> | 0.1                | This parameter may be included to<br>identify the maximum period of time after<br>which the UE is considered to be<br>unreachable, which is applied in the<br>network.                                          |                      |
| NOTE:<br>If both are omitted, it means the change applies for the whole configuration (i.e. a single UE or a group of<br>UEs). |                    |                    |                                                                                                    |                      |

**Table 5.3.2.3.8-1: Definition of type AppliedParameterConfiguration** 

# 5.3.2.3.9 Type: ApiCapabilityInfo

This data type represents the availability information of a supported API.

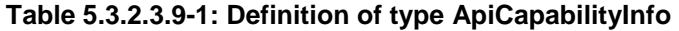

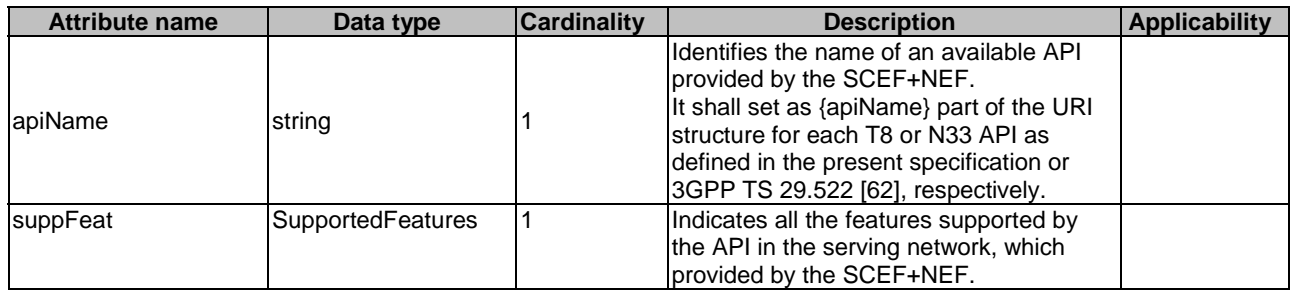

# 5.3.2.3.10 Type: MonitoringEventReports

### **Table 5.3.2.3.10-1: Definition of type MonitoringEventReports**

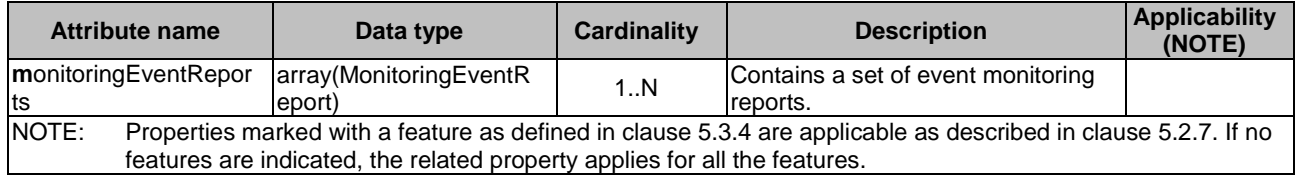

# 5.3.2.3.11 Type: UavPolicy

This data type represents the policy information included in the UAV presence monitoring request.

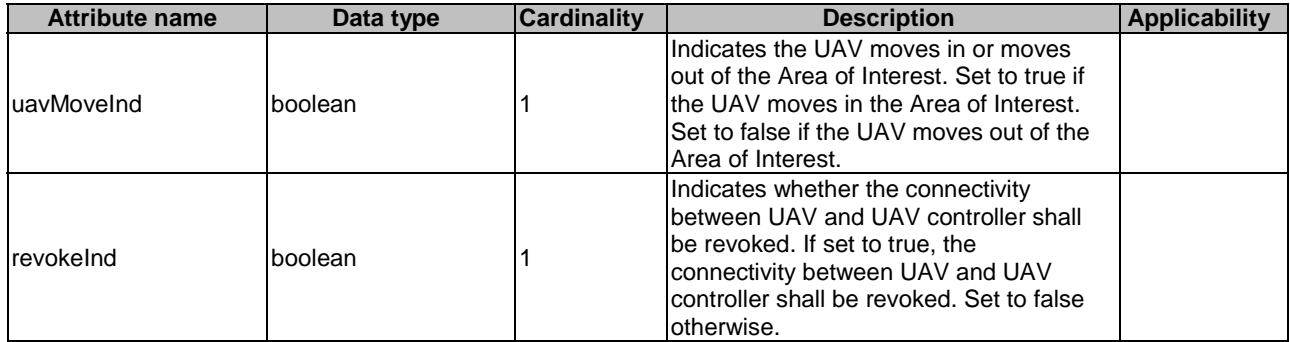

# **Table 5.3.2.3.11-1: Definition of type UavPolicy**

# 5.3.2.3.11 Type: ConsentRevocNotif

### **Table 5.3.2.3.11-1: Definition of type ConsentRevocNotif**

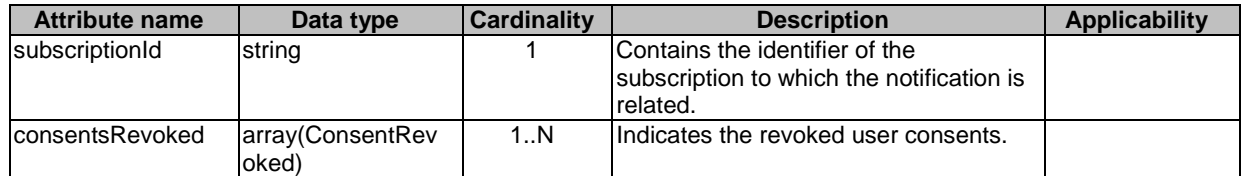

# 5.3.2.3.12 Type: ConsentRevoked

### **Table 5.3.2.3.12-1: Definition of type ConsentRevoked**

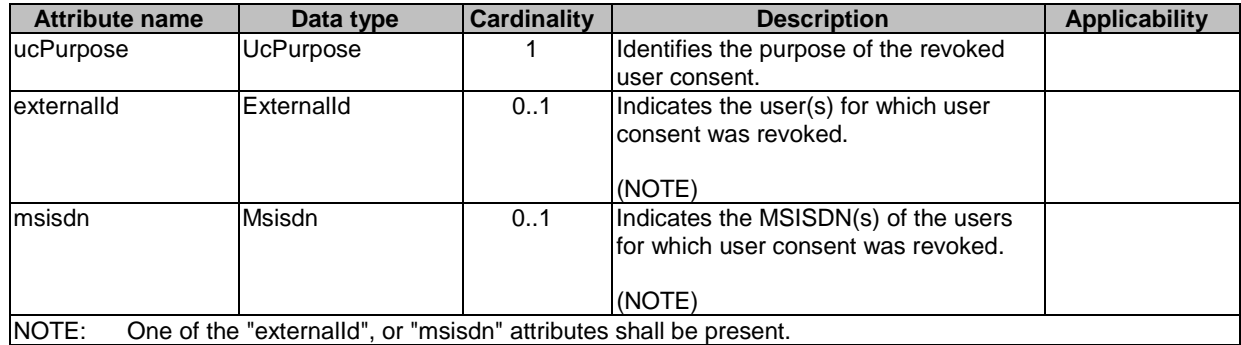

# 5.3.2.4 Referenced simple data types and enumerations

### 5.3.2.4.1 Introduction

This clause defines simple data types and enumerations that are referenced from data structures defined in the previous clauses. In addition, data types and enumerations defined in clause 5.2.1 can be referenced.

### 5.3.2.4.2 Simple data types

The simple data types defined in table 5.3.2.4.2-1 shall be supported.

### **Table 5.3.2.4.2-1: Simple data types**

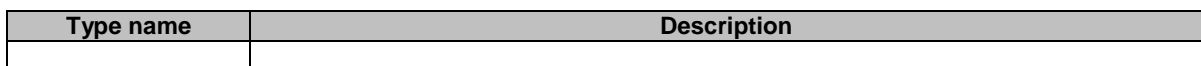

# 5.3.2.4.3 Enumeration: MonitoringType

The enumeration MonitoringType represents a monitoring event type. It shall comply with the provisions defined in table 5.3.2.4.3-1.

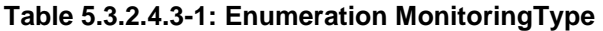

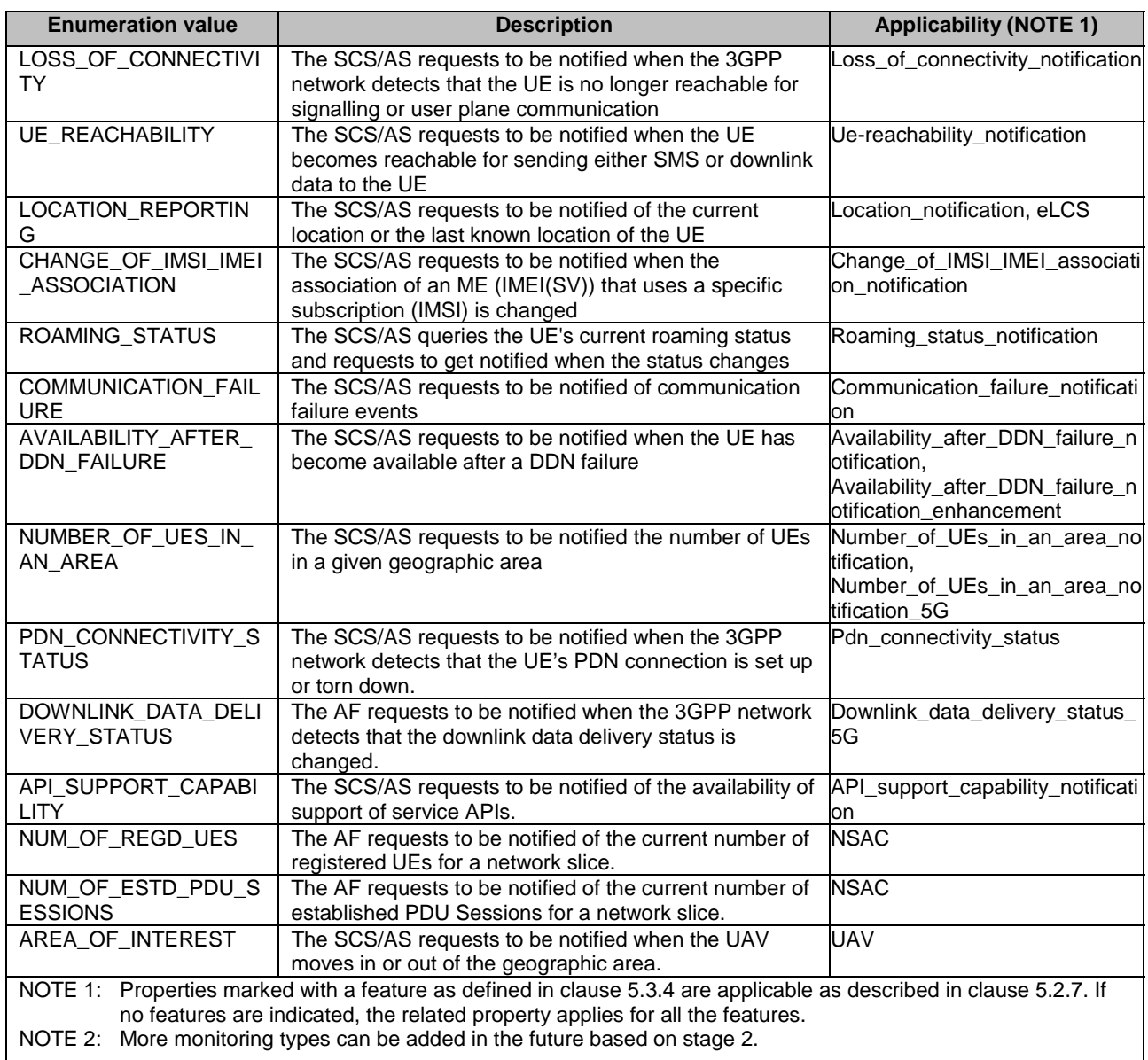

# 5.3.2.4.4 Enumeration: ReachabilityType

The enumeration ReachabilityType represents a reachability type. It shall comply with the provisions defined in table 5.3.2.4.4-1. If reachabilityType set to "SMS", the monitoring event request from SCS/AS shall be only for onetime monitoring request.

| <b>Enumeration value</b>                                                                                                    | <b>Description</b>                                                                                          | <b>Applicability (NOTE)</b>  |  |  |
|----------------------------------------------------------------------------------------------------|----------------------------------------------------------------------------------------------------|------------------------------|--|--|
| <b>SMS</b>                                                                                                    | The SCS/AS requests to be notified when the UE<br>becomes reachable for sending SMS to the UE               | Ue-reachability_notification |  |  |
| <b>DATA</b>                                                                                                    | The SCS/AS requests to be notified when the UE<br>becomes reachable for sending downlink data to the<br>UE. | Ue-reachability_notification |  |  |
| NOTE:<br>Properties marked with a feature as defined in clause 5.3.4 are applicable as described in clause 5.2.7. If<br>no feature are indicated, the related property applies for all the features. |                                                                                                    |                              |  |  |

**Table 5.3.2.4.4-1: Enumeration ReachabilityType** 

# 5.3.2.4.5 Enumeration: LocationType

The enumeration LocationType represents a location type. It shall comply with the provisions defined in table 5.3.2.4.5- 1. If locationType set to "LAST\_KNOWN\_LOCATION", the monitoring event request from SCS/AS shall be only for one-time monitoring request.

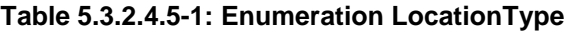

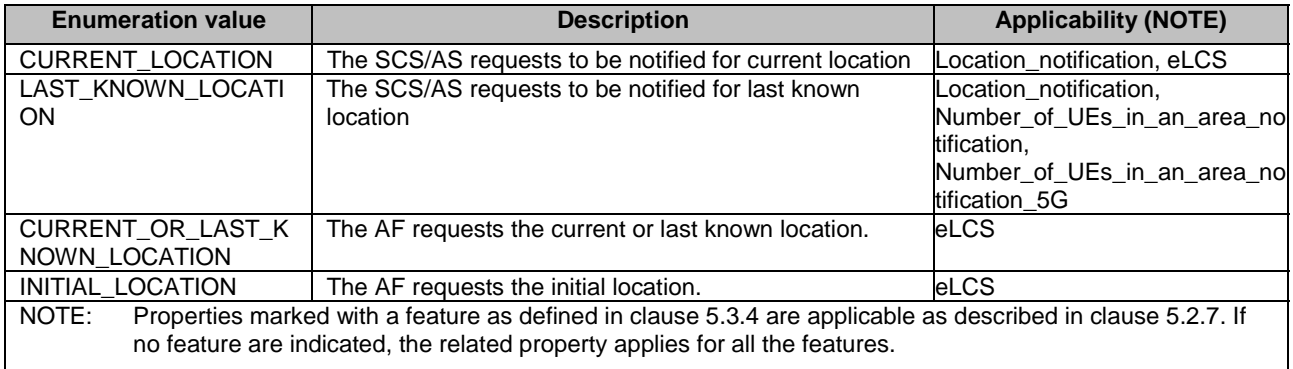

### 5.3.2.4.6 Enumeration: AssociationType

The enumeration AssociationType represents an IMEI or IMEISV to IMSI association. It shall comply with the provisions defined in table 5.3.2.4.6-1.

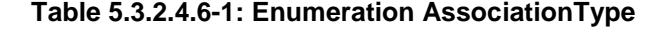

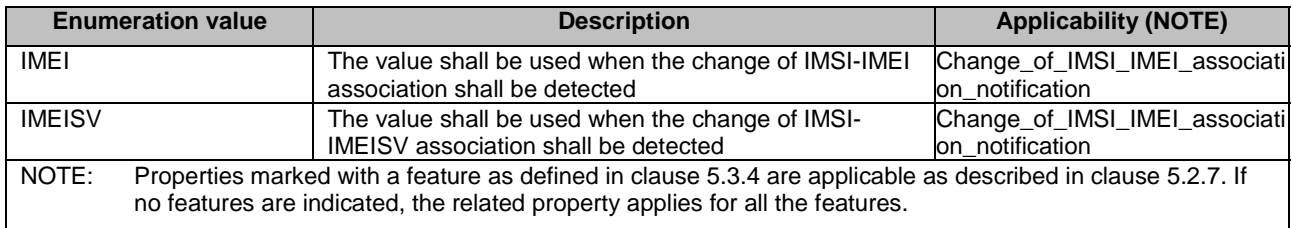

### 5.3.2.4.7 Enumeration: Accuracy

The enumeration Accuracy represents a desired granularity of accuracy of the requested location information. It shall comply with the provisions defined in table 5.3.2.4.7-1.

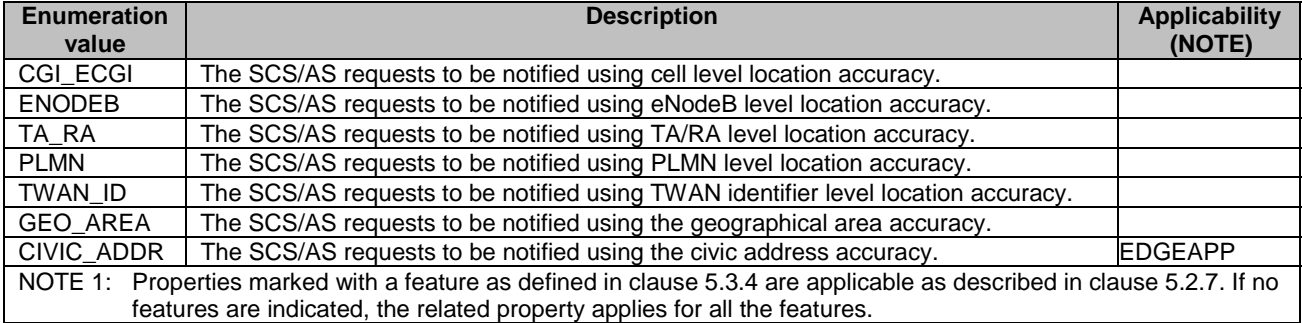

### **Table 5.3.2.4.7-1: Enumeration Accuracy**

### 5.3.2.4.8 Enumeration: PdnConnectionStatus

The enumeration PdnConnectionStatus represents the PDN connection status. It shall comply with the provisions defined in table 5.3.2.4.8-1.

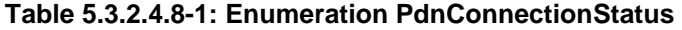

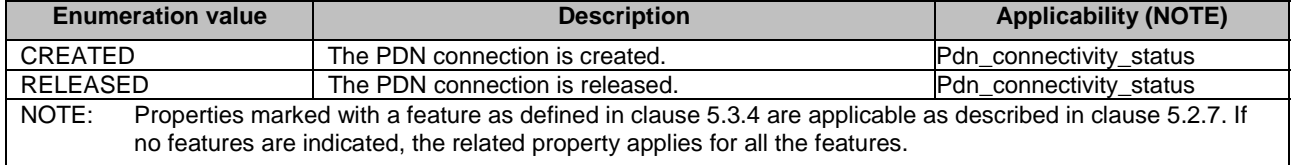

# 5.3.2.4.9 Enumeration: PdnType

The enumeration PdnType represents the PDN connection type. It shall comply with the provisions defined in table 5.3.2.4.9-1.

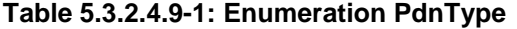

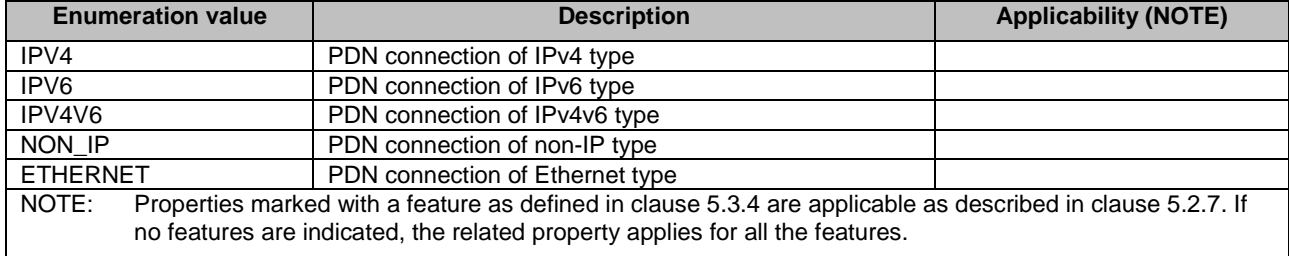

### 5.3.2.4.10 Enumeration: InterfaceIndication

The enumeration InterfaceIndication represents the network entity used for data delivery towards the SCS/AS. It shall comply with the provisions defined in table 5.3.2.4.10-1.

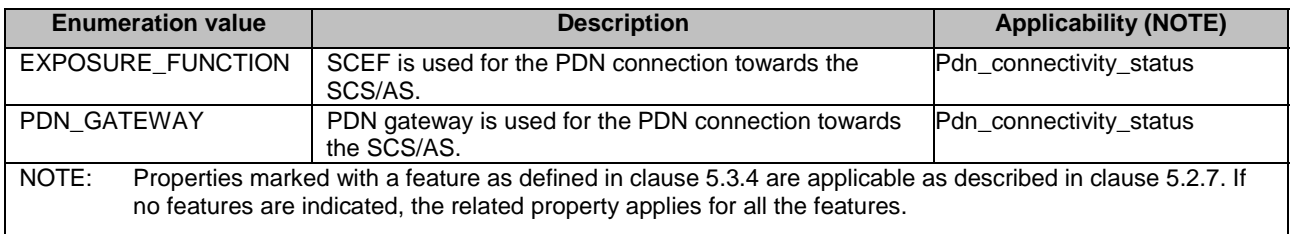

### **Table 5.3.2.4.10-1: Enumeration InterfaceIndication**

### 5.3.2.4.11 Enumeration: LocationFailureCause

The enumeration LocationFailureCause represents the cause of location positioning failure. It shall comply with the provisions defined in table 5.3.2.4.11-1.

### **Table 5.3.2.4.11-1: Enumeration LocationFailureCause**

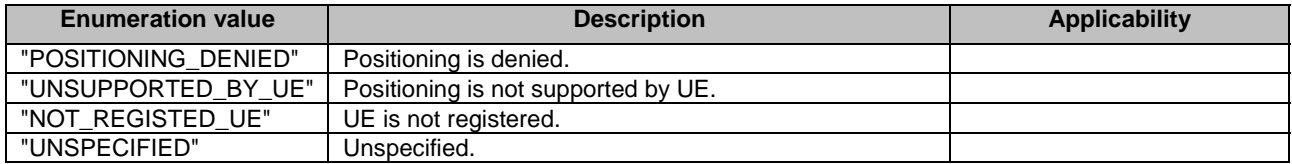

# 5.3.2.4.12 Enumeration: SubType

The enumeration SubType represents a subscription type. It shall comply with the provisions defined in table 5.3.2.4.12-1

### **Table 5.3.2.4.12-1: Enumeration SubType**

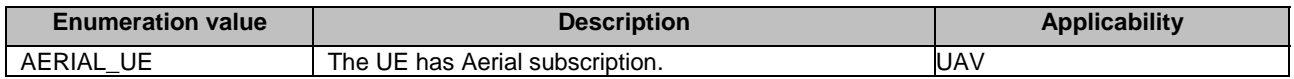

# 5.3.2.4.13 Enumeration: SACRepFormat

### **Table 5.3.2.4.13-1: Enumeration SACRepFormat**

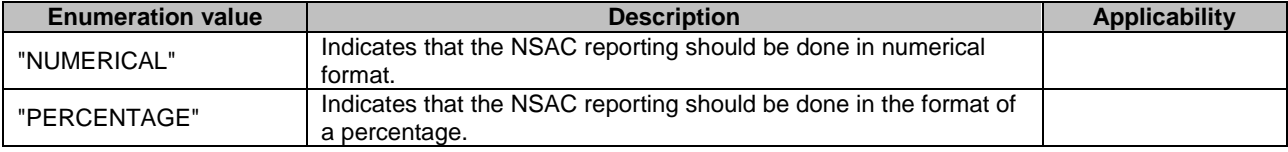

# 5.3.3 Resource structure

### 5.3.3.1 General

All resource URIs of this API should have the following root:

### **{apiRoot}/3gpp-monitoring-event/v1**

"apiRoot" is set as described in clause 5.2.4. "apiName" shall be set to "3gpp-monitoring-event" and "apiVersion" shall be set to "v1" for the current version defined in the present document. All resource URIs in the clauses below are defined relative to the above root URI.

The following resources and HTTP methods are supported for this API:

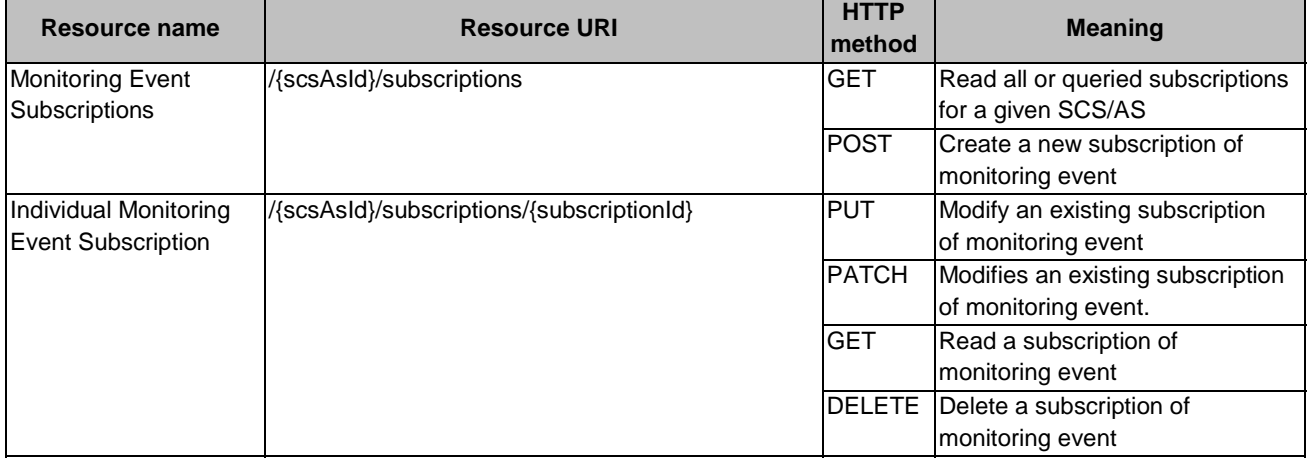

### **Table 5.3.3.1-1: Resources and methods overview**

# 5.3.3.2 Resource: Monitoring Event Subscriptions

### 5.3.3.2.1 Introduction

This resource allows an SCS/AS to read all of the active monitoring event subscriptions or create a new monitoring event subscription for the SCS/AS at the SCEF.

### 5.3.3.2.2 Resource definition

### Resource URI: **{apiRoot}/3gpp-monitoring-event/v1/{scsAsId}/subscriptions**

This resource shall support the resource URI variables defined in table 5.3.3.2.2-1.

### **Table 5.3.3.2.2-1: Resource URI variables for resource "Monitoring Event Subscriptions"**

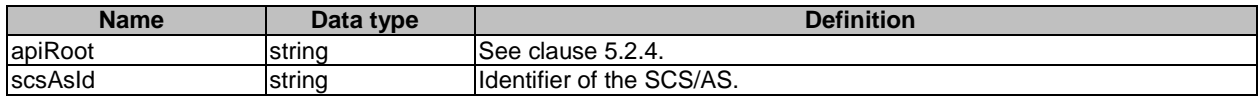

# 5.3.3.2.3 Resource methods

### 5.3.3.2.3.1 GET

The GET method allows to read all or queried active subscriptions for a given SCS/AS. The SCS/AS shall initiate the HTTP GET request message and the SCEF shall respond to the message.

This method shall support the URI query parameters, request and response data structures, and response codes, as specified in the table 5.3.3.2.3.1-1 and table 5.3.3.2.3.1-2.

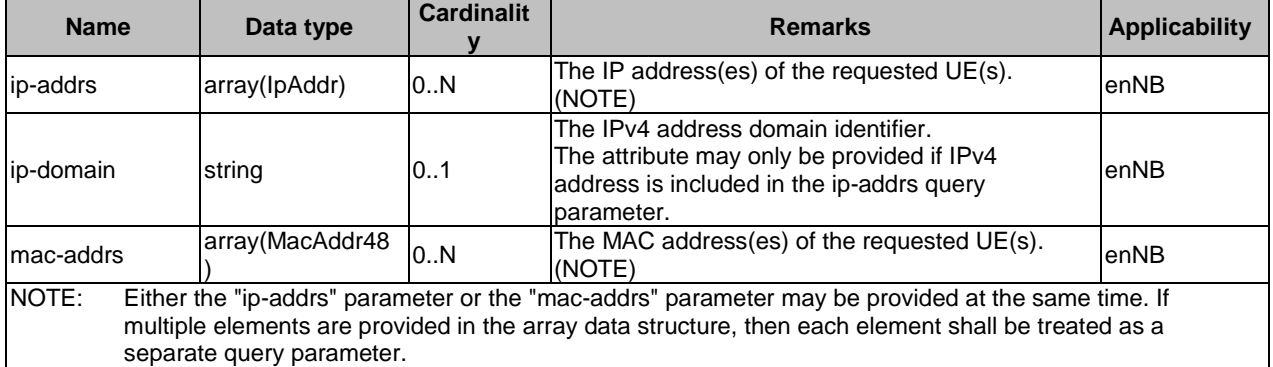

### **Table 5.3.3.2.3.1-1: URI query parameters supported by the GET method on this resource**

# **Table 5.3.3.2.3.1-2: Data structures supported by the GET request/response by the resource**

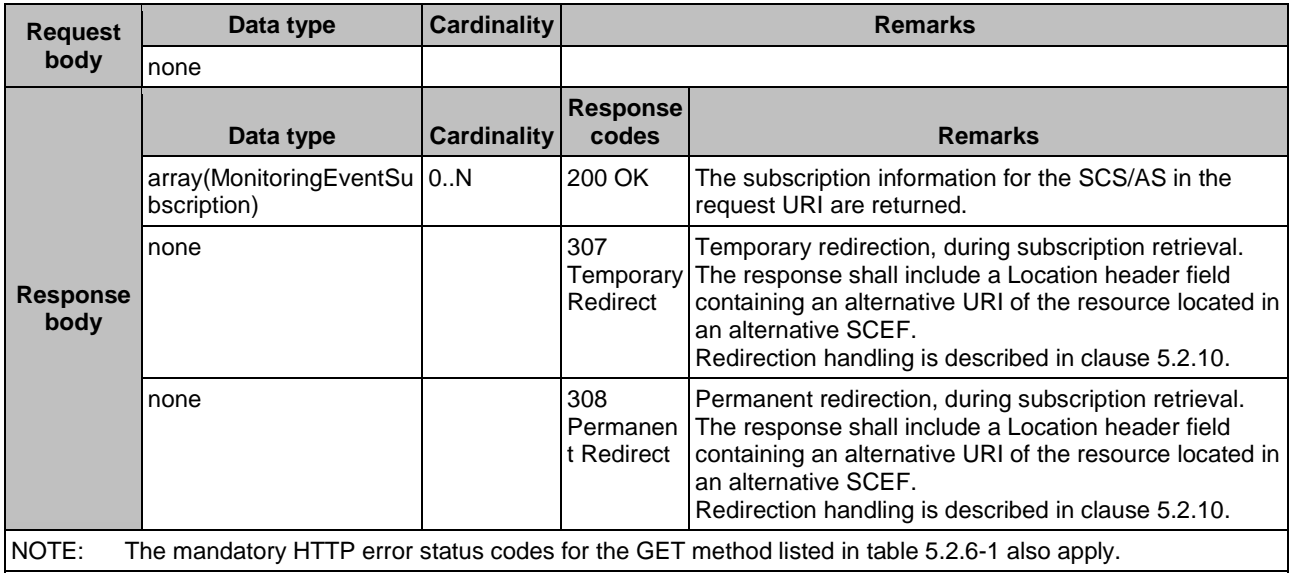

### **Table 5.3.3.2.3.1-3: Headers supported by the 307 Response Code on this resource**

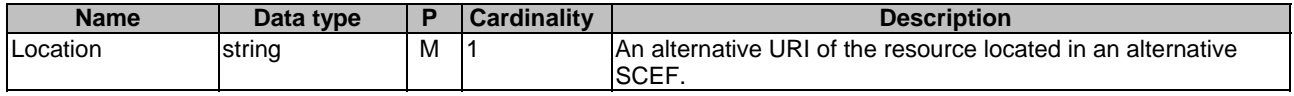

### **Table 5.3.3.2.3.1-4: Headers supported by the 308 Response Code on this resource**

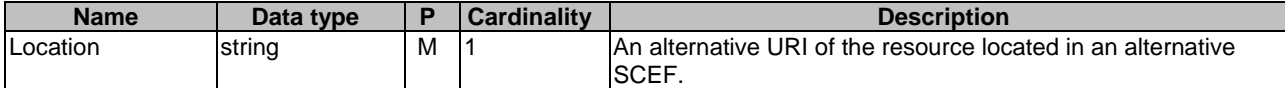

5.3.3.2.3.2 PUT

This HTTP method is not supported for the resource.

5.3.3.2.3.3 PATCH

This HTTP method is not supported for the resource.

### 5.3.3.2.3.4 POST

The POST method creates a new subscription resource to monitor an event for a given SCS/AS. The SCS/AS shall initiate the HTTP POST request message and the SCEF shall respond to the message. The SCEF shall construct the URI of the created resource.

This method shall support the URI query parameters, request and response data structures, and response codes, as specified in the table 5.3.3.2.3.4-1 and table 5.3.3.2.3.4-2.

#### **Table 5.3.3.2.3.4-1: URI query parameters supported by the POST method on this resource**

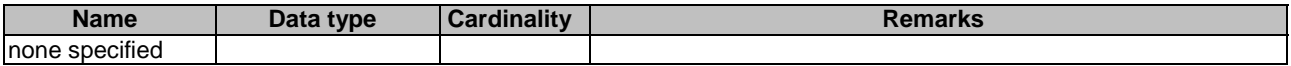

### **Table 5.3.3.2.3.4-2: Data structures supported by the POST request/response by the resource**

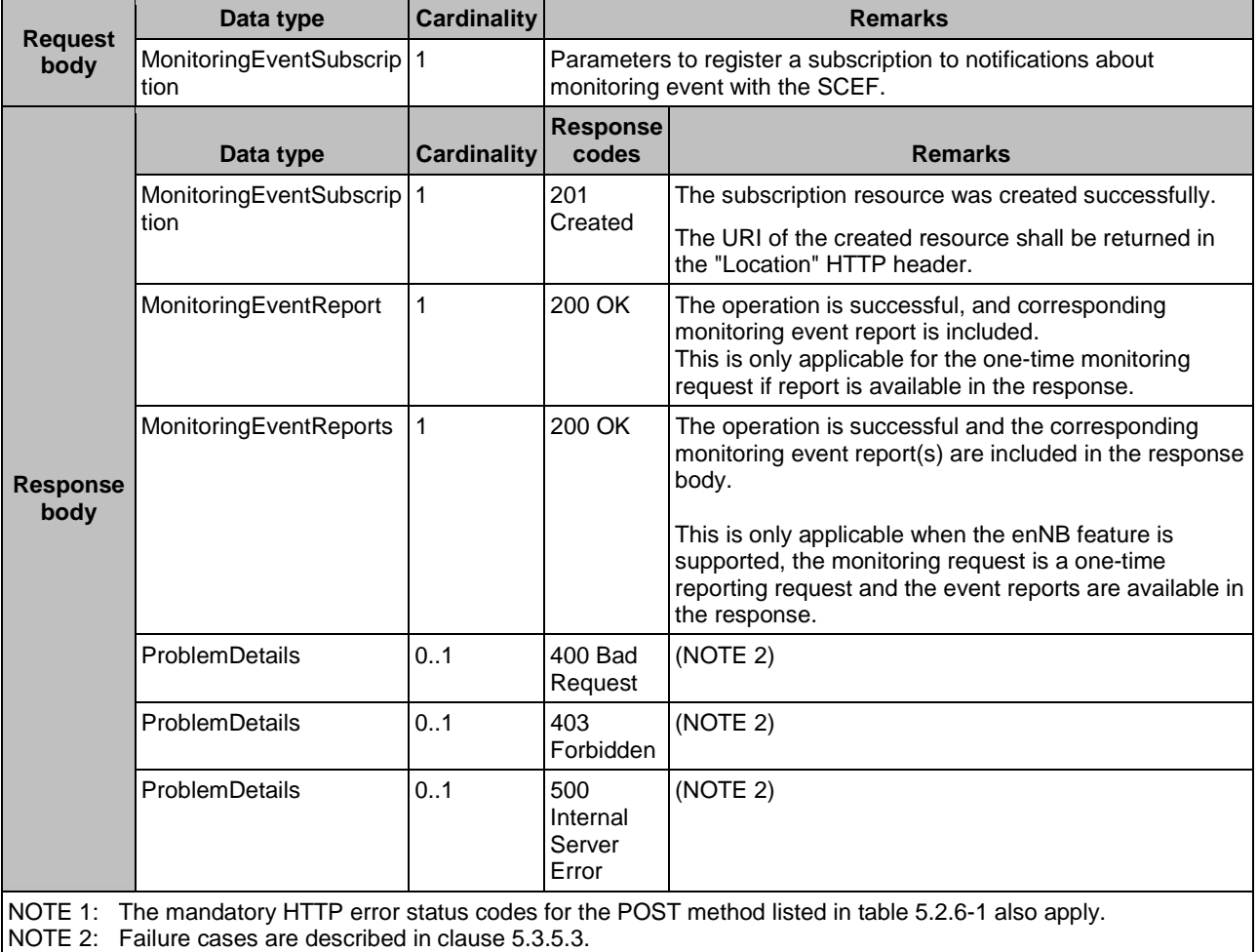

#### **Table 5.3.3.2.3.4-3: Headers supported by the 201 Response Code on this resource**

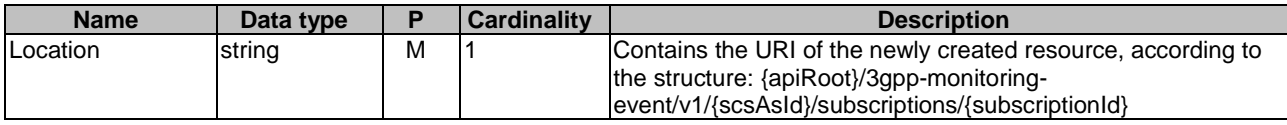

5.3.3.2.3.5 DELETE

This HTTP method is not supported for the resource.

# 5.3.3.3 Resource: Individual Monitoring Event Subscription

# 5.3.3.3.1 Introduction

This resource allows an SCS/AS to read, update or delete an active monitoring event subscription at the SCEF.

### 5.3.3.3.2 Resource definition

### Resource URI: **{apiRoot}/3gpp-monitoring-event/v1/{scsAsId}/subscriptions/{subscriptionId}**

This resource shall support the resource URI variables defined in table 5.2.3.2.2-1.

### **Table 5.3.3.3.2-1: Resource URI variables for resource "Individual Monitoring Event Subscription"**

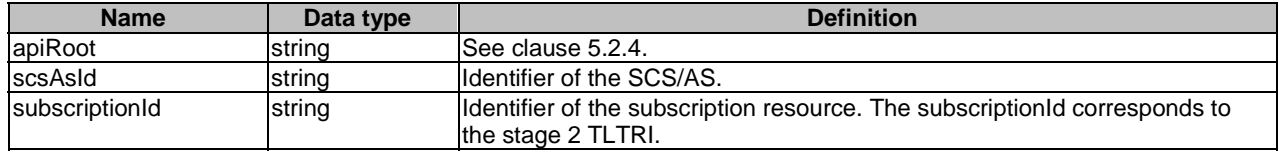

### 5.3.3.3.3 Resource methods

### 5.3.3.3.3.1 GET

The GET method allows to read an active subscription resource to obtain details of the subscription. The SCS/AS shall initiate the HTTP GET request message and the SCEF shall respond to the message.

This method shall support the URI query parameters, request and response data structures, and response codes, as specified in the table 5.3.3.3.3.1-1 and table 5.3.3.3.3.1-2.

### **Table 5.3.3.3.3.1-1: URI query parameters supported by the GET method on this resource**

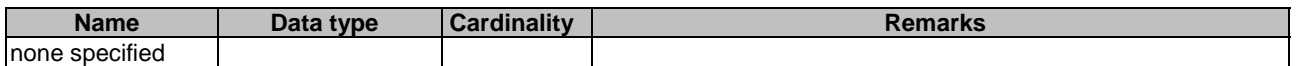

#### **Table 5.3.3.3.3.1-2: Data structures supported by the GET request/response by the resource**

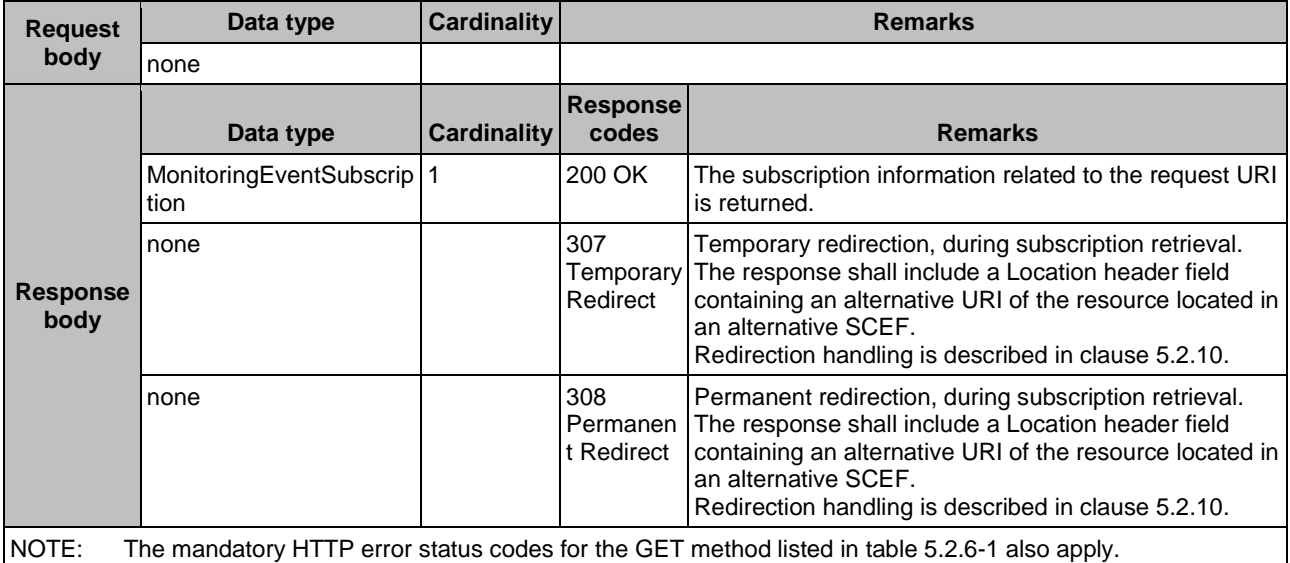

### **Table 5.3.3.3.3.1-3: Headers supported by the 307 Response Code on this resource**

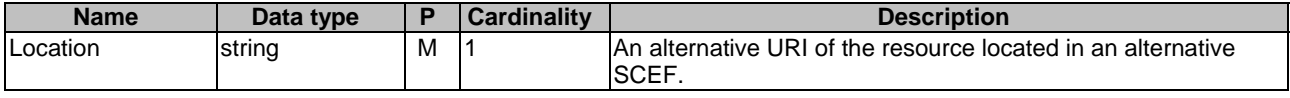

#### **Table 5.3.3.3.3.1-4: Headers supported by the 308 Response Code on this resource**

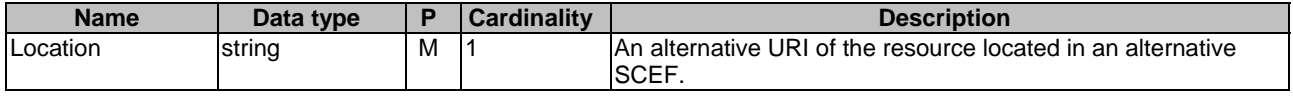

### 5.3.3.3.3.2 PUT

The PUT method modifies an existing subscription resource to update the subscription. The SCS/AS shall initiate the HTTP PUT request message and the SCEF shall respond to the message.

This method shall support the URI query parameters, request and response data structures, and response codes, as specified in the table 5.3.3.3.3.2-1 and table 5.3.3.3.3.2-2.

### **Table 5.3.3.3.3.2-1: URI query parameters supported by the PUT method on this resource**

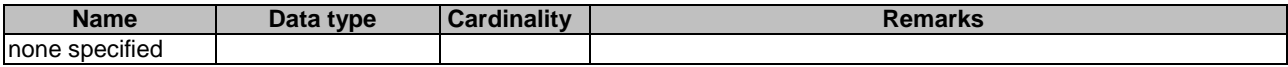

### **Table 5.3.3.3.3.2-2: Data structures supported by the PUT request/response by the resource**

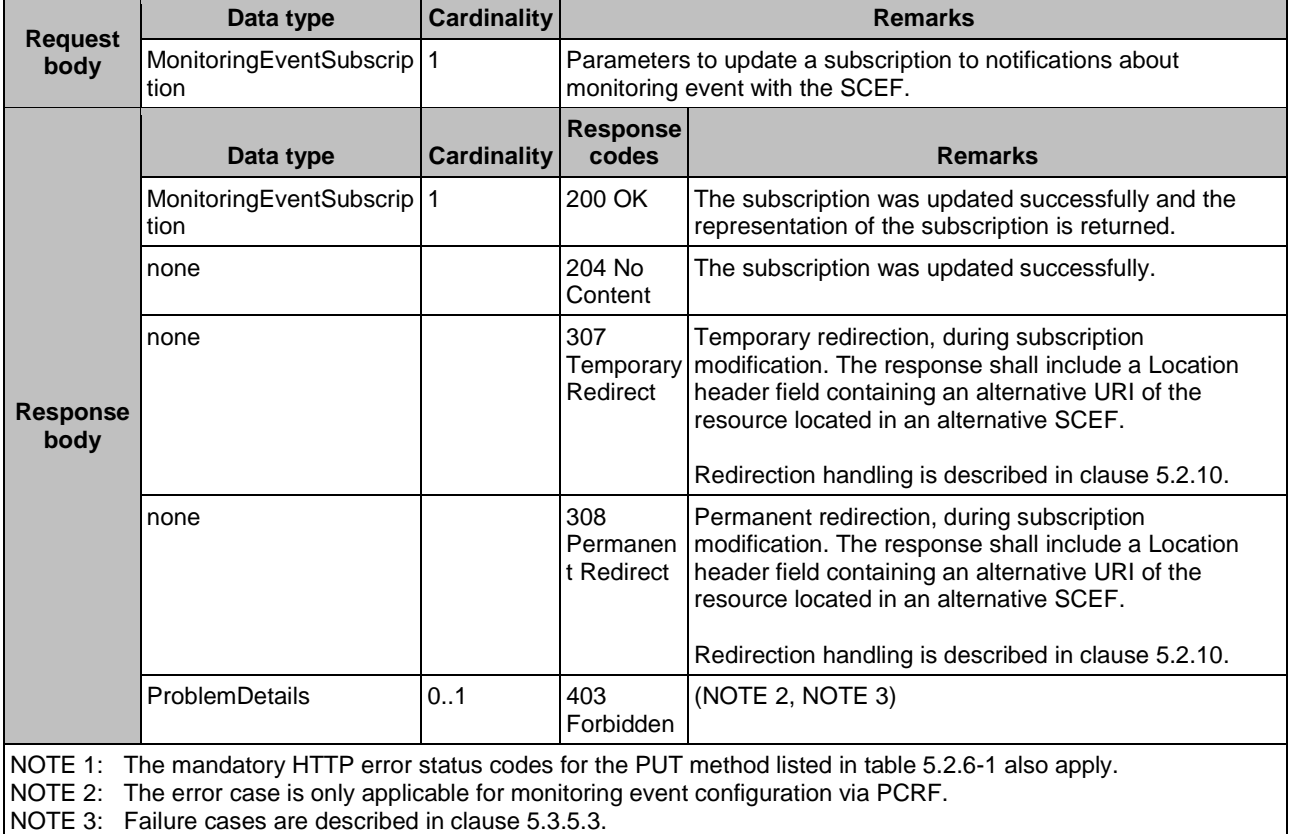

### **Table 5.3.3.3.3.2-3: Headers supported by the 307 Response Code on this resource**

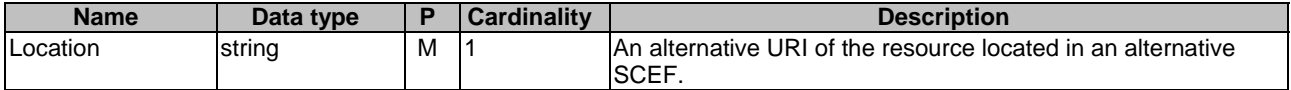

#### **Table 5.3.3.3.3.2-4: Headers supported by the 308 Response Code on this resource**

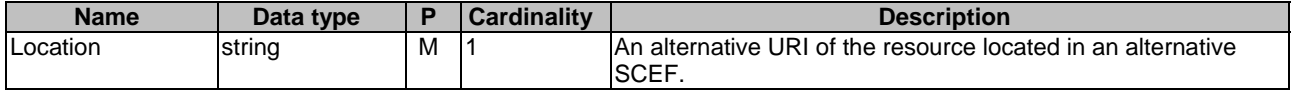

### 5.3.3.3.3.3 PATCH

The PATCH method allows the SCS/AS to modify an existing subscription resource, in order to notify the SCEF about the partial cancellation and/or partial addition of certain UE(s) within an active group. The SCS/AS shall initiate the HTTP PATCH message request with JSON Patch format signalled by the content type "application/json-patch+json".

This method shall support request and response data structures, and response codes, as specified in the table 5.3.3.3.3.3- 1.

**Table 5.3.3.3.3.3-1: Data structures supported by the PATCH request/response by the resource** 

|                                                                                                    | Data type        | <b>Cardinality</b> |                                                                                                    | <b>Remarks</b>                                                                                                    |  |
|----------------------------------------------------------------------------------------------------|------------------|--------------------|----------------------------------------------------------------------------------------------------|----------------------------------------------------------------------------------------------------|--|
| <b>Request</b><br>body                                                                                  | array(PatchItem) | 1N                 | Contains the list of changes to be made to an individual<br>subscription resource, according to the JSON PATCH format<br>specified in IETF RFC 6902 [67]. |                                                                                                    |  |
|                                                                                                    | Data type        | <b>Cardinality</b> | Response<br>codes                                                                                                    | <b>Remarks</b>                                                                                                    |  |
|                                                                                                    | none             |                    | 204 No<br>Content                                                                                                    | The resource was modified successfully.                                                                                                    |  |
| <b>Response</b><br>body                                                                                 | none             |                    | 307<br>Redirect                                                                                                    | Temporary redirection, during subscription<br>Temporary   modification. The response shall include a Location<br>header field containing an alternative URI of the<br>resource located in an alternative SCEF.<br>Redirection handling is described in clause 5.2.10. |  |
|                                                                                                    | none             |                    | 308<br>Permanen<br>t Redirect                                                                                                    | Permanent redirection, during subscription<br>modification. The response shall include a Location<br>header field containing an alternative URI of the<br>resource located in an alternative SCEF.<br>Redirection handling is described in clause 5.2.10.             |  |
| NOTE:<br>The mandatory HTTP error status codes for the PATCH method listed in table 5.2.6-1 also apply. |                  |                    |                                                                                                    |                                                                                                    |  |

### **Table 5.3.3.3.3.3-2: Headers supported by the 307 Response Code on this resource**

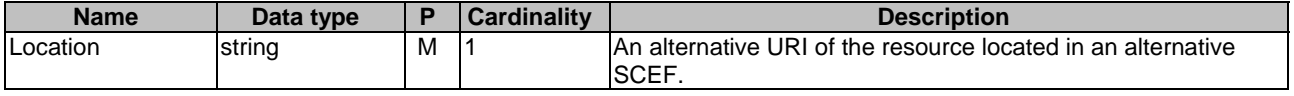

### **Table 5.3.3.3.3.3-3: Headers supported by the 308 Response Code on this resource**

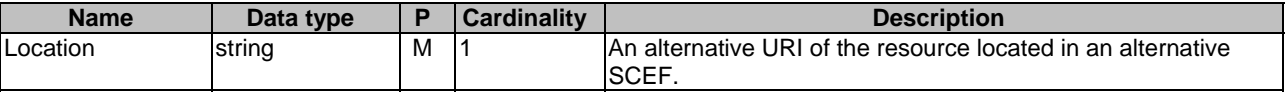

### 5.3.3.3.3.4 POST

This HTTP method is not supported for the resource.

#### 5.3.3.3.3.5 DELETE

The DELETE method deletes the related resource and terminates the related monitoring subscription. The SCS/AS shall initiate the HTTP DELETE request message and the SCEF shall respond to the message.

This method shall support the URI query parameters, request and response data structures, and response codes, as specified in the table 5.3.3.3.3.5-1 and table 5.3.3.3.3.5-2.

### **Table 5.3.3.3.3.5-1: URI query parameters supported by the DELETE method on this resource**

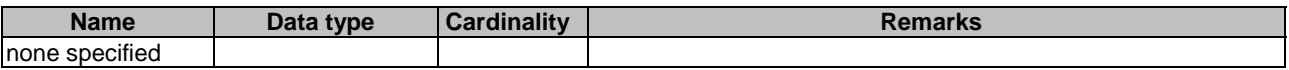

### **Table 5.3.3.3.3.5-2: Data structures supported by the DELETE request/response by the resource**

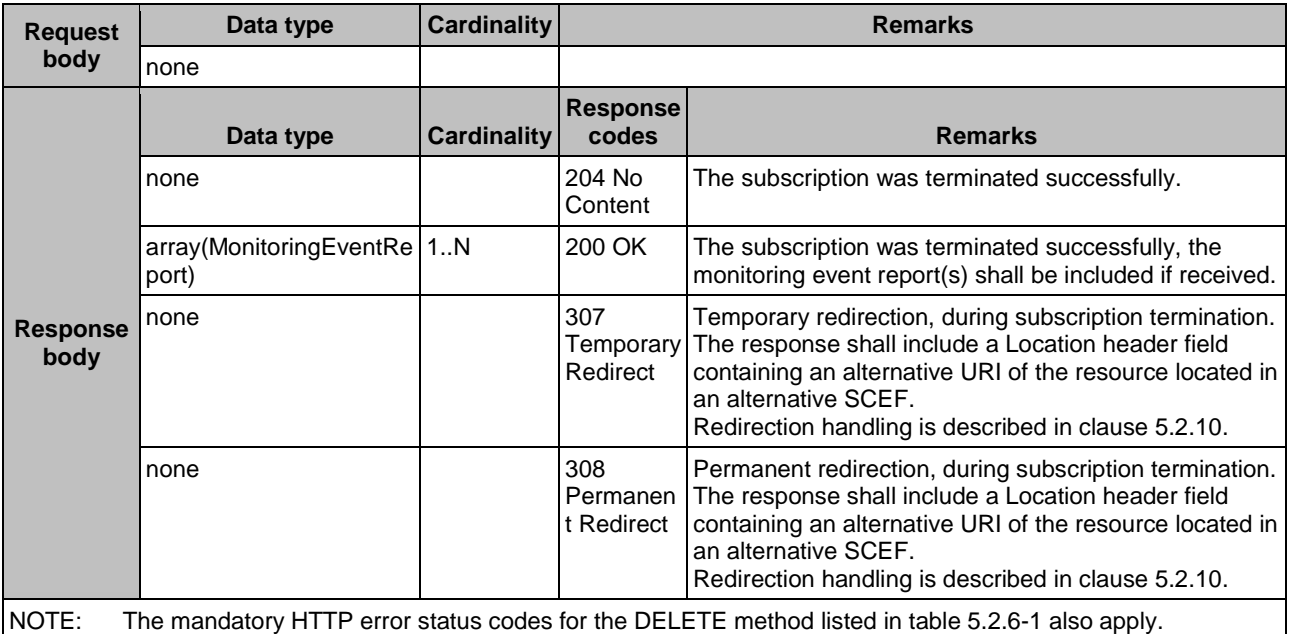

### **Table 5.3.3.3.3.5-3: Headers supported by the 307 Response Code on this resource**

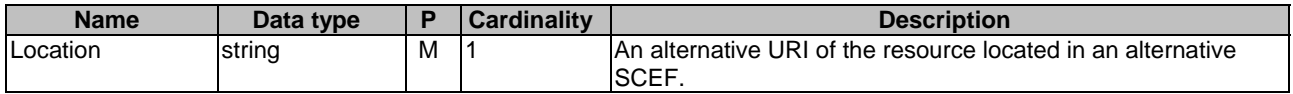

### **Table 5.3.3.3.3.5-4: Headers supported by the 308 Response Code on this resource**

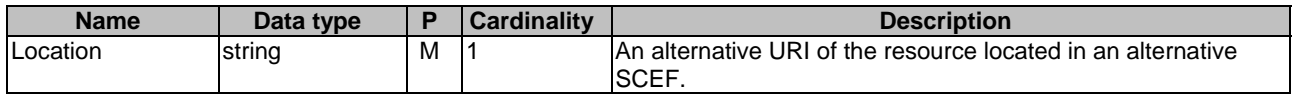

5.3.3.4 Void

# 5.3.3A Notifications

# 5.3.3A.1 General

The notifications provided by the MonitoringEvent API are specified in this clause.

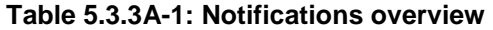

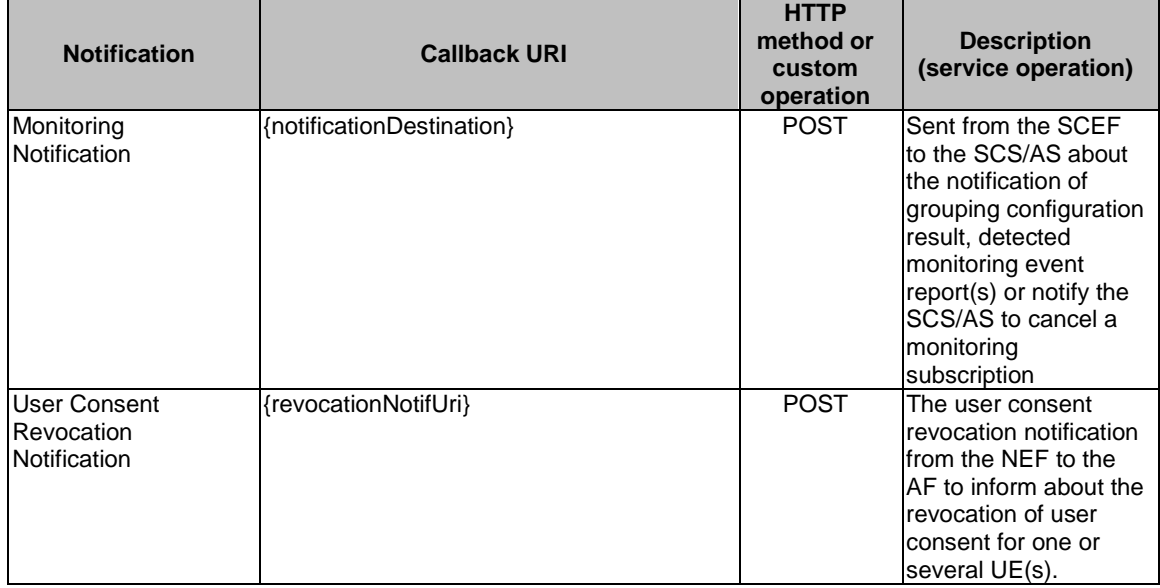

# 5.3.3A.2 Monitoring Notification

### 5.3.3A.2.1 Description

The Monitoring Notification allows the SCEF to send notification about grouping configuration result, monitoring event report(s) or a monitoring subscription cancellation to the SCS/AS.

### 5.3.3A.2.2 Target URI

The Callback URI **"{**notificationDestination**}"** shall be used with the callback URI variables defined in table 5.3.3A.2.2-1.

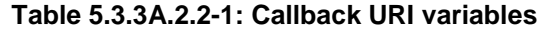

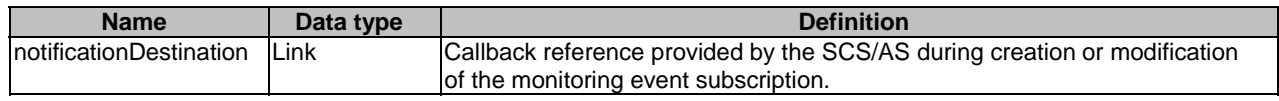

### 5.3.3A.2.3 Standard Methods

### 5.3.3A.2.3.1 Notification via POST

The HTTP POST method reports the notification for a monitoring subscription. The SCEF shall initiate the HTTP POST request message and the SCS/AS shall respond to the message.

This method shall support the request data structures specified in table 5.3.3A.2.3.1-1 and the response data structures and response codes specified in table 5.3.3A.2.3.1-2.

### **Table 5.3.3A.2.3.1-1: Data structures supported by the POST Request Body**

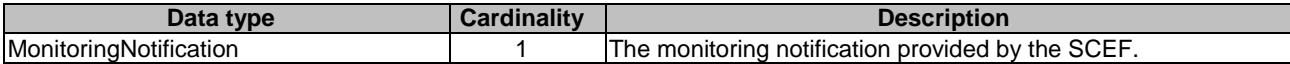

### **Table 5.3.3A.2.3.1-2: Data structures supported by the POST Response Body**

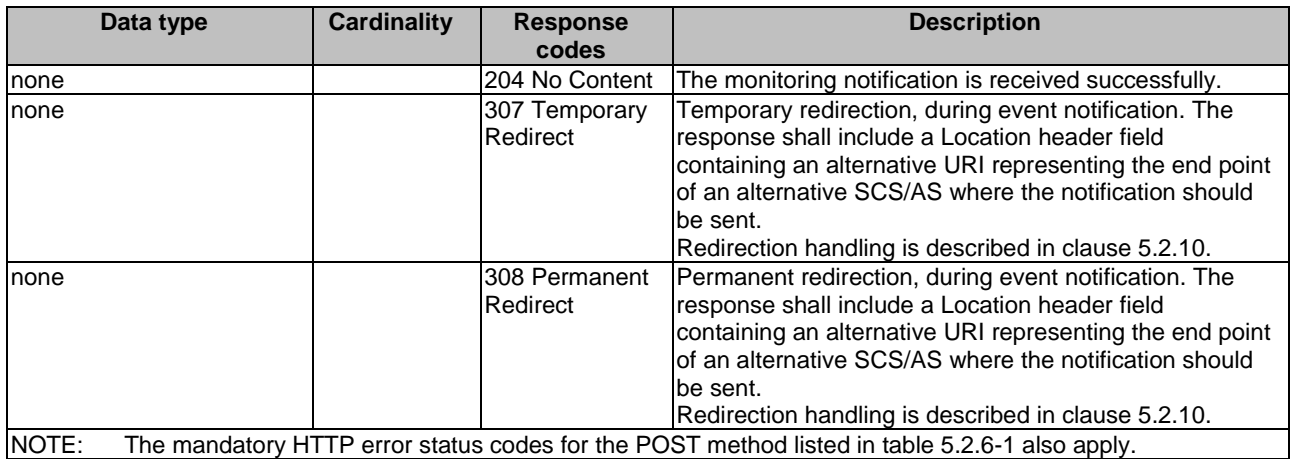

### **Table 5.3.3A.2.3.1-3: Headers supported by the 307 Response Code on this resource**

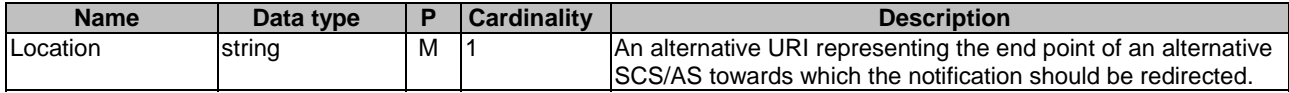

### **Table 5.3.3A.2.3.1-4: Headers supported by the 308 Response Code on this resource**

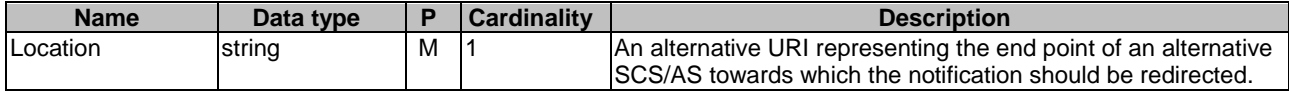

### 5.3.3A.2.3.2 Notification via Websocket

If supported by both SCS/AS and SCEF and successfully negotiated, the MonitoringNotification may alternatively be delivered through the Websocket mechanism as defined in subclause 5.2.5.4.

# 5.3.3A.3 User Consent Revocation Notification

### 5.3.3A.3.1 Description

The User Consent Revocation Notification is used by the NEF to report the revocation of user consent for one or several UE(s) to the AF.

# 5.3.3A.3.2 Target URI

The Callback URI **"{revocationNotifUri}"** shall be used with the the callback URI variables defined in table 5.3.3A.3.2-1.

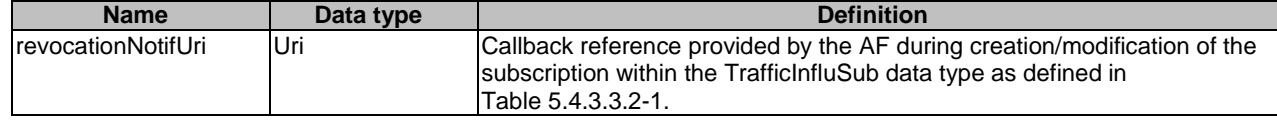

### **Table 5.3.3A.3.2-1: Callback URI variables**

### 5.3.3A.3.3 Operation Definition

### 5.3.3A.3.3.1 Notification via HTTP POST

This method shall support the request data structures specified in table 5.3.3A.3.3.1-1 and the response data structures and response codes specified in table 5.3.3A.3.3.1-2.

### **Table 5.3.3A.3.3.1-1: Data structures supported by the POST Request Body on this resource**

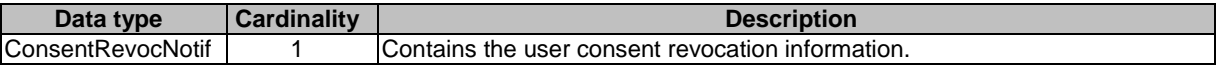

### **Table 5.3.3A.3.3.1-2: Data structures supported by the POST Response Body on this resource**

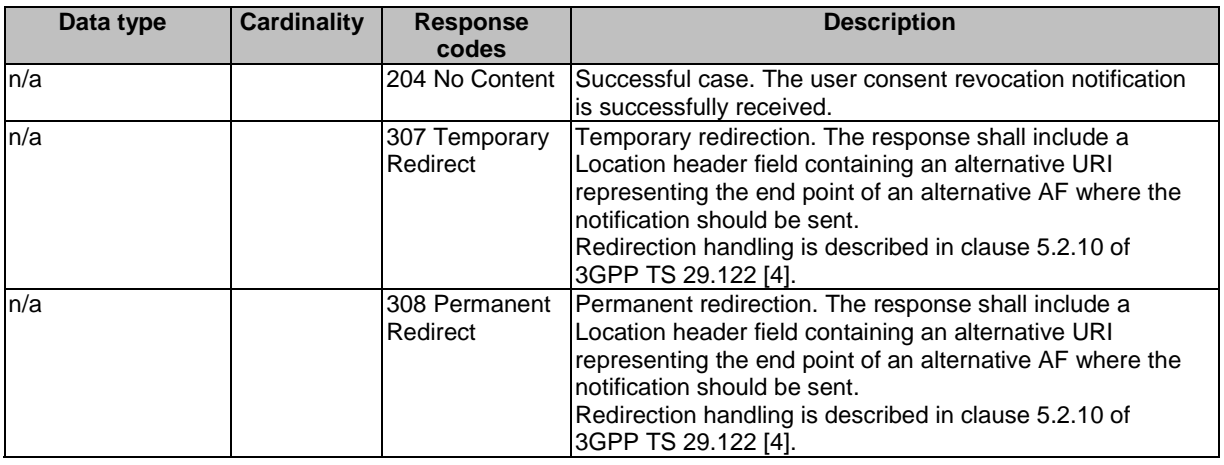

### **Table 5.3.3A.3.3.1-3: Headers supported by the 307 Response Code on this resource**

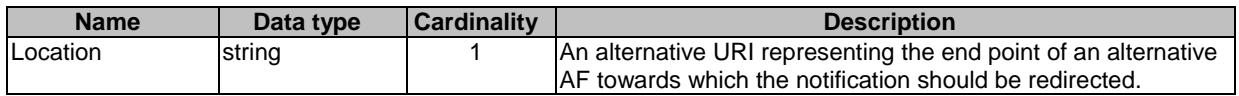

### **Table 5.3.3A.3.3.1-4: Headers supported by the 308 Response Code on this resource**

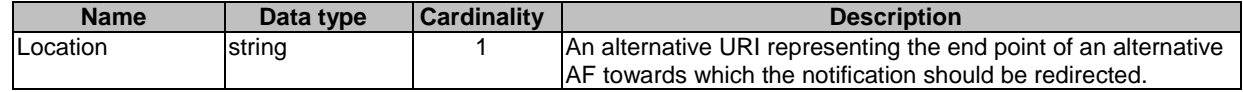

### 5.3.3A.3.3.2 Notification via Websocket

If supported by both the AF and the NEF and successfully negotiated, the User Consent Revocation Notification may alternatively be delivered via the Websocket mechanism, as defined in clause 5.2.5.4 of 3GPP TS 29.122 [4].

# 5.3.4 Used Features

The table below defines the features applicable to the MonitoringEvent API. Those features are negotiated as described in clause 5.2.7.

**Table 5.3.4-1: Features used by MonitoringEvent API** 

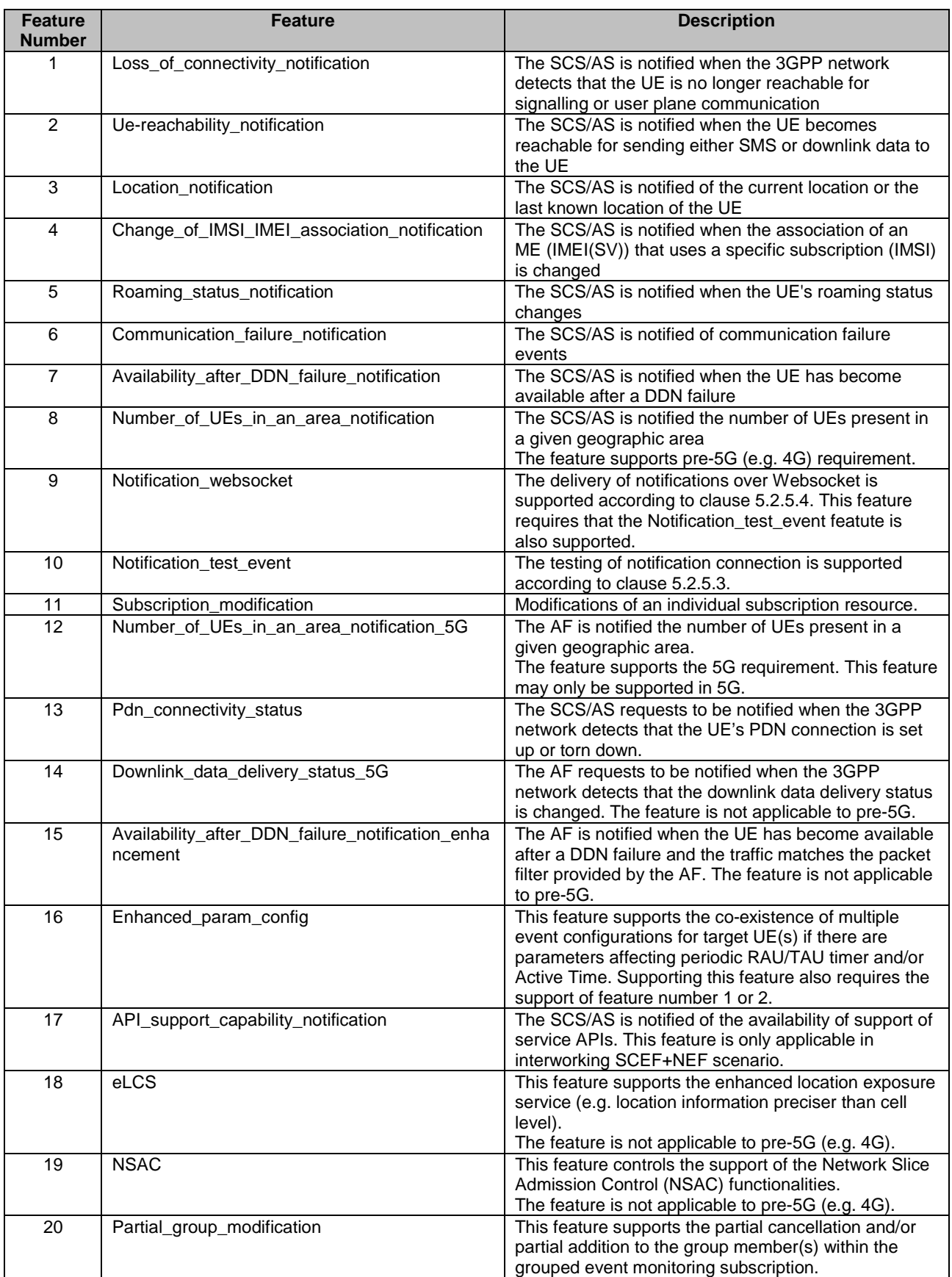

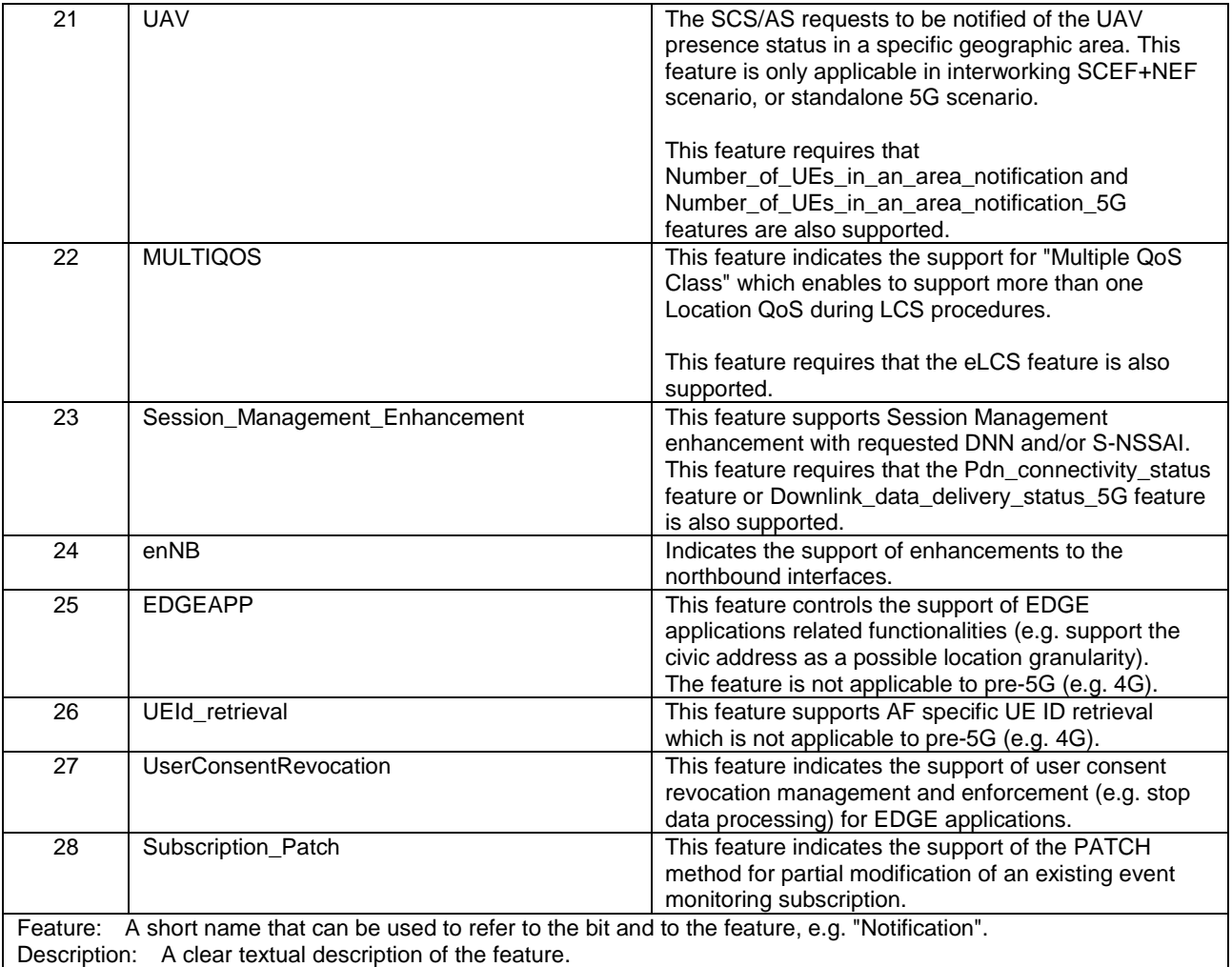

# 5.3.5 Error handling

# 5.3.5.1 General

HTTP error handling shall be supported as specified in clause 5.2.6.

In addition, the requirements in the following clauses shall apply.

# 5.3.5.2 Protocol Errors

In this Release of the specification, there are no additional protocol errors applicable for the MonitoringEvent API.

# 5.3.5.3 Application Errors

The application errors defined for the MonitoringEvent API are listed in table 5.3.5.3-1.

| <b>Application Error</b>                    | <b>HTTP</b><br>status code   | <b>Description</b>                                                                                                    | <b>Applicability</b>         |
|---------------------------------------------|------------------------------|----------------------------------------------------------------------------------------------------|------------------------------|
| EVENT_FEATURE_MISMATCH                      | <b>400 Bad</b><br>Request    | Indicates the resource<br>creation is not allowed since<br>the supported feature<br>corresponding to the<br>monitoring event is not<br>supported by the client.        |                              |
| <b>DUPLICATE_REQUEST</b>                    | <b>400 Bad</b><br>Request    | Indicates that a duplicate<br>subscription already exists for<br>this client.                                                                                          | enNB                         |
| PARAMETER_OUT_OF_RANGE                      | 403<br>Forbidden             | Indicates that the resource is<br>not allowed to be created<br>since one or more of the<br>received parameter are out of<br>range defined by operator<br>policies.     |                              |
| IDLE_STATUS_UNSUPPORTED                     | 403<br>Forbidden             | Indicates that the resource is<br>Inot allowed to be created<br>since the Idle Status<br>Indication is received in the<br>request but not supported by<br>the network. |                              |
| OPERATION_PROHIBITED                        | 403<br>Forbidden             | Indicates the HTTP method is<br>not supported.                                                                                                    |                              |
| CONSENT_REVOCATION_NOT_<br><b>SUPPORTED</b> | 403<br>Forbidden             | Indicates that the request is<br>rejected because user<br>consent management and<br>enforcement is not supported<br>by the client.                                     | <b>UserConsentRevocation</b> |
| USER_CONSENT_NOT_GRANTED                    | 403<br>Forbidden             | Indicates that the request is<br>rejected because user<br>consent is not granted.                                                                                      | <b>UserConsentRevocation</b> |
| RESOURCES EXCEEDED                          | 403<br>Forbidden             | Indicates that no more<br>subscriptions are allowed for<br>this client.                                                                                                | enNB                         |
| EVENT_UNSUPPORTED                           | 500 Internal<br>Server Error | Indicates the required<br>monitoring event is not<br>supported by the server.                                                                                          |                              |
| REQUEST_NOT_AUTHORIZED                      | 403<br>Forbidden             | Indicates that the AF specific<br>UE ID retrieval request is not<br>authorized.                                                                                        | UEId_retrieval               |
| UE_ID_NOT_AVAILABLE                         | 404 Not<br>Found             | Indicates that the AF specific<br>UE ID is not available.                                                                                                    | UEId_retrieval               |
| UE_NOT_FOUND                                | 404 Not<br>Found             | Indicates that the requested<br>UE address is not found.                                                                                                    | UEId_retrieval               |

**Table 5.3.5.3-1: Application errors** 

# 5.4 ResourceManagementOfBdt API

# 5.4.1 Overview

The ResourceManagementOfBdt API is a RESTful API that allows the SCS/AS to request background data transfer related conditions for a set of UEs. The ResourceManagementOfBdt API defines a set of data models, resources and the related procedures for the creation and management of the background data transfer request. The corresponding JSON schema for the representation of the resources and operations defined by the ResourceManagementOfBdt API is provided in its complete form in Annex A.4.

# 5.4.2 Data model

# 5.4.2.1 Resource data types

### 5.4.2.1.1 Introduction

This clause defines data structures to be used in resource representations.

Table 5.4.2.1.1-1 specifies data types re-used by the ResourceManagementOfBdt API from other specifications, including a reference to their respective specifications and when needed, a short description of their use within the ResourceManagementOfBdt API.

**Table 5.4.2.1.1-1: ResourceManagementOfBdt API re-used Data Types** 

| Data type              | <b>Reference</b>           | <b>Comments</b>                                              |
|------------------------|----------------------------|--------------------------------------------------------------|
| GeographicArea         | <b>3GPP TS 29.572 [42]</b> | Identifies the geographical information of the user(s).      |
| <b>CivicAddress</b>    | <b>3GPP TS 29.572 [42]</b> | Identifies the civic address information of the user(s).     |
| <b>NetworkArealnfo</b> | 3GPP TS 29.554 [50]        | Ildentifies a network area information.                      |
| SupportedFeatures      | 3GPP TS 29.571 [45]        | Used to negotiate the applicability of the optional features |
|                        |                            | Idefined in table 5.4.4-1.                                   |

Table 5.4.2.1.1-2 specifies the data types defined for the ResourceManagementOfBdt API.

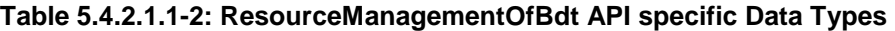

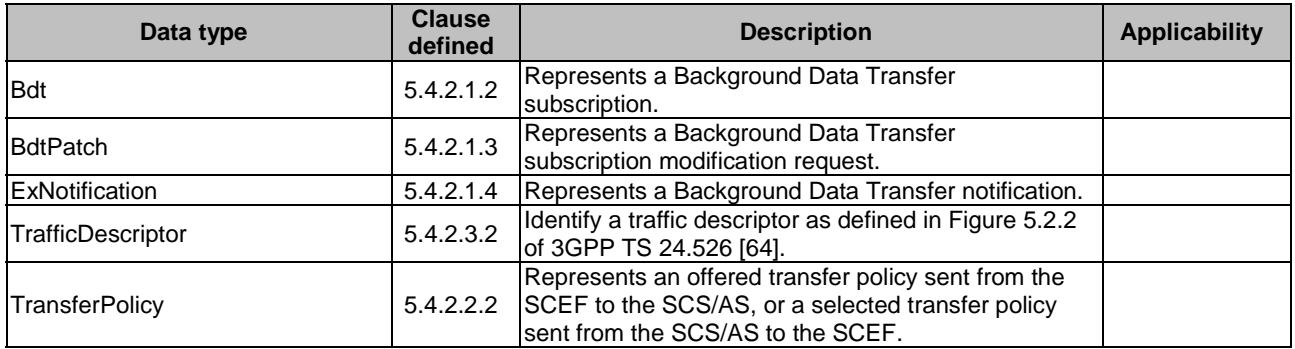

# 5.4.2.1.2 Type: Bdt

This type represents a BDT subscription. The same structure is used in the subscription request and subscription response.

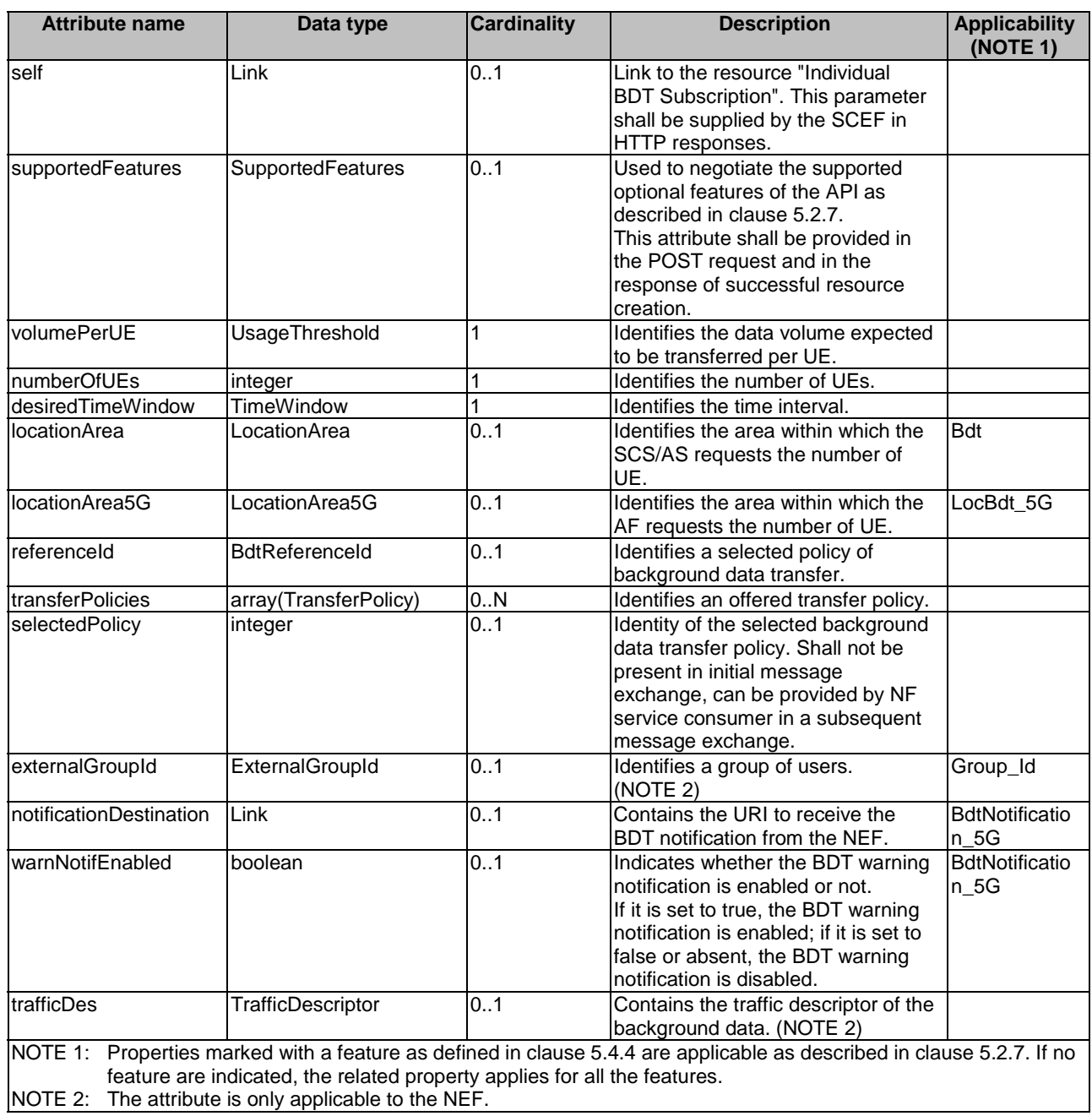

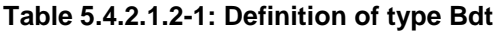

# 5.4.2.1.3 Type: BdtPatch

This type represents a BDT request for the service provided by the SCS/AS to the SCEF via T8 interface. The structure is used for PATCH request.

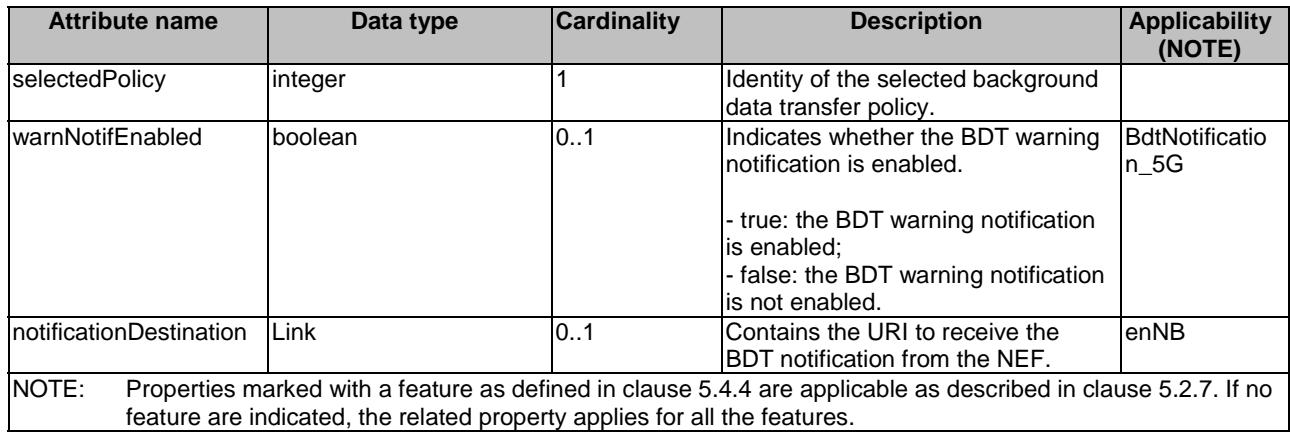

### **Table 5.4.2.1.3-1: Definition of type BdtPatch**

# 5.4.2.1.4 Type: ExNotification

This type represents a BDT notification provided by the NEF to the AF. The structure is used for POST request.

| <b>Attribute name</b> | Data type                                                                  | <b>Cardinality</b> | <b>Description</b>                                                                                                    | <b>Applicability</b><br>(NOTE) |
|-----------------------|----------------------------------------------------------------------------|--------------------|----------------------------------------------------------------------------------------------------|--------------------------------|
| bdtRefld              | <b>BdtReferenceld</b>                                                      |                    | This IE indicates transfer policies of<br>background data transfer which the<br>notification corresponds to.                                                       |                                |
| locationArea5G        | LocationArea5G                                                             | 0.1                | This IE represents a network area<br>where a network performance will<br>go below the criteria set by the<br>operator.                                             |                                |
| ltimeWindow           | TimeWindow                                                                 | 0.1                | This IE indicates a time window<br>when a network performance will<br>go below the criteria set by the<br>operator.                                                |                                |
| candPolicies          | array(TransferPolicy)                                                      | 0.N                | This IE indicates a list of the<br>candidate transfer policies from<br>which the AF may select a new<br>transfer policy due to network<br>performance degradation. |                                |
| NOTE:                 | features are indicated, the related property applies for all the features. |                    | Properties marked with a feature as defined in clause 5.4.4 are applicable as described in clause 5.2.7. If no                                                     |                                |

**Table 5.4.2.1.4-1: Definition of type ExNotification** 

# 5.4.2.2 Referenced structured data types

### 5.4.2.2.1 Introduction

This clause defines structured data types that are referenced from data structures defined in the previous clauses.

### 5.4.2.2.2 Type: TransferPolicy

This data type represents an offered transfer policy sent from the SCEF to the SCS/AS, or a selected transfer policy sent from the SCS/AS to the SCEF.

| <b>Attribute name</b>                                                                                                    | Data type  | <b>Cardinality</b> | <b>Description</b>                                                                  | <b>Applicability</b><br>(NOTE) |
|----------------------------------------------------------------------------------------------------|------------|--------------------|-------------------------------------------------------------------------------------|--------------------------------|
| bdtPolicyId                                                                                                    | integer    |                    | Identifier for the transfer policy                                                  |                                |
| <b>maxUplinkBandwidth</b>                                                                                                    | Bandwidth  | 0.1                | Indicates the maximum aggregated bitrate<br>in the uplink authorized by the PCRF.   |                                |
| ImaxDownlinkBandwidt<br>۱h                                                                                                    | Bandwidth  | 0.1                | Indicates the maximum aggregated bitrate<br>in the downlink authorized by the PCRF. |                                |
| ratingGroup                                                                                                    | integer    |                    | Indicates the rating group during the time<br>window.                               |                                |
| <b>ItimeWindow</b>                                                                                                    | TimeWindow |                    | Indicates the recommended time window<br>of the transfer policy                     |                                |
| NOTE:<br>Properties marked with a feature as defined in clause 5.4.4 are applicable as described in clause 5.2.7. If no<br>feature are indicated, the related property applies for all the features. |            |                    |                                                                                     |                                |

**Table 5.4.2.2.2-1: Definition of type TransferPolicy** 

# 5.4.2.3 Referenced simple data types and enumerations

### 5.4.2.3.1 Introduction

This clause defines simple data types and enumerations that can be referenced from data structures defined in the previous clauses. In addition, data types and enumerations defined in clause 5.2.1 can be referenced.

# 5.4.2.3.2 Simple data types

The simple data types defined in table 5.4.2.3.2-1 shall be supported.

### **Table 5.4.2.3.2-1: Simple data types**

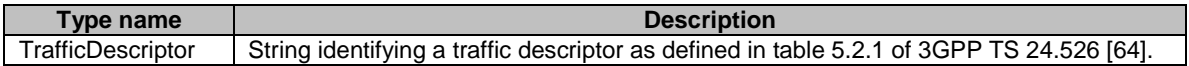

# 5.4.3 Resource structure

# 5.4.3.1 General

All resource URIs of this API should have the following root:

### **{apiRoot}/3gpp-bdt/v1**

"apiRoot" is set as described in clause 5.2.4. All resource URIs in the clauses below are defined relative to the above root URI.

The following resources and HTTP methods are supported for this API:

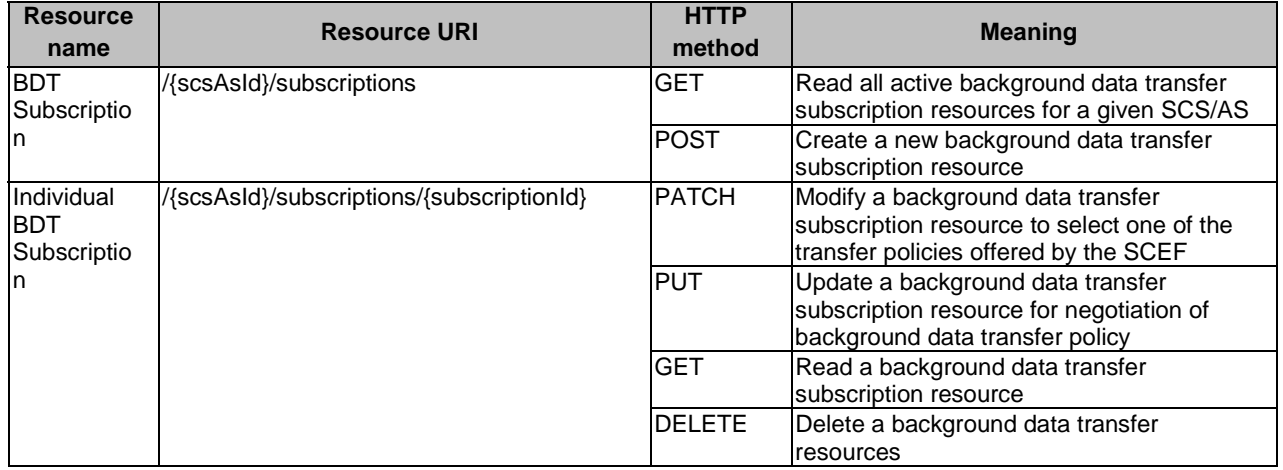

### **Table 5.4.3.1-1: Resources and methods overview**

# 5.4.3.2 Resource: BDT Subscriptions

### 5.4.3.2.1 Introduction

This resource allows the SCS/AS to read all active long-term transactions related to BDT resource management.

### 5.4.3.2.2 Resource definition

# Resource URI: **{apiRoot}/3gpp-bdt/v1/{scsAsId}/subscriptions**

This resource shall support the resource URI variables defined in table 5.4.3.2.2-1.

#### **Table 5.4.3.2.2-1: Resource URI variables for resource "BDT Subscriptions"**

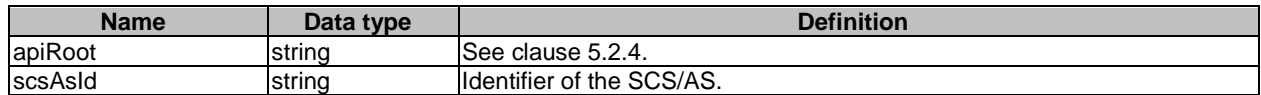

# 5.4.3.2.3 Resource methods

### 5.4.3.2.3.1 GET

The GET method allows to read all active resources for a given SCS/AS. The SCS/AS shall initiate the HTTP GET request message and the SCEF shall respond to the message.

This method shall support the URI query parameters, request and response data structures, and response codes, as specified in the table 5.4.3.2.3.1-1 and table 5.4.3.2.3.1-2.

#### **Table 5.4.3.2.3.1-1: URI query parameters supported by the GET method on this resource**

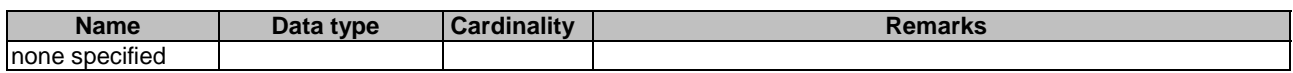

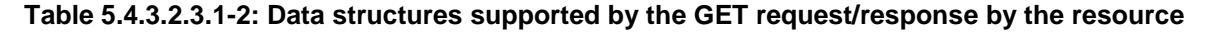

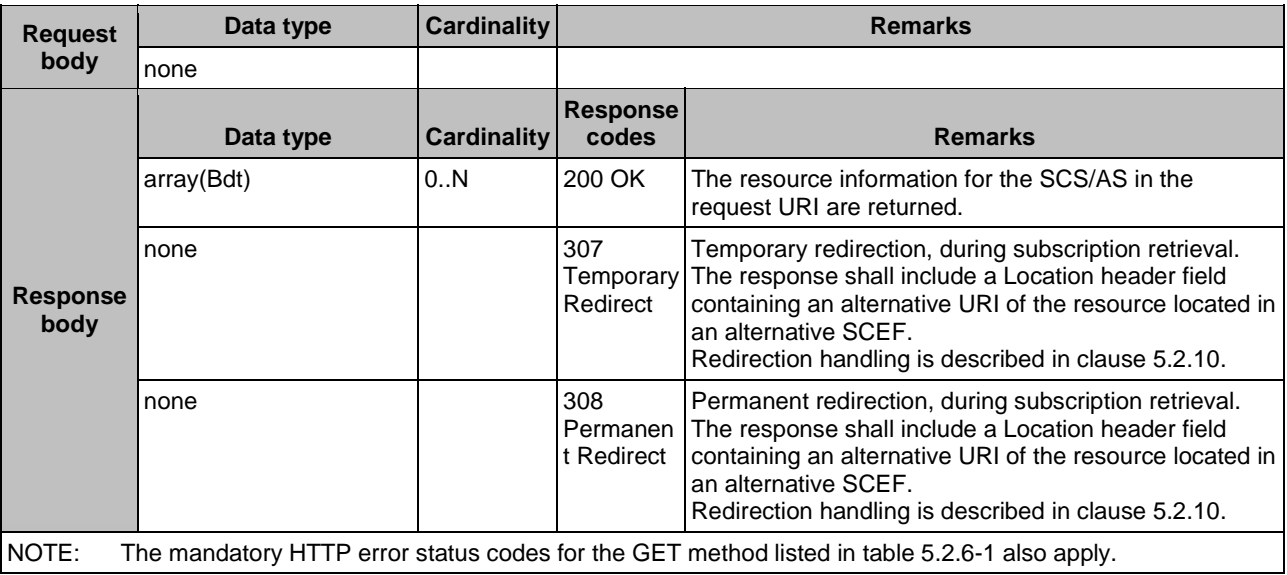

### **Table 5.4.3.2.3.1-3: Headers supported by the 307 Response Code on this resource**

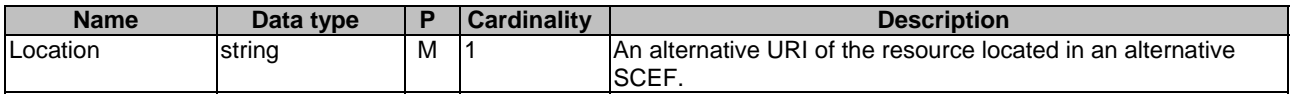

### **Table 5.4.3.2.3.1-4: Headers supported by the 308 Response Code on this resource**

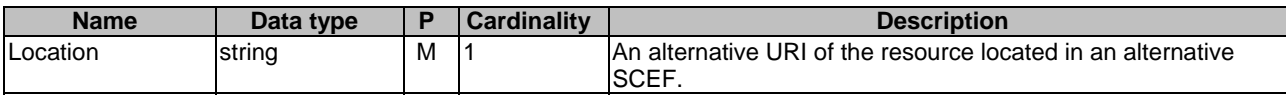

### 5.4.3.2.3.2 PUT

This HTTP method is not supported for the resource.

### 5.4.3.2.3.3 PATCH

This HTTP method is not supported for the resource.

### 5.4.3.2.3.4 POST

The POST method creates a new background data transfer subscription resource for a given SCS/AS. The SCS/AS shall initiate the HTTP POST request message and the SCEF shall respond to the message.

This method shall support the URI query parameters, request and response data structures, and response codes, as specified in the table 5.4.3.2.3.4-1 and table 5.4.3.2.3.4-2.

### **Table 5.4.3.2.3.4-1: URI query parameters supported by the POST method on this resource**

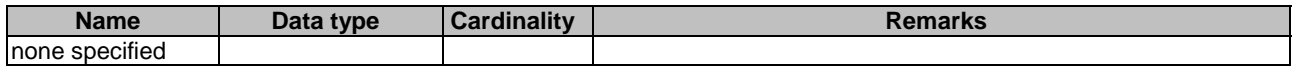

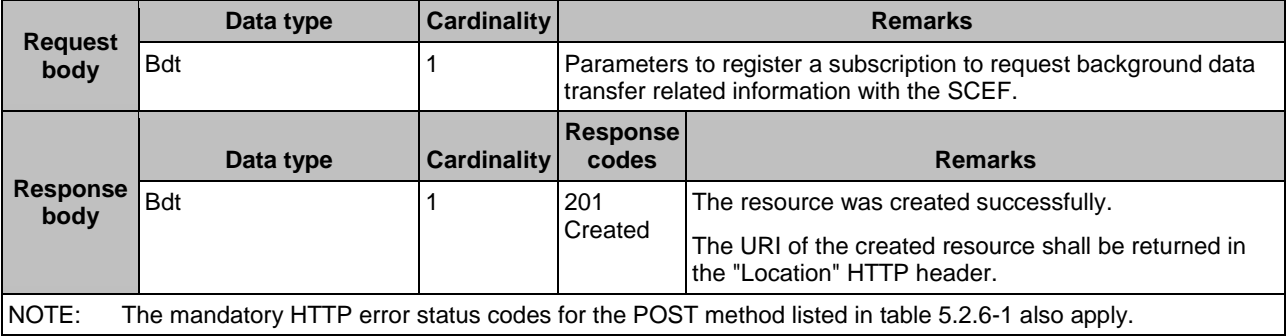

### **Table 5.4.3.2.3.4-2: Data structures supported by the POST request/response by the resource**

### **Table 5.4.3.2.3.4-3: Headers supported by the 201 Response Code on this resource**

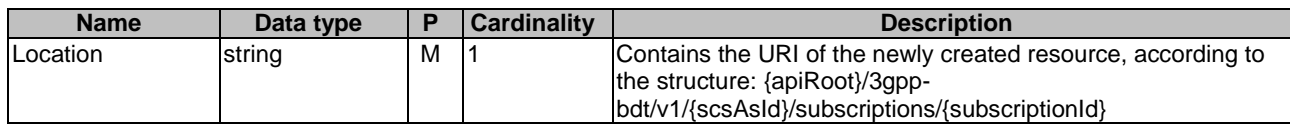

### 5.4.3.2.3.5 DELETE

This HTTP method is not supported for the resource.

### 5.4.3.3 Resource: Individual BDT Subscription

### 5.4.3.3.1 Introduction

This resource allows the SCS/AS to manage resources for BDT using a long-term transaction.

### 5.4.3.3.2 Resource definition

### Resource URI: **{apiRoot}/3gpp-bdt/v1/{scsAsId}/subscriptions/{subscriptionId}**

This resource shall support the resource URI variables defined in table 5.4.3.3.2-1.

### **Table 5.4.3.3.2-1: Resource URI variables for resource "Individual BDT Subscription"**

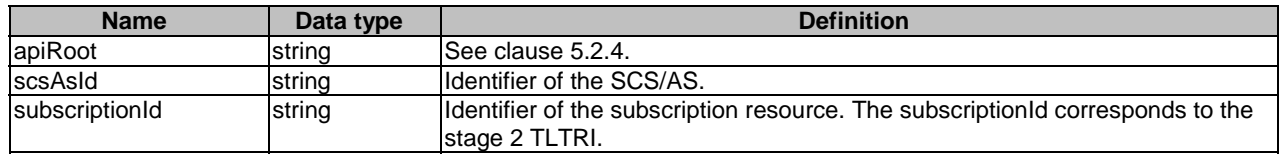

### 5.4.3.3.3 Resource methods

5.4.3.3.3.1 GET

The GET method allows to read an individual BDT subscription resource to obtain details of an active resource BDT subscription. The SCS/AS shall initiate the HTTP GET request message and the SCEF shall respond to the message.

This method shall support the URI query parameters, request and response data structures, and response codes, as specified in the table 5.4.3.3.3.1-1 and table 5.4.3.3.3.1-2.

### **Table 5.4.3.3.3.1-1: URI query parameters supported by the GET method on this resource**

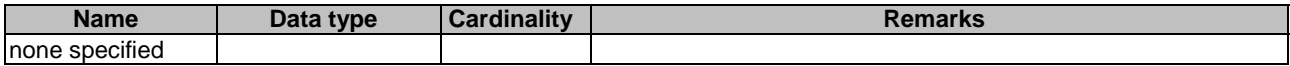

### **Table 5.4.3.3.3.1-2: Data structures supported by the GET request/response by the resource**

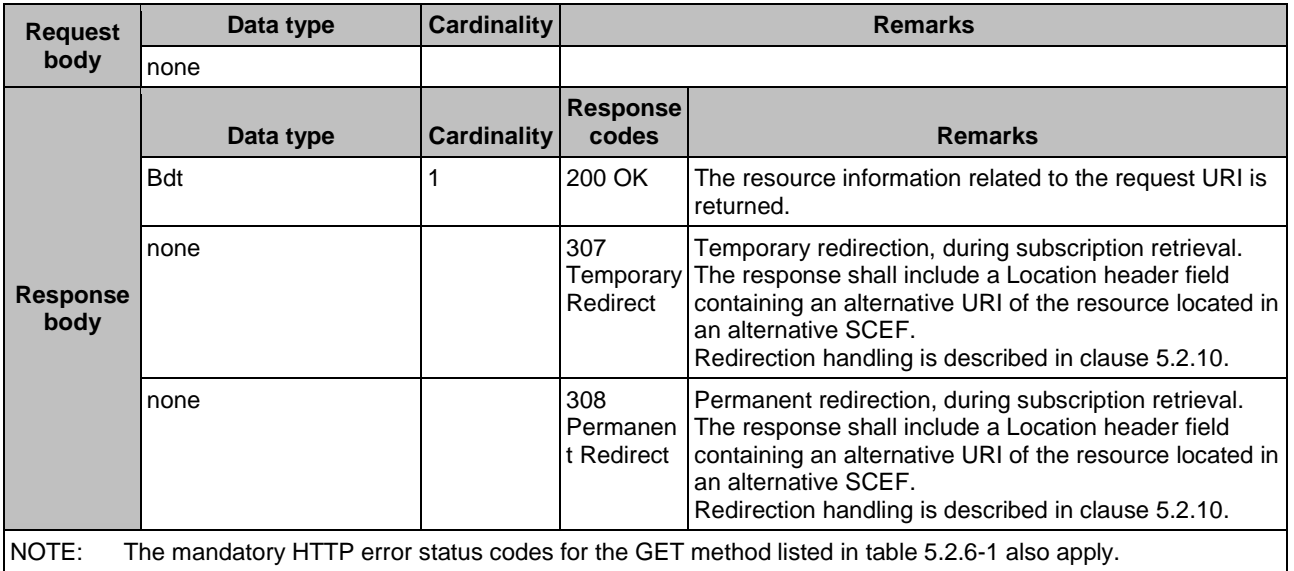

### **Table 5.4.3.3.3.1-3: Headers supported by the 307 Response Code on this resource**

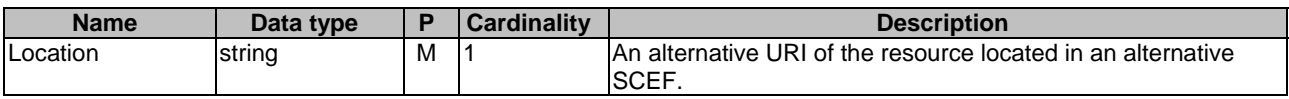

### **Table 5.4.3.3.3.1-4: Headers supported by the 308 Response Code on this resource**

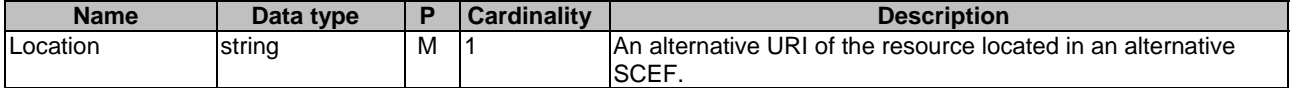

5.4.3.3.3.2 PUT

The PUT method allows the SCS/AS to modify an existing subscription resource completely. It is initiated by the SCS/AS and answered by the SCEF.

This method shall support request and response data structures, and response codes, as specified in the table 5.4.3.3.3.2- 1.

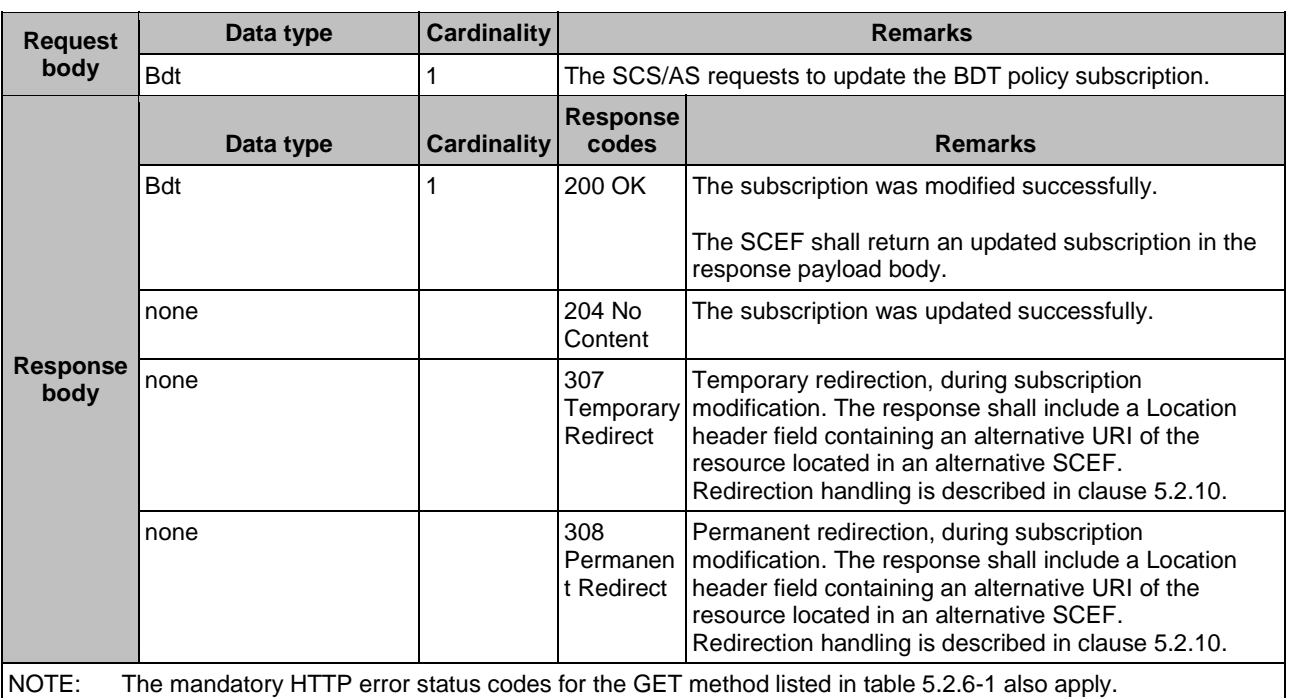

### **Table 5.4.3.3.3.2-1: Data structures supported by the PUT request/response by the resource**

### **Table 5.4.3.3.3.2-2: Headers supported by the 307 Response Code on this resource**

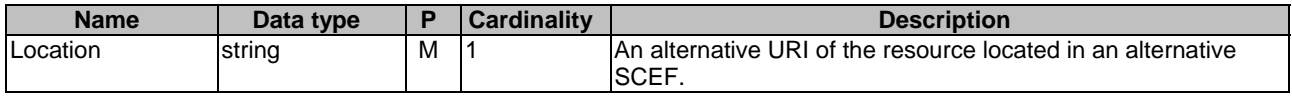

### **Table 5.4.3.3.3.2-3: Headers supported by the 308 Response Code on this resource**

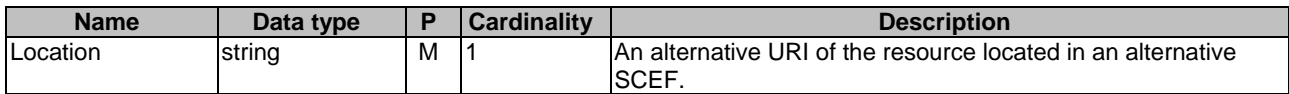

### 5.4.3.3.3.3 PATCH

The PATCH method allows the SCS/AS to modify an existing subscription resource, in order to notify the SCEF about the selected transfer policy. The SCS/AS shall initiate the HTTP PATCH message and the SCEF shall respond to the message.

This method shall support request and response data structures, and response codes, as specified in the table 5.4.3.3.3.3- 1.

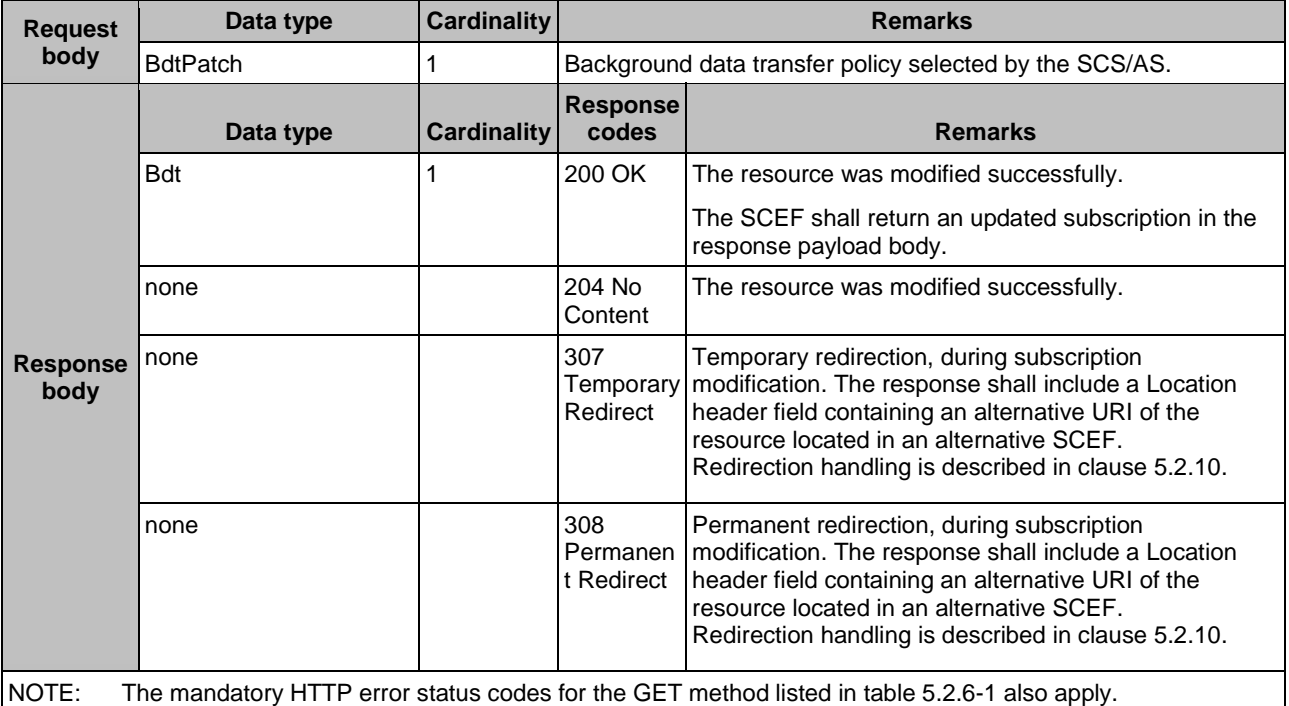

### **Table 5.4.3.3.3.3-1: Data structures supported by the PATCH request/response by the resource**

### **Table 5.4.3.3.3.3-2: Headers supported by the 307 Response Code on this resource**

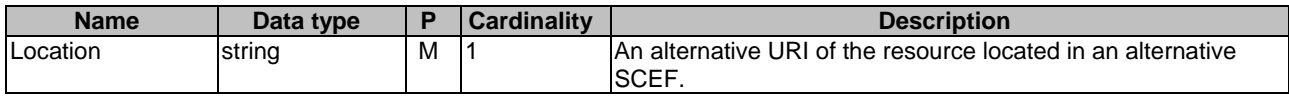

### **Table 5.4.3.3.3.3-3: Headers supported by the 308 Response Code on this resource**

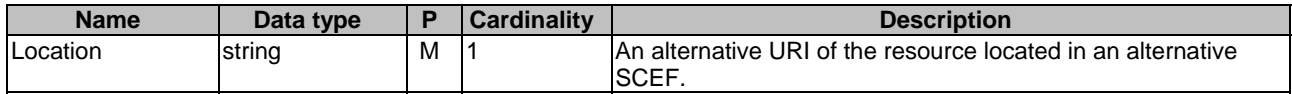

5.4.3.3.3.4 POST

This HTTP method is not supported for the resource.

### 5.4.3.3.3.5 DELETE

The DELETE method deletes the resource and terminates the BDT subscription. The SCS/AS shall initiate the HTTP DELETE message and the SCEF shall respond to the message.

This method shall support the URI query parameters, request and response data structures, and response codes, as specified in the table 5.4.3.3.3.5-1 and table 5.4.3.3.3.5-2.

### **Table 5.4.3.3.3.5-1: URI query parameters supported by the DELETE method on this resource**

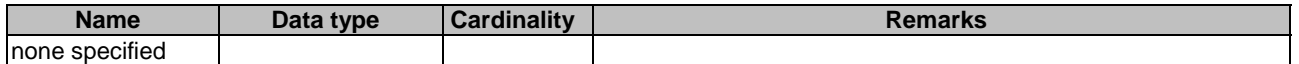

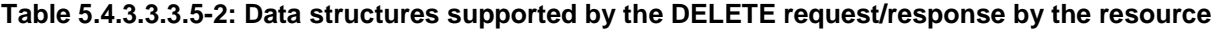

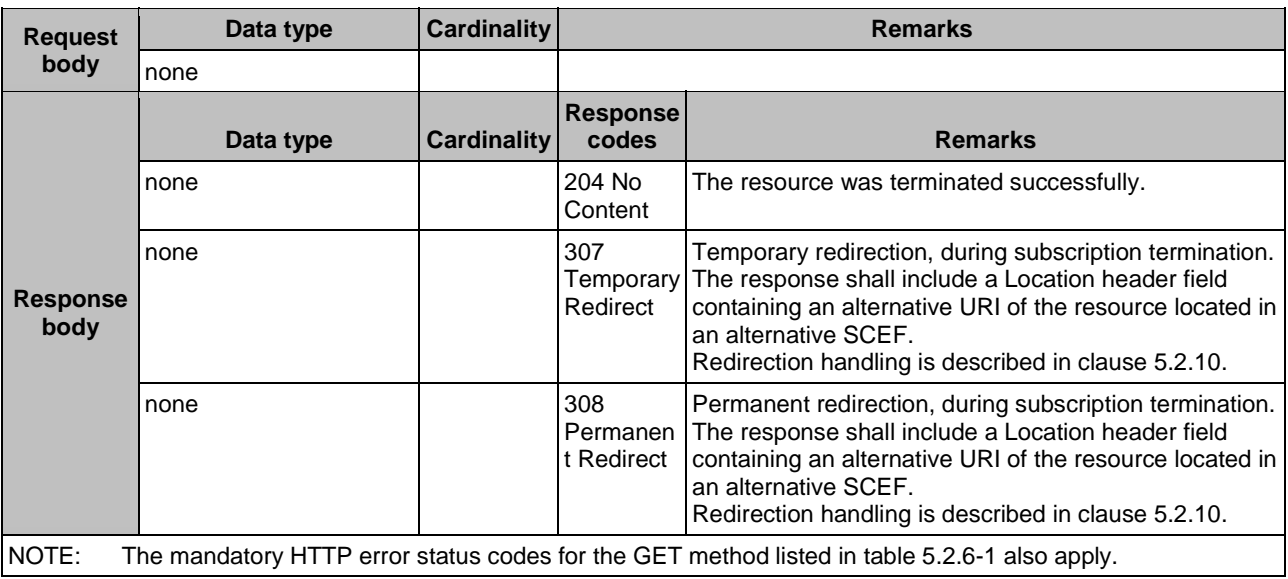

### **Table 5.4.3.3.3.5-3: Headers supported by the 307 Response Code on this resource**

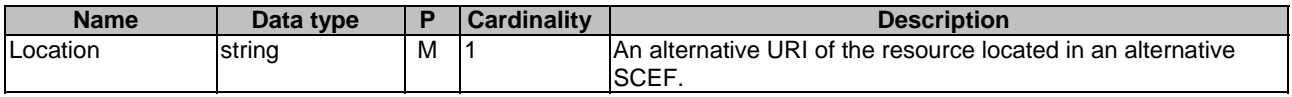

### **Table 5.4.3.3.3.5-4: Headers supported by the 308 Response Code on this resource**

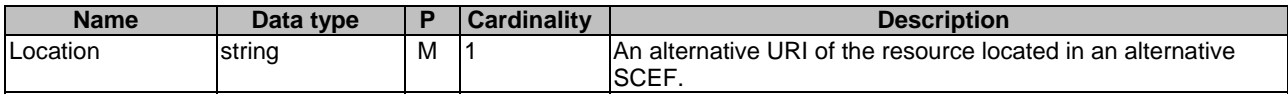

# 5.4.3.4 Void

# 5.4.3A Notifications

### 5.4.3A.1 General

The notifications provided by the ResourceManagementOfBdt API are specified in this clause.

# **Table 5.4.3A-1: Notifications overview**

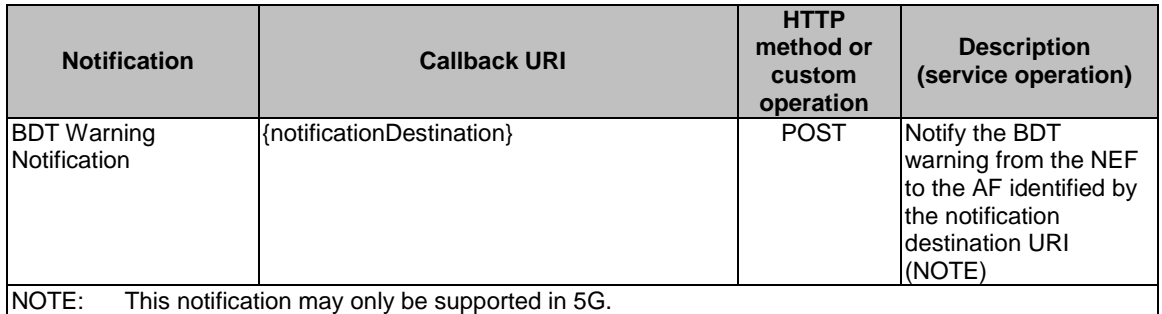

# 5.4.3A.2 BDT Warning Notification

# 5.4.3A.2.1 Description

The BDT warning notification allows the NEF to notify the AF of the BDT warning notification. The notification may only be supported in 5G.

# 5.4.3A.2.2 Target URI

The Callback URI **"{**notificationDestination**}"** shall be used with the callback URI variables defined in table 5.4.3A.2.2-1.

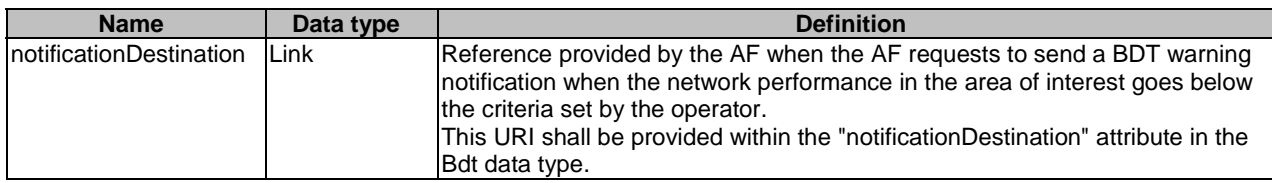

### **Table 5.4.3A.2.2-1: Callback URI variables**

# 5.4.3A.2.3 Standard Methods

### 5.4.3A.2.3.1 Notification via POST

The POST method allows to notify AS identified by the notification destination URI of the BDT warning by the NEF and the AF shall respond to the message.

This method shall support the request data structures specified in table 5.4.3A.2.3.1-1 and the response data structures and response codes specified in table 5.4.3A.2.3.1-2.

### **Table 5.4.3A.2.3.1-1: Data structures supported by the POST Request Body**

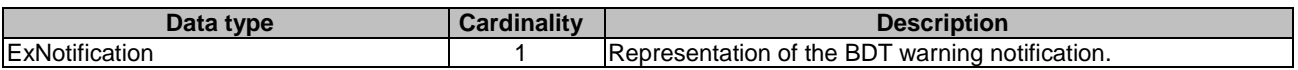

### **Table 5.4.3A.2.3.1-2: Data structures supported by the POST Response Body**

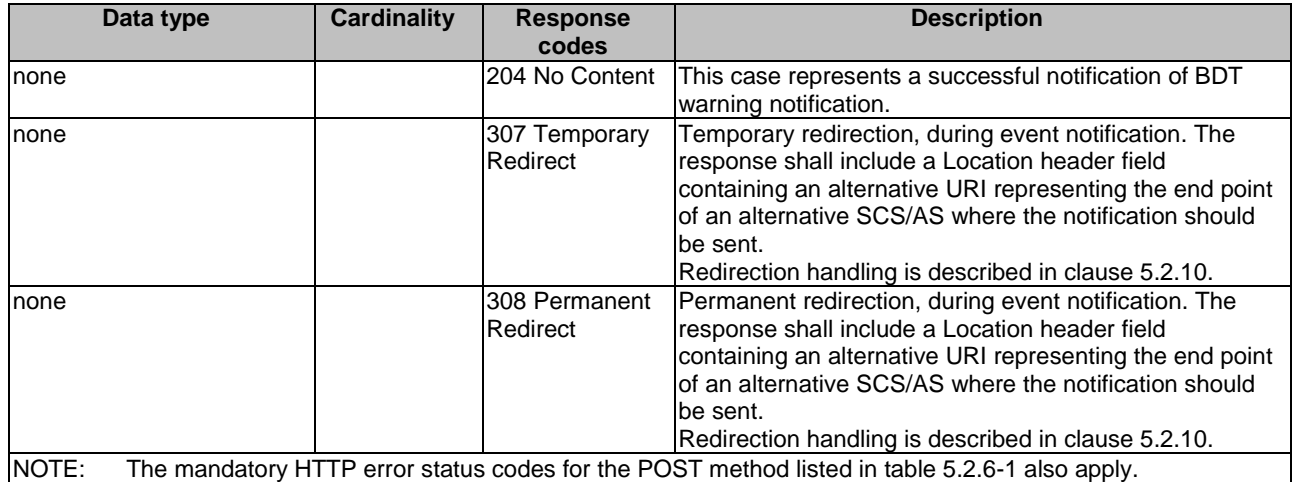

### **Table 5.4.3A.2.3.1-3: Headers supported by the 307 Response Code on this resource**

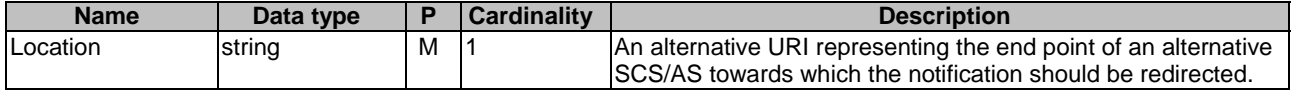

#### **Table 5.4.3A.2.3.1-4: Headers supported by the 308 Response Code on this resource**

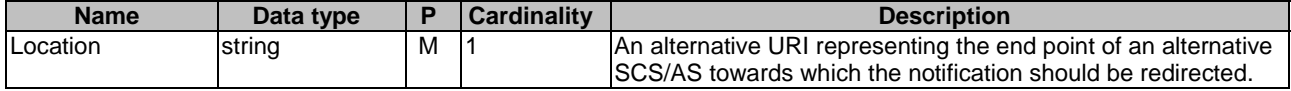

### 5.4.3A.2.3.2 Notification via Websocket

If supported by both AF and NEF and successfully negotiated, the ExNotification may alternatively be delivered through the Websocket mechanism as defined in clause 5.2.5.4.

# 5.4.4 Used Features

The table below defines the features applicable to the ResourceManagementOfBdt API. Those features are negotiated as described in clause 5.2.7.

| <b>Feature</b><br><b>Number</b>                                                                                                    | <b>Feature</b>            | <b>Description</b>                                                                                                    |  |
|----------------------------------------------------------------------------------------------------|---------------------------|----------------------------------------------------------------------------------------------------|--|
|                                                                                                    | <b>Bdt</b>                | The feature supports the pre-5G (e.g. 4G) requirement.                                                                                                    |  |
| $\mathcal{P}$                                                                                                    | LocBdt_5G                 | The feature supports the 5G requirement. This feature may only be supported in<br>5G.                                                                                          |  |
| 3                                                                                                    | Group_Id                  | The feature supports forwarding an external group identifier of the user. This<br>feature shall not be supported in pre-5G.                                                    |  |
| 4                                                                                                    | <b>BdtNotification 5G</b> | The feature supports the sending of BDT notification. This feature includes<br>sending of the BDT warning notification to the AF. This feature may only be<br>supported in 5G. |  |
| 5                                                                                                    | enNB                      | The feature supports enhancement of northbound interfaces, e.g. enable the<br>SCS/AS to update notification destination during modification procedure.                         |  |
| A short name that can be used to refer to the bit and to the feature, e.g. "Notification".<br>Feature:<br>Description: A clear textual description of the feature. |                           |                                                                                                    |  |

**Table 5.4.4-1: Features used by ResourceManagementOfBdt API** 

# 5.4.5 Error handling

### 5.4.5.1 General

HTTP error handling shall be supported as specified in clause 5.2.6.

In addition, the requirements in the following clauses shall apply.

# 5.4.5.2 Protocol Errors

In this Release of the specification, there are no additional protocol errors applicable for the ResourceManagementOfBdt API.

### 5.4.5.3 Application Errors

The application errors defined for ResourceManagementOfBdt API are listed in table 5.4.5.3-1.

### **Table 5.4.5.3-1: Application errors**

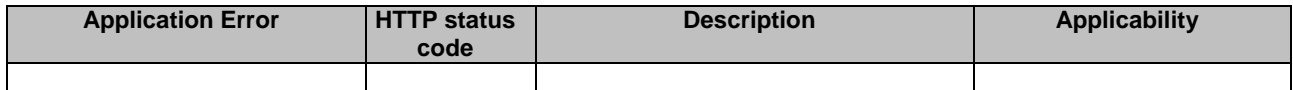

# 5.5 ChargeableParty API

# 5.5.1 Overview

The ChargeableParty API is a RESTful API that allows the SCS/AS to either request to sponsor the traffic from the beginning or to request becoming the chargeable party at a later point in time via the T8 interface. The ChargeableParty API defines a set of data models, resources and the related procedures for the creation and management of the AS sessions with chargeable party change. The corresponding JSON schema for the representation of the resources and operations defined by the Chargeable API is provided in its complete form in Annex A.5.

# 5.5.2 Data model

### 5.5.2.1 Resource data types

### 5.5.2.1.1 Introduction

This clause defines data structures to be used in resource representations.

Table 5.5.2.1.1-1 specifies data types re-used by the ChargeableParty API from other specifications, including a reference to their respective specifications and when needed, a short description of their use within the ChargeableParty API.

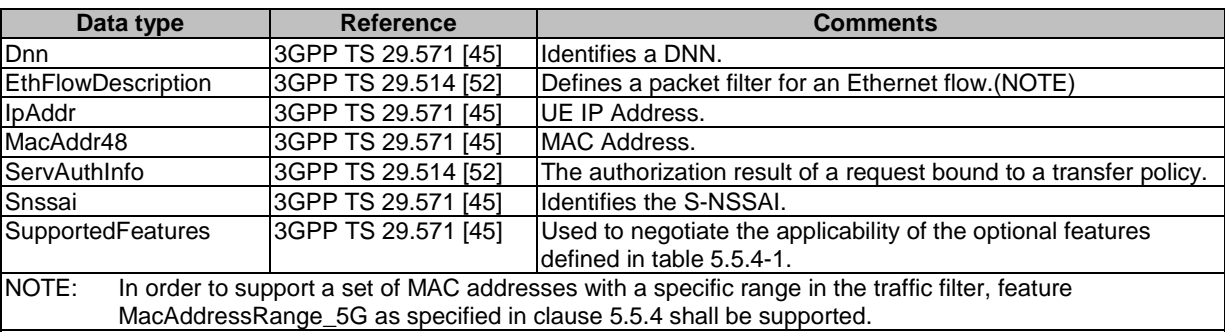

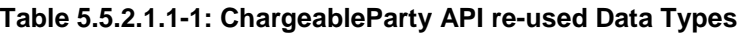

Table 5.5.2.1.1-2 specifies the data types defined for the ChargeableParty API.

### **Table 5.5.2.1.1-2: ChargeableParty API specific Data Types**

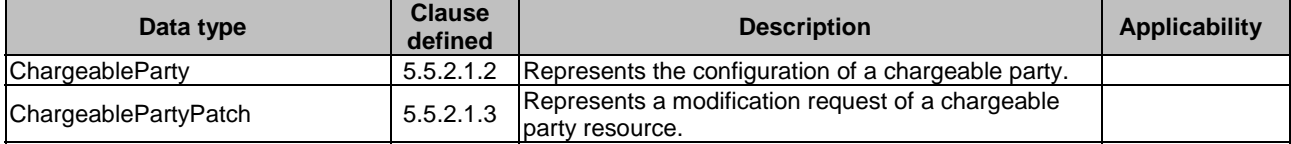

# 5.5.2.1.2 Type: ChargeableParty

This type represents the configuration of a chargeable party. The same structure is used in the configuration request and configuration response.

**Table 5.5.2.1.2-1: Definition of type ChargeableParty**
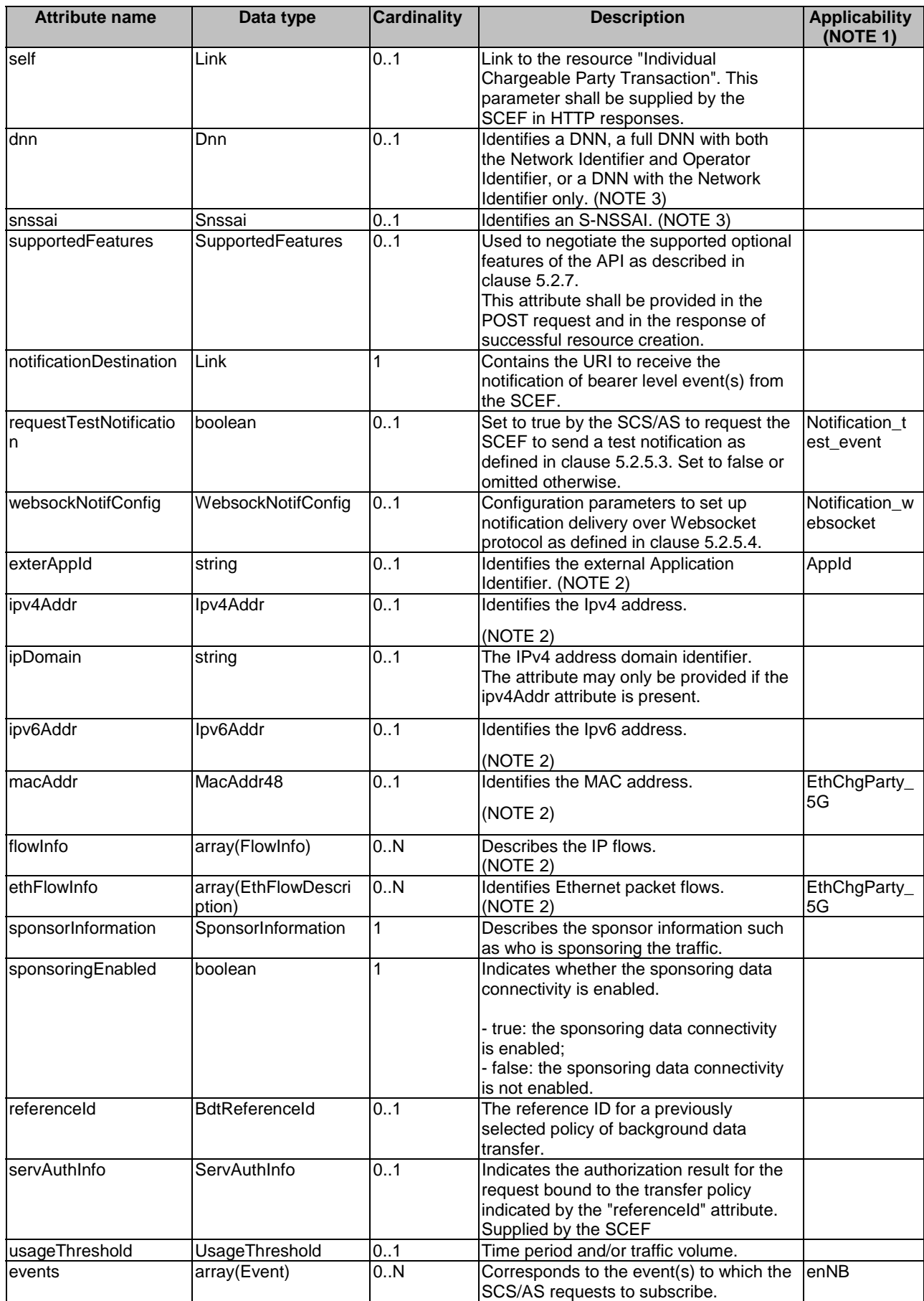

NOTE 1: Properties marked with a feature as defined in clause 5.5.4 are applicable as described in clause 5.2.7. If no feature are indicated, the related property applies for all the features. NOTE 2: One of the "ipv4Addr", "ipv6Addr", or "macAddr" attribute shall be provided. If ipv4 or ipv6 address is provided, IP flow information shall be provided. If MAC address is provided and the AppId feature is not supported, Ethernet flow information shall be provided. If the AppId feature is supported, one of IP flow information, Ethernet flow information (if EthChgParty 5G is supported) or External Application Identifier shall be provided. NOTE 3: The property is only applicable for the NEF.

# 5.5.2.1.3 Type: ChargeablePartyPatch

This type represents the configuration of a chargeable party. The structure is used for PATCH request.

| <b>Attribute name</b>                                                                                                    | Data type                     | <b>Cardinality</b> | <b>Description</b>                                                                                                  | <b>Applicability</b><br>(NOTE) |
|----------------------------------------------------------------------------------------------------|-------------------------------|--------------------|----------------------------------------------------------------------------------------------------|--------------------------------|
| flowInfo                                                                                                    | array(FlowInfo)               | 0.N                | Describes the IP flows. (NOTE 2)                                                                                    |                                |
| exterAppId                                                                                                    | string                        | 0.1                | Identifies the AF Application Identifier.<br>(NOTE 2)                                                               | Appld                          |
| ethFlowInfo                                                                                                    | array(EthFlowDescri<br>ption) | 0N                 | Describes Ethernet packet flows.<br>(NOTE 2)                                                                        | EthChgParty_<br>5G             |
| sponsoringEnabled                                                                                                    | boolean                       | 0.1                | Indicates whether the sponsoring data<br>connectivity is enabled.                                                   |                                |
|                                                                                                    |                               |                    | true: the sponsoring data connectivity<br>is enabled:<br>false: the sponsoring data connectivity<br>is not enabled. |                                |
| referenceld                                                                                                    | <b>BdtReferenceld</b>         | 0.1                | The reference ID for a previously<br>selected policy of background data<br>transfer.                                |                                |
| lusageThreshold                                                                                                    | UsageThresholdRm              | 01                 | Time period and/or traffic volume.                                                                                  |                                |
| notificationDestination                                                                                                    | Link                          | 0.1                | Contains the URL to receive the<br>notification event(s) from the SCEF.                                             |                                |
| events                                                                                                    | array(Event)                  | 0N                 | Corresponds to the event(s) to which the<br>SCS/AS requests to subscribe to.                                        | lenNB                          |
| NOTE 1: Properties marked with a feature as defined in clause 5.5.4 are applicable as described in clause 5.2.7. If no<br>features are indicated, the related property applies for all the features.<br>NOTE 2: One of "flowInfo", "exterAppId" or "ethFlowInfo" may be provided. |                               |                    |                                                                                                    |                                |

**Table 5.5.2.1.3-1: Definition of type ChargeablePartyPatch** 

# 5.5.3 Resource structure

## 5.5.3.1 General

All resource URIs of this API should have the following root:

### **{apiRoot}/3gpp-chargeable-party/v1**

"apiRoot" is set as described in clause 5.2.4. All resource URIs in the clauses below are defined relative to the above root URI.

The following resources and HTTP methods are supported for this API:

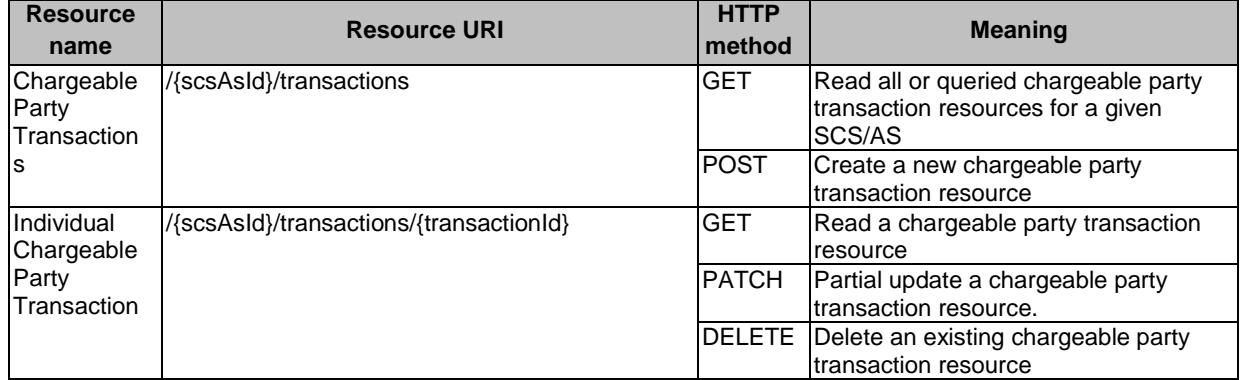

## **Table 5.5.3.1-1: Resources and methods overview**

# 5.5.3.2 Resource: Chargeable Party Transactions

## 5.5.3.2.1 Introduction

This resource allows the SCS/AS to read all active long-term transactions related to setting a chargeable party and create individual long-term transactions.

## 5.5.3.2.2 Resource definition

## Resource URI: **{apiRoot}/3gpp-chargeable-party/v1/{scsAsId}/transactions**

This resource shall support the resource URI variables defined in table 5.5.3.2.2-1.

### **Table 5.5.3.2.2-1: Resource URI variables for resource "Chargeable Party Transactions"**

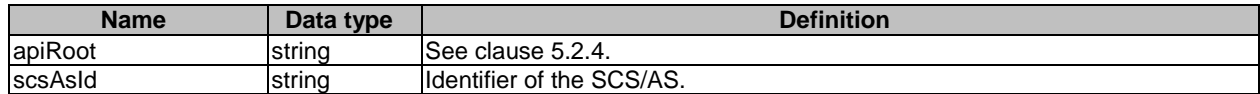

## 5.5.3.2.3 Resource methods

#### 5.5.3.2.3.1 GET

The GET method allows to read all or queried active chargeable party transactions for a given SCS/AS. The SCS/AS shall initiate the HTTP GET request message and the SCEF shall respond to the message.

This method shall support the URI query parameters, request and response data structures, and response codes, as specified in the table 5.5.3.2.3.1-1 and table 5.5.3.2.3.1-2.

#### **Table 5.5.3.2.3.1-1: URI query parameters supported by the GET method on this resource**

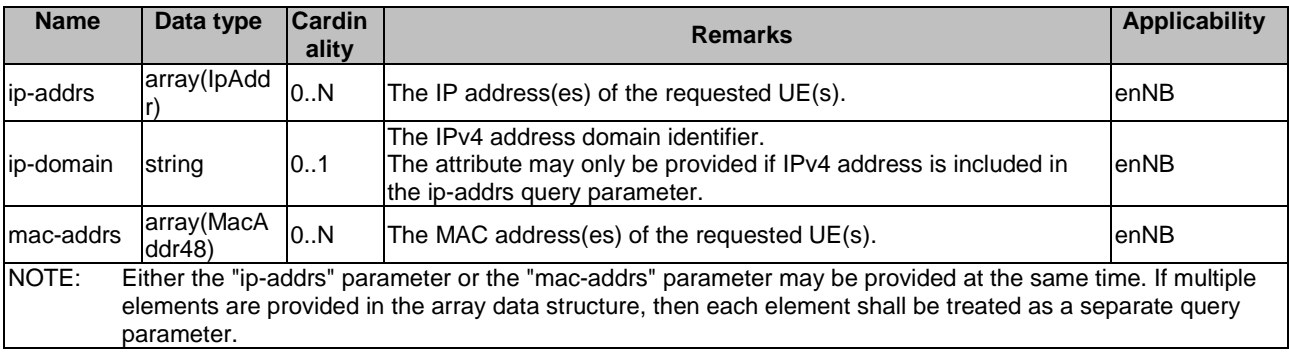

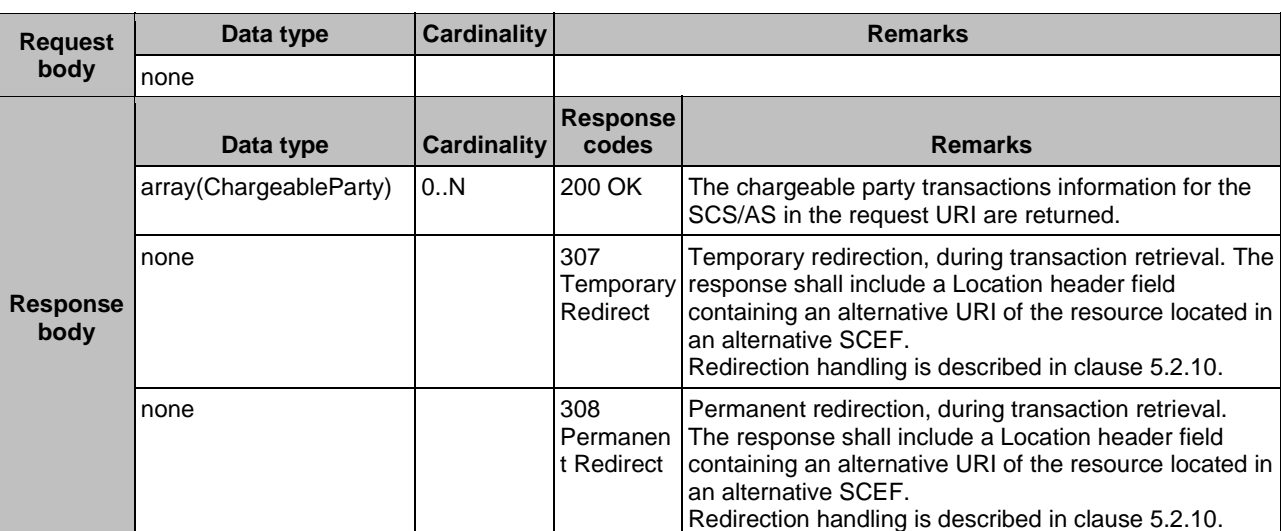

## **Table 5.5.3.2.3.1-2: Data structures supported by the GET request/response by the resource**

### **Table 5.5.3.2.3.1-3: Headers supported by the 307 Response Code on this resource**

NOTE: The mandatory HTTP error status codes for the GET method listed in table 5.2.6-1 also apply.

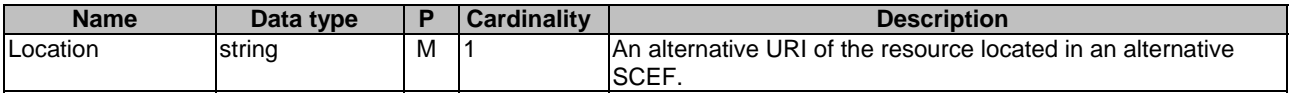

### **Table 5.5.3.2.3.1-4: Headers supported by the 308 Response Code on this resource**

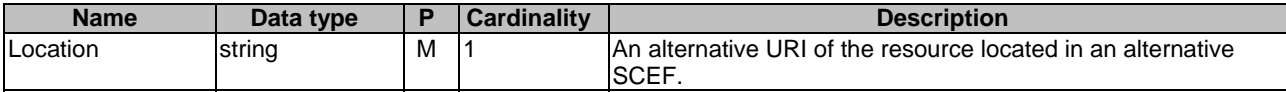

#### 5.5.3.2.3.2 PUT

This HTTP method is not supported for the resource.

#### 5.5.3.2.3.3 PATCH

This HTTP method is not supported for the resource.

## 5.5.3.2.3.4 POST

The POST method creates a new chargeable party transaction resource for a given SCS/AS. The SCS/AS shall initiate the HTTP POST request message and the SCEF shall respond to the message. The SCEF shall construct the URI of the created resource.

This method shall support request and response data structures, and response codes, as specified in the table 5.5.3.2.3.4- 1.

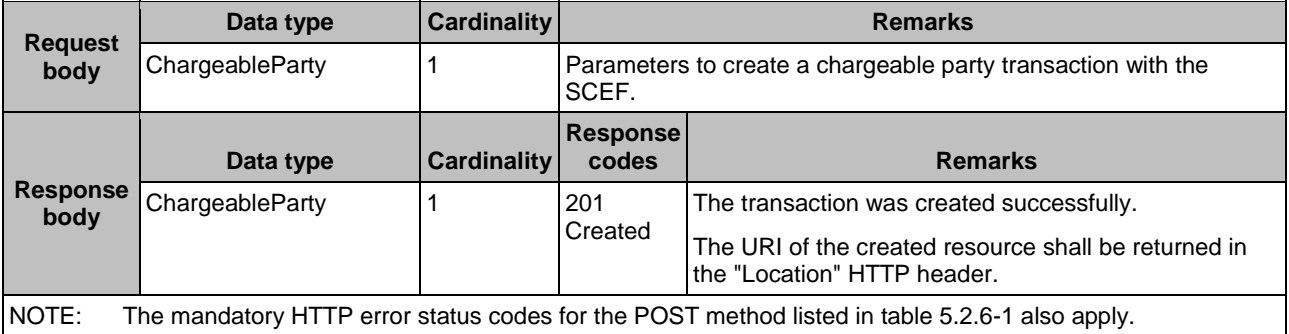

### **Table 5.5.3.2.3.4-1: Data structures supported by the POST request/response by the resource**

#### **Table 5.5.3.2.3.4-2: Headers supported by the 201 Response Code on this resource**

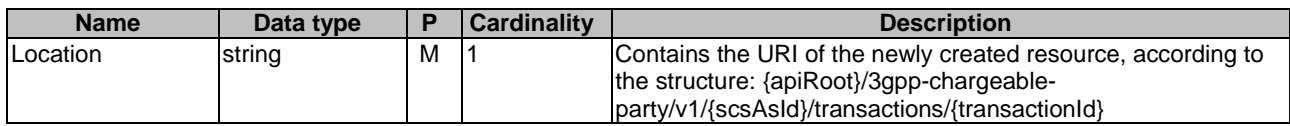

## 5.5.3.2.3.5 DELETE

This HTTP method is not supported for the resource.

## 5.5.3.3 Resource: Individual Chargeable Party Transaction

## 5.5.3.3.1 Introduction

This resource allows the SCS/AS to configure a chargeable party for some application flows using a long-term transaction.

#### 5.5.3.3.2 Resource definition

#### Resource URI: **{apiRoot}/3gpp-chargeable-party/v1/{scsAsId}/transactions/{transactionId}**

This resource shall support the resource URI variables defined in table 5.5.3.3.2-1.

#### **Table 5.5.3.3.2-1: Resource URI variables for resource "Individual Chargeable Party Transaction"**

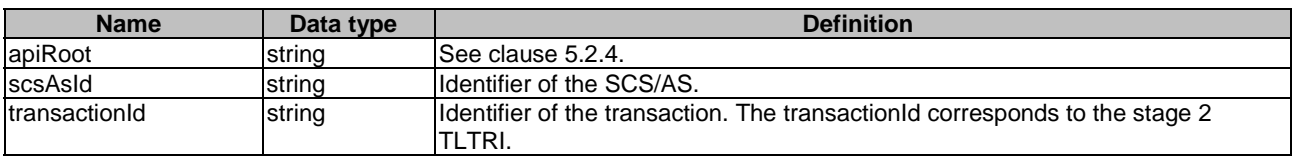

## 5.5.3.3.3 Resource methods

#### 5.5.3.3.3.1 GET

The GET method allows to read a transaction resource to obtain details of an active. The SCS/AS shall initiate the HTTP GET request message and the SCEF shall respond to the message.

This method shall support the URI query parameters, request and response data structures, and response codes, as specified in the table 5.5.3.3.3.1-1 and table 5.5.3.3.3.1-2.

#### **Table 5.5.3.3.3.1-1: URI query parameters supported by the GET method on this resource**

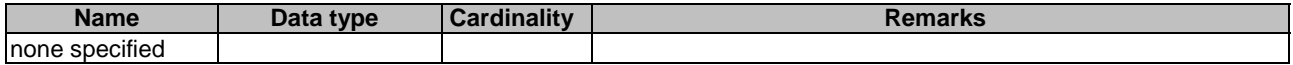

#### **Table 5.5.3.3.3.1-2: Data structures supported by the GET request/response by the resource**

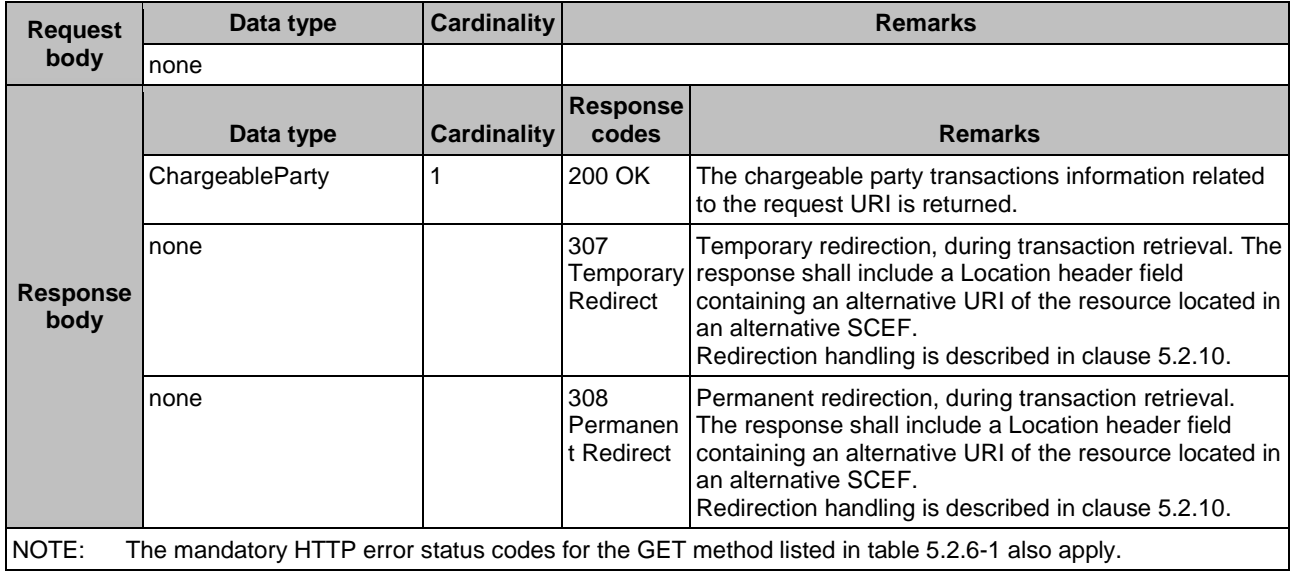

### **Table 5.5.3.3.3.1-3: Headers supported by the 307 Response Code on this resource**

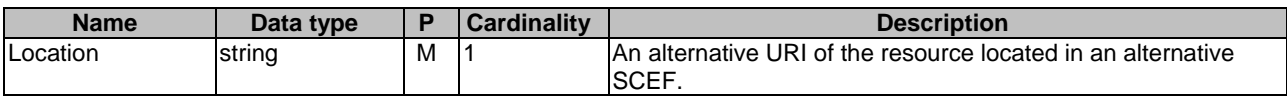

#### **Table 5.5.3.3.3.1-4: Headers supported by the 308 Response Code on this resource**

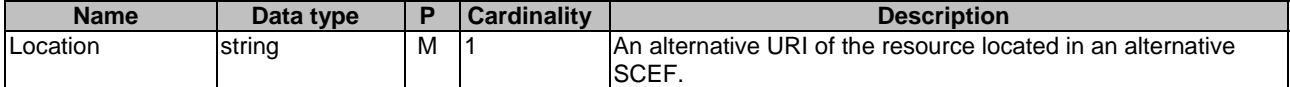

5.5.3.3.3.2 PUT

This HTTP method is not supported for the resource.

5.5.3.3.3.3 PATCH

The PATCH method allows to change the sponsoring status of an active chargeable party transaction. It also allows to activate a background data tranfer policy. The SCS/AS shall initiate the HTTP PATCH request message and the SCEF shall respond to the message.This method shall support request and response data structures, and response codes, as specified in the table 5.5.3.3.3.3-1.

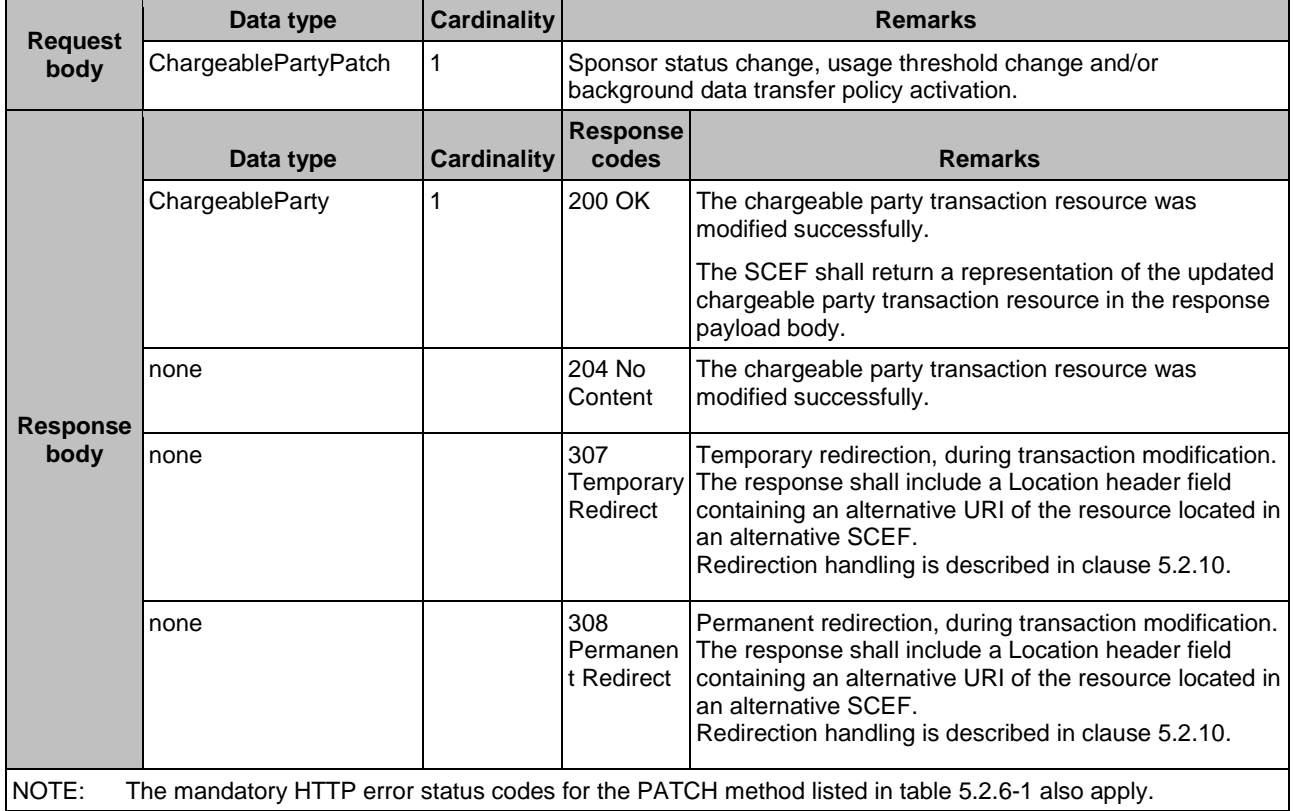

## **Table 5.5.3.3.3.3-1: Data structures supported by the PATCH request/response by the resource**

### **Table 5.5.3.3.3.3-2: Headers supported by the 307 Response Code on this resource**

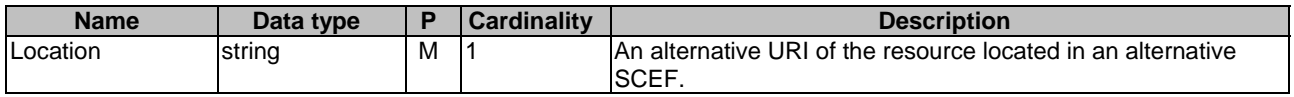

#### **Table 5.5.3.3.3.3-3: Headers supported by the 308 Response Code on this resource**

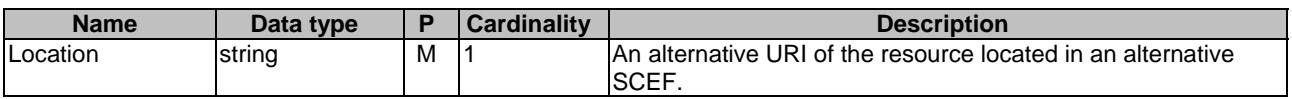

5.5.3.3.3.4 POST

This HTTP method is not supported for the resource.

## 5.5.3.3.3.5 DELETE

The DELETE method allows to delete an active chargeable party transaction resource and to terminate the related chargeable party transaction. The SCS/AS shall initiate the HTTP DELETE request message and the SCEF shall respond to the message.

This method shall support request and response data structures, and response codes, as specified in the table 5.5.3.3.3.5- 1.

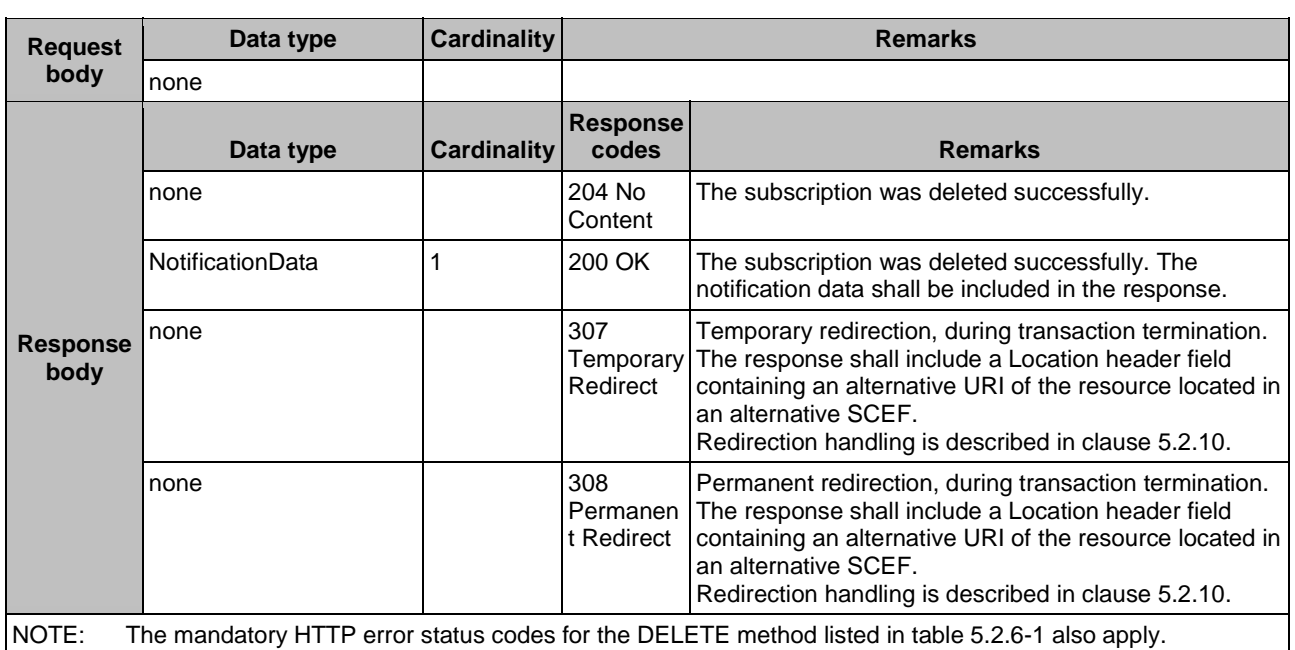

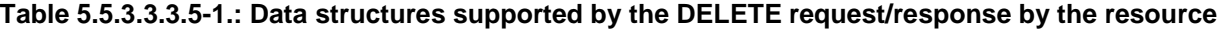

## **Table 5.5.3.3.3.5-2: Headers supported by the 307 Response Code on this resource**

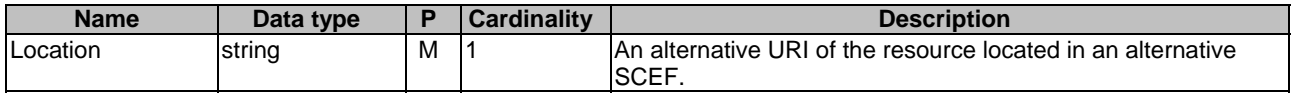

## **Table 5.5.3.3.3.5-3: Headers supported by the 308 Response Code on this resource**

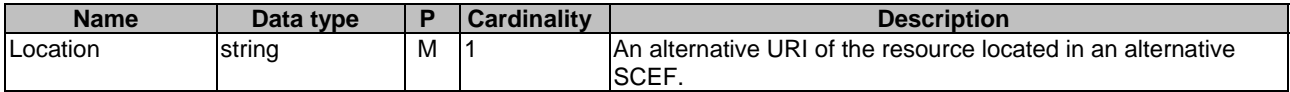

# 5.5.3.4 Void

# 5.5.3A Notifications

# 5.5.3A.1 General

The notifications provided by the ChargeableParty API are specified in this clause.

## **Table 5.5.3A-1: Notifications overview**

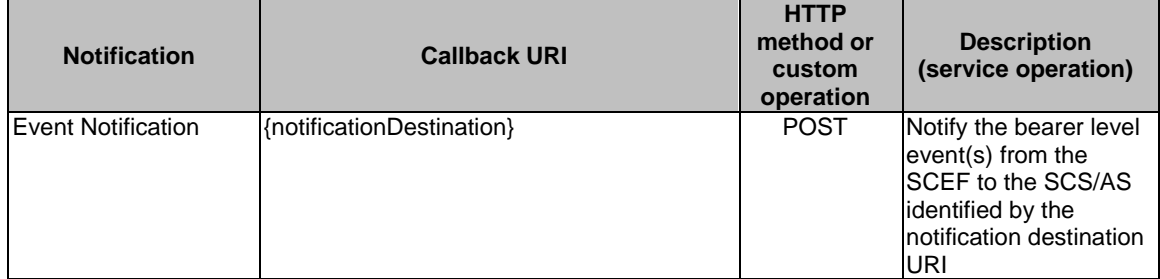

# 5.5.3A.2 Event Notification

## 5.5.3A.2.1 Description

The Event Notification allows the SCEF to notify the SCS/AS of the bearer level event(s).

## 5.5.3A.2.2 Target URI

The Callback URI **"{**notificationDestination**}"** shall be used with the callback URI variables defined in table 5.5.3A.2.2-1.

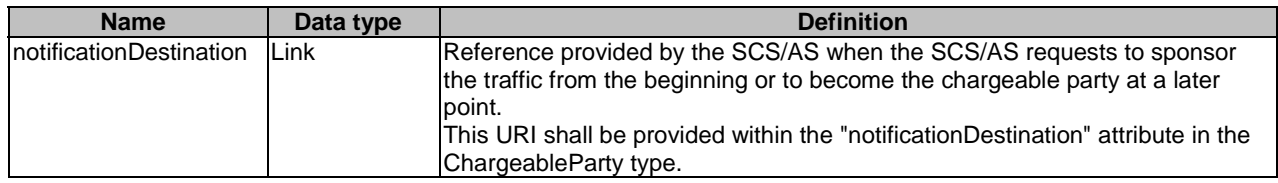

### **Table 5.5.3A.2.2-1: Callback URI variables**

## 5.5.3A.2.3 Standard Methods

#### 5.5.3A.2.3.1 Notification via POST

The POST method allows to notify SCS/AS identified by the notification destination URI of the bearer level event(s) by the SCEF and the SCS/AS shall respond to the message.

This method shall support the request data structures specified in table 5.5.3A.2.3.1-1 and the response data structures and response codes specified in table 5.5.3A.2.3.1-2.

## **Table 5.5.3A.2.3.1-1: Data structures supported by the POST Request Body**

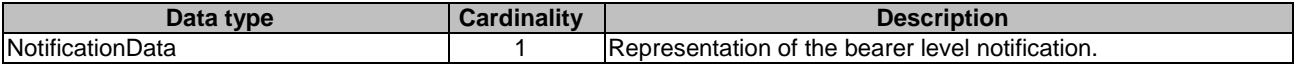

## **Table 5.5.3A.2.3.1-2: Data structures supported by the POST Response Body**

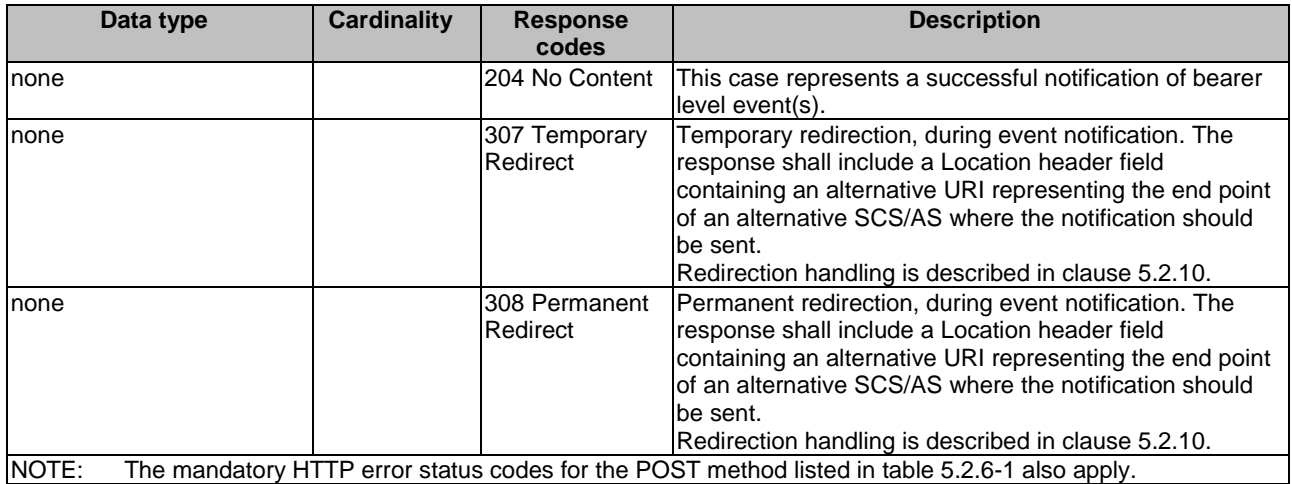

#### **Table 5.5.3A.2.3.1-3: Headers supported by the 307 Response Code on this resource**

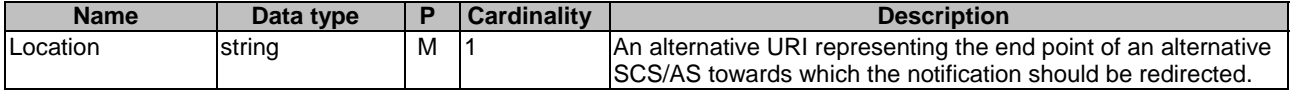

#### **Table 5.5.3A.2.3.1-4: Headers supported by the 308 Response Code on this resource**

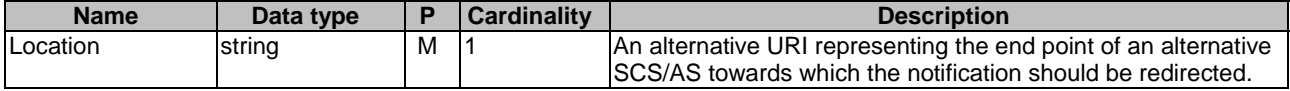

### 5.5.3A.2.3.2 Notification via Websocket

If supported by both SCS/AS and SCEF and successfully negotiated, the NotificationData may alternatively be delivered through the Websocket mechanism as defined in clause 5.2.5.4.

# 5.5.4 Used Features

The table below defines the features applicable to the ChargeableParty API. Those features are negotiated as described in clause 5.2.7.

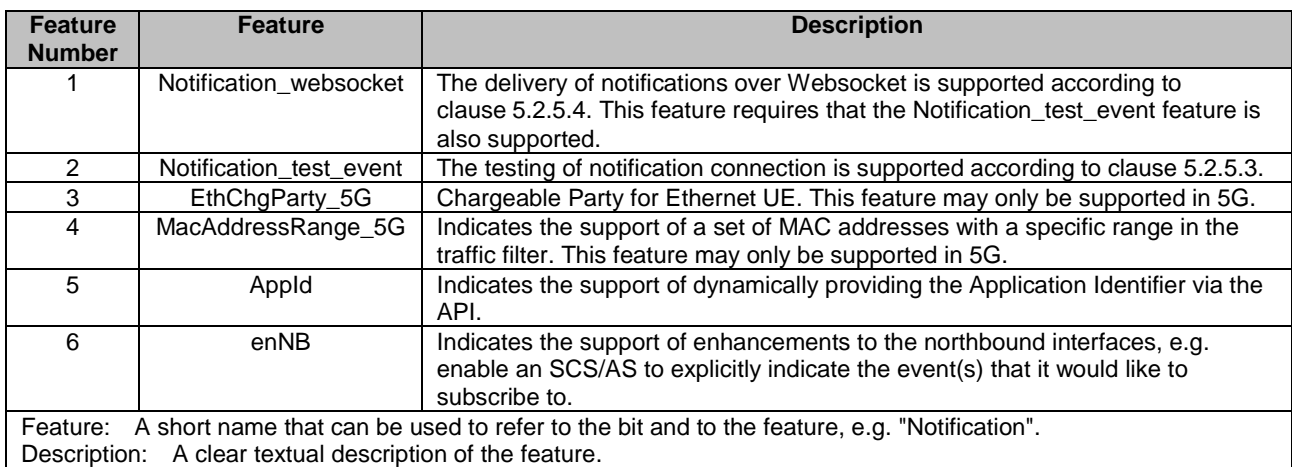

#### **Table 5.5.4-1: Features used by ChargeableParty API**

# 5.5.5 Error handling

## 5.5.5.1 General

HTTP error handling shall be supported as specified in clause 5.2.6.

In addition, the requirements in the following clauses shall apply.

## 5.5.5.2 Protocol Errors

In this Release of the specification, there are no additional protocol errors applicable for the ChargeableParty API.

# 5.5.5.3 Application Errors

The application errors defined for ChargeableParty API are listed in table 5.5.5.3-1.

### **Table 5.5.5.3-1: Application errors**

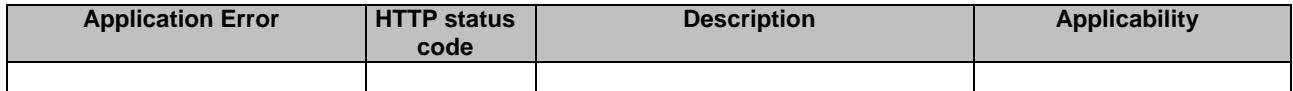

# 5.6 NIDD API

# 5.6.1 Overview

The NIDD API is a RESTful API that allows the SCS/AS to send non-IP data to the UE or receive non-IP data from the UE. The NIDD API defines a set of data models, resources and the related procedures for the non-IP data transfer. The corresponding JSON schema for the representation of the resources and operations defined by the NIDD API is provided in its complete form in Annex A.6.

# 5.6.2 Data model

# 5.6.2.1 Resource data types

#### 5.6.2.1.1 Introduction

This clause defines data structures to be used in resource representations, including subscription resources.

Table 5.6.2.1.1-1 specifies data types re-used by the NIDD API from other specifications, including a reference to their respective specifications and when needed, a short description of their use within the NIDD API.

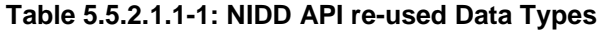

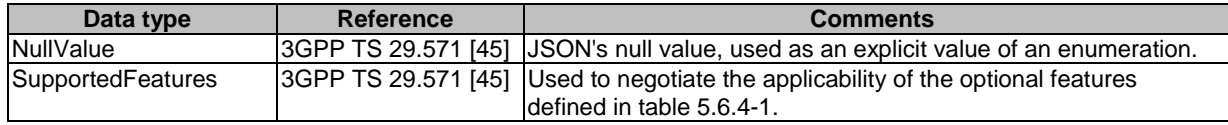

Table 5.6.2.1.1-2 specifies the data types defined for the NIDD API.

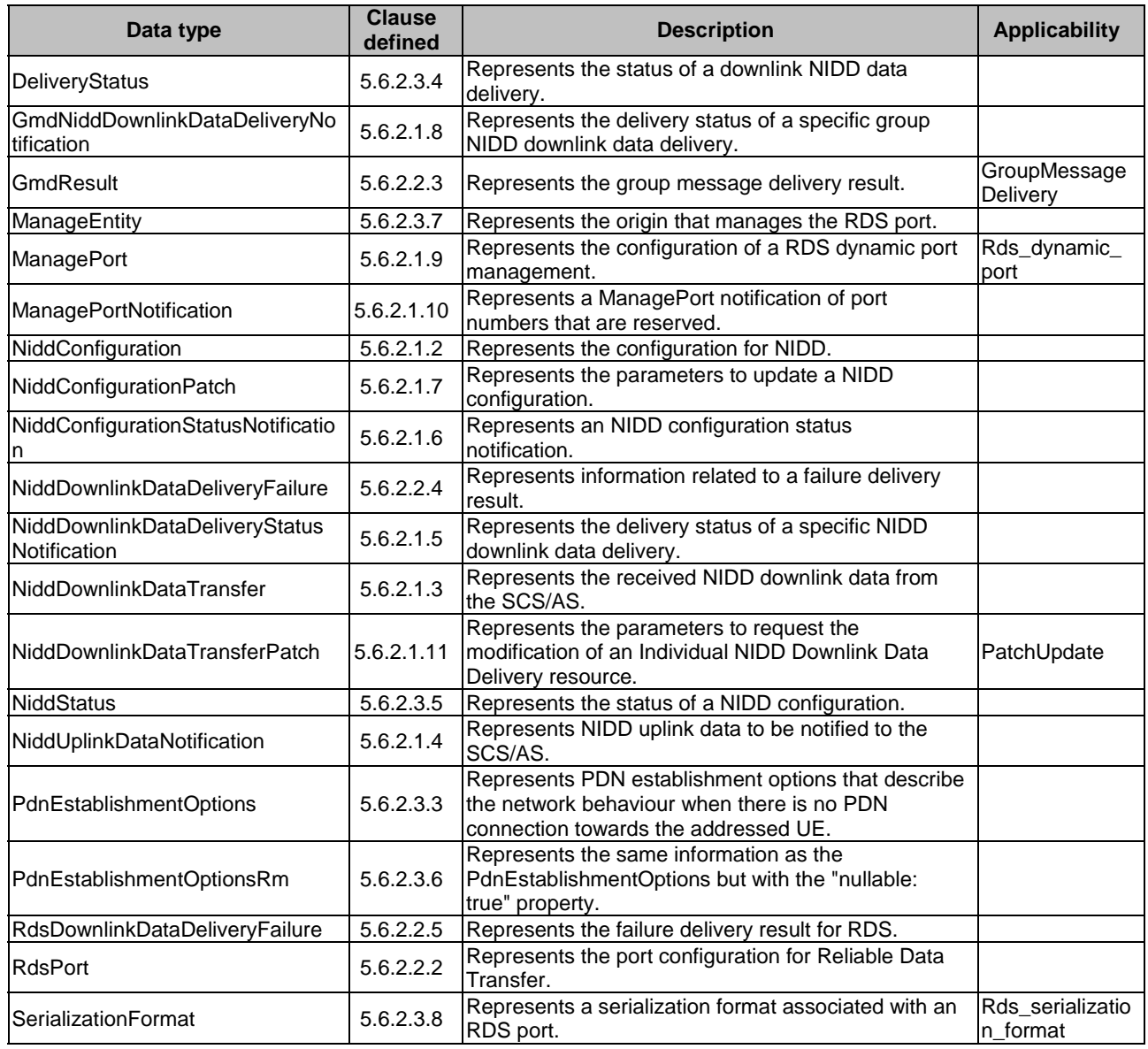

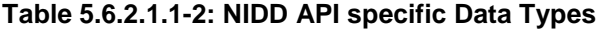

# 5.6.2.1.2 Type: NiddConfiguration

This type represents the configuration for NIDD. The same structure is used in the configuration request and configuration response.

**Table 5.6.2.1.2-1: Definition of type NiddConfiguration** 

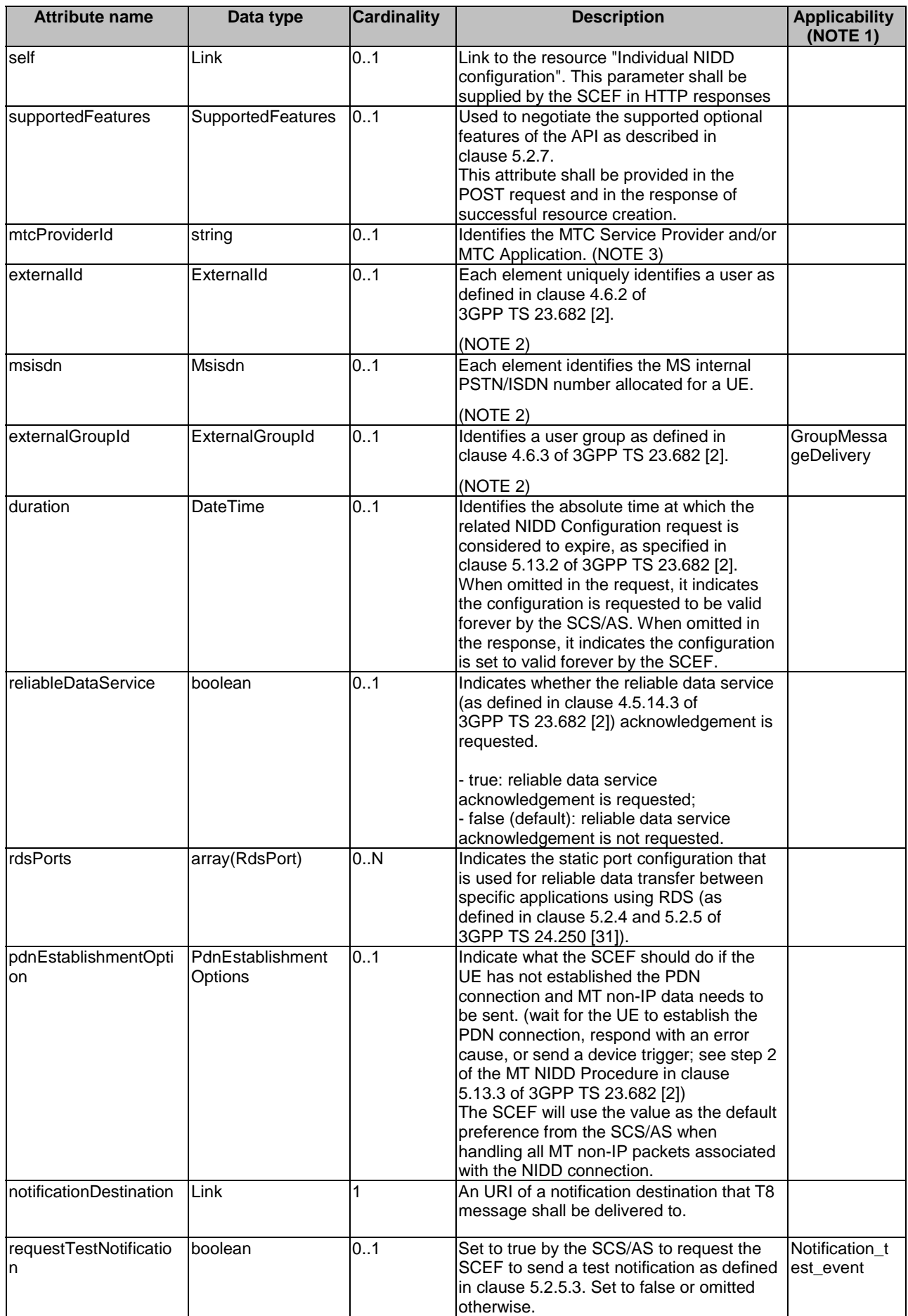

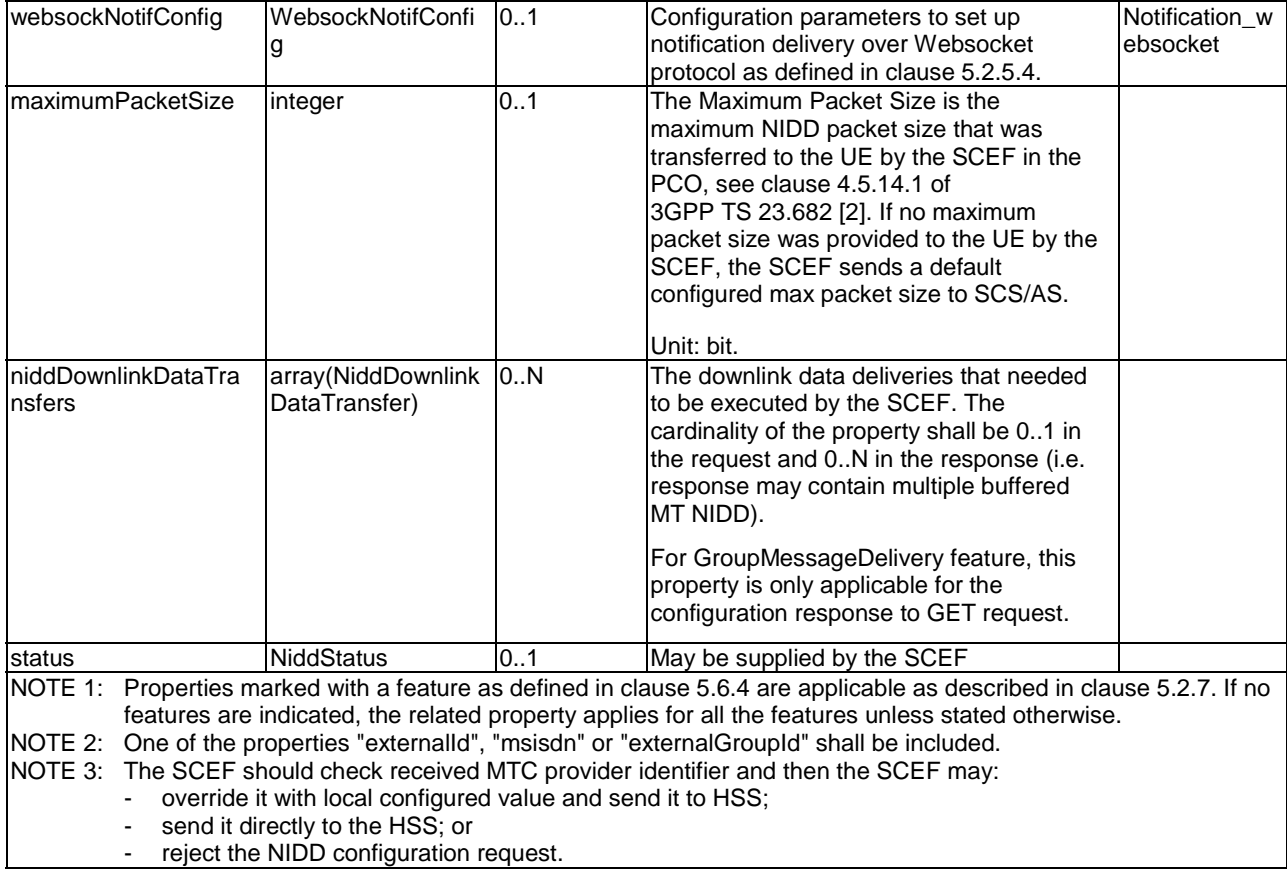

# 5.6.2.1.3 Type: NiddDownlinkDataTransfer

This type represents received NIDD downlink data from the SCS/AS.

**Table 5.6.2.1.3-1: Definition of type NiddDownlinkDataTransfer** 

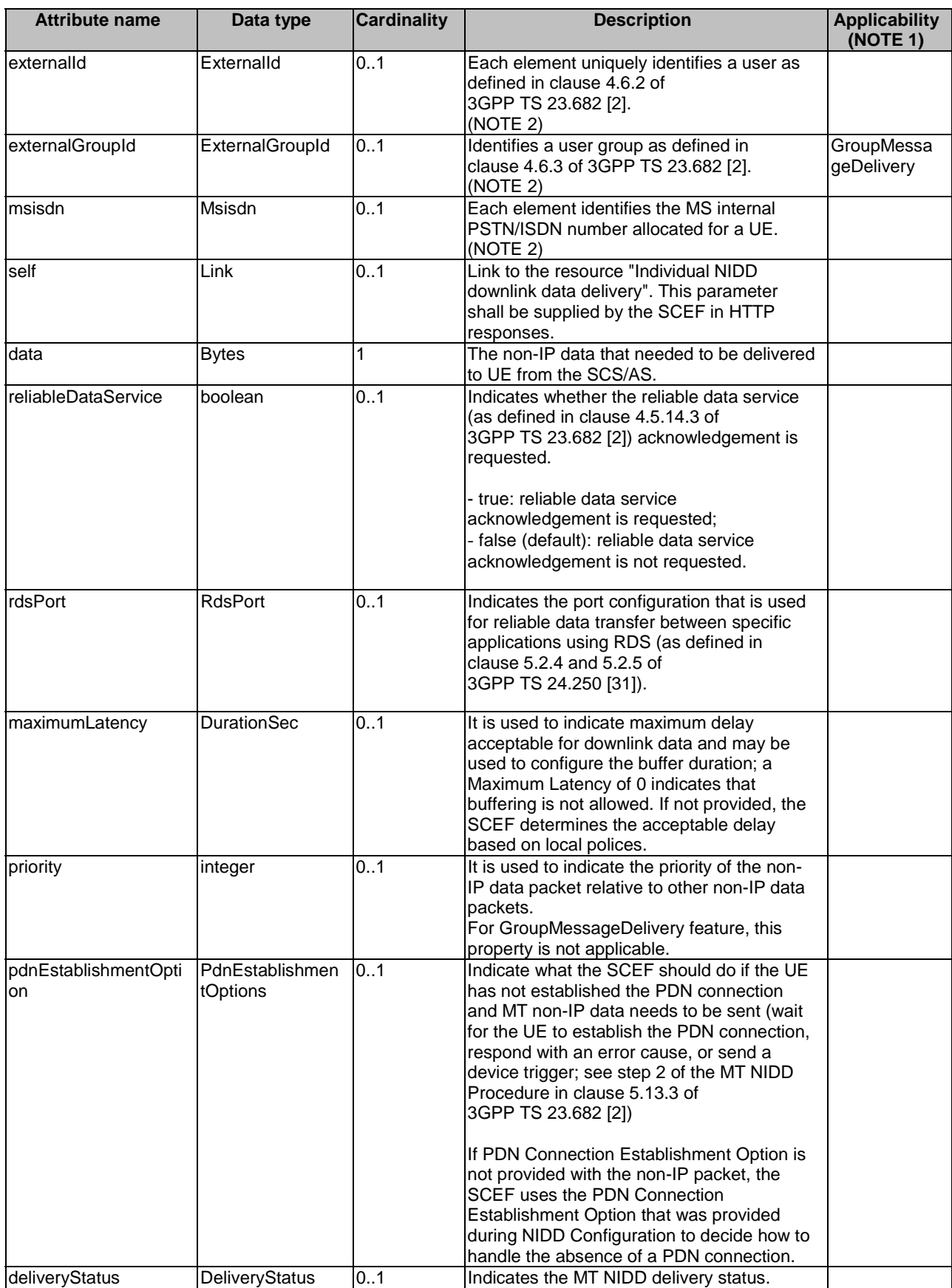

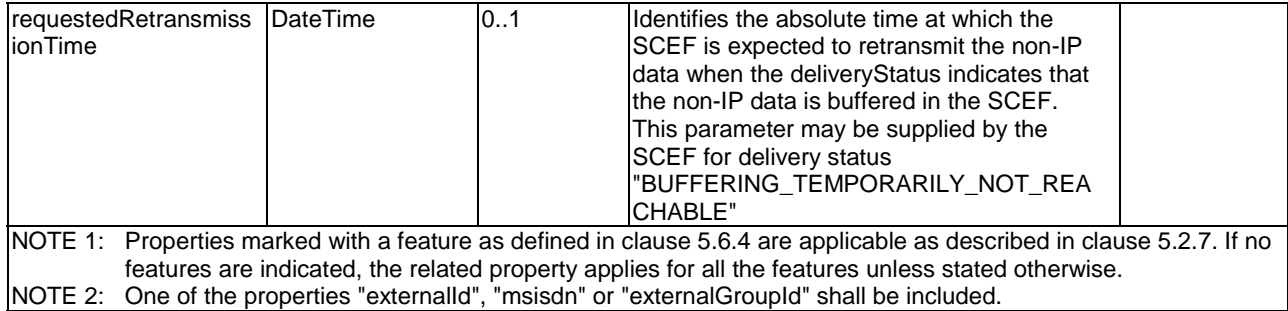

# 5.6.2.1.4 Type: NiddUplinkDataNotification

This type represents NIDD uplink data to be notified to the SCS/AS.

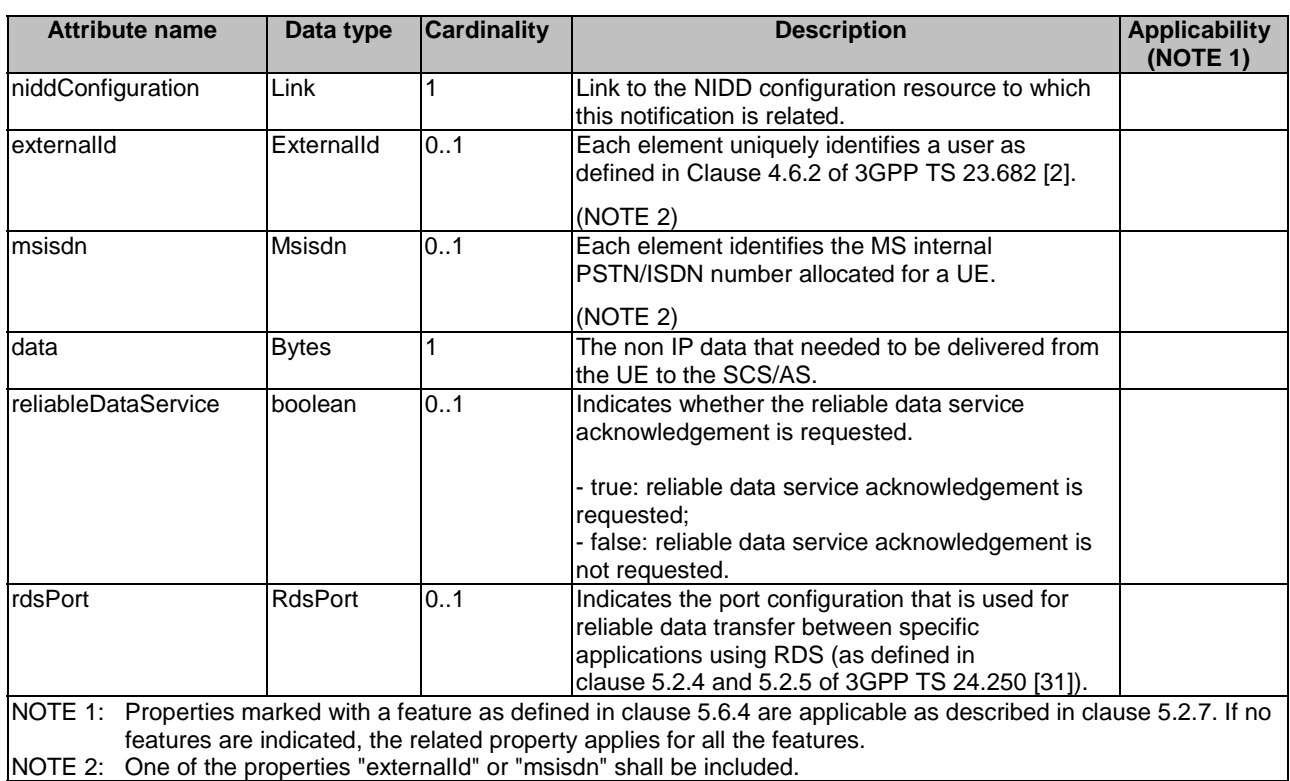

## **Table 5.6.2.1.4-1: Definition of type NiddUplinkDataNotification**

# 5.6.2.1.5 Type: NiddDownlinkDataDeliveryStatusNotification

This type represents the delivery status for a specific NIDD downlink data delivery.

**Table 5.6.2.1.5-1: Definition of type NiddDownlinkDataDeliveryStatusNotification** 

| <b>Attribute name</b>                                                                                                    | Data type      | <b>Cardinality</b> | <b>Description</b>                                                                                                    | <b>Applicability</b><br>(NOTE) |
|----------------------------------------------------------------------------------------------------|----------------|--------------------|----------------------------------------------------------------------------------------------------|--------------------------------|
| IniddDownlinkDataTra                                                                                                    | Link           |                    | Link to the NIDD downlink data transfer                                                                                                    |                                |
| nsfer                                                                                                    |                |                    | resource to which this notification is related.                                                                                                    |                                |
| deliveryStatus                                                                                                    | DeliveryStatus |                    | Indicates the MT NIDD delivery status.                                                                                                    |                                |
| requestedRetransmiss<br><b>ionTime</b>                                                                                         | DateTime       | 0.1                | Identifies the absolute time at which the UE<br>lwill be reachable.<br>This parameter may be supplied by the SCEF<br>for delivery status<br>"FAILURE TEMPORARILY NOT REACHAB<br>LE" |                                |
| <b>NOTE:</b><br>Properties marked with a feature as defined in clause 5.6.4 are applicable as described in clause 5.2.7. If no |                |                    |                                                                                                    |                                |
| feature are indicated, the related property applies for all the features.                                                      |                |                    |                                                                                                    |                                |

# 5.6.2.1.6 Type: NiddConfigurationStatusNotifiation

This type represents an NIDD configuration status notification.

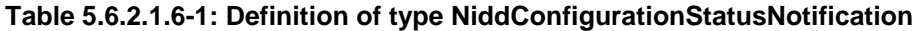

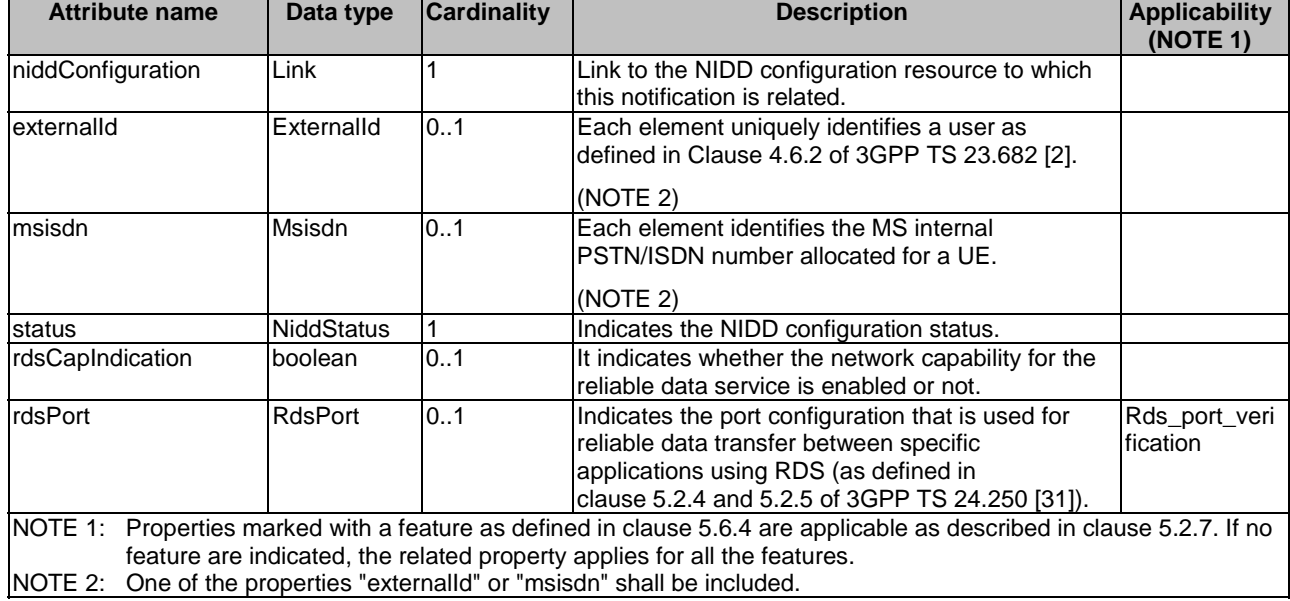

# 5.6.2.1.7 Type: NiddConfigurationPatch

This type represents an NIDD configuration used in PATCH.

| <b>Attribute name</b>                                                                                                    | Data type                     | <b>Cardinality</b> | <b>Description</b>                                                                                                    | <b>Applicability</b><br>(NOTE) |
|----------------------------------------------------------------------------------------------------|-------------------------------|--------------------|----------------------------------------------------------------------------------------------------|--------------------------------|
| duration                                                                                                    | <b>DateTimeRm</b>             | 0.1                | Identifies the absolute time at which the<br>related NIDD Configuration request is<br>considered to expire, as specified in<br>clause 5.13.2 of 3GPP TS 23.682 [2]. When<br>set to null in the PATCH request, it indicates<br>the configuration is requested to be valid<br>forever by the SCS/AS. When omitted in the<br>response, it indicates the configuration is set<br>to valid forever by the SCEF.                                                                               |                                |
| reliableDataServic<br>e                                                                                                    | boolean                       | 0.1                | Indicates whether the reliable data service (as<br>defined in clause 4.5.14.3 of<br>3GPP TS 23.682 [2]) acknowledgement is<br>requested.<br>- true: reliable data service acknowledgement<br>is requested;<br>- false: reliable data service acknowledgement<br>is not requested.                                                                                                    |                                |
| rdsPorts                                                                                                    | array(RdsPort)                | 0.N                | Indicates the static port configuration that is<br>used for reliable data transfer between<br>specific applications using RDS (as defined in<br>clause 5.2.4 and 5.2.5 of<br>3GPP TS 24.250 [31]).                                                                                                    |                                |
| pdnEstablishment<br>Option                                                                                                    | PdnEstablishment<br>OptionsRm | 0.1                | Indicate what the SCEF should do if the UE<br>has not established the PDN connection and<br>MT non-IP data needs to be sent. (wait for the<br>UE to establish the PDN connection, respond<br>with an error cause, or send a device trigger;<br>see step 2 of the MT NIDD Procedure in<br>clause 5.13.3 of 3GPP TS 23.682 [2])<br>The SCEF will use the value as the default<br>preference from the SCS/AS when handling<br>all MT non-IP packets associated with the<br>NIDD connection. |                                |
| notificationDestinat<br>ion                                                                                                    | Link                          | 0.1                | An URI of a notification destination that the<br>message shall be delivered to.                                                                                                    |                                |
| NOTE:<br>Properties marked with a feature as defined in clause 5.6.4 are applicable as described in clause 5.2.7. If no<br>feature are indicated, the related property applies for all the features. |                               |                    |                                                                                                    |                                |

**Table 5.6.2.1.7-1: Definition of type NiddConfigurationPatch** 

# 5.6.2.1.8 Type: GmdNiddDownlinkDataDeliveryNotification

This type represents the delivery status for a specific group NIDD downlink data delivery.

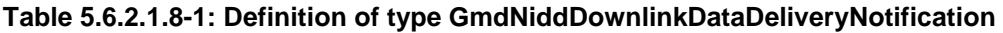

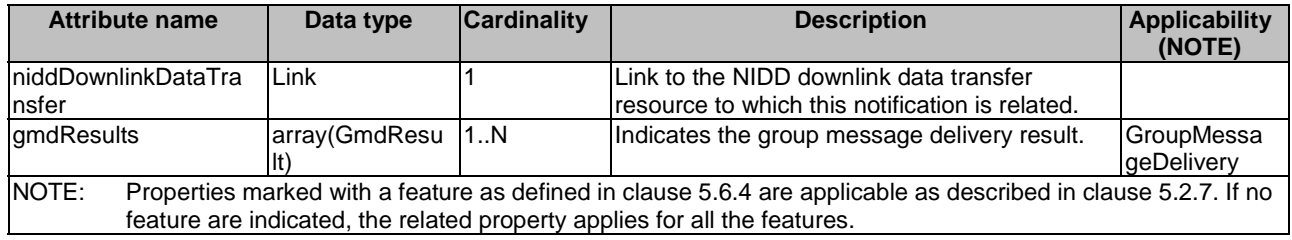

# 5.6.2.1.9 Type: ManagePort

This type represents the configuration for RDS dynamic port management which is applicable for Rds\_dynamic\_port feature.

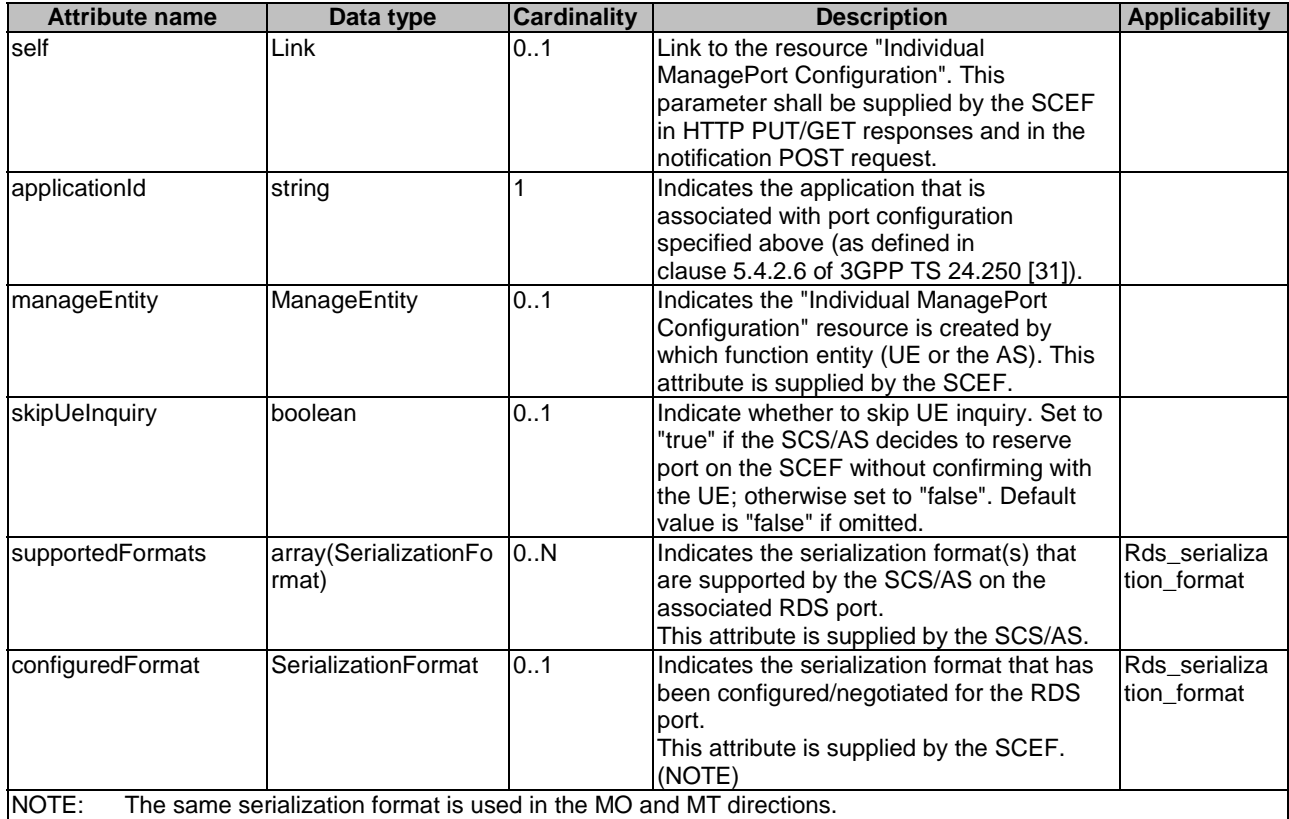

## **Table 5.6.2.1.9-1: Definition of type ManagePort**

## 5.6.2.1.10 Type: ManagePortNotification

This type represents a ManagePort notification of port numbers that are reserved.

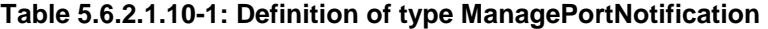

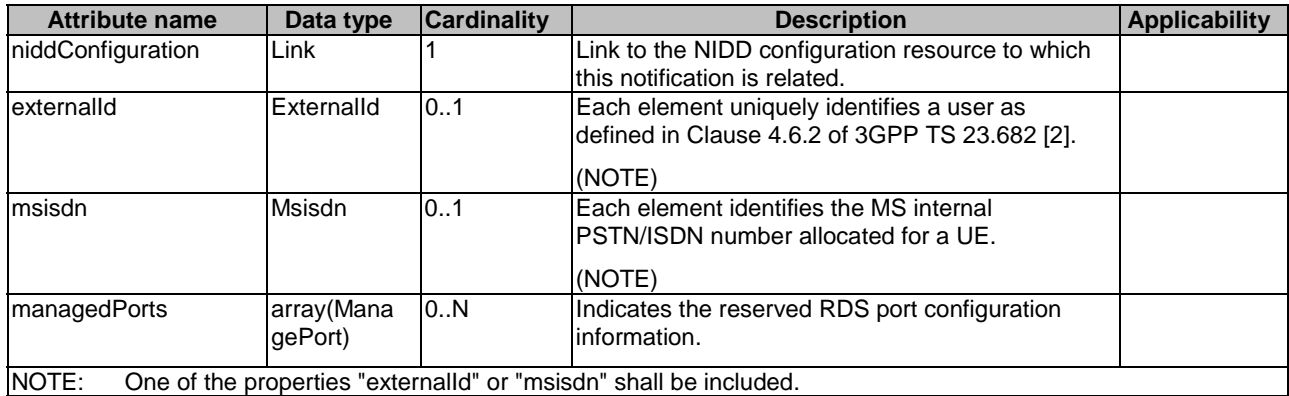

## 5.6.2.1.11 Type: NiddDownlinkDataTransferPatch

This data type represents the parameters to request the modification of an Individual NIDD Downlink Data Delivery resource.

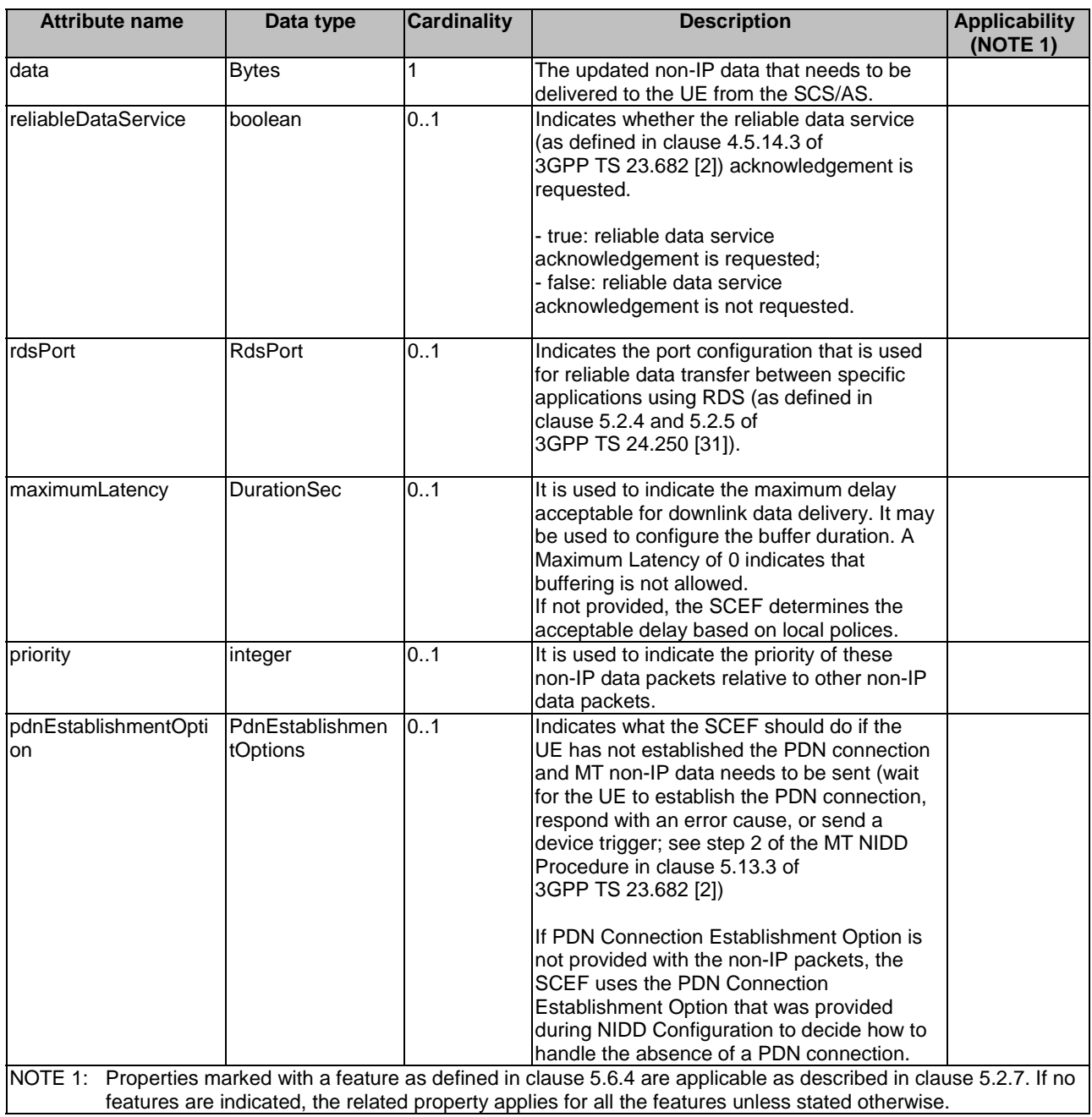

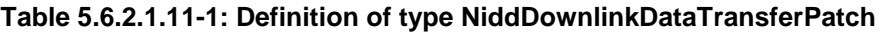

# 5.6.2.2 Referenced structured data types

# 5.6.2.2.1 Introduction

This clause defines structured data types that are referenced from data structures defined in the previous clauses.

# 5.6.2.2.2 Type: RdsPort

This type represents the port configuration for Reliable Data Transfer. It shall comply with the provisions defined in table 5.6.2.2.2-1.

| <b>Attribute name</b> | Data type | Cardinality | <b>Description</b>                                                                                                    |
|-----------------------|-----------|-------------|----------------------------------------------------------------------------------------------------|
| portUE                | Port      |             | Indicates the port number on UE that is used for reliable data<br>transfer with a specific application on UE using RDS (as defined in<br>clause 5.2.4 and 5.2.5 of 3GPP TS 24.250 [31]).     |
| portSCEF              | Port      |             | Indicates the port number on SCEF that is used for reliable data<br>transfer with a specific application on SCEF using RDS (as defined<br>in clause 5.2.4 and 5.2.5 of 3GPP TS 24.250 [31]). |

**Table 5.6.2.2.2-1: Definition of RdsPort data Type** 

# 5.6.2.2.3 Type: GmdResult

This type represents the group message delivery result. It shall comply with the provisions defined in table 5.6.2.2.3-1.

| <b>Attribute name</b>                                                      | Data type    | <b>Cardinality</b> | <b>Description</b>                                              |
|----------------------------------------------------------------------------|--------------|--------------------|-----------------------------------------------------------------|
| externalld                                                                 | Externalld   | 0.1                | Each element uniquely identifies a user as defined in sublause  |
|                                                                            |              |                    | 4.6.2 of 3GPP TS 23.682 [2].                                    |
|                                                                            |              |                    | (NOTE)                                                          |
| msisdn                                                                     | Msisdn       | 01                 | Each element identifies the MS internal PSTN/ISDN number        |
|                                                                            |              |                    | allocated for a UE.                                             |
|                                                                            |              |                    | (NOTE)                                                          |
| deliveryStatus                                                             | DeliveryStat |                    | Indicates the MT NIDD delivery status.                          |
|                                                                            | us           |                    |                                                                 |
| requestedRetransm                                                          | DateTime     | 0.1                | Identifies the absolute time at which the UE will be reachable. |
| issionTime                                                                 |              |                    | This parameter may be supplied by the SCEF for delivery status  |
|                                                                            |              |                    | "FAILURE_TEMPORARILY_NOT_REACHABLE"                             |
| NOTE:<br>One of the properties "externalld" or "msisdn" shall be included. |              |                    |                                                                 |

**Table 5.6.2.2.3-1: Definition of GmdResult data Type** 

# 5.6.2.2.4 Type: NiddDownlinkDataDeliveryFailure

This type represents the failure delivery result. It shall comply with the provisions defined in table 5.6.2.2.4-1.

#### **Table 5.6.2.2.4-1: Definition of NiddDownlinkDataDeliveryFailure data Type**

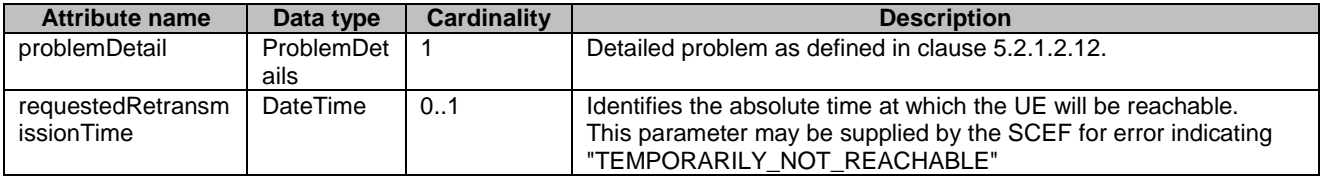

## 5.6.2.2.5 Type: RdsDownlinkDataDeliveryFailure

This type represents the failure delivery result for RDS. It shall comply with the provisions defined in table 5.6.2.2.5-1.

## **Table 5.6.2.2.5-1: Definition of RdsDownlinkDataDeliveryFailure data Type**

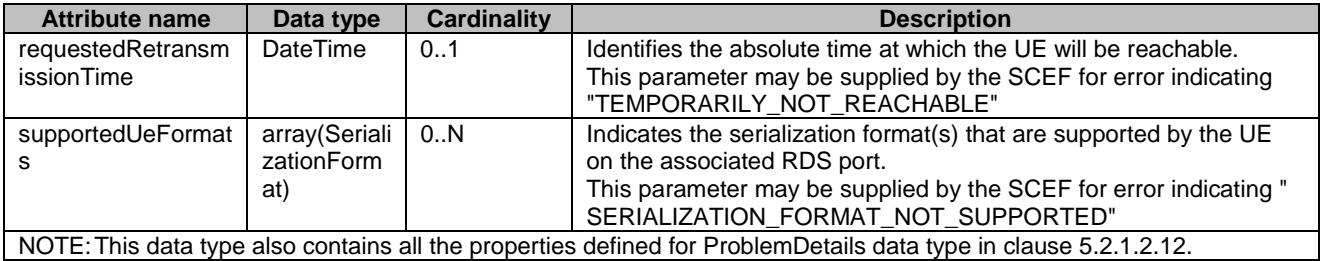

# 5.6.2.3 Referenced simple data types and enumerations

## 5.6.2.3.1 Introduction

This clause defines simple data types and enumerations that can be referenced from data structures defined in the previous clauses. In addition, data types and enumerations defined in clause 5.2.1 can be referenced.

## 5.6.2.3.2 Simple data types

The simple data types defined in table 5.6.2.3.2-1 shall be supported.

## **Table 5.6.2.3.2-1: Simple data types**

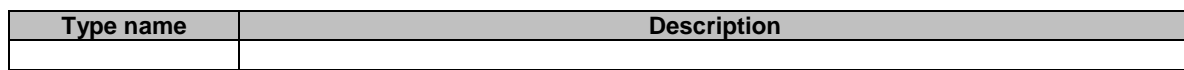

#### 5.6.2.3.3 Enumeration: PdnEstablishmentOptions

The enumeration PdnEstablishmentOptions represents PDN establishment options that describe the network behaviour when there is no PDN connection towards the addressed UE.

## **Table 5.6.2.3.3-1: Enumeration PdnEstablishmentOptions**

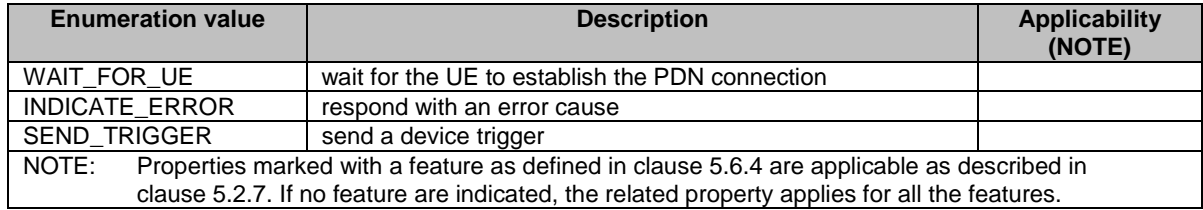

## 5.6.2.3.4 Enumeration: DeliveryStatus

The enumeration DeliveryStatus represents the status of a downlink NIDD data delivery resource.

| <b>Enumeration value</b>                                                                                             | <b>Description</b>                                    | <b>Applicability</b><br>(NOTE) |  |  |
|----------------------------------------------------------------------------------------------------|-------------------------------------------------------|--------------------------------|--|--|
| <b>SUCCESS</b>                                                                                                    | Success but details not provided                      |                                |  |  |
| SUCCESS_NEXT_HOP_ACKNOWLE                                                                                            | Successful delivery to the next hop with              |                                |  |  |
| <b>DGED</b>                                                                                                    | acknowledgment.                                       |                                |  |  |
| SUCCESS_NEXT_HOP_UNACKNOW                                                                                            | Successful delivery to the next hop without           |                                |  |  |
| <b>LEDGED</b>                                                                                                    | acknowledgment                                        |                                |  |  |
| SUCCESS ACKNOWLEDGED                                                                                                 | Reliable delivery was acknowledged by the UE          |                                |  |  |
| SUCCESS_UNACKNOWLEDGED                                                                                               | Reliable delivery was not acknowledged by the UE      |                                |  |  |
| <b>TRIGGERED</b>                                                                                                    | The SCEF triggered the device and is buffering the    |                                |  |  |
|                                                                                                    | data.                                                 |                                |  |  |
| <b>BUFFERING</b>                                                                                                    | The SCEF is buffering the data due to no PDN          |                                |  |  |
|                                                                                                    | connection established.                               |                                |  |  |
| BUFFERING_TEMPORARILY_NOT_                                                                                           | The SCEF has been informed that the UE is             |                                |  |  |
| <b>REACHABLE</b>                                                                                                    | temporarily not reachable but is buffering the data   |                                |  |  |
| <b>SENDING</b>                                                                                                    | The SCEF has forwarded the data, but they may be      |                                |  |  |
|                                                                                                    | stored elsewhere.                                     |                                |  |  |
| <b>FAILURE</b>                                                                                                    | Delivery failure but details not provided             |                                |  |  |
| FAILURE_RDS_DISABLED                                                                                                 | RDS was disabled.                                     |                                |  |  |
| FAILURE_NEXT_HOP                                                                                                    | Unsuccessful delivery to the next hop.                |                                |  |  |
| FAILURE_TIMEOUT                                                                                                    | Unsuccessful delivery due to timeout.                 |                                |  |  |
| FAILURE_TEMPORARILY_NOT_REA                                                                                          | The SCEF has been informed that the UE is             |                                |  |  |
| <b>CHABLE</b>                                                                                                    | temporarily not reachable without buffering the data. |                                |  |  |
| Properties marked with a feature as defined in clause 5.6.4 are applicable as described in clause 5.2.7. If<br>NOTE: |                                                       |                                |  |  |
| no features are indicated, the related property applies for all the features.                                        |                                                       |                                |  |  |

**Table 5.6.2.3.4-1: Enumeration DeliveryStatus** 

## 5.6.2.3.5 Enumeration: NiddStatus

The enumeration NiddStatus represents the status of a NIDD configuration.

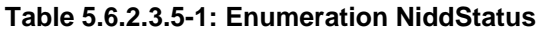

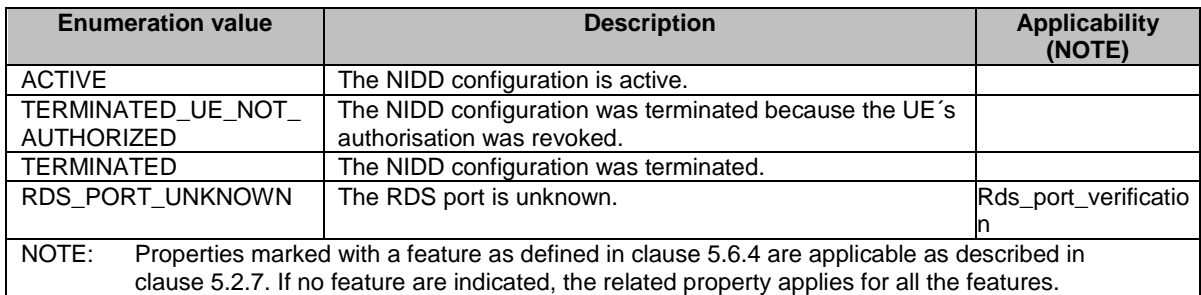

# 5.6.2.3.6 Enumeration: PdnEstablishmentOptionsRm

The enumeration PdnEstablishmentOptionsRm represents PDN establishment options that describe the network behaviour when there is no PDN connection towards the addressed UE. It is defined in clause 5.6.2.3.3 but also allows null value (specified as "NullValue" data type) so it can be removed in "JSON Merge Patch", as defined in IETF RFC 7396 [39].

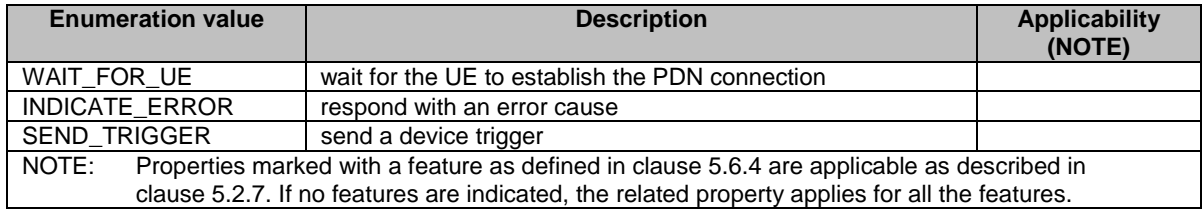

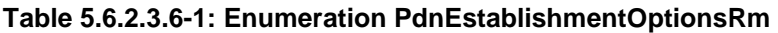

## 5.6.2.3.7 Enumeration: ManageEntity

The enumeration ManageEntity represents the origin that manages the RDS port.

## **Table 5.6.2.3.7-1: Enumeration ManageEntity**

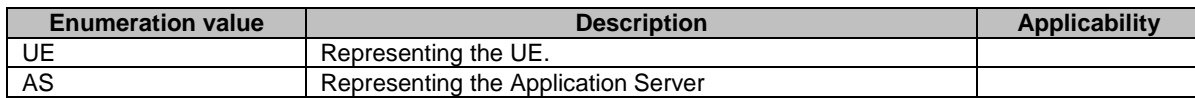

## 5.6.2.3.8 Enumeration: SerializationFormat

The enumeration SerializationFormat represents a serialization format associated with an RDS port which is applicable for the Rds\_serialization\_format feature.

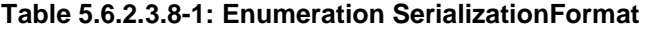

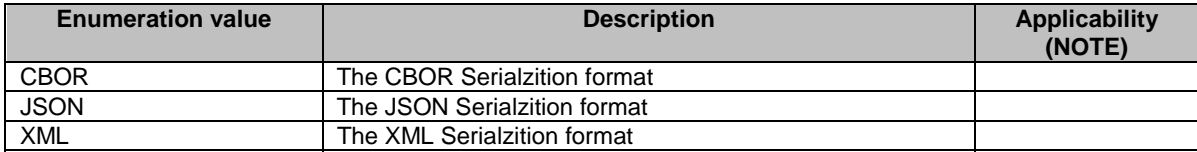

# 5.6.3 Resource structure

## 5.6.3.1 General

All resource URIs of this API should have the following root:

#### **{apiRoot}/3gpp-nidd/v1**

"apiRoot" is set as described in clause 5.2.4. "apiName" shall be set to "3gpp-nidd" and "apiVersion" shall be set to "v1" for the version defined in the present document. All resource URIs in the clauses below are defined relative to the above root URI.

The following resources and HTTP methods are supported for this API:

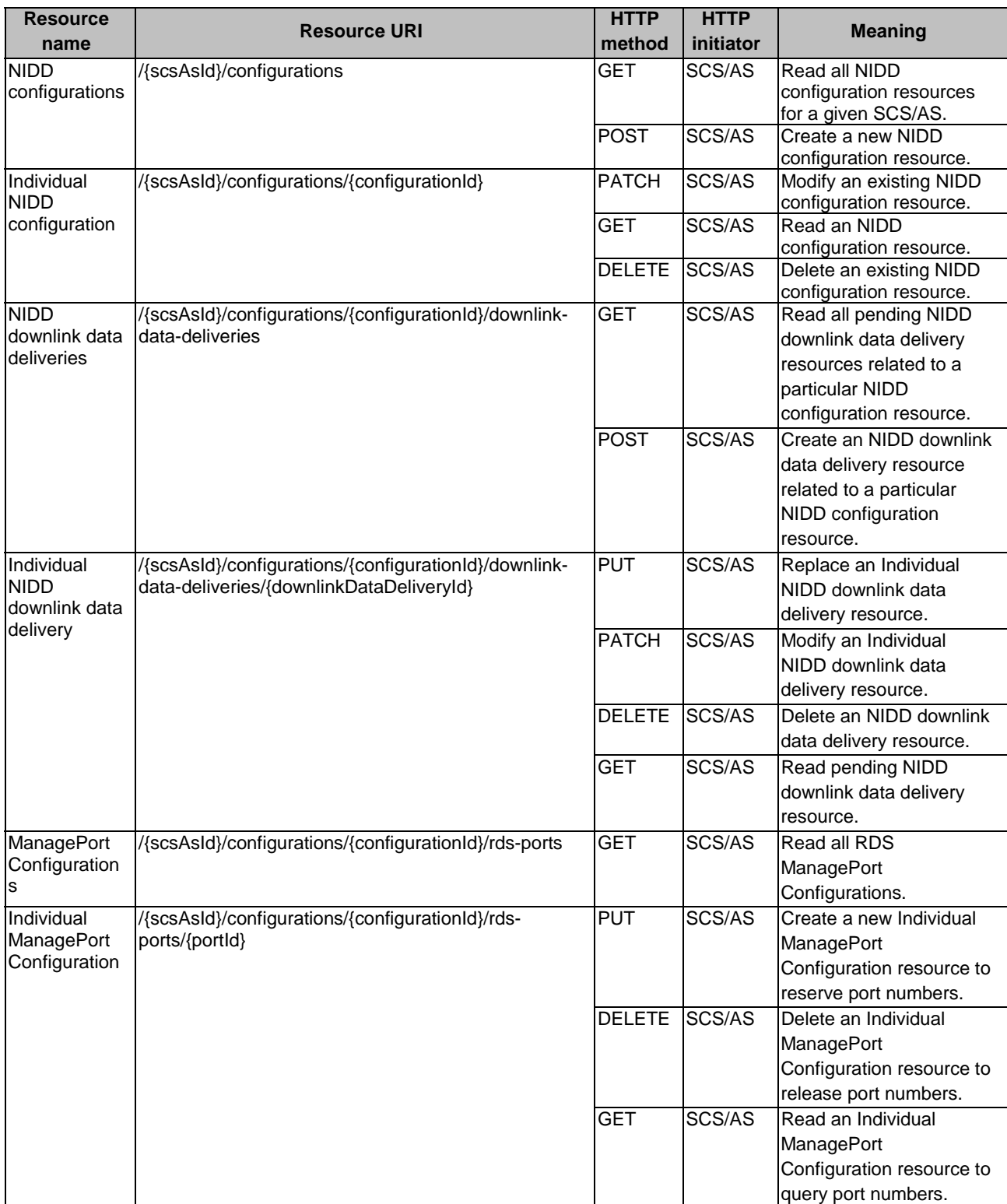

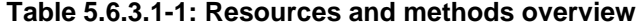

# 5.6.3.2 Resource: NIDD Configurations

## 5.6.3.2.1 Introduction

This resource allows the SCS/AS to create an NIDD configuration at the SCEF, and read all NIDD configurations in the SCEF.

# 5.6.3.2.2 Resource definition

## Resource URI: **{apiRoot}/3gpp-nidd/v1/{scsAsId}/configurations**

This resource shall support the resource URI variables defined in table 5.6.3.2.2-1.

## **Table 5.6.3.2.2-1: Resource URI variables for resource "NIDD Configurations"**

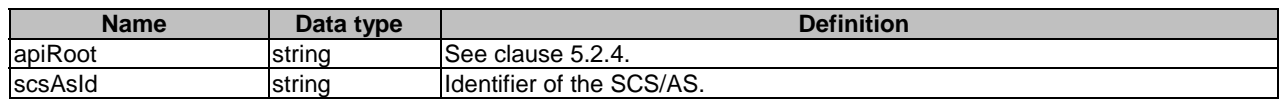

# 5.6.3.2.3 Resource methods

# 5.6.3.2.3.1 GET

The GET method allows to read all active NIDD configurations for a given SCS/AS. The SCS/AS shall initiate the HTTP GET request message and the SCEF shall respond to the message.

This method shall support the URI query parameters, request and response data structures, and response codes, as specified in the table 5.6.3.2.3.1-1 and table 5.6.3.2.3.1-2.

## **Table 5.6.3.2.3.1-1: URI query parameters supported by the GET method on this resource**

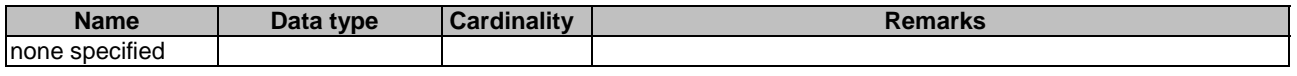

## **Table 5.6.3.2.3.1-2: Data structures supported by the GET request/response by the resource**

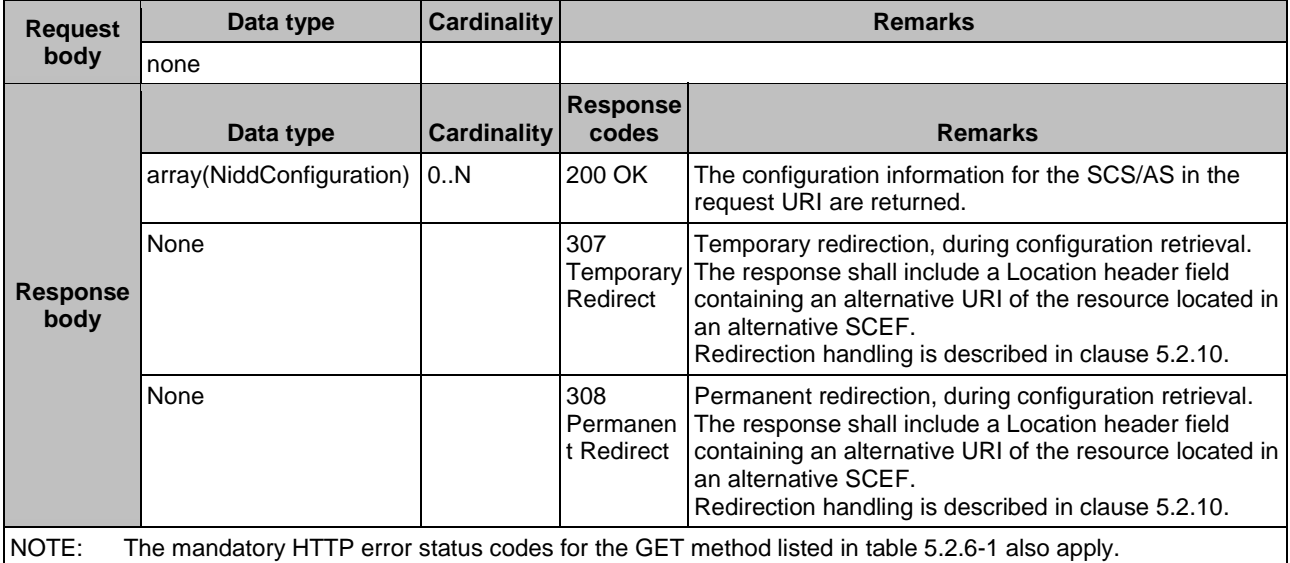

# **Table 5.6.3.2.3.1-3: Headers supported by the 307 Response Code on this resource**

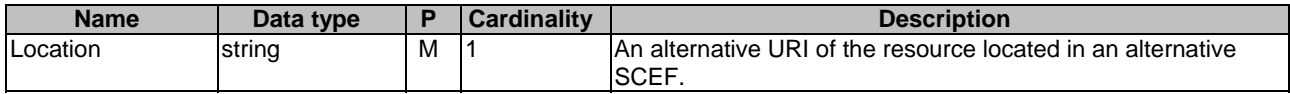

### **Table 5.6.3.2.3.1-4: Headers supported by the 308 Response Code on this resource**

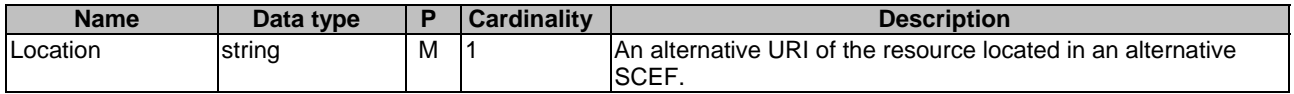

#### 5.6.3.2.3.2 PUT

This HTTP method is not supported for the resource.

5.6.3.2.3.3 PATCH

This HTTP method is not supported for the resource.

### 5.6.3.2.3.4 POST

To create a NIDD configuration, the SCS/AS shall use the HTTP POST method on the "configurations" collection resource as follows:

- the body of the message is encoded in JSON format with the data structure defined in table 5.6.2.1.2-1.

The possible response messages from the SCEF, depending on whether the POST request is successful or unsuccessful, are shown in table 5.6.3.2.3.4-1.

#### **Table 5.6.3.2.3.4-1: Data structures supported by the POST request/response by the resource**

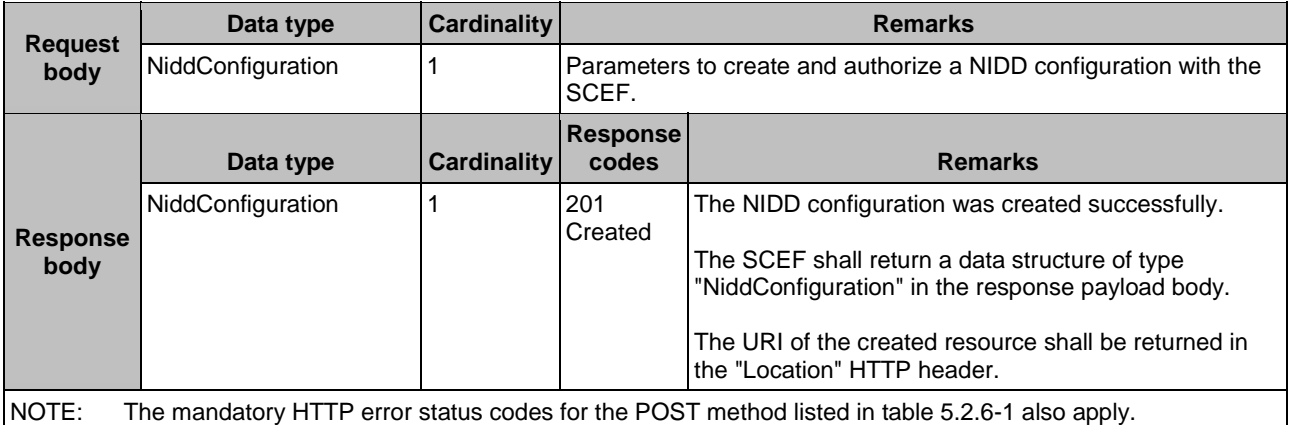

### **Table 5.6.3.2.3.4-2: Headers supported by the 201 Response Code on this resource**

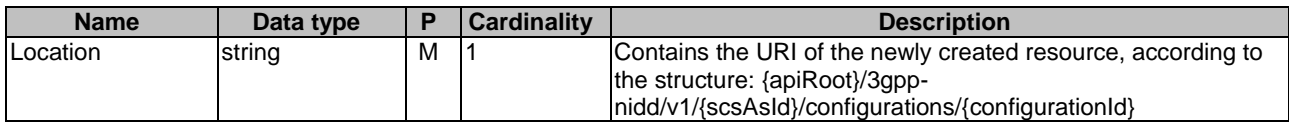

### 5.6.3.2.3.5 DELETE

This HTTP method is not supported for the resource.

## 5.6.3.3 Resource: Individual NIDD Configuration

## 5.6.3.3.1 Introduction

This resource allows the SCS/AS to query/update/cancel the specific NIDD configuration at the SCEF.

# 5.6.3.3.2 Resource definition

## Resource URI: **{apiRoot}/3gpp-nidd/v1/{scsAsId}/configurations/{configurationId}**

This resource shall support the resource URI variables defined in table 5.6.3.3.2-1.

# **Table 5.6.3.3.2-1: Resource URI variables for resource "Individual NIDD Configuration"**

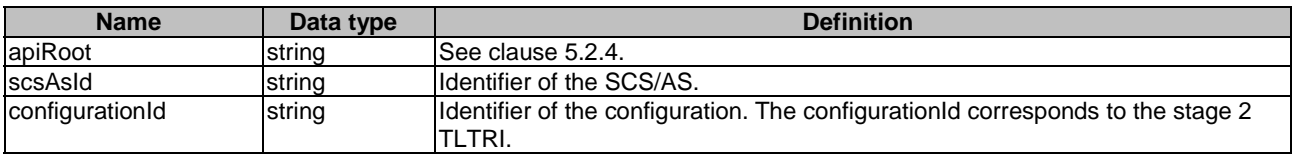

# 5.6.3.3.3 Resource methods

# 5.6.3.3.3.1 GET

The GET method allows to read a NIDD configuration resource to obtain details of an active configuration. The SCS/AS shall initiate the HTTP GET request message and the SCEF shall respond to the message.

This method shall support the URI query parameters, request and response data structures, and response codes, as specified in the table 5.6.3.3.3.1-1 and table 5.6.3.3.3.1-2.

## **Table 5.6.3.3.3.1-1: URI query parameters supported by the GET method on this resource**

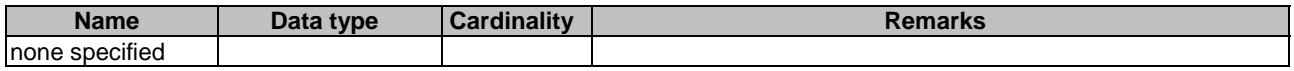

# **Table 5.6.3.3.3.1-2: Data structures supported by the GET request/response by the resource**

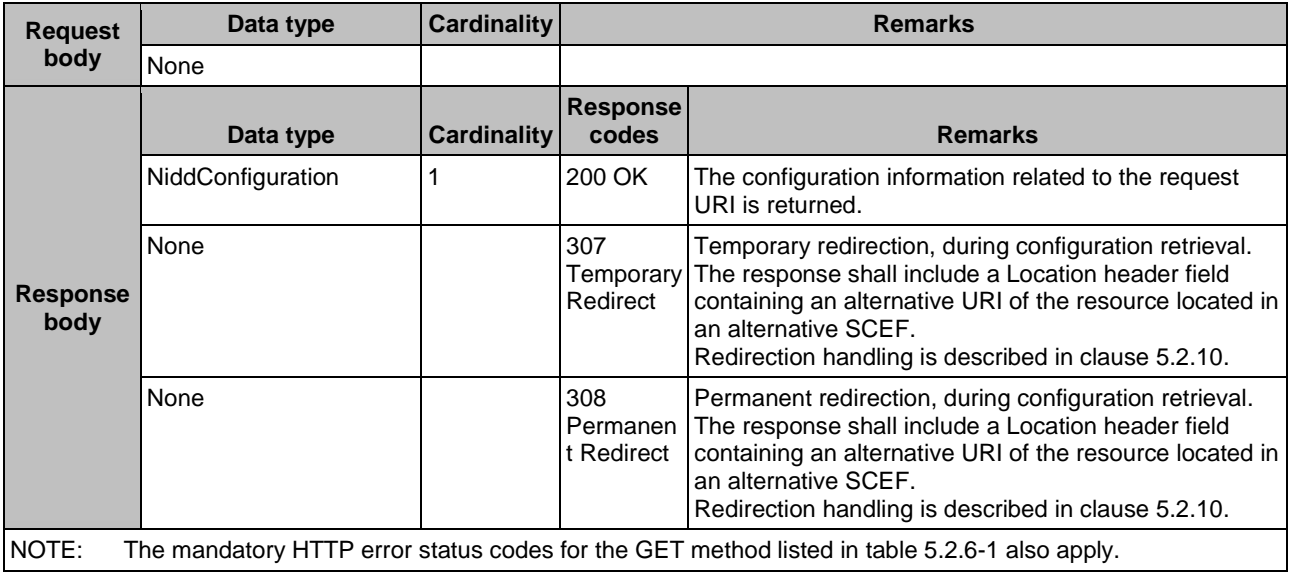

# **Table 5.6.3.3.3.1-3: Headers supported by the 307 Response Code on this resource**

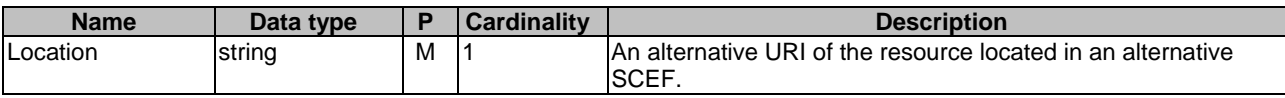

### **Table 5.6.3.3.3.1-4: Headers supported by the 308 Response Code on this resource**

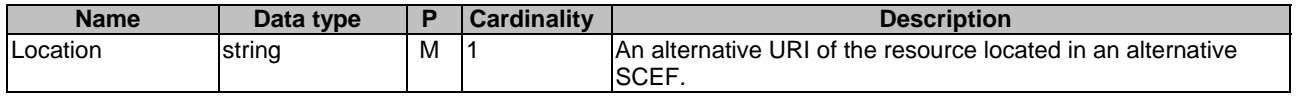

#### 5.6.3.3.3.2 PUT

This HTTP method is not supported for the resource.

## 5.6.3.3.3.3 PATCH

Assuming that a NIDD configuration has been created using the HTTP POST method described in clause 5.6.3.2.3.4, partial updating of its properties can be performed by the SCS/AS by using the HTTP PATCH method on the "configuration" instance resource as follows:

the body of the message is encoded in JSON format with the data structure defined in table 5.6.2.1.2-1

The possible response messages from the SCEF, depending on whether the PATCH request is successful or unsuccessful, are shown in table 5.6.3.3.3.3-1.

### **Table 5.6.3.3.3.3-1: Data structures supported by the PATCH request/response by the resource**

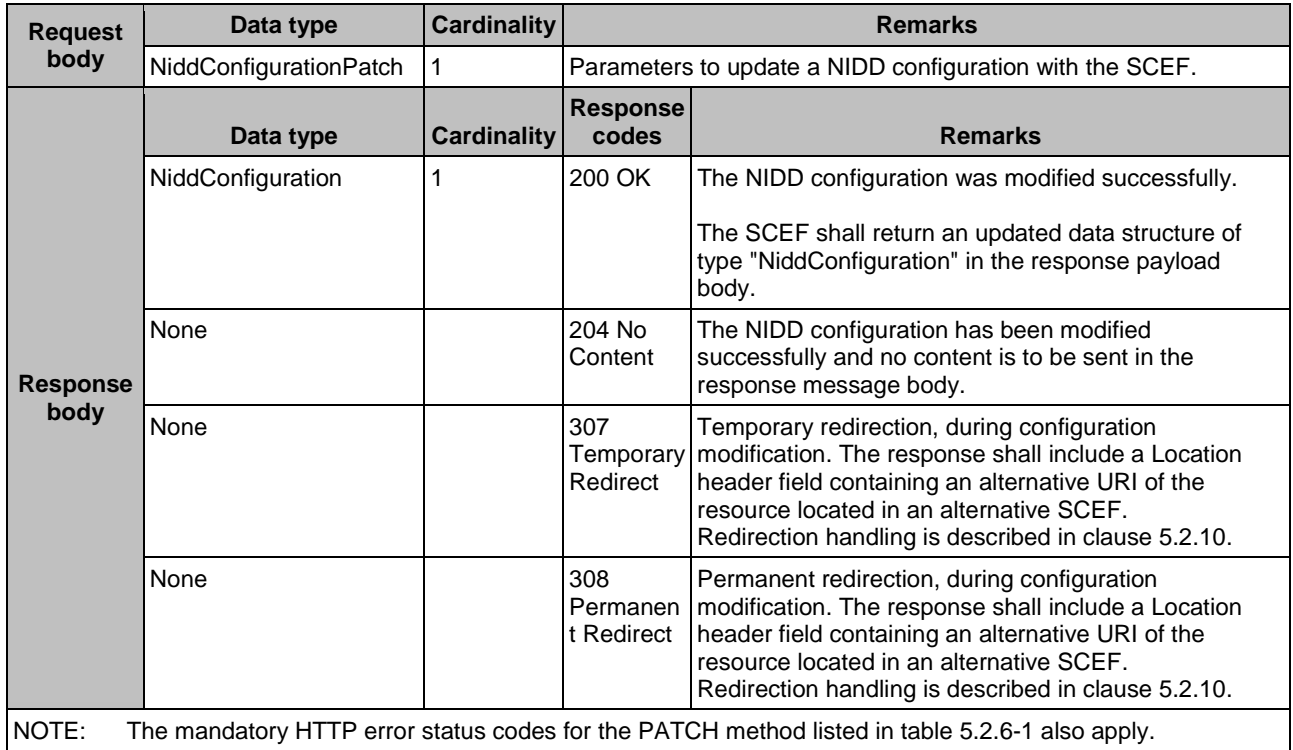

### **Table 5.6.3.3.3.3-2: Headers supported by the 307 Response Code on this resource**

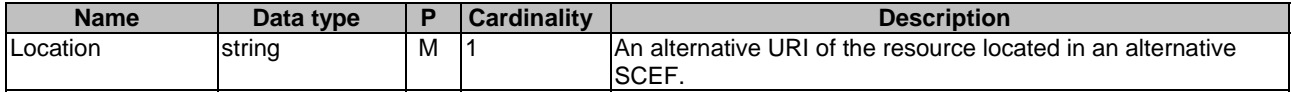

### **Table 5.6.3.3.3.3-3: Headers supported by the 308 Response Code on this resource**

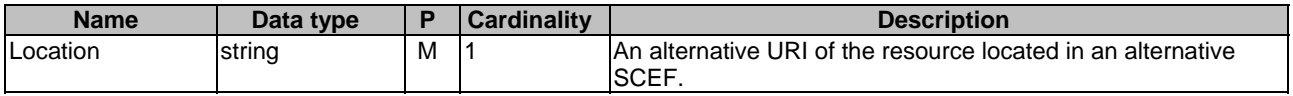

#### 5.6.3.3.3.4 POST

This HTTP method is not supported for the resource.

#### 5.6.3.3.3.5 DELETE

To cancel a NIDD configuration, the SCS/AS shall use the HTTP DELETE method on the individual "NIDD configuration" resource which is indicated by the URI in the Location header of the HTTP POST response:

The possible response messages from the SCEF, depending on whether the DELETE request is successful or unsuccessful, are shown in Table 5.6.3.3.3.5-1.

#### **Table 5.6.3.3.3.5-1.: Data structures supported by the DELETE request/response by the resource**

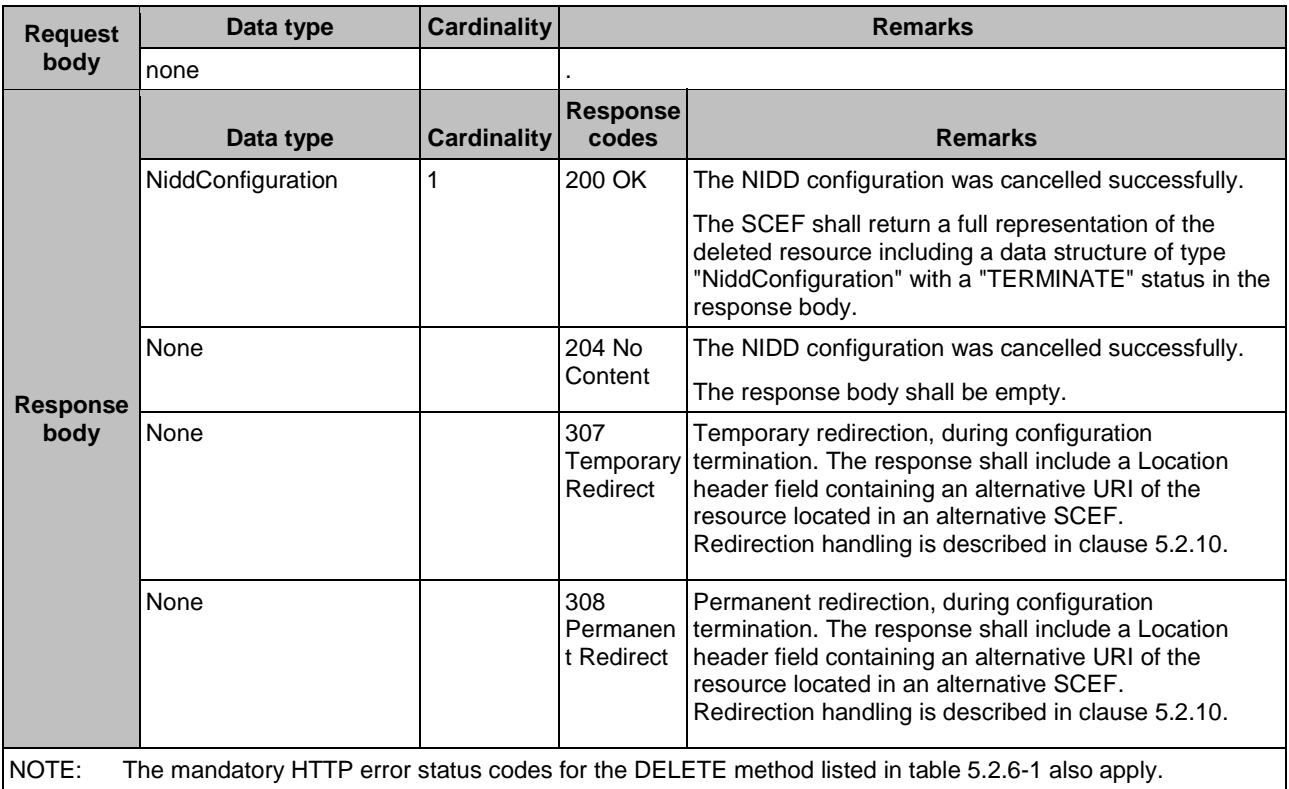

#### **Table 5.6.3.3.3.5-2: Headers supported by the 307 Response Code on this resource**

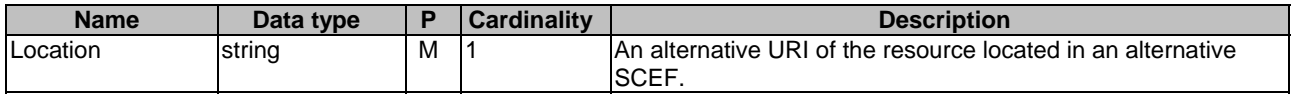

#### **Table 5.6.3.3.3.5-3: Headers supported by the 308 Response Code on this resource**

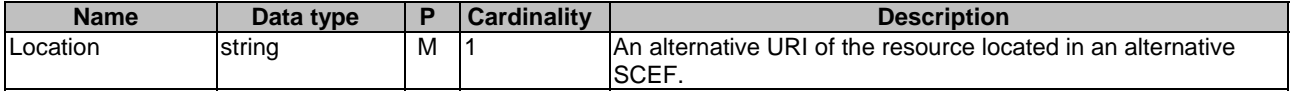

# 5.6.3.4 Resource: NIDD downlink data deliveries

## 5.6.3.4.1 Introduction

This resource allows the SCS/AS to read all pending NIDD downlink data delivery resources for a particular NIDD configuration resource.

This resource also allows the SCS/AS to create an NIDD downlink data delivery.

This resource is applicable for a single UE and a group of UEs NIDD MT delivery.

### 5.6.3.4.2 Resource definition

#### Resource URI: **{apiRoot}/3gpp-nidd/v1/{scsAsId}/configurations/{configurationId}/downlink-data-deliveries**

This resource shall support the resource URI variables defined in table 5.6.3.4.2-1.

### **Table 5.6.3.4.2-1: Resource URI variables for resource "NIDD Downlink Data Deliveries"**

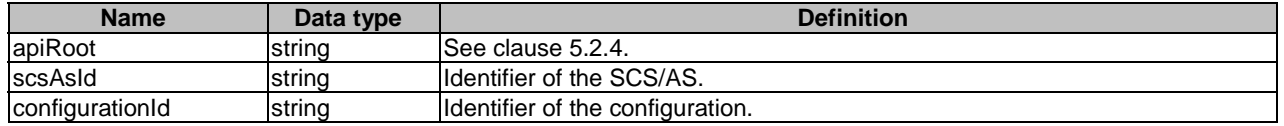

## 5.6.3.4.3 Resource methods

#### 5.6.3.4.3.1 GET

The GET method allows to read all pending NIDD downlink data deliveries for a given SCS/AS and NIDD configuration. The SCS/AS shall initiate the HTTP GET request message and the SCEF shall respond to the message.

This method shall support the URI query parameters, request and response data structures, and response codes, as specified in the table 5.6.3.4.3.1-1 and table 5.6.3.4.3.1-2.

#### **Table 5.6.3.4.3.1-1: URI query parameters supported by the GET method on this resource**

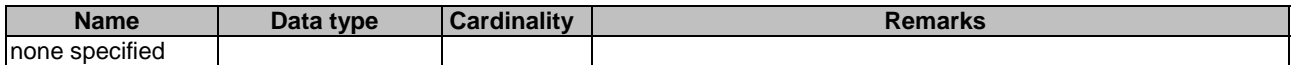

#### **Table 5.6.3.4.3.1-2: Data structures supported by the GET request/response by the resource**

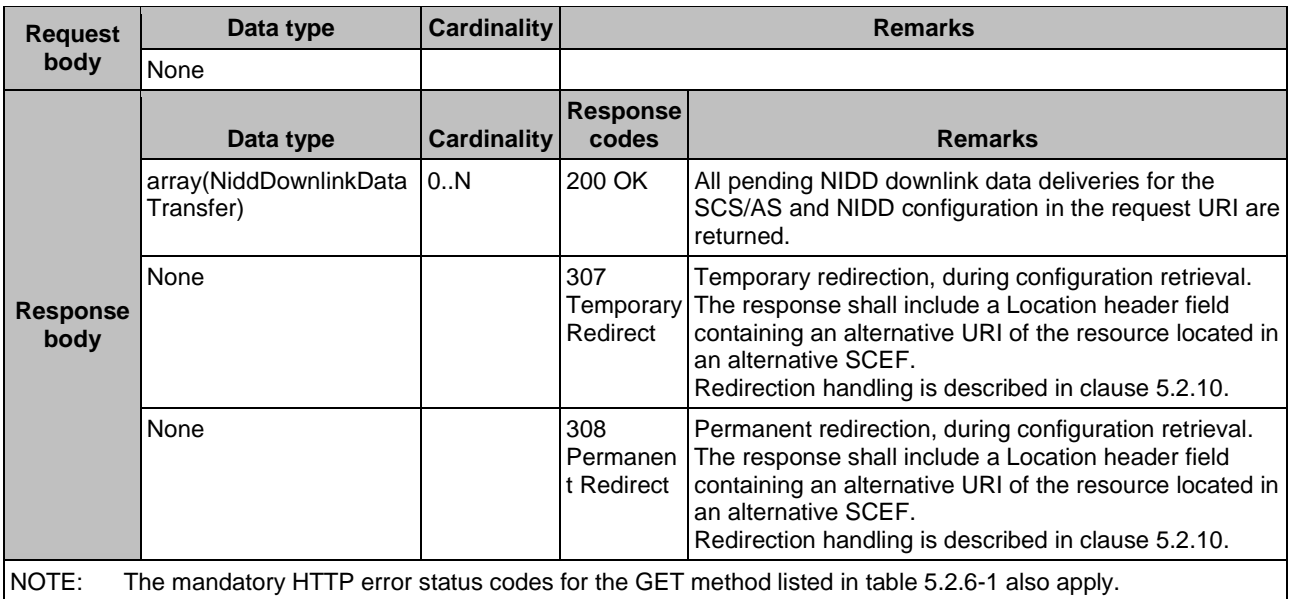

#### **Table 5.6.3.4.3.1-3: Headers supported by the 307 Response Code on this resource**

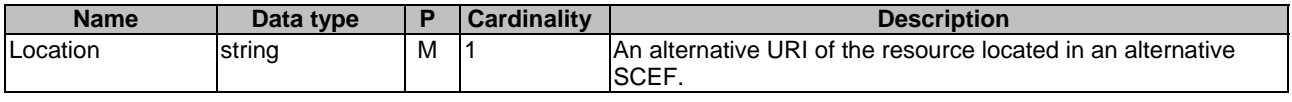

### **Table 5.6.3.4.3.1-4: Headers supported by the 308 Response Code on this resource**

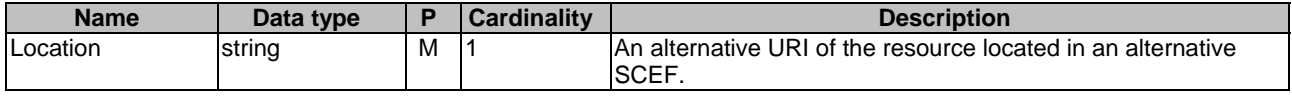

5.6.3.4.3.2 PUT

This HTTP method is not supported for the resource.

5.6.3.4.3.3 PATCH

This HTTP method is not supported for the resource.

#### 5.6.3.4.3.4 POST

To deliver the downlink non-IP data, the SCS/AS shall use the HTTP POST method on the "NIDD downlink data deliveries" resource with the body of the message is encoded in JSON format with the data structure defined in table 5.6.2.1.3-1.

The possible response messages from the SCEF, depending on whether the POST request is successful or unsuccessful, are shown in Table 5.6.3.4.3.4-1.

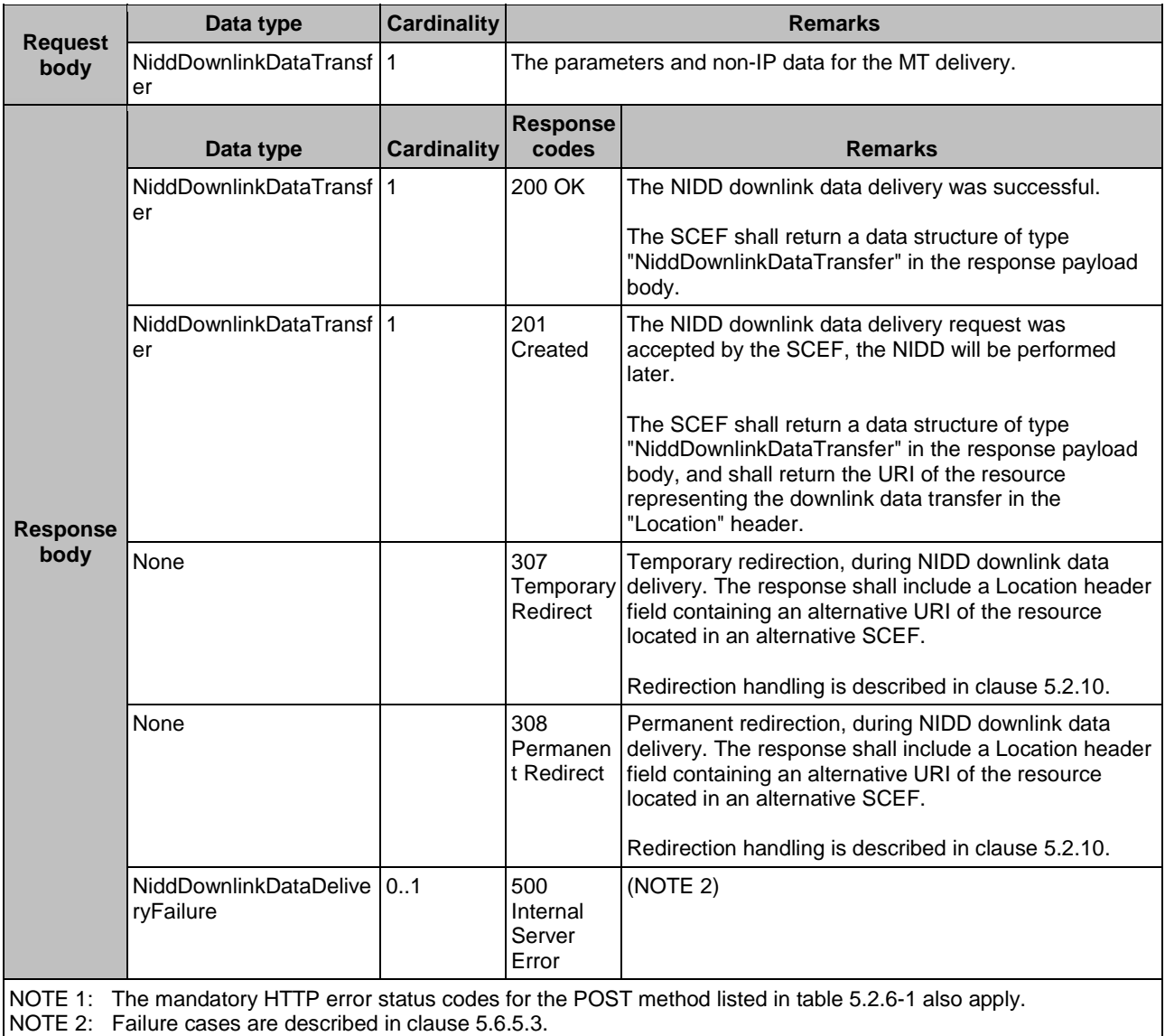

# **Table 5.6.3.4.3.4-1: Data structures supported by the POST request/response by the resource**

## **Table 5.6.3.4.3.4-2: Headers supported by the 307 Response Code on this resource**

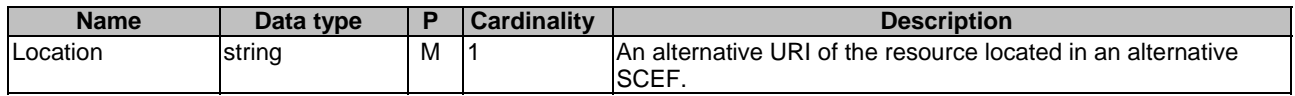

### **Table 5.6.3.4.3.4-3: Headers supported by the 308 Response Code on this resource**

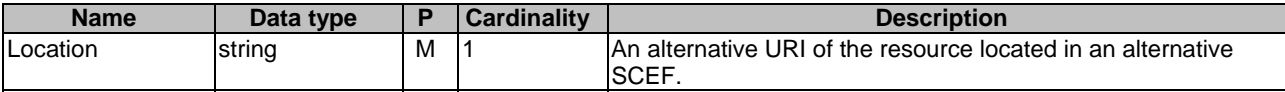

## **Table 5.6.3.4.3.4-2: Headers supported by the 201 Response Code on this resource**

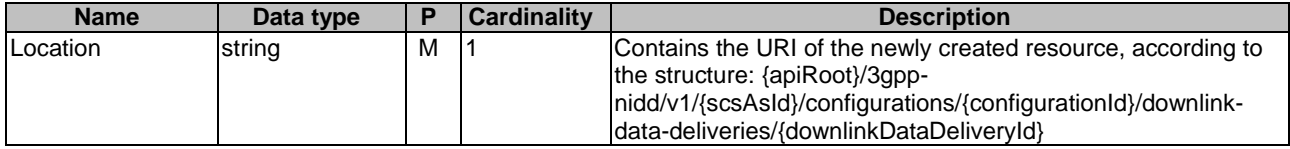

#### 5.6.3.4.3.5 DELETE

This HTTP method is not supported for the resource.

## 5.6.3.5 Resource: Individual NIDD downlink data delivery

#### 5.6.3.5.1 Introduction

For NIDD MT delivery for a single UE, this resource allows the SCS/AS to read a pending NIDD downlink delivery resource, or to replace or cancel an NIDD downlink data delivery resource related to an NIDD configuration resource.

For NIDD MT delivery for a group of UEs, this resource allows the SCS/AS to read a pending NIDD downlink delivery resource related to a NIDD configuration resource.

## 5.6.3.5.2 Resource definition

#### Resource URI: **{apiRoot}/3gpp-nidd/v1/{scsAsId}/configurations/{configurationId}/downlink-datadeliveries/{downlinkDataDeliveryId}**

This resource shall support the resource URI variables defined in table 5.6.3.5.2-1.

#### **Table 5.6.3.4.2-1: Resource URI variables for resource "Individual NIDD Downlink Data Delivery"**

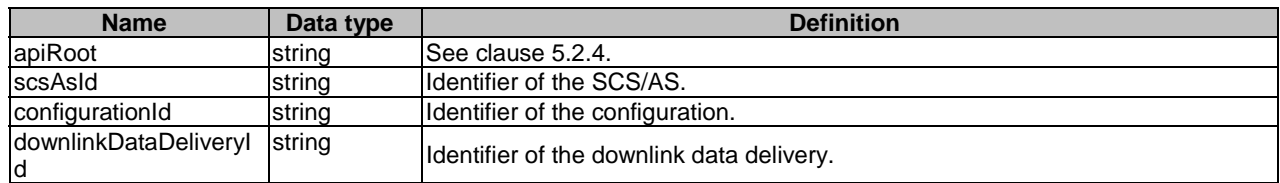

#### 5.6.3.5.3 Resource methods

#### 5.6.3.5.3.1 GET

The GET method allows to read a NIDD downlink data delivery resource to obtain details. The SCS/AS shall initiate the HTTP GET request message and the SCEF shall respond to the message.

This method shall support the URI query parameters, request and response data structures, and response codes, as specified in the table 5.6.3.5.3.1-1 and table 5.6.3.5.3.1-2.

#### **Table 5.6.3.5.3.1-1: URI query parameters supported by the GET method on this resource**

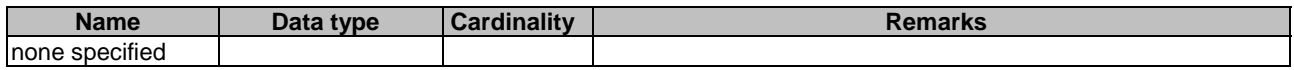
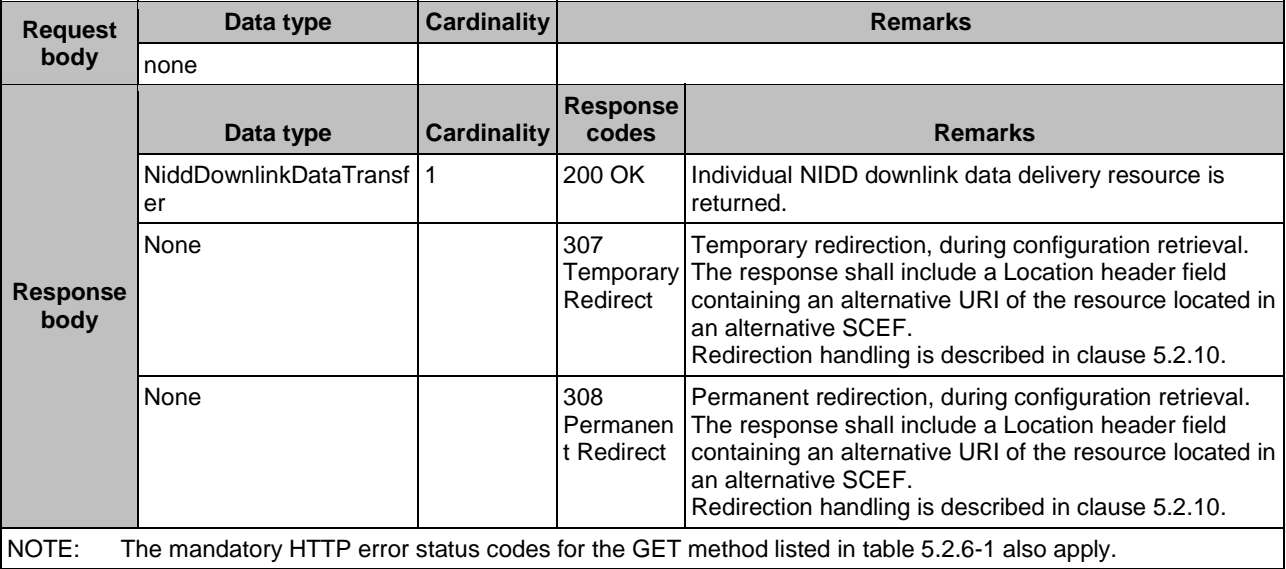

#### **Table 5.6.3.5.3.1-2: Data structures supported by the GET request/response by the resource**

#### **Table 5.6.3.5.3.1-3: Headers supported by the 307 Response Code on this resource**

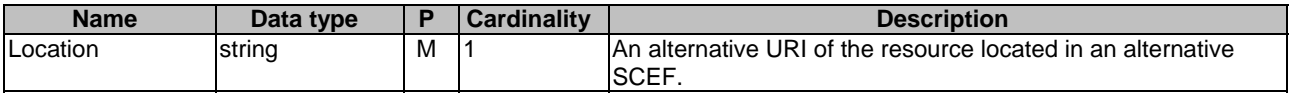

#### **Table 5.6.3.5.3.1-4: Headers supported by the 308 Response Code on this resource**

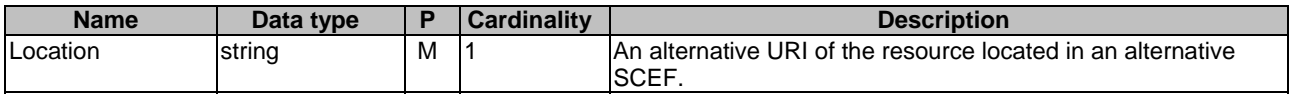

#### 5.6.3.5.3.2 PUT

To replace the buffered downlink non-IP data, the SCS/AS shall use the HTTP PUT method on the "Individual NIDD downlink data delivery" resource with the body of the message encoded in JSON format with the data structure defined in table 5.6.2.1.3-1.

The possible response messages from the SCEF, depending on whether the PUT request is successful or unsuccessful, are shown in Table 5.6.3.5.3.2-1.

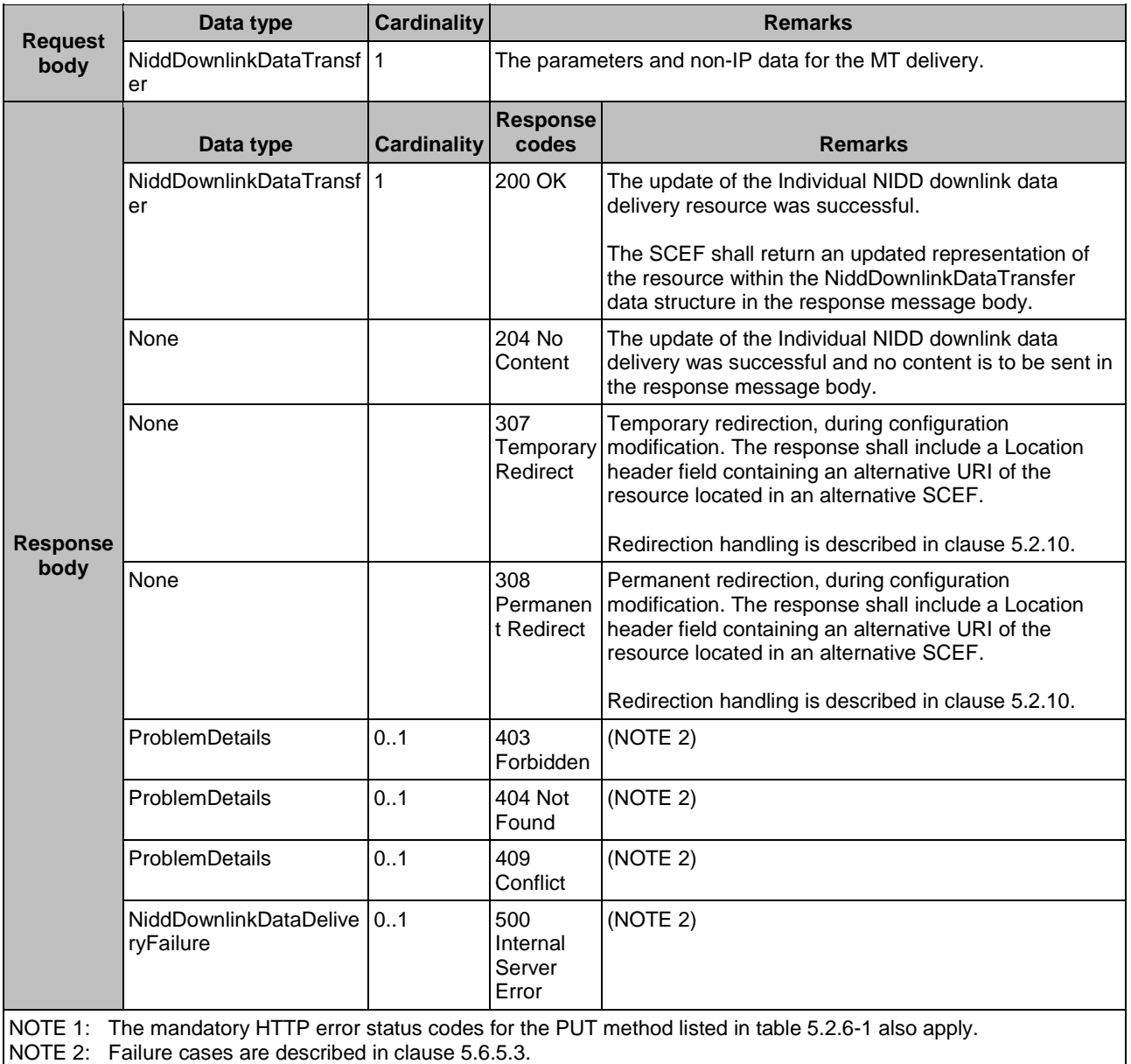

#### **Table 5.6.3.5.3.2-1: Data structures supported by the PUT request/response by the resource**

#### **Table 5.6.3.5.3.2-2: Headers supported by the 307 Response Code on this resource**

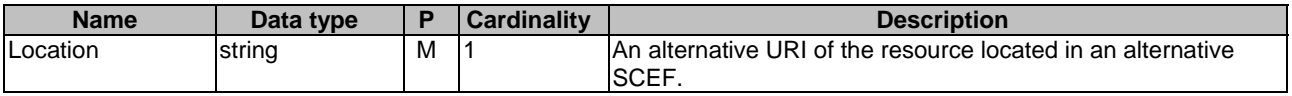

#### **Table 5.6.3.5.3.2-3: Headers supported by the 308 Response Code on this resource**

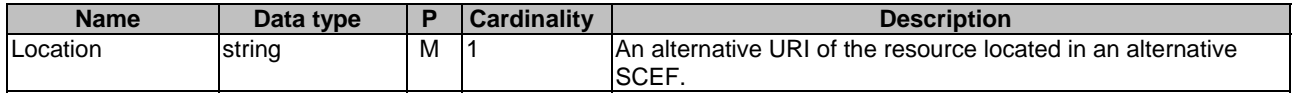

#### 5.6.3.5.3.3 PATCH

If the "PatchUpdate" feature defined in clause 5.7.4 is supported, to partially modify the buffered downlink non-IP data, the SCS/AS shall use the HTTP PATCH method on the "Individual NIDD downlink data delivery" resource with the body of the message encoded in JSON format with the data structure defined in table 5.6.2.1.11-1.

The possible response messages from the SCEF, depending on whether the HTTP PATCH request is successful or unsuccessful, are shown in Table 5.6.3.5.3.3-1.

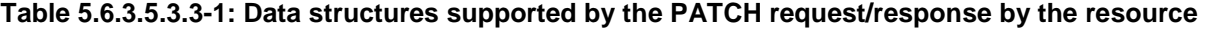

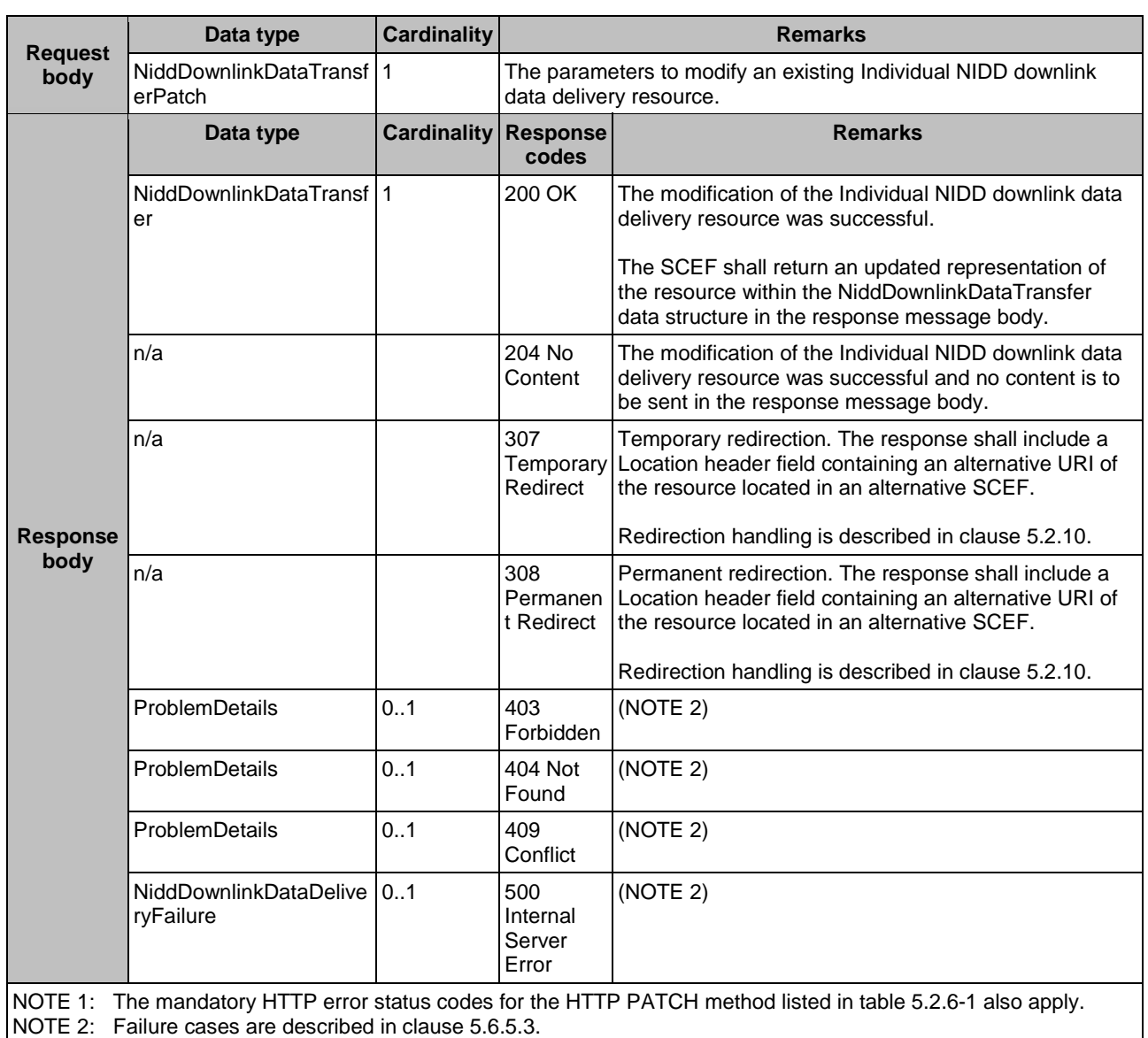

#### **Table 5.6.3.5.3.3-2: Headers supported by the 307 Response Code on this resource**

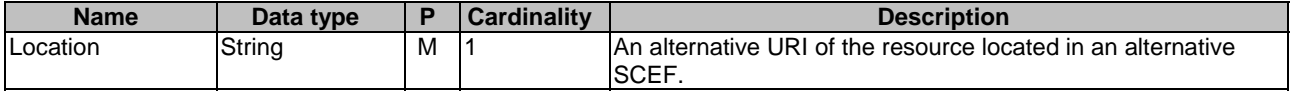

#### **Table 5.6.3.5.3.3-3: Headers supported by the 308 Response Code on this resource**

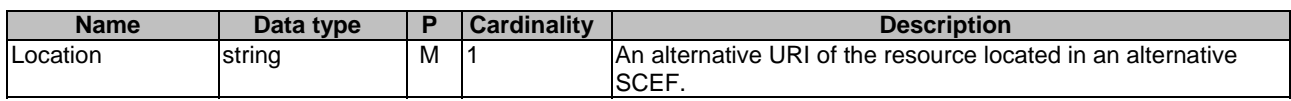

5.6.3.5.3.4 POST

This HTTP method is not supported for the resource.

#### 5.6.3.5.3.5 DELETE

To cancel a NIDD downlink data delivery, the SCS/AS shall use the HTTP DELETE method on the "Individual NIDD downlink data delivery" resource which is indicated by the URI in the Location header of the HTTP POST response:

The possible response messages from the SCEF, depending on whether the DELETE request is successful or unsuccessful, are shown in table 5.6.3.3.3.5-1.

#### **Table 5.6.3.5.3.5-1.: Data structures supported by the DELETE request/response by the resource**

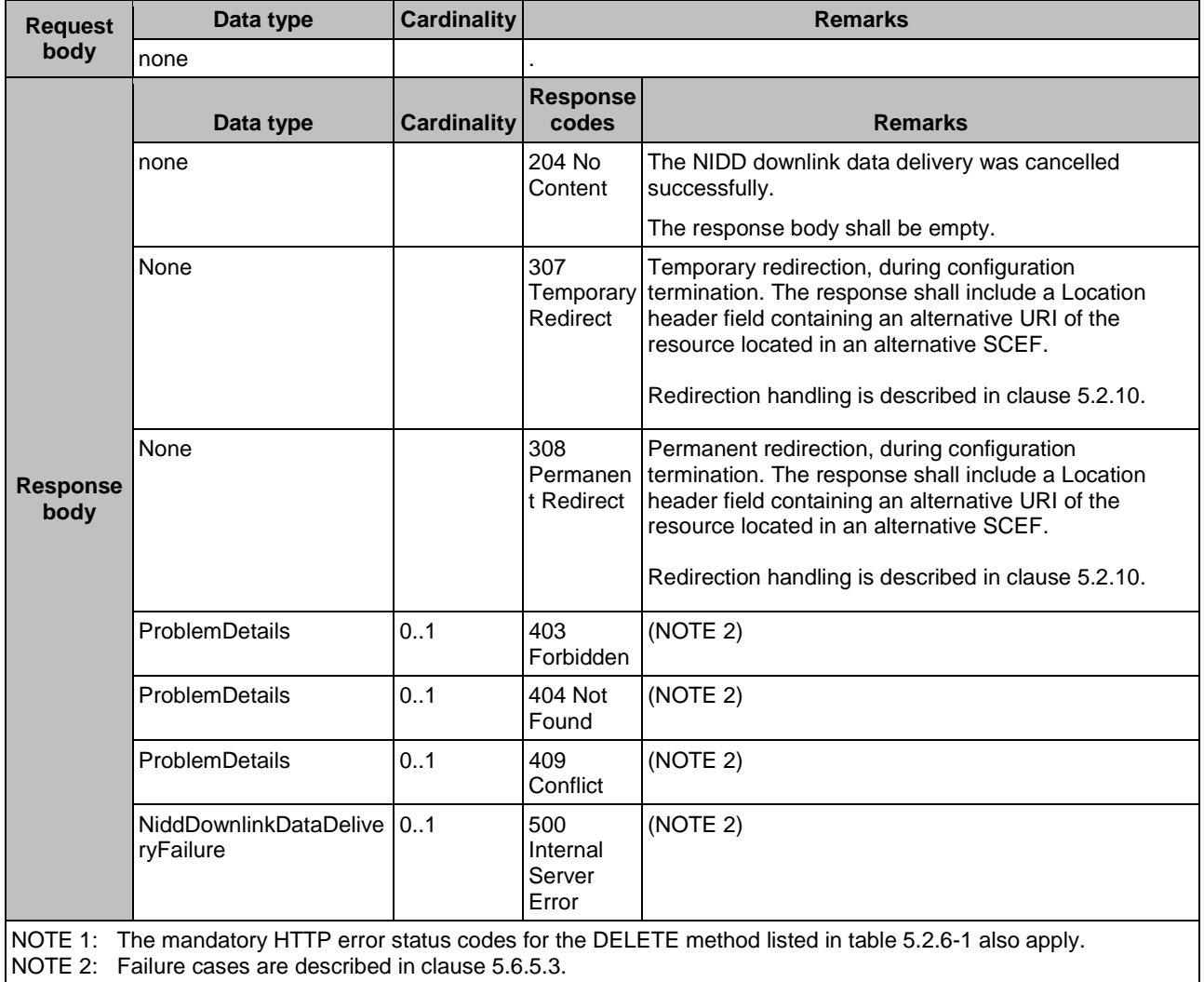

#### **Table 5.6.3.5.3.5-2: Headers supported by the 307 Response Code on this resource**

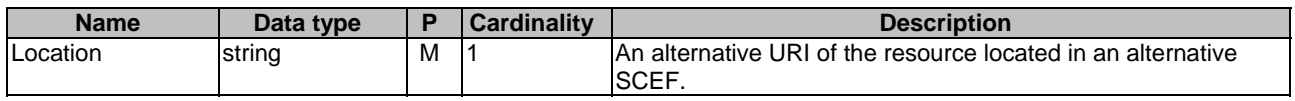

#### **Table 5.6.3.5.3.5-3: Headers supported by the 308 Response Code on this resource**

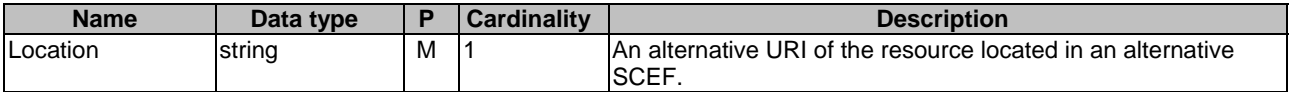

- 5.6.3.6 Void
- 5.6.3.7 Void
- 5.6.3.8 Void

## 5.6.3.9 Resource: Individual ManagePort Configuration

5.6.3.9.1 Introduction

This resource allows the SCS/AS to create, delete or read the specific ManagePort configuration at the SCEF.

### 5.6.3.9.2 Resource definition

#### Resource URI: **{apiRoot}/3gpp-nidd/v1/{scsAsId}/configurations/{configurationId}/rds-ports/{portId}**

This resource shall support the resource URI variables defined in table 5.6.3.9.2-1.

#### **Table 5.6.3.9.2-1: Resource URI variables for resource "Individual ManagePort Configuration"**

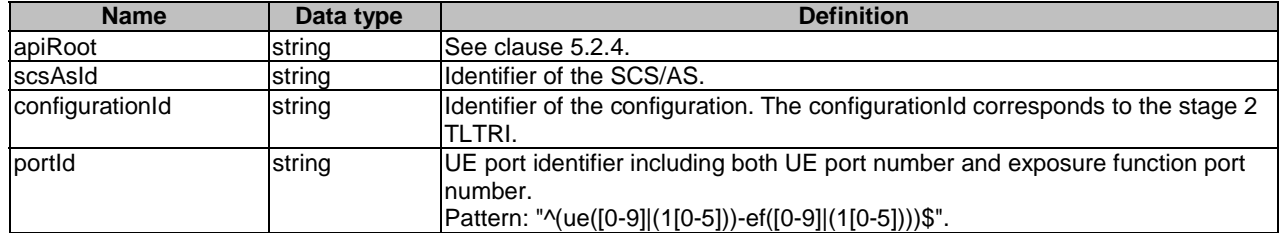

#### 5.6.3.9.3 Resource methods

#### 5.6.3.9.3.1 GET

The GET method allows to read a ManagePort configuration resource to query the ports reserved. The SCS/AS shall initiate the HTTP GET request message and the SCEF shall respond to the message.

This method shall support the URI query parameters, request and response data structures, and response codes, as specified in the table 5.6.3.9.3.1-1 and table 5.6.3.9.3.1-2.

#### **Table 5.6.3.9.3.1-1: URI query parameters supported by the GET method on this resource**

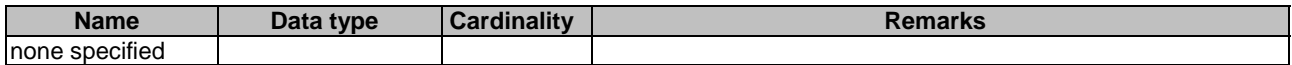

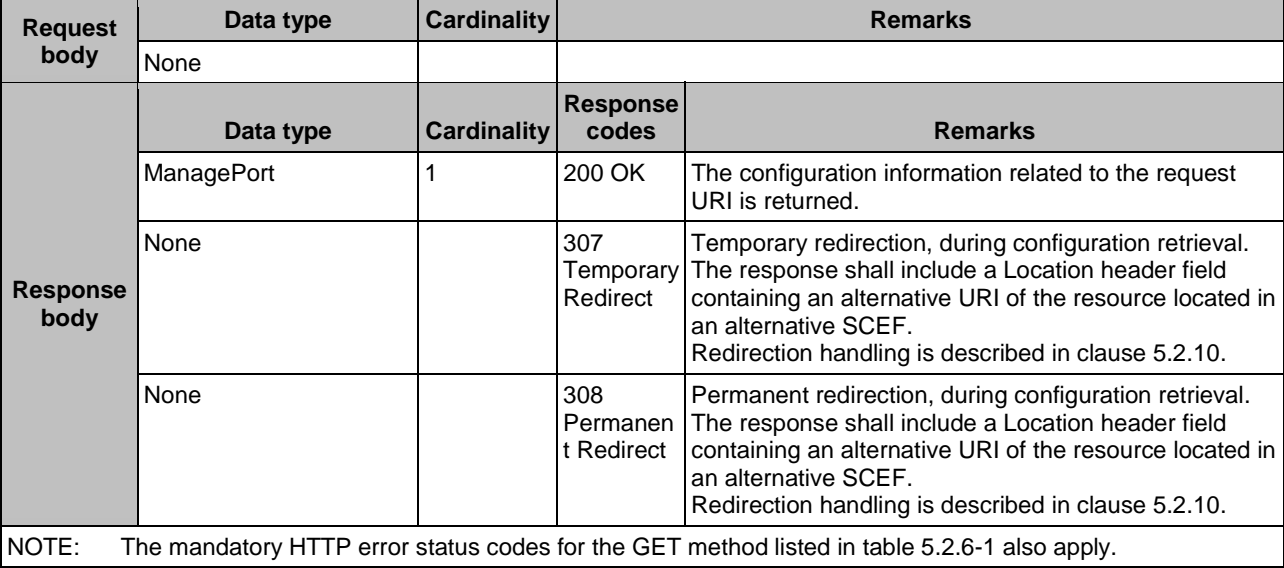

#### **Table 5.6.3.9.3.1-2: Data structures supported by the GET request/response by the resource**

#### **Table 5.6.3.9.3.1-3: Headers supported by the 307 Response Code on this resource**

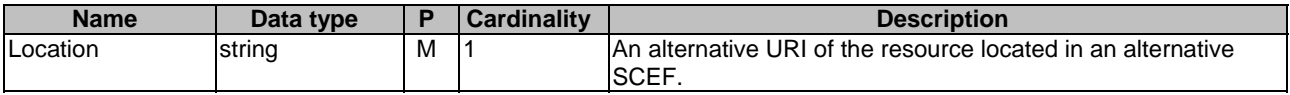

#### **Table 5.6.3.9.3.1-4: Headers supported by the 308 Response Code on this resource**

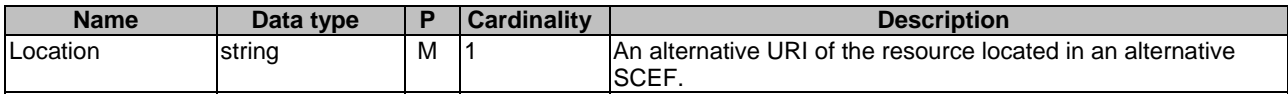

#### 5.6.3.9.3.2 PUT

To create a ManagePort configuration and reserve a port number, the SCS/AS shall use the HTTP PUT method on the "ManagePort" resource with the body of the message is encoded in JSON format with the data structure defined in table 5.6.3.9.3.2-1.

The possible response messages from the SCEF, depending on whether the PUT request is successful or unsuccessful, are shown in Table 5.6.3.9.3.2-1.

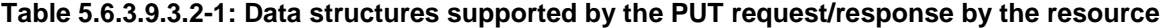

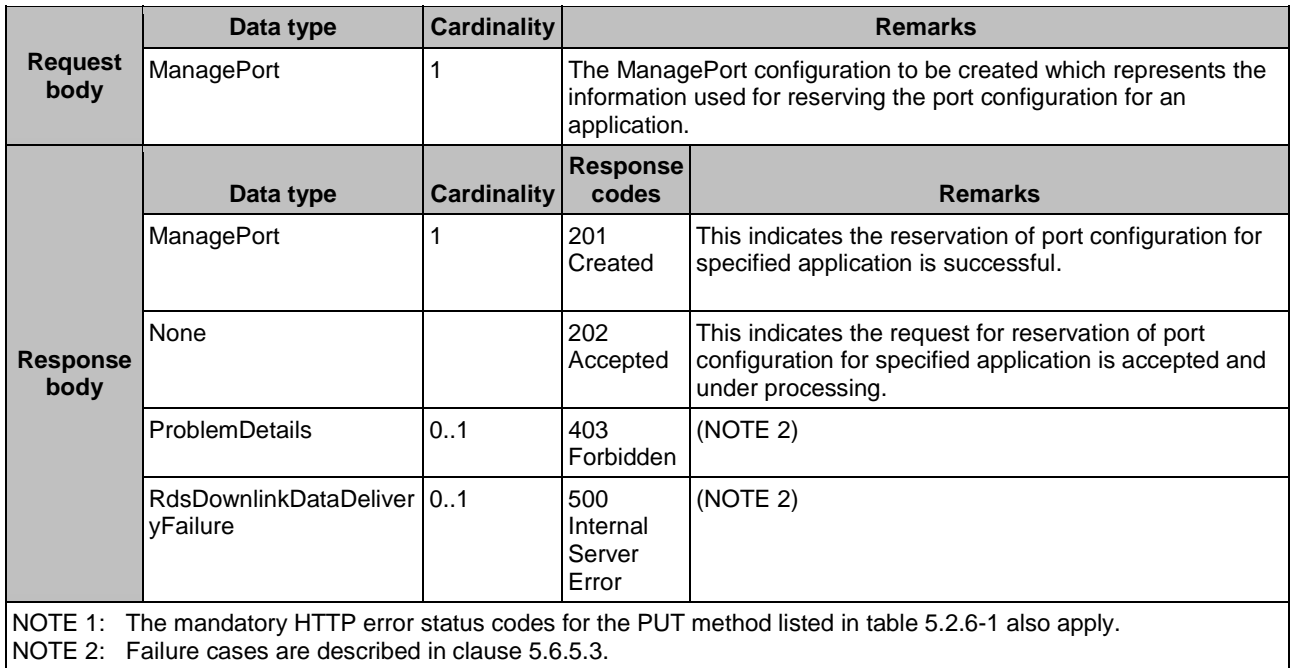

5.6.3.9.3.3 PATCH

This HTTP method is not supported for the resource.

5.6.3.9.3.4 POST

This HTTP method is not supported for the resource.

5.6.3.9.3.5 DELETE

To cancel a ManagePort configuration and release port numbers, the SCS/AS shall use the HTTP DELETE method on the ManagePort resource which is indicated by the URI in the Location header of the HTTP POST response:

The possible response messages from the SCEF, depending on whether the DELETE request is successful or unsuccessful, are shown in Table 5.6.3.9.3.5-1.

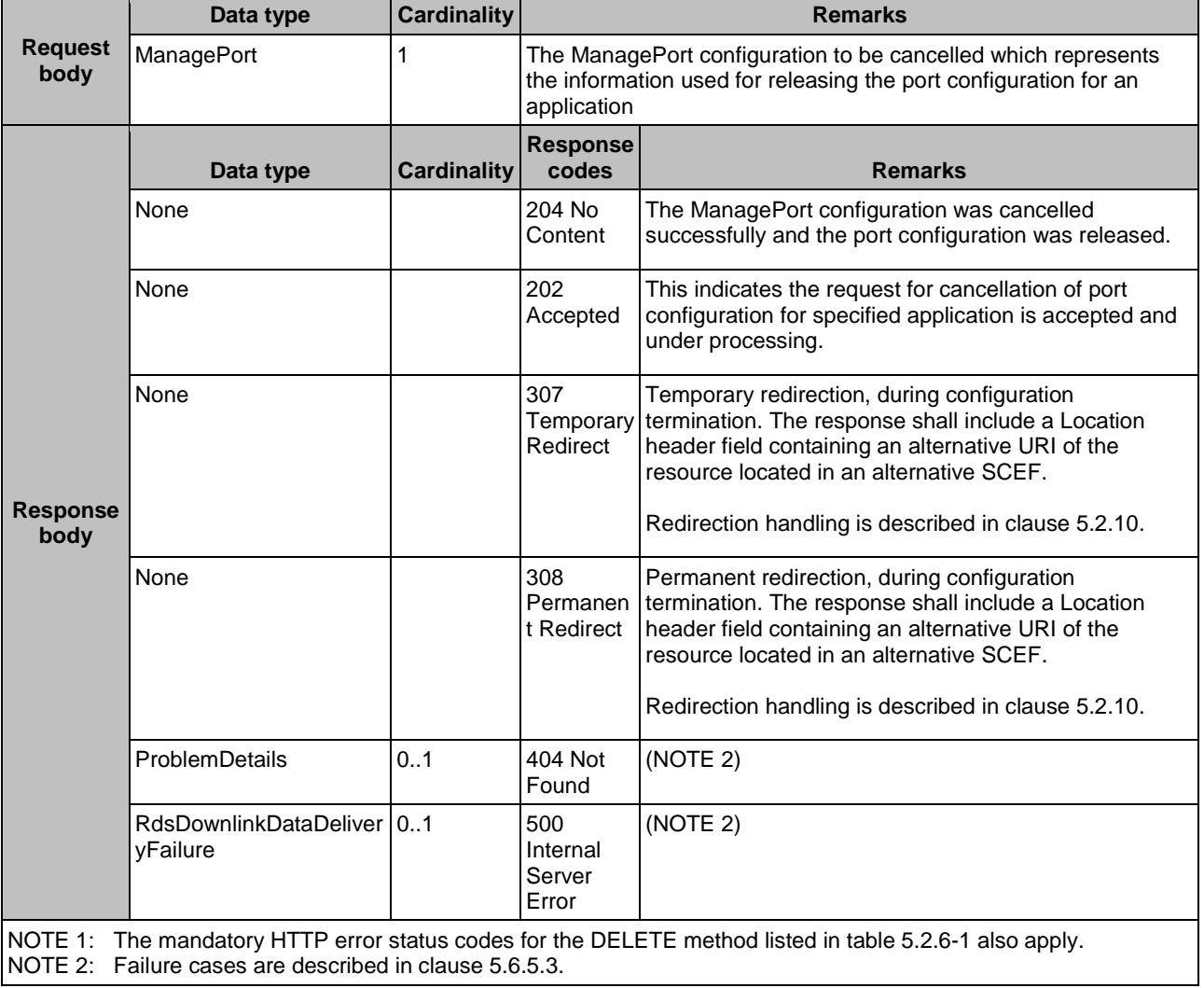

### **Table 5.6.3.9.3.5-1.: Data structures supported by the DELETE request/response by the resource**

#### **Table 5.6.3.9.3.5-2: Headers supported by the 307 Response Code on this resource**

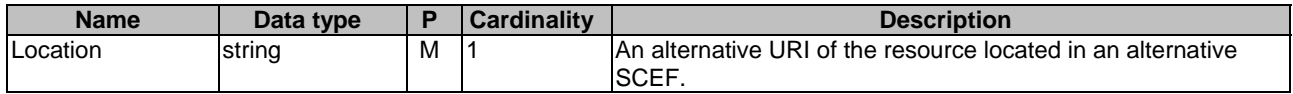

#### **Table 5.6.3.9.3.5-3: Headers supported by the 308 Response Code on this resource**

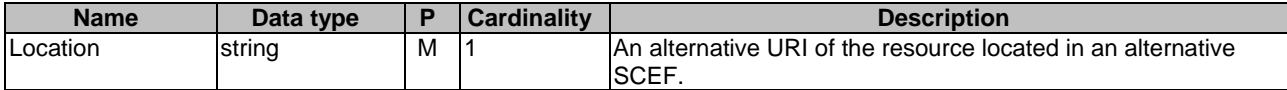

5.6.3.10 Void

## 5.6.3.11 Resource: ManagePort Configurations

5.6.3.11.1 Introduction

This resource allows the SCS/AS to read all ManagePort configurations for a given NIDD configuration at the SCEF.

#### 5.6.3.11.2 Resource definition

#### Resource URI: **{apiRoot}/3gpp-nidd/v1/{scsAsId}/configurations/{configurationId}/rds-ports**

This resource shall support the resource URI variables defined in table 5.6.3.11.2-1.

#### **Table 5.6.3.11.2-1: Resource URI variables for resource "ManagePort Configurations"**

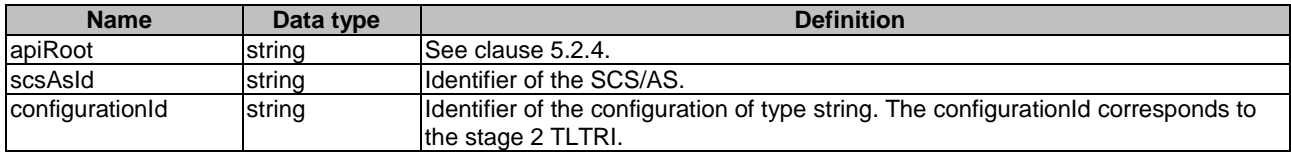

#### 5.6.3.11.3 Resource methods

#### 5.6.3.11.3.1 GET

The GET method allows to read all ManagePort configurations on the SCEF. The SCS/AS shall initiate the HTTP GET request message and the SCEF shall respond to the message.

This method shall support the URI query parameters, request and response data structures, and response codes, as specified in the table 5.6.3.11.3.1-1 and table 5.6.3.11.3.1-2.

#### **Table 5.6.3.11.3.1-1: URI query parameters supported by the GET method on this resource**

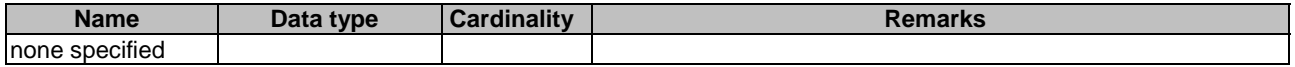

#### **Table 5.6.3.11.3.1-2: Data structures supported by the GET request/response by the resource**

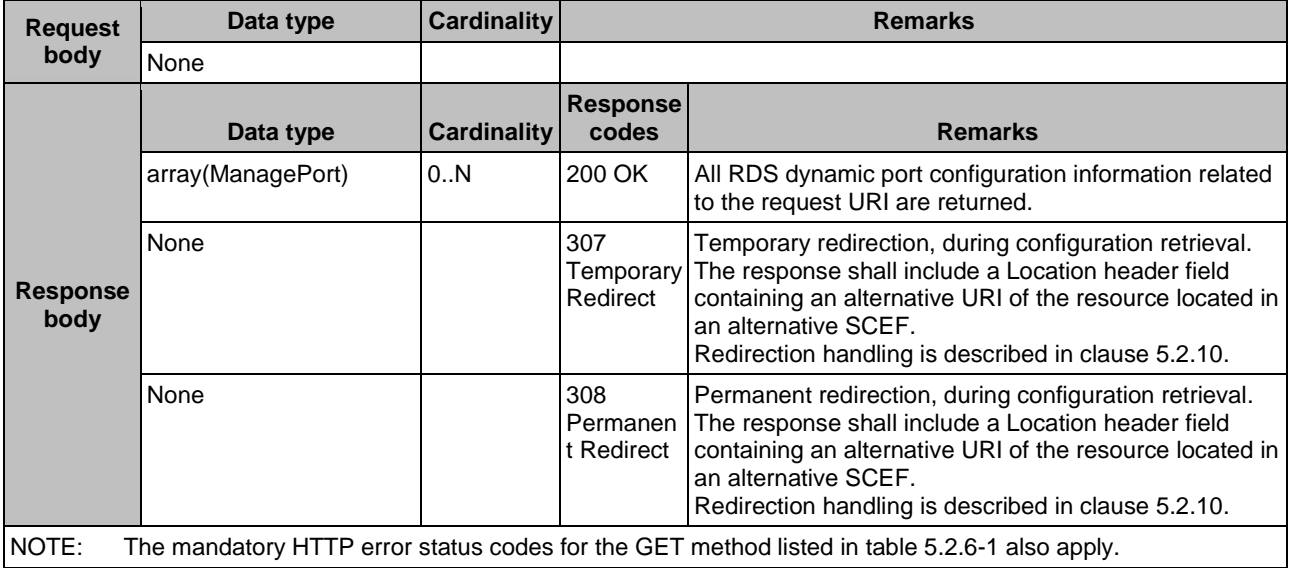

#### **Table 5.6.3.11.3.1-3: Headers supported by the 307 Response Code on this resource**

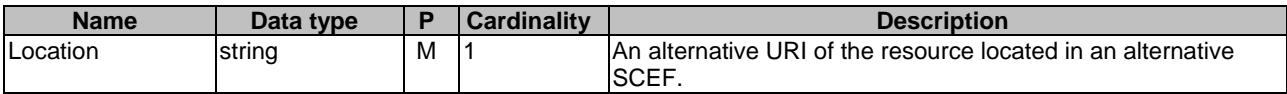

#### **Table 5.6.3.11.3.1-4: Headers supported by the 308 Response Code on this resource**

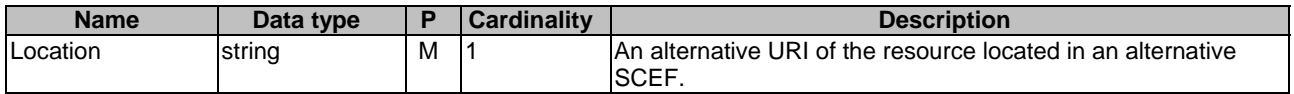

5.6.3.11.3.2 PUT

This HTTP method is not supported for the resource.

5.6.3.11.3.3 PATCH

This HTTP method is not supported for the resource.

5.6.3.11.3.4 POST

This HTTP method is not supported for the resource.

5.6.3.11.3.5 DELETE

This HTTP method is not supported for the resource.

## 5.6.3A Notifications

## 5.6.3A.1 General

The notifications provided by the NIDD API are specified in this clause.

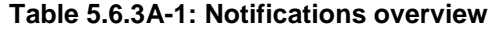

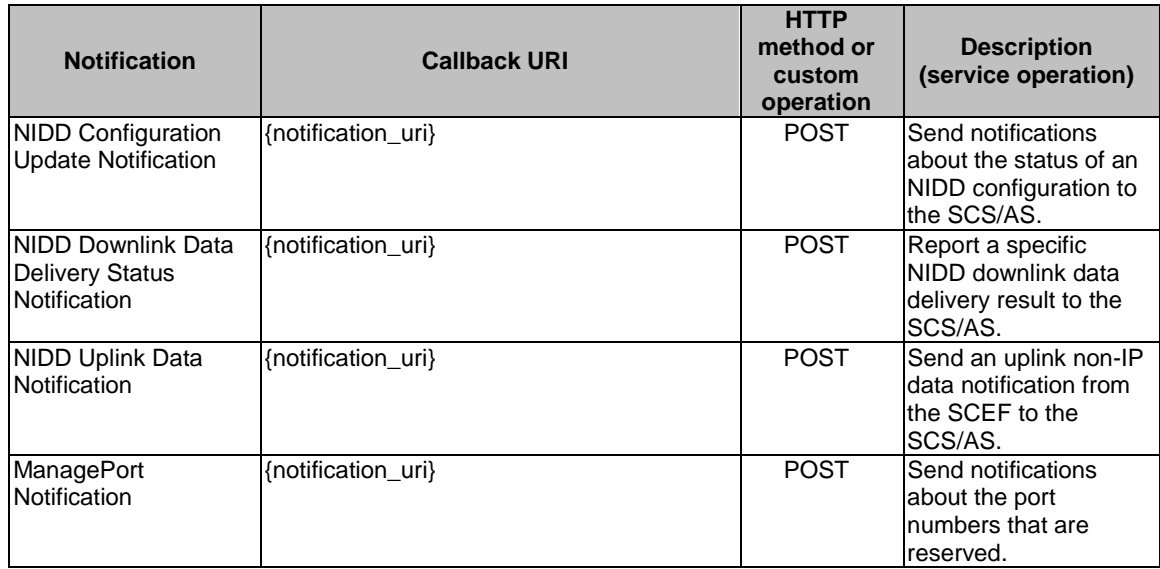

## 5.6.3A.2 NIDD Configuration Update Notification

#### 5.6.3A.2.1 Description

The NIDD Configuration Update Notification allows the SCEF to send notifications about the status of an NIDD configuration to the SCS/AS.

## 5.6.3A.2.2 Target URI

The Callback URI **"{**notification\_uri**}"** shall be used with the callback URI variables defined in table 5.6.3A.2.2-1.

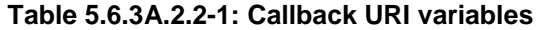

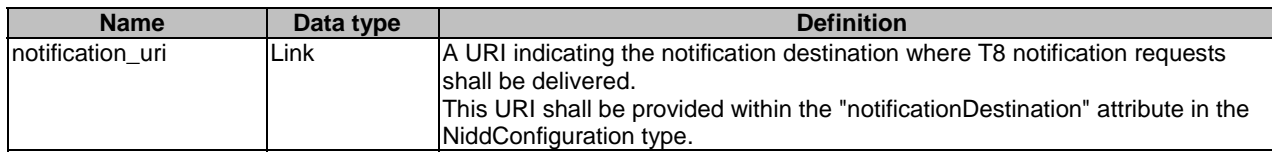

### 5.6.3A.2.3 Standard Methods

#### 5.6.3A.2.3.1 Notification via POST

To report the status of the NIDD configuration to the SCS/AS, the SCEF shall use the HTTP POST method on the notification point as follows:

- the body of the message is encoded in JSON format with the data structure defined in table 5.6.2.1.6-1.

This method shall support the request data structures specified in table 5.6.3A.2.3.1-1 and the response data structures and response codes specified in table 5.6.3A.2.3.1-2.

#### **Table 5.6.3A.2.3.1-1: Data structures supported by the POST Request Body**

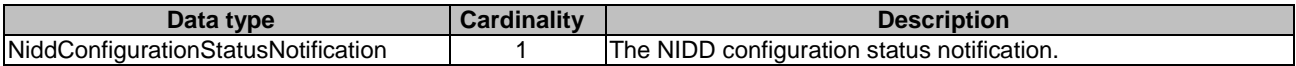

#### **Table 5.6.3A.2.3.1-2: Data structures supported by the POST Response Body**

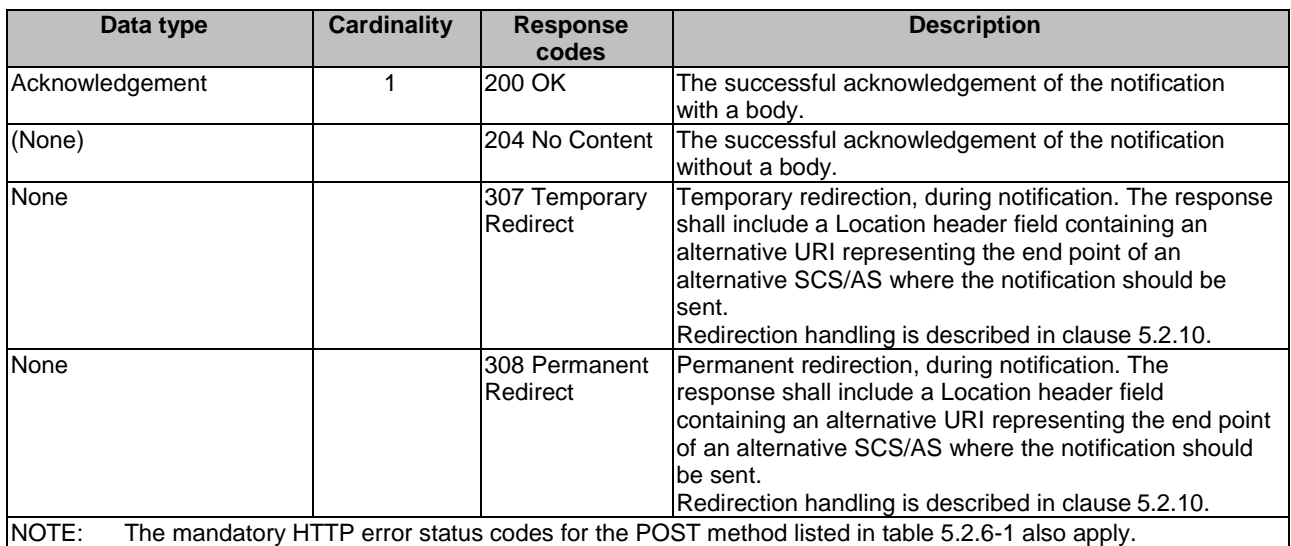

#### **Table 5.6.3A.2.3.1-3: Headers supported by the 307 Response Code on this resource**

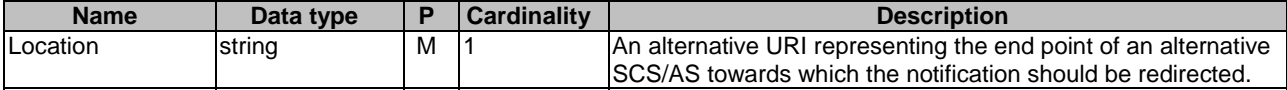

### **Table 5.6.3A.2.3.1-4: Headers supported by the 308 Response Code on this resource**

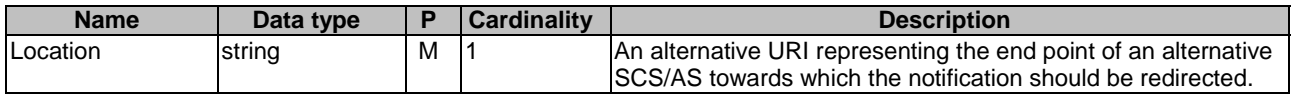

## 5.6.3A.2.3.2 Notification via Websocket

If supported by both SCS/AS and SCEF and successfully negotiated, the NiddConfigurationStatusNotification may alternatively be delivered through the Websocket mechanism as defined in clause 5.2.5.4.

## 5.6.3A.3 NIDD Downlink Data Delivery Status Notification

## 5.6.3A.3.1 Description

The NIDD Downlink Data Delivery Status Notification allows the SCEF to send notifications about the status of downlink NIDD data delivery to the SCS/AS. This resource is applicable for a single UE and a group of UEs NIDD MT delivery.

### 5.6.3A.3.2 Target URI

The Callback URI **"{**notification\_uri**}"** shall be used with the callback URI variables defined in table 5.6.3A.3.2-1.

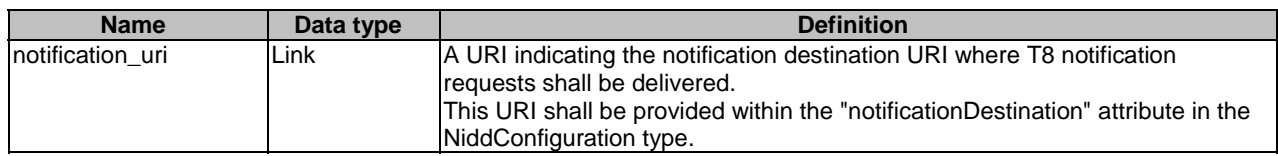

## **Table 5.6.3A.3.2-1: Callback URI variables**

### 5.6.3A.3.3 Standard Methods

#### 5.6.3A.3.3.1 Notification via POST

To report the delivery status of the downlink non-IP data delivery, the SCEF shall use the HTTP POST method on the notification endpoint with the body of the message encoded in JSON format with the data structure defined in table 5.6.2.1.5-1 for a single UE or table 5.6.2.1.8-1 for a group of UEs.

This method shall support the request and response data structures specified in table 5.6.3A.3.3.1-1 and table 5.6.3A.3.3.1-2 for a single UE, and support the request and response data structures specified in table 5.6.3A.3.3.1-3 and table 5.6.3A.3.3.1-4 for a group of UEs.

#### **Table 5.6.3A.3.3.1-1: Data structures supported by the POST Request Body**

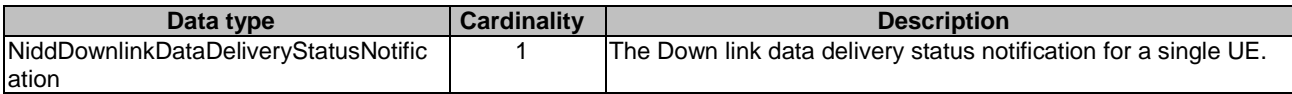

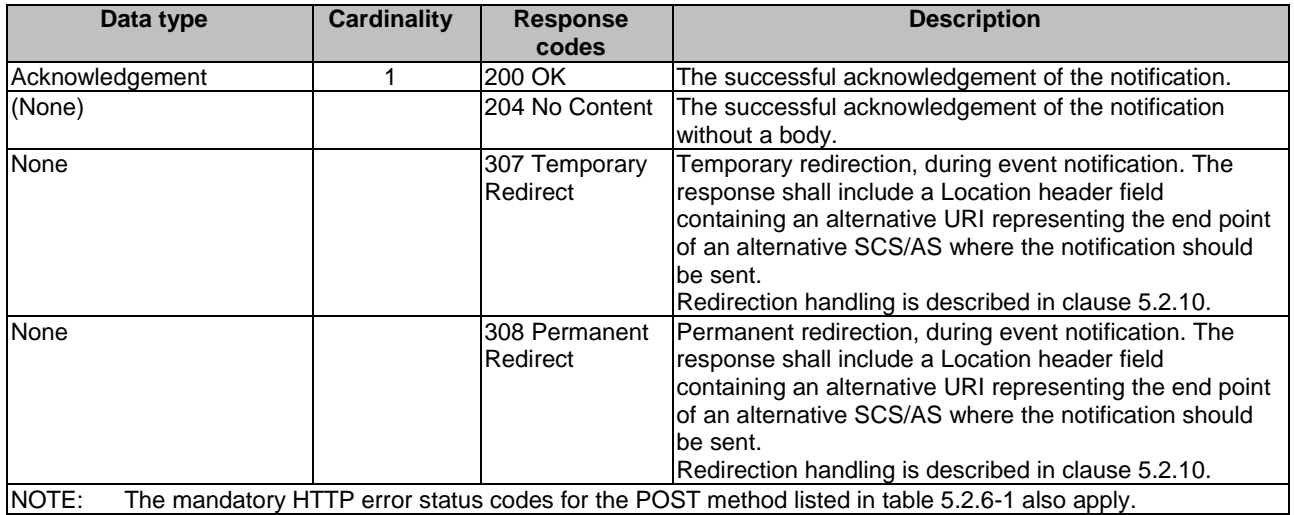

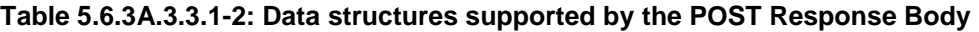

## **Table 5.6.3A.3.3.1-3: Data structures supported by the POST Request Body**

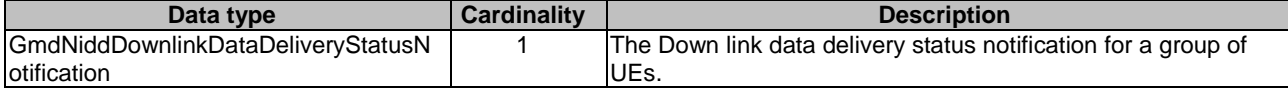

## **Table 5.6.3A.3.3.1-4: Data structures supported by the POST Response Body**

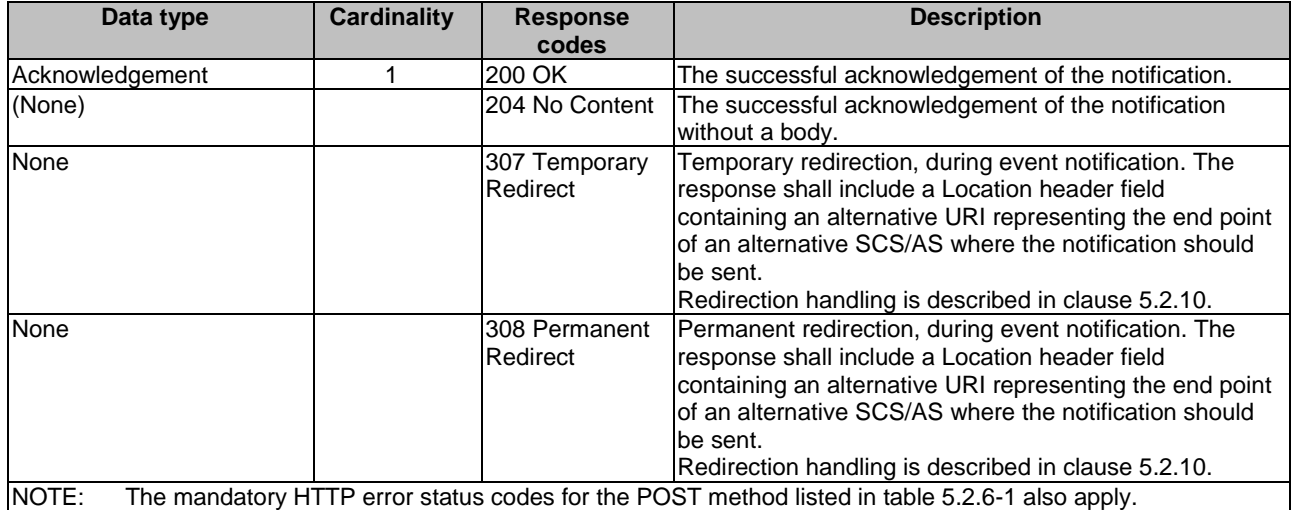

#### **Table 5.6.3A.3.3.1-5: Headers supported by the 307 Response Code on this resource**

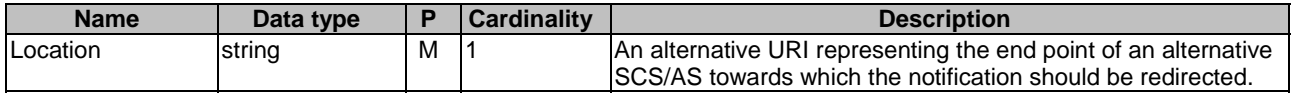

### **Table 5.6.3A.3.3.1-6: Headers supported by the 308 Response Code on this resource**

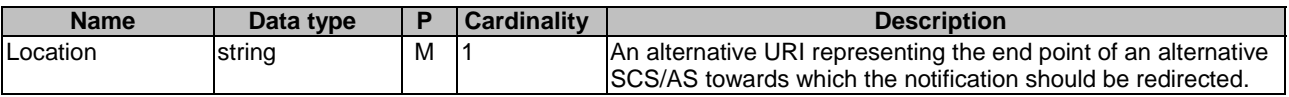

#### 5.6.3A.3.3.2 Notification via Websocket

If supported by both SCS/AS and SCEF and successfully negotiated, the NiddDownlinkDataDeliveryStatusNotification or GmdNiddDownlinkDataDeliveryStatusNotification may alternatively be delivered for a single UE or a group of UEs through the Websocket mechanism as defined in clause 5.2.5.4.

### 5.6.3A.4 NIDD Uplink Data Notification

#### 5.6.3A.4.1 Description

The NIDD Uplink Data Notification allows the SCEF to send notifications about received NIDD uplink data..

#### 5.6.3A.4.2 Target URI

The Callback URI **"{**notification\_uri**}"** shall be used with the callback URI variables defined in table 5.6.3A.4.2-1.

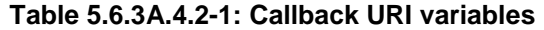

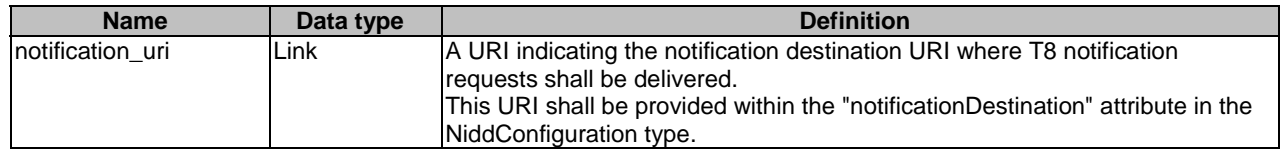

#### 5.6.3A.4.3 Standard Methods

5.6.3A.4.3.1 Notification via POST

To send the uplink non-IP data to the SCS/AS, the SCEF shall use the HTTP POST method on the notification endpoint in SCS/AS as follows:

the body of the message is encoded in JSON format with the data structure defined in table 5.6.2.1.4-1.

This method shall support the request data structures specified in table 5.6.3A.4.3.1-1 and the response data structures and response codes specified in table 5.6.3A.4.3.1-2.

#### **Table 5.6.3A.4.3.1-1: Data structures supported by the POST Request Body**

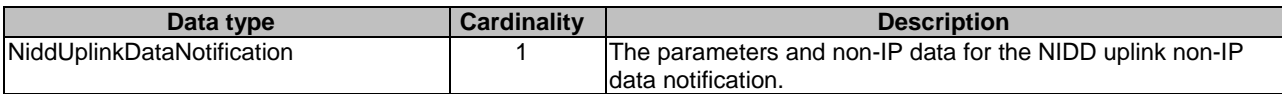

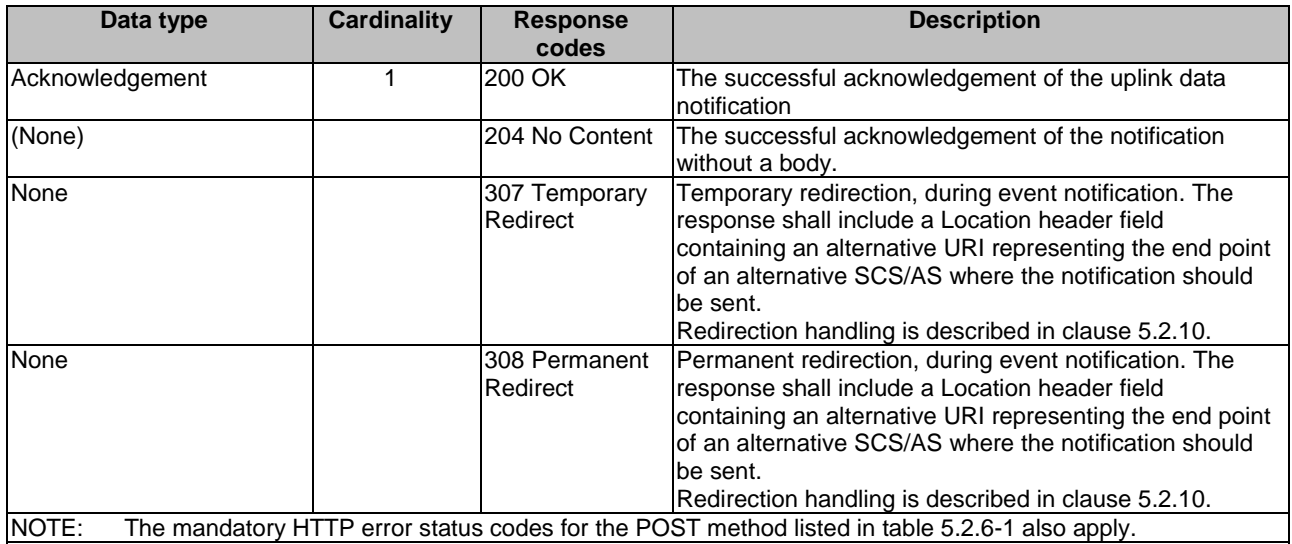

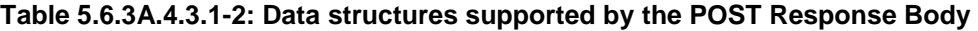

#### **Table 5.6.3A.4.3.1-3: Headers supported by the 307 Response Code on this resource**

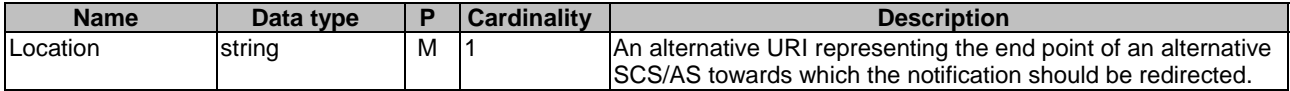

#### **Table 5.6.3A.4.3.1-4: Headers supported by the 308 Response Code on this resource**

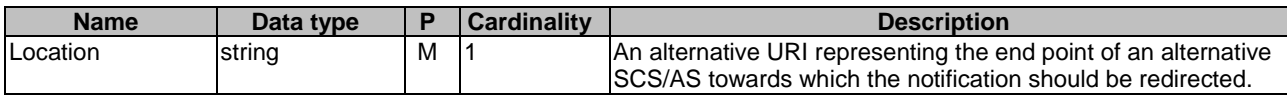

#### 5.6.3A.4.3.2 Notification via Websocket

If supported by both SCS/AS and SCEF and successfully negotiated, the NiddUplinkDataNotification may alternatively be delivered through the Websocket mechanism as defined in clause 5.2.5.4.

## 5.6.3A.5 ManagePort Notification

## 5.6.3A.5.1 Description

The ManagePort Notification allows the SCEF to send notifications about the port numbers that are reserved.

### 5.6.3A.5.2 Target URI

The Callback URI **"{**notification\_uri**}"** shall be used with the callback URI variables defined in table 5.6.3A.5.2-1.

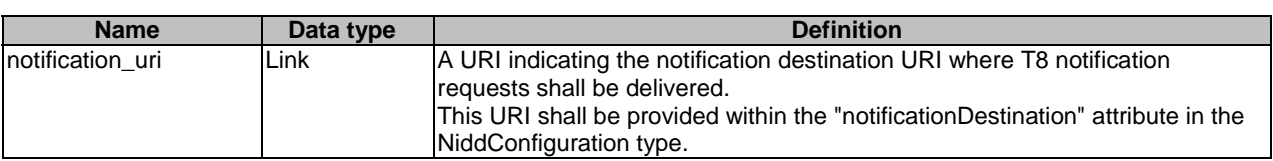

#### **Table 5.6.3A.5.2-1: Callback URI variables**

#### 5.6.3A.5.3 Standard Methods

#### 5.6.3A.5.3.1 Notification via POST

To send the information about reserved ports and their configuration to the SCS/AS, the SCEF shall use the HTTP POST method on the notification endpoint in SCS/AS as follows:

- the body of the message is encoded in JSON format with the data structure defined in table 5.6.2.1.10-1.

This method shall support the request data structures specified in table 5.6.3A.5.3.1-1 and the response data structures and response codes specified in table 5.6.3A.5.3.1-2.

#### **Table 5.6.3A.5.3.1-1: Data structures supported by the POST Request Body**

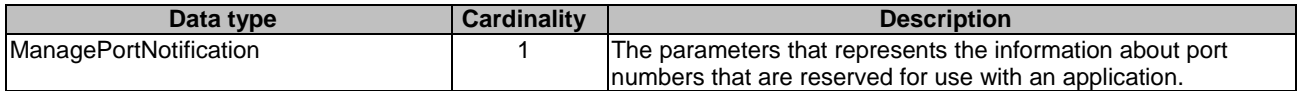

#### **Table 5.6.3A.5.3.1-2: Data structures supported by the POST Response Body**

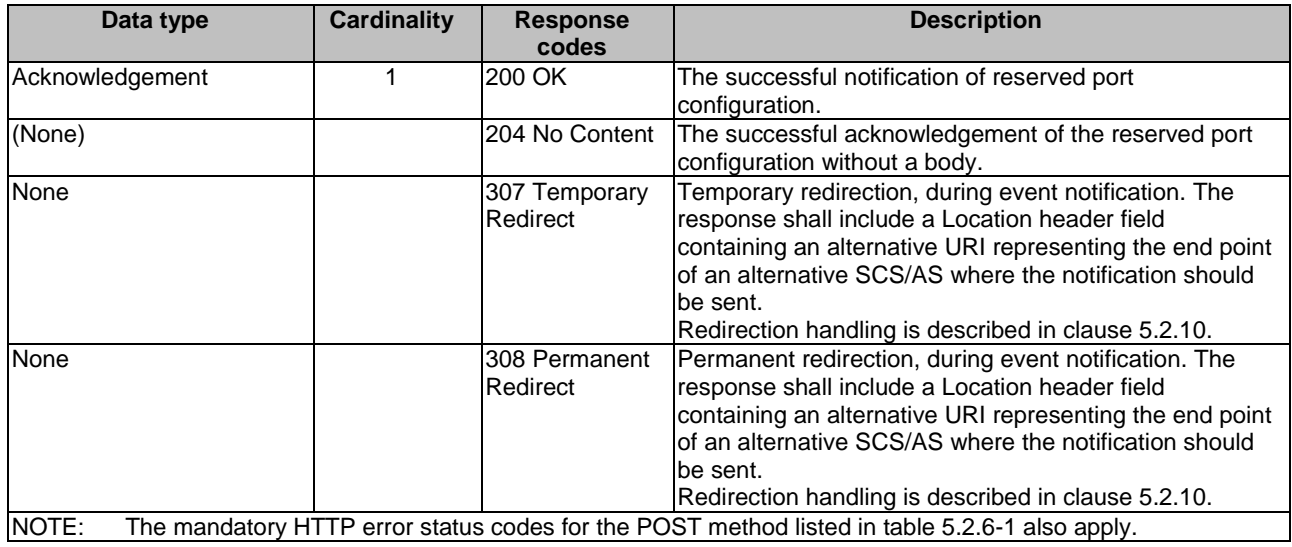

#### **Table 5.6.3A.5.3.1-3: Headers supported by the 307 Response Code on this resource**

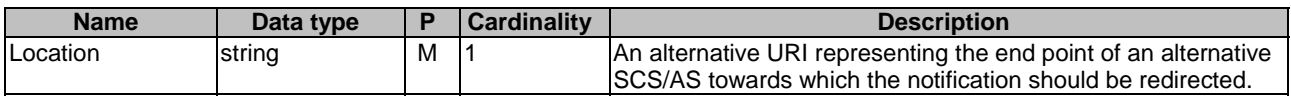

#### **Table 5.6.3A.5.3.1-4: Headers supported by the 308 Response Code on this resource**

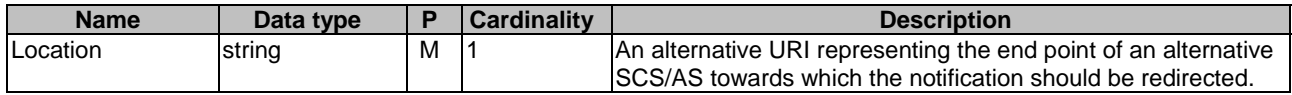

#### 5.6.3A.5.3.2 Notification via Websocket

If supported by both SCS/AS and SCEF and successfully negotiated, the ManagePortNotification may alternatively be delivered through the Websocket mechanism as defined in clause 5.2.5.4.

# 5.6.4 Used Features

The table below defines the features applicable to the NIDD API. Those features are negotiated as described in clause 5.2.7.

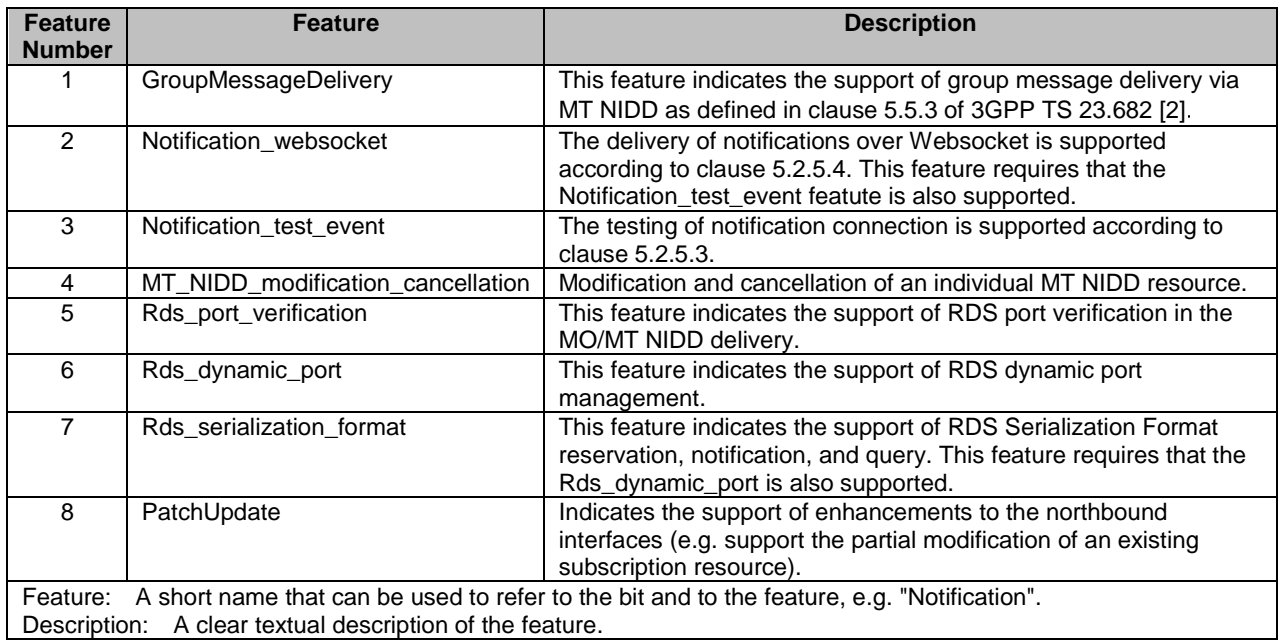

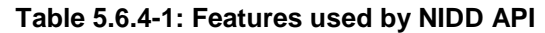

## 5.6.5 Error handling

## 5.6.5.1 General

HTTP error handling shall be supported as specified in clause 5.2.6.

In addition, the requirements in the following clauses shall apply.

## 5.6.5.2 Protocol Errors

In this Release of the specification, there are no additional protocol errors applicable for the NIDD API.

## 5.6.5.3 Application Errors

The application errors defined for the NIDD API are listed in table 5.6.5.3-1.

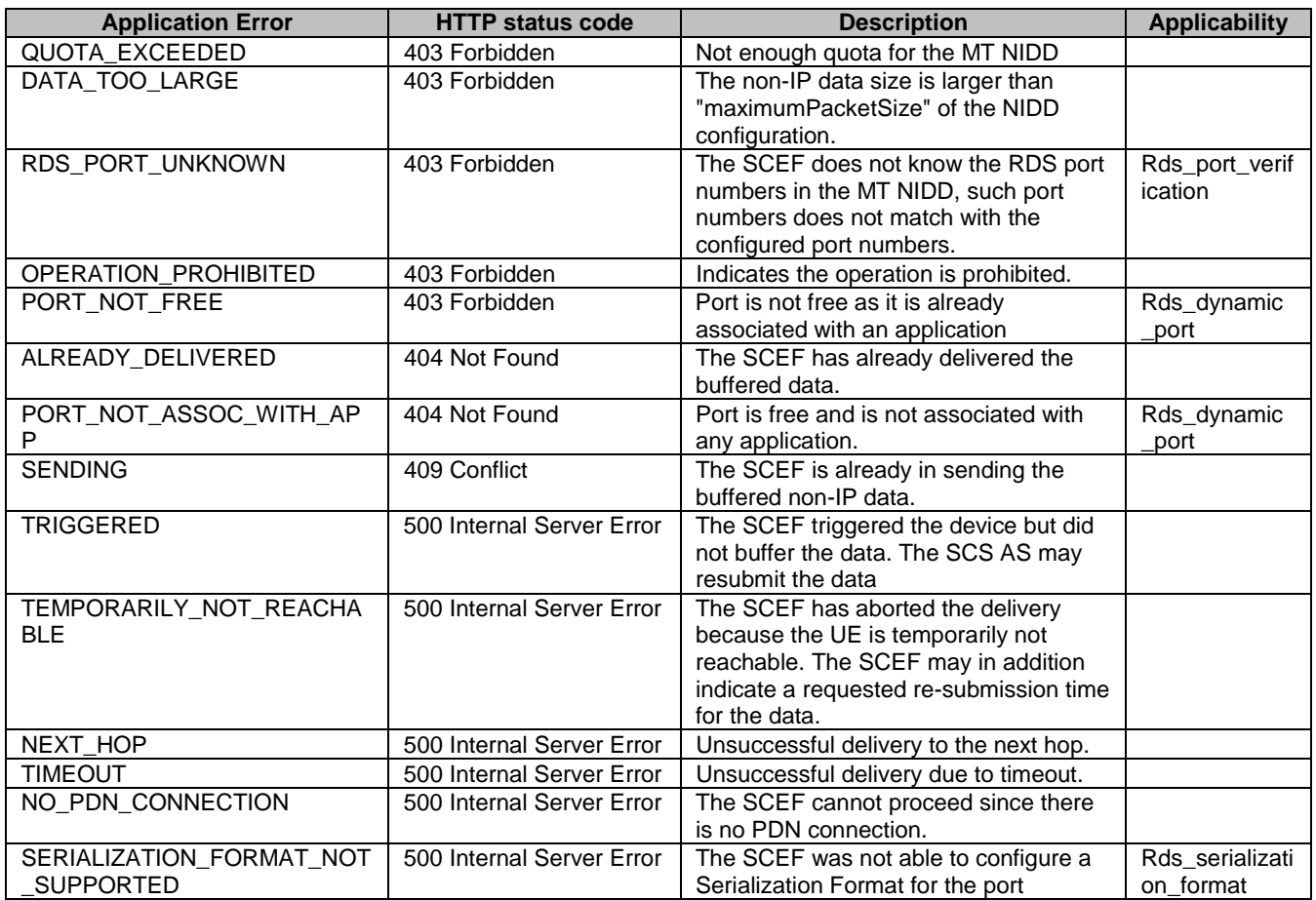

#### **Table 5.6.5.3-1: Application errors**

# 5.7 DeviceTriggering API

## 5.7.1 Overview

The DeviceTriggering API is a RESTful API that allows the SCS/AS to deliver specific device trigger to the SCEF; it allows the SCS/AS to replace or recall the pending device trigger via the SCEF. If the corresponding device trigger delivery report is received by the SCEF, it also allows the SCEF to indicate the trigger delivery result to the SCS/AS.

The DeviceTriggering API defines a set of data models, resources and the related procedure for the creation and management of the device triggering. The corresponding JSON schema for the representation of the resources and operations defined by the DeviceTriggering API is provided in its complete form in Annex A.7.

## 5.7.2 Data model

## 5.7.2.1 Resource data types

### 5.7.2.1.1 Introduction

This clause defines data structures to be used in resource representations, including subscription resources.

Table 5.7.2.1.1-1 specifies data types re-used by the DeviceTriggering API from other specifications, including a reference to their respective specifications and when needed, a short description of their use within the DeviceTriggering API.

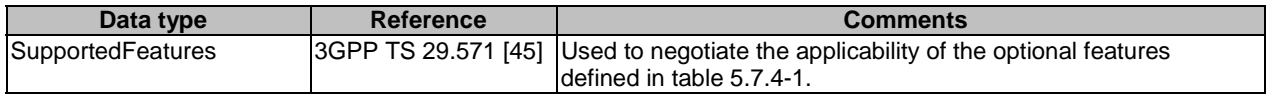

#### **Table 5.7.2.1.1-1: DeviceTriggering API re-used Data Types**

Table 5.7.2.1.1-2 specifies the data types defined for the DeviceTriggering API.

#### **Table 5.7.2.1.1-2: DeviceTriggering API specific Data Types**

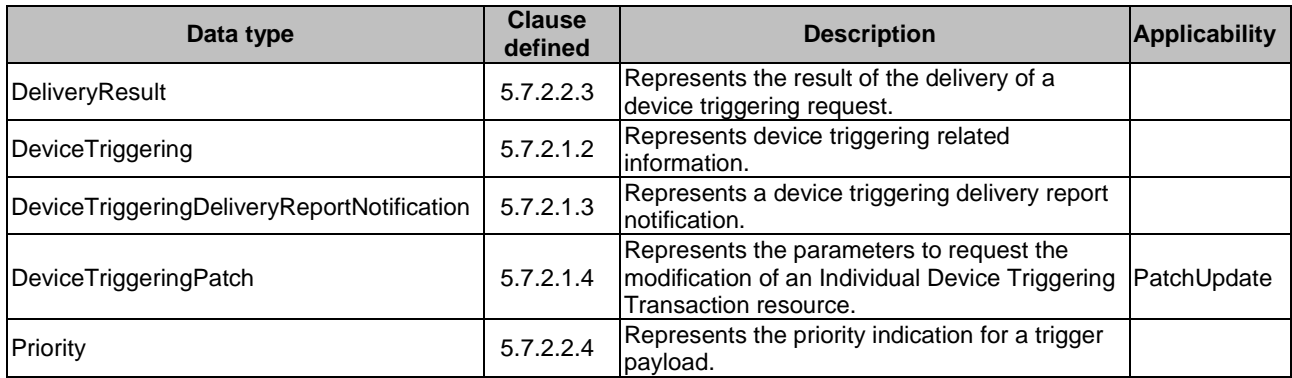

## 5.7.2.1.2 Type: DeviceTriggering

This type represents device triggering request. The same structure is used in the request and response.

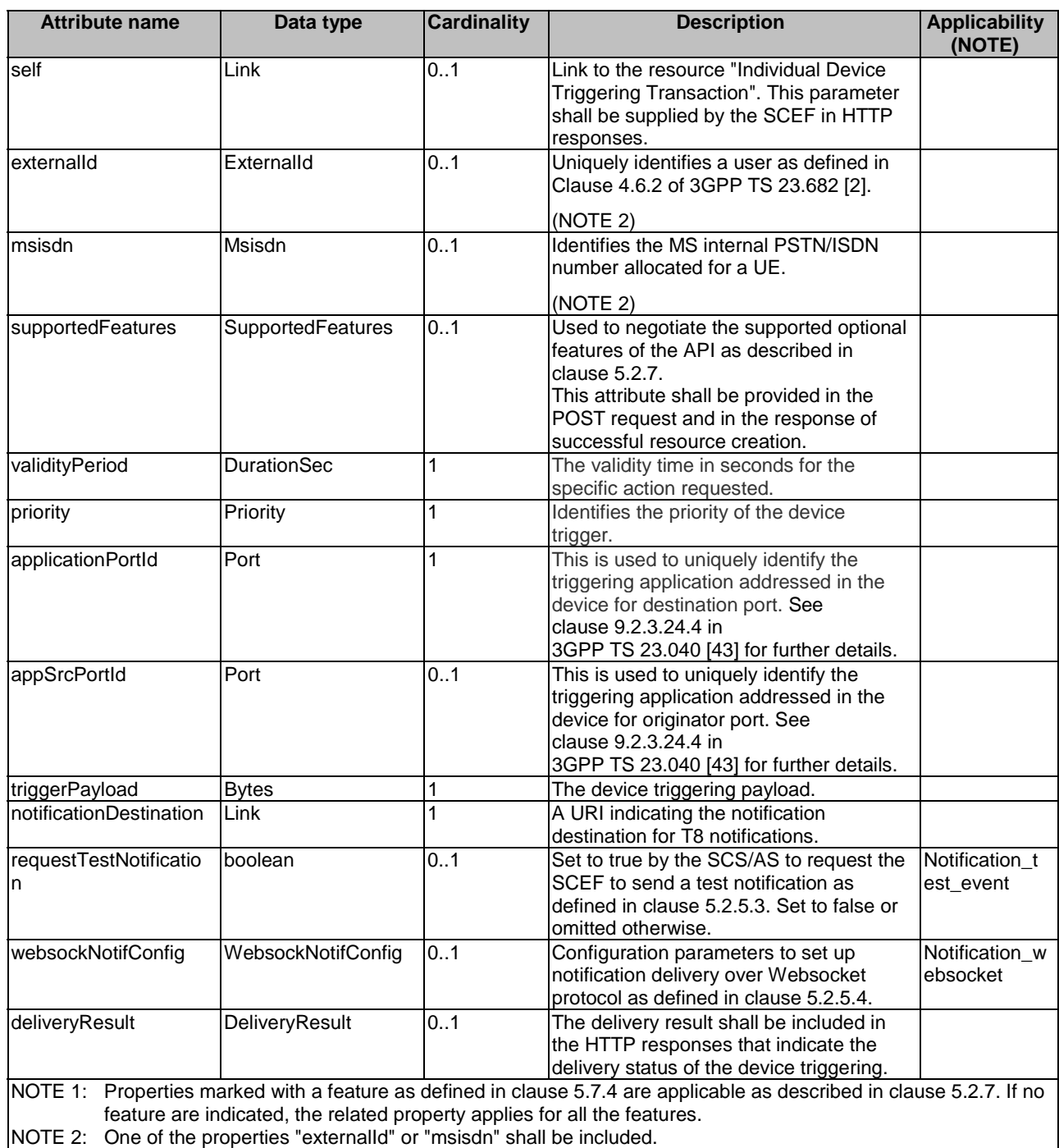

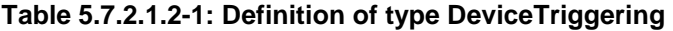

## 5.7.2.1.3 Type: DeviceTriggeringDeliveryReportNotification

This type represents device triggering delivery report notification.

| <b>Attribute name</b>                                                                                                    | Data type      | <b>Cardinality</b> | <b>Description</b>                                                                                       | <b>Applicability</b><br>(NOTE) |
|----------------------------------------------------------------------------------------------------|----------------|--------------------|----------------------------------------------------------------------------------------------------|--------------------------------|
| <b>Itransaction</b>                                                                                                    | Link           |                    | Link to the related device triggering<br>transaction resource to which this<br>Inotification is related. |                                |
| Result                                                                                                    | DelivervResult |                    | OK, unknown or diverse failures                                                                          |                                |
| NOTE:<br>Properties marked with a feature as defined in clause 5.3.4 are applicable as described in clause 5.2.7. If no<br>feature are indicated, the related property applies for all the features. |                |                    |                                                                                                    |                                |

**Table 5.7.2.1.4-1: Definition of type DeviceTriggeringDeliveryReportNotification** 

## 5.7.2.1.4 Type: DeviceTriggeringPatch

This type represents the parameters to request the modification of an Individual Device Triggering Transaction resource.

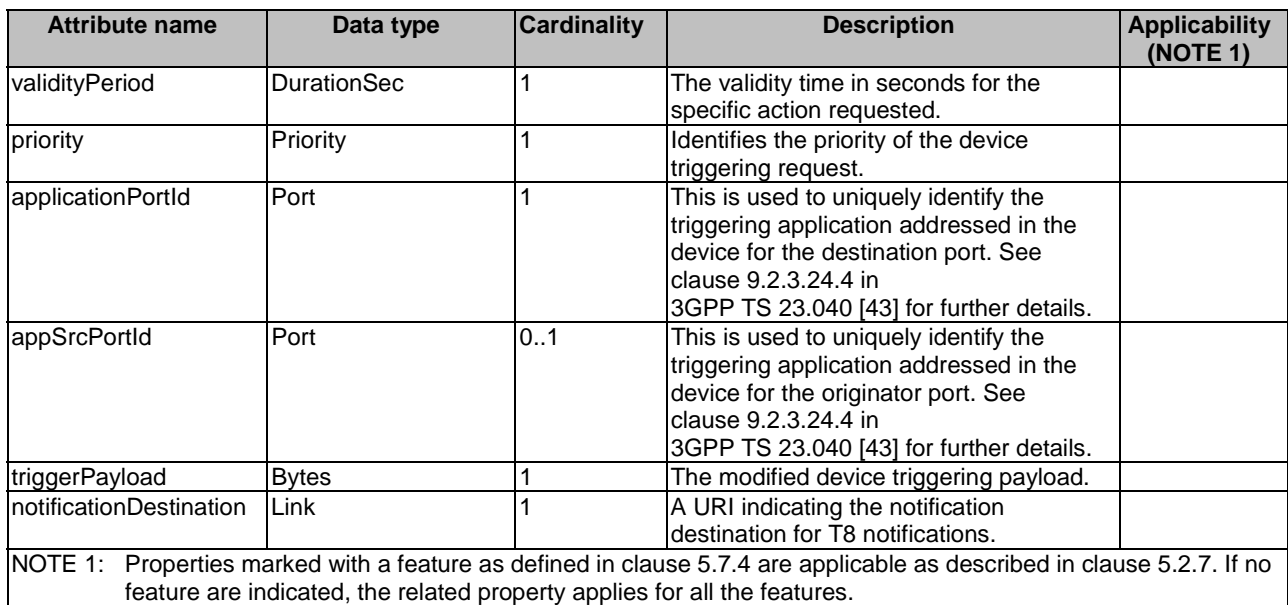

#### **Table 5.7.2.1.4-1: Definition of type DeviceTriggeringPatch**

### 5.7.2.2 Referenced simple data types and enumerations

#### 5.7.2.2.1 Introduction

This clause defines simple data types and enumerations that can be referenced from data structures defined in the previous clauses. In addition, data types and enumerations defined in clause 5.2.1 can be referenced.

#### 5.7.2.2.2 Simple data types

The simple data types defined in table 5.7.2.2.2-1 shall be supported.

#### **Table 5.7.2.2.2-1: Simple data types**

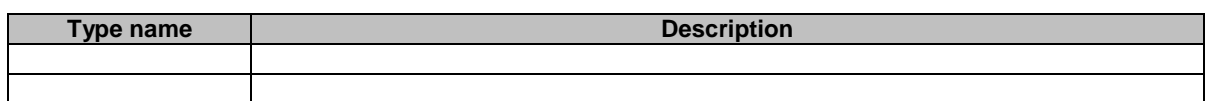

### 5.7.2.2.3 Enumeration: DeliveryResult

The enumeration DeliveryResult represents the result of the delivery of a device triggering request

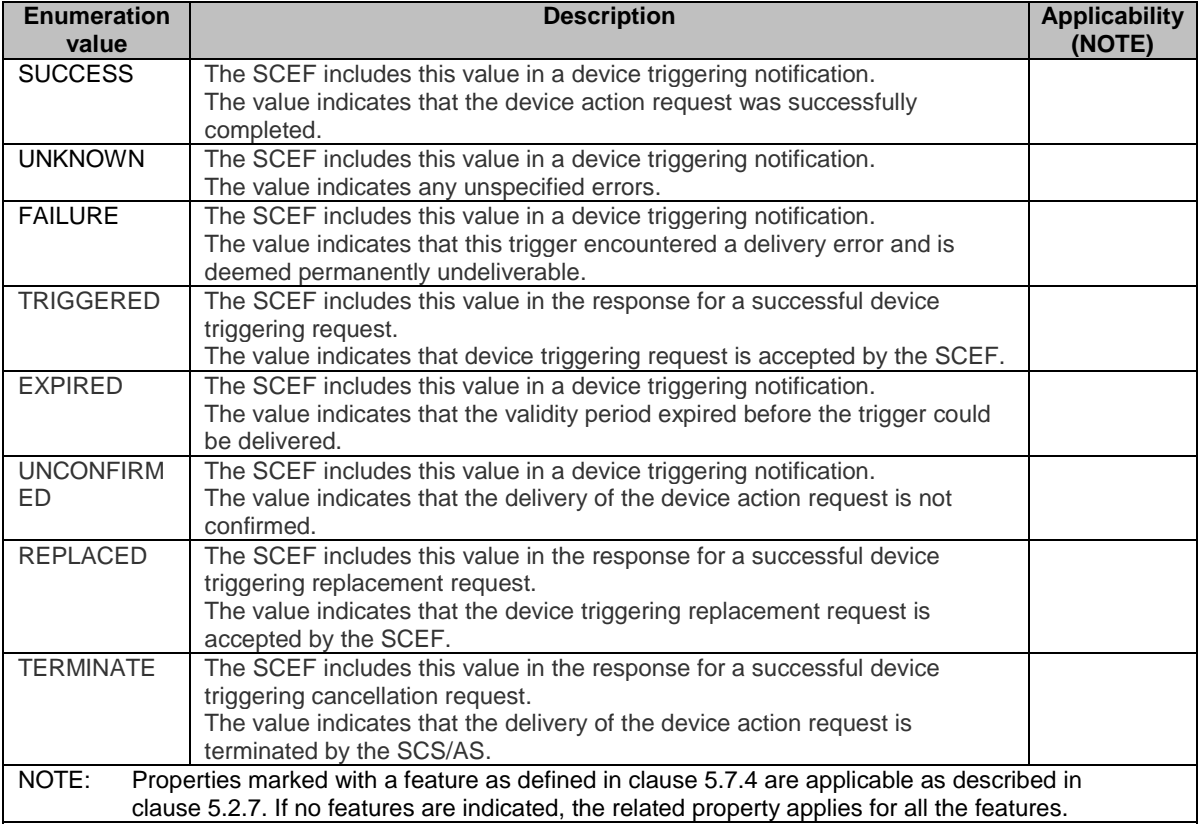

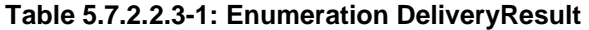

## 5.7.2.2.4 Enumeration: Priority

The enumeration Priority represents the priority indication for a trigger payload.

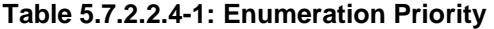

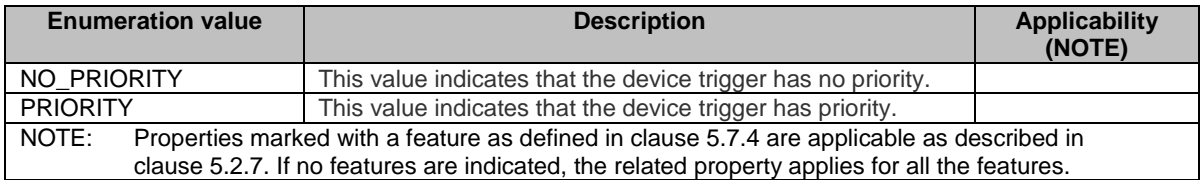

## 5.7.3 Resource structure

## 5.7.3.1 General

All resource URIs of this API should have the following root:

#### **{apiRoot}/3gpp-device-triggering/v1**

"apiRoot" is set as described in clause 5.2.4. All resource URIs in the clauses below are defined relative to the above root URI.

The following resources and HTTP methods are supported for this API:

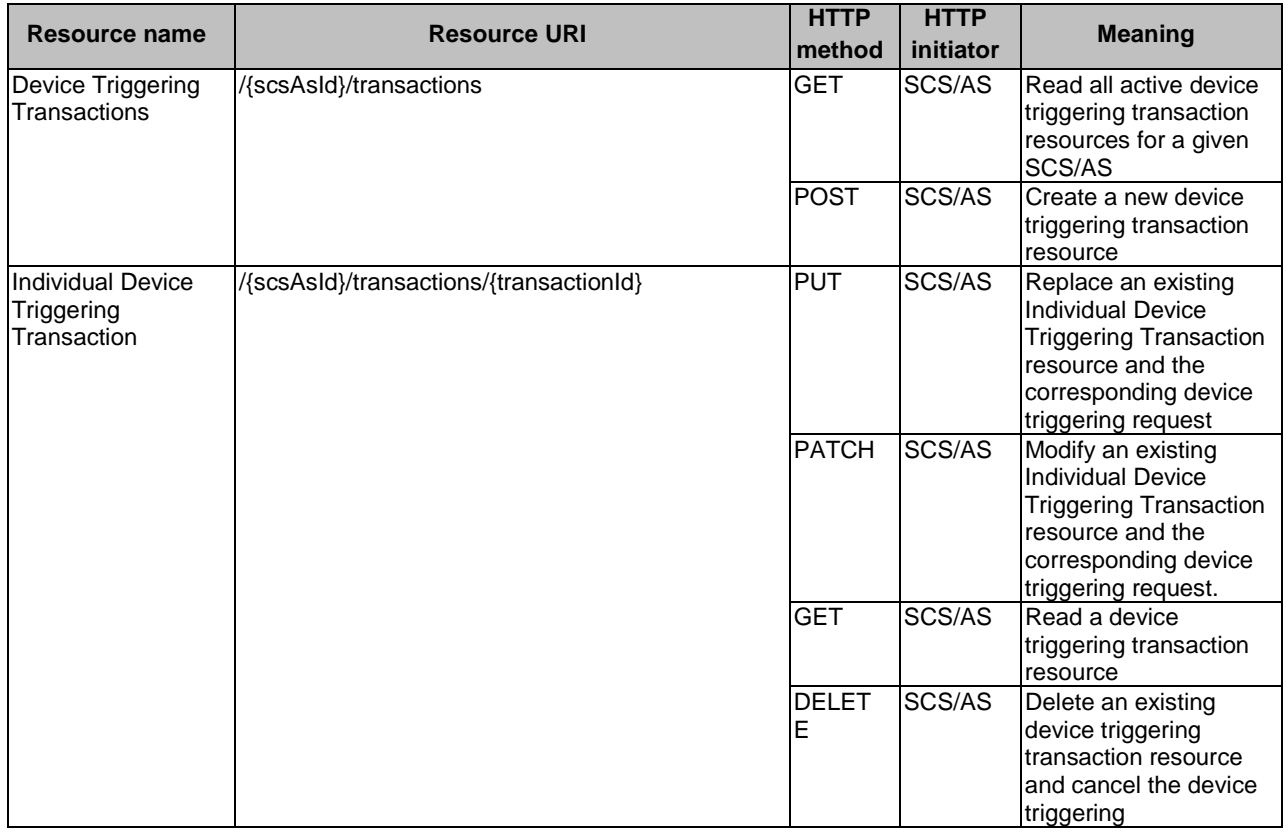

#### **Table 5.7.3.1-1: Resources and methods overview**

## 5.7.3.2 Resource: Device Triggering Transactions

#### 5.7.3.2.1 Introduction

This resource allows the SCS/AS to read all active resources related to device triggering, and create a resource for a device triggering transaction with the SCEF.

#### 5.7.3.2.2 Resource definition

Resource URI: **{apiRoot}/3gpp-device-triggering/v1/{scsAsId}/transactions**

This resource shall support the resource URI variables defined in table 5.7.3.2.2-1.

#### **Table 5.7.3.2.2-1: Resource URI variables for resource "Device Triggering Transactions"**

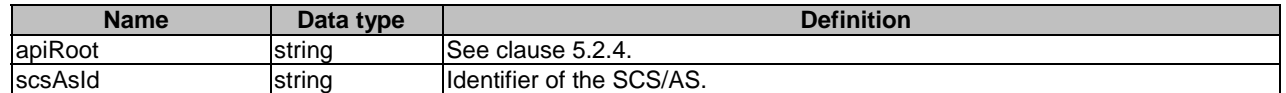

#### 5.7.3.2.3 Resource methods

#### 5.7.3.2.3.1 GET

The GET method allows to read all active device triggering transactions for a given SCS/AS. The SCS/AS shall initiate the HTTP GET request message and the SCEF shall respond to the message.

This method shall support the URI query parameters, request and response data structures, and response codes, as specified in table 5.7.3.2.3.1-1 and table 5.7.3.2.3.1-2.

#### **Table 5.7.3.2.3.1-1: URI query parameters supported by the GET method on this resource**

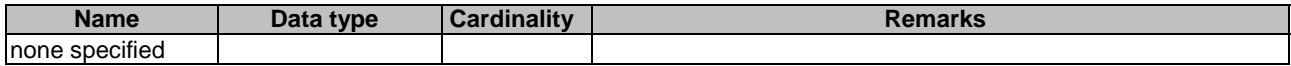

#### **Table 5.7.3.2.3.1-2: Data structures supported by the GET request/response by the resource**

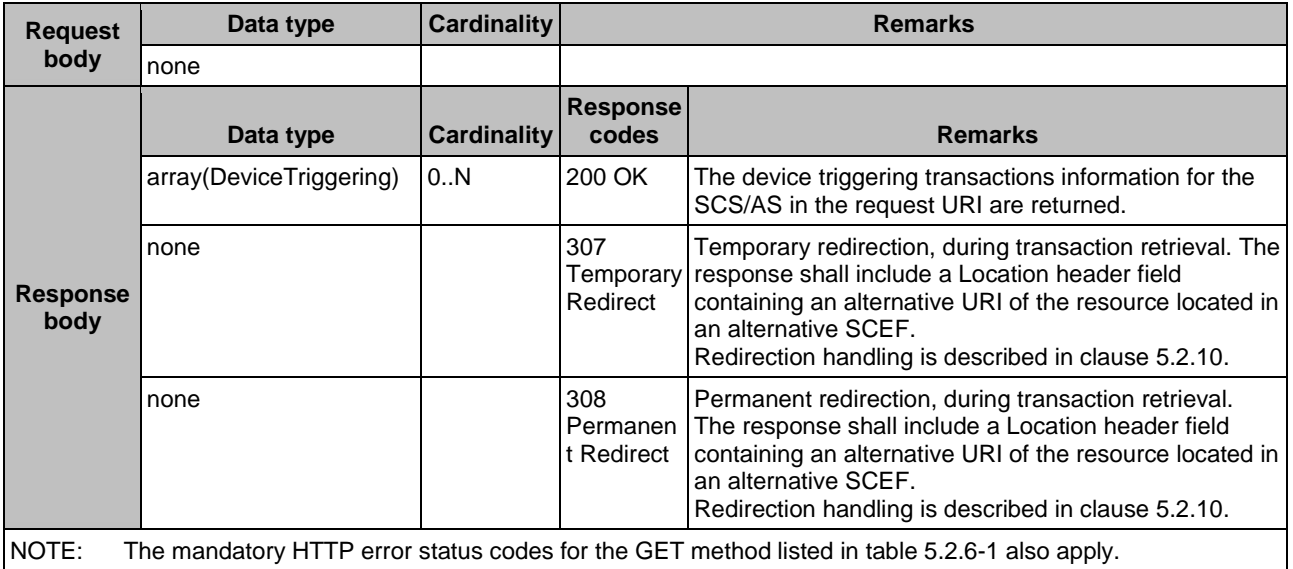

#### **Table 5.7.3.2.3.1-3: Headers supported by the 307 Response Code on this resource**

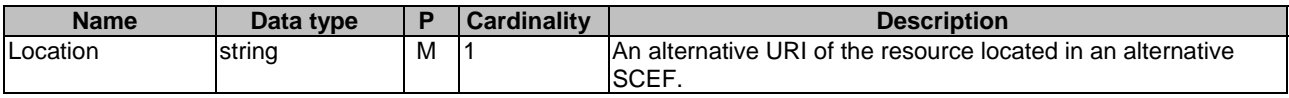

#### **Table 5.7.3.2.3.1-4: Headers supported by the 308 Response Code on this resource**

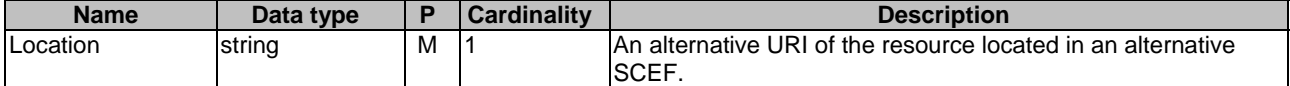

5.7.3.2.3.2 PUT

This HTTP method is not supported for the resource.

5.7.3.2.3.3 PATCH

This HTTP method is not supported for the resource.

#### 5.7.3.2.3.4 POST

To create a long-term transaction for a device triggering, the SCS/AS shall use the HTTP POST method on the "transactions" collection resource as follows:

the body of the message is encoded in JSON format with the data structure defined in table 5.7.2.1.2-1.

The possible response messages from the SCEF, depending on whether the POST request is successful or unsuccessful, are shown in Table 5.7.3.2.3.4-1.

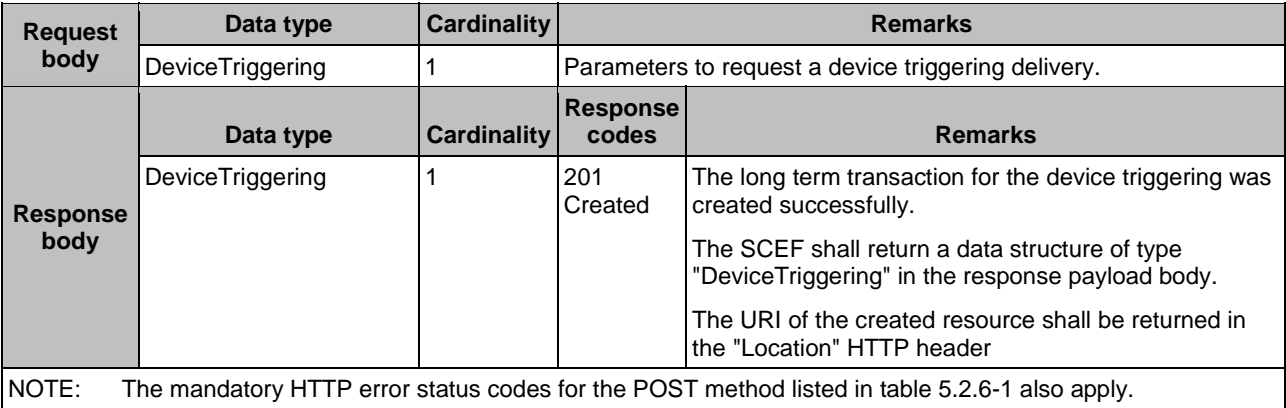

### **Table 5.7.3.2.3.4-1: Data structures supported by the POST request/response by the resource**

#### **Table 5.7.3.2.3.4-2: Headers supported by the 201 Response Code on this resource**

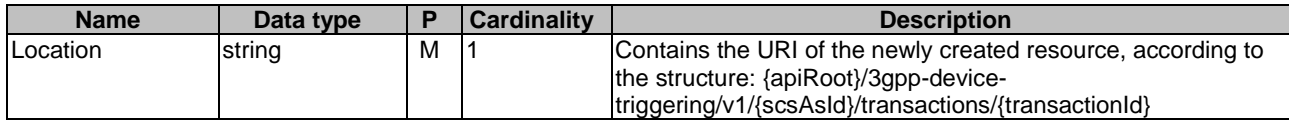

#### 5.7.3.2.3.5 DELETE

This HTTP method is not supported for the resource.

## 5.7.3.3 Resource: Individual Device Triggering Transaction

### 5.7.3.3.1 Introduction

This resource allows the SCS/AS to operate a specific pending device triggering by using a long-term transaction.

#### 5.7.3.3.2 Resource definition

#### Resource URI: **{apiRoot}/3gpp-device-triggering/v1/{scsAsId}/transactions/{transactionId}**

This resource shall support the resource URI variables defined in table 5.7.3.3.2-1.

#### **Table 5.7.3.3.2-1: Resource URI variables for resource "Individual Device Triggering Transaction"**

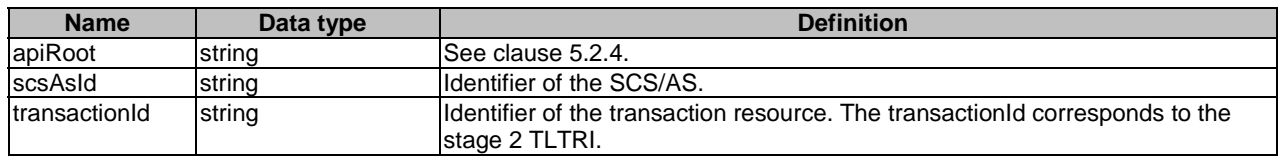

### 5.7.3.3.3 Resource methods

#### 5.7.3.3.3.1 GET

The GET method allows to read an individual device triggering transaction resource to obtain details of an active transaction. The SCS/AS shall initiate the HTTP GET request message and the SCEF shall respond to the message.

This method shall support the URI query parameters, request and response data structures, and response codes, as specified in the table 5.7.3.3.3.1-1 and table 5.7.3.3.3.1-2.

#### **Table 5.7.3.3.3.1-1: URI query parameters supported by the GET method on this resource**

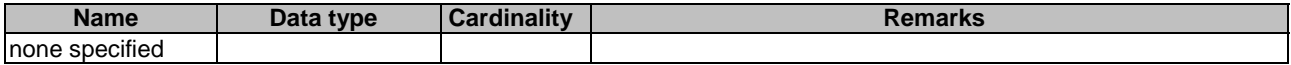

#### **Table 5.7.3.3.3.1-2: Data structures supported by the GET request/response by the resource**

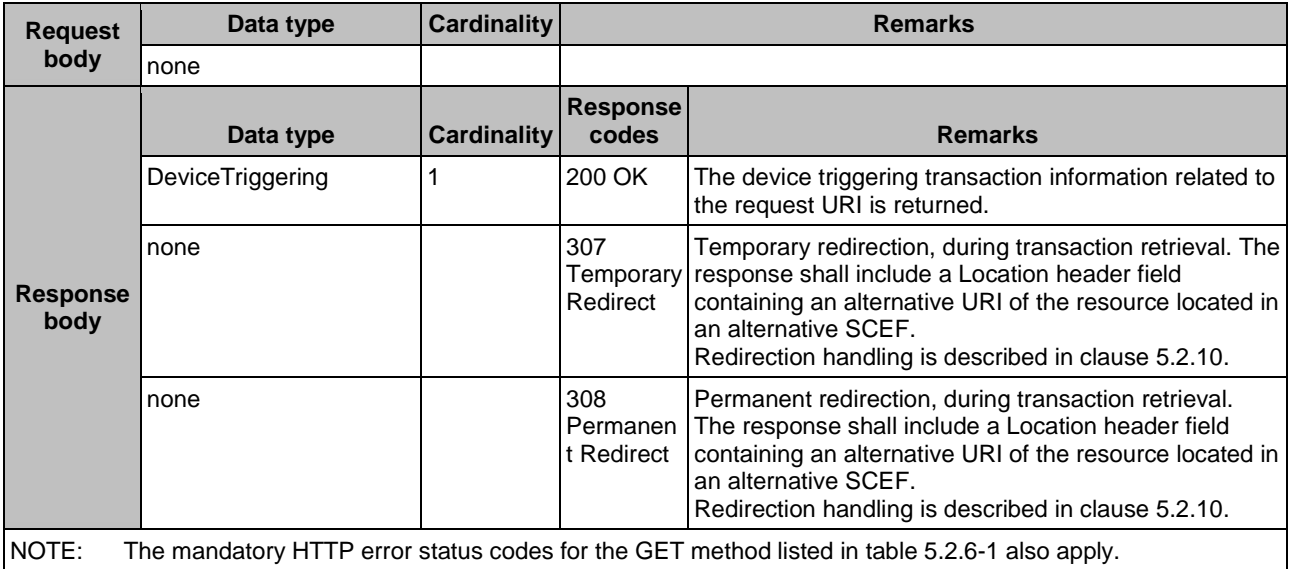

#### **Table 5.7.3.3.3.1-3: Headers supported by the 307 Response Code on this resource**

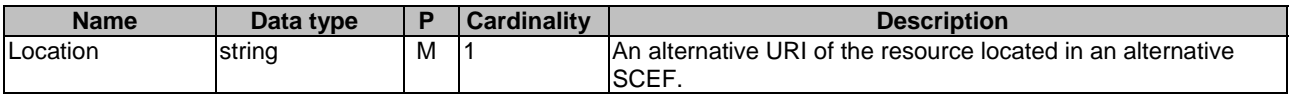

#### **Table 5.7.3.3.3.1-4: Headers supported by the 308 Response Code on this resource**

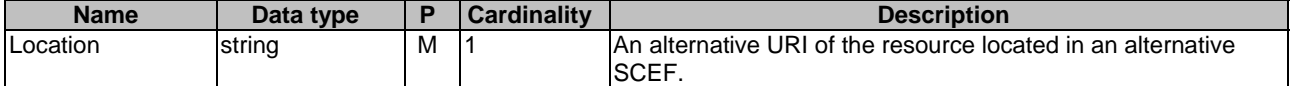

#### 5.7.3.3.3.2 PUT

A pending device triggering delivery can be replaced by the SCS/AS. To replace the pending device triggering, the SCS/AS shall use the HTTP PUT method on the "transaction" instance resource as follows with the body of the message encoded in JSON format including the data structure defined in table 5.7.2.1.2-1

The properties "msisdn" or "externalId" shall remain unchanged from previously provided value.

The possible response messages from the SCEF, depending on whether the PUT request is successful or unsuccessful, are shown in Table 5.7.3.3.3.2-1.

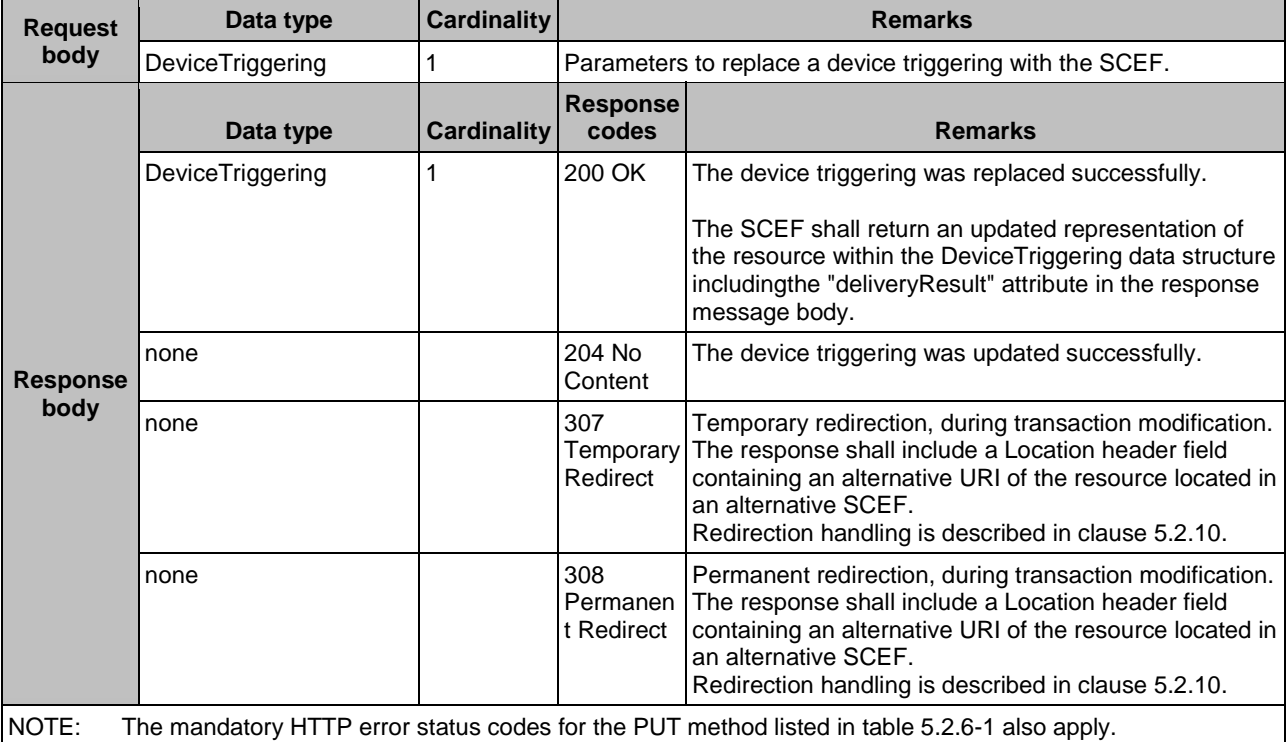

#### **Table 5.7.3.3.3.2-1: Data structures supported by the PUT request/response by the resource**

#### **Table 5.7.3.3.3.2-2: Headers supported by the 307 Response Code on this resource**

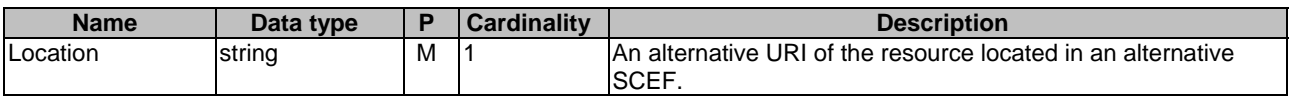

#### **Table 5.7.3.3.3.2-3: Headers supported by the 308 Response Code on this resource**

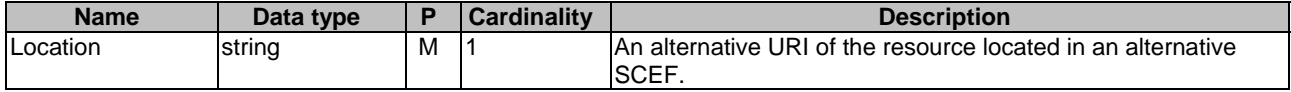

#### 5.7.3.3.3.3 PATCH

A pending device triggering delivery can be modified by the SCS/AS. If the "PatchUpdate" feature defined in clause 5.7.4 is supported, to partially modify a pending device triggering, delivery, the SCS/AS shall use the HTTP PATCH method on the concerned Individual Device Triggering Transaction resource as follows with the body of the message is encoded in JSON format including the data structure defined in table 5.7.2.1.4-1

The possible response messages from the SCEF, depending on whether the PATCH request is successful or unsuccessful, are shown in Table 5.7.3.3.3.3-1.

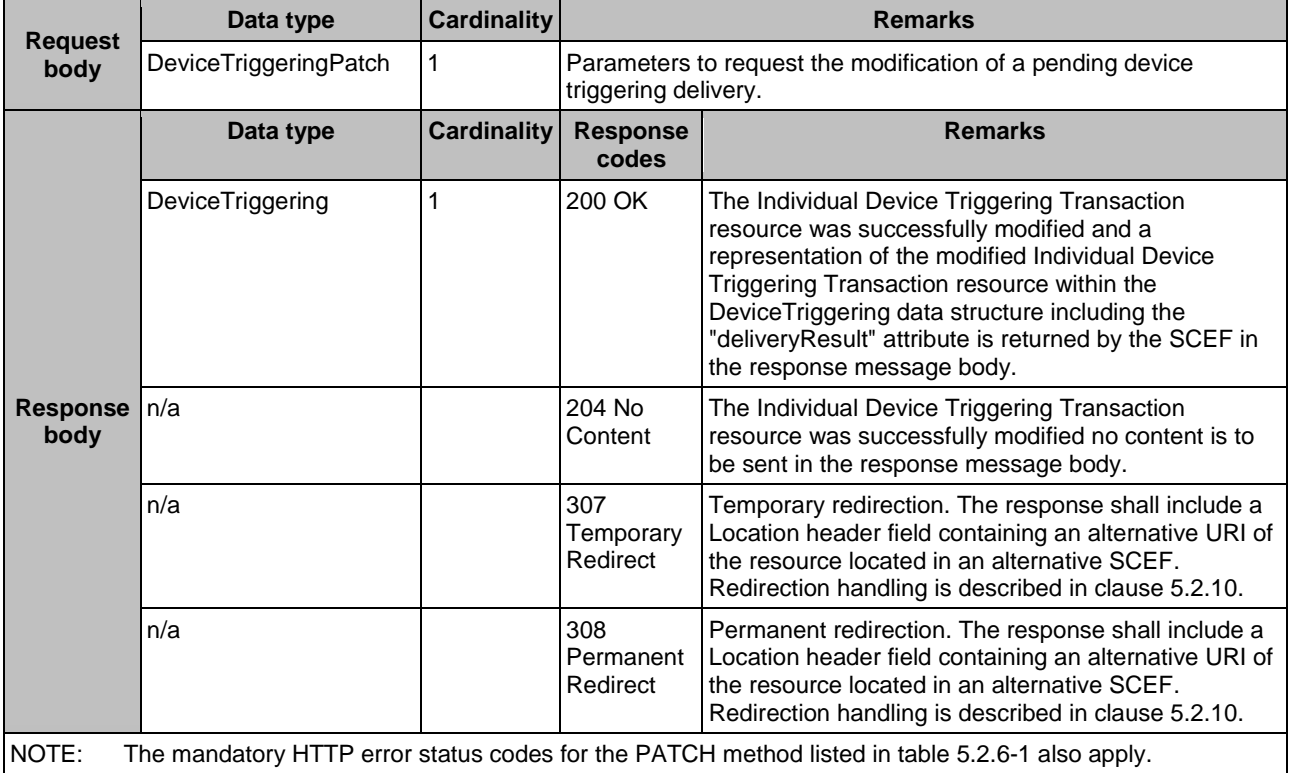

## **Table 5.7.3.3.3.3-1: Data structures supported by the PATCH request/response by the resource**

#### **Table 5.7.3.3.3.3-2: Headers supported by the 307 Response Code on this resource**

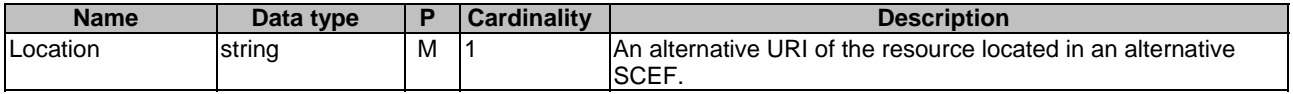

#### **Table 5.7.3.3.3.3-3: Headers supported by the 308 Response Code on this resource**

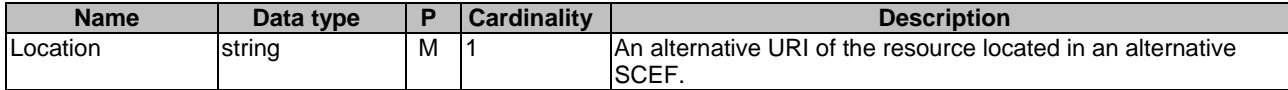

5.7.3.3.3.4 POST

This HTTP method is not supported for the resource.

5.7.3.3.3.5 DELETE

To cancel an ongoing device triggering delivery, the SCS/AS shall use the HTTP DELETE method on the individual "transaction" resource which is indicated by the URI in the Location header of the HTTP POST response:

The possible response messages from the SCEF, depending on whether the DELETE request is successful or unsuccessful, are shown in Table 5.7.3.3.3.5-1.

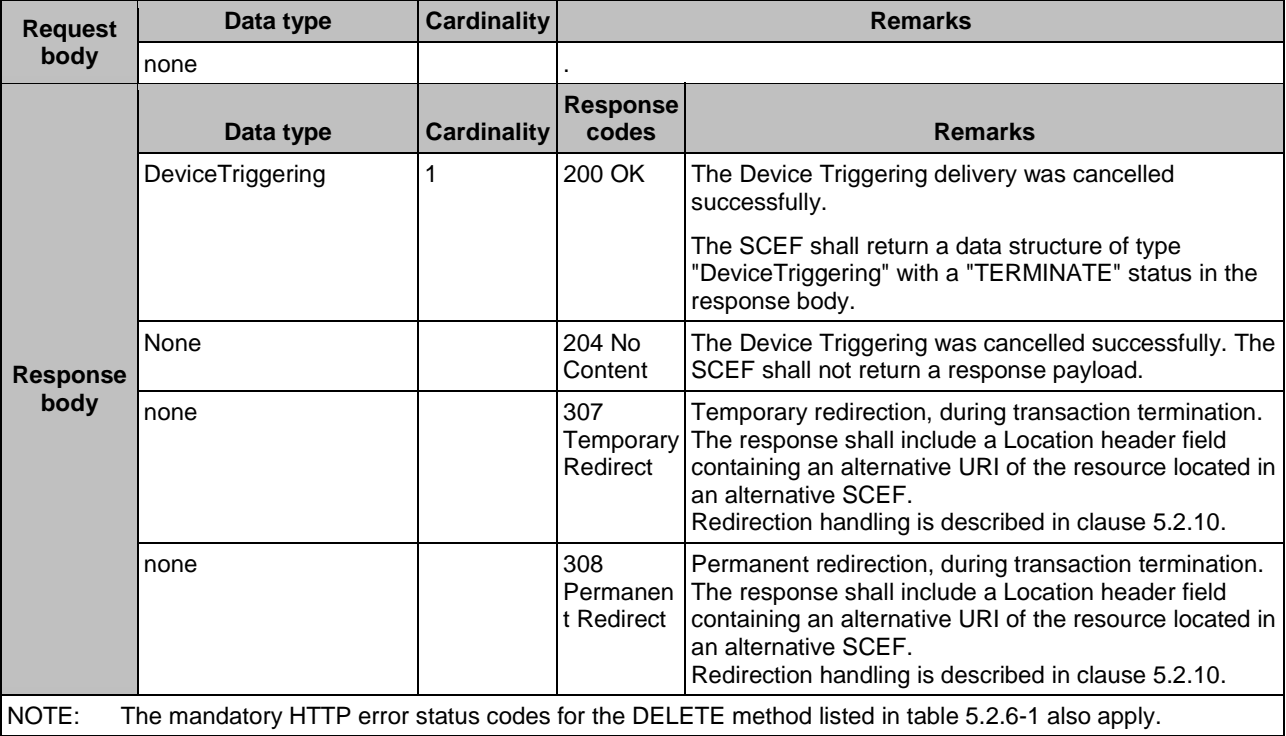

#### **Table 5.7.3.3.3.5-1: Data structures supported by the DELETE request/response by the resource**

#### **Table 5.7.3.3.3.5-2: Headers supported by the 307 Response Code on this resource**

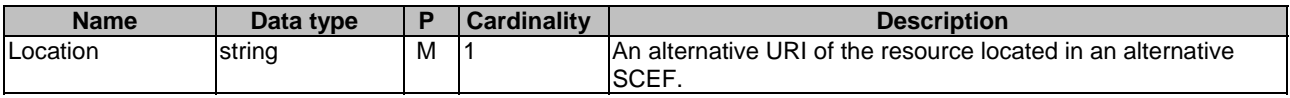

#### **Table 5.7.3.3.3.5-3: Headers supported by the 308 Response Code on this resource**

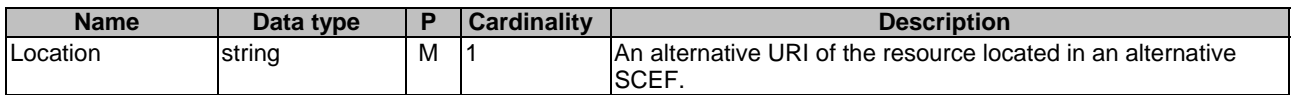

5.7.3.4 Void

## 5.7.3A Notifications

5.7.3A.1 General

The notifications provided by the DeviceTriggering API are specified in this clause.

#### **Table 5.7.3A-1: Notifications overview**

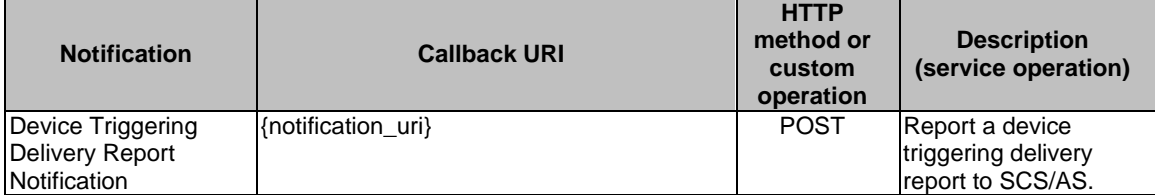

## 5.7.3A.2 Device Triggering Delivery Report Notification

## 5.7.3A.2.1 Description

The Device Triggering Delivery Report Notification allows the SCEF to send notifications about device triggering delivery report events to the SCS/AS.

#### 5.7.3A.2.2 Target URI

The Callback URI **"{**notification\_uri**}"** shall be used with the callback URI variables defined in table 5.7.3A.2.2-1.

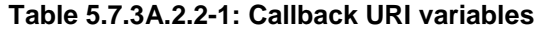

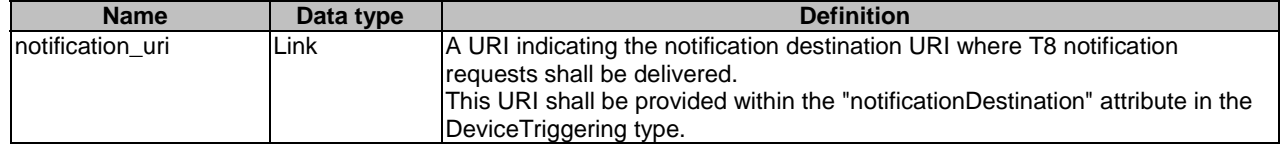

### 5.7.3A.2.3 Standard Methods

#### 5.7.3A.2.3.1 Notification via POST

To report the delivery status of the device trigging delivery, the SCEF shall use the HTTP POST method on the notification endpoint as follows:

- the body of the message is encoded in JSON format with the data structure defined in table 5.7.2.1.4-1.

This method shall support the request data structures specified in table 5.7.3A.2.3.1-1 and the response data structures and response codes specified in table 5.7.3A.2.3.1-2.

#### **Table 5.7.3A.2.3.1-1: Data structures supported by the POST Request Body**

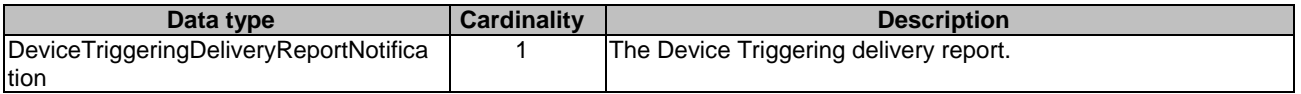

#### **Table 5.7.3A.2.3.1-2: Data structures supported by the POST Response Body**

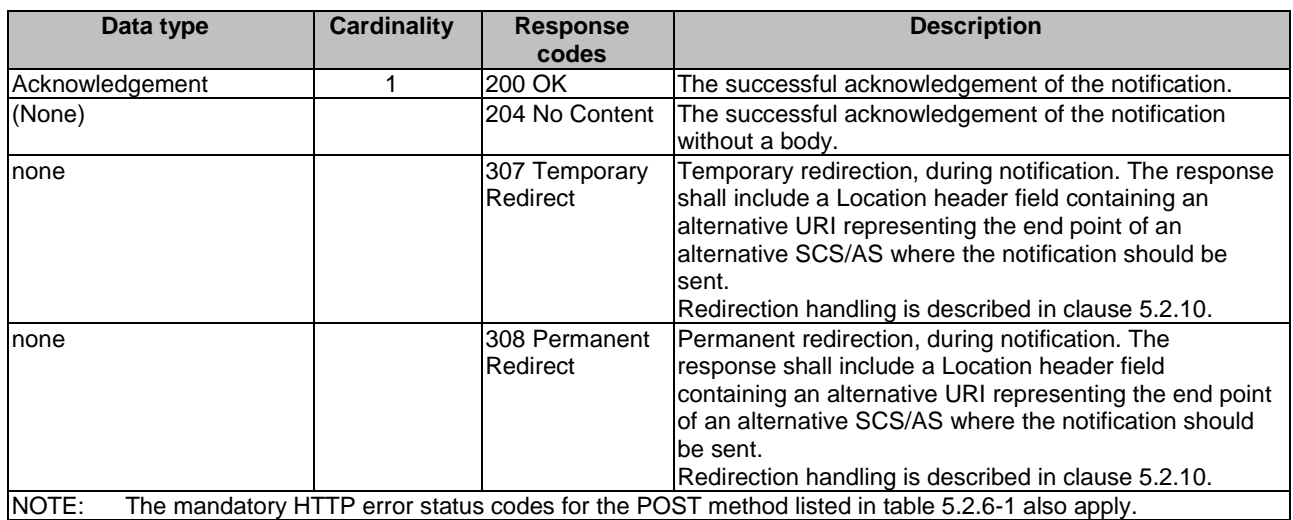

#### **Table 5.7.3A.2.3.1-3: Headers supported by the 307 Response Code on this resource**

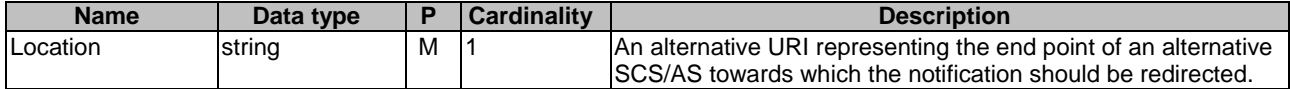

#### **Table 5.7.3A.2.3.1-4: Headers supported by the 308 Response Code on this resource**

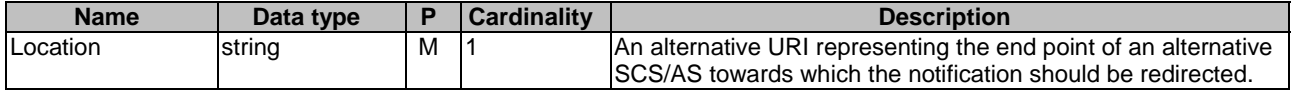

### 5.7.3a.2.3.2 Notification via Websocket

If supported by both SCS/AS and SCEF and successfully negotiated, the DeviceTriggeringDeliveryReportNotification may alternatively be delivered through the Websocket mechanism as defined in clause 5.2.5.4.

## 5.7.4 Used Features

The table below defines the features applicable to the DeviceTriggering API. Those features are negotiated as described in clause 5.2.7.

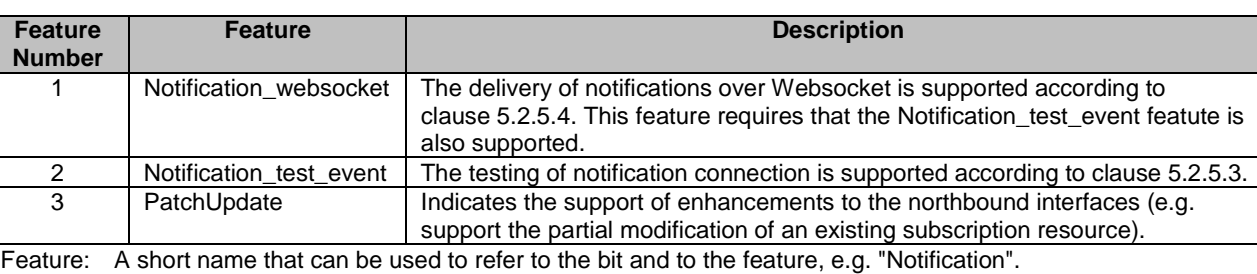

#### **Table 5.7.4-1: Features used by DeviceTriggering API**

Description: A clear textual description of the feature.

## 5.7.5 Error handling

#### 5.7.5.1 General

HTTP error handling shall be supported as specified in clause 5.2.6.

In addition, the requirements in the following clauses shall apply.

## 5.7.5.2 Protocol Errors

In this Release of the specification, there are no additional protocol errors applicable for the DeviceTriggering API.

### 5.7.5.3 Application Errors

The application errors defined for DeviceTriggering API are listed in table 5.7.5.3-1.

#### **Table 5.7.5.3-1: Application errors**

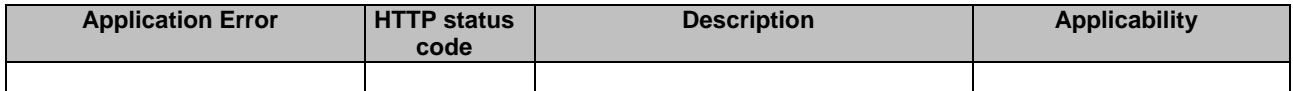

# 5.8 GMD via MBMS related APIs

## 5.8.1 Overview

There are two Group Message Delivery via MBMS related APIs defined:

- GMDviaMBMSbyMB2 API;
- GMDviaMBMSbyxMB API.

Both APIs are RESTful APIs that allow the SCS/AS to deliver the group message to the SCEF. They define a set of data models, resources and the related procedures for the creation and management of the group message delivery. The corresponding JSON schema for the representation of the resources and operations defined by the GMDviaMBMSbyMB2 API and GMDviaMBMSbyxMB API are provided in its complete form in Annex A.8.1 and Annex A.8.2, respectively.

## 5.8.2 GMDviaMBMSbyMB2 API

- 5.8.2.1 Data model
- 5.8.2.1.1 Resource data types
- 5.8.2.1.1.1 Introduction

This clause defines data structures to be used in resource representations.

Table 5.8.2.1.1.1-1 specifies data types re-used by the GMDviaMBMSbyMB2 API from other specifications, including a reference to their respective specifications and when needed, a short description of their use within the GMDviaMBMSbyMB2 API.

#### **Table 5.8.2.1.1.1-1: GMDviaMBMSbyMB2 API re-used Data Types**

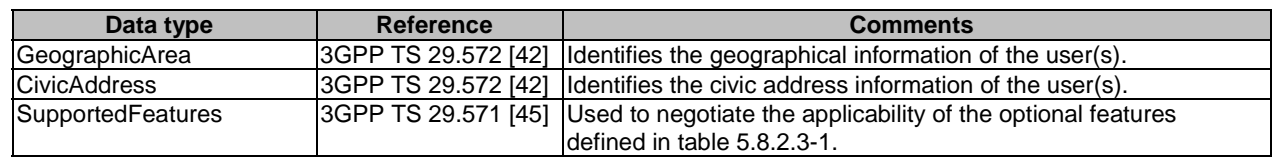

Table 5.8.2.1.1.1-2 specifies the data types defined for the GMDviaMBMSbyMB2 API.

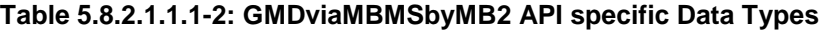

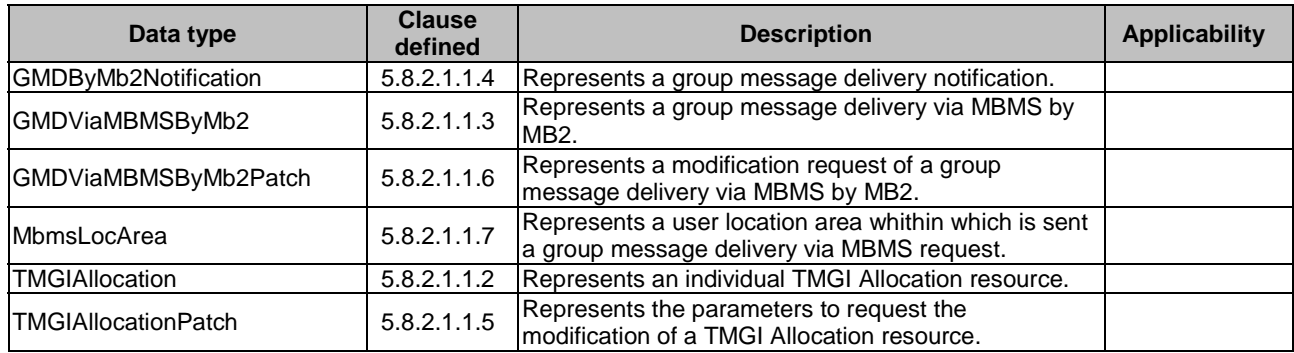

#### 5.8.2.1.1.2 Type: TMGIAllocation

This type represents TMGI Allocation request. The same structure is used in the request and response.

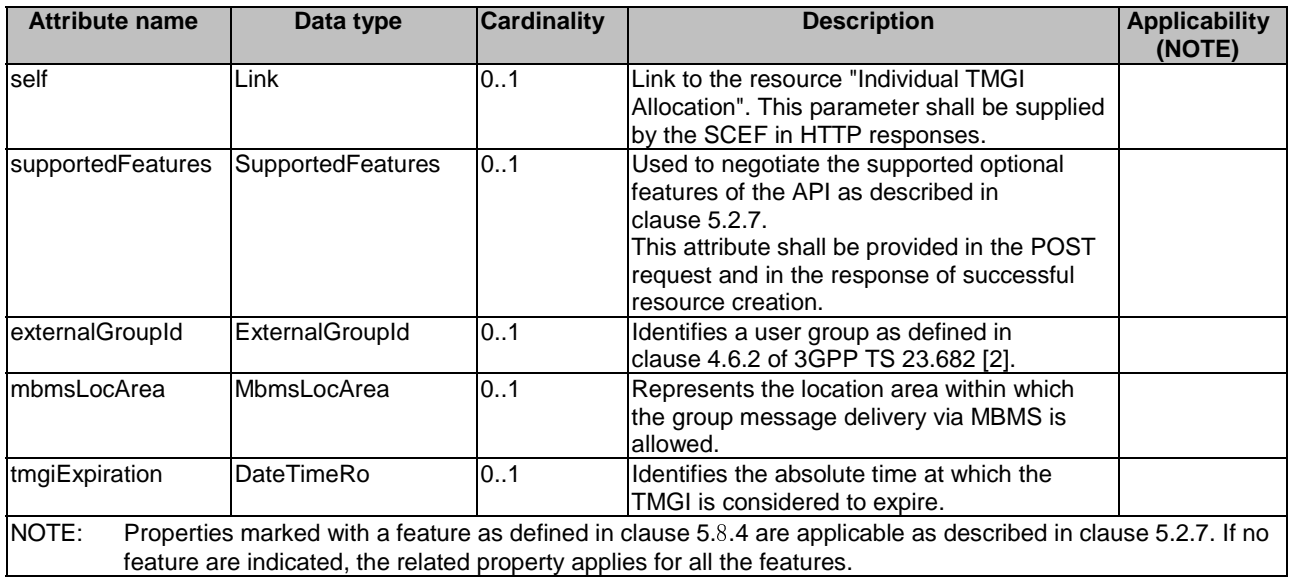

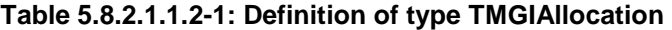

## 5.8.2.1.1.3 Type: GMDViaMBMSByMb2

This type represents the group message delivery via MBMS by MB2.

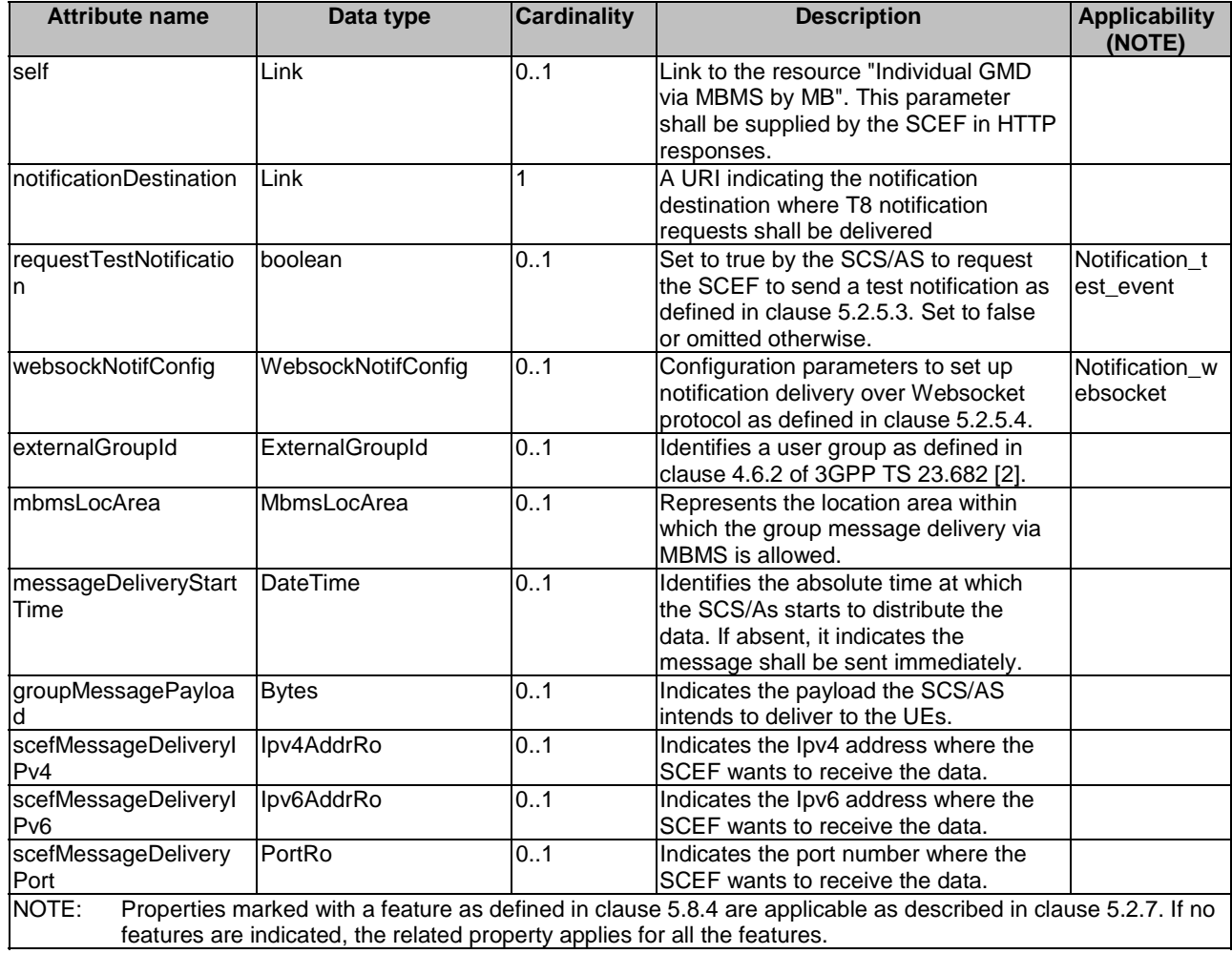

## **Table 5.8.2.1.1.3-1: Definition of type GMDViaMBMSByMb2**

#### 5.8.2.1.1.4 Type: GMDByMb2Notification

This type represents the group message delivery notification.

#### **Table 5.8.2.1.1.4-1: Definition of type GMDByMb2Notification**

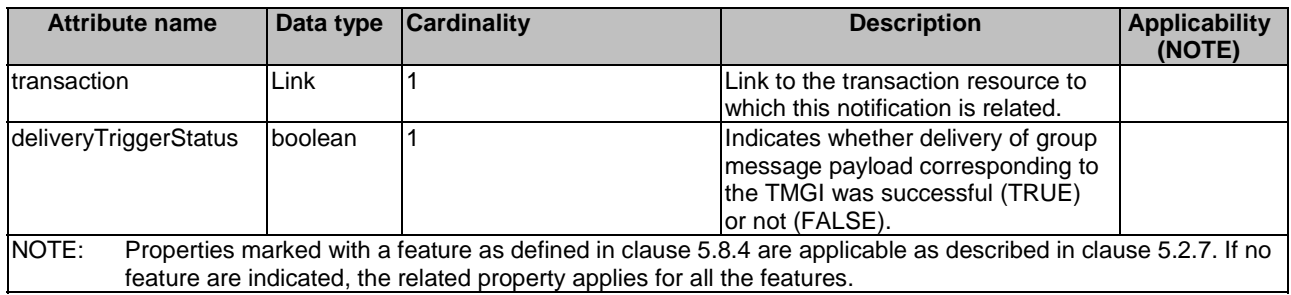

#### 5.8.2.1.1.5 Type: TMGIAllocationPatch

This type represents TMGI Allocation request. The structure is used for PATCH request.

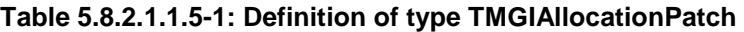

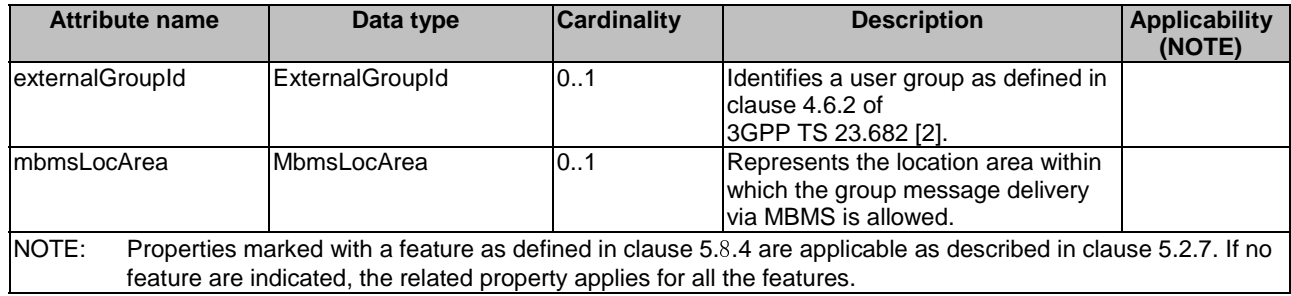

#### 5.8.2.1.1.6 Type: GMDViaMBMSByMb2Patch

This type represents group message delivery via MBMS request by MB2. The structure is used for PATCH request.

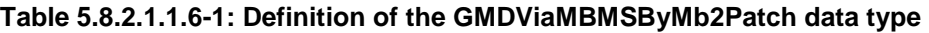

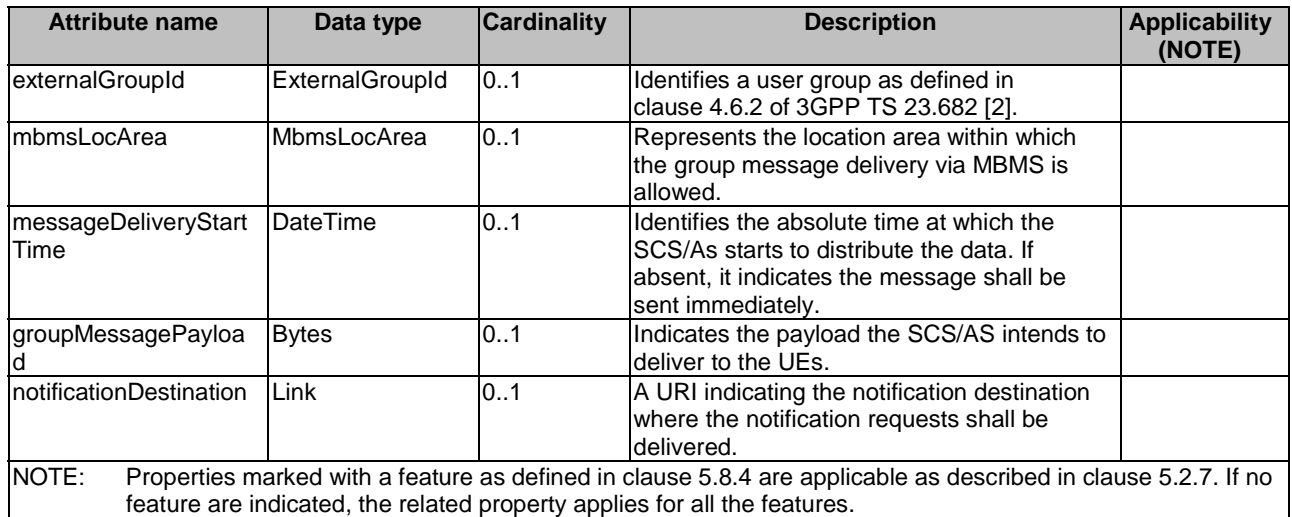

#### **3GPP TS 29.122 version 17.9.0 Release 17 214 ETSI TS 129 122 V17.9.0 (2023-04)**

#### 5.8.2.1.1.7 Type: MbmsLocArea

This data type represents the user location area which is sent from the SCS/AS to the SCEF by group message delivery via MBMS request.

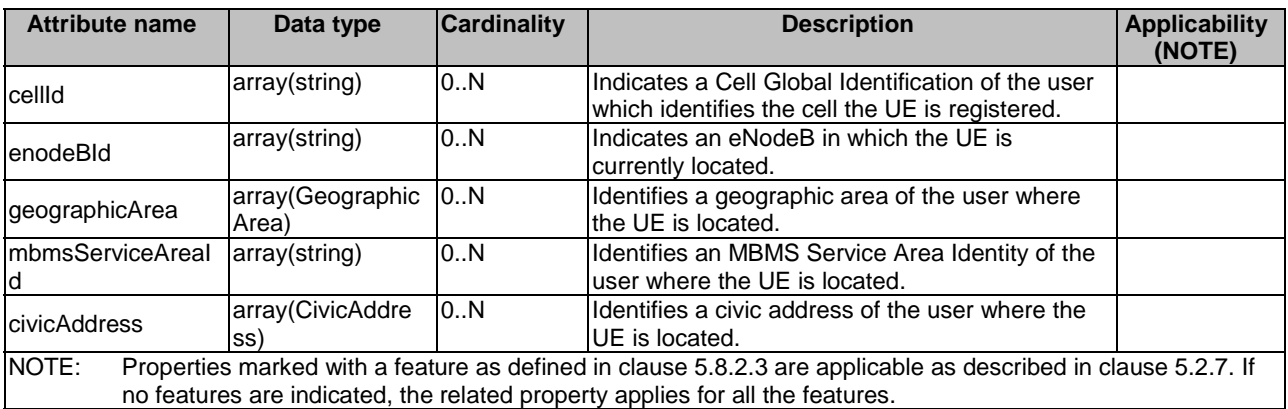

#### **Table 5.8.2.1.1.7-1: Definition of the MbmsLocArea data type**

## 5.8.2.2 Resource structure

#### 5.8.2.2.1 General

All resource URIs of this API should have the following root:

#### **{apiRoot}/3gpp-group-message-delivery-mb2/v1**

"apiRoot" is set as described in clause 5.2.4. "apiName" shall be set to "3gpp**-**group**-**message**-**delivery**-**mb2" and "apiVersion" shall be set to "v1" for the version defined in the present document. All resource URIs in the clauses below are defined relative to the above root URI.

The following resources and HTTP methods are supported for this API:

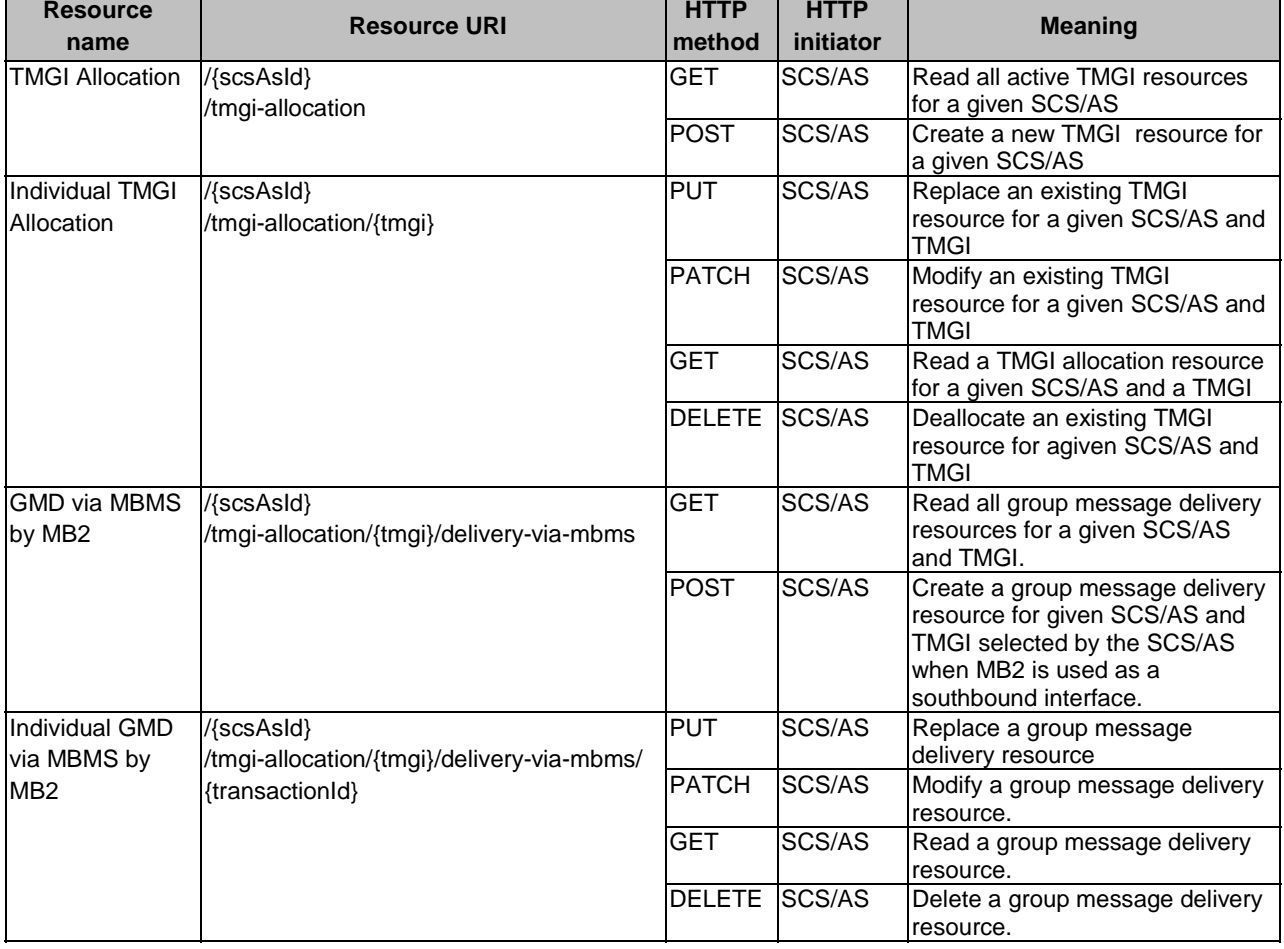

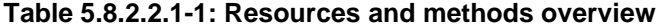

## 5.8.2.2.2 Resource: TMGI Allocation

#### 5.8.2.2.2.1 Introduction

This resource allows the SCS/AS to read all active TMGI or request a TMGI allocation.

#### 5.8.2.2.2.2 Resource definition

#### Resource URI: **{apiRoot}/3gpp-group-message-delivery-mb2/v1/{scsAsId}/tmgi-allocation**

This resource shall support the resource URI variables defined in table 5.8.2.2.2.2-1.

## **Table 5.8.2.2.2.2-1: Resource URI variables for resource "TMGI Allocation"**

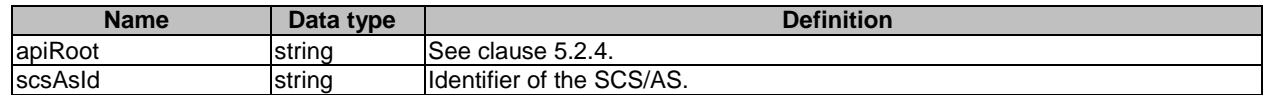

5.8.2.2.2.3 Resource methods

5.8.2.2.2.3.1 GET

The GET method read all TMGI Allocation resource for a given SCS/AS. It is initiated by the SCS/AS and answered by the SCEF.
This method shall support request and response data structures, and response codes, as specified in the table 5.8.2.2.2.3.1-1.

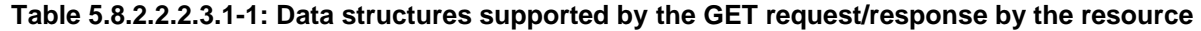

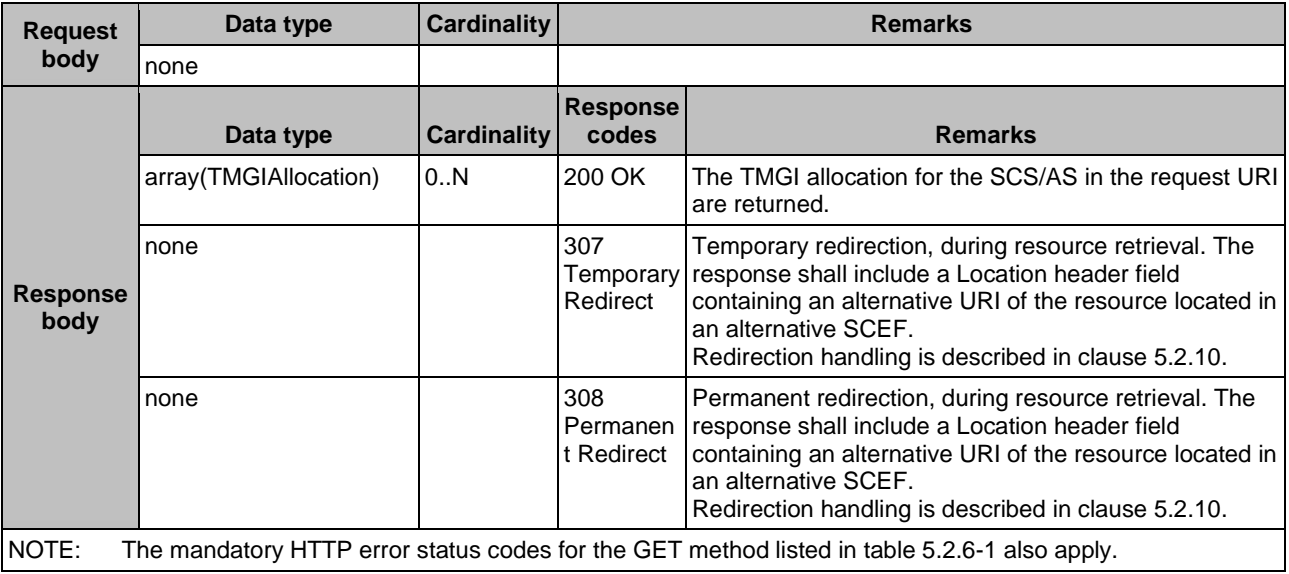

### **Table 5.8.2.2.2.3.1-2: Headers supported by the 307 Response Code on this resource**

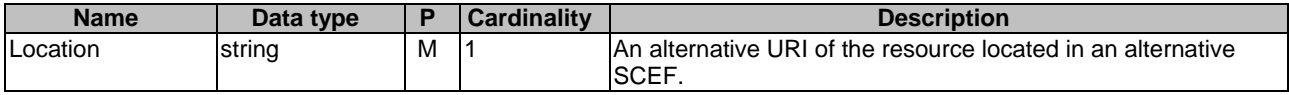

#### **Table 5.8.2.2.2.3.1-3: Headers supported by the 308 Response Code on this resource**

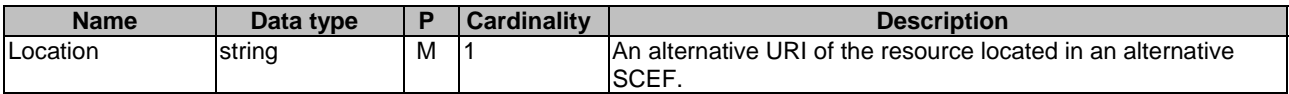

5.8.2.2.2.3.2 PUT

This HTTP method is not supported for the resource.

5.8.2.2.2.3.3 PATCH

This HTTP method is not supported for the resource.

5.8.2.2.2.3.4 POST

The POST method creates a new TMGI Allocation resource for a given SCS/AS. It is initiated by the SCS/AS and answered by the SCEF.

This method shall support request and response data structures, and response codes, as specified in the table 5.8.2.2.2.3.4-1.

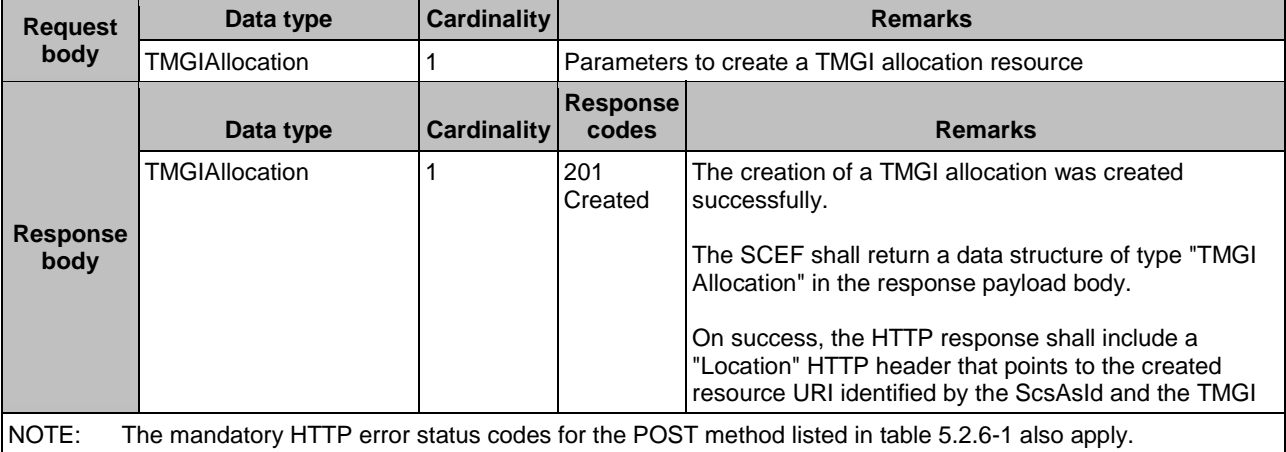

### **Table 5.8.2.2.2.3.4-1: Data structures supported by the POST request/response by the resource**

### **Table 5.8.2.2.2.3.4-2: Headers supported by the 201 Response Code on this resource**

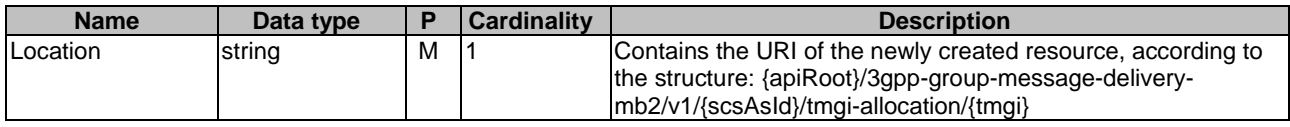

### 5.8.2.2.2.3.5 DELETE

This HTTP method is not supported for the resource.

## 5.8.2.2.3 Resource: Individual TMGI Allocation

5.8.2.2.3.1 Introduction

This resource allows the SCS/AS to read an active TMGI or renew an TMGI.

### 5.8.2.2.3.2 Resource definition

#### Resource URI: **{apiRoot}/3gpp-group-message-delivery-mb2/v1/{scsAsId}/tmgi-allocation/{tmgi}**

This resource shall support the resource URI variables defined in table 5.8.2.2.3.2-1.

### **Table 5.8.2.2.3.2-1: Resource URI variables for resource "Individual TMGI Allocation"**

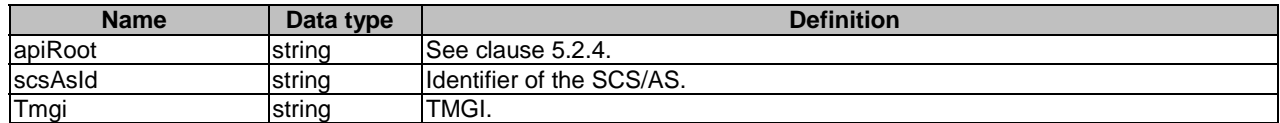

### 5.8.2.2.3.3 Resource methods

5.8.2.2.3.3.1 GET

The GET method reads a TMGI Allocation resource for a given SCS/AS. It is initiated by the SCS/AS and answered by the SCEF.

This method shall support request and response data structures, and response codes, as specified in the table 5.8.2.2.3.3.1-1.

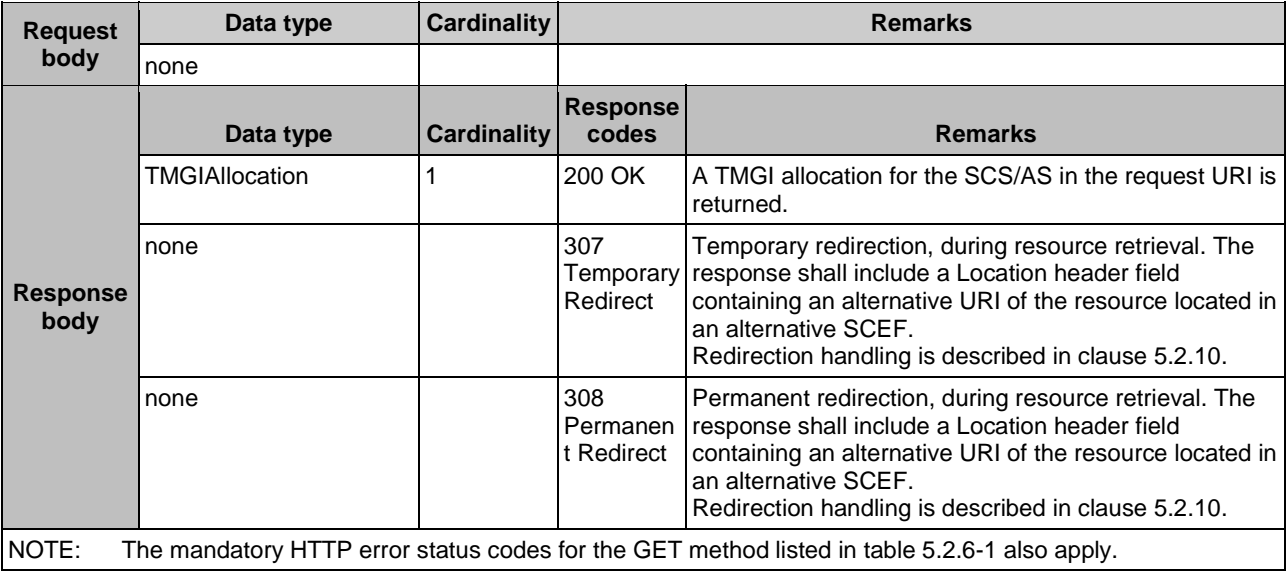

### **Table 5.8.2.2.3.3.1-1: Data structures supported by the GET request/response by the resource**

### **Table 5.8.2.2.3.3.1-2: Headers supported by the 307 Response Code on this resource**

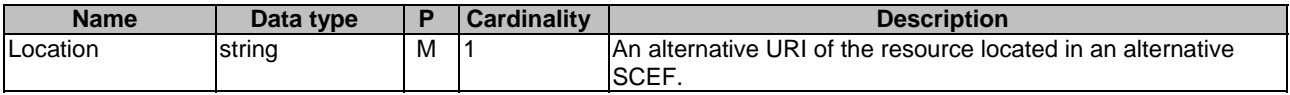

### **Table 5.8.2.2.3.3.1-3: Headers supported by the 308 Response Code on this resource**

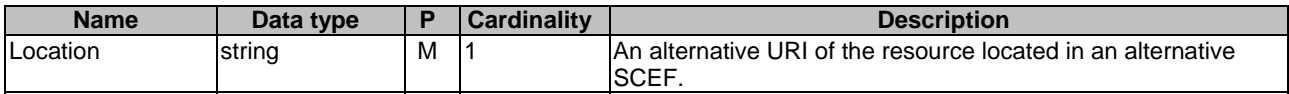

### 5.8.2.2.3.3.2 PUT

The PUT method replaces a TMGI Allocation resource for a given SCS/AS to renew a TMGI expiration time. It is initiated by the SCS/AS and answered by the SCEF.

This method shall support request and response data structures, and response codes, as specified in the table 5.8.2.2.3.3.2-1.

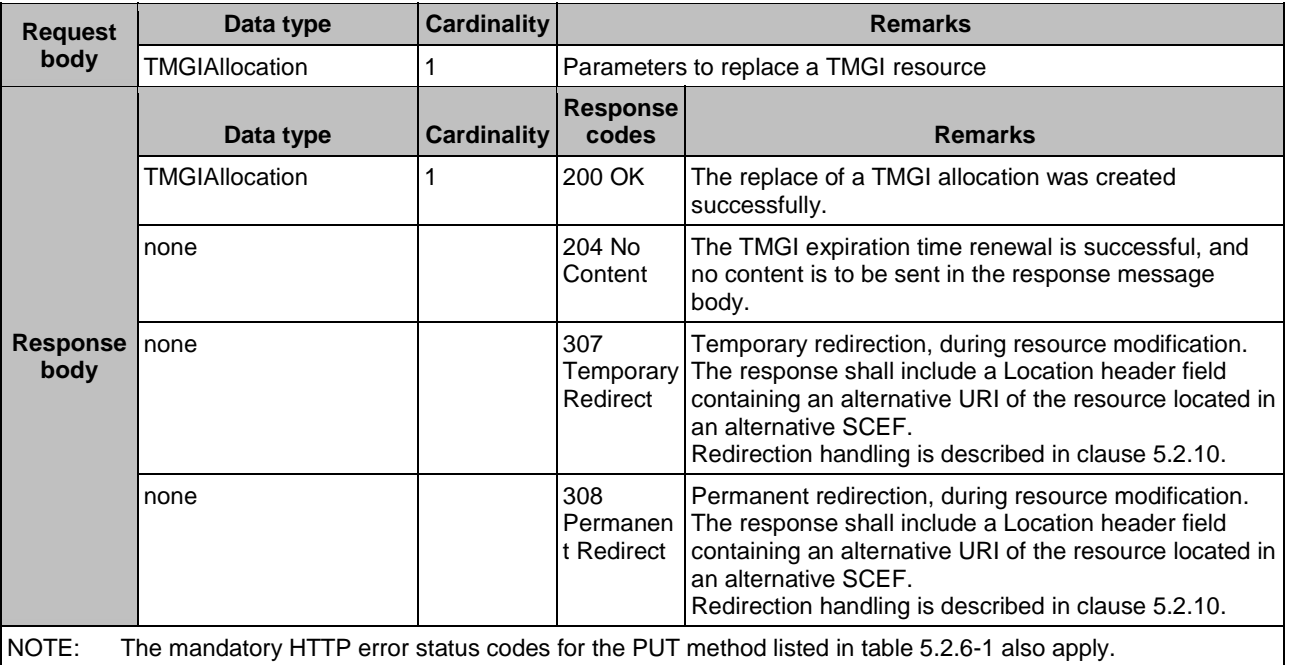

### **Table 5.8.2.2.3.3.2-1: Data structures supported by the PUT request/response by the resource**

#### **Table 5.8.2.2.3.3.2-2: Headers supported by the 307 Response Code on this resource**

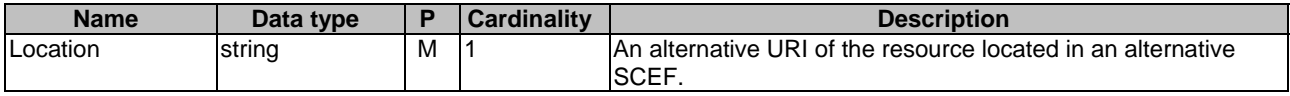

### **Table 5.8.2.2.3.3.2-3: Headers supported by the 308 Response Code on this resource**

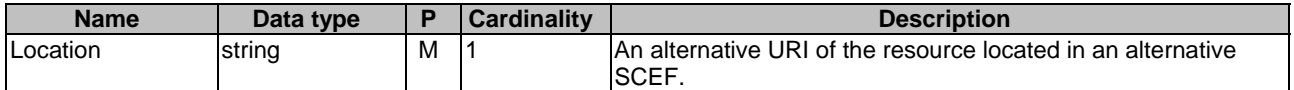

### 5.8.2.2.3.3.3 PATCH

The PATCH method modifies a TMGI Allocation resource for a given SCS/AS to renew a TMGI expiration time. It is initiated by the SCS/AS and answered by the SCEF.

This method shall support request and response data structures, and response codes, as specified in the table 5.8.2.2.3.3.3-1.

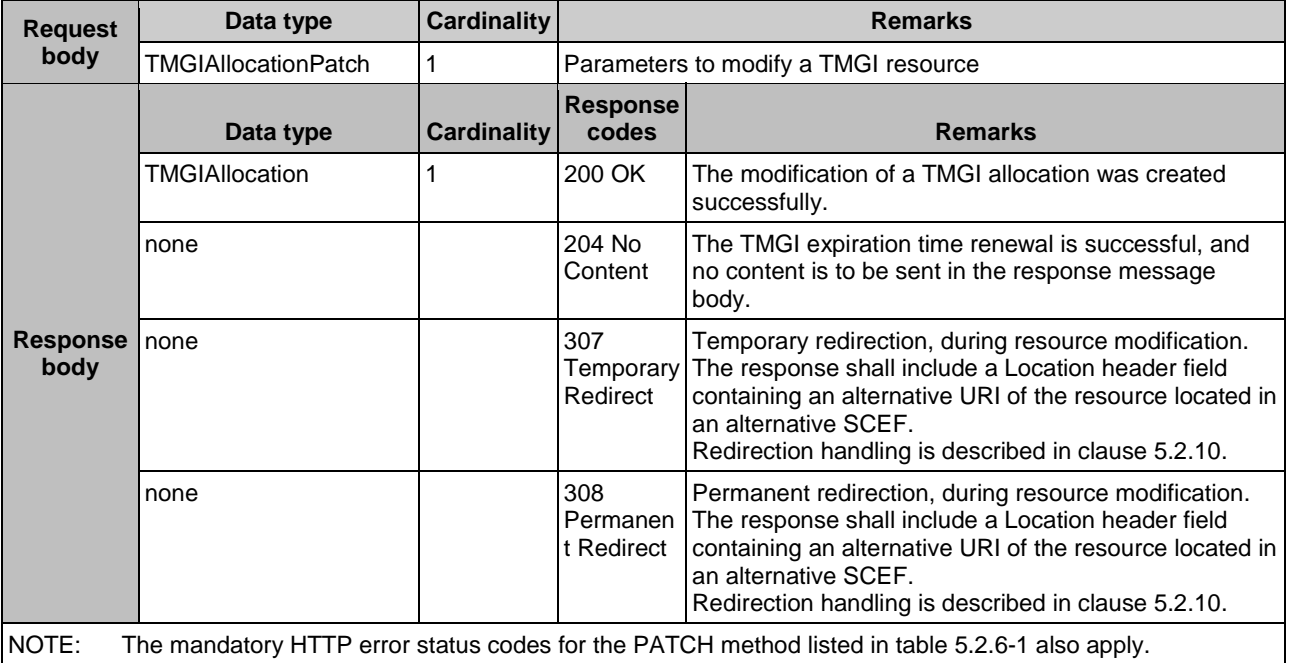

### **Table 5.8.2.2.3.3.3-1: Data structures supported by the PATCH request/response by the resource**

#### **Table 5.8.2.2.3.3.3-2: Headers supported by the 307 Response Code on this resource**

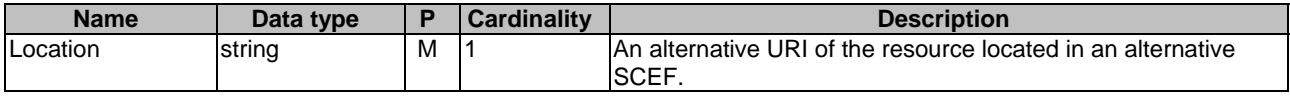

### **Table 5.8.2.2.3.3.3-3: Headers supported by the 308 Response Code on this resource**

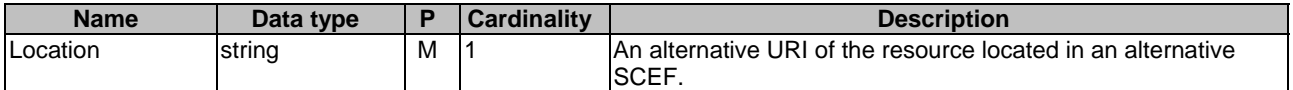

### 5.8.2.2.3.3.4 POST

This HTTP method is not supported for the resource.

### 5.8.2.2.3.3.5 DELETE

The DELETE method deletes a TMGI Allocation resource for a given SCS/AS to deallocate a TMGI. It is initiated by the SCS/AS and answered by the SCEF.

This method shall support request and response data structures, and response codes, as specified in the table 5.8.2.2.3.3.5-1.

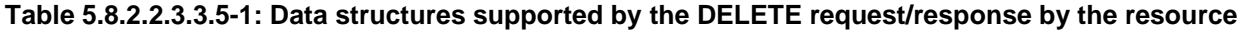

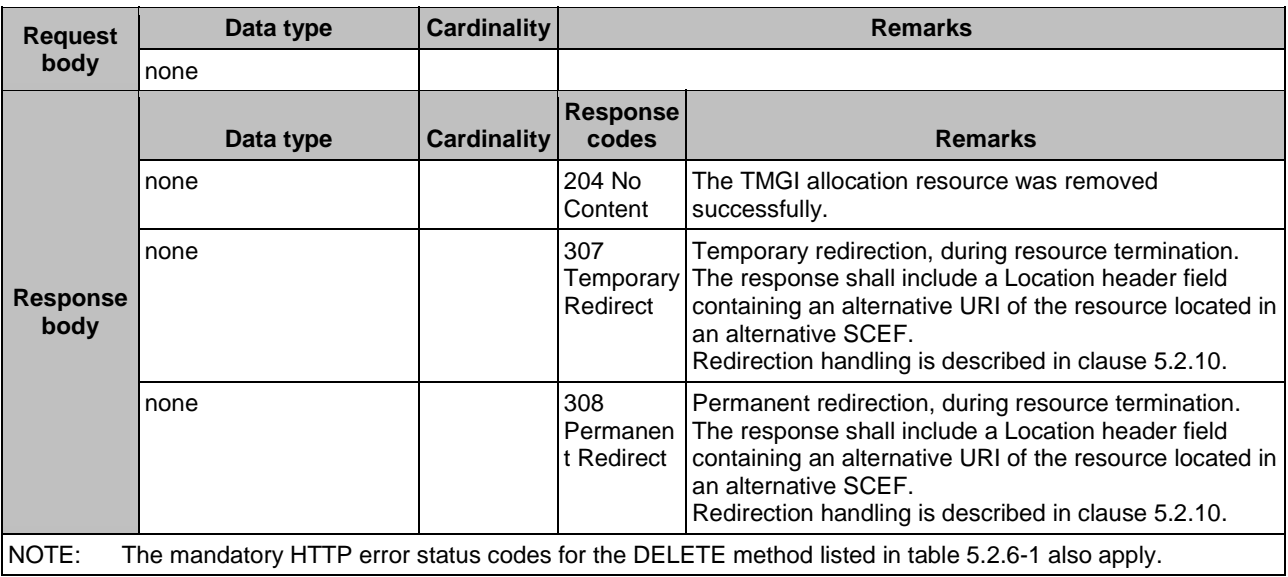

### **Table 5.8.2.2.3.3.5-2: Headers supported by the 307 Response Code on this resource**

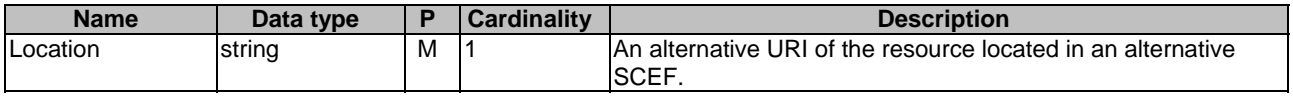

### **Table 5.8.2.2.3.3.5-3: Headers supported by the 308 Response Code on this resource**

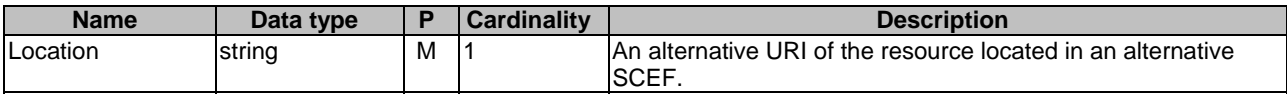

### 5.8.2.2.4 Resource: GMD via MBMS by MB2

#### 5.8.2.2.4.1 Introduction

This resource allows the SCS/AS to read all active group message delivery resources or create a group message delivery when the MB2 is used as a southbound interface.

### 5.8.2.2.4.2 Resource definition

### Resource URI: **{apiRoot}/3gpp-group-message-delivery-mb2/v1/{scsAsId}/tmgi-allocation/{tmgi}/delivery-viambms**

This resource shall support the resource URI variables defined in table 5.8.2.2.4.2-1.

### **Table 5.8.2.2.4.2-1: Resource URI variables for resource "GMD via MBMS by MB2"**

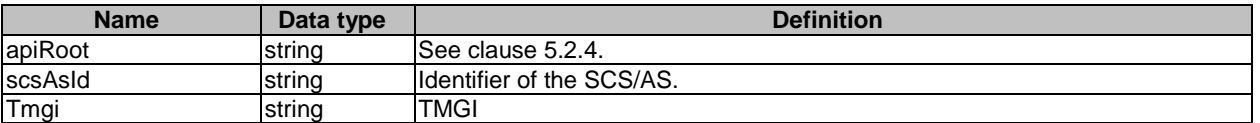

### 5.8.2.2.4.3 Resource methods

#### 5.8.2.2.4.3.1 GET

The GET method reads all group message delivery via MBMS resources for a given SCS/AS and a TMGI. It is initiated by the SCS/AS and answered by the SCEF.

This method shall support request and response data structures, and response codes, as specified in the table 5.8.2.2.4.3.1-1.

**Table 5.8.2.2.4.3.1-1: Data structures supported by the GET request/response by the resource** 

| <b>Request</b>                                                                                        | Data type                  | <b>Cardinality</b> |                          | <b>Remarks</b>                                                                                                    |  |  |
|----------------------------------------------------------------------------------------------------|----------------------------|--------------------|--------------------------|----------------------------------------------------------------------------------------------------|--|--|
| body                                                                                                  | none                       |                    |                          |                                                                                                    |  |  |
| <b>Response</b><br>body                                                                               | Data type                  | Cardinality        | <b>Response</b><br>codes | <b>Remarks</b>                                                                                                    |  |  |
|                                                                                                    | array(GMDViaMBMSBy<br>Mb2) | 0.N                | 200 OK                   | The TMGI allocation for the SCS/AS in the request URI<br>are returned.                                                                                                    |  |  |
|                                                                                                    | none                       |                    | 307<br>Redirect          | Temporary redirection, during resource retrieval. The<br>Temporary response shall include a Location header field<br>containing an alternative URI of the resource located in<br>an alternative SCEF.<br>Redirection handling is described in clause 5.2.10. |  |  |
|                                                                                                    | none                       |                    | 308<br>t Redirect        | Permanent redirection, during resource retrieval. The<br>Permanen response shall include a Location header field<br>containing an alternative URI of the resource located in<br>an alternative SCEF.<br>Redirection handling is described in clause 5.2.10.  |  |  |
| NOTE:<br>The mandatory HTTP error status codes for the GET method listed in table 5.2.6-1 also apply. |                            |                    |                          |                                                                                                    |  |  |

### **Table 5.8.2.2.4.3.1-2: Headers supported by the 307 Response Code on this resource**

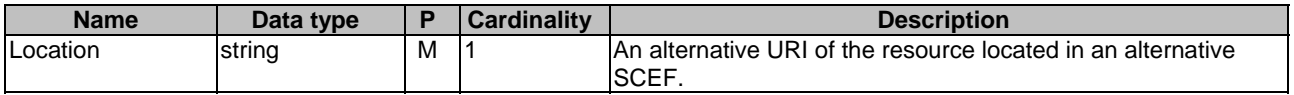

### **Table 5.8.2.2.4.3.1-3: Headers supported by the 308 Response Code on this resource**

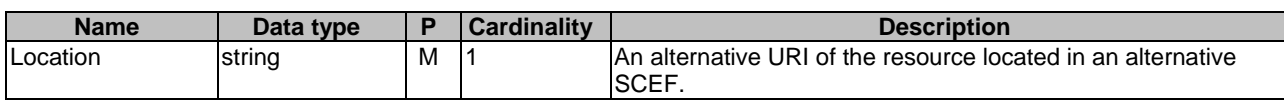

5.8.2.2.4.3.2 PUT

This HTTP method is not supported for the resource.

5.8.2.2.4.3.3 PATCH

This HTTP method is not supported for the resource.

5.8.2.2.4.3.4 POST

The POST method creates a new group message delivery via MBMS resource for a given SCS/AS and TMGI selected by the SCS/AS. It is initiated by the SCS/AS and answered by the SCEF. The SCEF shall construct the URI of the created resource using that URI.

This method shall support request and response data structures, and response codes, as specified in the table 5.8.2.2.4.3.4-1.

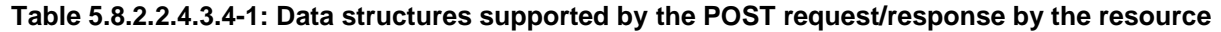

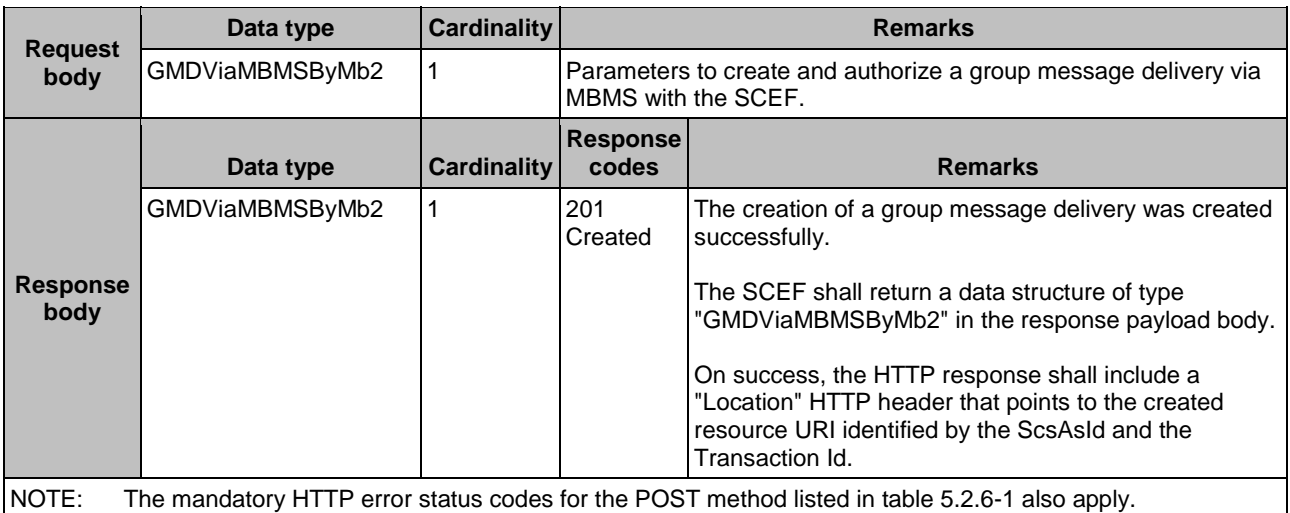

### **Table 5.8.2.2.4.3.4-2: Headers supported by the 201 Response Code on this resource**

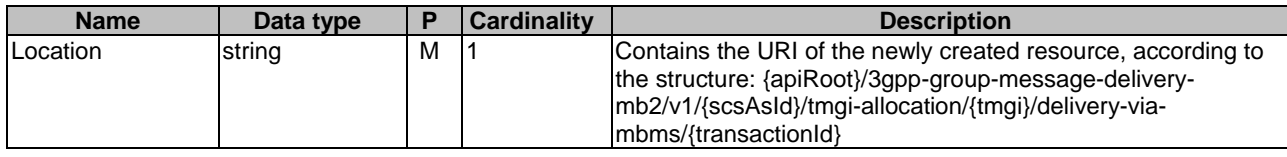

### 5.8.2.2.4.3.5 DELETE

This HTTP method is not supported for the resource.

### 5.8.2.2.5 Resource: Individual GMD via MBMS by MB2

5.8.2.2.5.1 Introduction

This resource allows the SCS/AS to modify or delete a group message delivery via MBMS by MB2 resource.

### 5.8.2.2.5.2 Resource definition

#### Resource URI: **{apiRoot}/3gpp-group-message-delivery-mb2/v1/{scsAsId}/tmgi-allocation/{tmgi}/delivery-viambms/{transactionId}**

This resource shall support the resource URI variables defined in table 5.8.2.2.5.2-1.

### **Table 5.8.2.2.5.2-1: Resource URI variables for resource "Individual GMD via MBMS by MB2"**

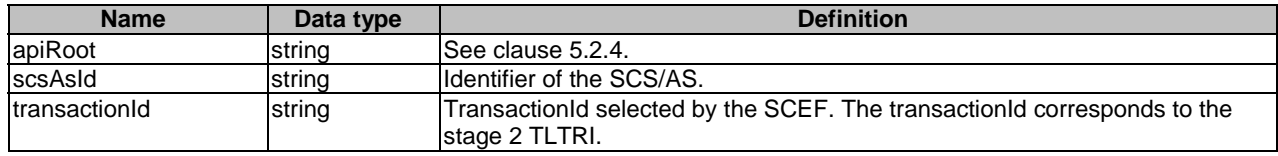

5.8.2.2.5.3 Resource methods

5.8.2.2.5.3.1 GET

The GET method reads a group message delivery via MBMS by MB2 resource for a given SCS/AS, a TMGI and a transactionId. It is initiated by the SCS/AS and answered by the SCEF.

This method shall support request and response data structures, and response codes, as specified in the table 5.8.2.2.5.3.1-1.

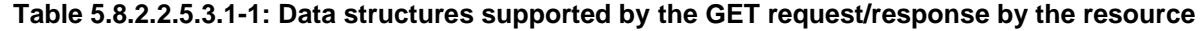

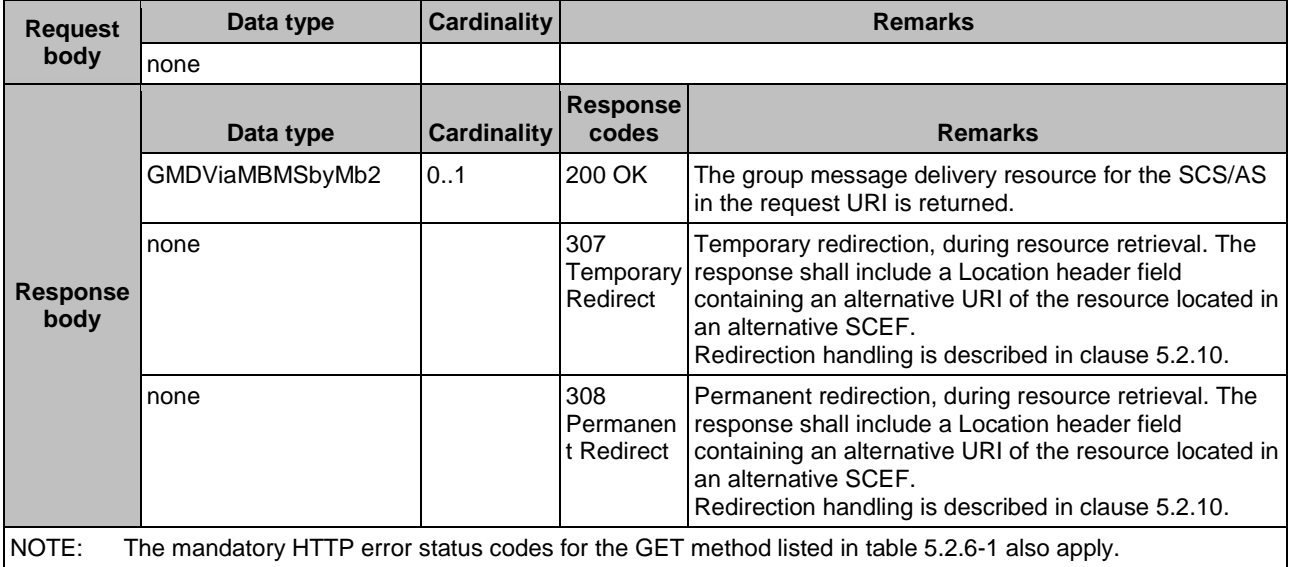

#### **Table 5.8.2.2.5.3.1-2: Headers supported by the 307 Response Code on this resource**

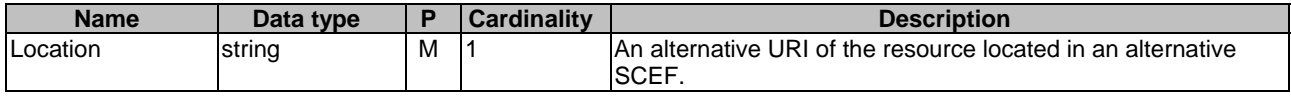

### **Table 5.8.2.2.5.3.1-3: Headers supported by the 308 Response Code on this resource**

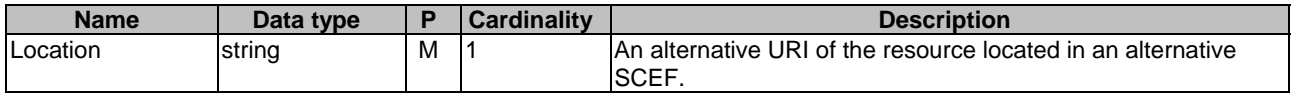

### 5.8.2.2.5.3.2 PUT

Assuming that a group message delivery has been created using the HTTP POST method described in clause 5.8.2.2.4.3.4, replace of its properties can be performed by the SCS/AS by using the HTTP PUT method on the "delivery\_via\_mbms" instance resource as follows:

the body of the message is encoded in JSON format with the data structure defined in table 5.8.2.2.5.3.2-1.

The content body of the group message delivery via MBMS update request shall contain updated full representation of the group message delivery resource. Only the properties "locationinfo", "accuracy", "messageDeliverystarttime" and "groupMessagepayload" can be modified.

The possible response messages from the SCEF, depending on whether the PUT request is successful or unsuccessful, are shown in table 5.8.2.2.5.3.2-1.

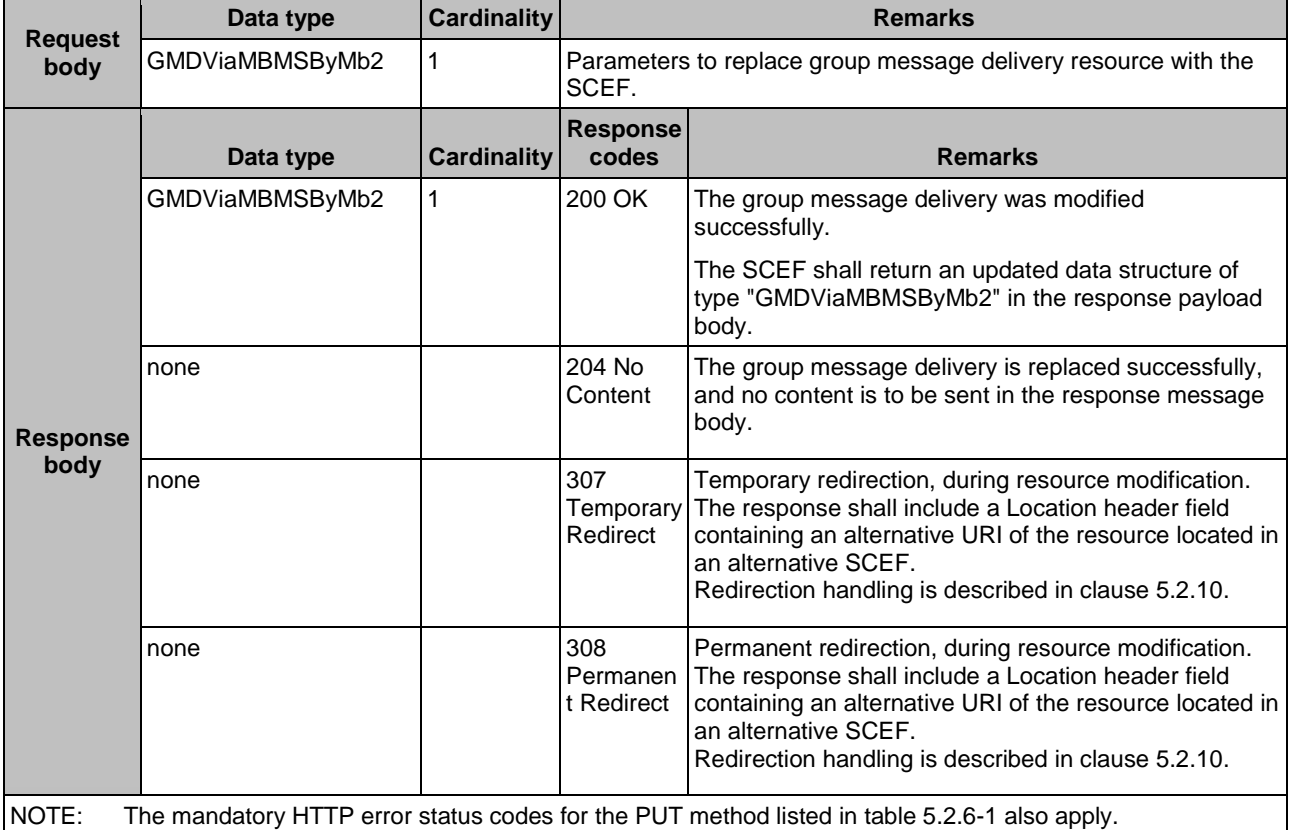

### **Table 5.8.2.2.5.3.2-1: Data structures supported by the PUT request/response by the resource**

### **Table 5.8.2.2.5.3.2-2: Headers supported by the 307 Response Code on this resource**

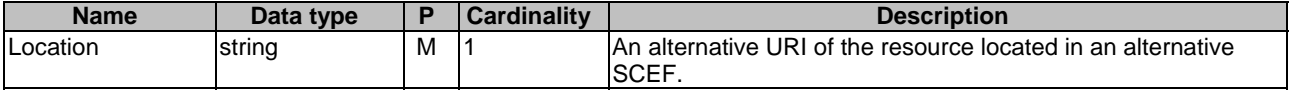

### **Table 5.8.2.2.5.3.2-3: Headers supported by the 308 Response Code on this resource**

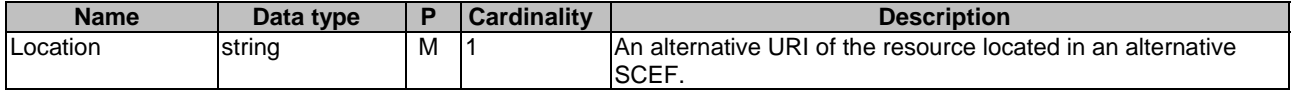

5.8.2.2.5.3.3 PATCH

Assuming that a group message delivery has been created using the HTTP POST method described in clause 5.8.2.2.4.3.4, partial updating of its properties can be performed by the SCS/AS by using the HTTP PATCH method on the "delivery-via-mbms" instance resource.

This method shall support request and response data structures, and response codes, as specified in the table 5.8.2.2.5.3.3-1.

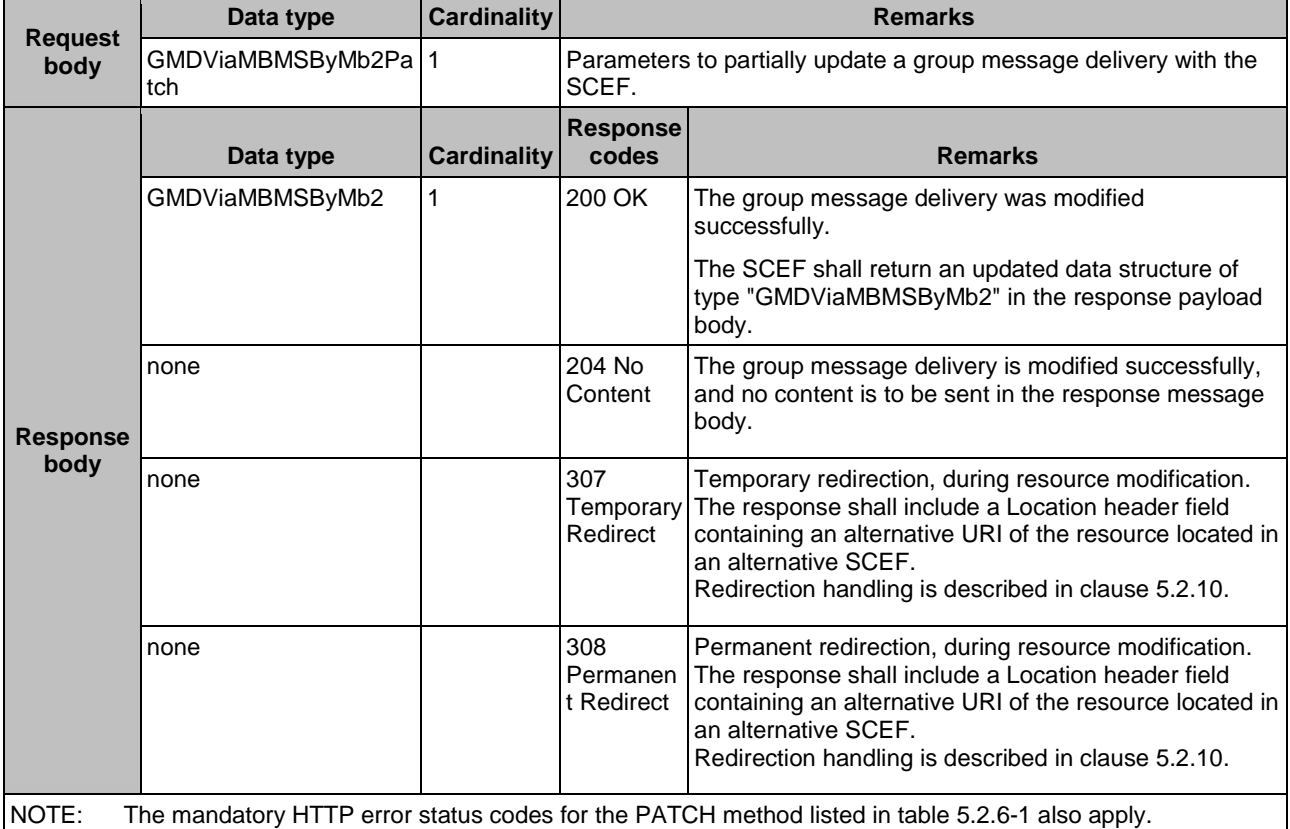

### **Table 5.8.2.2.5.3.3-1: Data structures supported by the PATCH request/response by the resource**

### **Table 5.8.2.2.5.3.3-2: Headers supported by the 307 Response Code on this resource**

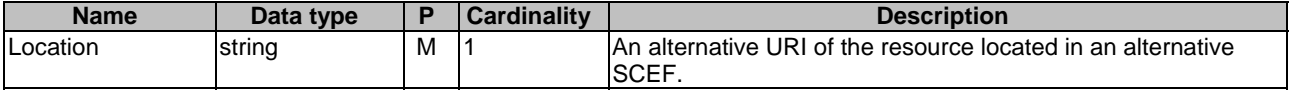

### **Table 5.8.2.2.5.3.3-3: Headers supported by the 308 Response Code on this resource**

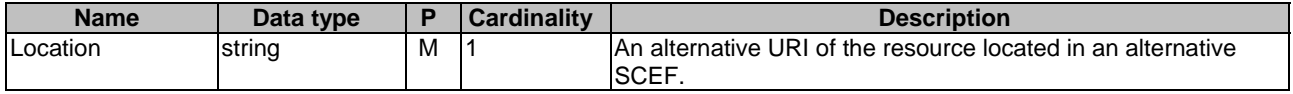

5.8.2.2.5.3.4 POST

This HTTP method is not supported for the resource.

5.8.2.2.5.3.5 DELETE

To cancel a group message delivery, the SCS/AS shall use the HTTP DELETE method on the individual "delivery\_via\_mbms" resource which is indicated by the URI in the Location header of the HTTP POST response:

The possible response messages from the SCEF, depending on whether the DELETE request is successful or unsuccessful, are shown in table 5.8.2.2.5.3.5-1.

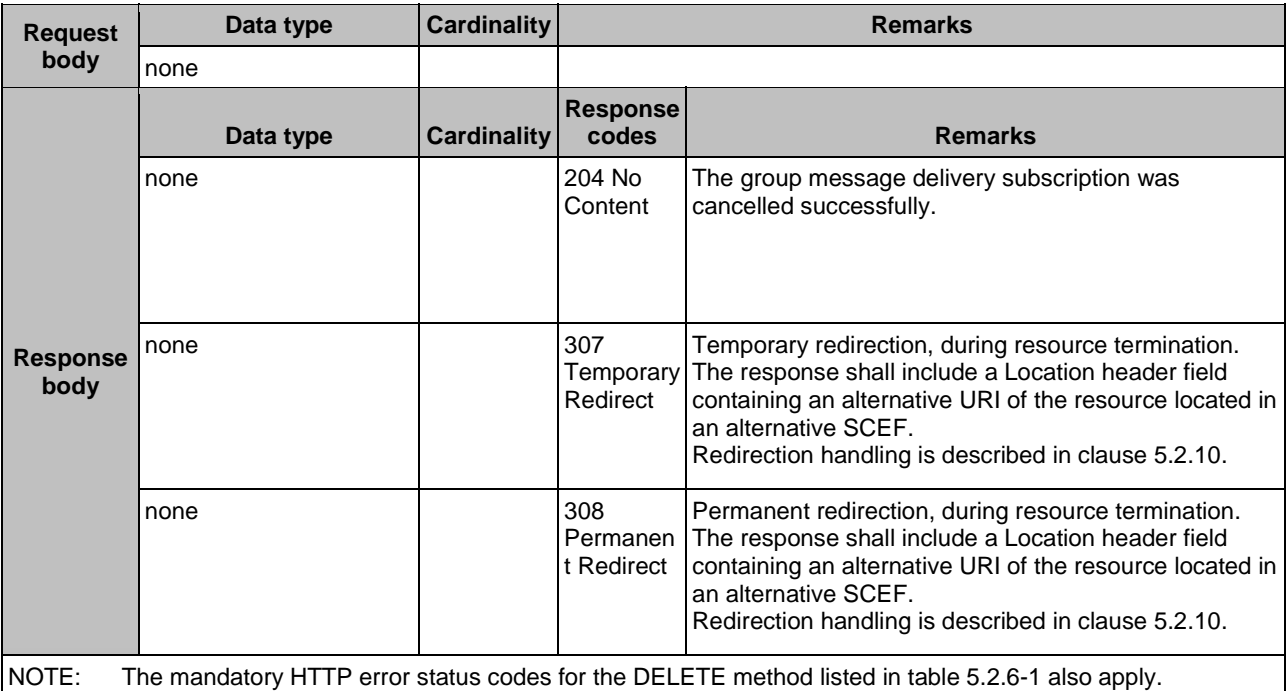

### **Table 5.8.2.2.5.3.5-1.: Data structures supported by the DELETE request/response by the resource**

### **Table 5.8.2.2.5.3.5-2: Headers supported by the 307 Response Code on this resource**

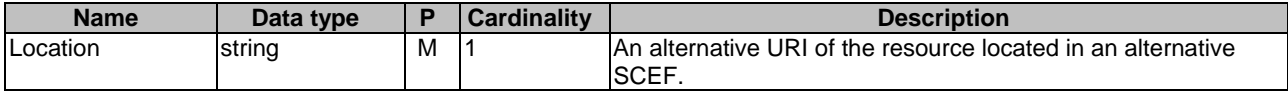

### **Table 5.8.2.2.5.3.5-3: Headers supported by the 308 Response Code on this resource**

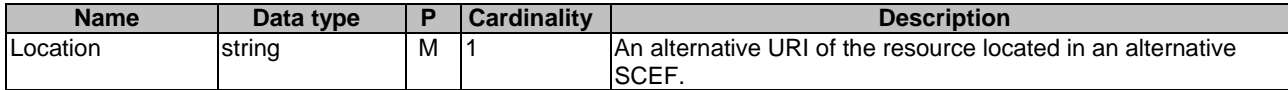

- 5.8.2.2.6 Void
- 5.8.2.2A Notifications
- 5.8.2.2A.1 General

The notifications provided by the GMDviaMBMSbyMB2 API are specified in this clause.

### **Table 5.8.2.2A.1-1: Notifications overview**

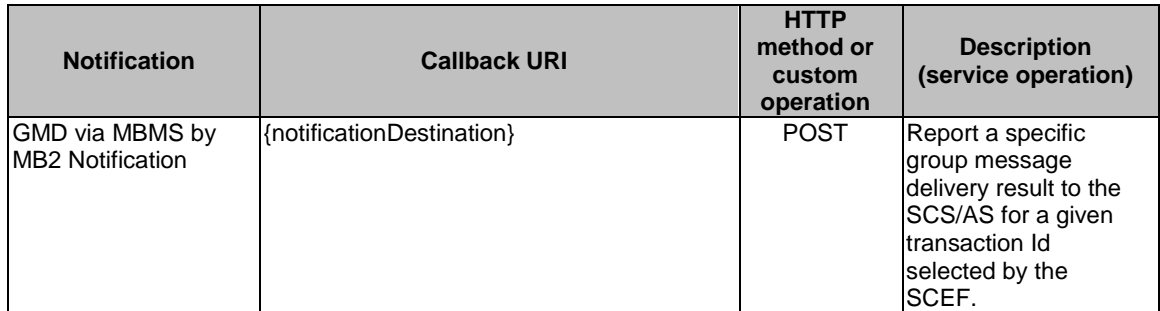

### 5.8.2.2A.2 GMD via MBMS by MB2 Notification

### 5.8.2.2A.2.1 Description

The GMD via MBMS by MB2 Notification allows the SCEF report the delivery trigger status to the SCS/AS to indicate whether group message delivery was triggered successful.

#### 5.8.2.2A.2.2 Target URI

The Callback URI **"{**notificationDestination**}"** shall be used with the callback URI variables defined in table 5.8.2.2A.2.2-1.

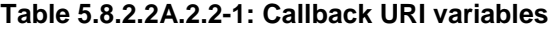

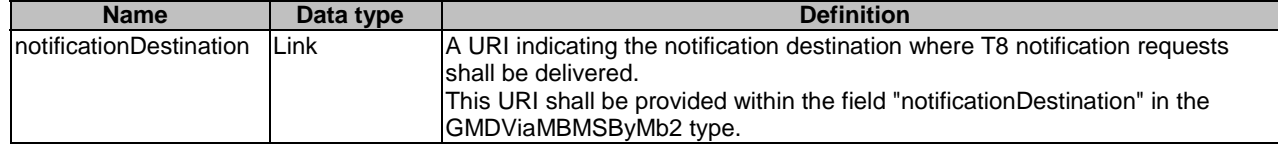

#### 5.8.2.2A.2.3 Standard Methods

### 5.8.2.2A.2.3.1 Notification via POST

To report the status of the delivery trigger status to the SCS/AS, the SCEF shall use the HTTP POST method on the notification point as follows:

- the body of the message is encoded in JSON format with the data structure defined in table 5.8.2.1.1.4-1.

This method shall support the request data structures specified in table 5.8.2.2A.2.3.1-1 and the response data structures and response codes specified in table 5.8.2.2A.2.3.1-2.

### **Table 5.8.2.2A.2.3.1-1: Data structures supported by the POST Request Body**

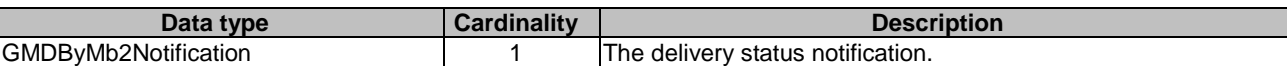

### **Table 5.8.2.2A.2.3.1-2: Data structures supported by the POST Response Body**

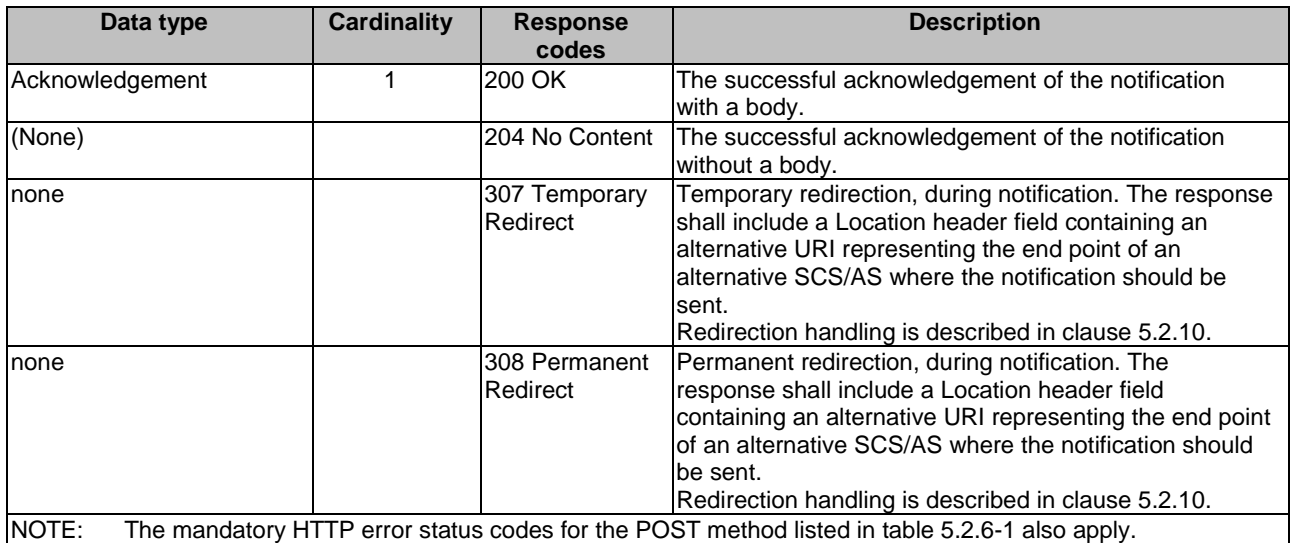

#### **Table 5.8.2.2A.2.3.1-3: Headers supported by the 307 Response Code on this resource**

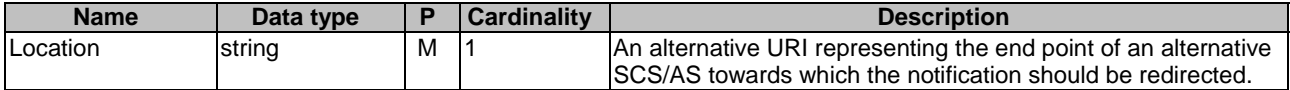

#### **Table 5.8.2.2A.2.3.1-4: Headers supported by the 308 Response Code on this resource**

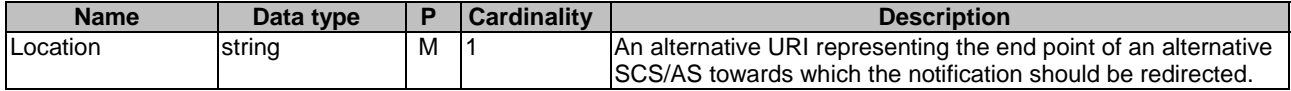

### 5.8.2.2A.2.3.2 Notification via Websocket

If supported by both SCS/AS and SCEF and successfully negotiated, the GMDByMb2Notification may alternatively be delivered through the Websocket mechanism as defined in clause 5.2.5.4.

### 5.8.2.3 Used Features

The table below defines the features applicable to the GMDviaMBMSbyMB2 API. Those features are negotiated as described in clause 5.2.7.

### **Table 5.8.2.3-1: Features used by GMDviaMBMSbyMB2 API**

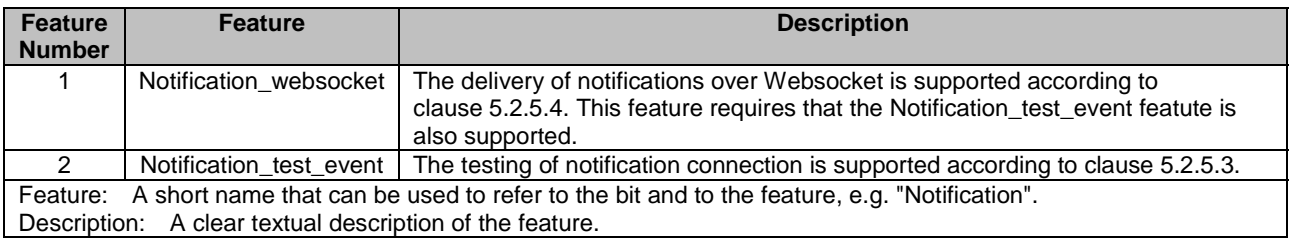

### 5.8.2.4 Error handling

### 5.8.2.4.1 General

HTTP error handling shall be supported as specified in clause 5.2.6.

In addition, the requirements in the following clauses shall apply.

#### 5.8.2.4.2 Protocol Errors

In this Release of the specification, there are no additional protocol errors applicable for the GMDviaMBMSbyMB2 API.

### 5.8.2.4.3 Application Errors

The application errors defined for GMDviaMBMSbyMB2 API are listed in table 5.8.2.4.3-1.

### **Table 5.8.2.4.3-1: Application errors**

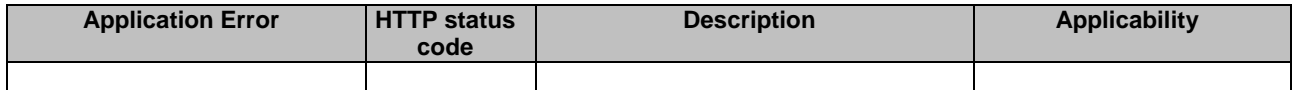

# 5.8.3 GMDviaMBMSbyxMB API

- 5.8.3.1 Data model
- 5.8.3.1.1 Resource data types
- 5.8.3.1.1.1 Introduction

This clause defines data structures to be used in resource representations.

Table 5.8.3.1.1.1-1 specifies data types re-used by the GMDviaMBMSbyxMB API from other specifications, including a reference to their respective specifications and when needed, a short description of their use within the GMDviaMBMSbyxMB API.

**Table 5.8.3.1.1.1-1: GMDviaMBMSbyxMB API re-used Data Types** 

| Data type           | Reference | <b>Comments</b>                                                                                                 |
|---------------------|-----------|----------------------------------------------------------------------------------------------------|
| GeographicArea      |           | SGPP TS 29.572 [42] Identifies the geographical information of the user(s).                                     |
| <b>CivicAddress</b> |           | 3GPP TS 29.572 [42] Identifies the civic address information of the user(s).                                    |
| SupportedFeatures   |           | 3GPP TS 29.571 [45] Used to negotiate the applicability of the optional features<br>defined in table 5.8.3.3-1. |

Table 5.8.3.1.1.1-2 specifies the data types defined for the GMDviaMBMSbyxMB API.

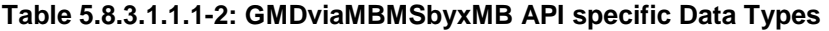

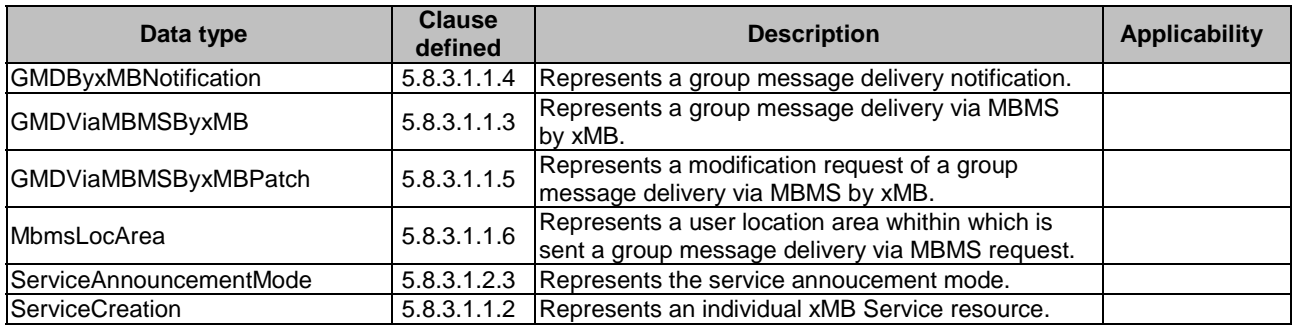

5.8.3.1.1.2 Type: ServiceCreation

This type represents the service resource.

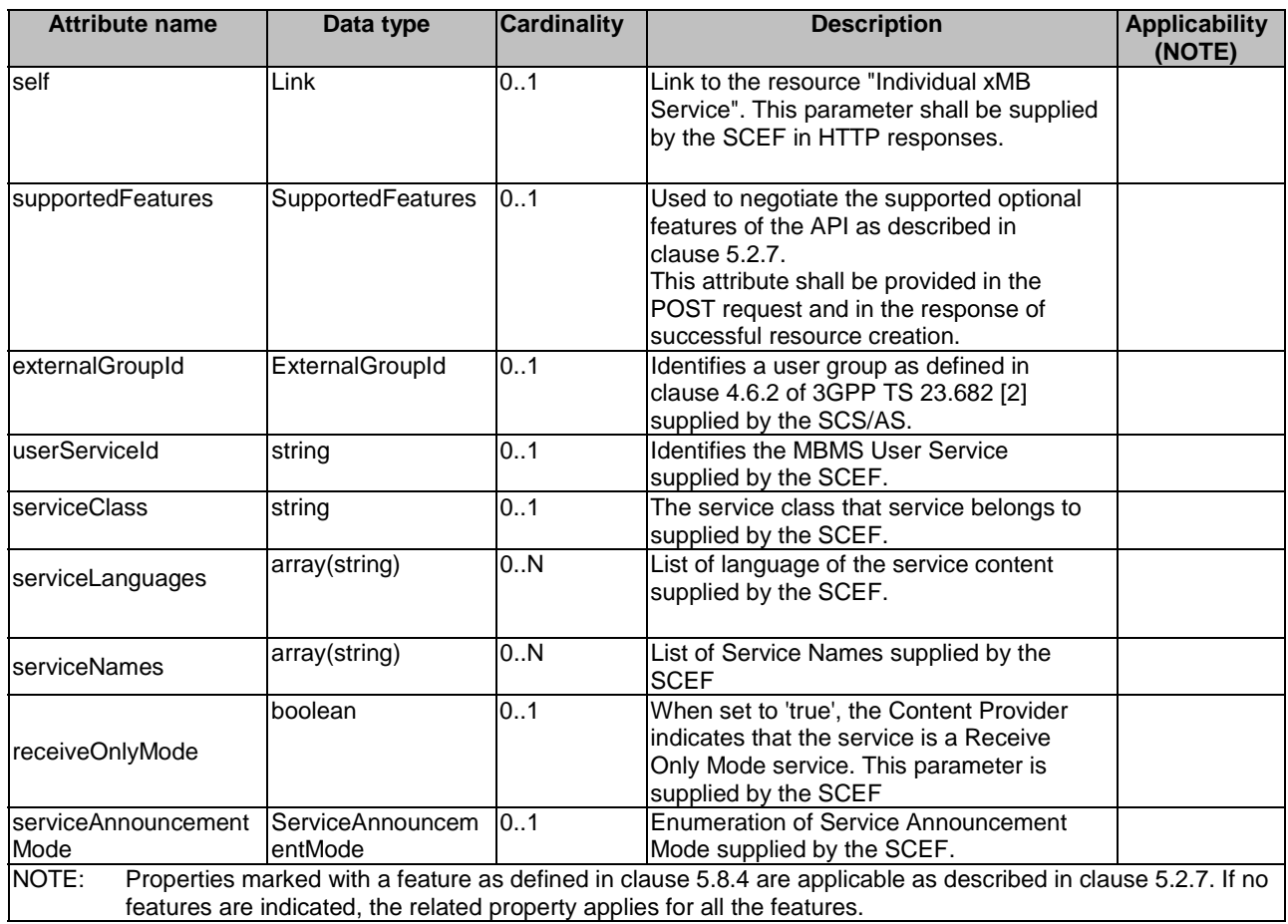

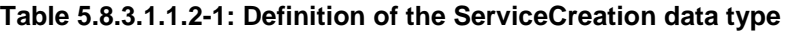

# 5.8.3.1.1.3 Type: GMDViaMBMSByxMB

This type represents the group message delivery via MBMS by xMB.

| <b>Attribute name</b>                                                                                                    | Data type          | <b>Cardinality</b> | <b>Description</b>                                                                                                    | <b>Applicability</b><br>(NOTE) |  |  |
|----------------------------------------------------------------------------------------------------|--------------------|--------------------|----------------------------------------------------------------------------------------------------|--------------------------------|--|--|
| self                                                                                                    | Link               | 0.1                | Link to the resource "Individual<br>GMD via MBMS by xMB". This<br>parameter shall be supplied by the<br>SCEF in HTTP responses.                         |                                |  |  |
| notificationDestination                                                                                                    | Link               | 1                  | A URI indicating the notification<br>destination where T8 notification<br>requests shall be delivered                                                   |                                |  |  |
| requestTestNotificatio<br>n                                                                                                    | boolean            | 0.1                | Set to true by the SCS/AS to<br>request the SCEF to send a test<br>notification as defined in<br>clause 5.2.5.3. Set to false or<br>omitted otherwise.  | Notification_t<br>est_event    |  |  |
| websockNotifConfig                                                                                                    | WebsockNotifConfig | 0.1                | Configuration parameters to set up<br>notification delivery over<br>Websocket protocol as defined in<br>clause 5.2.5.4.                                 | Notification_w<br>ebsocket     |  |  |
| mbmsLocArea                                                                                                    | MbmsLocArea        | 0.1                | Represents the location area within<br>which the group message delivery<br>via MBMS is allowed.                                                         |                                |  |  |
| messageDeliveryStart<br>Time                                                                                                    | <b>DateTime</b>    | 0.1                | Identifies the absolute time at which<br>the SCS/As starts to distribute the<br>data. If absent, it indicates the<br>message shall be sent immediately. |                                |  |  |
| messageDeliveryStop<br>Time                                                                                                    | <b>DateTime</b>    | 0.1                | Identifies the absolute time at which<br>the SCS/As is expected to stop<br>distributing the data. If absent,<br>configuration time will be used.        |                                |  |  |
| groupMessagePayloa<br>d                                                                                                    | <b>Bytes</b>       | 0.1                | Indicates the payload the SCS/AS<br>intends to deliver to the UEs.                                                                                      |                                |  |  |
| scefMessageDeliveryl<br>Pv4                                                                                                    | Ipv4AddrRo         | 0.1                | Indicates the Ipv4 address where<br>the SCEF wants to receive the<br>data.                                                                              |                                |  |  |
| scefMessageDeliveryl<br>Pv <sub>6</sub>                                                                                                    | Ipv6AddrRo         | 0.1                | Indicates the Ipv6 address where<br>the SCEF wants to receive the<br>data.                                                                              |                                |  |  |
| scefMessageDelivery<br>Port                                                                                                    | PortRo             | 0.1                | Indicates the port number where<br>the SCEF wants to receive the<br>data.                                                                               |                                |  |  |
| Properties marked with a feature as defined in clause 5.8.4 are applicable as described in clause 5.2.7. If no<br>NOTE:<br>features are indicated, the related property applies for all the features. |                    |                    |                                                                                                    |                                |  |  |

**Table 5.8.3.1.1.3-1: Definition of type GMDViaMBMSByxMB** 

### 5.8.3.1.1.4 Type: GMDByxMBNotification

This type represents the group message delivery notification.

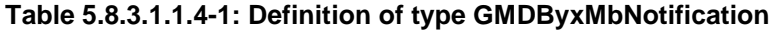

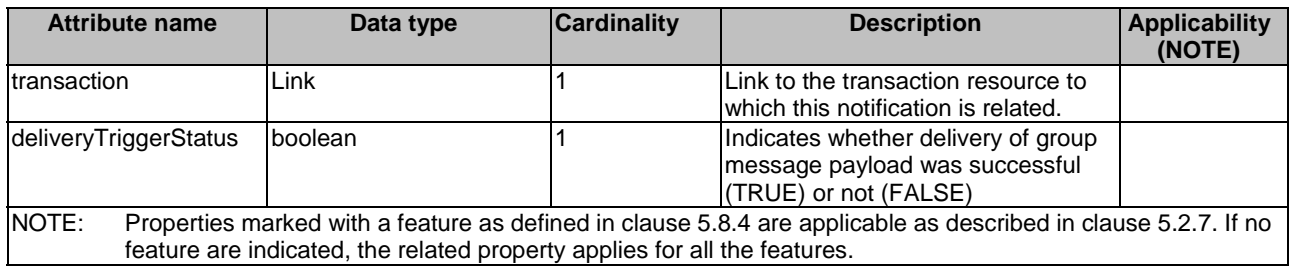

### 5.8.3.1.1.5 Type: GMDViaMBMSByxMBPatch

This type represents group message delivery via MBMS request. The structure is used for PATCH request.

| <b>Attribute name</b>                                                                                                    | Data type    | <b>Cardinality</b> | <b>Description</b>                                                                                                    | <b>Applicability</b><br>(NOTE) |  |
|----------------------------------------------------------------------------------------------------|--------------|--------------------|----------------------------------------------------------------------------------------------------|--------------------------------|--|
| mbmsLocArea                                                                                                    | MbmsLocArea  | 0.1                | Represents the location area within<br>which the group message delivery<br>via MBMS is allowed.                                                         |                                |  |
| messageDeliveryStart<br>Time                                                                                                    | DateTime     | 0.1                | Identifies the absolute time at which<br>the SCS/As starts to distribute the<br>data. If absent, it indicates the<br>message shall be sent immediately. |                                |  |
| messageDeliveryStop<br>Time                                                                                                    | DateTime     | 0.1                | Identifies the absolute time at which<br>the SCS/As is expected to stop<br>distributing the data. If absent, the<br>configuration value will be used.   |                                |  |
| groupMessagePayloa                                                                                                    | <b>Bytes</b> | 01                 | Indicates the payload the SCS/AS<br>intends to deliver to the UEs.                                                                                      |                                |  |
| notificationDestination                                                                                                    | Link         | 101                | A URI indicating the notification<br>destination where the notification<br>requests shall be delivered                                                  |                                |  |
| NOTE:<br>Properties marked with a feature as defined in clause 5.8.4 are applicable as described in clause 5.2.7. If no<br>feature are indicated, the related property applies for all the features. |              |                    |                                                                                                    |                                |  |

**Table 5.8.3.1.1.5-1: Definition of the GMDViaMBMSByxMBPatch data type** 

#### 5.8.3.1.1.6 Type: MbmsLocArea

This data type represents the user location area which is sent from the SCS/AS to the SCEF by group message delivery via MBMS request.

| <b>Attribute name</b>                                                                                                    | Data type                 | <b>Cardinality</b> | <b>Description</b>                                                                                    | <b>Applicability</b><br>(NOTE) |  |
|----------------------------------------------------------------------------------------------------|---------------------------|--------------------|----------------------------------------------------------------------------------------------------|--------------------------------|--|
| cellid                                                                                                    | array(string)             | 0.N                | Indicates a Cell Global Identification of the user<br>which identifies the cell the UE is registered. |                                |  |
| lenodeBld                                                                                                    | array(string)             | 0.N                | Indicates an eNodeB in which the UE is<br>currently located.                                          |                                |  |
| geographicArea                                                                                                    | array(Geographic<br>Area) | 0.N                | Identifies a geographic area of the user where<br>the UE is located.                                  |                                |  |
| ImbmsServiceAreal<br>Id                                                                                                    | array(string)             | 0.N                | Identifies an MBMS Service Area Identity of the<br>user where the UE is located.                      |                                |  |
| civicAddress                                                                                                    | array(CivicAddre<br>SS)   | 0.N                | Identifies a civic address of the user where the<br>UE is located.                                    |                                |  |
| NOTE:<br>Properties marked with a feature as defined in clause 5.8.2.3 are applicable as described in clause 5.2.7. If<br>no features are indicated, the related property applies for all the features. |                           |                    |                                                                                                    |                                |  |

**Table 5.8.3.1.1.6-1: Definition of the MbmsLocArea data type** 

### 5.8.3.1.2 Referenced simple data types and enumerations

### 5.8.3.1.2.1 Introduction

This clause defines simple data types and enumerations that can be referenced from data structures defined in the previous clauses. In addition, data types and enumerations defined in clause 5.2.1 can be referenced.

### 5.8.3.1.2.2 Simple data types

The simple data types defined in table 5.8.3.1.2.2-1 shall be supported.

### **Table 5.8.3.1.2.2-1: Simple data types**

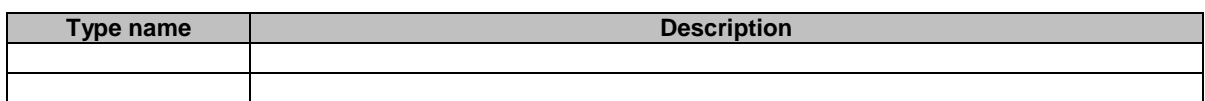

### 5.8.3.1.2.3 Enumeration: ServiceAnnouncementMode

The enumeration ServiceAnnouncementMode represents the service annoucement mode

### **Table 5.8.3.1.2.3-1: Enumeration ServiceAnnouncementMode**

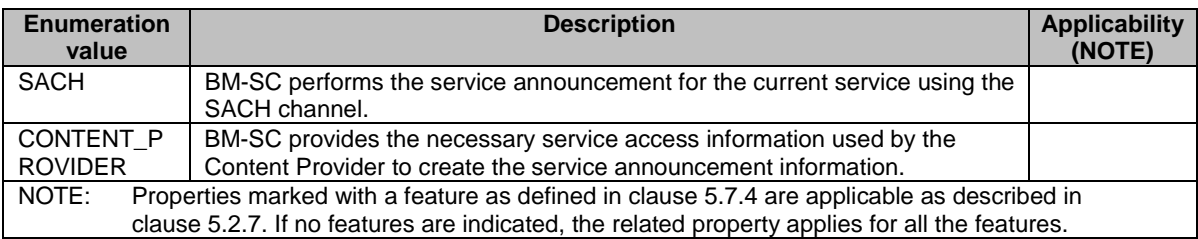

### 5.8.3.2 Resource structure

### 5.8.3.2.1 General

All resource URIs of this API should have the following root:

#### **{apiRoot}/3gpp-group-message-delivery-xmb/v1**

"apiRoot" is set as described in clause 5.2.4. "apiName" shall be set to "3gpp-group-message-delivery-xmb" and "apiVersion" shall be set to "v1" for the version defined in the present document. All resource URIs in the clauses below are defined relative to the above root URI.

The following resources and HTTP methods are supported for this API:

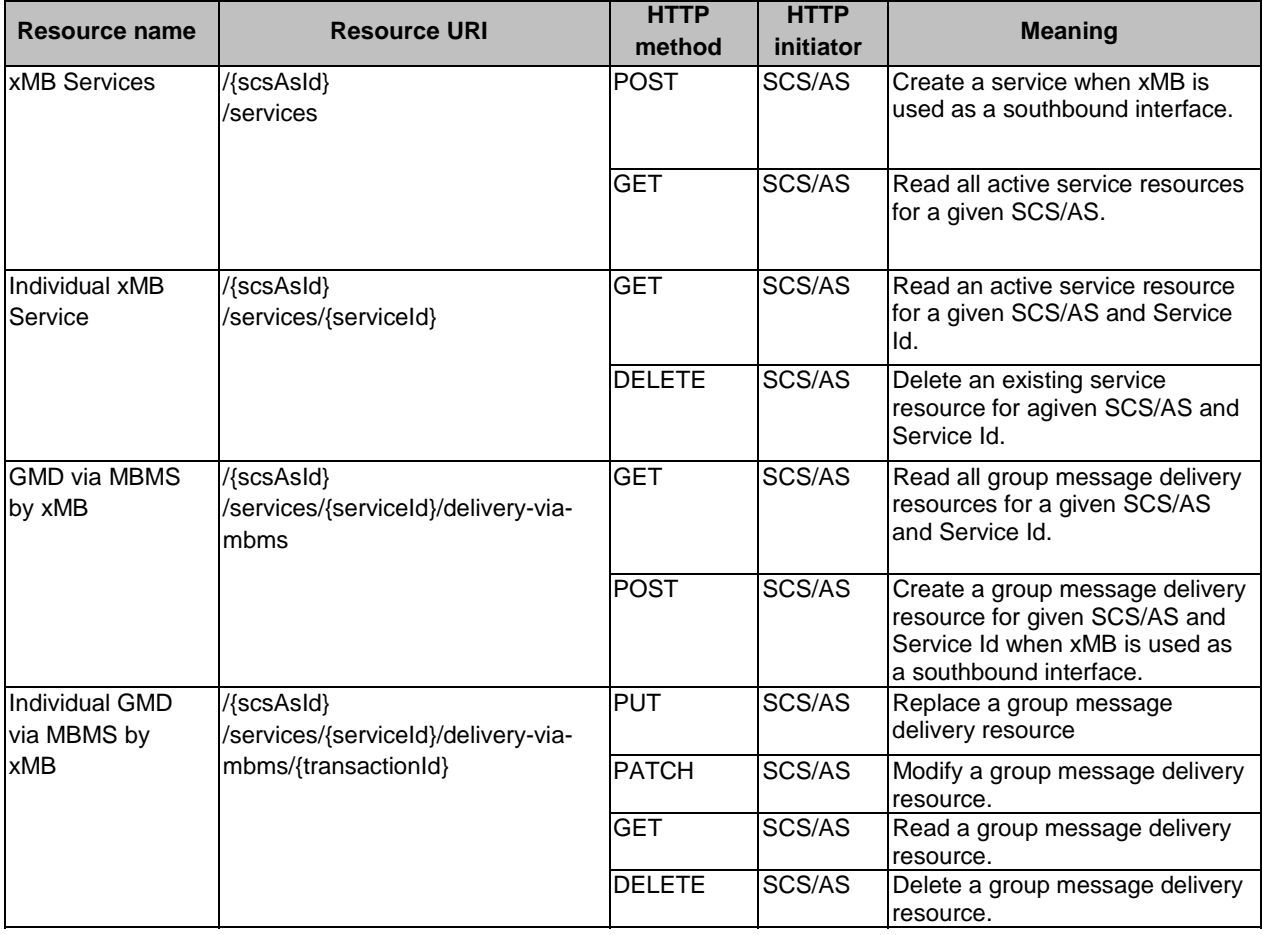

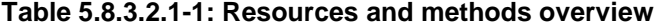

### 5.8.3.2.2 Resource: xMB Services

### 5.8.3.2.2.1 Introduction

This resource allows the SCS/AS to create service resource when the xMB is used as a southbound interface.

### 5.8.3.2.2.2 Resource definition

#### Resource URI: **{apiRoot}/3gpp-group-message-delivery-xmb/v1/{scsAsId}/services**

This resource shall support the resource URI variables defined in table 5.8.3.2.2.2-1.

### **Table 5.8.3.2.2.2-1: Resource URI variables for resource "GMD via MBMS by xMB"**

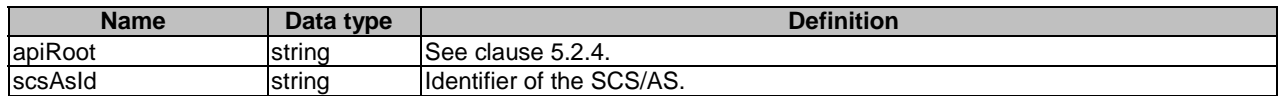

5.8.3.2.2.3 Resource methods

5.8.3.2.2.3.1 GET

The GET method allows the SCS/AS read all active service resources for a given SCS/AS. It is initiated by the SCS/AS and answered by the SCEF.

This method shall support request and response data structures, and response codes, as specified in the table 5.8.3.2.2.3.1-1.

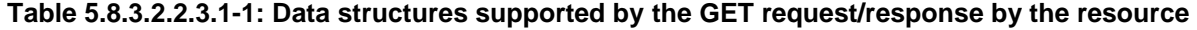

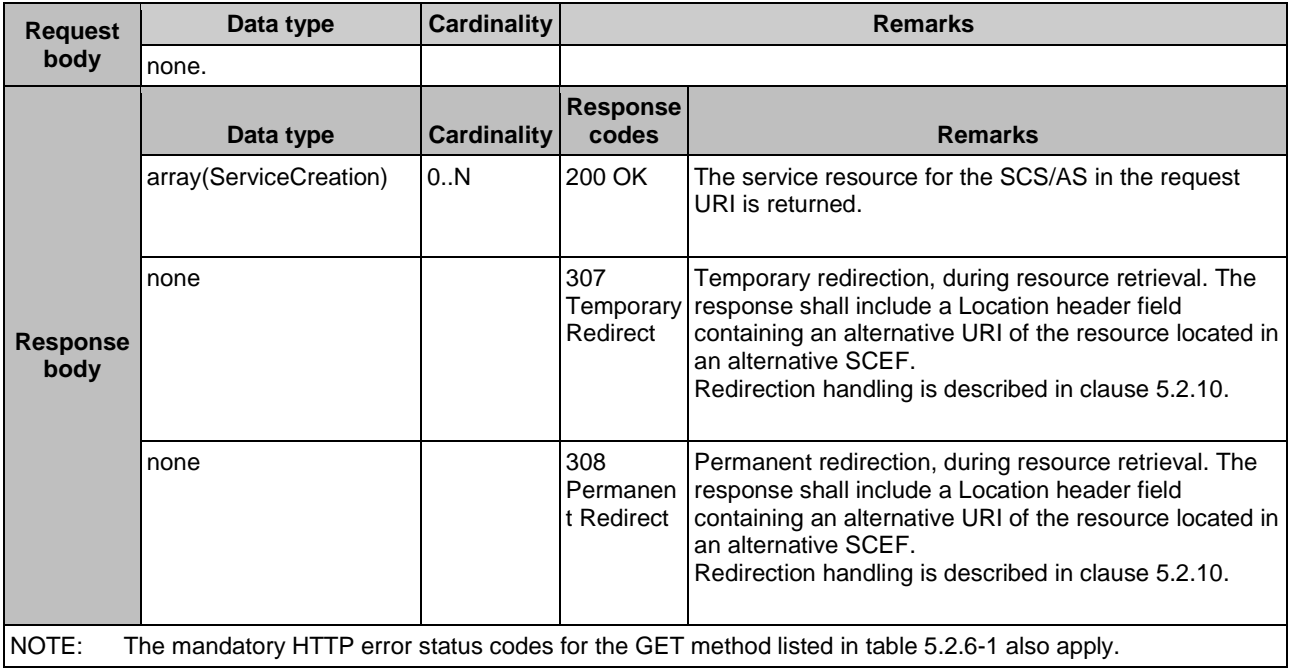

### **Table 5.8.3.2.2.3.1-2: Headers supported by the 307 Response Code on this resource**

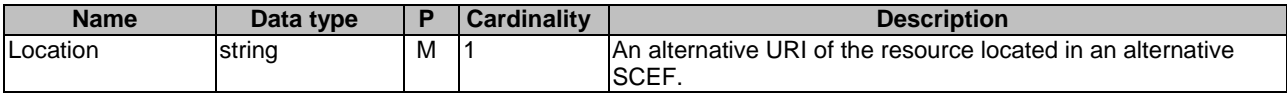

#### **Table 5.8.3.2.2.3.1-3: Headers supported by the 308 Response Code on this resource**

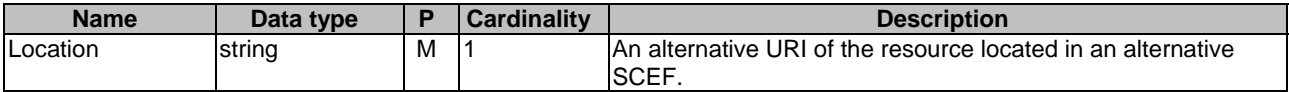

5.8.3.2.2.3.2 PUT

This HTTP method is not supported for the resource.

5.8.3.2.2.3.3 PATCH

This HTTP method is not supported for the resource.

5.8.3.2.2.3.4 POST

The POST method creates a new service resource for a given SCS/AS. It is initiated by the SCS/AS and answered by the SCEF.

This method shall support request and response data structures, and response codes, as specified in the table 5.8.3.2.2.3.4-1.

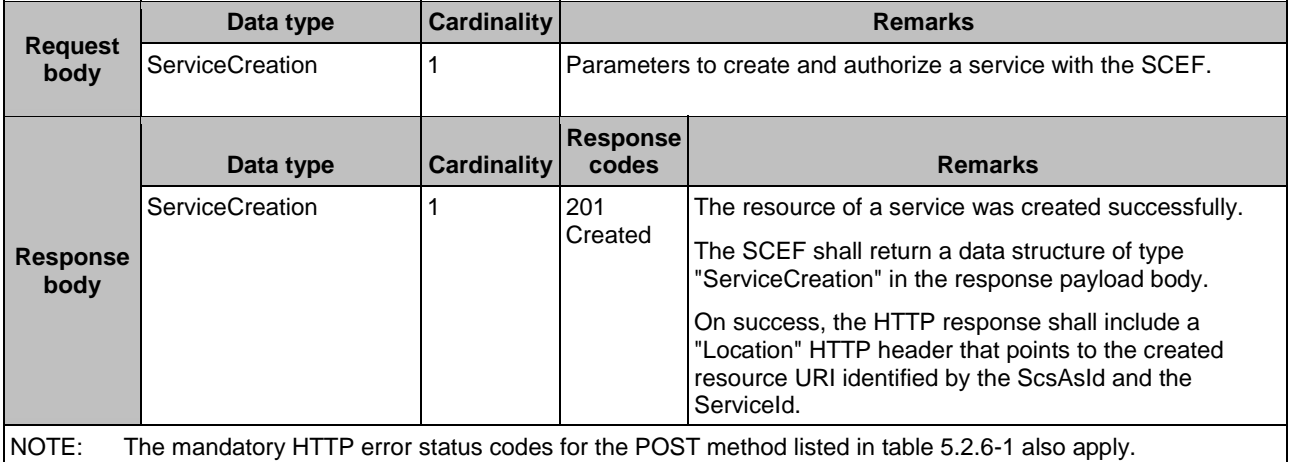

### **Table 5.8.3.2.2.3.4-1: Data structures supported by the POST request/response by the resource**

### **Table 5.8.3.2.2.3.4-2: Headers supported by the 201 Response Code on this resource**

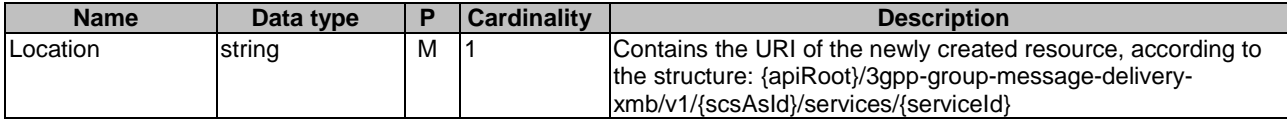

### 5.8.3.2.2.3.5 DELETE

This HTTP method is not supported for the resource.

### 5.8.3.2.3 Resource: Individual xMB Service

5.8.3.2.3.1 Introduction

This resource allows the SCS/AS to delete a service resource.

#### 5.8.3.2.3.2 Resource definition

#### Resource URI: **{apiRoot}/3gpp-group-message-delivery-xmb/v1/{scsAsId}/services/{serviceId}**

This resource shall support the resource URI variables defined in table 5.8.3.2.3.2-1.

### **Table 5.8.3.2.3.2-1: Resource URI variables for resource "Individual Service Creation"**

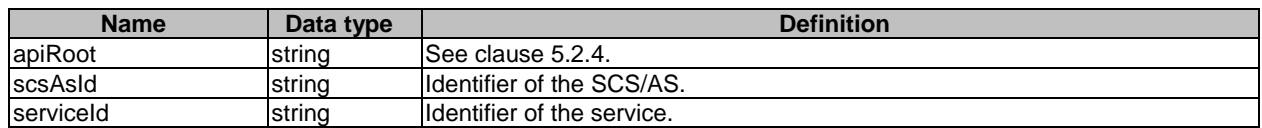

### 5.8.3.2.3.3 Resource methods

5.8.3.2.3.3.1 GET

The GET method reads a active service resource for a given SCS/AS and a service Id. It is initiated by the SCS/AS and answered by the SCEF.

This method shall support request and response data structures, and response codes, as specified in the table 5.8.3.2.3.3.1-1.

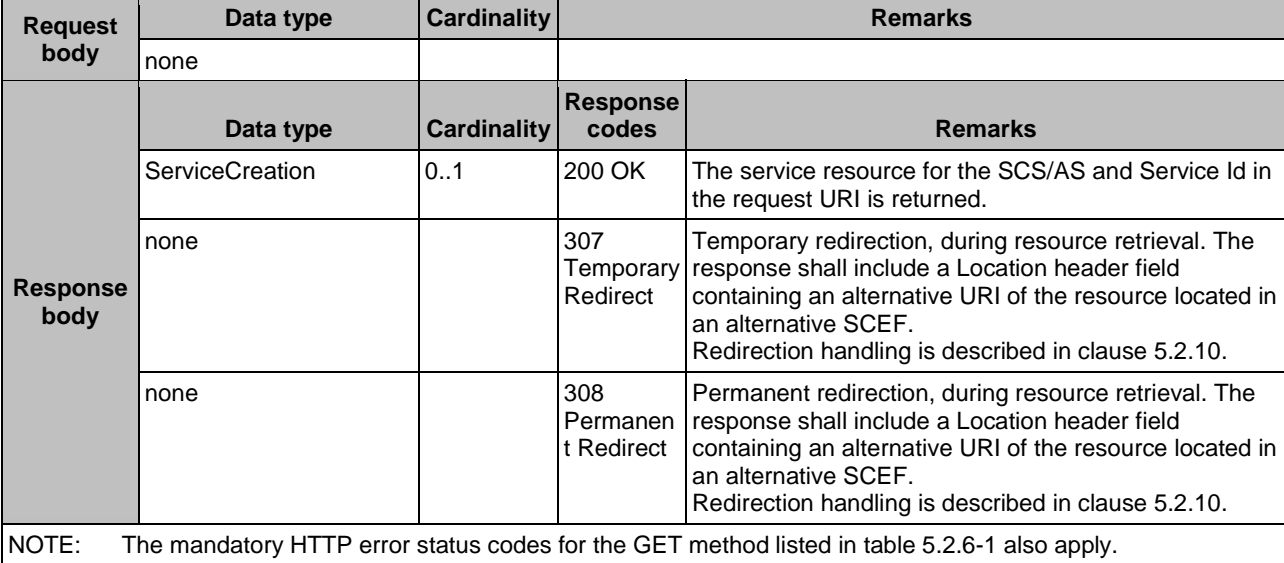

### **Table 5.8.3.2.3.3.1-1: Data structures supported by the GET request/response by the resource**

### **Table 5.8.3.2.3.3.1-2: Headers supported by the 307 Response Code on this resource**

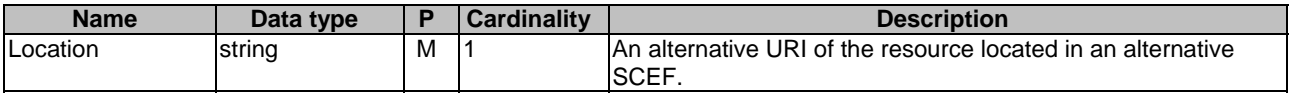

### **Table 5.8.3.2.3.3.1-3: Headers supported by the 308 Response Code on this resource**

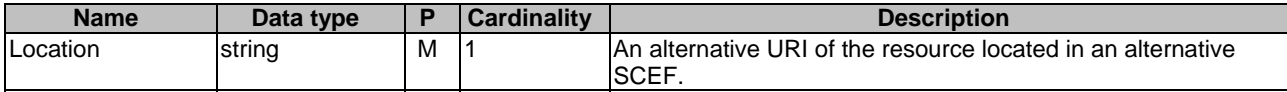

5.8.3.2.3.3.2 PUT

This HTTP method is not supported for the resource.

5.8.3.2.3.3.3 PATCH

This HTTP method is not supported for the resource.

5.8.3.2.3.3.4 POST

This HTTP method is not supported for the resource.

### 5.8.3.2.3.3.5 DELETE

To delete a service resource, the SCS/AS shall use the HTTP DELETE method on the "ServiceCreation" resource which is indicated by the URI in the Location header of the HTTP POST response:

The possible response messages from the SCEF, depending on whether the DELETE request is successful or unsuccessful, are shown in table 5.8.3.2.3.3.5-1.

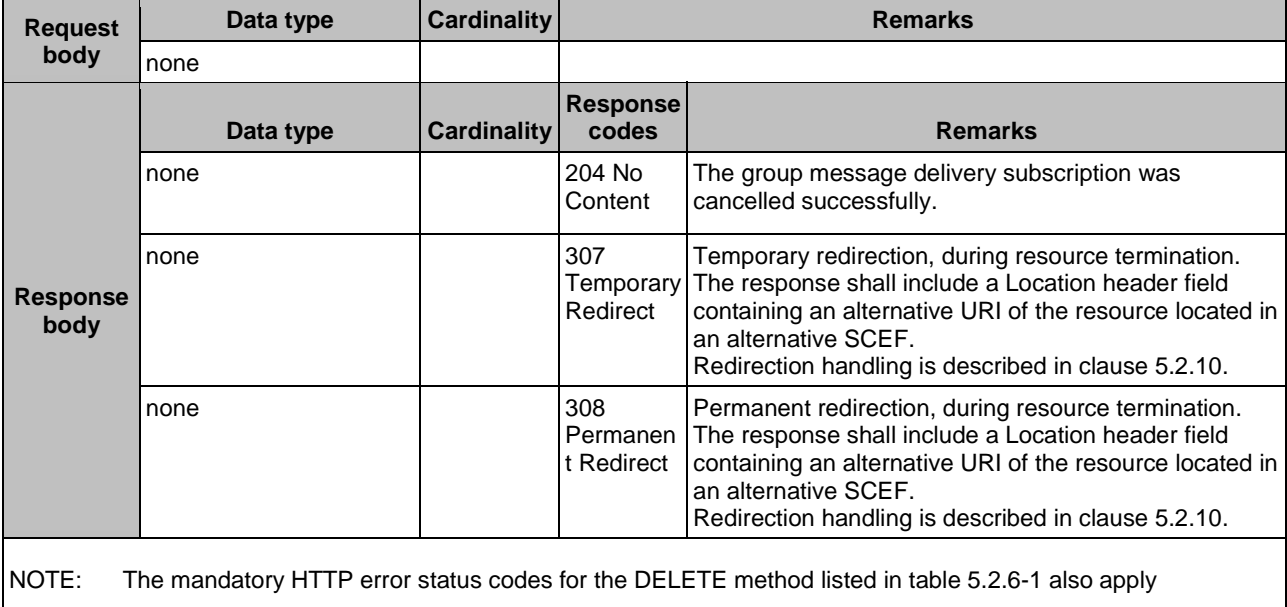

### **Table 5.8.3.2.3.3.5-1.: Data structures supported by the DELETE request/response by the resource**

#### **Table 5.8.3.2.3.3.5-2: Headers supported by the 307 Response Code on this resource**

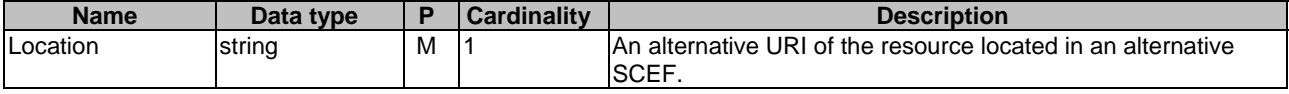

### **Table 5.8.3.2.3.3.5-3: Headers supported by the 308 Response Code on this resource**

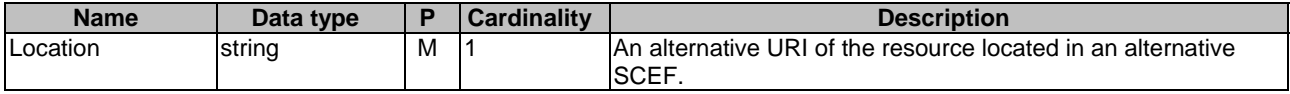

### 5.8.3.2.4 Resource: GMD via MBMS by xMB

### 5.8.3.2.4.1 Introduction

This resource allows the SCS/AS to:

- read all of the group message delivery via MBMS by xMB resources for a given SCS/AS and a service identifier; or
- create a group message delivery when the xMB is used as a southbound interface.

#### 5.8.3.2.4.2 Resource definition

### Resource URI: **{apiRoot}/3gpp-group-message-delivery-xmb/v1/{scsAsId}/services/{serviceId}/delivery-via-mbms**

This resource shall support the resource URI variables defined in table 5.8.3.2.4.2-1.

### **Table 5.8.3.2.4.2-1: Resource URI variables for resource "GMD via MBMS by xMB"**

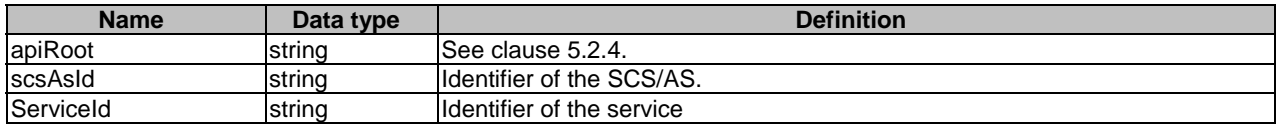

### 5.8.3.2.4.3 Resource methods

### 5.8.3.2.4.3.1 GET

The GET method reads all of the group message delivery via MBMS by xMB resources for a given SCS/AS and a service identifier. It is initiated by the SCS/AS and answered by the SCEF.

This method shall support request and response data structures, and response codes, as specified in the table 5.8.3.2.4.3.1-1.

**Table 5.8.3.2.4.3.1-1: Data structures supported by the GET request/response by the resource** 

| <b>Request</b>                                                                                        | Data type                       | <b>Cardinality</b> |                          | <b>Remarks</b>                                                                                                    |  |  |
|----------------------------------------------------------------------------------------------------|---------------------------------|--------------------|--------------------------|----------------------------------------------------------------------------------------------------|--|--|
| body                                                                                                  | None                            |                    |                          |                                                                                                    |  |  |
|                                                                                                    | Data type                       | Cardinality        | <b>Response</b><br>codes | <b>Remarks</b>                                                                                                    |  |  |
|                                                                                                    | array(GMDViaMBMSByx   0N<br>MB) |                    | 200 OK                   | The list of "GMDViaMBMSByxMB" data for the<br>SCS/AS and the service identifier are returned.                                                                                                    |  |  |
| <b>Response</b><br>body                                                                               | none                            |                    | 307<br>Redirect          | Temporary redirection, during resource retrieval. The<br>Temporary response shall include a Location header field<br>containing an alternative URI of the resource located in<br>an alternative SCEF.<br>Redirection handling is described in clause 5.2.10.  |  |  |
|                                                                                                    | none                            |                    | 308<br>t Redirect        | Permanent redirection, during resource retrieval. The<br>Permanen   response shall include a Location header field<br>containing an alternative URI of the resource located in<br>an alternative SCEF.<br>Redirection handling is described in clause 5.2.10. |  |  |
| NOTE:<br>The mandatory HTTP error status codes for the GET method listed in table 5.2.6-1 also apply. |                                 |                    |                          |                                                                                                    |  |  |

### **Table 5.8.3.2.4.3.1-2: Headers supported by the 307 Response Code on this resource**

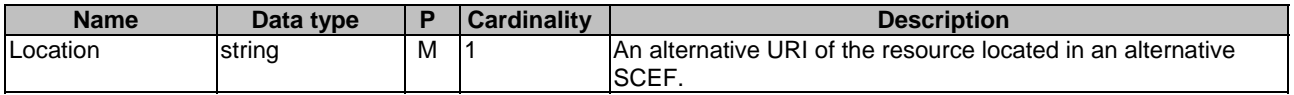

### **Table 5.8.3.2.4.3.1-3: Headers supported by the 308 Response Code on this resource**

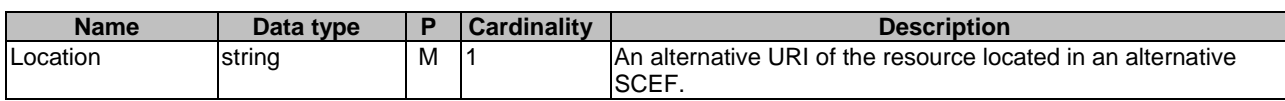

5.8.3.2.4.3.2 PUT

This HTTP method is not supported for the resource.

5.8.3.2.4.3.3 PATCH

This HTTP method is not supported for the resource.

5.8.3.2.4.3.4 POST

The POST method creates a new group message delivery via MBMS resource for a given SCS/AS and service Id selected by the SCS/AS. It is initiated by the SCS/AS and answered by the SCEF. This method shall support request and response data structures, and response codes, as specified in the table 5.8.3.2.4.3.4-1.

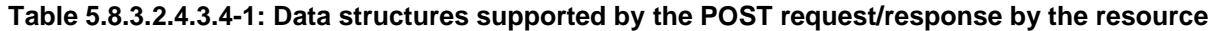

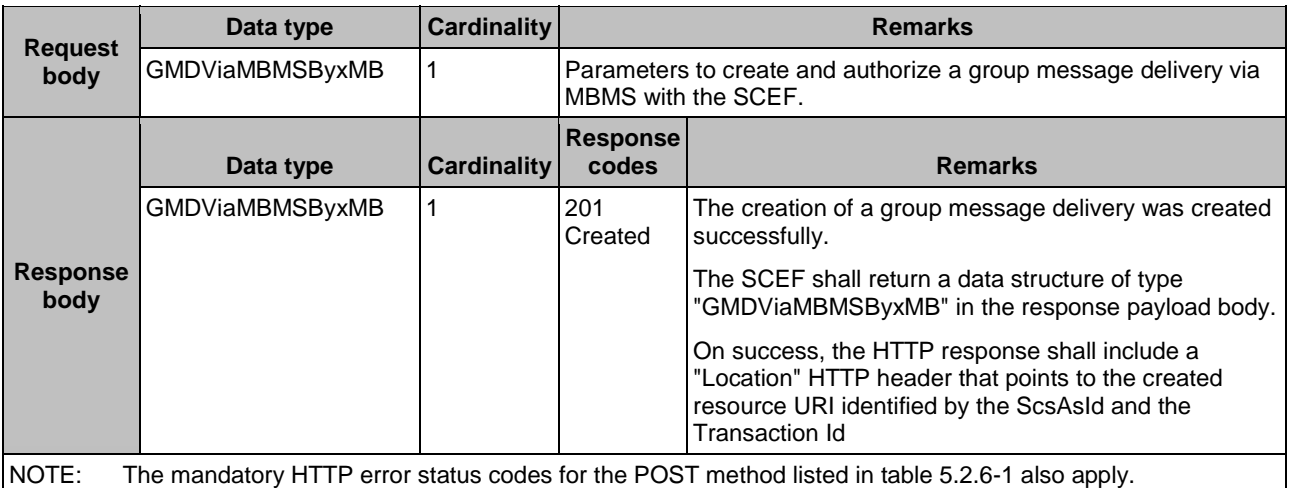

### **Table 5.8.3.2.4.3.4-2: Headers supported by the 201 Response Code on this resource**

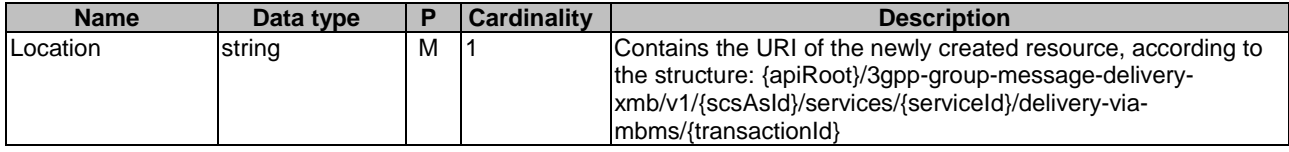

#### 5.8.3.2.4.3.5 DELETE

This HTTP method is not supported for the resource.

### 5.8.3.2.5 Resource: Individual GMD via MBMS by xMB

5.8.3.2.5.1 Introduction

This resource allows the SCS/AS to modify or delete a group message delivery via MBMS resource.

#### 5.8.3.2.5.2 Resource definition

### Resource URI: **{apiRoot}/3gpp-group-message-delivery-xmb/v1/{scsAsId}/services/{serviceId}/delivery-viambms/{transactionId}**

This resource shall support the resource URI variables defined in table 5.8.3.2.5.2-1.

#### **Table 5.8.3.2.5.2-1: Resource URI variables for resource "Individual GMD via MBMS by xMB"**

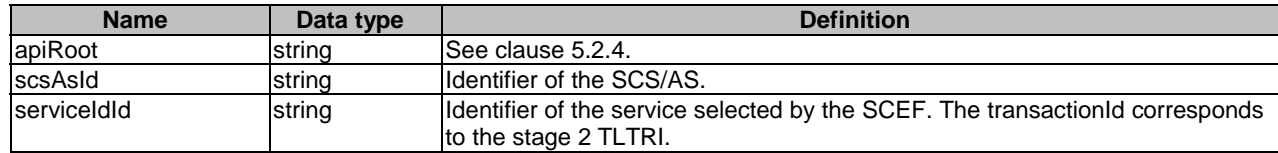

### 5.8.3.2.5.3 Resource methods

5.8.3.2.5.3.1 GET

The GET method reads a group message delivery via MBMS resource for a given SCS/AS, a service Id and a transactionId. It is initiated by the SCS/AS and answered by the SCEF.

This method shall support request and response data structures, and response codes, as specified in the table 5.8.3.2.3.3.1-1.

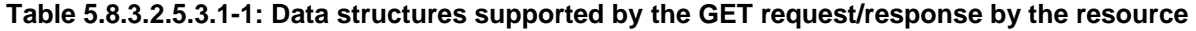

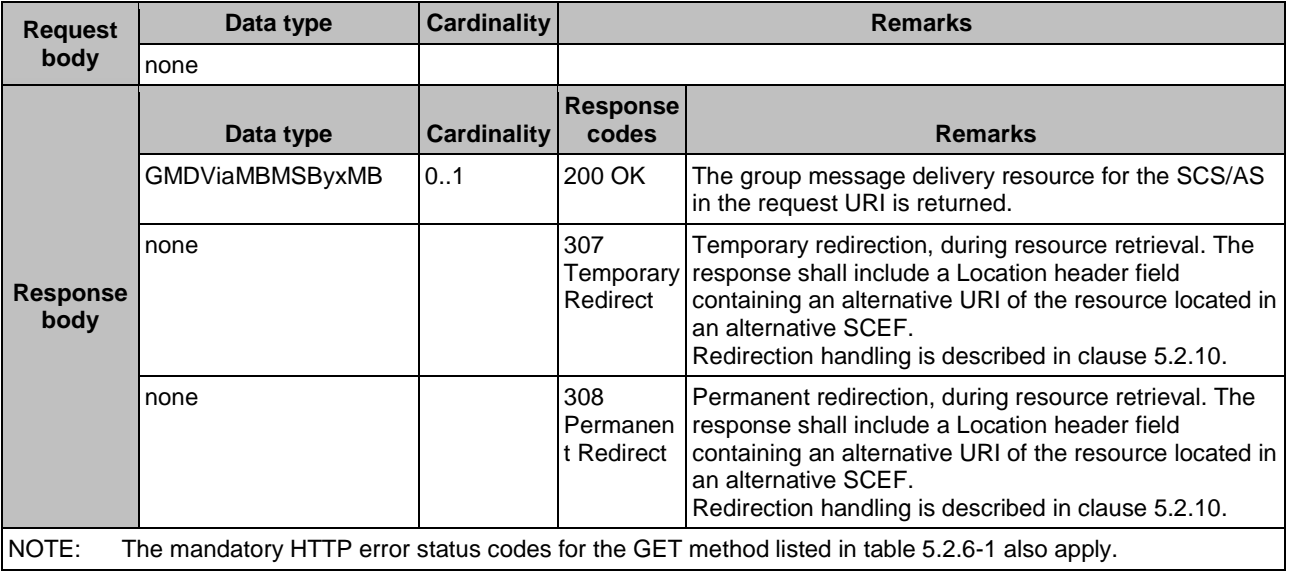

### **Table 5.8.3.2.5.3.1-2: Headers supported by the 307 Response Code on this resource**

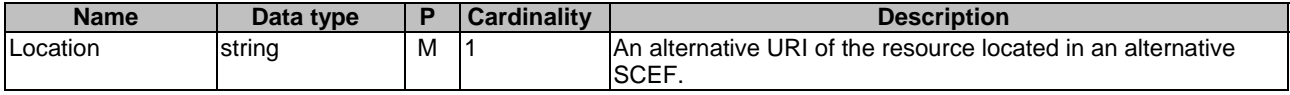

#### **Table 5.8.3.2.5.3.1-3: Headers supported by the 308 Response Code on this resource**

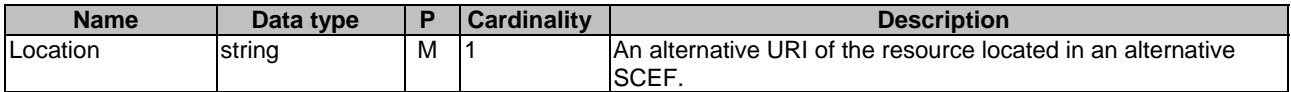

### 5.8.3.2.5.3.2 PUT

Assuming that a group message delivery has been created using the HTTP POST method described in clause 5.8.3.2.4.3.4, replace of its properties can be performed by the SCS/AS by using the HTTP PUT method on the "delivery-via-mbms" instance resource as follows:

- the body of the message is encoded in JSON format with the data structure defined in table 5.8.3.1.1.3-1.

The content body of the group message delivery via MBMS update request shall contain updated full representation of the group message delivery resource. Only the properties "locationinfo", "accuracy", "messageDeliverystarttime", "messageDeliverystoptime" and "groupMessagepayload" can be modified.

The possible response messages from the SCEF, depending on whether the PUT request is successful or unsuccessful, are shown in table 5.8.3.2.5.3.2-1.

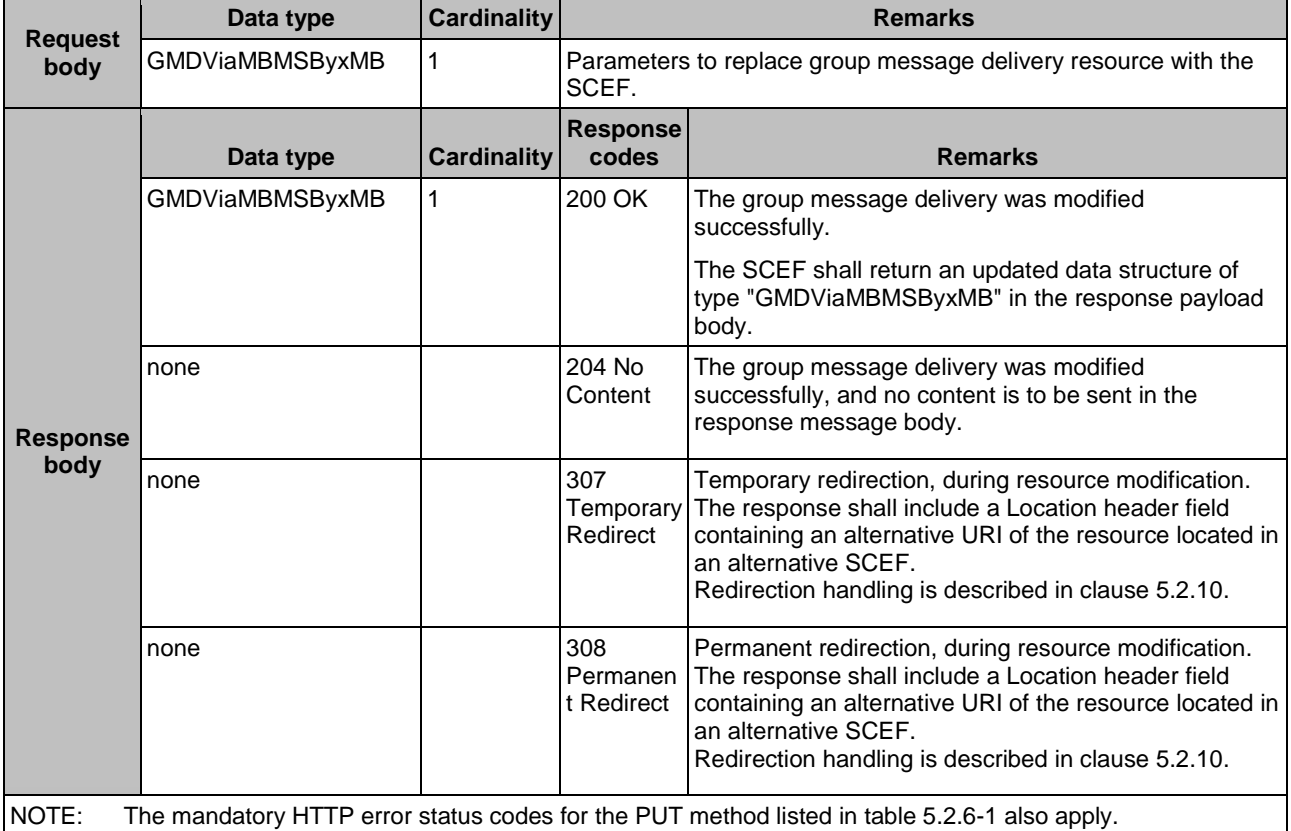

### **Table 5.8.3.2.5.3.2-1: Data structures supported by the PUT request/response by the resource**

### **Table 5.8.3.2.5.3.2-2: Headers supported by the 307 Response Code on this resource**

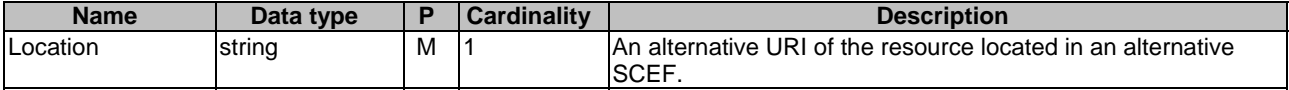

### **Table 5.8.3.2.5.3.2-3: Headers supported by the 308 Response Code on this resource**

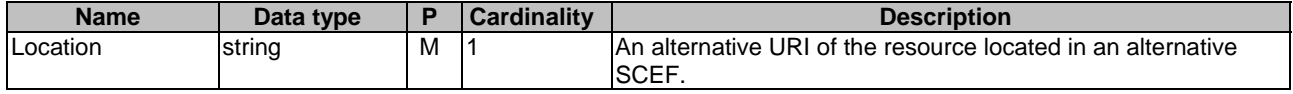

5.8.3.2.5.3.3 PATCH

Assuming that a group message delivery has been created using the HTTP POST method described in clause 5.8.3.2.4.3.4, partial updating of its properties can be performed by the SCS/AS by using the HTTP PATCH method on the "delivery-via-mbms" instance resource.

This method shall support request and response data structures, and response codes, as specified in the table 5.8.3.2.5.3.3-1.

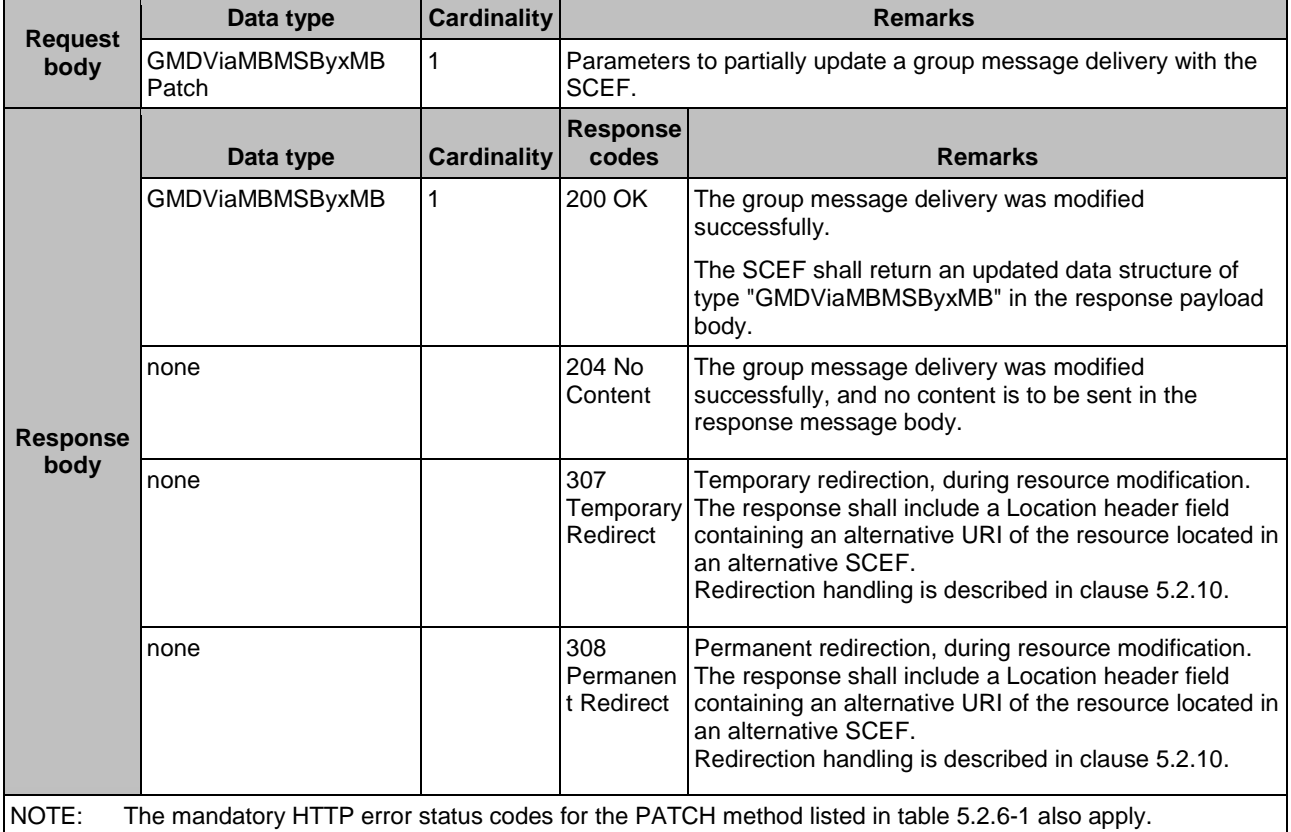

### **Table 5.8.3.2.5.3.3-1: Data structures supported by the PATCH request/response by the resource**

### **Table 5.8.3.2.5.3.3-2: Headers supported by the 307 Response Code on this resource**

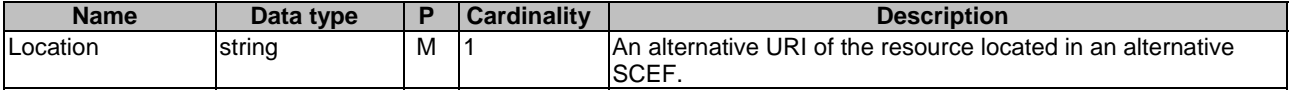

### **Table 5.8.3.2.5.3.3-3: Headers supported by the 308 Response Code on this resource**

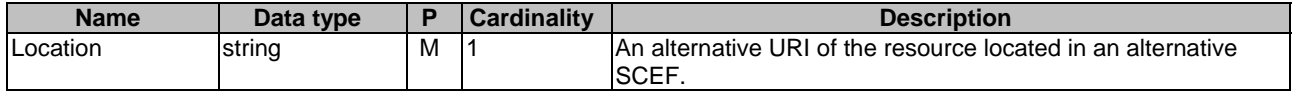

5.8.3.2.5.3.4 POST

This HTTP method is not supported for the resource.

5.8.3.2.5.3.5 DELETE

To cancel a group message delivery, the SCS/AS shall use the HTTP DELETE method on the individual "delivery\_via\_mbms" resource which is indicated by the URI in the Location header of the HTTP POST response:

The possible response messages from the SCEF, depending on whether the DELETE request is successful or unsuccessful, are shown in table 5.8.3.2.5.3.5-1.

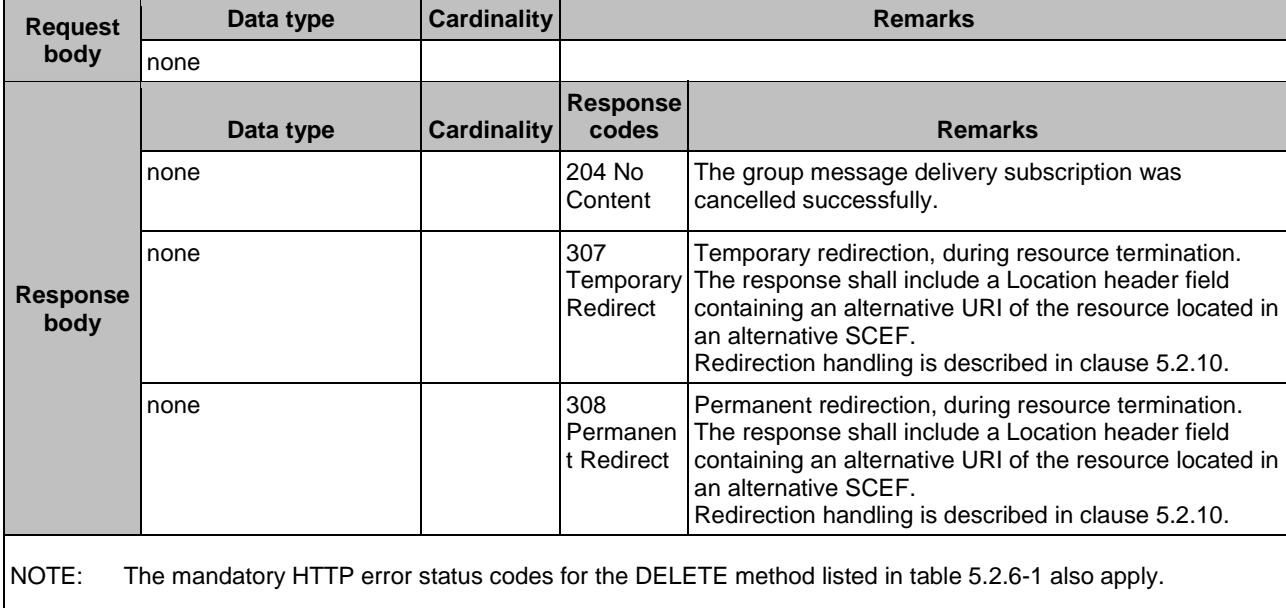

### **Table 5.8.3.2.5.3.5-1: Data structures supported by the DELETE request/response by the resource**

### **Table 5.8.3.2.5.3.5-2: Headers supported by the 307 Response Code on this resource**

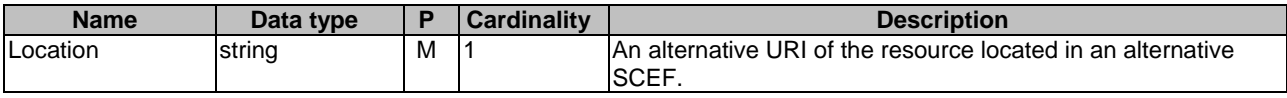

### **Table 5.8.3.2.5.3.5-3: Headers supported by the 308 Response Code on this resource**

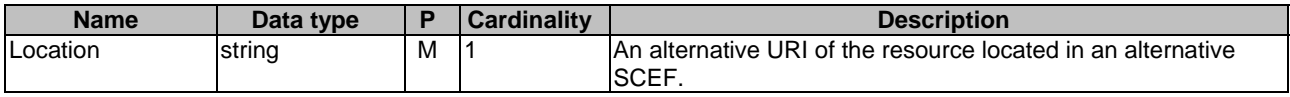

- 5.8.3.2.6 Void
- 5.8.3.2A Notifications

### 5.8.3.2A.1 General

The notifications provided by the GMDviaMBMSbyxMB API are specified in this clause.

### **Table 5.8.3.2A.1-1: Notifications overview**

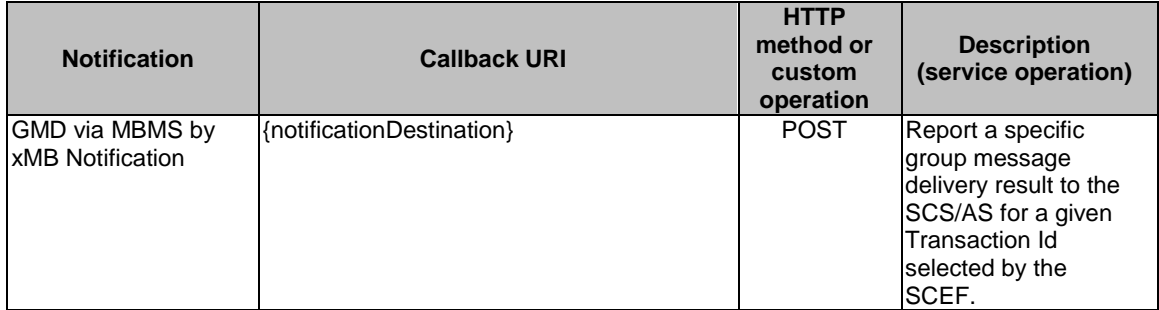

### 5.8.3.2A.2 GMD via MBMS by xMB Notification

### 5.8.3.2A.2.1 Description

The GMD via MBMS by xMB Notification allows the SCEF report the delivery trigger status to the SCS/AS to indicate whether group message delivery was triggered successful.

#### 5.8.3.2A.2.2 Target URI

The Callback URI **"{**notificationDestination**}"** shall be used with the callback URI variables defined in table 5.8.3.2A.2.2-1.

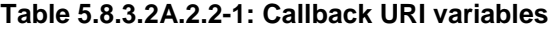

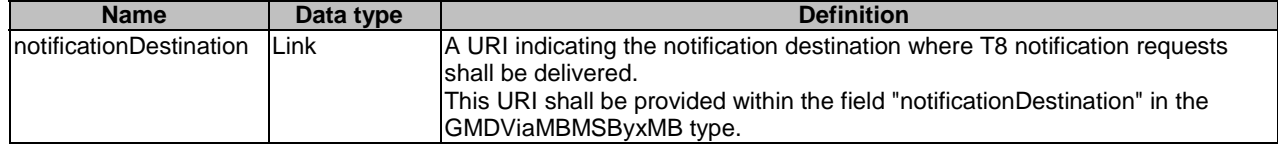

#### 5.8.3.2A.2.3 Standard Methods

### 5.8.3.2A.2.3.1 Notification via POST

To report the status of the delivery trigger status to the SCS/AS, the SCEF shall use the HTTP POST method on the notification point as follows:

- the body of the message is encoded in JSON format with the data structure defined in table 5.8.3.1.1.4-1.

This method shall support the request data structures specified in table 5.8.3.2A.2.3.1-1 and the response data structures and response codes specified in table 5.8.3.2A.2.3.1-2.

### **Table 5.8.3.2A.2.3.1-1: Data structures supported by the POST Request Body**

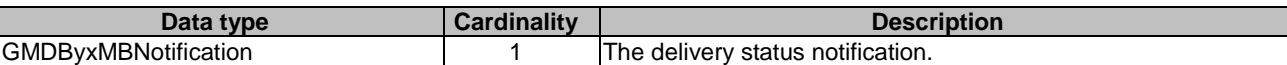

### **Table 5.8.3.2A.2.3.1-2: Data structures supported by the POST Response Body**

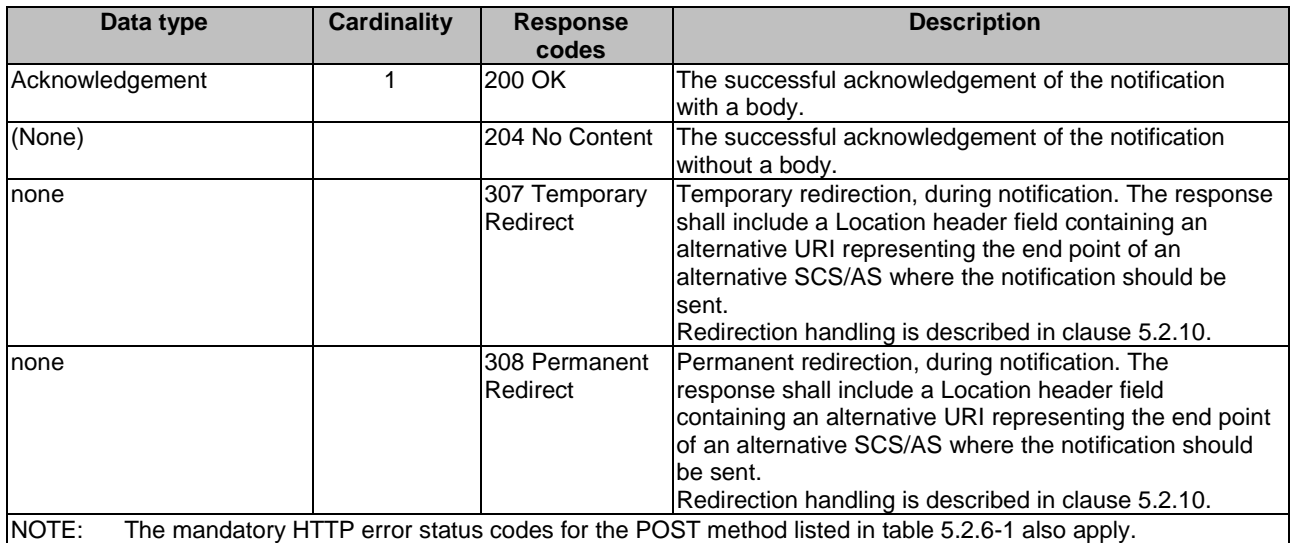

#### **Table 5.8.3.2A.2.3.1-3: Headers supported by the 307 Response Code on this resource**

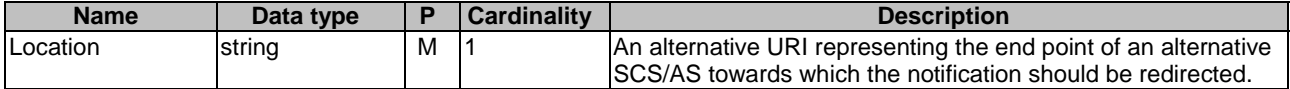

#### **Table 5.8.3.2A.2.3.1-4: Headers supported by the 308 Response Code on this resource**

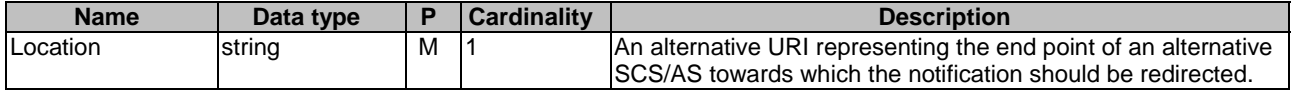

### 5.8.3.2a.2.3.2 Notification via Websocket

If supported by both SCS/AS and SCEF and successfully negotiated, the GMDByxMBNotification may alternatively be delivered through the Websocket mechanism as defined in clause 5.2.5.4.

### 5.8.3.3 Used Features

The table below defines the features applicable to the GMDviaMBMSbyxMB API. Those features are negotiated as described in clause 5.2.7.

#### **Table 5.8.3.3-1: Features used by GMDviaMBMSbyxMB API**

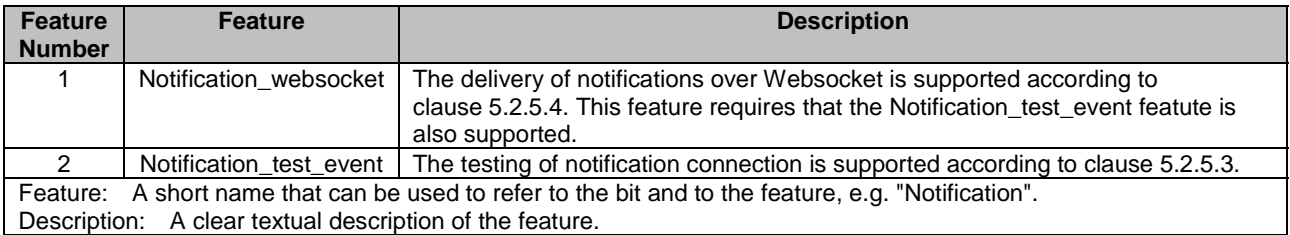

### 5.8.3.4 Error handling

### 5.8.3.4.1 General

HTTP error handling shall be supported as specified in clause 5.2.6.

In addition, the requirements in the following clauses shall apply.

### 5.8.3.4.2 Protocol Errors

In this Release of the specification, there are no additional protocol errors applicable for the GMDviaMBMSbyxMB API.

#### 5.8.3.4.3 Application Errors

The application errors defined for GMDviaMBMSbyxMB API are listed in table 5.8.3.4.3-1.

### **Table 5.8.3.4.3-1: Application errors**

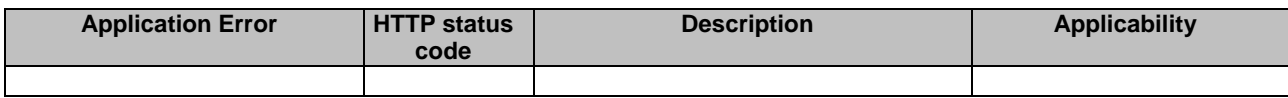

# 5.9 ReportingNetworkStatus API

# 5.9.1 Overview

The ReportingNetworkStatus API is a RESTful API that allows the SCS/AS to be one-time or continuous notified of the network status in a geographic area. The ReportingNetworkStatus API defines a set of data models, resources and the related procedures for the creation and management of the network status reporting request. The corresponding JSON schema for the representation of the resources and operations defined by the ReportingNetworkStatus API is provided in its complete form in Annex A.9.

# 5.9.2 Data model

### 5.9.2.1 Resource data types

### 5.9.2.1.1 Introduction

This clause defines data structures to be used in resource representations.

Table 5.9.2.1.1-1 specifies data types re-used by the ReportingNetworkStatus API from other specifications, including a reference to their respective specifications and when needed, a short description of their use within the ReportingNetworkStatus API.

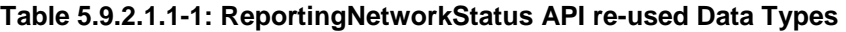

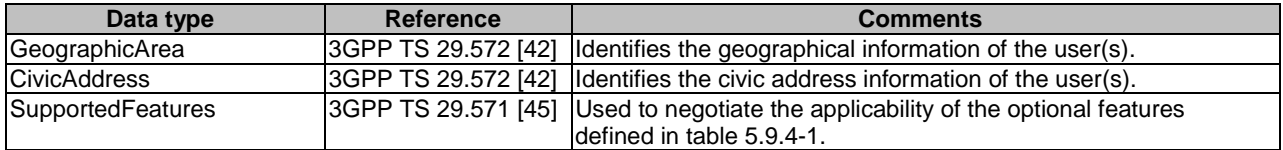

Table 5.9.2.1.1-2 specifies the data types defined for the ReportingNetworkStatus API.

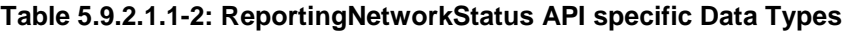

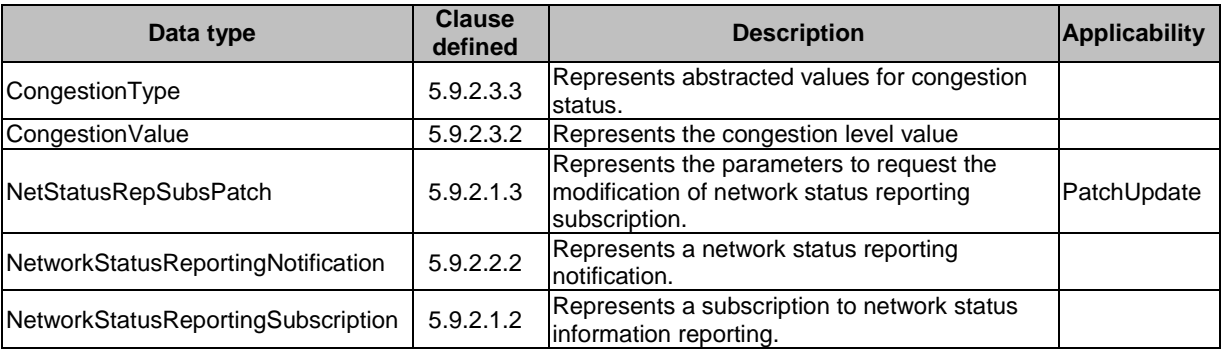

### 5.9.2.1.2 Type: NetworkStatusReportingSubscription

This type represents the subscription of reporting the network status. The same structure is used in the subscription request and subscription response.

| <b>Attribute name</b>                                                   | Data type                                                                 | <b>Cardinality</b> | <b>Description</b>                                                                                                    | <b>Applicability</b><br>(NOTE 1) |  |  |
|-------------------------------------------------------------------------|---------------------------------------------------------------------------|--------------------|----------------------------------------------------------------------------------------------------|----------------------------------|--|--|
| self                                                                    | Link                                                                      | 0.1                | Link to the resource "Individual<br><b>Network Status</b><br>Reporting subscription". This<br>parameter shall be supplied by the<br>SCEF in HTTP responses.                                                            |                                  |  |  |
| supportedFeatures                                                       | SupportedFeatures                                                         | 0.1                | Used to negotiate the supported<br>optional features of the API as<br>described in clause 5.2.7.<br>This attribute shall be provided in<br>the POST request and in the<br>response of successful resource<br>creation. |                                  |  |  |
| notificationDestination                                                 | Link                                                                      | 1                  | A URI indicating the notification<br>destination where T8 notification<br>requests shall be delivered                                                                                                    |                                  |  |  |
| requestTestNotificatio<br>n.                                            | boolean                                                                   | 0.1                | Set to true by the SCS/AS to<br>request the SCEF to send a test<br>notification as defined in<br>clause 5.2.5.3. Set to false or<br>omitted otherwise.                                                                 | Notification_t<br>est_event      |  |  |
| websockNotifConfig                                                      | WebsockNotifConfig                                                        | 0.1                | Configuration parameters to set up<br>notification delivery over<br>Websocket protocol as defined in<br>clause 5.2.5.4.                                                                                                | Notification_w<br>ebsocket       |  |  |
| <b>locationArea</b>                                                     | LocationArea                                                              | 1                  | Identifies a location area. It can be<br>either a list of cell IDs, or a list of<br>Tracking Areas, or civic addresses,<br>or a geographic area, or a<br>combination of any of the above.                              |                                  |  |  |
| timeDuration                                                            | <b>DateTime</b>                                                           | 0.1                | Identifies the time for which a<br>continuous reporting is requested.<br>Shall not be provided for one time<br>reporting case.                                                                                         |                                  |  |  |
| thresholdValues                                                         | array(CongestionValue)                                                    | 0N                 | Identifies a list of congestion<br>level(s) with exact value that the<br>SCS/AS requests to be informed of<br>when reached.<br>(NOTE 2)                                                                                |                                  |  |  |
| thresholdTypes                                                          | array(CongestionType)                                                     | 0.N                | Identifies a list of congestion<br>level(s) with abstracted value that<br>the SCS/AS requests to be<br>informed of when reached.                                                                                       |                                  |  |  |
|                                                                         |                                                                           |                    | (NOTE 2)<br>NOTE 1: Properties marked with a feature as defined in clause 5.9.4 are applicable as described in clause 5.2.7. If no                                                                                     |                                  |  |  |
|                                                                         | feature are indicated, the related property applies for all the features. |                    |                                                                                                    |                                  |  |  |
| NOTE 2: thresholdValues and thresholdTypes shall be mutually exclusive. |                                                                           |                    |                                                                                                    |                                  |  |  |

**Table 5.9.2.1.2-1: Definition of type NetworkStatusReportingSubscription** 

# 5.9.2.1.3 Type: NetStatusRepSubsPatch

This data type represents the parameters to request the modification of network status reporting subscription.

| <b>Attribute name</b>                                                                                                    | Data type              | <b>Cardinality</b> | <b>Description</b>                                                                                                    | <b>Applicability</b><br>(NOTE 1) |  |  |
|----------------------------------------------------------------------------------------------------|------------------------|--------------------|----------------------------------------------------------------------------------------------------|----------------------------------|--|--|
| InotificationDestination                                                                                                    | Link                   | 0.1                | A URI indicating the notification<br>destination where T8 notification                                                                                                    |                                  |  |  |
| locationArea                                                                                                    | LocationArea           | 0.1                | requests shall be delivered.<br>Identifies a location area. It can be<br>either a list of cell IDs, or a list of<br>Tracking Areas, or civic addresses,<br>or a geographic area, or a<br>combination of any of the above. |                                  |  |  |
| <b>ItimeDuration</b>                                                                                                    | DateTimeRm             | 0.1                | Identifies the time for which a<br>continuous reporting is requested.<br>Shall not be provided for one time<br>reporting case.                                                                                            |                                  |  |  |
| <b>thresholdValues</b>                                                                                                    | array(CongestionValue) | 0N                 | Identifies a list of congestion<br>level(s) with exact value that the<br>SCS/AS requests to be informed of<br>when reached.                                                                                               |                                  |  |  |
| thresholdTypes                                                                                                    | array(CongestionType)  | 0N                 | (NOTE 2)<br>Identifies a list of congestion<br>level(s) with abstracted value that<br>the SCS/AS requests to be<br>informed of when reached.                                                                              |                                  |  |  |
|                                                                                                    |                        |                    | (NOTE 2)                                                                                                    |                                  |  |  |
| Properties marked with a feature as defined in clause 5.9.4 are applicable as described in clause 5.2.7. If no<br>NOTE 1:<br>feature are indicated, the related property applies for all the features. |                        |                    |                                                                                                    |                                  |  |  |
| NOTE 2: The "thresholdValue" attribute and the "thresholdType" attribute shall be mutually exclusive.                                                                                                  |                        |                    |                                                                                                    |                                  |  |  |

**Table 5.9.2.1.3-1: Definition of type NetStatusRepSubsPatch** 

# 5.9.2.2 Notification data types

### 5.9.2.2.1 Introduction

This clause defines data structures to be used in notifications.

### 5.9.2.2.2 Type: NetworkStatusReportingNotification

This data type represents a network status reporting notification which is sent from the SCEF to the SCS/AS.

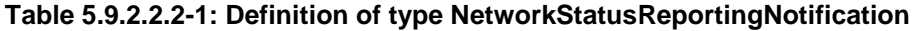

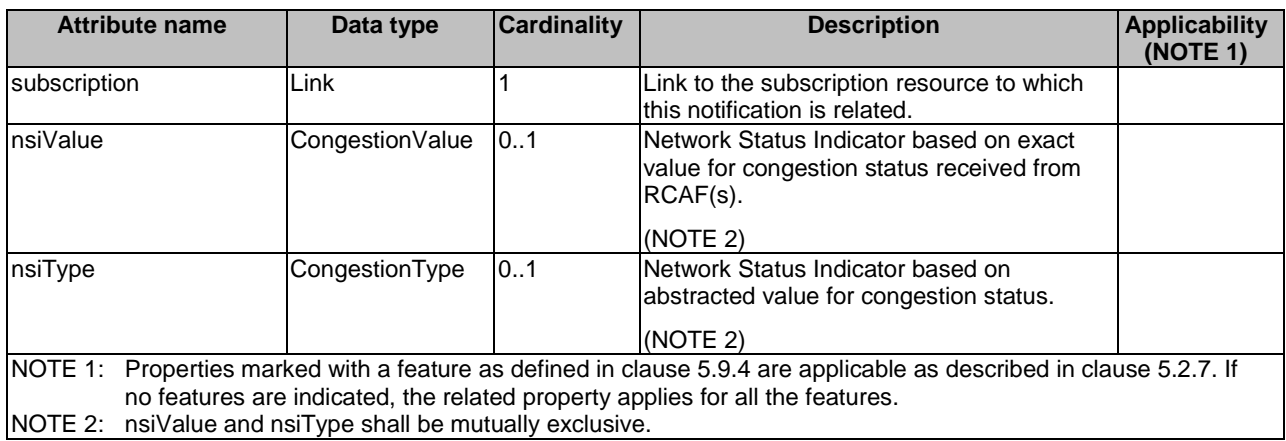

### 5.9.2.3 Referenced simple data types and enumerations

### 5.9.2.3.1 Introduction

This clause defines simple data types and enumerations that can be referenced from data structures defined in the previous clauses. In addition, data types and enumerations defined in clause 5.2.1 can be referenced.

### 5.9.2.3.2 Simple data types

The simple data types defined in table 5.9.2.3.2-1 shall be supported.

#### **Table 5.9.2.3.2-1: Simple data types**

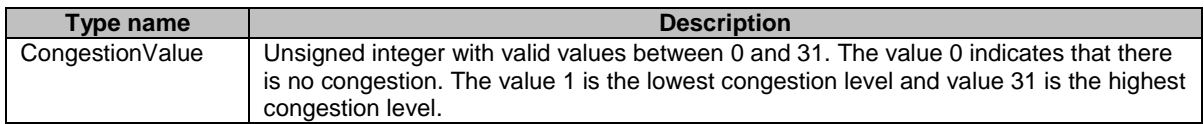

### 5.9.2.3.3 Enumeration: CongestionType

The enumeration CongestionType represents abstracted values for congestion status.

### **Table 5.9.2.3.3-1: Enumeration CongestionType**

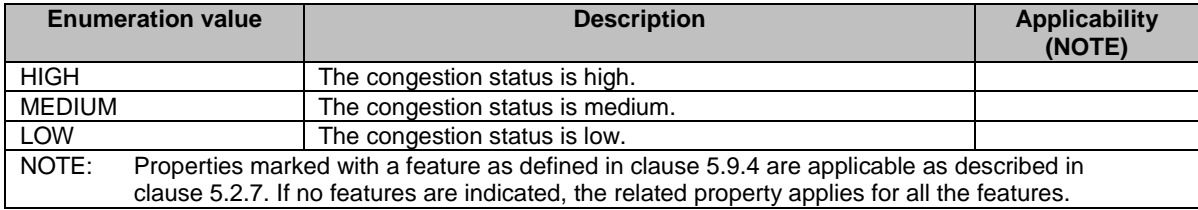

# 5.9.3 Resource structure

## 5.9.3.1 General

All resource URIs of this API should have the following root:

#### **{apiRoot}/3gpp-net-stat-report/v1**

"apiRoot" is set as described in clause 5.2.4. All resource URIs in the clauses below are defined relative to the above root URI.

The following resources and HTTP methods are supported for this API:
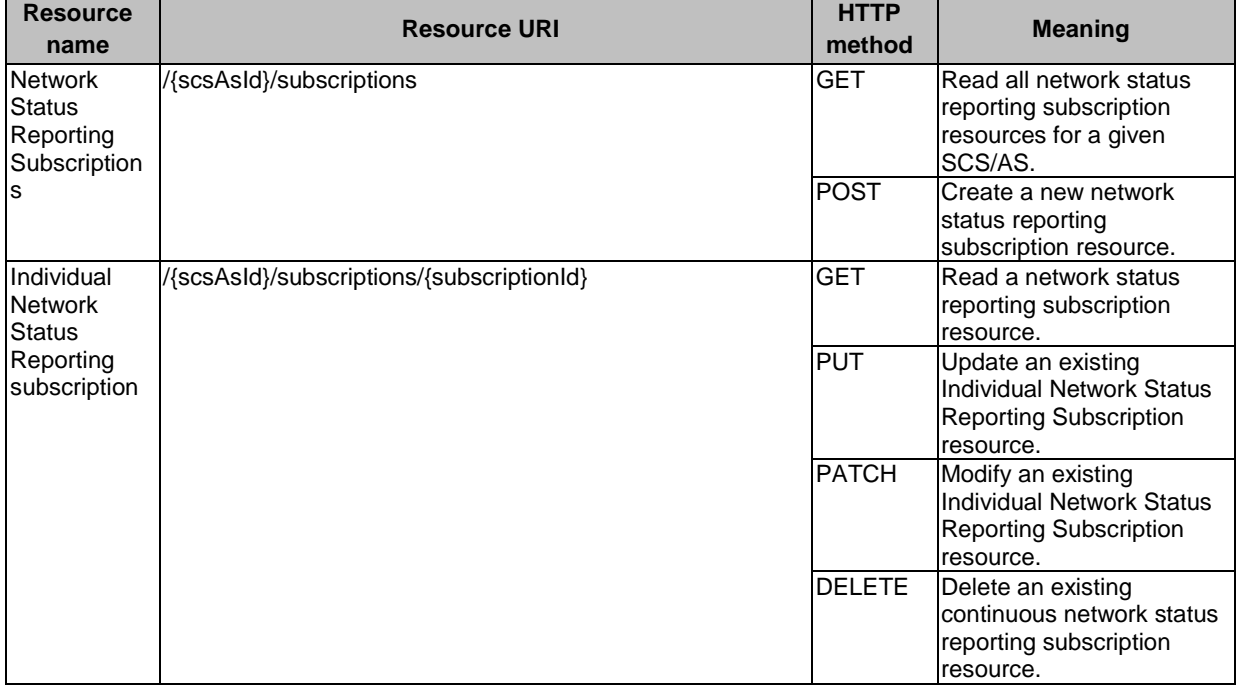

#### **Table 5.9.3.1-1: Resources and methods overview**

## 5.9.3.2 Resource: Network Status Reporting Subscriptions

## 5.9.3.2.1 Introduction

This resource allows the SCS/AS to read all active long-term subscriptions related to a network status reporting.

## 5.9.3.2.2 Resource definition

#### Resource URI: **{apiRoot}/3gpp-net-stat-report/v1/{scsAsId}/subscriptions**

This resource shall support the resource URI variables defined in table 5.9.3.2.2-1.

### **Table 5.9.3.2.2-1: Resource URI variables for resource "Network Status Reporting Subscriptions"**

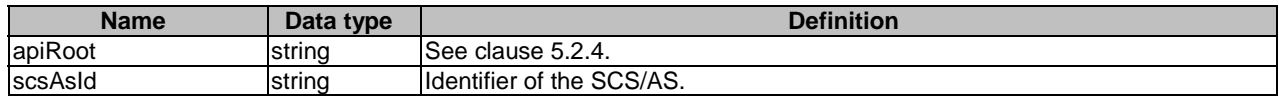

### 5.9.3.2.3 Resource methods

5.9.3.2.3.1 GET

The GET method allows to read all active network status reporting subscriptions for a given SCS/AS. The SCS/AS shall initiate the HTTP GET request message and the SCEF shall respond to the message.

This method shall support the URI query parameters, request and response data structures, and response codes, as specified in the table 5.9.3.2.3.1-1 and table 5.9.3.2.3.1-2.

#### **Table 5.9.3.2.3.1-1: URI query parameters supported by the GET method on this resource**

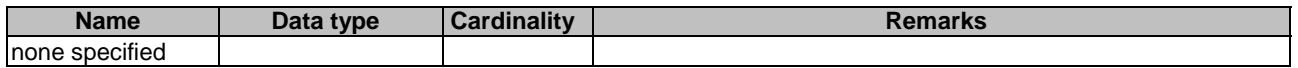

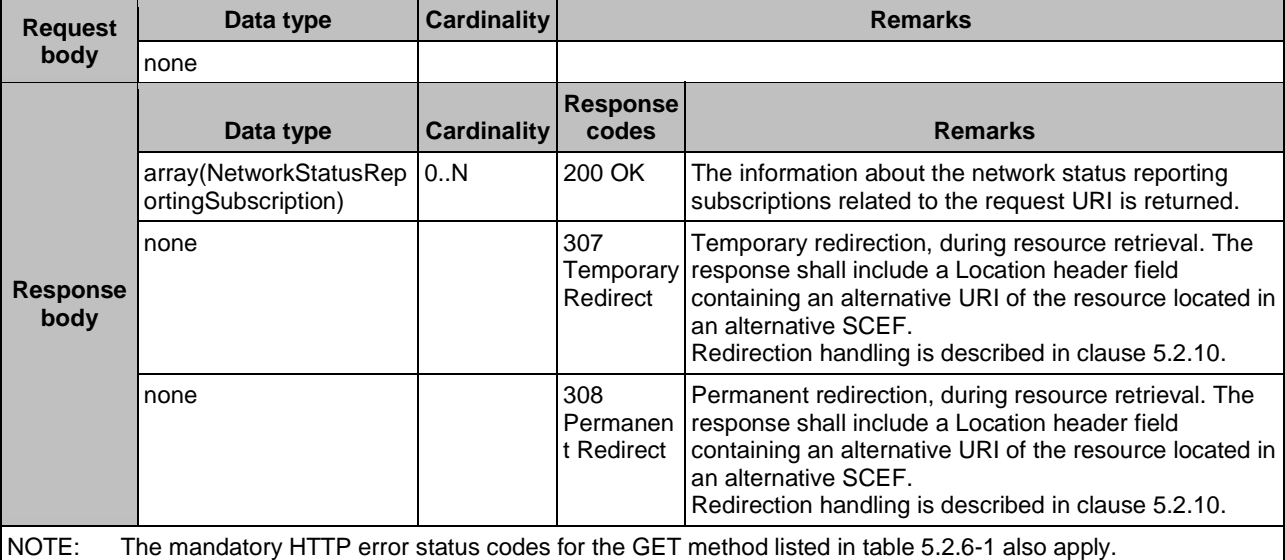

### **Table 5.9.3.2.3.1-2: Data structures supported by the GET request/response by the resource**

#### **Table 5.9.3.2.3.1-3: Headers supported by the 307 Response Code on this resource**

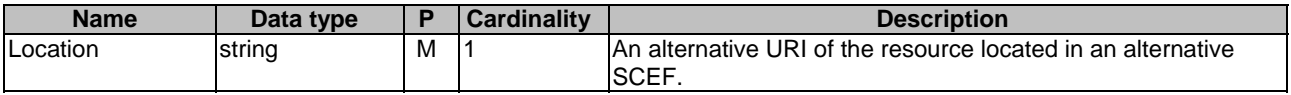

#### **Table 5.9.3.2.3.1-4: Headers supported by the 308 Response Code on this resource**

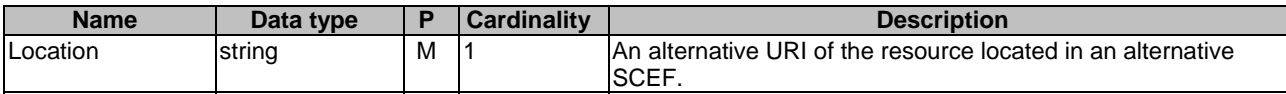

#### 5.9.3.2.3.2 PUT

This HTTP method is not supported for the resource.

#### 5.9.3.2.3.3 PATCH

This HTTP method is not supported for the resource.

#### 5.9.3.2.3.4 POST

The POST method creates a new network status reporting subscription resource for a given SCS/AS. The SCS/AS shall initiate the HTTP POST request message and the SCEF shall respond to the message.

This method shall support the URI query parameters, request and response data structures, and response codes, as specified in the table 5.9.3.2.3.4-1 and table 5.9.3.2.3.4-2.

### **Table 5.9.3.2.3.4-1: URI query parameters supported by the POST method on this resource**

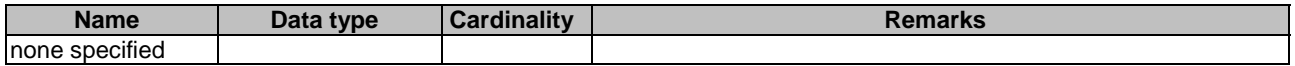

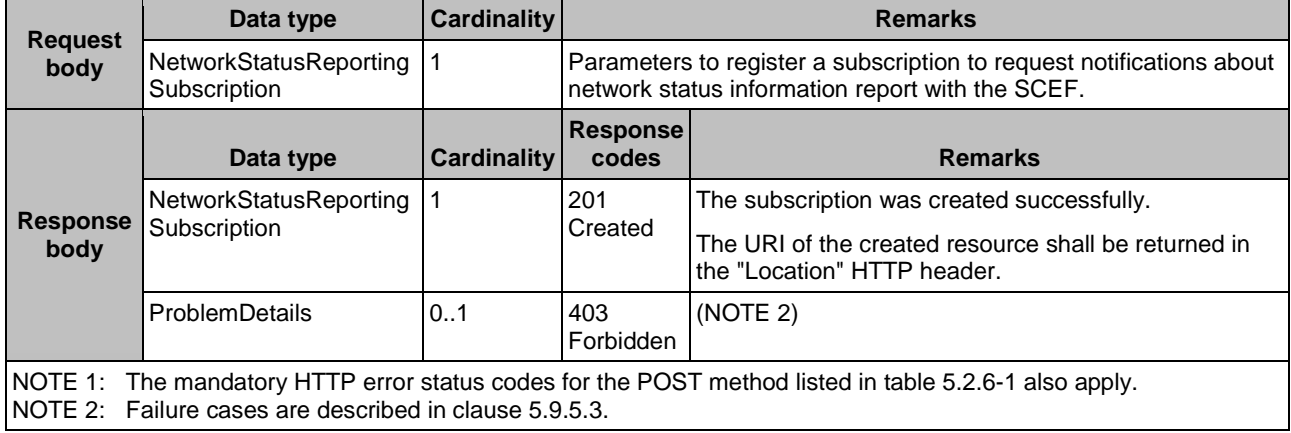

### **Table 5.9.3.2.3.4-2: Data structures supported by the POST request/response by the resource**

#### **Table 5.9.3.2.3.4-3: Headers supported by the 201 Response Code on this resource**

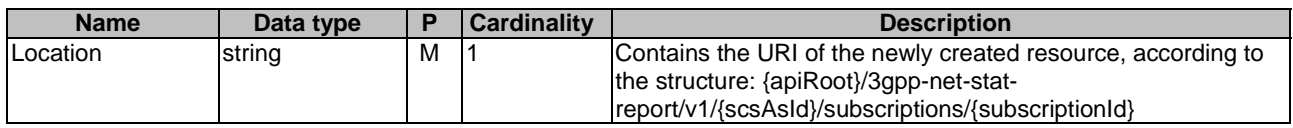

#### 5.9.3.2.3.5 DELETE

This HTTP method is not supported for the resource.

## 5.9.3.3 Resource: Individual Network Status Reporting Subscription

#### 5.9.3.3.1 Introduction

This resource allows the SCS/AS to request for being notified about the network status using a long-term subscription.

#### 5.9.3.3.2 Resource definition

#### Resource URI: **{apiRoot}/3gpp-net-stat-report/v1/{scsAsId}/subscriptions/{subscriptionId}**

This resource shall support the resource URI variables defined in table 5.9.3.3.2-1.

### **Table 5.9.3.3.2-1: Resource URI variables for resource "Individual Network Status Reporting Subscription"**

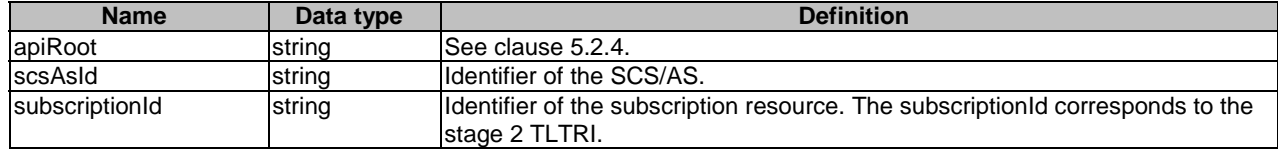

### 5.9.3.3.3 Resource methods

#### 5.9.3.3.3.1 GET

The GET method allows to read an active network status reporting subscription resource. The SCS/AS shall initiate the HTTP GET request message and the SCEF shall respond to the message.

This method shall support the URI query parameters, request and response data structures, and response codes, as specified in the table 5.9.3.3.3.1-1 and table 5.9.3.3.3.1-2.

#### **Table 5.9.3.3.3.1-1: URI query parameters supported by the GET method on this resource**

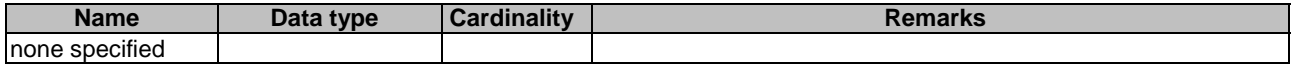

#### **Table 5.9.3.3.3.1-2: Data structures supported by the GET request/response by the resource**

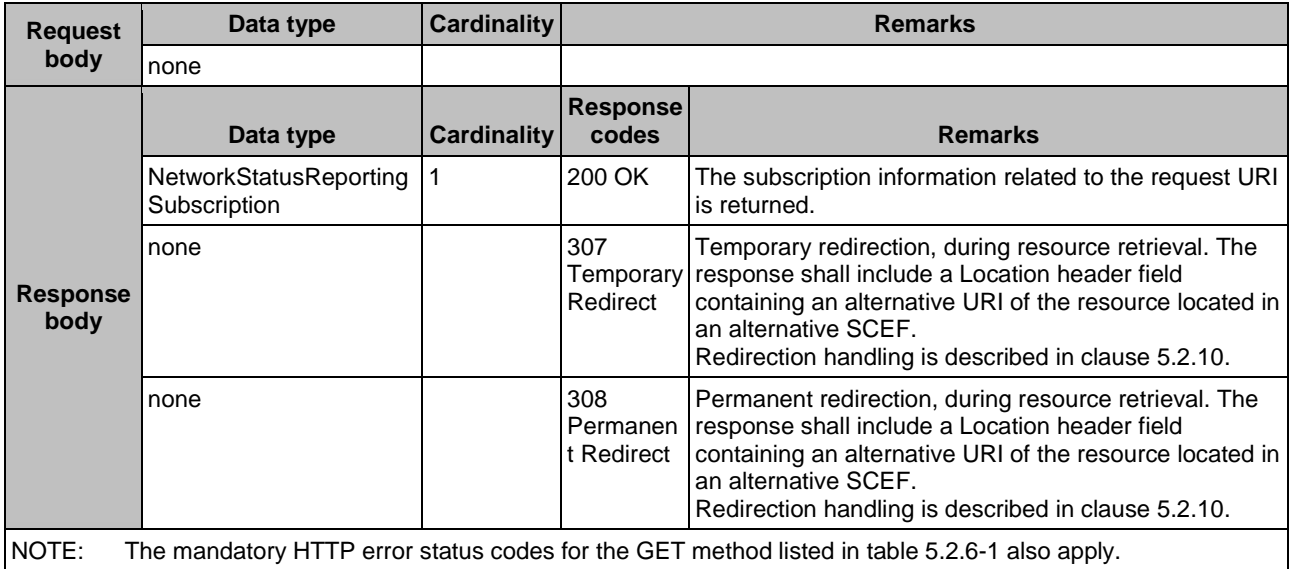

### **Table 5.9.3.3.3.1-3: Headers supported by the 307 Response Code on this resource**

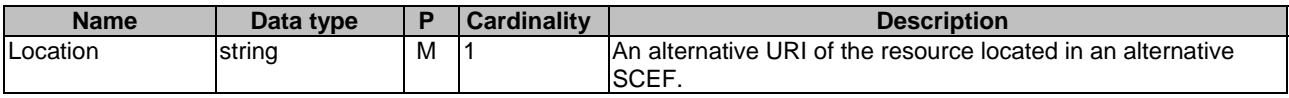

### **Table 5.9.3.3.3.1-4: Headers supported by the 308 Response Code on this resource**

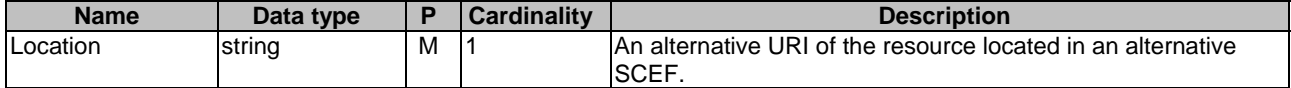

## 5.9.3.3.3.2 PUT

The PUT method updates an existing subscription resource to update a subscription. The SCS/AS shall initiate the HTTP PUT request message and the SCEF shall respond to the message.

This method shall support the URI query parameters, request and response data structures, and response codes, as specified in the table 5.9.3.3.3.2-1 and table 5.9.3.3.3.2-2.

#### **Table 5.9.3.3.3.2-1: URI query parameters supported by the PUT method on this resource**

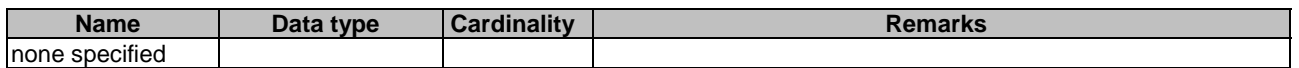

|                                                                                                    | Data type                              | <b>Cardinality</b> |                                                                                                    | <b>Remarks</b>                                                                                                    |  |  |
|----------------------------------------------------------------------------------------------------|----------------------------------------|--------------------|----------------------------------------------------------------------------------------------------|----------------------------------------------------------------------------------------------------|--|--|
| <b>Request</b><br>body                                                                                | NetworkStatusReporting<br>Subscription |                    | Parameters to update a subscription to request notifications about<br>network status information report with the SCEF. |                                                                                                    |  |  |
|                                                                                                    | Data type                              | Cardinality        | <b>Response</b><br>codes                                                                                               | <b>Remarks</b>                                                                                                    |  |  |
|                                                                                                    | NetworkStatusReporting<br>Subscription |                    | 200 OK                                                                                                    | The subscription was updated successfully.                                                                                                    |  |  |
|                                                                                                    | none                                   |                    | 204 No<br>Content                                                                                                    | The subscription was updated successfully.                                                                                                    |  |  |
| <b>Response</b><br>body                                                                               | none                                   |                    | 307<br>Temporary<br>Redirect                                                                                           | Temporary redirection, during resource modification.<br>The response shall include a Location header field<br>containing an alternative URI of the resource located in<br>an alternative SCEF.<br>Redirection handling is described in clause 5.2.10. |  |  |
|                                                                                                    | none                                   |                    | 308<br>Permanen<br>t Redirect                                                                                          | Permanent redirection, during resource modification.<br>The response shall include a Location header field<br>containing an alternative URI of the resource located in<br>an alternative SCEF.<br>Redirection handling is described in clause 5.2.10. |  |  |
| NOTE:<br>The mandatory HTTP error status codes for the PUT method listed in table 5.2.6-1 also apply. |                                        |                    |                                                                                                    |                                                                                                    |  |  |

**Table 5.9.3.3.3.2-2: Data structures supported by the PUT request/response by the resource** 

#### **Table 5.9.3.3.3.2-3: Headers supported by the 307 Response Code on this resource**

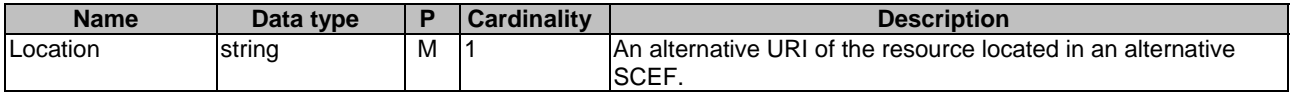

### **Table 5.9.3.3.3.2-4: Headers supported by the 308 Response Code on this resource**

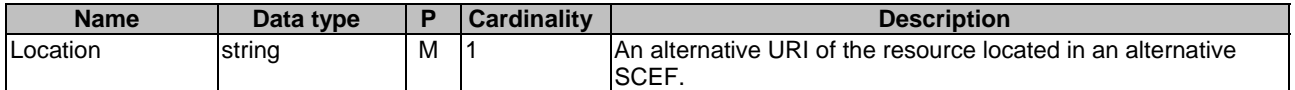

## 5.9.3.3.3.3 PATCH

The PATCH method modifies an existing subscription resource to modify a subscription. The SCS/AS shall initiate the HTTP PATCH request message and the SCEF shall respond to the message.

This method shall support the URI query parameters, request and response data structures and response codes specified in the table 5.9.3.3.3.3-1 and table 5.9.3.3.3.3-2.

#### **Table 5.9.3.3.3.3-1: URI query parameters supported by the PATCH method on this resource**

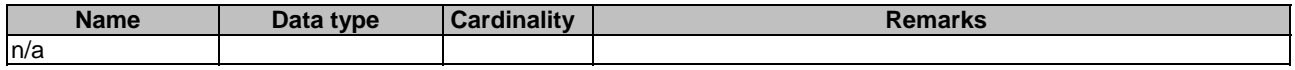

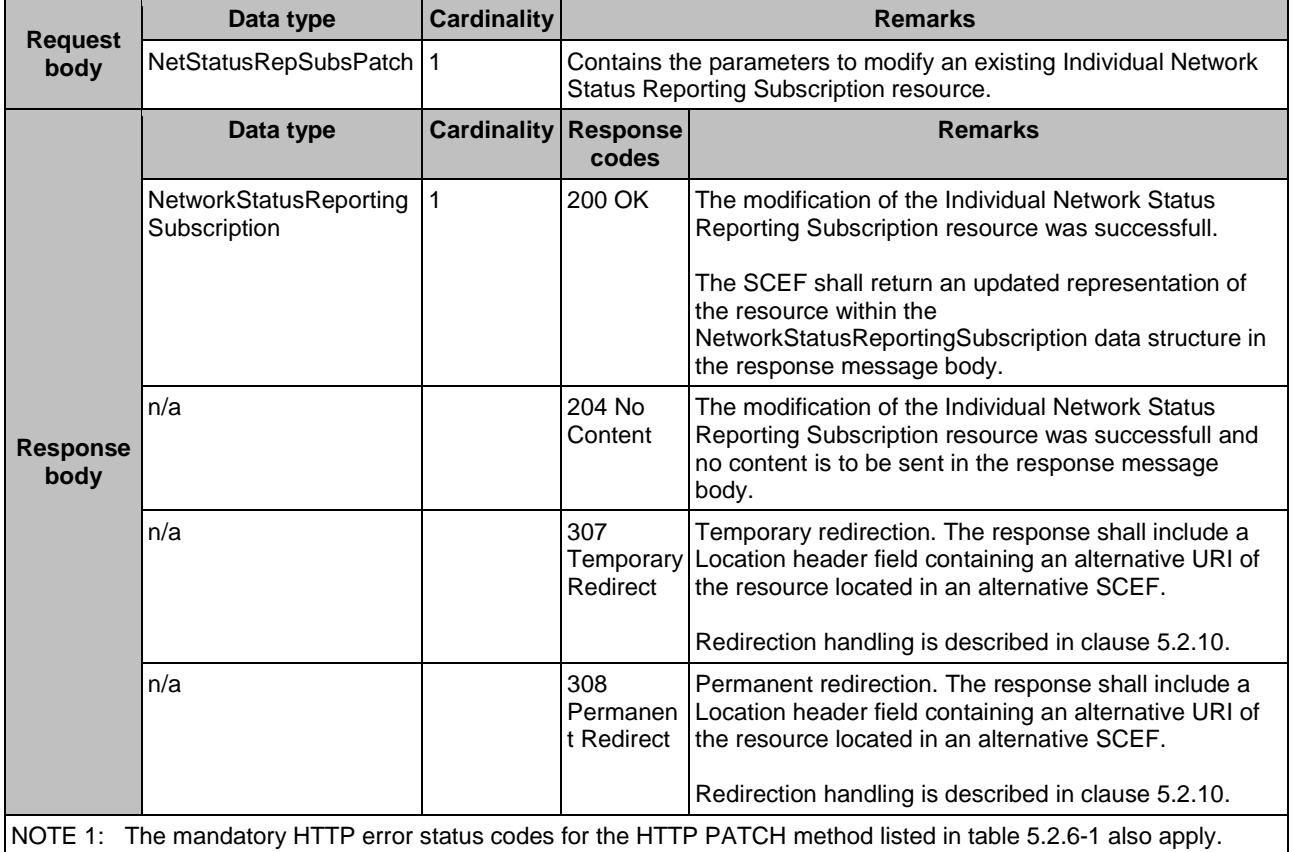

## **Table 5.9.3.3.3.3-2: Data structures supported by the PATCH request/response by the resource**

### **Table 5.9.3.3.3.3-3: Headers supported by the 307 Response Code on this resource**

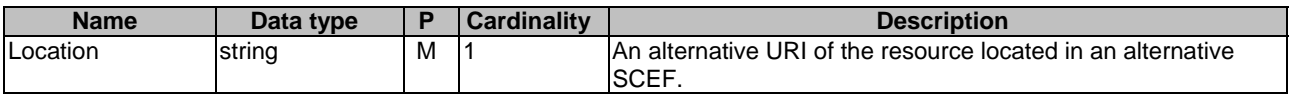

#### **Table 5.9.3.3.3.3-4: Headers supported by the 308 Response Code on this resource**

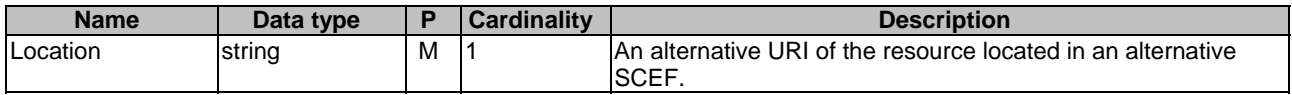

5.9.3.3.3.4 POST

This HTTP method is not supported for the resource.

#### 5.9.3.3.3.5 DELETE

The DELETE method deletes the resource and terminates the related network status reporting subscription. The SCS/AS shall initiate the HTTP DELETE request message and the SCEF shall respond to the message.

This method shall support the URI query parameters, request and response data structures, and response codes, as specified in the table 5.9.3.3.3.5-1 and table 5.9.3.3.3.5-2.

#### **Table 5.9.3.3.3.5-1: URI query parameters supported by the DELETE method on this resource**

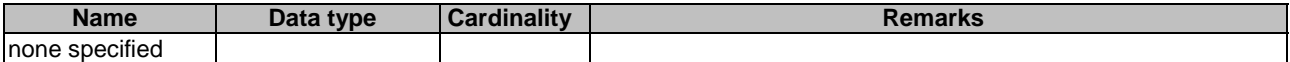

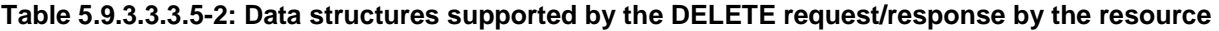

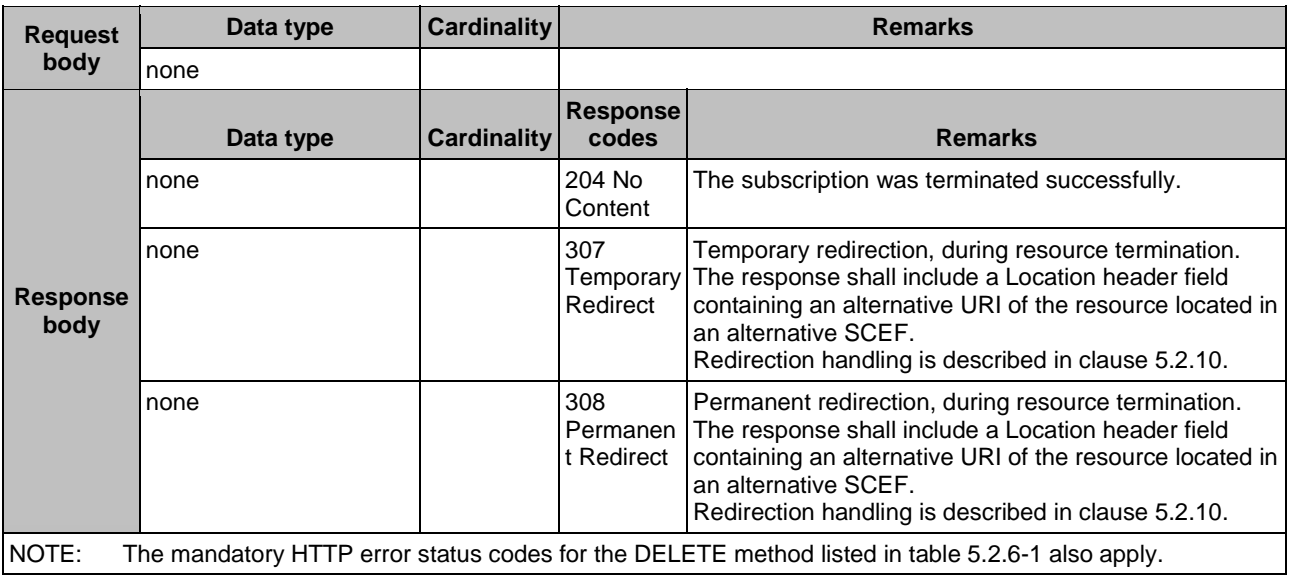

### **Table 5.9.3.3.3.5-3: Headers supported by the 307 Response Code on this resource**

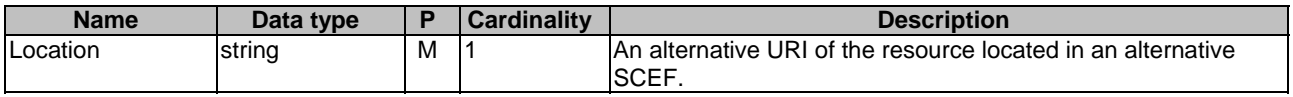

## **Table 5.9.3.3.3.5-4: Headers supported by the 308 Response Code on this resource**

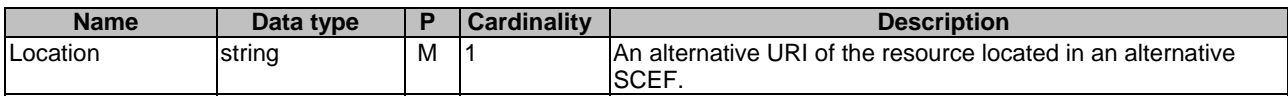

## 5.9.3.4 Void

# 5.9.3A Notifications

## 5.9.3A.1 General

The notifications provided by the ReportingNetworkStatus API are specified in this clause.

## **Table 5.9.3A-1: Notifications overview**

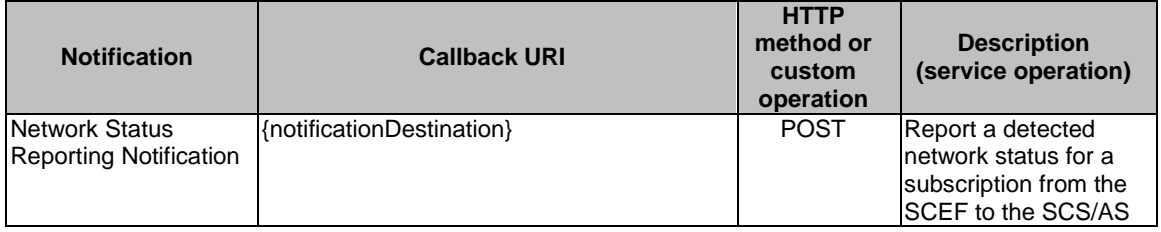

## 5.9.3A.2 Network Status Reporting Notification

## 5.9.3A.2.1 Description

The Network Status Reporting Notification allows the SCEF to send notifications about the detected network status to the SCS/AS.

## 5.9.3A.2.2 Target URI

The Callback URI **"{**notification\_uri**}"** shall be used with the callback URI variables defined in table 5.9.3A.2.2-1.

#### **Table 5.9.3A.2.2-1: Callback URI variables**

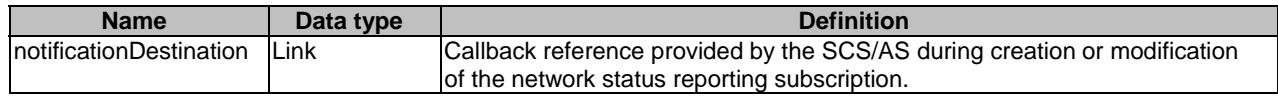

## 5.9.3A.2.3 Standard Methods

### 5.9.3A.2.3.1 Notification via POST

The HTTP POST method reports the detected network status for a network status subscription. The SCEF shall initiate the HTTP POST request message and the SCS/AS shall respond to the message.

This method shall support the request data structures specified in table 5.9.3A.2.3.1-1 and the response data structures and response codes specified in table 5.9.3A.2.3.1-2.

#### **Table 5.9.3A.2.3.1-1: Data structures supported by the POST Request Body**

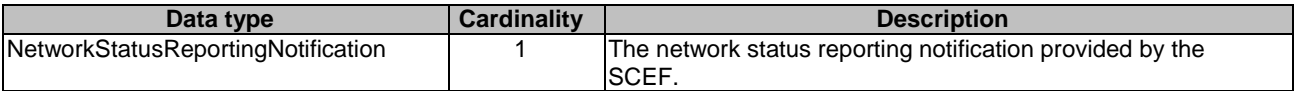

#### **Table 5.9.3A.2.3.1-2: Data structures supported by the POST Response Body**

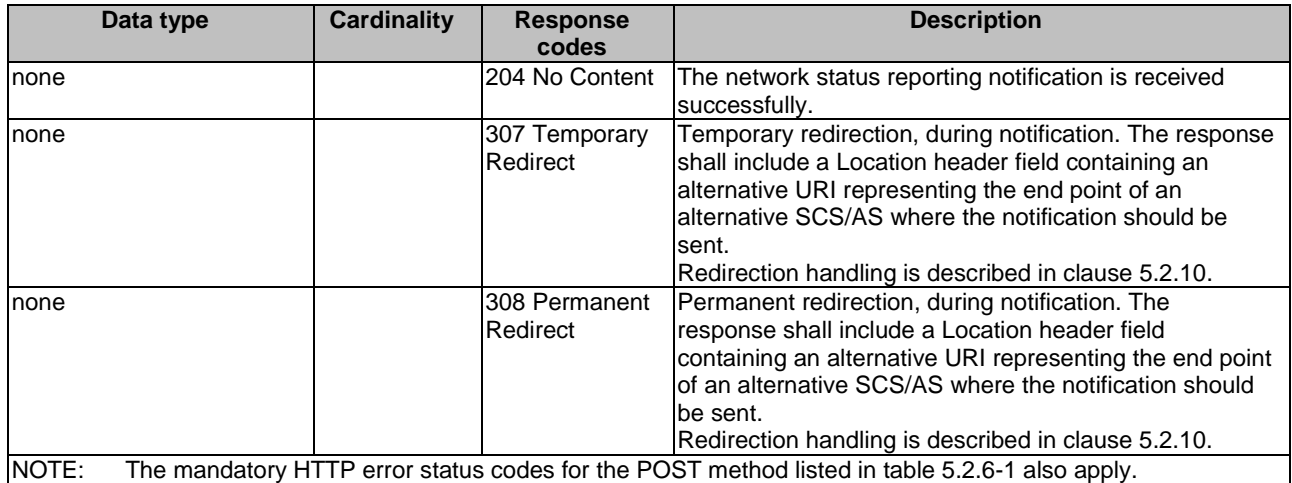

#### **Table 5.9.3A.2.3.1-3: Headers supported by the 307 Response Code on this resource**

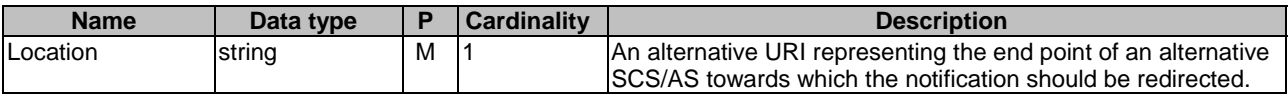

#### **Table 5.9.3A.2.3.1-4: Headers supported by the 308 Response Code on this resource**

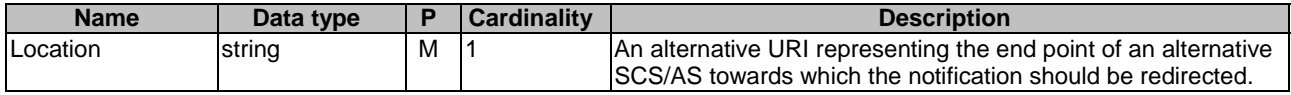

#### 5.9.3A.2.3.2 Notification via Websocket

If supported by both SCS/AS and SCEF and successfully negotiated, the NetworkStatusReportingNotification may alternatively be delivered through the Websocket mechanism as defined in clause 5.2.5.4.

## 5.9.4 Used Features

The table below defines the features applicable to the ReportingNetworkStatus API. Those features are negotiated as described in clause 5.2.7.

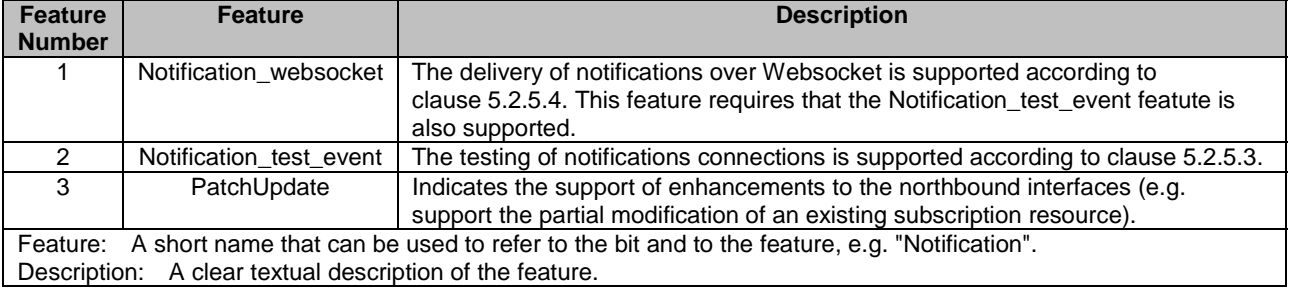

## **Table 5.9.4-1: Features used by ReportingNetworkStatus API**

## 5.9.5 Error handling

## 5.9.5.1 General

HTTP error handling shall be supported as specified in clause 5.2.6.

In addition, the requirements in the following clauses shall apply.

## 5.9.5.2 Protocol Errors

In this release of the specification, there are no additional protocol errors applicable for the ReportingNetworkStatus API.

## 5.9.5.3 Application Errors

The application errors defined for the ReportingNetworkStatus API are listed in table 5.9.5.3-1.

#### **Table 5.9.5.3-1: Application errors**

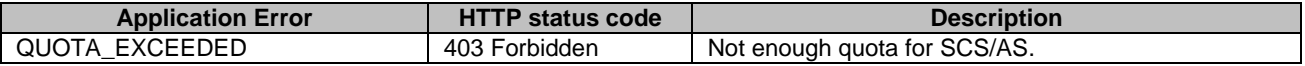

# 5.10 CpProvisioning API

## 5.10.1 Overview

The CpProvisioning API is a RESTful API that allows the SCS/AS to add, change or delete the communication pattern parameter sets of the UE. The CpProvisioning API defines a set of data models, resources and the related procedures for the creation and management of the resources for communication pattern parameter provisioning. The corresponding JSON schema for the representation of the resources and operations defined by the CpProvisioning API is provided in its complete form in Annex A.10.

## 5.10.2 Data model

## 5.10.2.1 Resource data types

### 5.10.2.1.1 Introduction

This clause defines data structures to be used in resource representations.

Table 5.10.2.1.1-1 specifies data types re-used by the CpProvisioning API from other specifications, including a reference to their respective specifications and when needed, a short description of their use within the CpProvisioning API.

| Data type              | <b>Reference</b>                        | <b>Comments</b>                                                                  |  |  |
|------------------------|-----------------------------------------|----------------------------------------------------------------------------------|--|--|
| <b>Dnn</b>             | I3GPP TS 29.571 [45] Ildentifies a DNN. |                                                                                  |  |  |
| IpAddr                 | 3GPP TS 29.571 [45] UE IP Address.      |                                                                                  |  |  |
| MacAddr48              | 3GPP TS 29.571 [45] MAC Address.        |                                                                                  |  |  |
| <b>NetworkArealnfo</b> |                                         | 3GPP TS 29.554 [50] Identifies a network area information.                       |  |  |
| Snssai                 |                                         | 3GPP TS 29.571 [45] Identifies the S-NSSAI.                                      |  |  |
| SupportedFeatures      |                                         | 3GPP TS 29.571 [45] Used to negotiate the applicability of the optional features |  |  |
|                        |                                         | defined in table 5.10.4-1.                                                       |  |  |

**Table 5.10.2.1.1-1: CpProvisioning API re-used Data Types** 

Table 5.10.2.1.1-2 specifies the data types defined for the CpProvisioning API.

| Data type                       | <b>Clause</b><br>defined | <b>Description</b>                                                                                                    | <b>Applicability</b>                         |
|---------------------------------|--------------------------|----------------------------------------------------------------------------------------------------|----------------------------------------------|
| BatteryIndication               | 5.10.2.3.6               | Represents the type of power consumption.                                                                                                    |                                              |
| CommunicationIndicator          | 5.10.2.3.3               | Represents the communication type used by the<br>UE.                                                                                                    |                                              |
| CpFailureCode                   | 5.10.2.3.5               | Represents the failure reason of the CP parameter<br>provisioning.                                                                                                    |                                              |
| Cplnfo                          | 5.10.2.1.2               | Represents the resources for communication<br>pattern parameter provisioning.                                                                                            |                                              |
| <b>CpParameterSet</b>           | 5.10.2.2.2               | Represents an offered communication pattern<br>parameter set.                                                                                                    |                                              |
| CpReport                        | 5.10.2.2.4               | Represents a CP report indicating the CP set<br>identifier(s) which CP parameter(s) are not added<br>or modified successfully and the corresponding<br>failure cause(s). |                                              |
| ScheduledCommunicationTime      | 5.10.2.2.3               | Represents an offered scheduled communication<br>time.                                                                                                    |                                              |
| ScheduledCommunicationType      | 5.10.2.3.8a              | Represents the type of scheduled communication.                                                                                                    | <b>ScheduledCom</b><br>mType_5G              |
| StationaryIndication            | 5.10.2.3.4               | Indicates whether the UE is stationary or mobile.                                                                                                    |                                              |
| <b>TrafficProfile</b>           | 5.10.2.3.7               | Represents the type of data transmission.                                                                                                    |                                              |
| 5.10.2.2.5<br>UmtLocationArea5G |                          | Represents the user location area describing the<br>UE moving trajectory.                                                                                                | ExpectedUMT<br>5G.<br>ExpectedUmtTi<br>me_5G |

**Table 5.10.2.1.1-2: CpProvisioning API specific Data Types** 

## 5.10.2.1.2 Type: CpInfo

This type represents the resources for communication pattern parameter provisioning. The same structure is used in the subscription request and subscription response.

# **Table 5.10.2.1.2-1: Definition of type CpInfo**

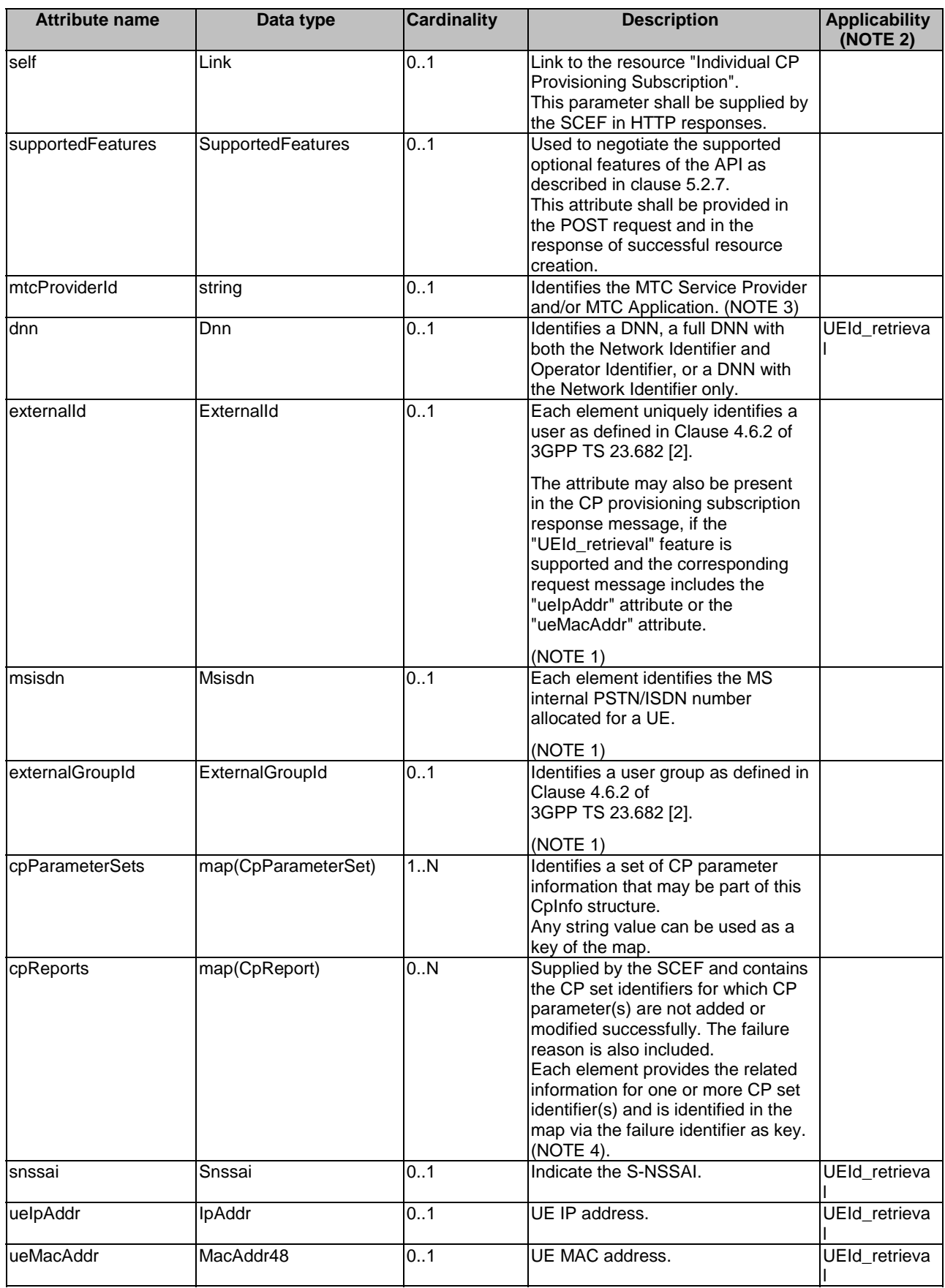

NOTE 1: One of the properties "externalId", "msisdn" or "externalGroupId" shall be included. NOTE 2: Properties marked with a feature as defined in clause 5.10.4 are applicable as described in clause 5.2.7. If no feature are indicated, the related property applies for all the features. NOTE 3: The SCEF should check received MTC provider identifier and then the SCEF may: override it with local configured value and send it to HSS; send it directly to the HSS; or reject the communication pattern parameter provisioning request. NOTE 4: The failure identifier is a string encoded map key.

## 5.10.2.2 Referenced structured data types

### 5.10.2.2.1 Introduction

This clause defines structured data types that are referenced from data structures defined in the previous clauses.

### 5.10.2.2.2 Type: CpParameterSet

This data type represents an offered communication pattern parameter set sent from the SCC/AS to the SCEF.

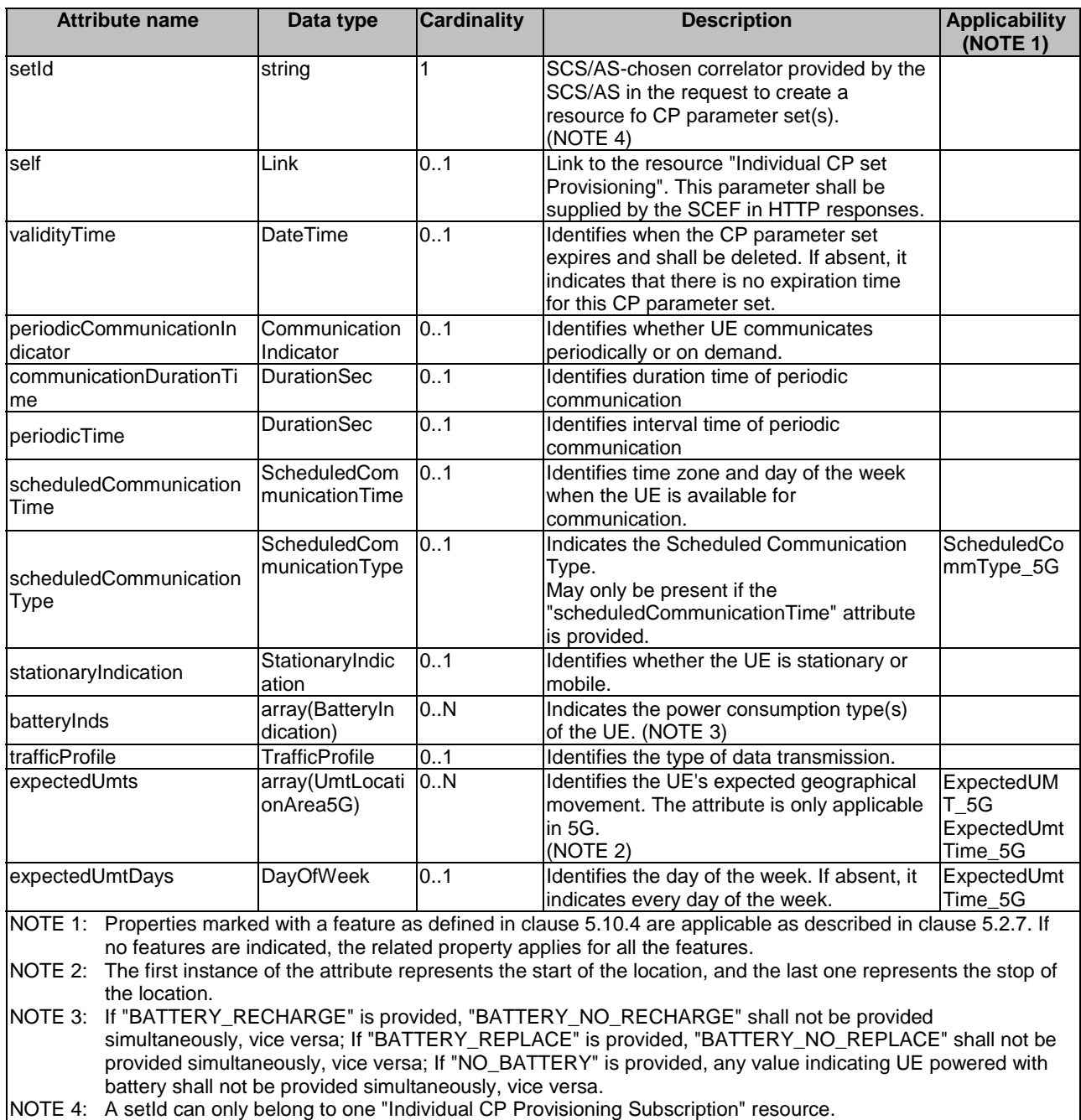

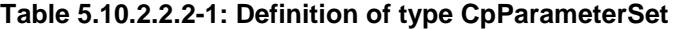

# 5.10.2.2.3 Type: ScheduledCommunicationTime

This data type represents an offered scheduled communication time.

| <b>Attribute name</b>                                                                                   | Data type        | <b>Cardinality</b> | <b>Description</b>                                                                      | Applicability<br>(NOTE) |  |
|----------------------------------------------------------------------------------------------------|------------------|--------------------|-----------------------------------------------------------------------------------------|-------------------------|--|
| daysOfWeek                                                                                              | array(DayOfWeek) | 0.6                | Identifies the day(s) of the week. If<br>absent, it indicates every day of the<br>week. |                         |  |
| timeOfDayStart                                                                                          | TimeOfDay        | 01                 | Identifies the start time of the day.                                                   |                         |  |
| timeOfDayEnd                                                                                            | TimeOfDav        | 01                 | Identifies the end time of the day.                                                     |                         |  |
| NOTE:<br>Properties marked with a feature as defined in subclause 5.10.4 are applicable as described in |                  |                    |                                                                                         |                         |  |
| subclause 5.2.7. If no features are indicated, the related property applies for all the features.       |                  |                    |                                                                                         |                         |  |

**Table 5.10.2.2.3-1: Definition of type ScheduledCommunicationTime** 

## 5.10.2.2.4 Type: CpReport

This type represents a CP report to indicate the CP set identifier(s) which CP parameter(s) are not added or modified successfully and corresponding failure reason.

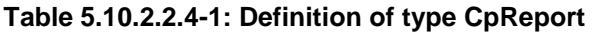

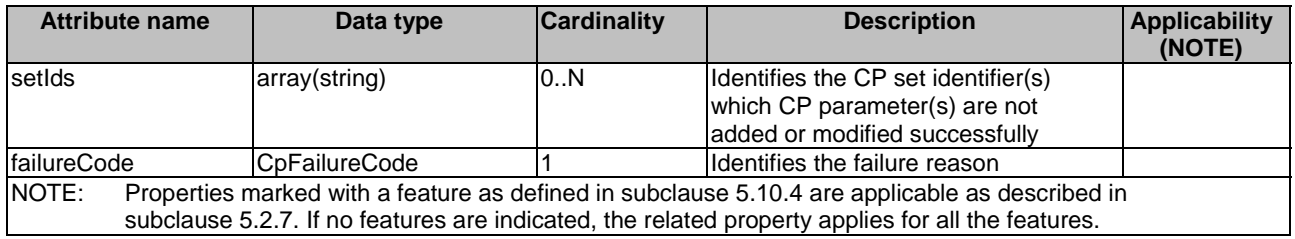

## 5.10.2.2.5 Type: UmtLocationArea5G

This data type represents the user location area describing the UE moving trajectory which is sent from the AF.

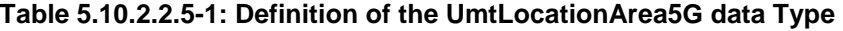

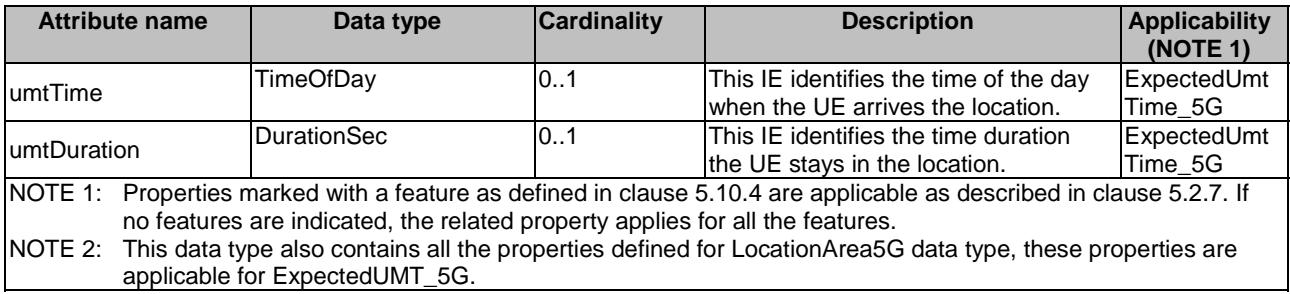

## 5.10.2.3 Referenced simple data types and enumerations

## 5.10.2.3.1 Introduction

This clause defines simple data types and enumerations that can be referenced from data structures defined in the previous clauses. In addition, data types and enumerations defined in clause 5.2.1 can be referenced.

## 5.10.2.3.2 Simple data types

The simple data types defined in table 5.10.2.3.2-1 shall be supported.

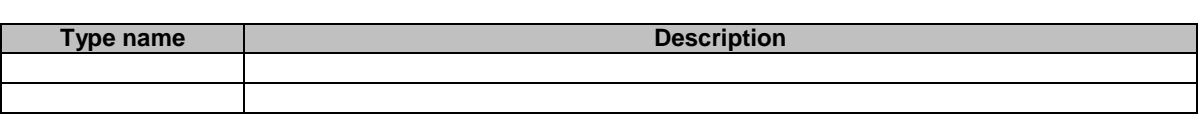

### **Table 5.10.2.3.2-1: Simple data types**

## 5.10.2.3.3 Enumeration: CommunicationIndicator

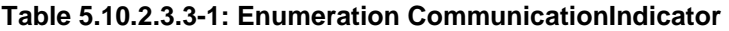

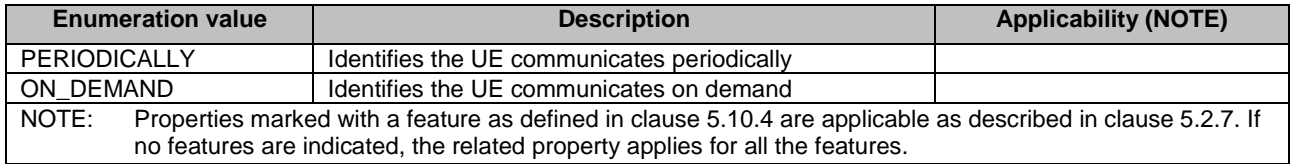

## 5.10.2.3.4 Enumeration: StationaryIndication

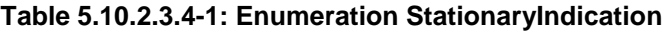

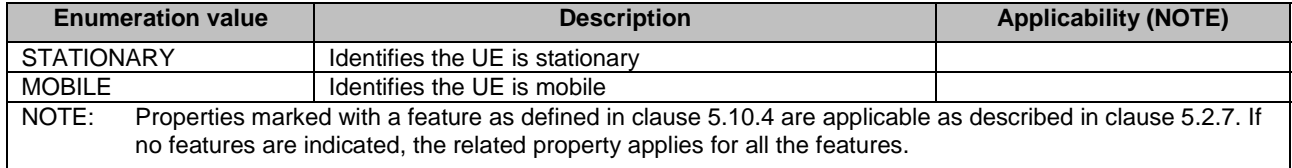

## 5.10.2.3.5 Enumeration: CpFailureCode

The enumeration FailureCode represents the failure reason of the CP parameter provisioning.

### **Table 5.10.2.3.5-1: Enumeration CpFailureCode**

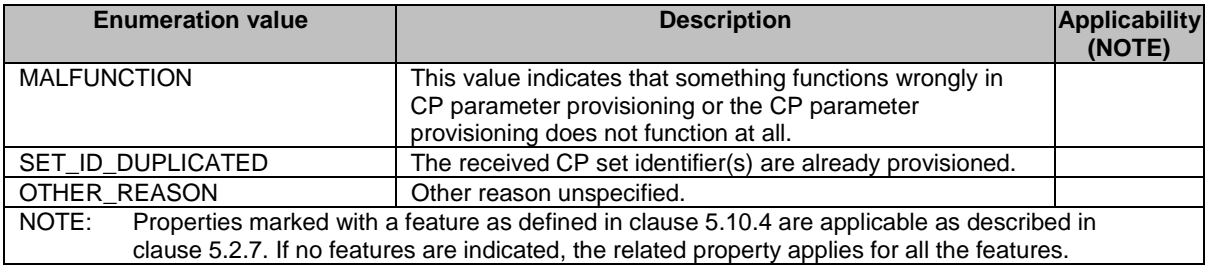

## 5.10.2.3.6 Enumeration: BatteryIndication

The enumeration BatteryIndication represents the type of power consumption.

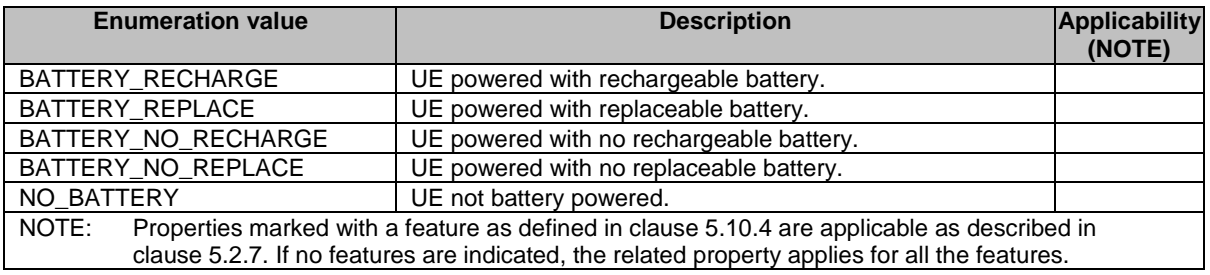

#### **Table 5.10.2.3.6-1: Enumeration BatteryIndication**

## 5.10.2.3.7 Enumeration: TrafficProfile

The enumeration TrafficProfile represents the type of data transmission.

#### **Table 5.10.2.3.7-1: Enumeration TrafficProfile**

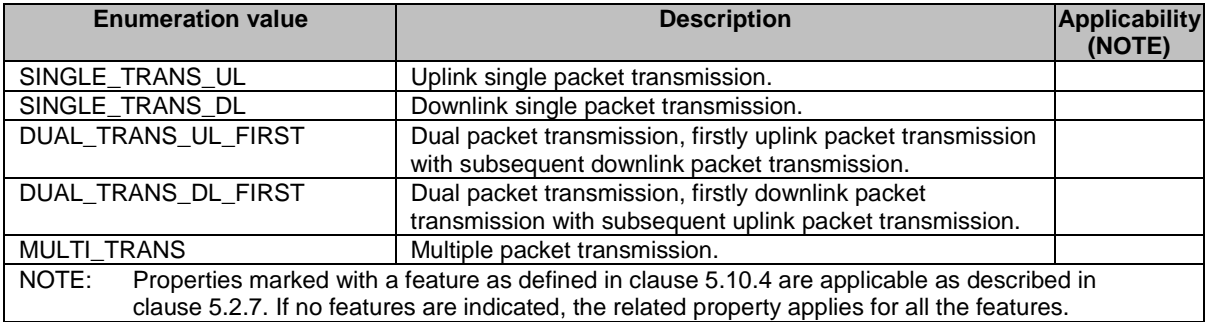

## 5.10.2.3.8A Enumeration: ScheduledCommunicationType

The enumeration ScheduledCommunicationType represents the type of scheduled communication.

### **Table 5.10.2.3.8A-1: Enumeration ScheduledCommunicationType**

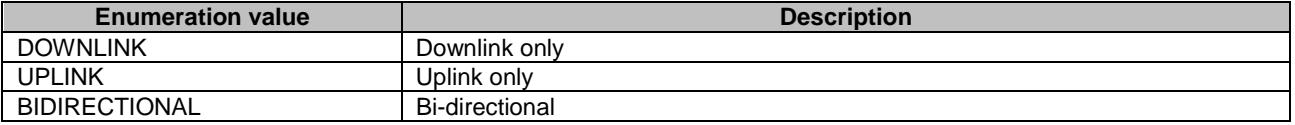

## 5.10.3 Resource structure

## 5.10.3.1 General

All resource URIs of this API should have the following root:

### **{apiRoot}/3gpp-cp-parameter-provisioning/v1**

"apiRoot" is set as described in clause 5.2.4. All resource URIs in the clauses below are defined relative to the above root URI.

The following resources and HTTP methods are supported for this API:

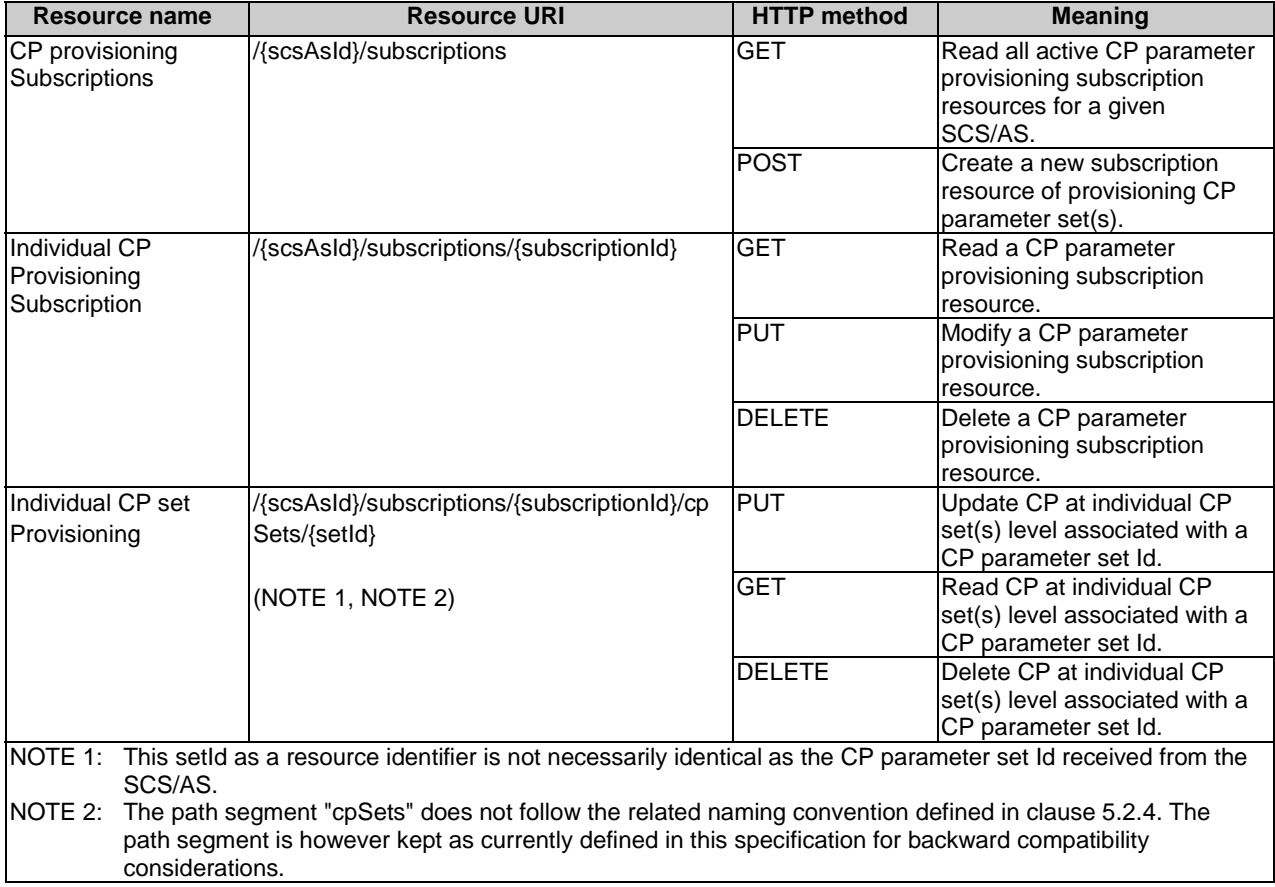

#### **Table 5.10.3.1-1: Resources and methods overview**

## 5.10.3.2 Resource: CP Provisioning Subscriptions

#### 5.10.3.2.1 Introduction

This resource allows the SCS/AS to read all active long-term transactions related to CP parameter provisioning resource management.

### 5.10.3.2.2 Resource definition

#### Resource URI: **{apiRoot}/3gpp-cp-parameter-provisioning/v1/{scsAsId}/subscriptions**

This resource shall support the resource URI variables defined in table 5.10.3.2.2-1.

#### **Table 5.10.3.2.2-1: Resource URI variables for resource "CP Provisioning Subscriptions"**

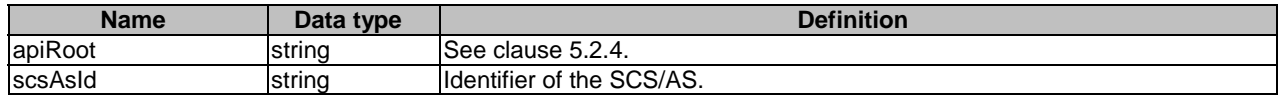

## 5.10.3.2.3 Resource methods

5.10.3.2.3.1 GET

The GET method allows to read all active subscriptions for a given SCS/AS. The SCS/AS shall initiate the HTTP GET request message and the SCEF shall respond to the message.

This method shall support the URI query parameters, request and response data structures, and response codes, as specified in the table 5.10.3.2.3.1-1 and table 5.10.3.2.3.1-2.

#### **Table 5.10.3.2.3.1-1: URI query parameters supported by the GET method on this resource**

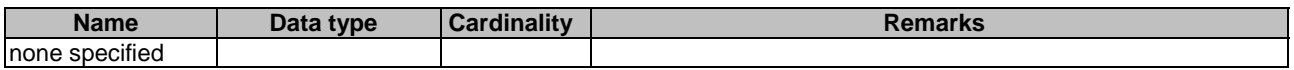

#### **Table 5.10.3.2.3.1-2: Data structures supported by the GET request/response by the resource**

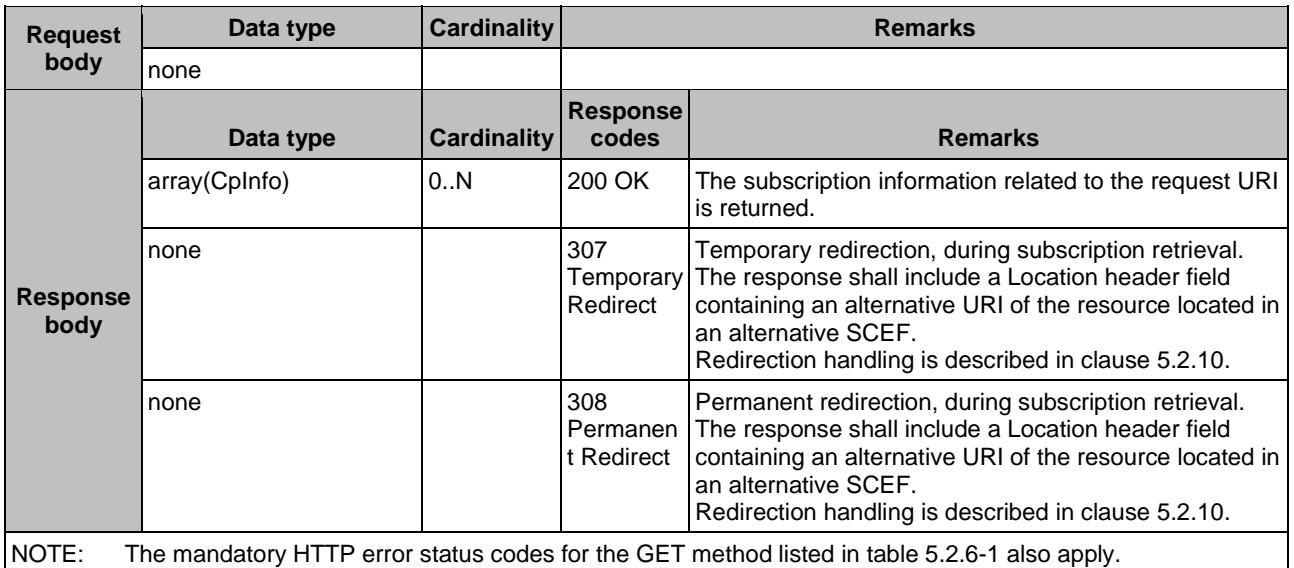

### **Table 5.10.3.2.3.1-3: Headers supported by the 307 Response Code on this resource**

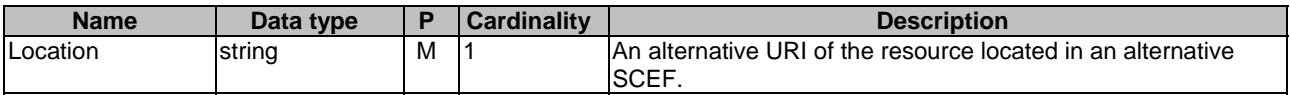

#### **Table 5.10.3.2.3.1-4: Headers supported by the 308 Response Code on this resource**

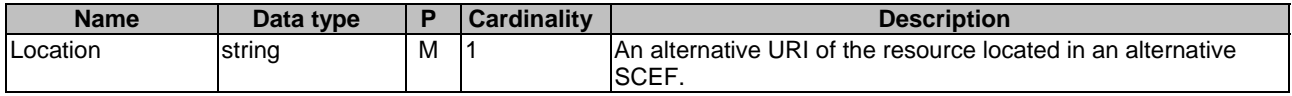

5.10.3.2.3.2 PUT

This HTTP method is not supported for the resource.

5.10.3.2.3.3 PATCH

This HTTP method is not supported for the resource.

5.10.3.2.3.4 POST

The POST method allows to create subscription for a given SCS/AS. The SCS/AS shall initiate the HTTP POST request message and the SCEF shall respond to the message.

This method shall support request and response data structures, and response codes, as specified in the table 5.10.3.2.3.4-1.

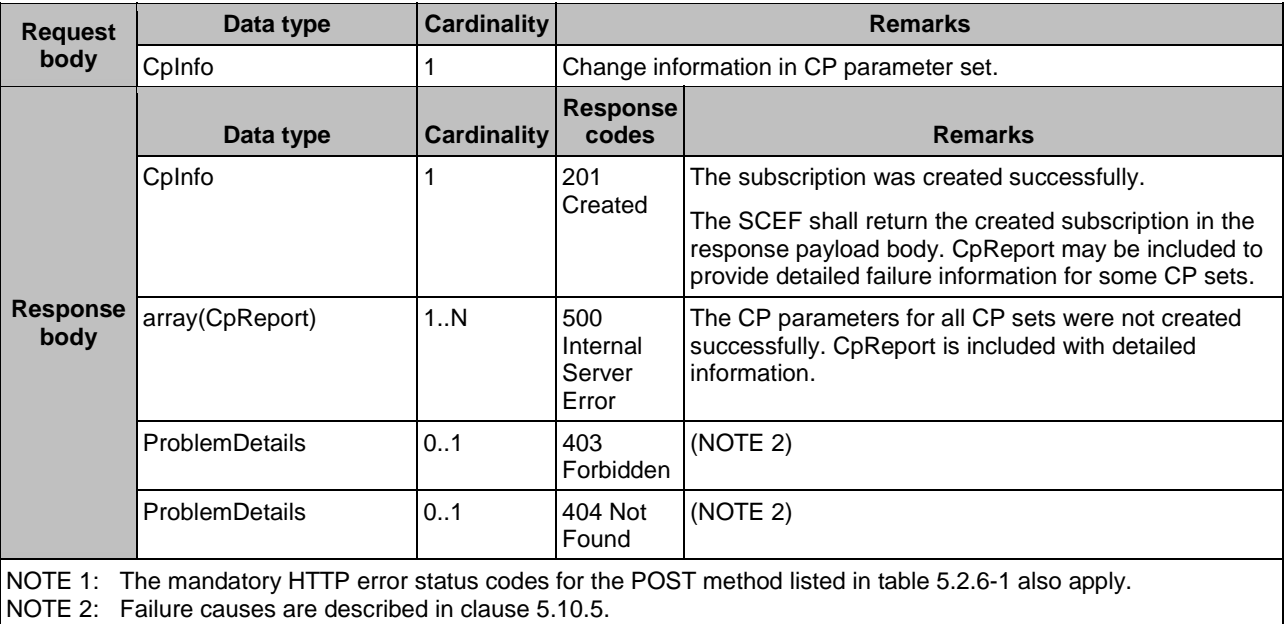

### **Table 5.10.3.2.3.4-1: Data structures supported by the POST request/response by the resource**

#### **Table 5.10.3.2.3.4-2: Headers supported by the 201 Response Code on this resource**

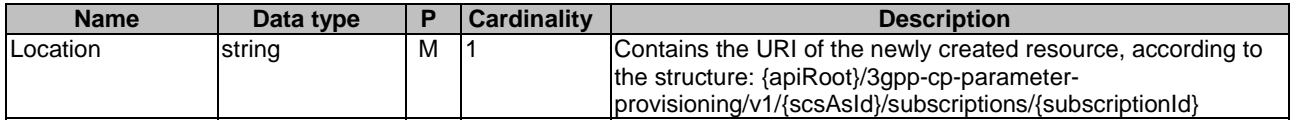

### 5.10.3.2.3.5 DELETE

This HTTP method is not supported for the resource.

## 5.10.3.3 Resource: Individual CP Provisioning Subscription

## 5.10.3.3.1 Introduction

This resource allows the SCS/AS to manage resources for CP parameter provisioning using a subscription Id.

### 5.10.3.3.2 Resource definition

#### Resource URI: **{apiRoot}/3gpp-cp-parameter-provisioning/v1/{scsAsId}/subscriptions/{subscriptionId}**

This resource shall support the resource URI variables defined in table 5.10.3.3.2-1.

### **Table 5.10.3.3.2-1: Resource URI variables for resource "Individual CP Provisioning Subscription"**

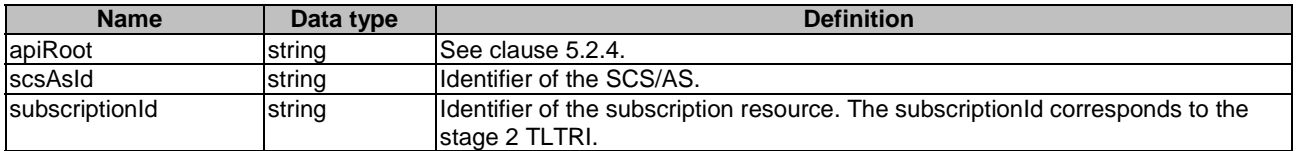

#### 5.10.3.3.3 Resource methods

#### 5.10.3.3.3.1 GET

The GET method allows to read the subscription for a given SCS/AS and subscription Id. The SCS/AS shall initiate the HTTP GET request message and the SCEF shall respond to the message.

This method shall support the URI query parameters, request and response data structures, and response codes, as specified in the table 5.10.3.3.3.1-1 and table 5.10.3.3.3.1-2.

#### **Table 5.10.3.3.3.1-1: URI query parameters supported by the GET method on this resource**

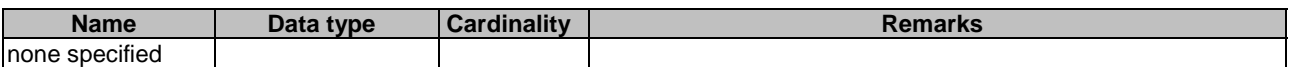

#### **Table 5.10.3.3.3.1-2: Data structures supported by the GET request/response by the resource**

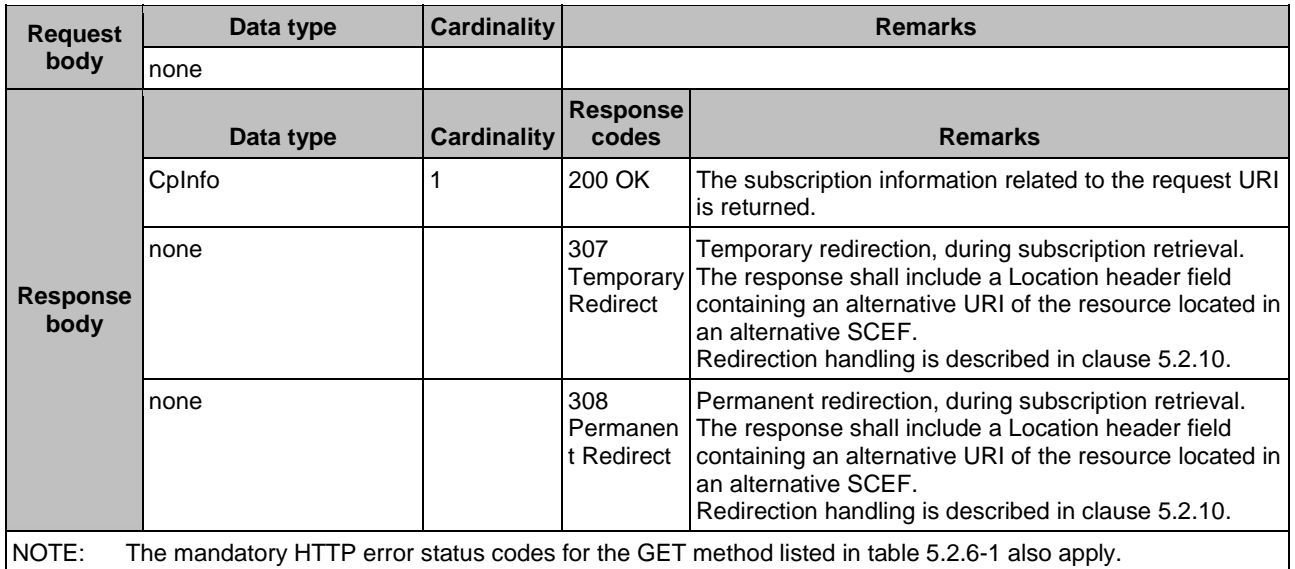

#### **Table 5.10.3.3.3.1-3: Headers supported by the 307 Response Code on this resource**

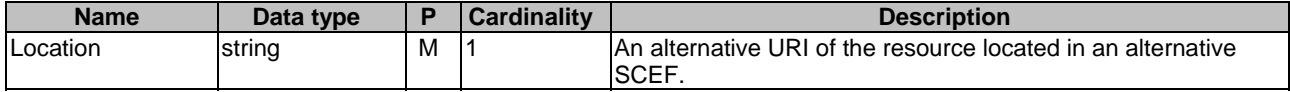

#### **Table 5.10.3.3.3.1-4: Headers supported by the 308 Response Code on this resource**

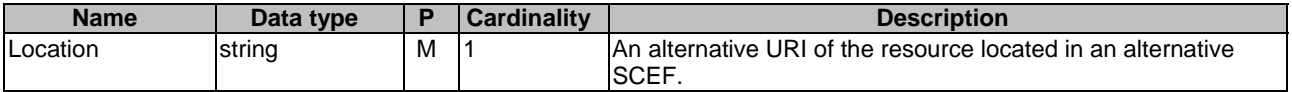

### 5.10.3.3.3.2 PUT

The PUT method allows to change (add/update/remove) one ore more CP parameter set(s) resource(s). The SCS/AS shall initiate the HTTP PUT request message and the SCEF shall respond to the message.

This method shall support request and response data structures, and response codes, as specified in the table 5.14.3.3.3.2-1.

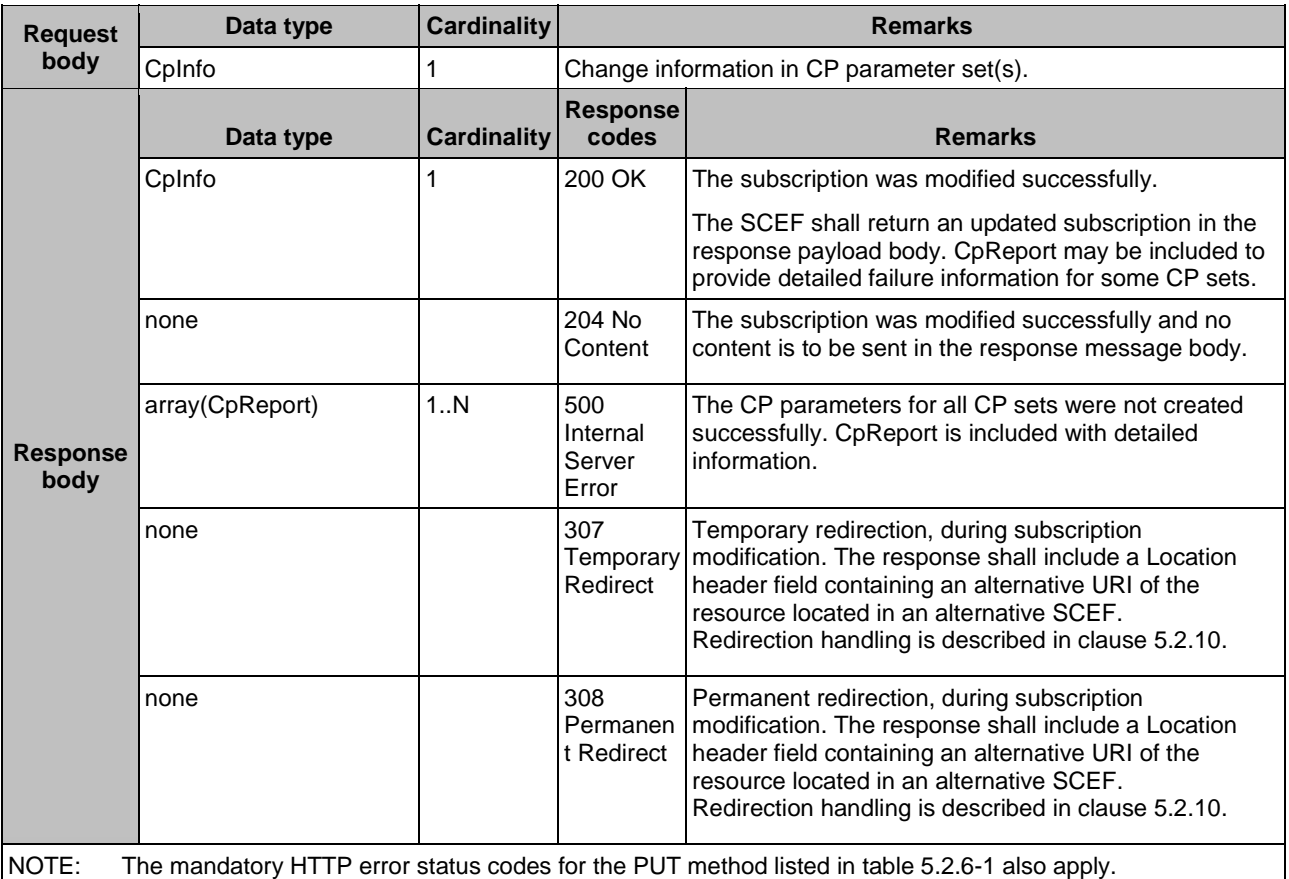

## **Table 5.10.3.3.3.2-1: Data structures supported by the PUT request/response by the resource**

#### **Table 5.10.3.3.3.2-2: Headers supported by the 307 Response Code on this resource**

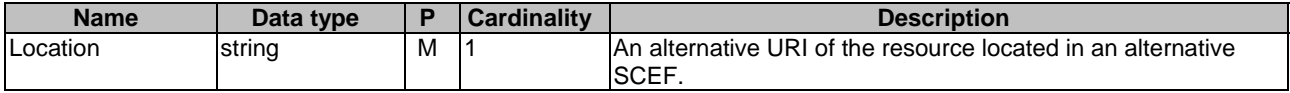

### **Table 5.10.3.3.3.2-3: Headers supported by the 308 Response Code on this resource**

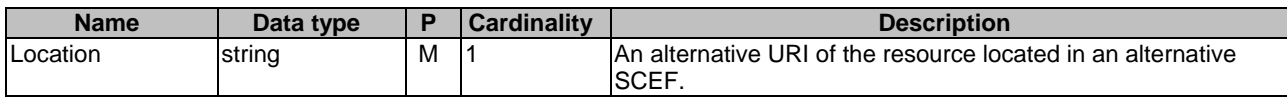

5.10.3.3.3.3 PATCH

This HTTP method is not supported for the resource.

5.10.3.3.3.4 POST

This HTTP method is not supported for the resource.

#### 5.10.3.3.3.5 DELETE

The DELETE method allows to remove an active subscription. The SCS/AS shall initiate the HTTP DELETE request message and the SCEF shall respond to the message.

This method shall support request and response data structures, and response codes, as specified in the table 5.10.3.3.3.5-1.

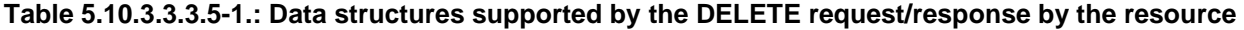

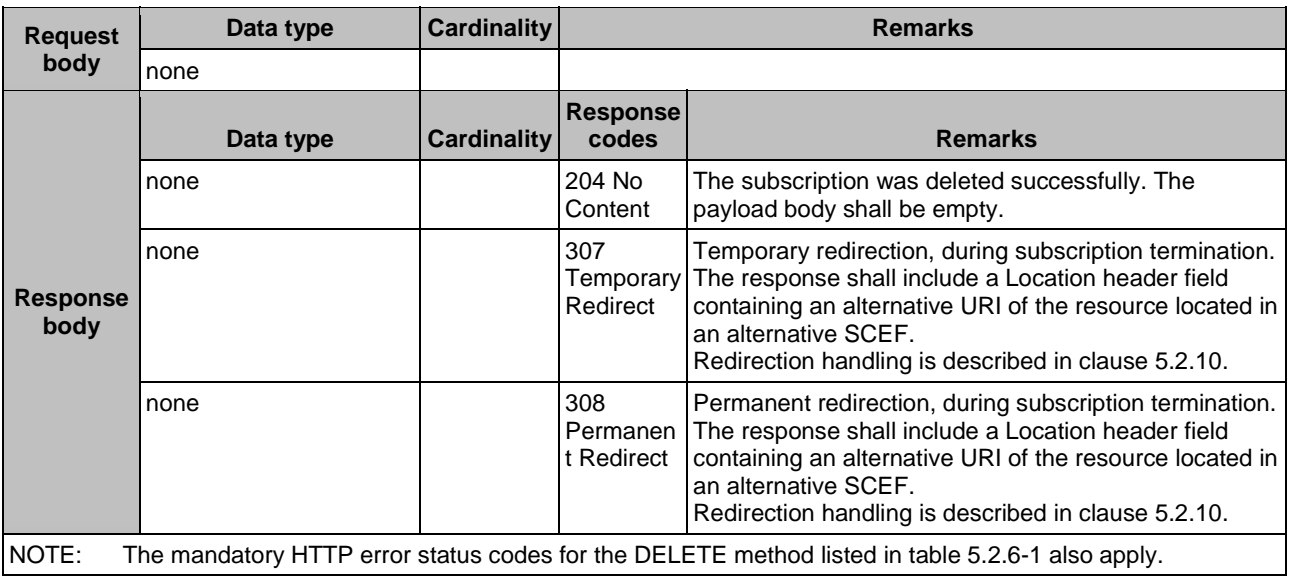

### **Table 5.10.3.3.3.5-2: Headers supported by the 307 Response Code on this resource**

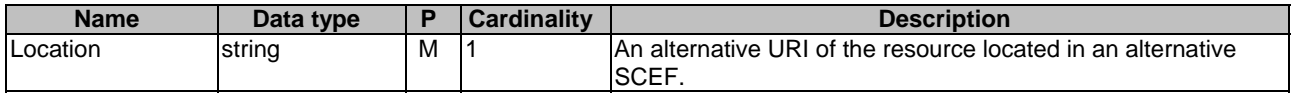

#### **Table 5.10.3.3.3.5-3: Headers supported by the 308 Response Code on this resource**

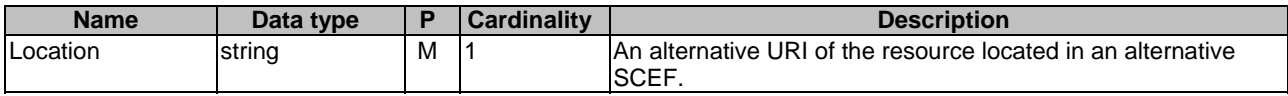

## 5.10.3.4 Resource: Individual CP Set Provisioning

## 5.10.3.4.1 Introduction

This resource allows the SCS/AS to manage resources for CP parameter set provisioning associated with a CP parameter set Id.

### 5.10.3.4.2 Resource definition

Resource URI: **{apiRoot}/3gpp-cp-parameterprovisioning/v1/{scsAsId}/subscriptions/{subscriptionId}/cpSets/{setId}**

This resource shall support the resource URI variables defined in table 5.10.3.3.2-1.

#### **Table 5.10.3.3.2-1: Resource URI variables for resource "Individual CP Set Provisioning"**

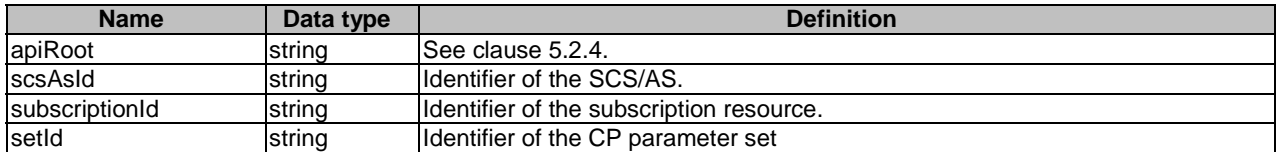

#### 5.10.3.4.3 Resource methods

#### 5.10.3.4.3.1 GET

The GET method allows to read a CP parameter set resource. The SCS/AS shall initiate the HTTP GET request message and the SCEF shall respond to the message.

This method shall support the URI query parameters, request and response data structures, and response codes, as specified in the table 5.10.3.4.3.1-1 and table 5.10.3.4.3.1-2.

### **Table 5.10.3.4.3.1-1: URI query parameters supported by the GET method on this resource**

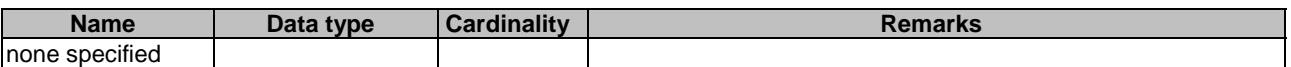

#### **Table 5.10.3.4.3.1-2: Data structures supported by the GET request/response by the resource**

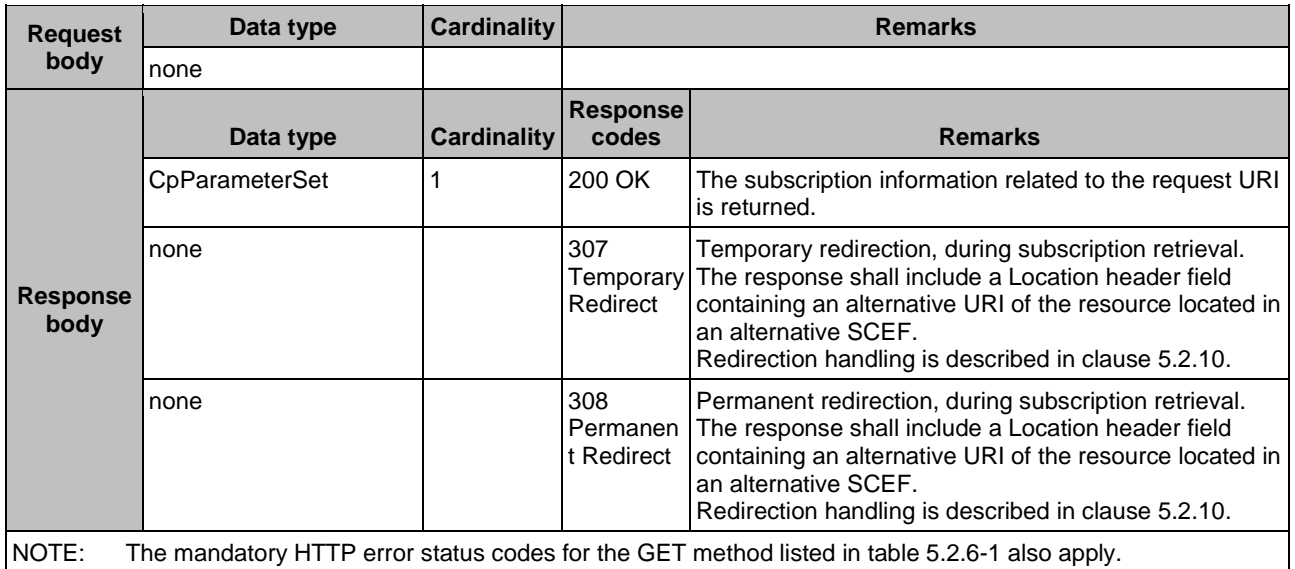

#### **Table 5.10.3.4.3.1-3: Headers supported by the 307 Response Code on this resource**

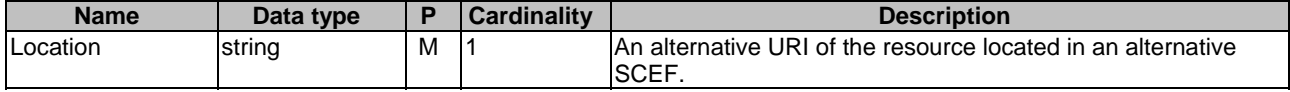

#### **Table 5.10.3.4.3.1-4: Headers supported by the 308 Response Code on this resource**

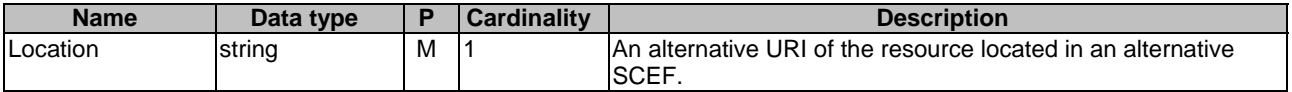

#### 5.10.3.4.3.2 PUT

The PUT method allows to update a CP parameter set resource. The SCS/AS shall initiate the HTTP PUT request message and the SCEF shall respond to the message.

This method shall support request and response data structures, and response codes, as specified in the table 5.10.3.4.3.2-1.

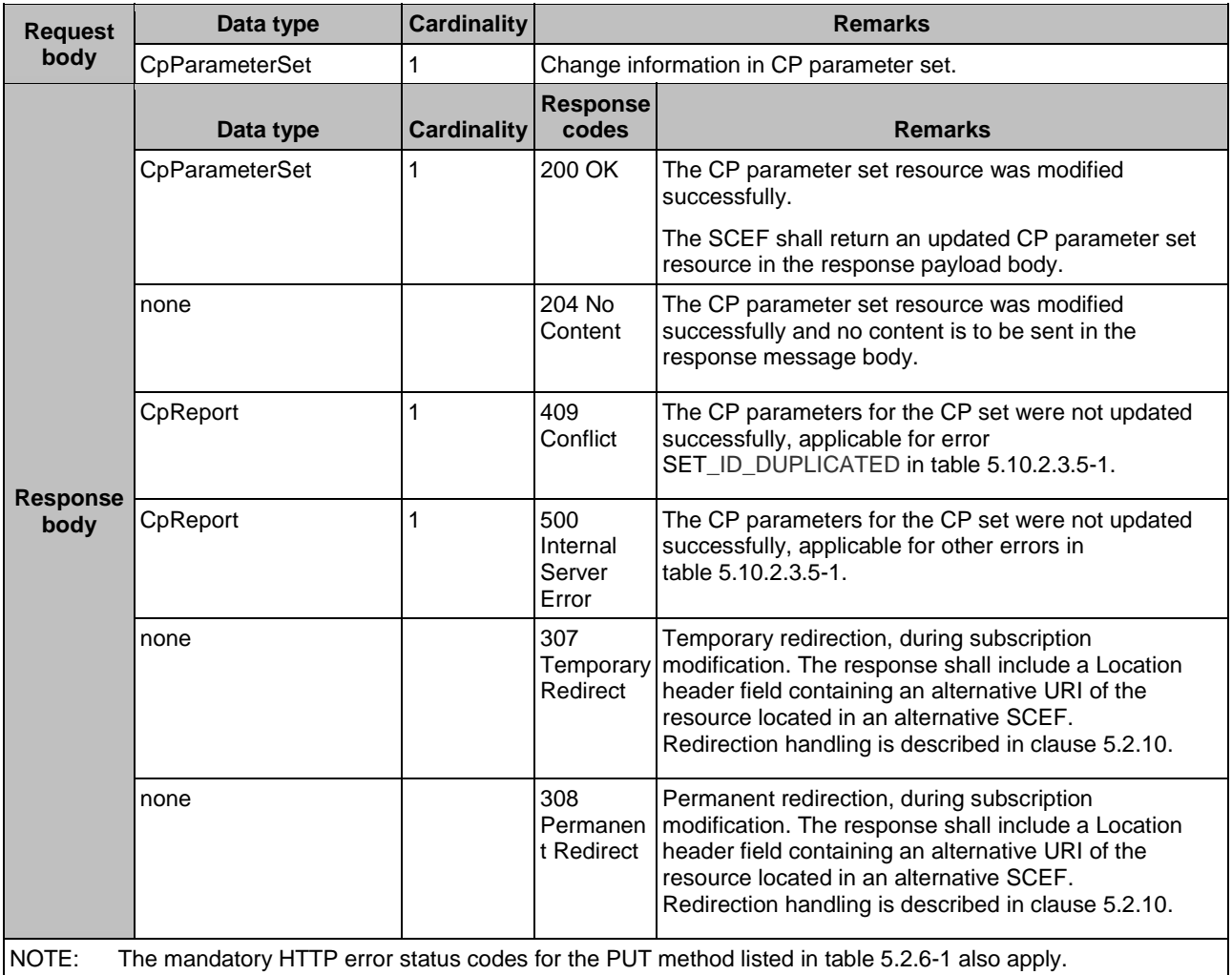

## **Table 5.10.3.4.3.2-1: Data structures supported by the PUT request/response by the resource**

## **Table 5.10.3.4.3.2-2: Headers supported by the 307 Response Code on this resource**

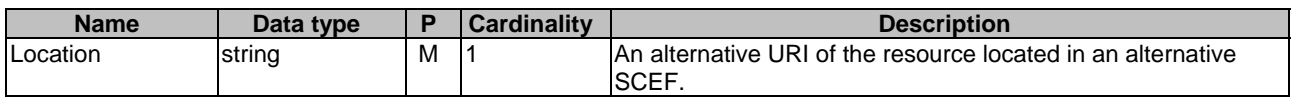

### **Table 5.10.3.4.3.2-3: Headers supported by the 308 Response Code on this resource**

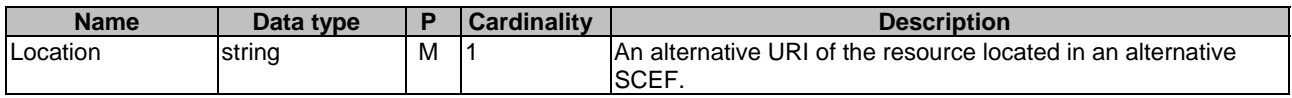

## 5.10.3.4.3.3 PATCH

This HTTP method is not supported for the resource.

5.10.3.4.3.4 POST

This HTTP method is not supported for the resource.

#### 5.10.3.4.3.5 DELETE

The DELETE method allows to remove an active subscription. The SCS/AS shall initiate the HTTP DELETE request message and the SCEF shall respond to the message.

This method shall support request and response data structures, and response codes, as specified in the table 5.10.3.4.3.5-1.

#### **Table 5.10.3.4.3.5-1.: Data structures supported by the DELETE request/response by the resource**

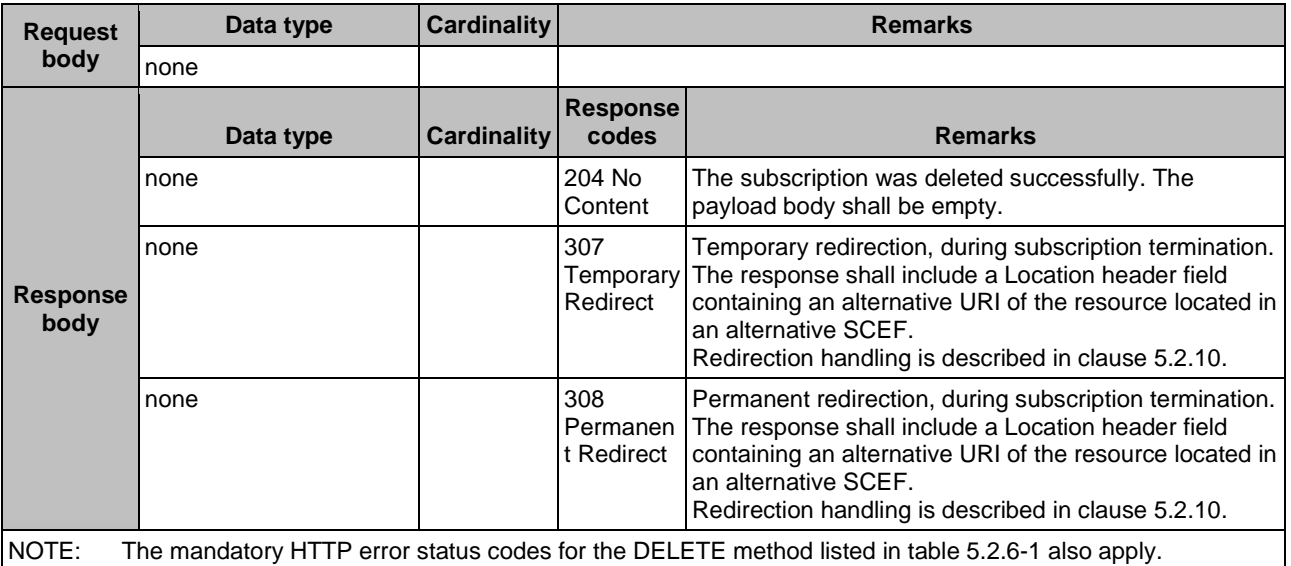

### **Table 5.10.3.4.3.5-2: Headers supported by the 307 Response Code on this resource**

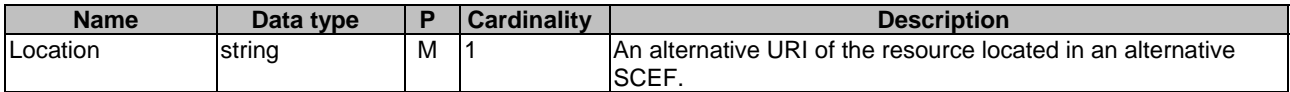

### **Table 5.10.3.4.3.5-3: Headers supported by the 308 Response Code on this resource**

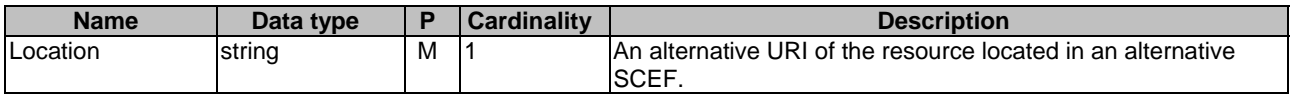

## 5.10.4 Used Features

The table below defines the features applicable to the CpProvisioning API. Those features are negotiated as described in clause 5.2.7.

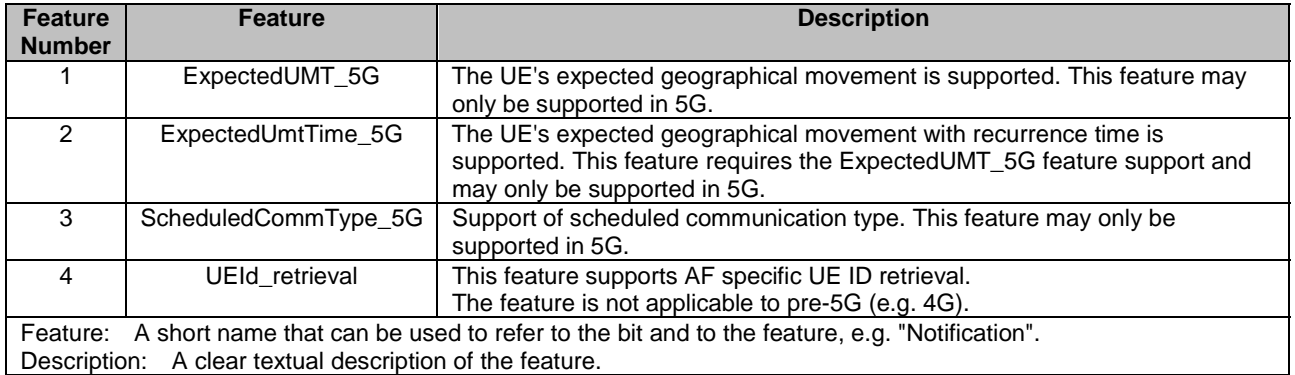

### **Table 5.10.4-1: Features used by CpProvisioning API**

## 5.10.5 Error handling

## 5.10.5.1 General

HTTP error handling shall be supported as specified in clause 5.2.6.

In addition, the requirements in the following clauses shall apply.

## 5.10.5.2 Protocol Errors

In this Release of the specification, there are no additional protocol errors applicable for the CpProvisioning API.

## 5.10.5.3 Application Errors

The application errors defined for CpProvisioning API are listed in table 5.10.5.3-1.

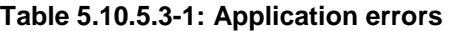

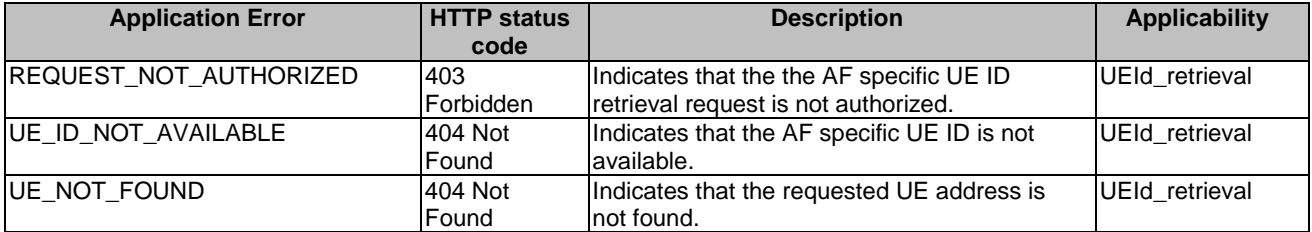

# 5.11 PfdManagement API

## 5.11.1 Overview

The PfdManagement API allows the SCS/AS to manage the PFDs via the SCEF. The PfdManagement API defines a set of data models, resources and the related procedures for the creation and management of the PFD management request. The corresponding JSON schema for the representation of the resources and operations defined by the PfdManagement API is provided in its complete form in Annex A.11.

## 5.11.2 Data model

## 5.11.2.1 Resource data types

## 5.11.2.1.1 Introduction

This clause defines data structures to be used in resource representations.

Table 5.11.2.1.1-1 specifies data types re-used by the PfdManagement API from other specifications, including a reference to their respective specifications and when needed, a short description of their use within the PfdManagement API.

| Data type                | Reference                | <b>Comments</b>                                                                                                 |
|--------------------------|--------------------------|----------------------------------------------------------------------------------------------------|
| <b>SupportedFeatures</b> |                          | 3GPP TS 29.571 [45] Used to negotiate the applicability of the optional features<br>Idefined in table 5.11.4-1. |
| Dnai                     | 3GPP TS 29.571 [45] DNAI |                                                                                                    |

**Table 5.11.2.1.1-1: PfdManagement API re-used Data Types** 

Table 5.11.2.1.1-2 specifies the data types defined for the PfdManagement API.

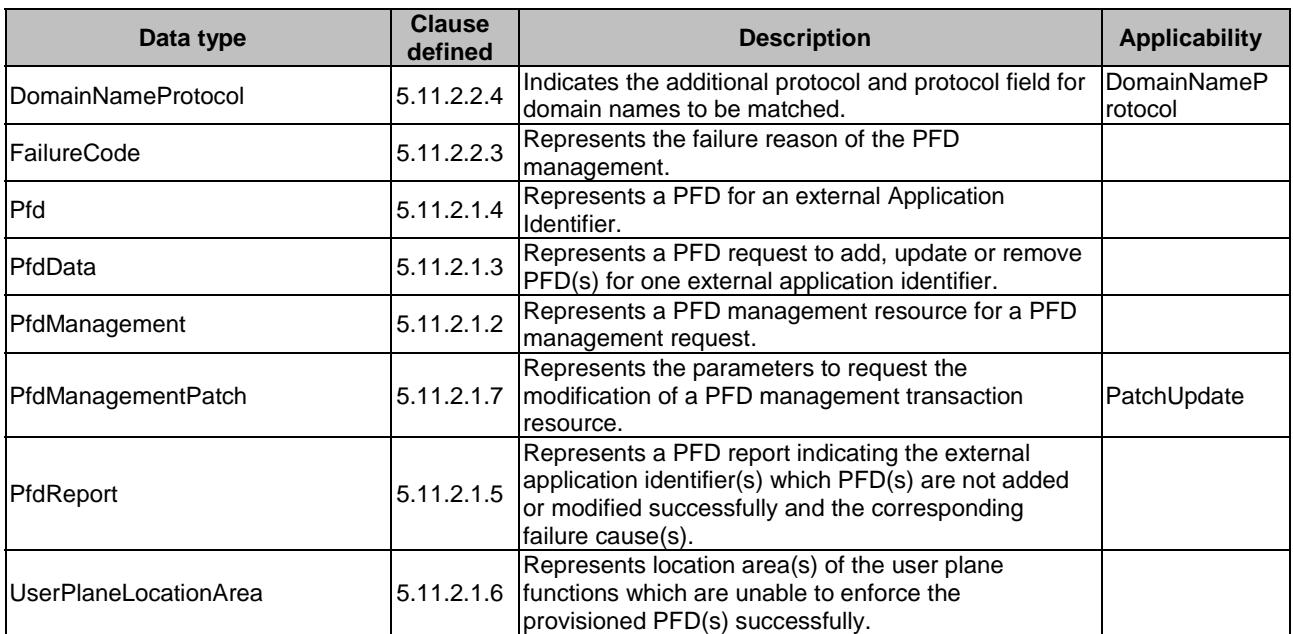

## **Table 5.11.2.1.1-2: PfdManagement API specific Data Types**

## 5.11.2.1.2 Type: PfdManagement

This type represents a PFD management resource for a PFD management request.

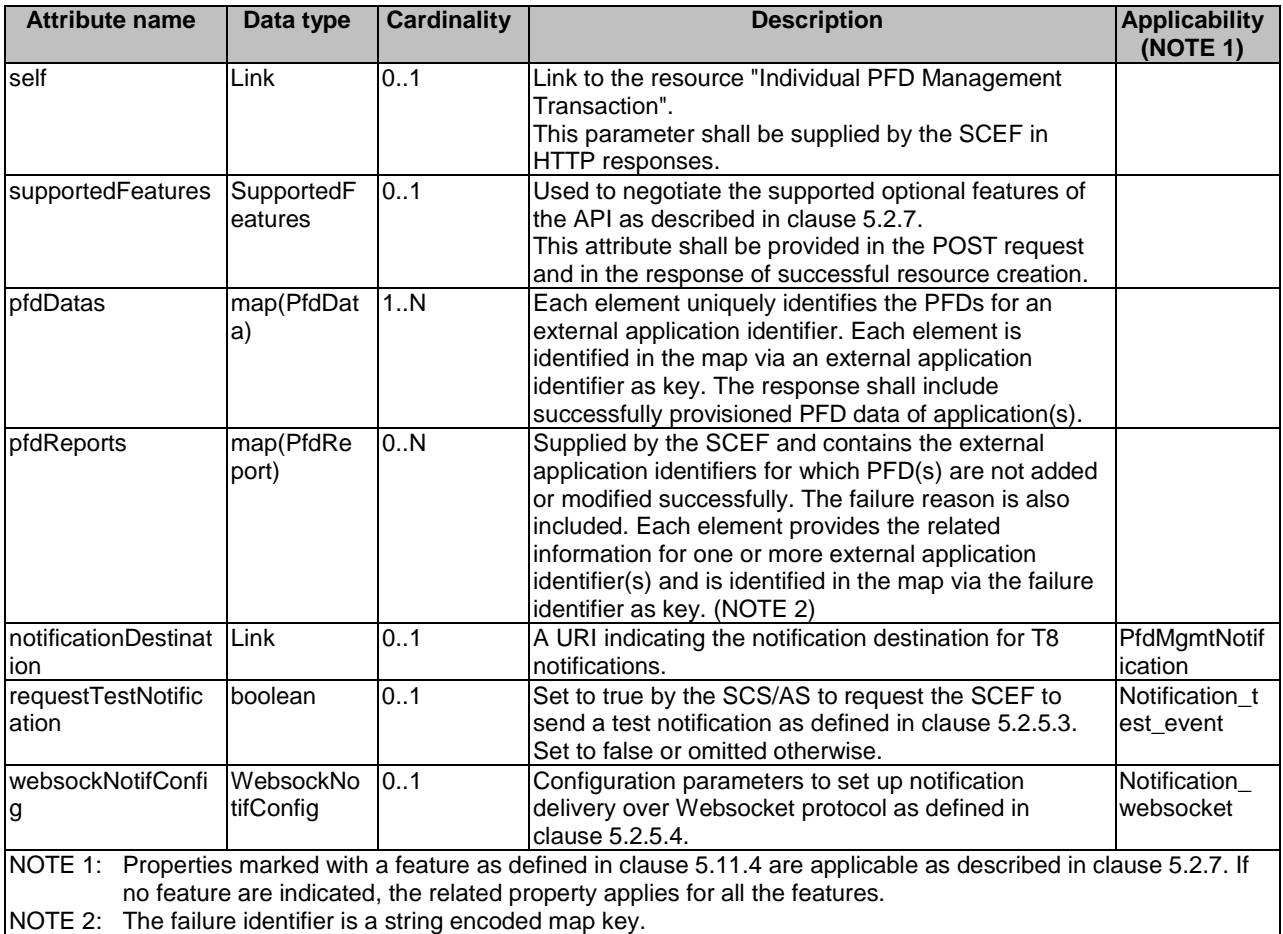

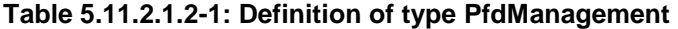

## 5.11.2.1.3 Type: PfdData

This type represents a PFD request to add, update or remove PFD(s) for one external application identifier provided by the SCS/AS to the SCEF via T8 interface.

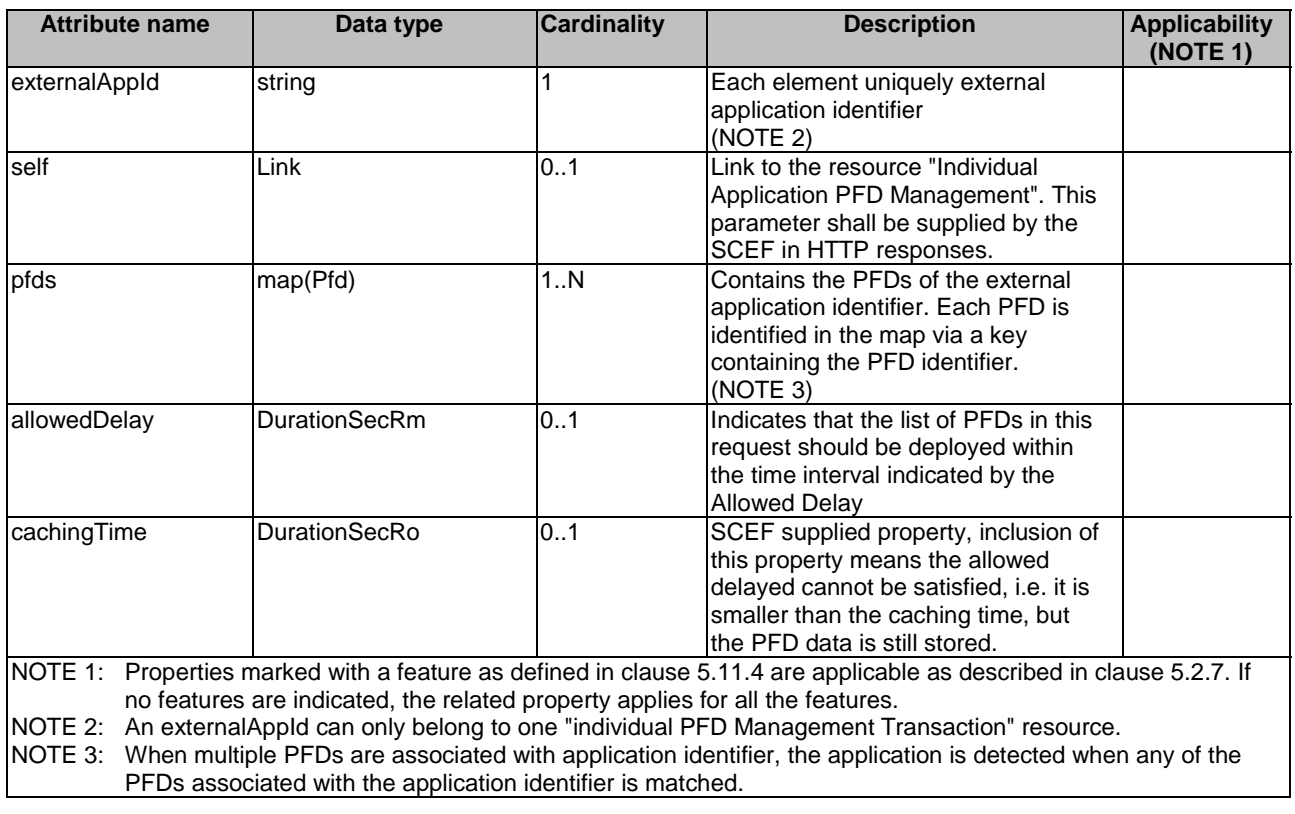

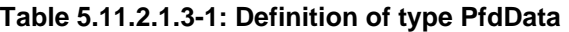

## 5.11.2.1.4 Type: Pfd

This data type represents a PFD for an external Application Identifier.

| <b>Attribute name</b>                                                                                                    | Data type          | <b>Cardinality</b> | <b>Description</b>                                                                                                    | <b>Applicability</b><br>(NOTE 1) |  |
|----------------------------------------------------------------------------------------------------|--------------------|--------------------|----------------------------------------------------------------------------------------------------|----------------------------------|--|
| pfdld                                                                                                    | string             |                    | Identifies a PFD of an application<br>identifier.                                                                                                    |                                  |  |
| flowDescriptions                                                                                                    | array(string)      | 0.N                | Represents a 3-tuple with protocol,<br>server ip and server port for UL/DL<br>application traffic. The content of<br>the string has the same encoding<br>as the IPFilterRule AVP value as<br>defined in IETF RFC 6733 [46].<br>(NOTE 2) |                                  |  |
| urls                                                                                                    | array(string)      | 0.N                | Indicates a URL or a regular<br>expression which is used to match<br>the significant parts of the URL.<br>(NOTE 2)                                                                                                    |                                  |  |
| domainNames                                                                                                    | array(string)      | 0.N                | Indicates an FQDN or a regular<br>expression as a domain name<br>matching criteria.<br>(NOTE 2)                                                                                                    |                                  |  |
| <b>IdnProtocol</b>                                                                                                    | DomainNameProtocol | 01                 | Indicates the additional protocol<br>and protocol field for domain<br>names to be matched, it may only<br>be provided when domainNames<br>attribute is present.                                                                         | DomainName<br>Protocol           |  |
| NOTE 1: Properties marked with a feature as defined in clause 5.11.4 are applicable as described in clause 5.2.7. If<br>no features are indicated, the related property applies for all the features.<br>NOTE 2: At least one of the properties "flowDescriptions", "urls" or "domainNames" shall be included. If a PFD<br>contains multiple filter types, the PFD is only matched when every filter type contained in the PFD has a<br>matching value. |                    |                    |                                                                                                    |                                  |  |

**Table 5.11.2.1.4-1: Definition of type Pfd** 

## 5.11.2.1.5 Type: PfdReport

This type represents a PFD report to indicate the external application identifier(s) which PFD(s) are not added or modified successfully and corresponding failure reason.

| <b>Attribute name</b>                                                                                                    | Data type             | <b>Cardinality</b> | <b>Description</b>                                                                                                    | <b>Applicability</b><br>(NOTE) |
|----------------------------------------------------------------------------------------------------|-----------------------|--------------------|----------------------------------------------------------------------------------------------------|--------------------------------|
| externalAppIds                                                                                                    | array(string)         | 1N                 | Identifies the external application<br>identifier(s) which PFD(s) are not<br>added or modified successfully                                      |                                |
| IfailureCode                                                                                                    | FailureCode           |                    | Identifies the failure reason                                                                                                    |                                |
| cachingTime                                                                                                    | <b>DurationSec</b>    | 101                | It shall be included when the allowed<br>delayed cannot be satisfied, i.e. it is<br>smaller than the caching time<br>configured in fetching PFD. |                                |
| locationArea                                                                                                    | UserPlaneLocationArea | 0.1                | Identifies a location area of the user<br>plane(s) which are unable to enforce<br>lthe PFD(s).                                                   |                                |
| NOTE:<br>Properties marked with a feature as defined in clause 5.11.4 are applicable as described in clause 5.2.7. If<br>no feature are indicated, the related property applies for all the features. |                       |                    |                                                                                                    |                                |

**Table 5.11.2.1.5-1: Definition of type PfdReport** 

## 5.11.2.1.6 Type: UserPlaneLocationArea

This data type represents location area(s) of the user plane which is unable to enforce the provisioned PFD(s) successfully. It is sent from the SCEF to the SCS/AS.

| <b>Attribute name</b> | Data type      | <b>Cardinality</b> | <b>Description</b>                                                                                                    | <b>Applicability</b><br>(NOTE) |
|-----------------------|----------------|--------------------|----------------------------------------------------------------------------------------------------|--------------------------------|
| locationArea          | LocationArea   | 0.1                | Identifies the network area<br>information served by the user<br>planes functions which are unable to<br>enforce the provisioned PFD(s)<br>successfully. It can be either a list of<br>cell IDs, or a list of Tracking Areas,<br>or civic addresses, or a geographic<br>area, or a combination of any of the<br>above.                                 |                                |
| locationArea5G        | LocationArea5G | 0.1                | Identifies the network area<br>information served by the user<br>planes functions which are unable to<br>enforce the provisioned PFD(s)<br>successfully. It can be either a list of<br>E-UTRA cell IDs, or a list of NR cell<br>ID, or a list of Tracking Areas, or civic<br>addresses, or a geographic area, or<br>a combination of any of the above. | FailureLocati<br>on 5G         |
| dnais                 | array(DNAI)    | 0N                 | Identifies a list of DNAI supported by<br>the user plane functions which are<br>unable to enforce the provisioned<br>PFD(s) successfully.                                                                                                    | FailureLocati<br>on 5G         |

**Table 5.11.2.1.6-1: Definition of the UserPlaneLocationArea data Type** 

## 5.11.2.1.7 Type: PfdManagementPatch

This type represents the parameters to request the modification of a PFD management transaction resource.

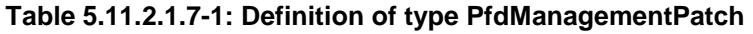

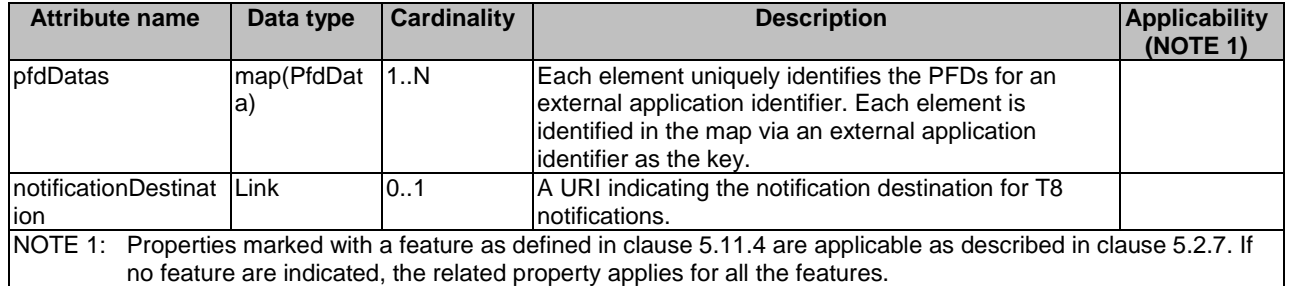

## 5.11.2.2 Referenced simple data types and enumerations

## 5.11.2.2.1 Introduction

This clause defines simple data types and enumerations that can be referenced from data structures defined in the previous clauses. In addition, data types and enumerations defined in clause 5.2.1 can be referenced.

## 5.11.2.2.2 Simple data types

The simple data types defined in table 5.11.2.2.2-1 shall be supported.

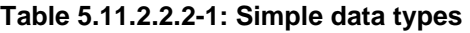

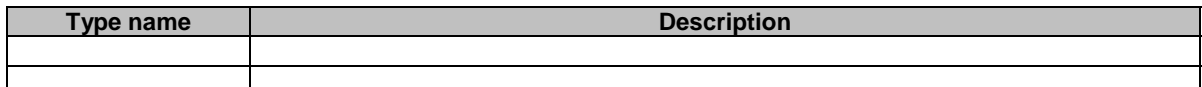

## 5.11.2.2.3 Enumeration: FailureCode

The enumeration FailureCode represents the failure reason of the PFD management.

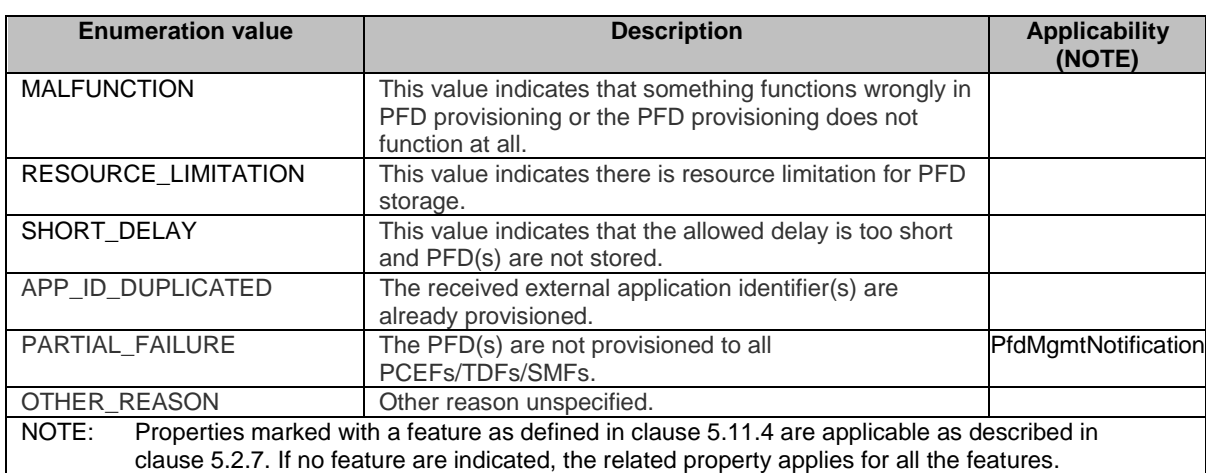

#### **Table 5.11.2.2.3-1: Enumeration FailureCode**

## 5.11.2.2.4 Enumeration: DomainNameProtocol

## **Table 5.14.2.2.4-1: Enumeration DomainNameProtocol**

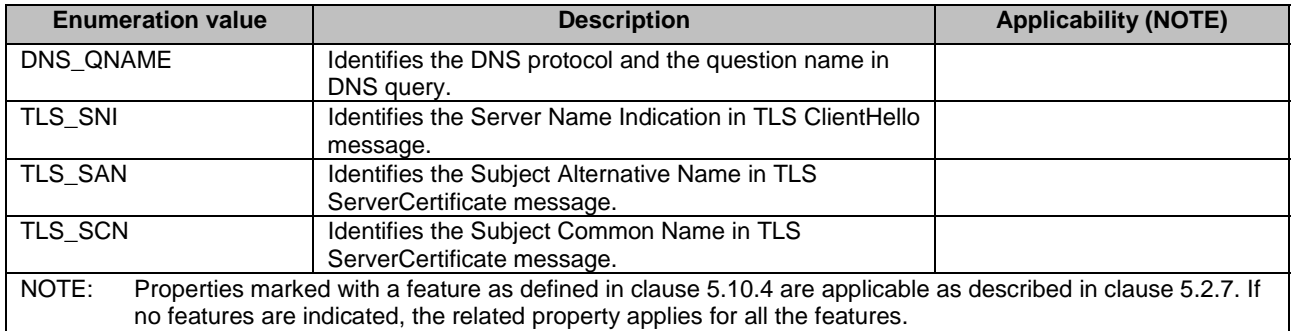

## 5.11.3 Resource structure

## 5.11.3.1 General

All resource URIs of this API should have the following root:

#### **{apiRoot}/3gpp-pfd-management/v1**

"apiRoot" is set as described in clause 5.2.4. "apiName" shall be set to "3gpp-pfd-management" and "apiVersion" shall be set to "v1" for the version defined in the present document. All resource URIs in the clauses below are defined relative to the above root URI.

The following resources and HTTP methods are supported for this API:

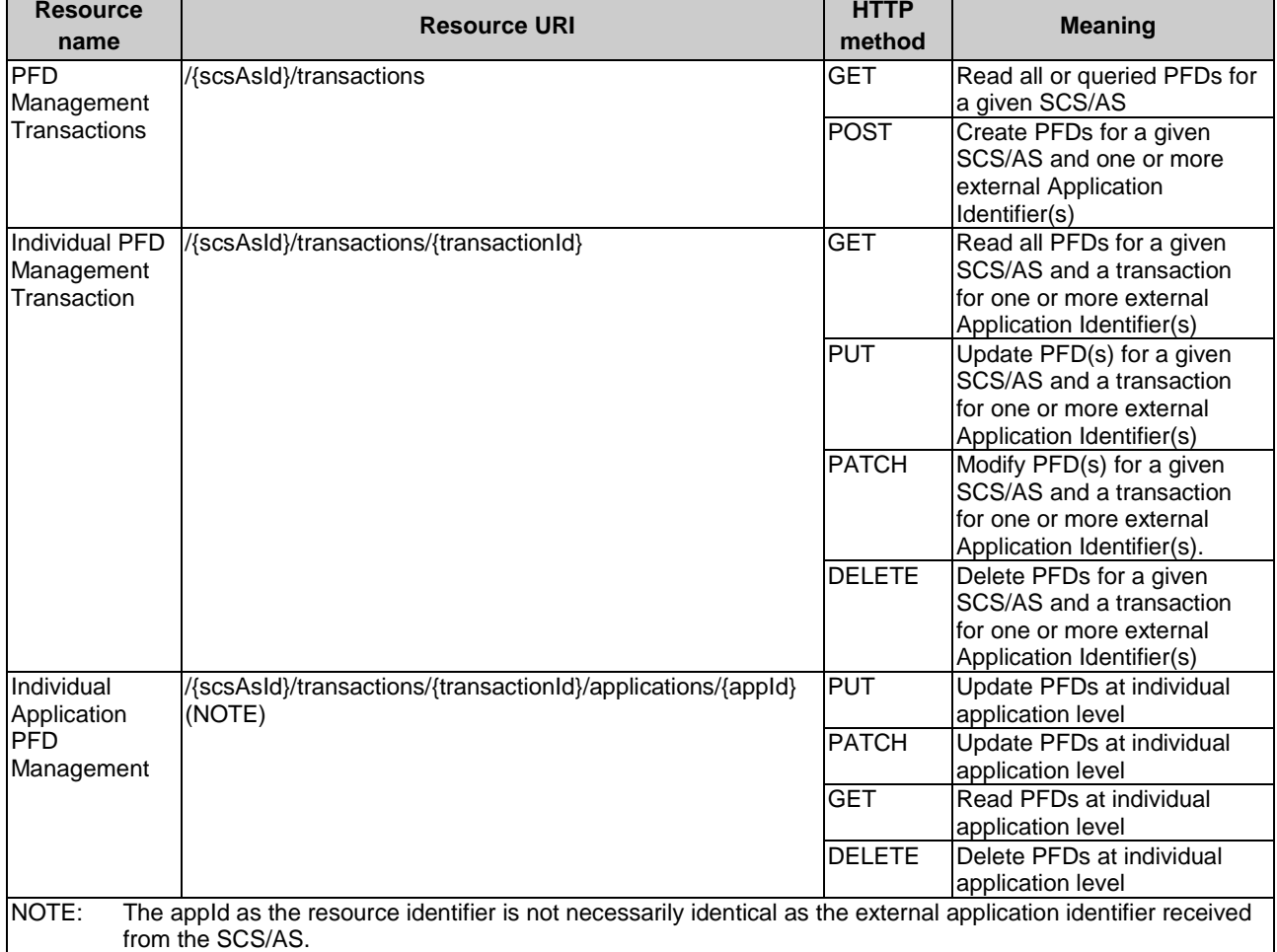

#### **Table 5.11.3.1-1: Resources and methods overview**

## 5.11.3.2 Resource: PFD Management Transactions

#### 5.11.3.2.1 Introduction

This resource allows an SCS/AS to read all PFDs for a given SCS/AS or create PFDs for a given SCS/AS with one or more external Application Identifier(s).

## 5.11.3.2.2 Resource definition

### Resource URI: **{apiRoot}/3gpp-pfd-management/v1/{scsAsId}/transactions**

This resource shall support the resource URI variables defined in table 5.11.3.2.2-1.

### **Table 5.11.3.2.2-1: Resource URI variables for resource "PFD Management Transactions"**

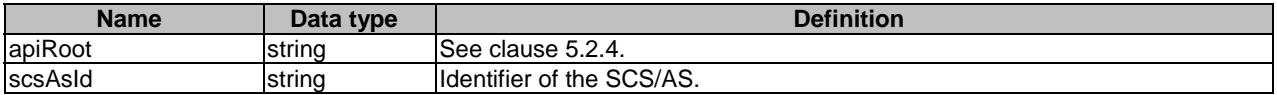

## 5.11.3.2.3 Resource methods

## 5.11.3.2.3.1 GET

The GET method allows to read all or queried active PFDs for a given SCS/AS. It is initiated by the SCS/AS and answered by the SCEF.

This method shall support the URI query parameters as specified in the table 5.11.3.2.3.1-0.

## **Table 5.11.3.2.3.1-0: URI query parameters supported by the GET method on this resource**

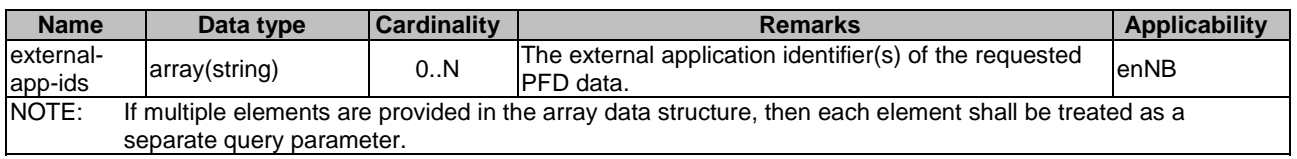

This method shall support the request and response data structures, and response codes, as specified in the table 5.11.3.2.3.1-1.

## **Table 5.11.3.2.3.1-1: Data structures supported by the GET request/response by the resource**

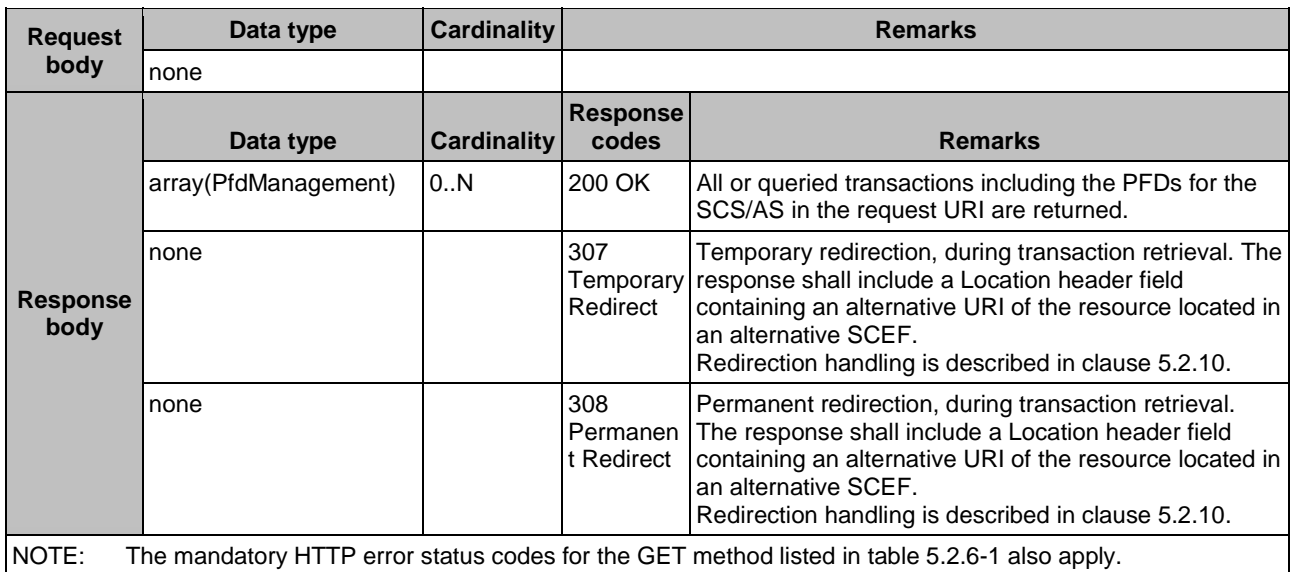

## **Table 5.11.3.2.3.1-2: Headers supported by the 307 Response Code on this resource**

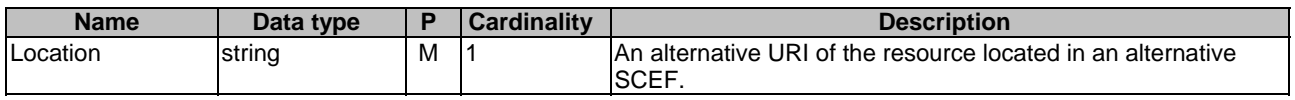

## **Table 5.11.3.2.3.1-3: Headers supported by the 308 Response Code on this resource**

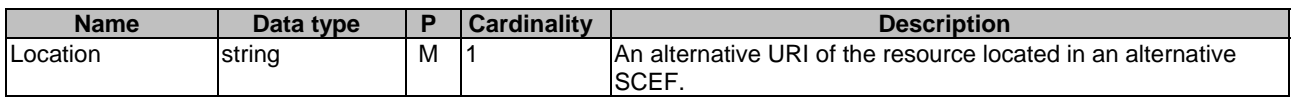

5.11.3.2.3.2 PUT

This HTTP method is not supported for the resource.
### 5.11.3.2.3.3 POST

The POST method creates new PFDs resource(s) for a given SCS/AS with one or more external Application Identifier provided by the SCS/AS. It is initiated by the SCS/AS and answered by the SCEF. The SCS/AS shall provide the external Application Identifier in the message body and upon receipt of the HTTP POST message, the SCEF shall generate the resource "Individual PFD Management Transaction" and also the sub-resource(s) "Individual Application PFD Management", the SCEF shall send these resource URI in the HTTP response to the SCS/AS.

This method shall support the request and response data structures, and response codes, as specified in the table 5.11.3.2.3.3-1.

**Table 5.11.3.2.3.3-1: Data structures supported by the POST request/response by the resource** 

| <b>Request</b>                                                                                         | Data type        | <b>Cardinality</b> | <b>Remarks</b>               |                                                                                                    |  |
|----------------------------------------------------------------------------------------------------|------------------|--------------------|------------------------------|----------------------------------------------------------------------------------------------------|--|
| body                                                                                                   | PfdManagement    |                    |                              |                                                                                                    |  |
| <b>Response</b><br>body                                                                                | Data type        | <b>Cardinality</b> | <b>Response</b><br>codes     | <b>Remarks</b>                                                                                                    |  |
|                                                                                                    | PfdManagement    |                    | 201 Created                  | The PFDs resource was created<br>successfully. PfdReport may be included<br>to provide detailed failure information for<br>some applications. |  |
|                                                                                                    | array(PfdReport) | 1N                 | 500 Internal<br>Server Error | The PFDs for all applications were not<br>created successfully. PfdReport is<br>included with detailed information.                           |  |
| NOTE:<br>The mandatory HTTP error status codes for the POST method listed in table 5.2.6-1 also apply. |                  |                    |                              |                                                                                                    |  |

### **Table 5.11.3.2.3.3-2: Headers supported by the 201 Response Code on this resource**

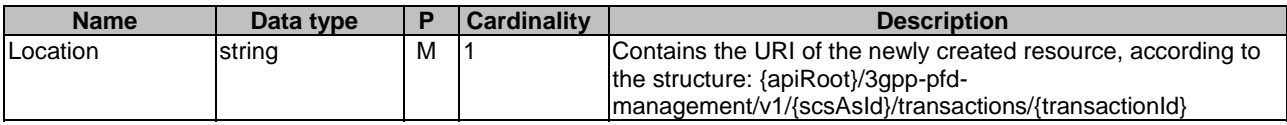

### 5.11.3.2.3.4 PATCH

This HTTP method is not supported for the resource.

# 5.11.3.2.3.5 DELETE

To remove all PFDs for a given SCS/AS, the SCS/AS shall use the HTTP DELETE method on the "PFD Management Transactions" resource.

The possible response messages from the SCEF, depending on whether the DELETE request is successful or unsuccessful, are shown in table 5.11.3.2.3.5-1.

### **Table 5.11.3.2.3.5-1: Data structures supported by the DELETE request/response by the resource**

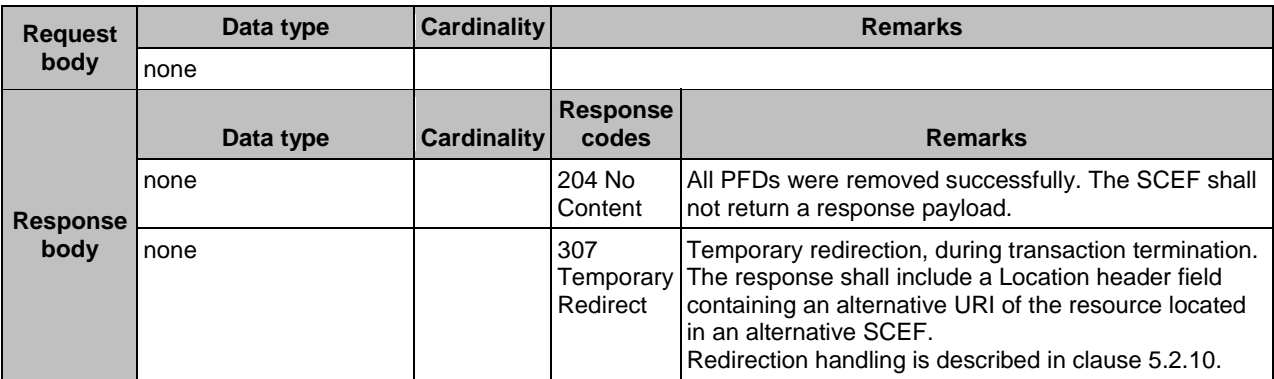

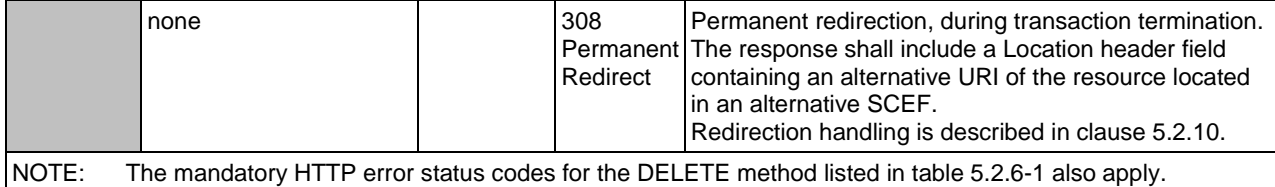

### **Table 5.11.3.2.3.5-2: Headers supported by the 307 Response Code on this resource**

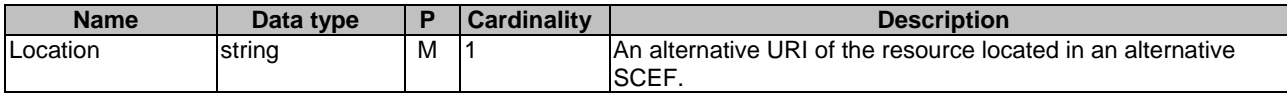

### **Table 5.11.3.2.3.5-3: Headers supported by the 308 Response Code on this resource**

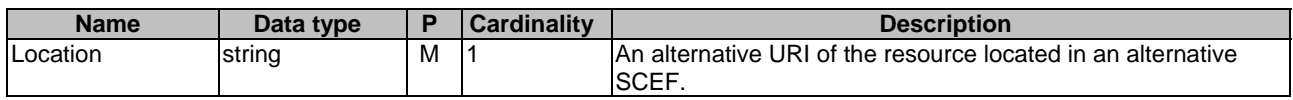

# 5.11.3.3 Resource: Individual PFD Management Transaction

## 5.11.3.3.1 Introduction

This resource allows an SCS/AS to read, or update or delete PFDs for a given SCS/AS and a transaction Id for one or more application identifier(s) at the SCEF.

### 5.11.3.3.2 Resource definition

### Resource URI: **{apiRoot}/3gpp-pfd-management/v1/{scsAsId}/transactions/{transactionId}**

This resource shall support the resource URI variables defined in table 5.11.3.3.2-1.

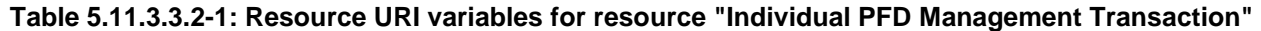

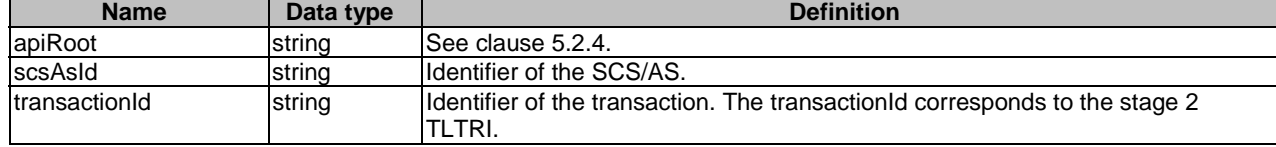

# 5.11.3.3.3 Resource methods

5.11.3.3.3.1 GET

The GET method allows to read all PFDs for a given SCS/AS and a transaction Id generated by the SCEF. It is initiated by the SCS/AS and answered by the SCEF.

This method shall support request and response data structures, and response codes, as specified in the table 5.11.3.3.3.1-1.

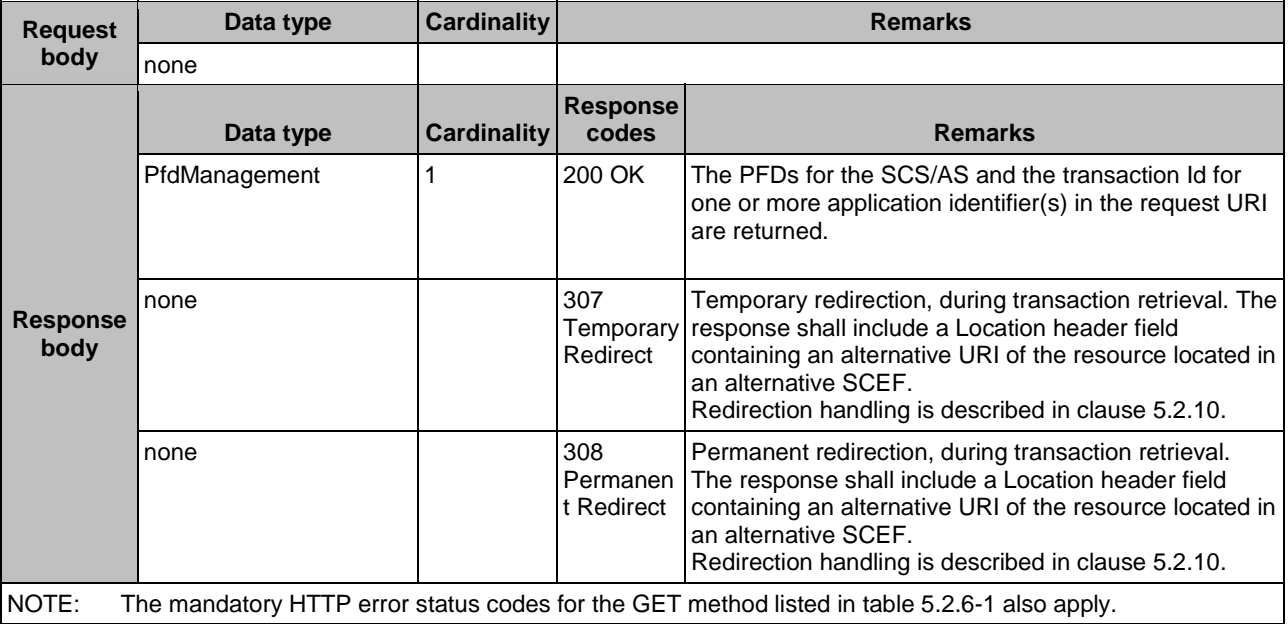

## **Table 5.11.3.3.3.1-1: Data structures supported by the GET request/response by the resource**

# **Table 5.11.3.3.3.1-2: Headers supported by the 307 Response Code on this resource**

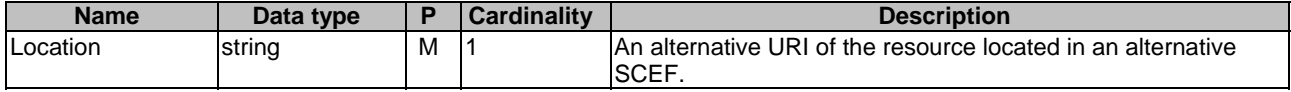

### **Table 5.11.3.3.3.1-3: Headers supported by the 308 Response Code on this resource**

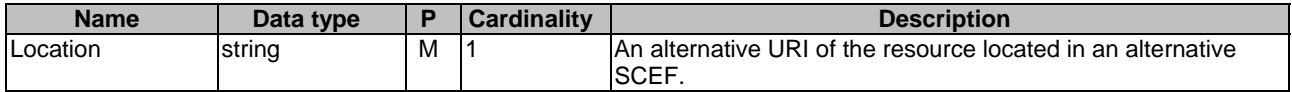

# 5.11.3.3.3.2 PUT

The PUT method modifies the PFDs for a given SCS/AS and an existing transaction Id generated by the SCEF. It is initiated by the SCS/AS and answered by the SCEF.

This method shall support the request and response data structures, and response codes, as specified in the table 5.11.3.3.3.2-1.

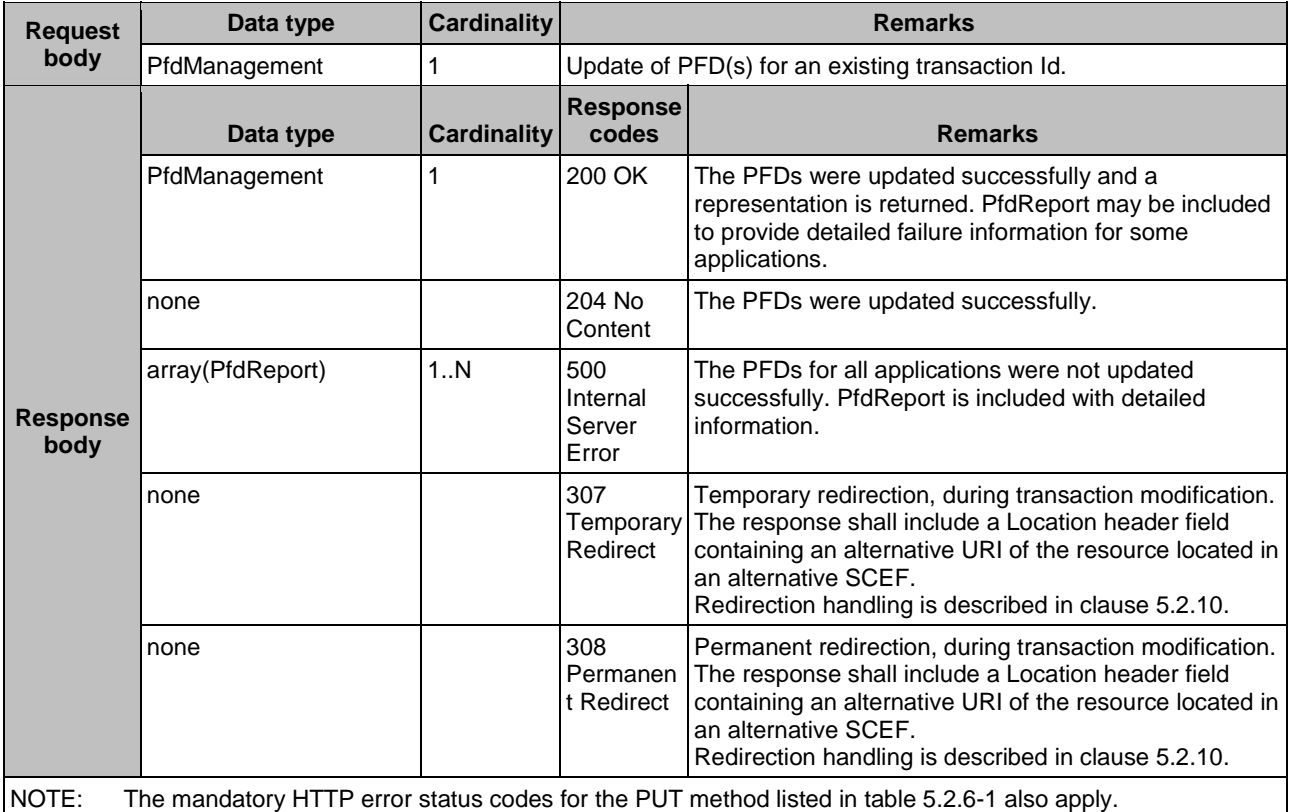

# **Table 5.11.3.3.3.2-1: Data structures supported by the PUT request/response by the resource**

## **Table 5.11.3.3.3.2-2: Headers supported by the 307 Response Code on this resource**

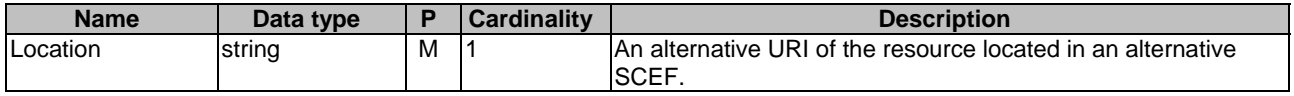

### **Table 5.11.3.3.3.2-3: Headers supported by the 308 Response Code on this resource**

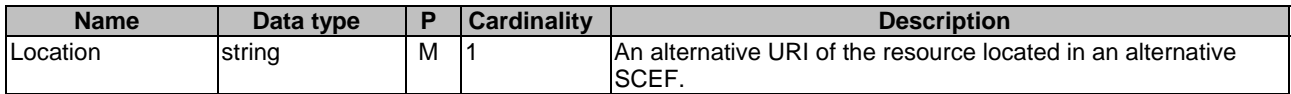

# 5.11.3.3.3.3 PATCH

The PATCH method modifies an existing PFD Management Transaction resource. The SCS/AS shall initiate the HTTP PATCH request message and the SCEF shall respond to the message.

This method shall support the request and response data structures, and response codes, as specified in the table 5.11.3.3.3.3-1.

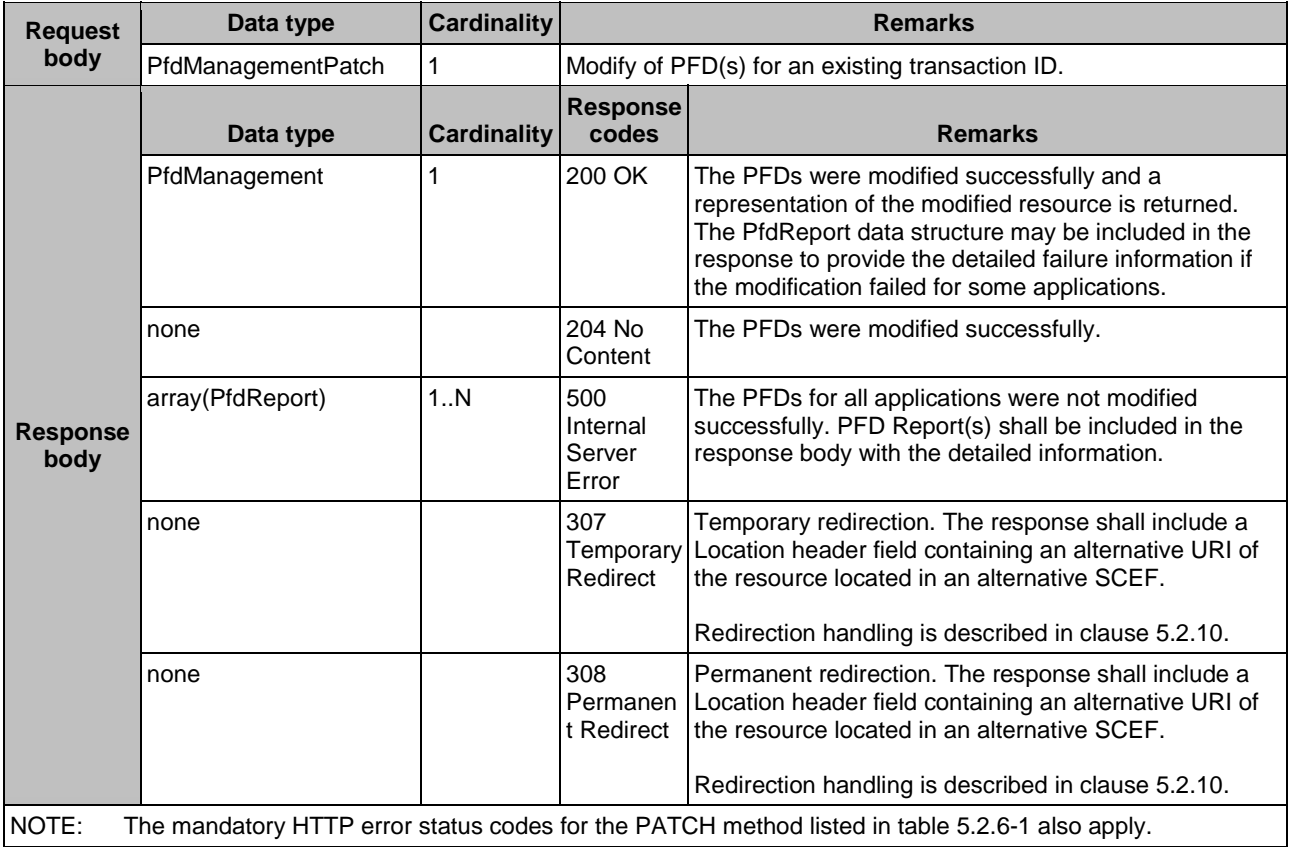

# **Table 5.11.3.3.3.3-1: Data structures supported by the PATCH request/response by the resource**

### **Table 5.11.3.3.3.3-2: Headers supported by the 307 Response Code on this resource**

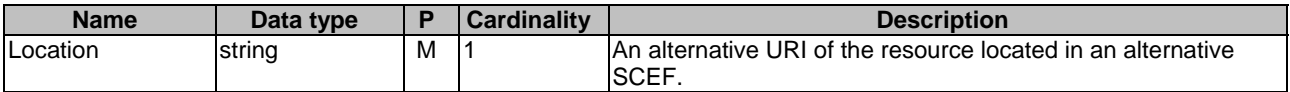

### **Table 5.11.3.3.3.3-3: Headers supported by the 308 Response Code on this resource**

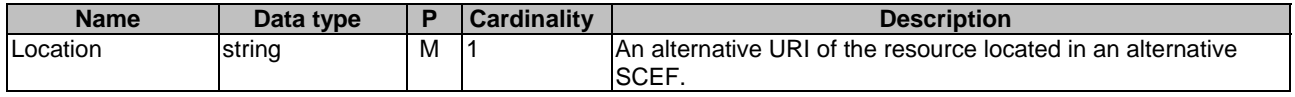

### 5.11.3.3.3.4 POST

This HTTP method is not supported for the resource.

# 5.11.3.3.3.5 DELETE

The DELETE method deletes the PFDs for a given SCS/AS and an transaction Id generated by the SCEF. It is initiated by the SCS/AS and answered by the SCEF.

This method shall support the URI query parameters, request and response data structures, and response codes, as specified in the table 5.11.3.3.3.5-1 and table 5.11.3.3.3.5-2.

## **Table 5.11.3.3.3.5-1: URI query parameters supported by the DELETE method on this resource**

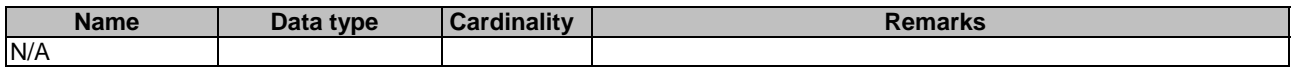

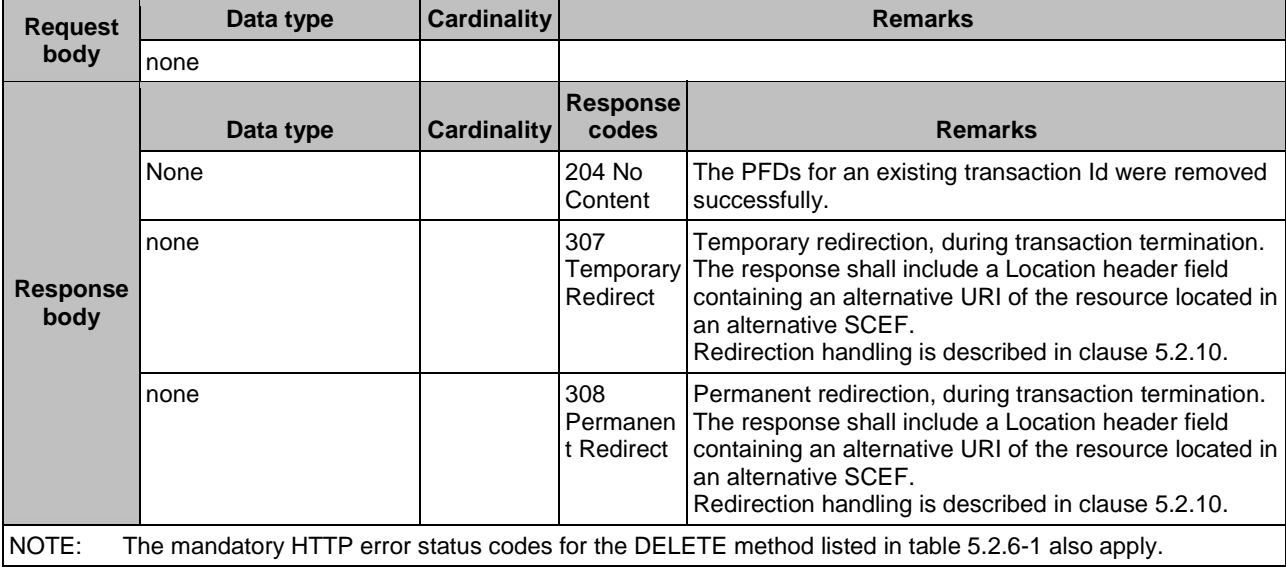

# **Table 5.11.3.3.3.5-2: Data structures supported by the DELETE request/response by the resource**

### **Table 5.11.3.3.3.5-3: Headers supported by the 307 Response Code on this resource**

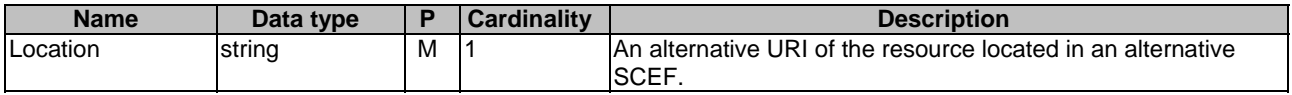

### **Table 5.11.3.3.3.5-4: Headers supported by the 308 Response Code on this resource**

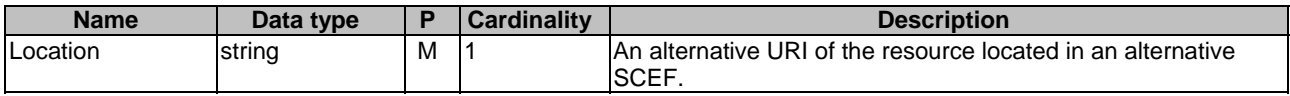

# 5.11.3.4 Resource: Individual Application PFD Management

# 5.11.3.4.1 Introduction

This resource allows an SCS/AS to read, update or remove the PFDs for a given SCS/AS and an external Application Identifier at the SCEF.

## 5.11.3.4.2 Resource definition

Resource URI: **{apiRoot}/3gpp-pfd-management/v1/{scsAsId}/transactions/{transactionId}/applications/{appId}** 

This resource shall support the resource URI variables defined in table 5.11.3.4.2-1.

#### **Table 5.11.3.3.4-1: Resource URI variables for resource "Individual Application PFD Management"**

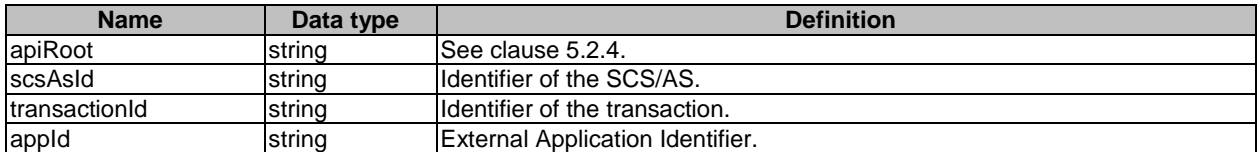

# 5.11.3.4.3 Resource methods

# 5.11.3.4.3.1 GET

The GET method allows to read all PFDs at individual application level. It is initiated by the SCS/AS and answered by the SCEF.

This method shall support request and response data structures, and response codes, as specified in the table 5.11.3.4.3.1-1.

**Table 5.11.3.4.3.1-1: Data structures supported by the GET request/response by the resource** 

| <b>Request</b>                                                                                        | Data type | <b>Cardinality</b> |                          | <b>Remarks</b>                                                                                                    |  |  |
|----------------------------------------------------------------------------------------------------|-----------|--------------------|--------------------------|----------------------------------------------------------------------------------------------------|--|--|
| body                                                                                                  | None      |                    |                          |                                                                                                    |  |  |
| <b>Response</b><br>body                                                                               | Data type | <b>Cardinality</b> | <b>Response</b><br>codes | <b>Remarks</b>                                                                                                    |  |  |
|                                                                                                    | PfdData   |                    | 200 OK                   | The PFDs at individual application level in the request<br>URI are returned.                                                                                                    |  |  |
|                                                                                                    | none      |                    | 307<br>Redirect          | Temporary redirection, during transaction retrieval. The<br>Temporary response shall include a Location header field<br>containing an alternative URI of the resource located in<br>an alternative SCEF.<br>Redirection handling is described in clause 5.2.10. |  |  |
|                                                                                                    | none      |                    | 308<br>t Redirect        | Permanent redirection, during transaction retrieval.<br>Permanen The response shall include a Location header field<br>containing an alternative URI of the resource located in<br>an alternative SCEF.<br>Redirection handling is described in clause 5.2.10.  |  |  |
| NOTE:<br>The mandatory HTTP error status codes for the GET method listed in table 5.2.6-1 also apply. |           |                    |                          |                                                                                                    |  |  |

### **Table 5.11.3.4.3.1-2: Headers supported by the 307 Response Code on this resource**

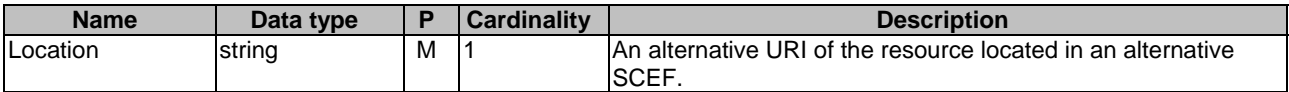

### **Table 5.11.3.4.3.1-3: Headers supported by the 308 Response Code on this resource**

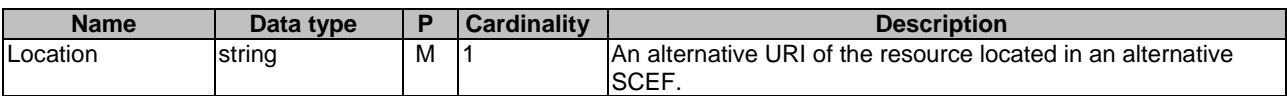

5.11.3.4.3.2 PUT

The PUT method modifies the PFDs at individual application level. It is initiated by the SCS/AS and answered by the SCEF.

This method shall support the request and response data structures, and response codes, as specified in the table 5.11.3.4.3.2-1.

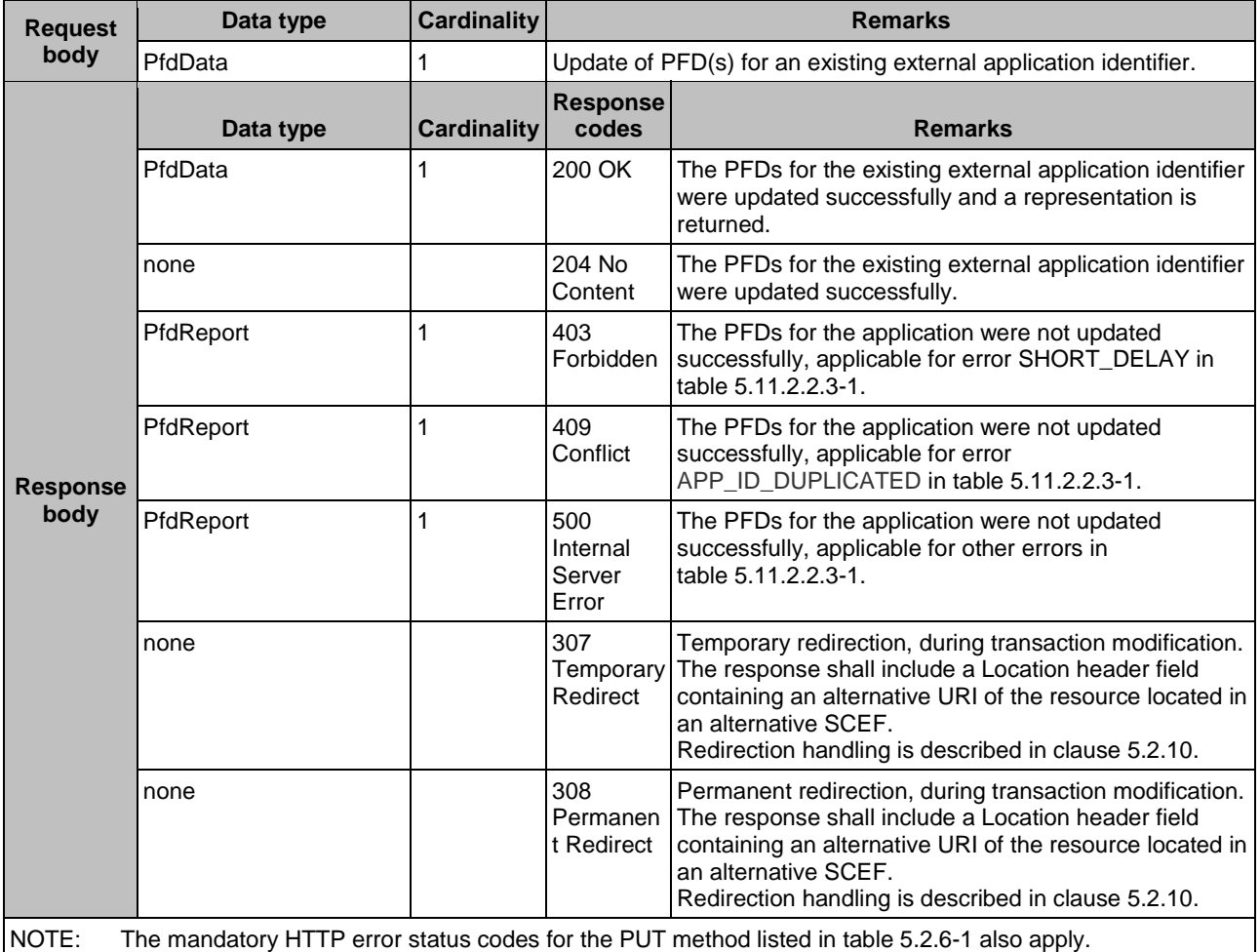

# **Table 5.11.3.4.3.2-1: Data structures supported by the PUT request/response by the resource**

### **Table 5.11.3.4.3.2-2: Headers supported by the 307 Response Code on this resource**

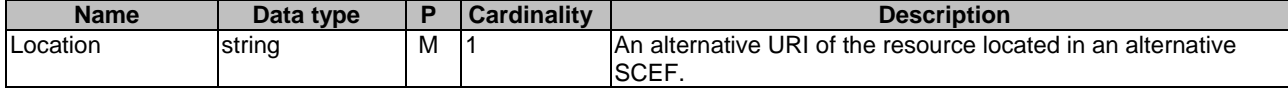

## **Table 5.11.3.4.3.2-3: Headers supported by the 308 Response Code on this resource**

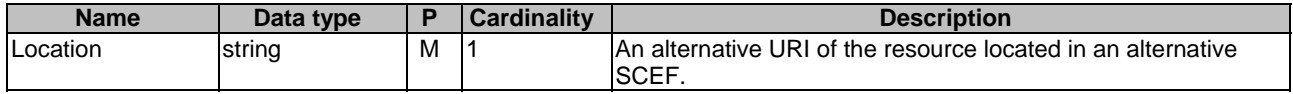

### 5.11.3.4.3.3 PATCH

The PATCH method modifies the PFDs at individual application level. It is initiated by the SCS/AS and answered by the SCEF.

This method shall support the request and response data structures, and response codes, as specified in the table 5.11.3.4.3.3-1.

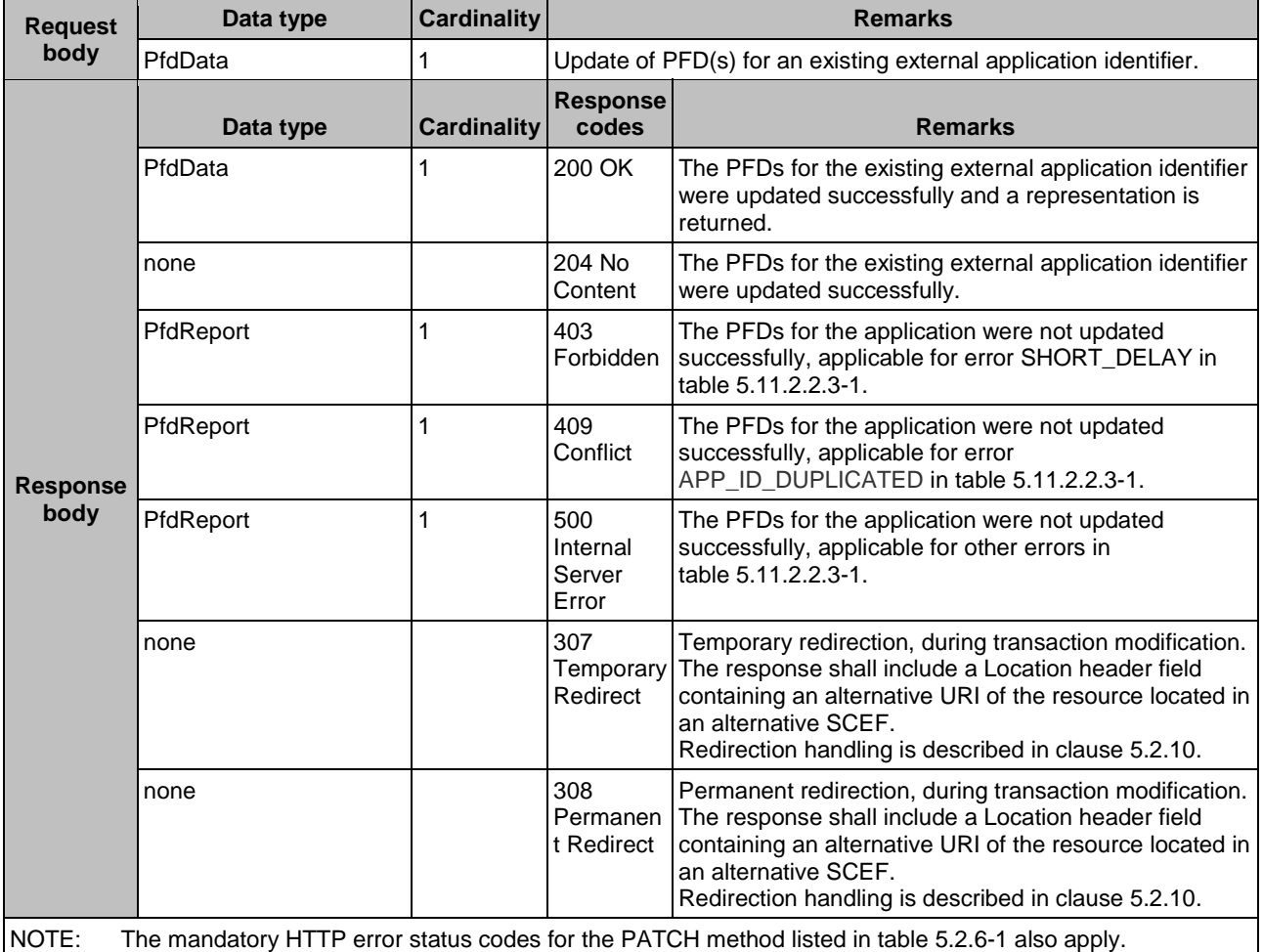

# **Table 5.11.3.4.3.3-1: Data structures supported by the PATCH request/response by the resource**

### **Table 5.11.3.4.3.3-2: Headers supported by the 307 Response Code on this resource**

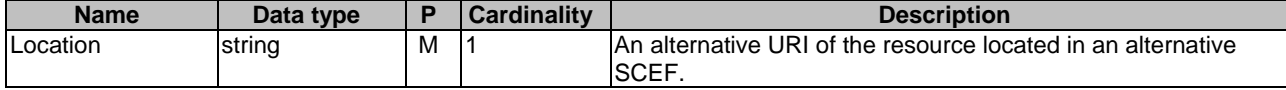

#### **Table 5.11.3.4.3.3-3: Headers supported by the 308 Response Code on this resource**

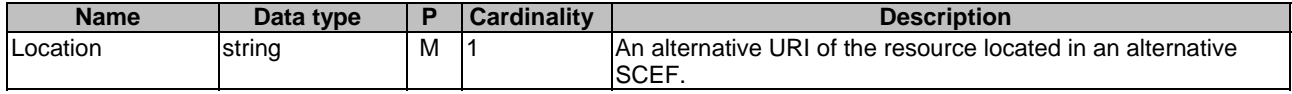

### 5.11.3.4.3.4 POST

This HTTP method is not supported for the resource.

# 5.11.3.4.3.5 DELETE

The DELETE method deletes all the PFDs at individual application level. It is initiated by the SCS/AS and answered by the SCEF.

This method shall support the URI query parameters, request and response data structures, and response codes, as specified in the table 5.11.3.4.3.5-1 and table 5.11.3.4.3.5-2.

## **Table 5.11.3.4.3.5-1: URI query parameters supported by the DELETE method on this resource**

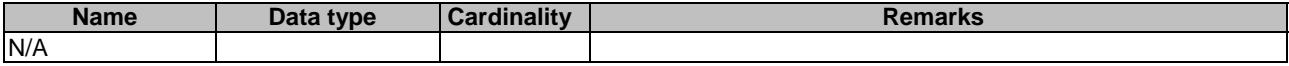

## **Table 5.11.3.4.3.5-2: Data structures supported by the DELETE request/response by the resource**

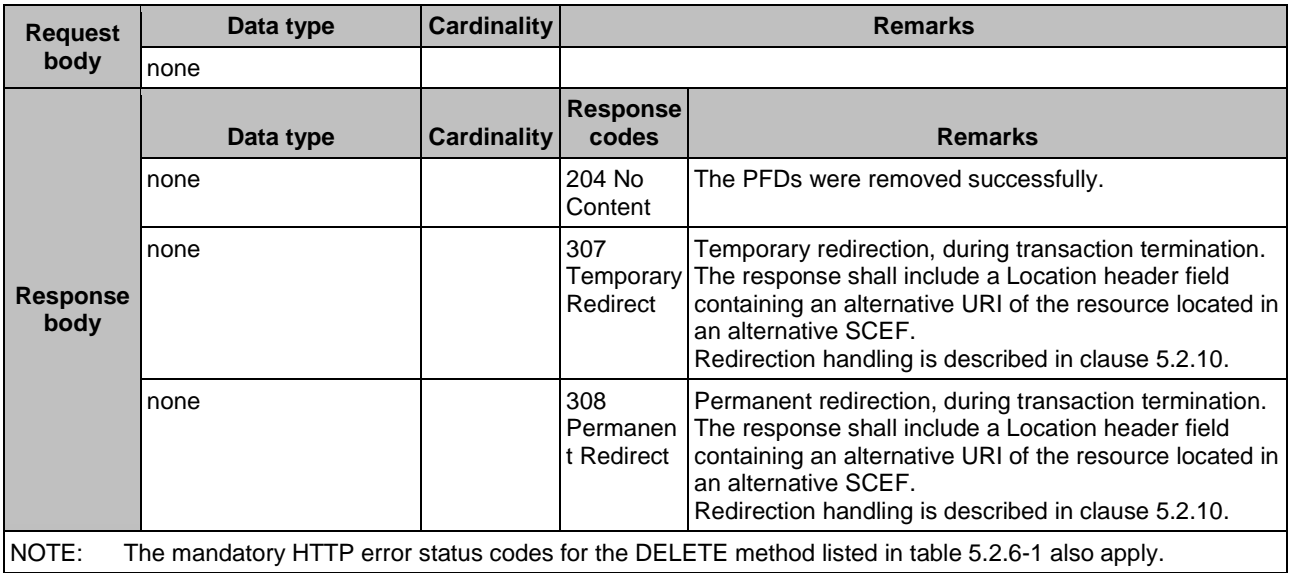

## **Table 5.11.3.4.3.5-3: Headers supported by the 307 Response Code on this resource**

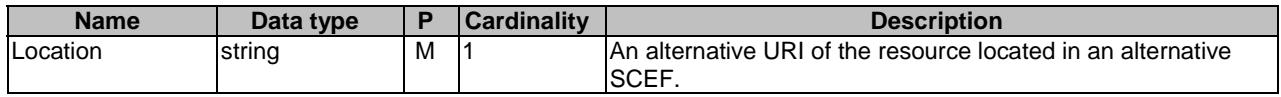

# **Table 5.11.3.4.3.5-4: Headers supported by the 308 Response Code on this resource**

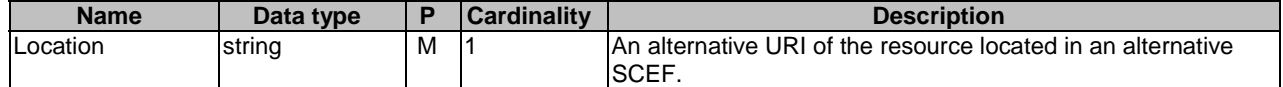

5.11.3.5 Void

# 5.11.3A Notifications

5.11.3A.1 General

The notifications provided by the PfdManagement API are specified in this clause.

# **Table 5.11.3A-1: Notifications overview**

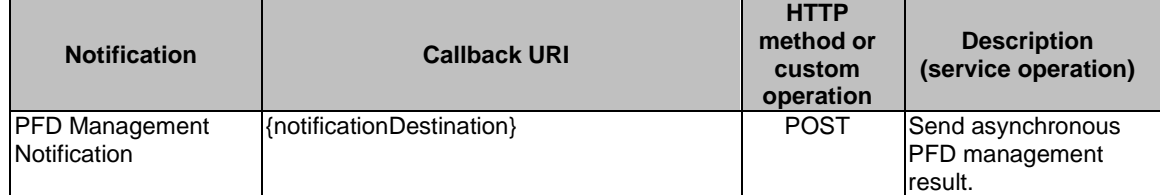

# 5.11.3A.2 PFD Management Notification

# 5.11.3A.2.1 Description

The PFD Management Notification allows the SCEF to send notification about PFD management result to the SCS/AS, if the PFD provisioning fails within the allowed delay.

# 5.11.3A.2.2 Target URI

The Callback URI **"{**notificationDestination**}"** shall be used with the callback URI variables defined in table 5.11.3A.2.2-1.

#### **Table 5.11.3A.2.2-1: Callback URI variables**

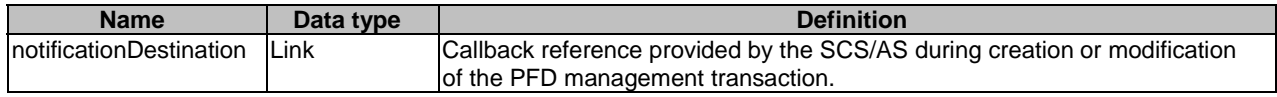

# 5.11.3A.2.3 Standard Methods

### 5.11.3A.2.3.1 Notification via POST

The HTTP POST method reports the asynchronous PFD management result. The SCEF shall initiate the HTTP POST request message and the SCS/AS shall respond to the message.

This method shall support the request data structures specified in table 5.11.3A.2.3.1-1 and the response data structures and response codes specified in table 5.11.3A.2.3.1-2.

#### **Table 5.11.3A.2.3.1-1: Data structures supported by the POST Request Body**

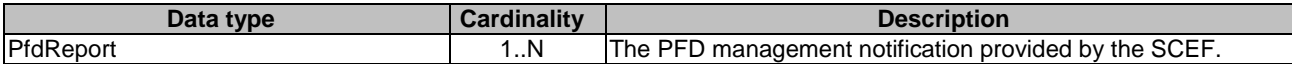

#### **Table 5.11.3A.2.3.1-2: Data structures supported by the POST Response Body**

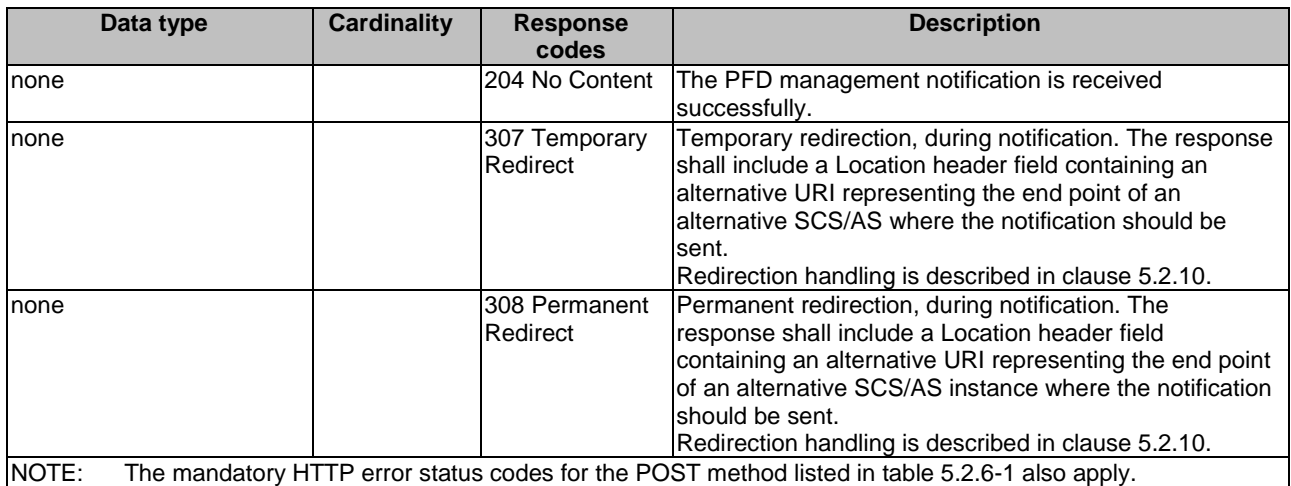

# **Table 5.11.3A.2.3.1-3: Headers supported by the 307 Response Code on this resource**

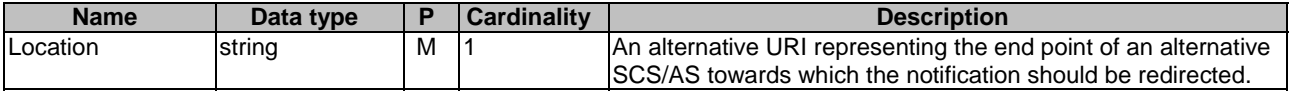

### **Table 5.11.3A.2.3.1-4: Headers supported by the 308 Response Code on this resource**

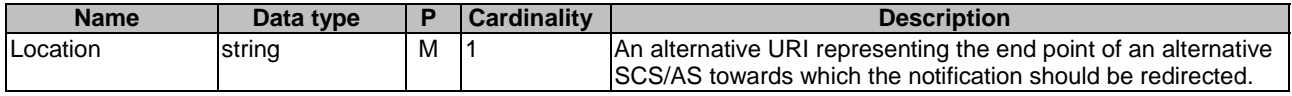

### 5.11.3A.2.3.2 Notification via Websocket

If supported by both SCS/AS and SCEF and successfully negotiated, the PfdReport may alternatively be delivered through the Websocket mechanism as defined in clause 5.2.5.4.

# 5.11.4 Used Features

The table below defines the features applicable to the PfdManagement API. Those features are negotiated as described in clause 5.2.7.

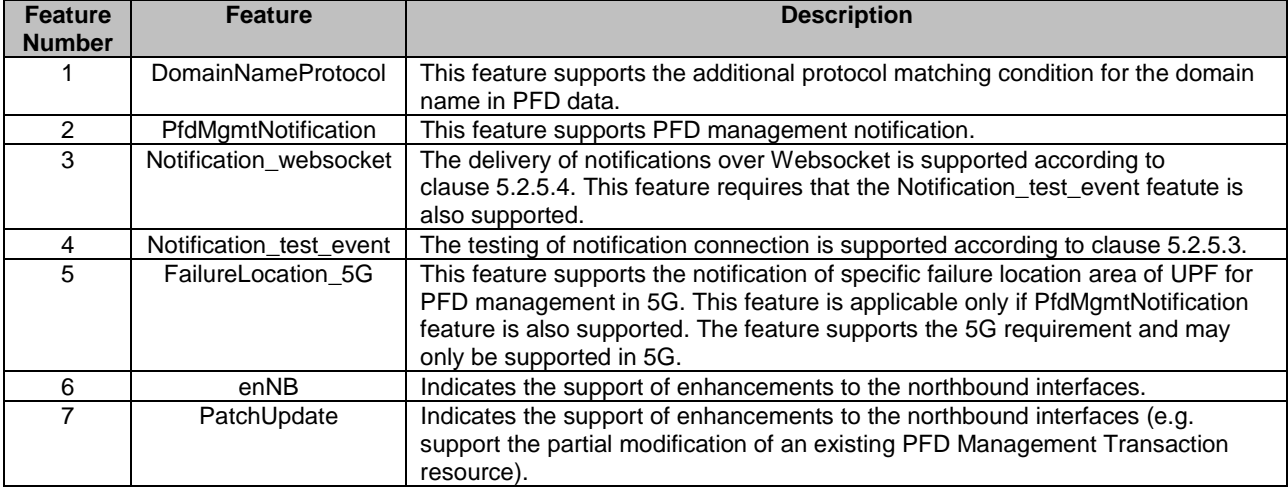

#### **Table 5.11.4-1: Features used by PfdManagement API**

# 5.11.5 Error handling

# 5.11.5.1 General

HTTP error handling shall be supported as specified in clause 5.2.6.

In addition, the requirements in the following clauses shall apply.

# 5.11.5.2 Protocol Errors

In this Release of the specification, there are no additional protocol errors applicable for the PfdManagement API.

# 5.11.5.3 Application Errors

The application errors defined for PfdManagement API are listed in table 5.11.5.3-1.

# **Table 5.11.5.3-1: Application errors**

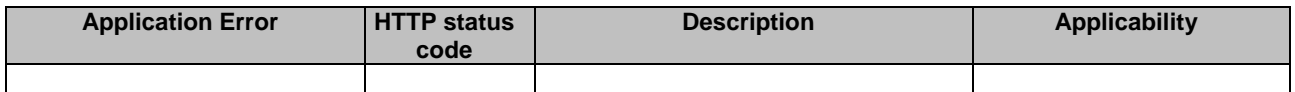

# 5.12 ECRControl API

# 5.12.1 Overview

The ECRControl API is a custom API (RPC interaction) that allows the SCS/AS to query or configure the enhanced converage restriction over 3GPP networks. The ECRControl API defines a set of data models and related custom operation procedures for the enhanced coverage restriction control request. The corresponding JSON schema for the representation of the operations defined by the ECRControl API is provided in its complete form in Annex A.12.

# 5.12.2 Data model

# 5.12.2.1 Data types

# 5.12.2.1.1 Introduction

This clause defines data structures to be used in the request and response.

Table 5.12.2.1.1-1 specifies data types re-used by the ECRControl API from other specifications, including a reference to their respective specifications and when needed, a short description of their use within the ECRControl API.

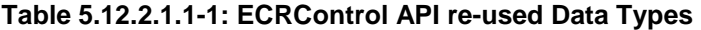

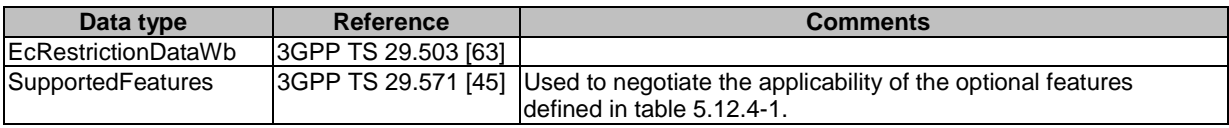

Table 5.12.2.1.1-2 specifies the data types defined for the ECRControl API.

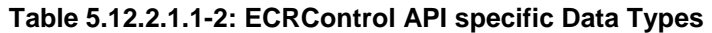

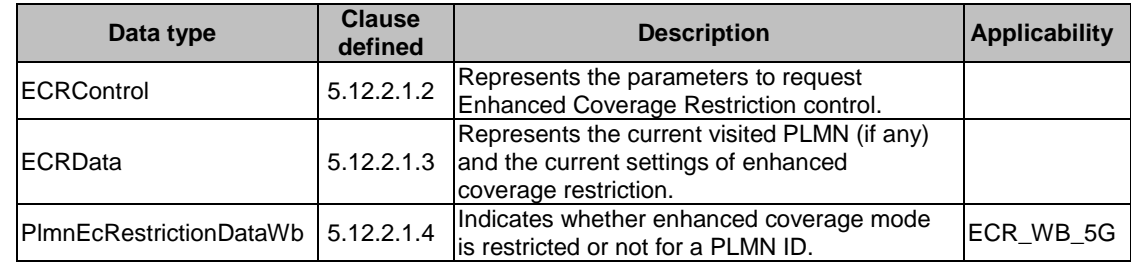

# 5.12.2.1.2 Type: ECRControl

This type represents the Enhanced Coverage Restriction control request. The structure is used only for request.

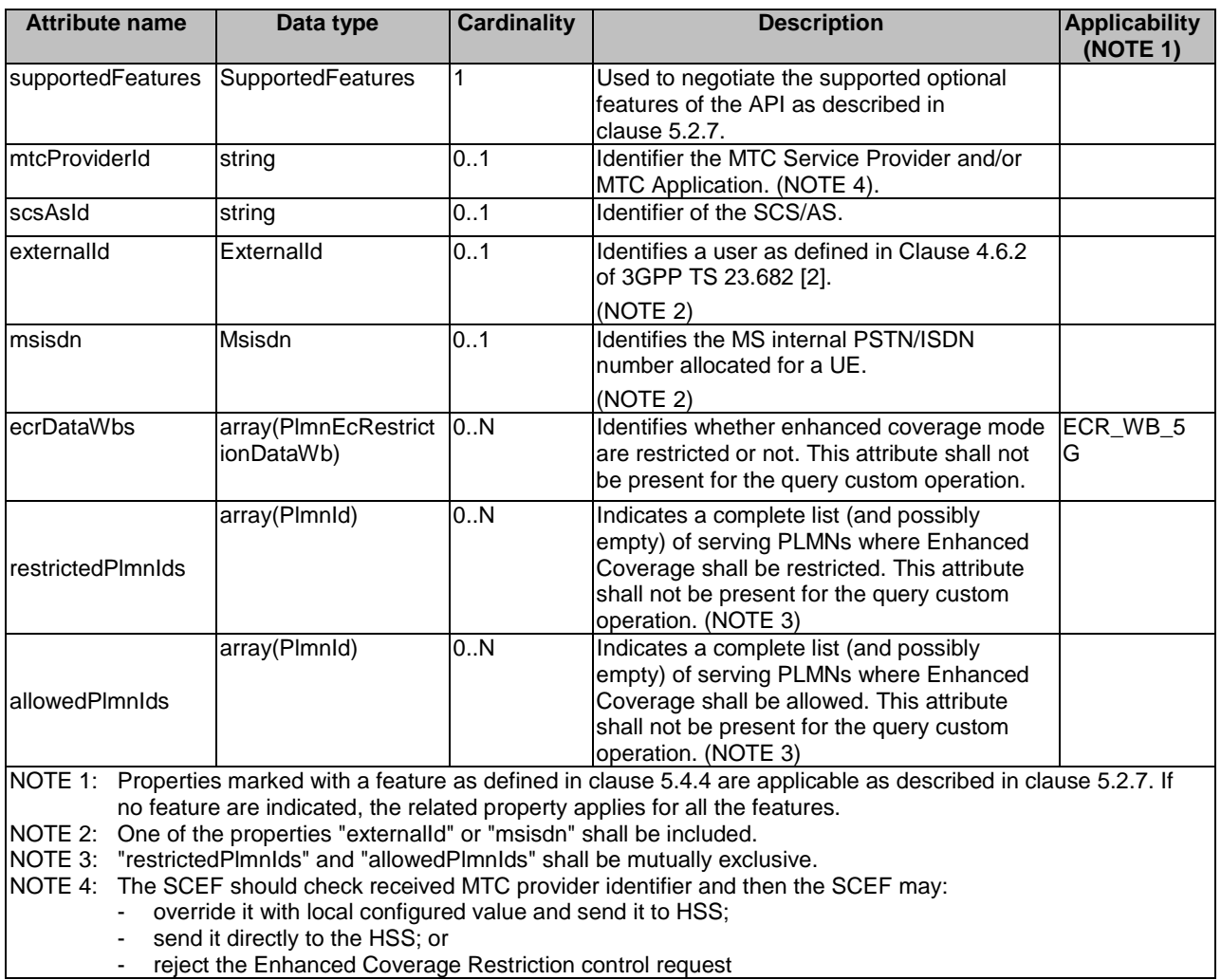

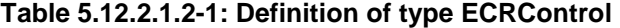

# 5.12.2.1.3 Type: ECRData

This data type represents the current visited PLMN (if any) and the current settings of enhanced coverage restriction. The structure is used only for response.

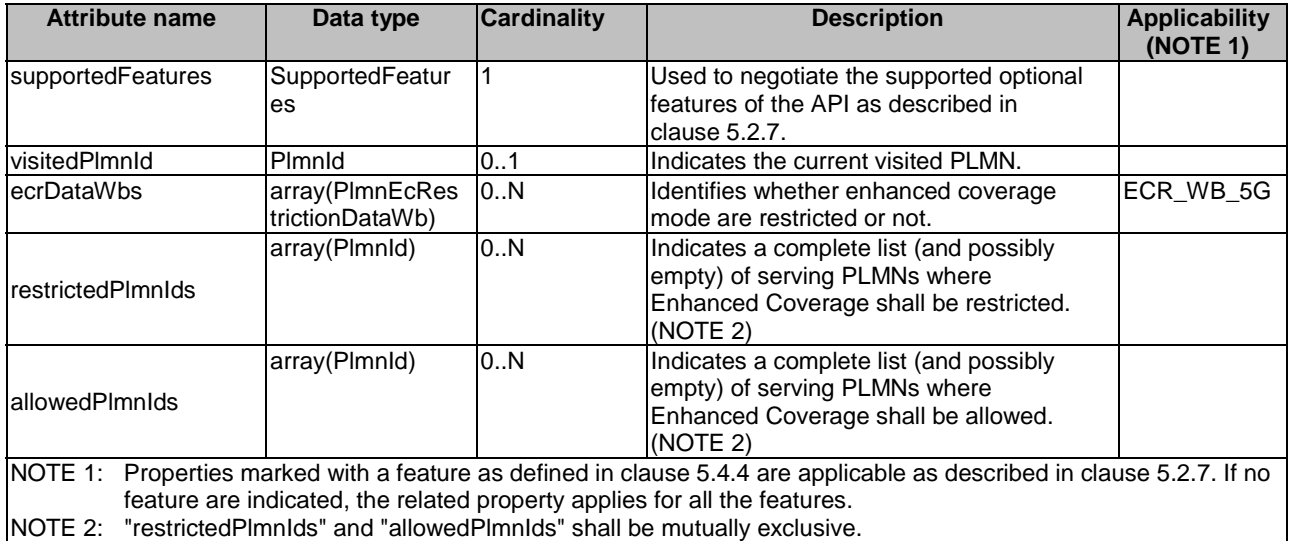

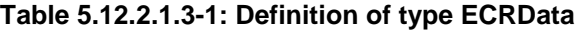

# 5.12.2.1.4 Type: PlmnEcRestrictionDataWb

### **Table 5.12.2.1.4-1: Definition of type PlmnEcRestrictionDataWb**

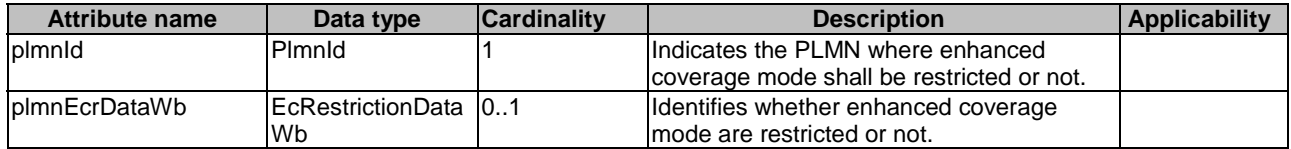

# 5.12.3 Custom Operations without associated resources

# 5.12.3.1 Overview

Custom operations used for this API are summarized in table 5.12.3.1-1. "apiRoot" is set as described in clause 5.2.4.

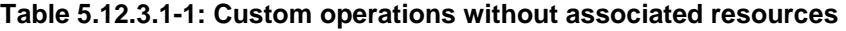

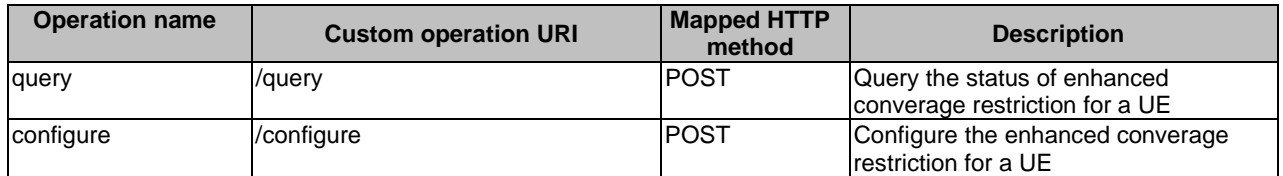

# 5.12.3.2 Operation: query

# 5.12.3.2.1 Description

This custom operation allows an SCS/AS to query the current status of enhanced converage restriction for a UE via the T8 interface as defined in 3GPP TS 23.682 [2].

### 5.12.3.2.2 Operation Definition

This operation shall support the URI query parameters, request and response data structures, and response codes, as specified in the table 5.12.3.2.2-1 and table 5.12.3.2.2-2.

## **Table 5.12.3.2.2-1: URI query parameters supported by the POST on this operation**

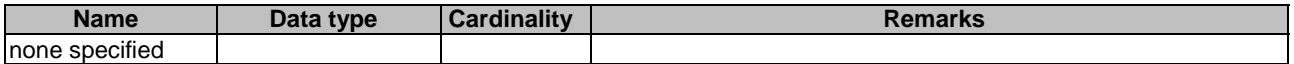

## **Table 5.12.3.2.2-2: Data structures supported by the POST request/response on this operation**

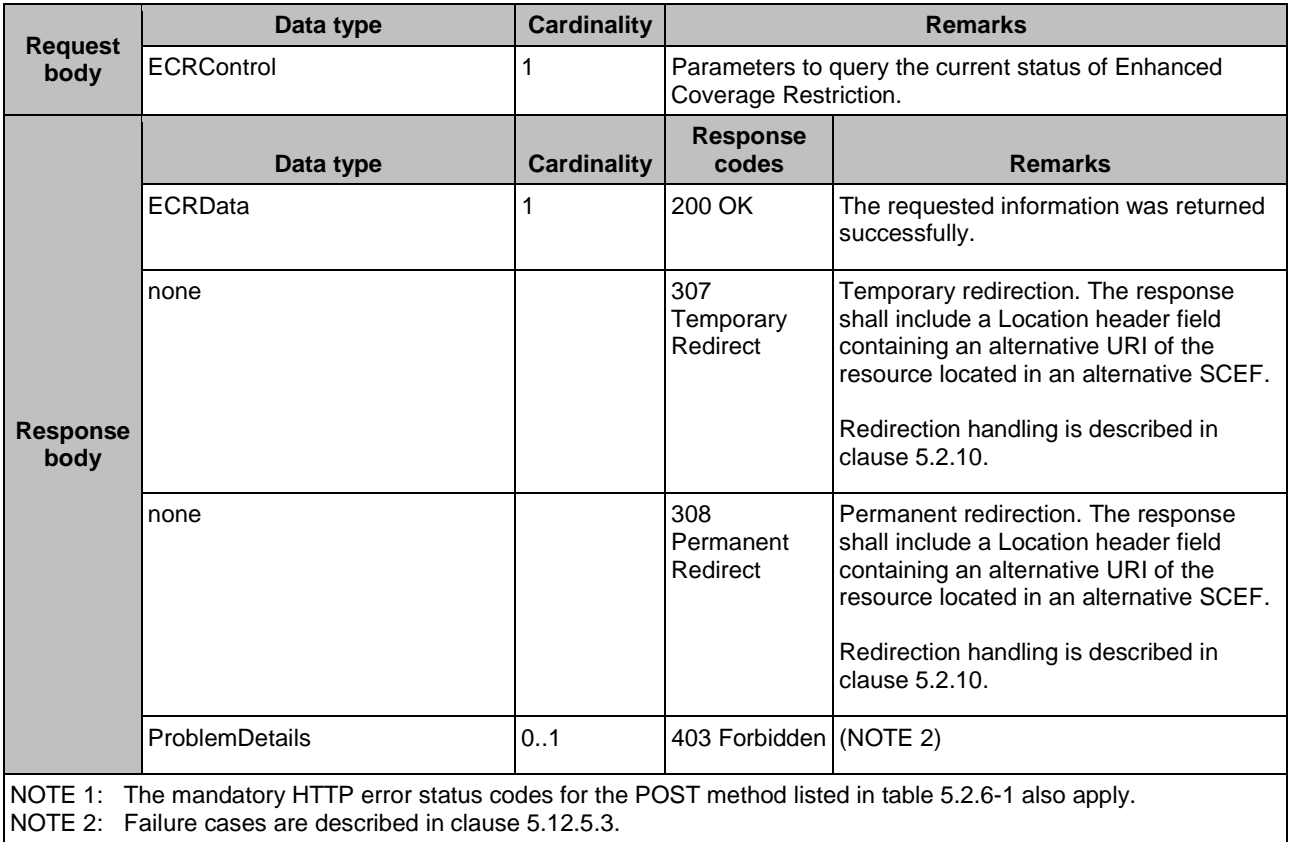

### **Table 5.12.3.2.2-3: Headers supported by the 307 Response Code on this resource**

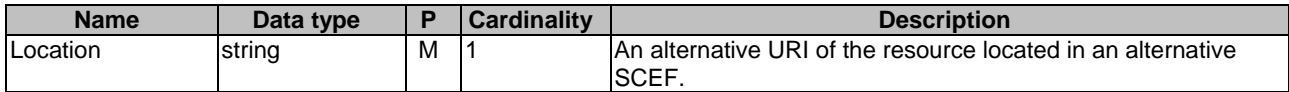

## **Table 5.12.3.2.2-4: Headers supported by the 308 Response Code on this resource**

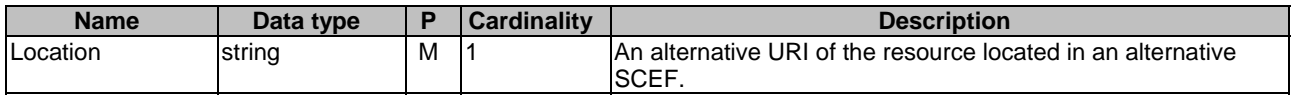

# 5.12.3.3 Operation: configure

### 5.12.3.3.1 Description

This custom operation allows an SCS/AS to configure the current setting of enhanced converage restriction for a UE via the T8 interface as defined in 3GPP TS 23.682 [2].

### 5.12.3.3.2 Operation Definition

This operation shall support the request data structures specified in table 5.12.3.3.2-1 and the response data structure and response codes specified in table 5.12.3.3.2-2.

### **Table 5.12.3.3.2-1: URI query parameters supported by the POST on this operation**

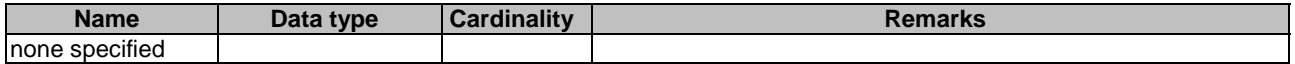

## **Table 5.12.3.3.2-2: Data structures supported by the POST request/response on this operation**

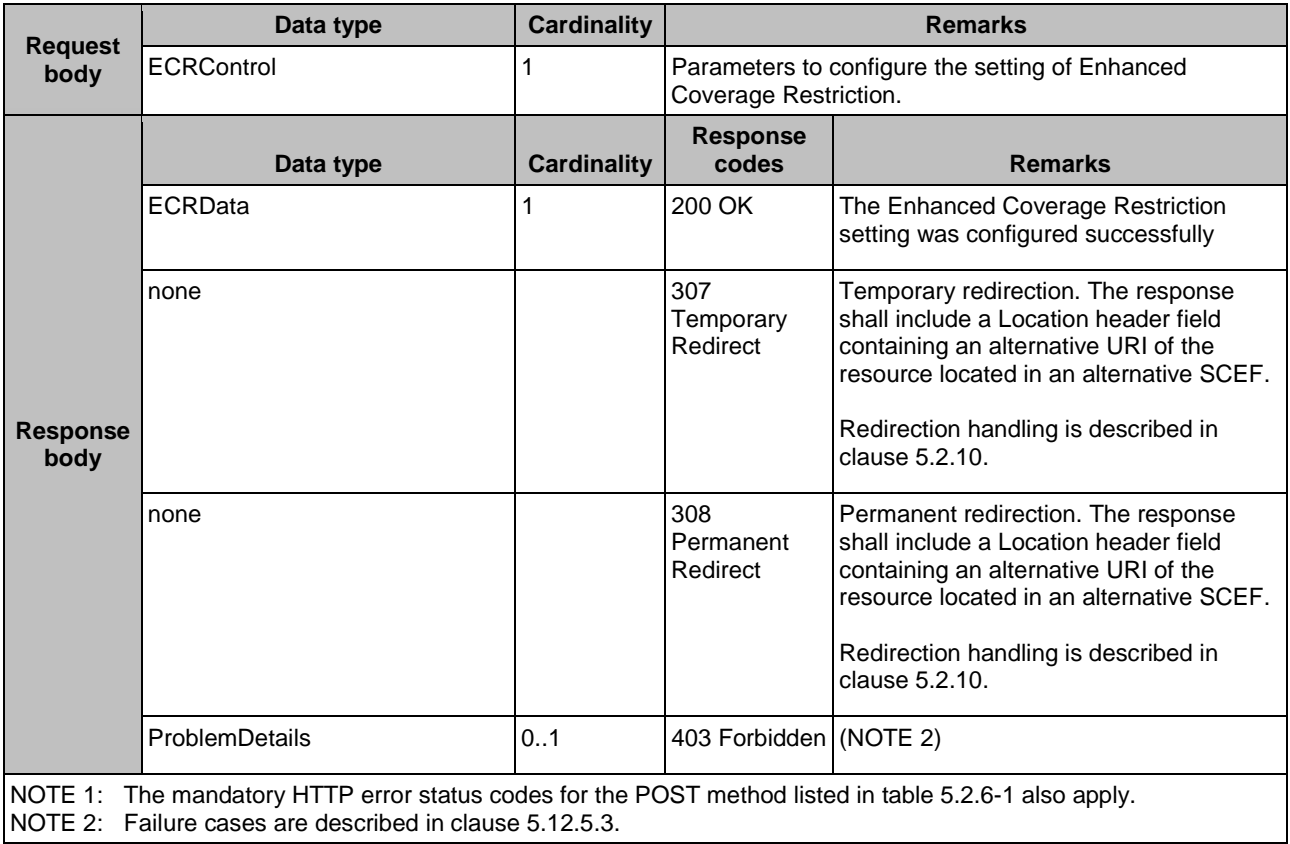

## **Table 5.12.3.3.2-3: Headers supported by the 307 Response Code on this resource**

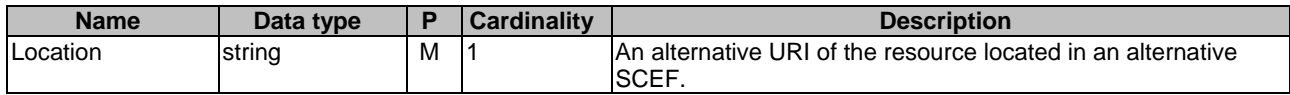

## **Table 5.12.3.3.2-4: Headers supported by the 308 Response Code on this resource**

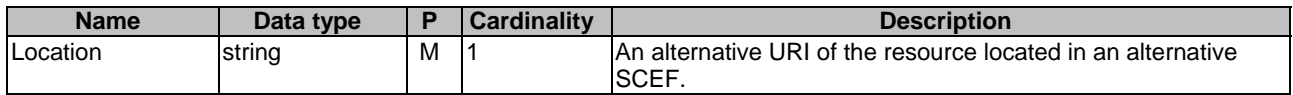

# 5.12.4 Used Features

The table below defines the features applicable to the ECRControl API. Those features are negotiated as described in clause 5.2.7.

| <b>Feature</b><br><b>Number</b>                                                                     | <b>Feature</b> | <b>Description</b>                                                                                                    |  |  |  |
|----------------------------------------------------------------------------------------------------|----------------|----------------------------------------------------------------------------------------------------|--|--|--|
|                                                                                                    |                | ECR_WB_5G   The enhanced coverage restriction control information indicates whether the<br>enhanced coverage modes are restricted or not for the WB UE. The feature is not<br>applicable to the pre-5G. |  |  |  |
| Feature: A short name that can be used to refer to the bit and to the feature, e.g. "Notification". |                |                                                                                                    |  |  |  |
| Description: A clear textual description of the feature.                                            |                |                                                                                                    |  |  |  |

**Table 5.12.4-1: Features used by ECRControl API** 

# 5.12.5 Error handling

# 5.12.5.1 General

HTTP error handling shall be supported as specified in clause 5.2.6.

In addition, the requirements in the following clauses shall apply.

# 5.12.5.2 Protocol Errors

In this release of the specification, there are no additional protocol errors applicable for the ECRControl API.

# 5.12.5.3 Application Errors

The application errors defined for the ECRControl API are listed in table 5.12.5.3-1.

# **Table 5.12.5.3-1: Application errors**

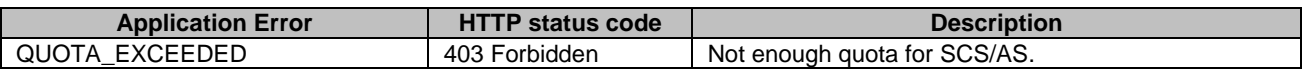

# 5.13 NpConfiguration API

# 5.13.1 Overview

The NpConfiguration API is a RESTful API that allows the SCS/AS to send suggested network parameters to influence certain aspects of UE/network behaviour such as the UE's PSM, extended idle mode DRX, and extended buffering configurations. The NpConfiguration API defines a set of data models, resources and the related procedures for the creation and management of the network parameter configuration. The corresponding JSON schema for the representation of the resources and operations defined by the NpConfiguration API is provided in its complete form in Annex A.13.

# 5.13.2 Data model

# 5.13.2.1 Resource data types

# 5.13.2.1.1 Introduction

This clause defines data structures to be used in resource representations.

Table 5.13.2.1.1-1 specifies data types re-used by the NetworkParameterConfiguration API from other specifications, including a reference to their respective specifications and when needed, a short description of their use within the NetworkParameterConfiguration API.

| Data type                | Reference                              | <b>Comments</b>                                                                  |
|--------------------------|----------------------------------------|----------------------------------------------------------------------------------|
| Dnn                      | 3GPP TS 29.571 [45] Ildentifies a DNN. |                                                                                  |
| IpAddr                   | 3GPP TS 29.571 [45] UE IP Address.     |                                                                                  |
| MacAddr48                | 3GPP TS 29.571 [45] MAC Address.       |                                                                                  |
| <b>SupportedFeatures</b> |                                        | 3GPP TS 29.571 [45] Used to negotiate the applicability of the optional features |
|                          |                                        | defined in table 5.13.4-1.                                                       |

**Table 5.13.2.1.1-1: NetworkParameterConfiguration API re-used Data Types** 

Table 5.13.2.1.1-2 specifies the data types defined for the NpConfiguration API.

**Table 5.13.2.1.1-2: NpConfiguration API specific Data Types** 

| Data type                          | <b>Clause</b><br>defined | <b>Description</b>                                                                                           | <b>Applicability</b> |
|------------------------------------|--------------------------|----------------------------------------------------------------------------------------------------|----------------------|
| ConfigurationNotification          | 5.13.2.1.4               | Represents a configuration result notification.                                                              |                      |
| NpConfiguration                    | 5.13.2.1.2               | Represents a network parameters<br>configuration.                                                            |                      |
| 5.13.2.1.3<br>NpConfigurationPatch |                          | Represents parameters used to request the<br>modification of a network parameters<br>configuration resource. |                      |

# 5.13.2.1.2 Type: NpConfiguration

This type represents a configuration of network parameters. The same structure is used in the configuration request and response.

**Table 5.13.2.1.2-1: Definition of type NpConfiguration** 

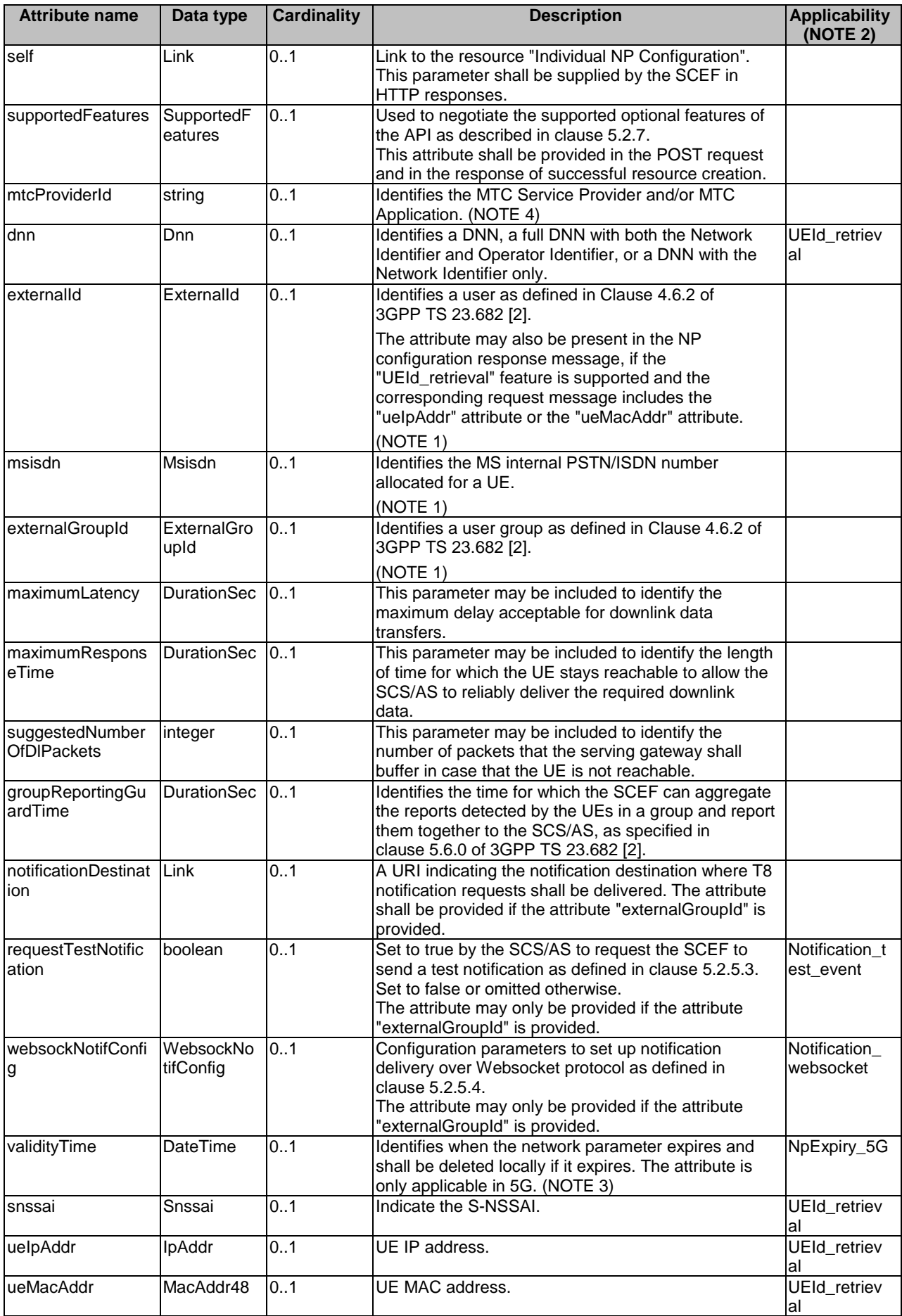

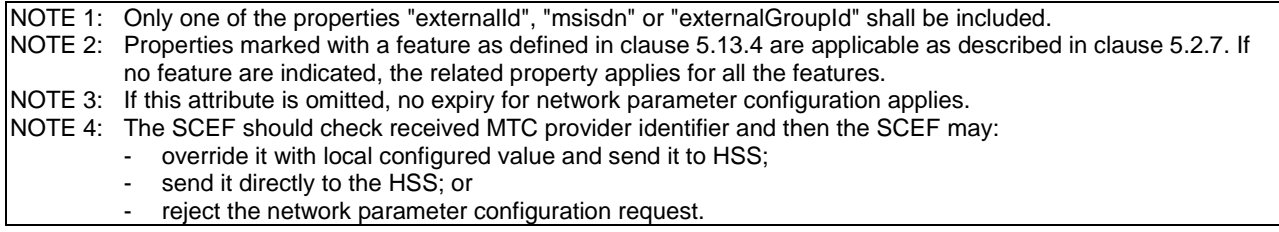

# 5.13.2.1.3 Type: NpConfigurationPatch

This type represents a configuration of network parameters provided by the SCS/AS to the SCEF. The structure is used for HTTP PATCH request.

| <b>Attribute name</b>                                                                                                    | Data type                    | <b>Cardinality</b> | <b>Description</b>                                                                                                    | <b>Applicability</b><br>(NOTE) |  |
|----------------------------------------------------------------------------------------------------|------------------------------|--------------------|----------------------------------------------------------------------------------------------------|--------------------------------|--|
| maximumLatency                                                                                                    | DurationSec 101<br>Rm        |                    | This parameter may be included to identify the<br>maximum delay acceptable for downlink data<br>transfers.                                                                                           |                                |  |
| maximumRespons<br>eTime                                                                                                    | DurationSec 101<br>Rm        |                    | This parameter may be included to identify the length<br>of time for which the UE stays reachable to allow the<br>SCS/AS to reliably deliver the required downlink<br>data.                          |                                |  |
| suggestedNumber<br><b>OfDIPackets</b>                                                                                                    | integer                      | 0.1                | This parameter may be included to identify the<br>number of packets that the serving gateway shall<br>buffer in case that the UE is not reachable.                                                   |                                |  |
| groupReportGuard<br>Time                                                                                                    | DurationSec 101<br><b>Rm</b> |                    | Identifies the time for which the SCEF can aggregate<br>the reports detected by the UEs in a group and report<br>them together to the SCS/AS, as specified in<br>clause 5.6.0 of 3GPP TS 23.682 [2]. |                                |  |
| validityTime                                                                                                    | <b>DateTimeR</b><br>m        | 0.1                | Identifies when the network parameter expires and<br>shall be deleted locally if it expires. The attribute is<br>only applicable in 5G.                                                              | NpExpiry_5G                    |  |
| notificationDestinat Link<br>lion                                                                                                    |                              | 0.1                | A URI indicating the notification destination where T8<br>notification requests shall be delivered.                                                                                                  |                                |  |
| NOTE:<br>Properties marked with a feature as defined in clause 5.13.4 are applicable as described in clause 5.2.7. If<br>no feature are indicated, the related property applies for all the features. |                              |                    |                                                                                                    |                                |  |

**Table 5.13.2.1.3-1: Definition of type NpConfigurationPatch** 

# 5.13.2.1.4 Type: ConfigurationNotification

This type represents a configuration result notification.

# **Table 5.13.2.1.4-1: Definition of the ConfigurationNotification data type**

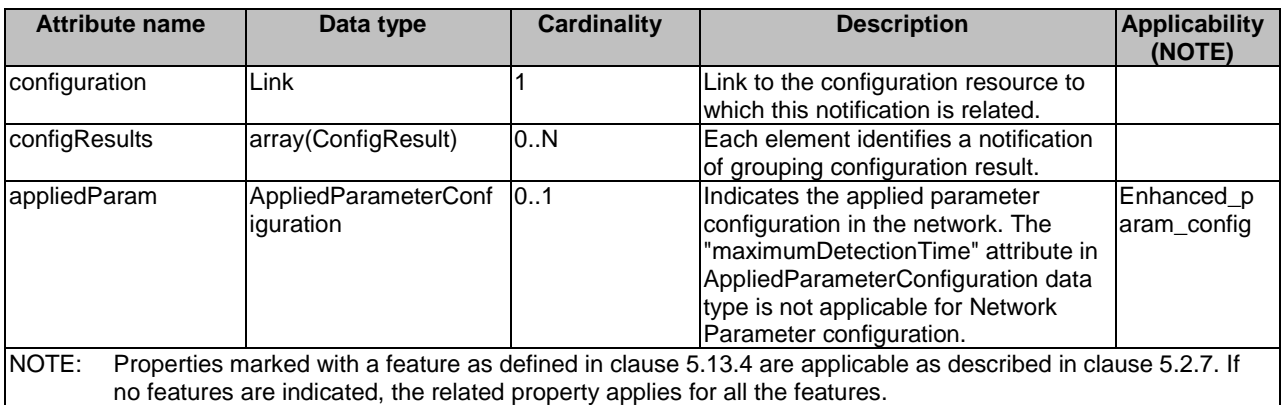

# 5.13.3 Resource structure

# 5.13.3.1 General

All resource URIs of this API should have the following root:

### **{apiRoot}/3gpp-network-parameter-configuration/v1**

"apiRoot" is set as described in clause 5.2.4. "apiName" shall be set to "3gpp-network-parameter-configuration" and "apiVersion" shall be set to "v1" for the version defined in the present document. All resource URIs in the clauses below are defined relative to the above root URI.

The following resources and HTTP methods are supported for this API:

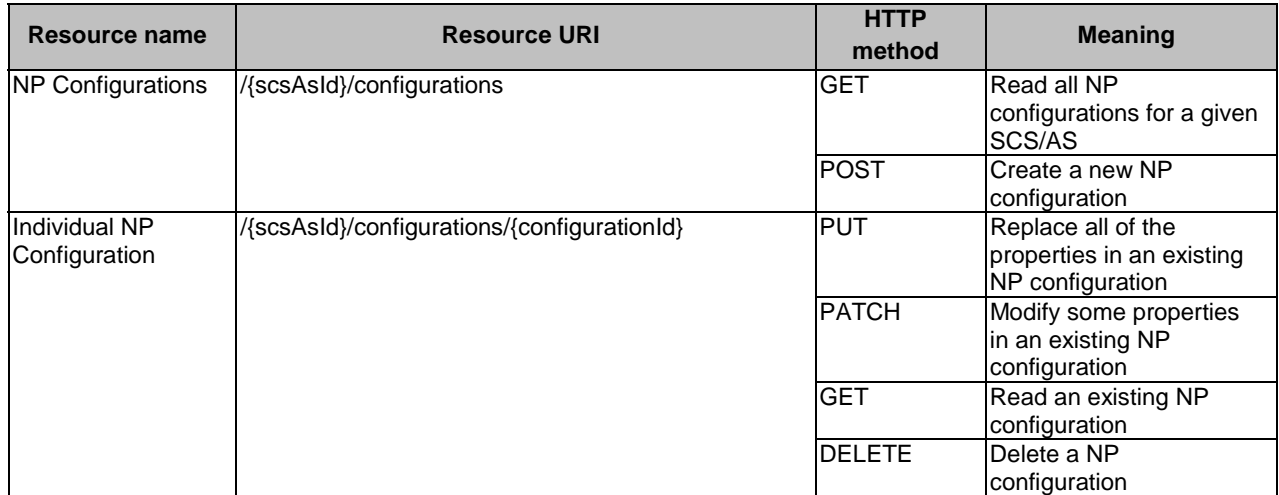

## **Table 5.13.3.1-1: Resources and methods overview**

# 5.13.3.2 Resource: NP Configurations

# 5.13.3.2.1 Introduction

This resource allows an SCS/AS to read all active network parameter configurations or create a new configuration to configure network parameters.

### 5.13.3.2.2 Resource definition

### Resource URI: **{apiRoot}/3gpp-network-parameter-configuration/v1/{scsAsId}/configurations**

This resource shall support the resource URI variables defined in table 5.13.3.2.2-1.

### **Table 5.13.3.2.2-1: Resource URI variables for resource "NP Configurations"**

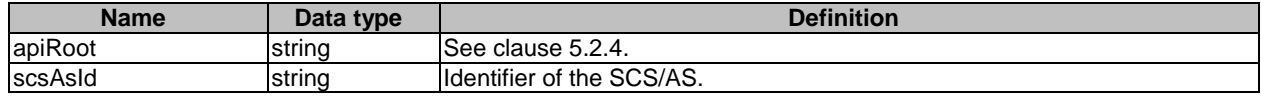

# 5.13.3.2.3 Resource methods

5.13.3.2.3.1 GET

The GET method allows to read all active configurations indicated by the resource URI as defined in clause 5.13.3.2.2. The SCS/AS shall initiate the HTTP GET request message and the SCEF shall respond to the message.

This method shall support the URI query parameters, request and response data structures, and response codes, as specified in the table 5.13.3.2.3.1-1 and table 5.13.3.2.3.1-2.

#### **Table 5.13.3.2.3.1-1: URI query parameters supported by the GET method on this resource**

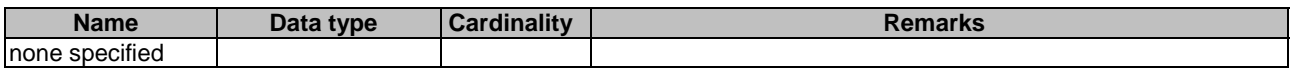

#### **Table 5.13.3.2.3.1-2: Data structures supported by the GET request/response by the resource**

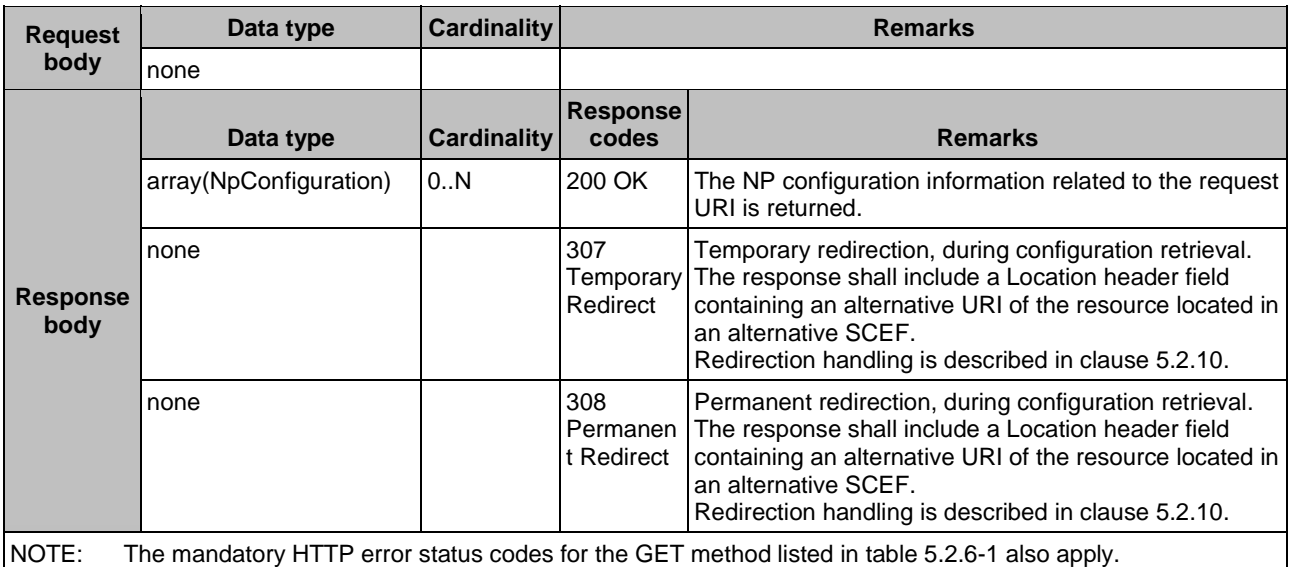

## **Table 5.13.3.2.3.1-3: Headers supported by the 307 Response Code on this resource**

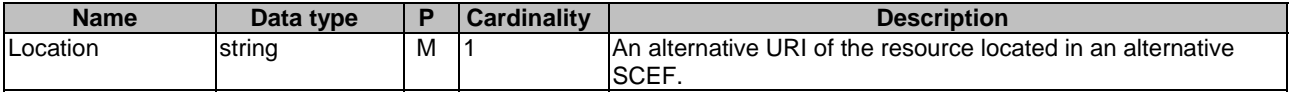

#### **Table 5.13.3.2.3.1-4: Headers supported by the 308 Response Code on this resource**

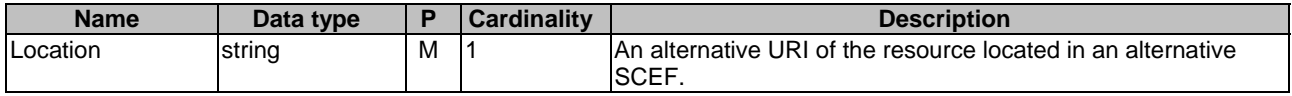

5.13.3.2.3.2 PUT

This HTTP method is not supported for the resource.

5.13.3.2.3.3 PATCH

This HTTP method is not supported for the resource.

5.13.3.2.3.4 POST

The POST method creates a new configuration resource for a given SCS/AS. The SCS/AS shall initiate the HTTP POST request message and the SCEF shall respond to the message. The SCEF shall construct the URI of the created resource.

This method shall support the URI query parameters, request and response data structures, and response codes, as specified in the table 5.13.3.2.3.4-1 and table 5.13.3.2.3.4-2.

### **Table 5.13.3.2.3.4-1: URI query parameters supported by the POST method on this resource**

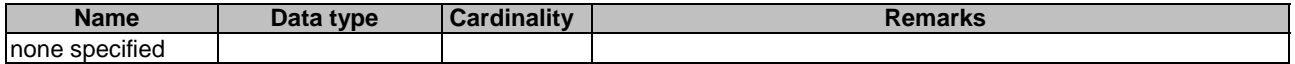

### **Table 5.13.3.2.3.4-2: Data structures supported by the POST request/response by the resource**

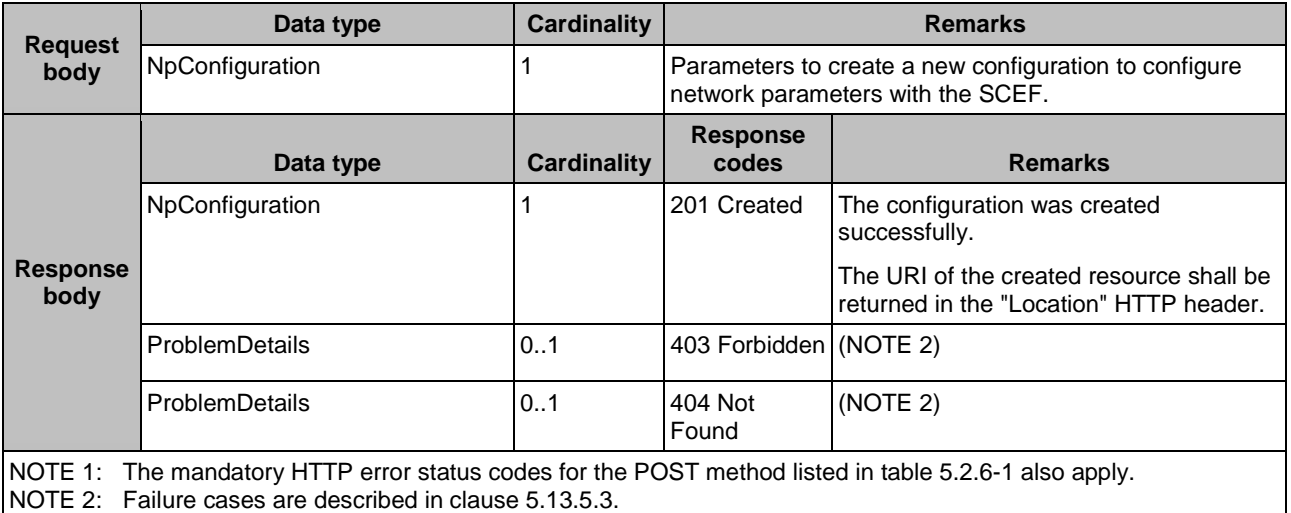

#### **Table 5.13.3.2.3.4-3: Headers supported by the 201 Response Code on this resource**

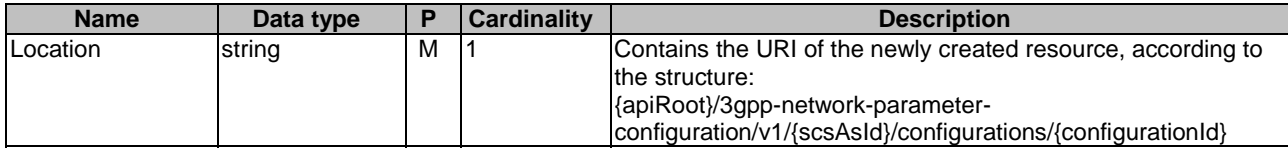

# 5.13.3.2.3.5 DELETE

This HTTP method is not supported for the resource.

# 5.13.3.3 Resource: Individual NP Configuration

### 5.13.3.3.1 Introduction

This resource allows an SCS/AS to query, update and delete a network parameter configuration indicated by the resource URI as defined in clause 5.13.3.3.2.

# 5.13.3.3.2 Resource definition

Resource URI: **{apiRoot}/3gpp-network-parameter-configuration/v1/{scsAsId}/configurations/{configurationId}**

This resource shall support the resource URI variables defined in table 5.13.3.3.2-1.

## **Table 5.13.3.2.2-1: Resource URI variables for resource "Individual NP Configuration"**

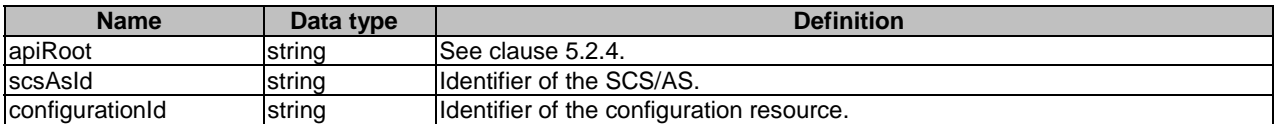

### 5.13.3.3.3 Resource methods

### 5.13.3.3.3.1 GET

The GET method allows to read an active configuration indicated by the resource URI as defined in subclause 5.13.3.3.2. The SCS/AS shall initiate the HTTP GET request message and the SCEF shall respond to the message.

This method shall support the URI query parameters, request and response data structures, and response codes, as specified in the table 5.13.3.3.3.1-1 and table 5.13.3.3.3.1-2.

### **Table 5.13.3.3.3.1-1: URI query parameters supported by the GET method on this resource**

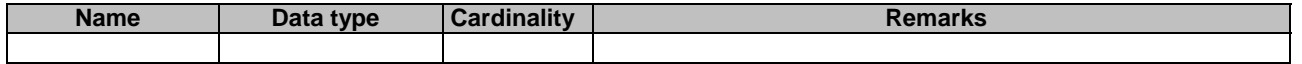

#### **Table 5.13.3.3.3.1-2: Data structures supported by the GET request/response by the resource**

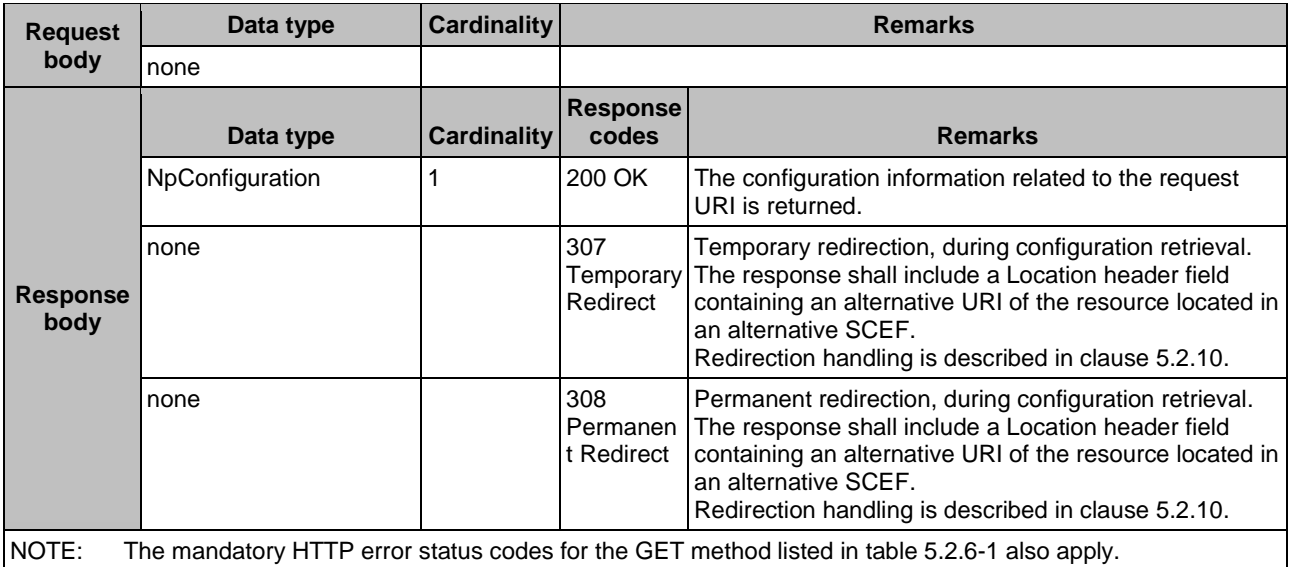

### **Table 5.13.3.3.3.1-3: Headers supported by the 307 Response Code on this resource**

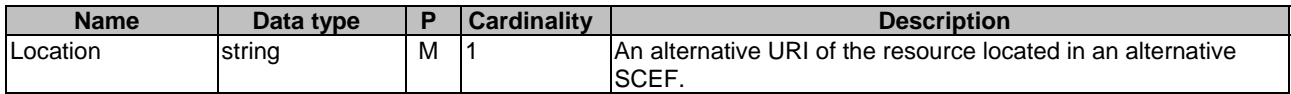

#### **Table 5.13.3.3.3.1-4: Headers supported by the 308 Response Code on this resource**

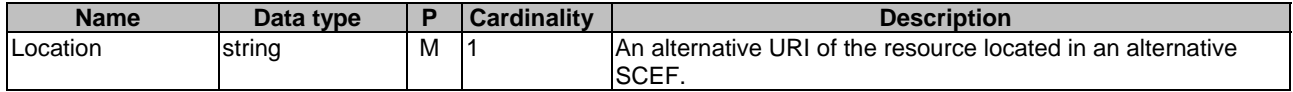

### 5.13.3.3.3.2 PUT

The PUT method modifies an existing configuration indicated by the resource URI as defined in clause 5.13.3.3.2. The SCS/AS shall initiate the HTTP PUT request message and the SCEF shall respond to the message.

This method shall support the URI query parameters, request and response data structures, and response codes, as specified in the table 5.13.3.3.3.2-1 and table 5.13.3.3.3.2-2.

### **Table 5.13.3.3.3.2-1: URI query parameters supported by the PUT method on this resource**

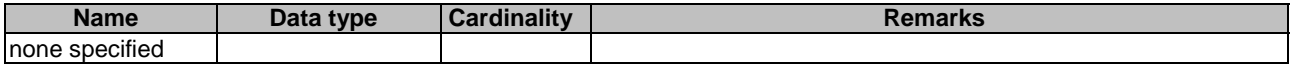

### **Table 5.13.3.3.3.2-2: Data structures supported by the PUT request/response by the resource**

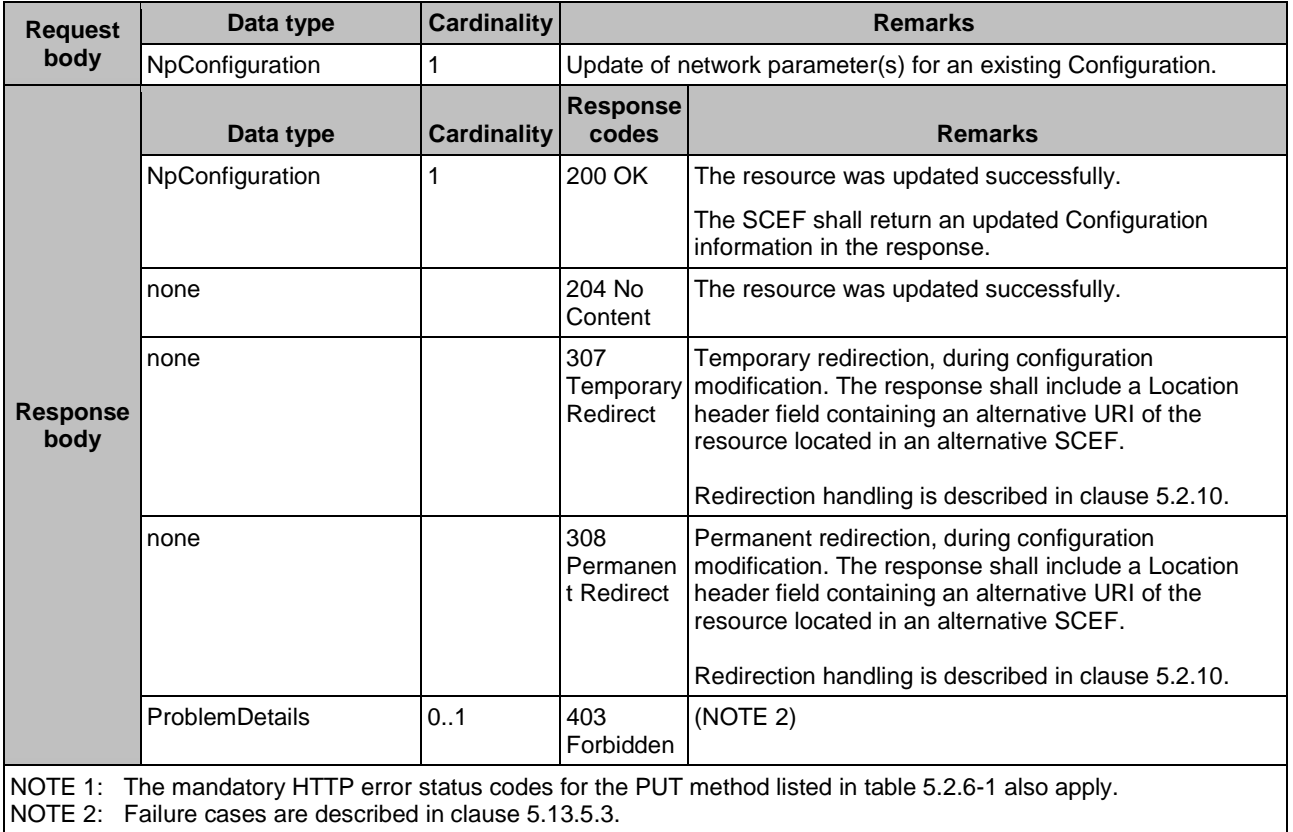

### **Table 5.13.3.3.3.2-3: Headers supported by the 307 Response Code on this resource**

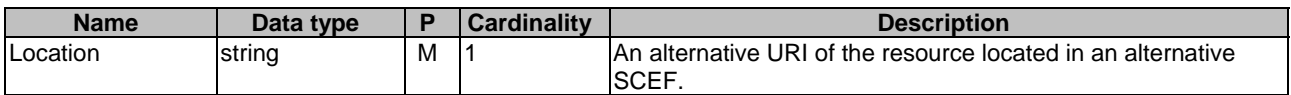

#### **Table 5.13.3.3.3.2-4: Headers supported by the 308 Response Code on this resource**

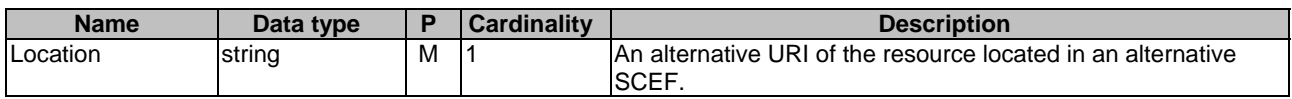

# 5.13.3.3.3.3 PATCH

The PATCH method shall be used to update some properties in an existing configuration indicated by the Resource URI as defined in clause 5.13.3.3.2. The SCS/AS shall initiate the HTTP PATCH request message and the SCEF shall respond to the message.

This method shall support the URI query parameters, request and response data structures, and response codes, as specified in the table 5.13.3.3.3.3-1 and table 5.13.3.3.3.3-2.

### **Table 5.13.3.3.3.3-1: URI query parameters supported by the PATCH method on this resource**

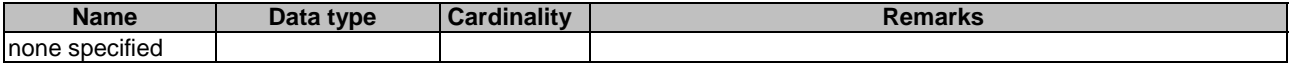

### **Table 5.13.3.3.3.3-2: Data structures supported by the PATCH request/response by the resource**

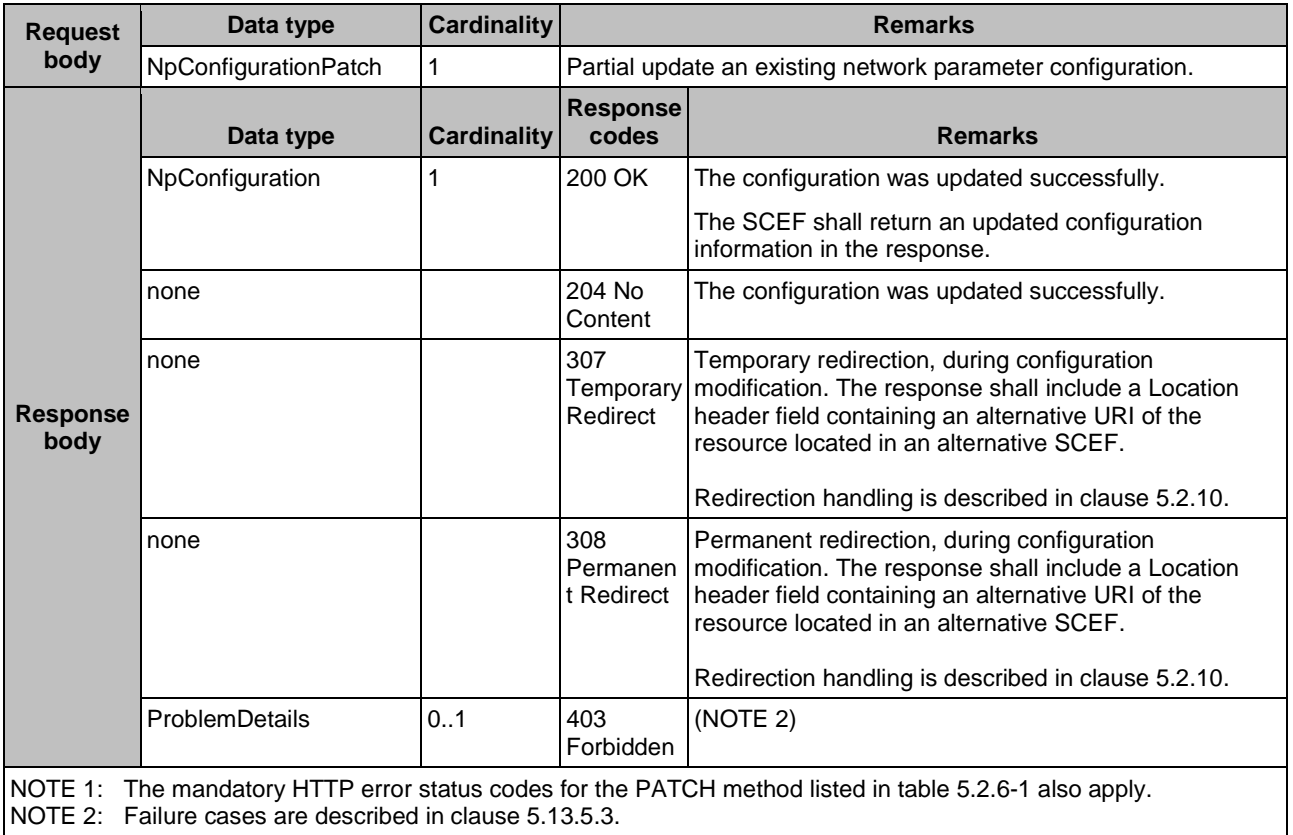

### **Table 5.13.3.3.3.3-3: Headers supported by the 307 Response Code on this resource**

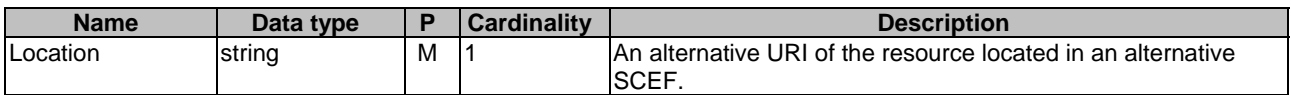

### **Table 5.13.3.3.3.3-4: Headers supported by the 308 Response Code on this resource**

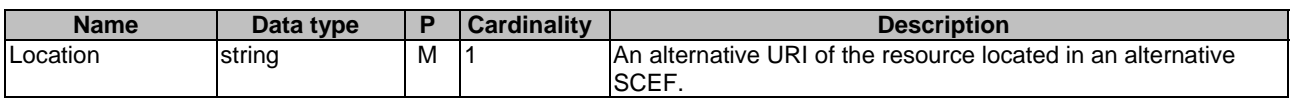

# 5.13.3.3.3.4 POST

This HTTP method is not supported for the resource.

### 5.13.3.3.3.5 DELETE

The DELETE method deletes an existing configuration resource "Individual NP Configuration". The SCS/AS shall initiate the HTTP DELETE request message and the SCEF shall respond to the message.

This method shall support the URI query parameters, request and response data structures, and response codes, as specified in the table 5.13.3.3.3.5-1 and table 5.13.3.3.3.5-2.

## **Table 5.13.3.3.3.5-1: URI query parameters supported by the DELETE method on this resource**

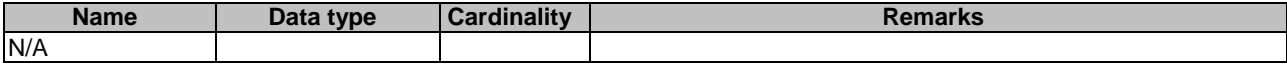

## **Table 5.13.3.3.3.5-2: Data structures supported by the DELETE request/response on the resource**

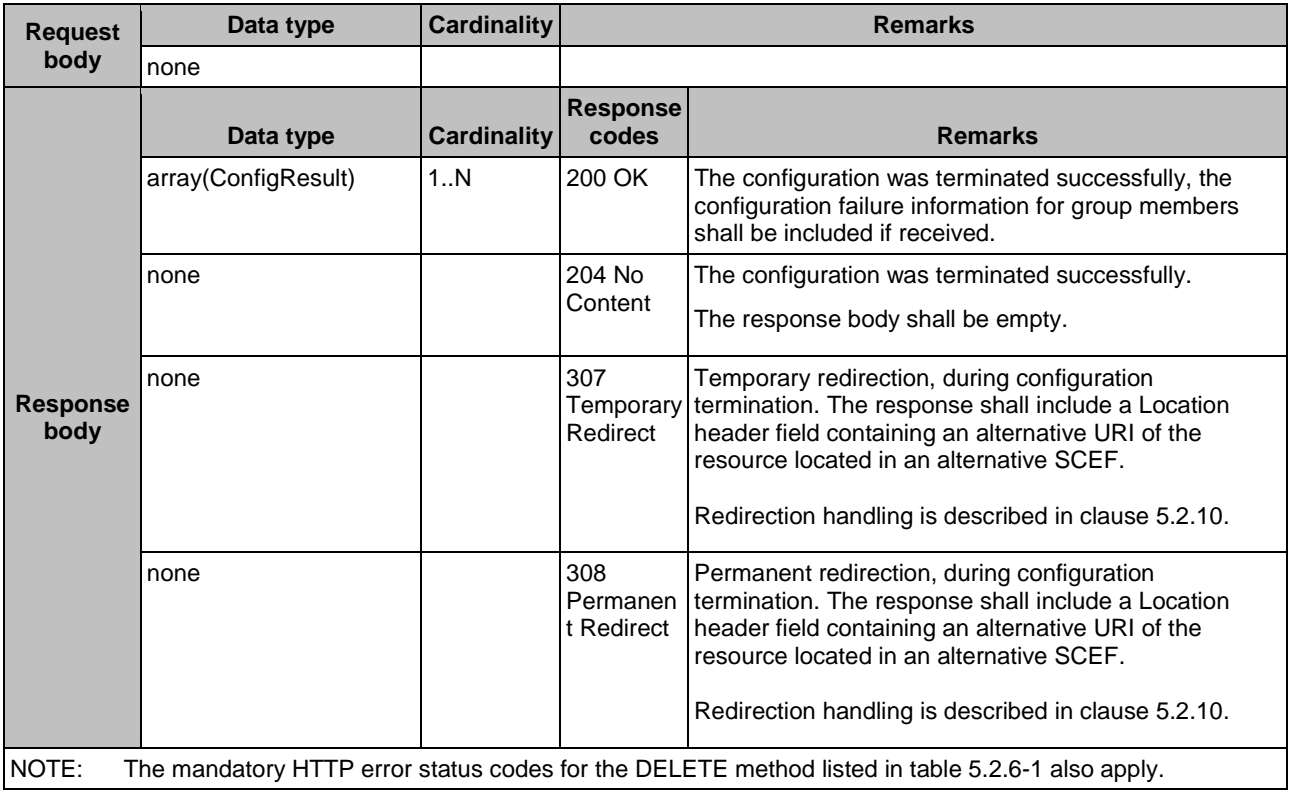

## **Table 5.13.3.3.3.5-3: Headers supported by the 307 Response Code on this resource**

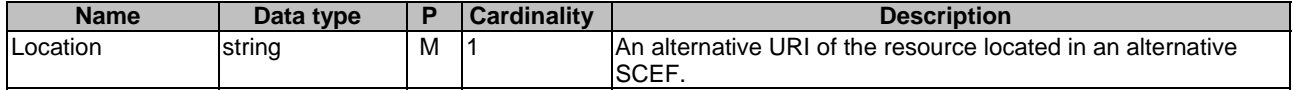

## **Table 5.13.3.3.3.5-4: Headers supported by the 308 Response Code on this resource**

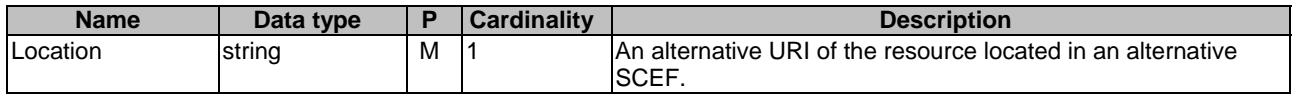

# 5.13.3.4 Void

# 5.13.3A Notifications

# 5.13.3A.1 General

The notifications provided by the NpConfiguration API are specified in this clause.

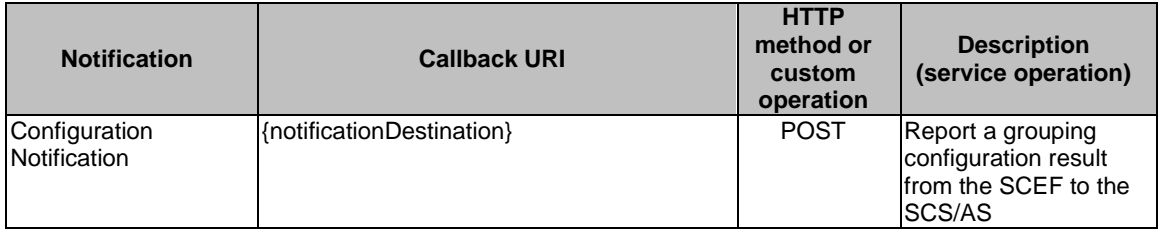

### **Table 5.13.3A-1: Notifications overview**

# 5.13.3A.2 Configuration Notification

### 5.13.3A.2.1 Description

The Configuration Notification allows the SCEF to send notifications about grouping configuration result to the SCS/AS.

## 5.13.3A.2.2 Target URI

The Callback URI **"{**notificationDestination**}"** shall be used with the callback URI variables defined in table 5.13.3a.2.2-1.

#### **Table 5.13.3A.2.2-1: Callback URI variables**

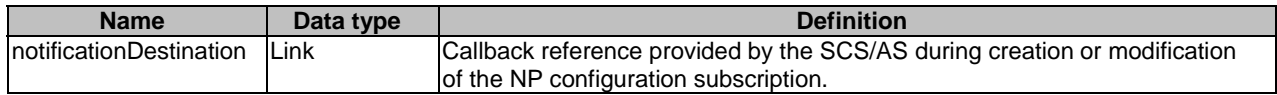

### 5.13.3A.2.3 Standard Methods

## 5.13.3A.2.3.1 Notification via POST

The HTTP POST method reports the grouping configuration results for a NP configuration subscription. The SCEF shall initiate the HTTP POST request message and the SCS/AS shall respond to the message.

This method shall support the request data structures specified in table 5.13.3A.2.3.1-1 and the response data structures and response codes specified in table 5.13.3A.2.3.1-2.

#### **Table 5.13.3A.2.3.1-1: Data structures supported by the POST Request Body**

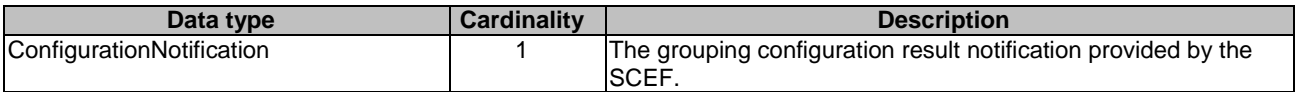

| Data type                                                                                              | <b>Cardinality</b> | <b>Response</b><br>codes  | <b>Description</b>                                                                                                    |  |  |
|----------------------------------------------------------------------------------------------------|--------------------|---------------------------|----------------------------------------------------------------------------------------------------|--|--|
| Inone                                                                                                  |                    | 204 No Content            | The notification is received successfully.                                                                                                    |  |  |
| none                                                                                                   |                    | 307 Temporary<br>Redirect | Temporary redirection, during notification. The response<br>shall include a Location header field containing an<br>alternative URI representing the end point of an<br>alternative SCS/AS where the notification should be<br>lsent.<br>Redirection handling is described in clause 5.2.10.  |  |  |
| none                                                                                                   |                    | 308 Permanent<br>Redirect | Permanent redirection, during notification. The<br>response shall include a Location header field<br>containing an alternative URI representing the end point<br>lof an alternative SCS/AS where the notification should<br>lbe sent.<br>Redirection handling is described in clause 5.2.10. |  |  |
| NOTE:<br>The mandatory HTTP error status codes for the POST method listed in table 5.2.6-1 also apply. |                    |                           |                                                                                                    |  |  |

**Table 5.13.3A.2.3.1-2: Data structures supported by the POST Response Body** 

# **Table 5.13.3A.2.3.1-3: Headers supported by the 307 Response Code on this resource**

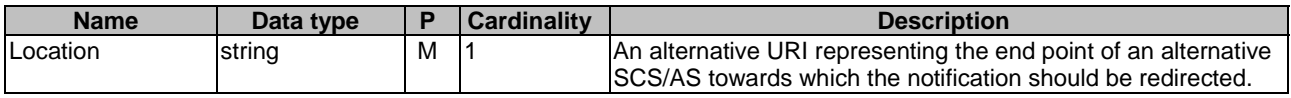

## **Table 5.13.3A.2.3.1-4: Headers supported by the 308 Response Code on this resource**

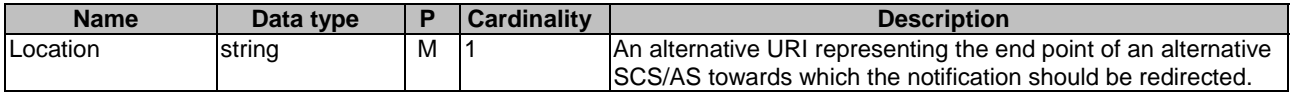

## 5.13.3a.2.3.2 Notification via Websocket

If supported by both SCS/AS and SCEF and successfully negotiated, the ConfigurationNotification may alternatively be delivered through the Websocket mechanism as defined in clause 5.2.5.4.

# 5.13.4 Used Features

The table below defines the features applicable to the NpConfiguration API. Those features are negotiated as described in clause 5.2.7.

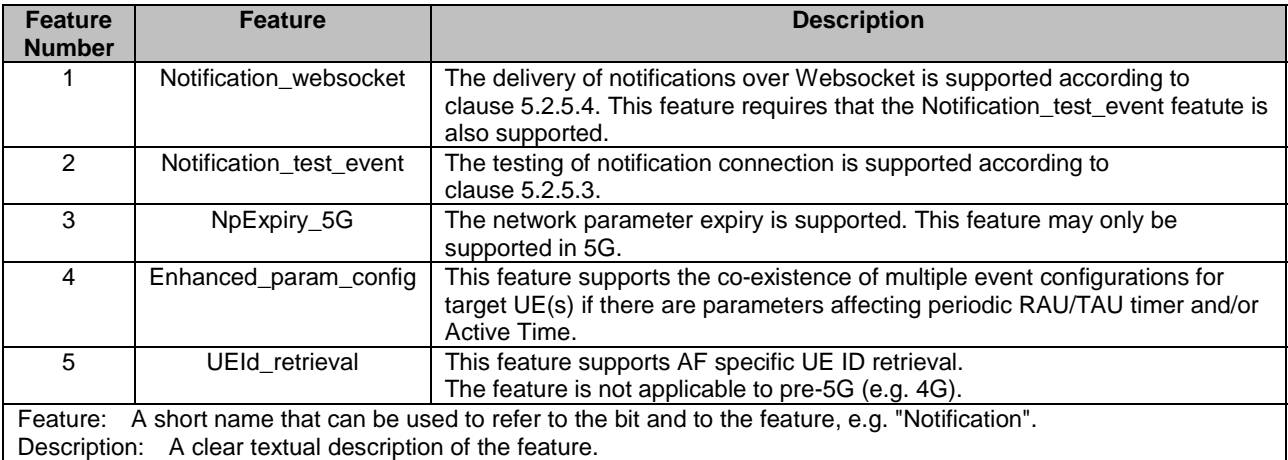

### **Table 5.13.4-1: Features used by NpConfiguration API**

# 5.13.5 Error handling

# 5.13.5.1 General

HTTP error handling shall be supported as specified in clause 5.2.6.

In addition, the requirements in the following clauses shall apply.

# 5.13.5.2 Protocol Errors

In this release of the specification, there are no additional protocol errors applicable for the NpConfiguration API.

# 5.13.5.3 Application Errors

The application errors defined for the NpConfiguration API are listed in table 5.13.5.3-1.

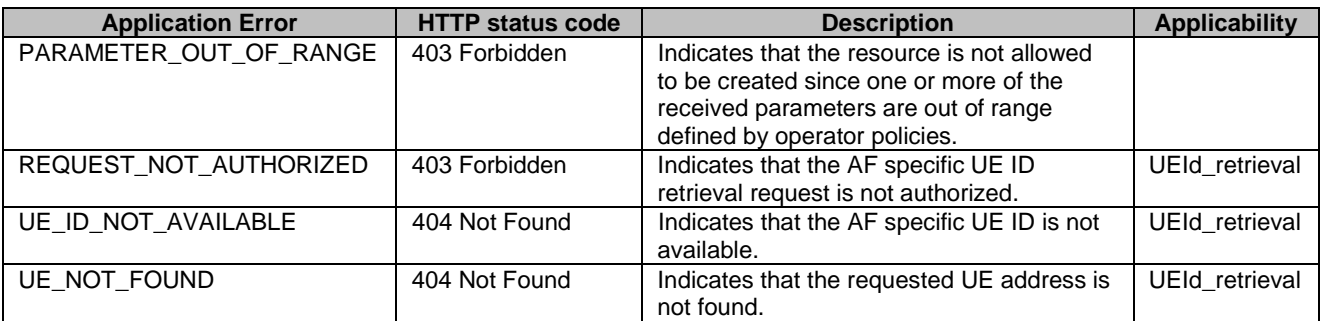

## **Table 5.13.5.3-1: Application errors**

# 5.14 AsSessionWithQoS API

# 5.14.1 Overview

The AsSessionWithQoS API is a RESTful API that allows the SCS/AS to set up a session with SCEF with required QoS based on the application and service requirement. The AsSessionWithQoS API defines a set of data models, resources and the related procedures for the creation and management of the AS sessions with required QoS. The corresponding JSON schema for the representation of the resources and operations defined by the AsSessionWithQoS API is provided in its complete form in Annex A.14.

# 5.14.2 Data model

# 5.14.2.1 Resource data types

# 5.14.2.1.1 Introduction

This clause defines data structures to be used in resource representations, including subscription resources.

Table 5.14.2.1.1-1 specifies data types re-used by the AsSessionWithQoS API from other specifications, including a reference to their respective specifications and when needed, a short description of their use within the AsSessionWithQoS API.

| Data type                                                                                                    | Reference           | <b>Comments</b>                                                                                                    |  |  |  |
|----------------------------------------------------------------------------------------------------|---------------------|----------------------------------------------------------------------------------------------------|--|--|--|
| AlternativeServiceRequirementsData                                                                                                    | 3GPP TS 29.514 [52] | Contains alternative QoS related parameters and a<br>reference to them.                                                                                                    |  |  |  |
| <b>BitRate</b>                                                                                                    | 3GPP TS 29.571 [45] | String representing a bit rate that shall be formatted<br>as follows:<br>Pattern: '^\d+(\.\d+)? (bps Kbps Mbps Gbps Tbps)\$'<br>Examples:<br>"125 Mbps", "0.125 Gbps", "125000 Kbps"                                |  |  |  |
| <b>BitRateRm</b>                                                                                                    | 3GPP TS 29.571 [45] | This data type is defined in the same way as the<br>"BitRate" data type, but with the OpenAPI "nullable:<br>true" property.                                                                                         |  |  |  |
| Dnn                                                                                                    | 3GPP TS 29.571 [45] | Identifies a DNN.                                                                                                    |  |  |  |
| EthFlowDescription                                                                                                    | 3GPP TS 29.514 [52] | Defines a packet filter for an Ethernet<br>flow.(NOTE 1)                                                                                                    |  |  |  |
| ExtMaxDataBurstVol                                                                                                    | 3GPP TS 29.571 [45] | Unsigned integer indicating Maximum Data Burst<br>Volume (see clauses 5.7.3.7 and 5.7.4 of<br>3GPP TS 23.501 [8]), expressed in Bytes.<br>Minimum = 4096. Maximum = 2000000.                                        |  |  |  |
| ExtMaxDataBurstVolRm                                                                                                    | 3GPP TS 29.571 [45] | This data type is defined in the same way as the<br>"ExtMaxDataBurstVol" data type, but with the<br>OpenAPI "nullable: true" property.                                                                              |  |  |  |
| IpAddr                                                                                                    | 3GPP TS 29.571 [45] | UE IP Address.                                                                                                    |  |  |  |
| MacAddr48                                                                                                    | 3GPP TS 29.571 [45] | MAC Address.                                                                                                    |  |  |  |
| PacketDelBudget                                                                                                    | 3GPP TS 29.571 [45] | Unsigned integer indicating Packet Delay Budget<br>(see clauses 5.7.3.4 and 5.7.4 of<br>3GPP TS 23.501 [8])), expressed in milliseconds.<br>Minimum $= 1$ .                                                         |  |  |  |
| PacketDelBudgetRm                                                                                                    | 3GPP TS 29.571 [45] | This data type is defined in the same way as the<br>"PacketDelBudget" data type, but with the OpenAPI<br>"nullable: true" property.                                                                                 |  |  |  |
| PlmnldNid                                                                                                    | 3GPP TS 29.571 [45] | Identifies the network: the PLMN Identifier (the<br>mobile country code and the mobile network code)<br>or the SNPN Identifier (the PLMN Identifier and the<br>NID).                                                |  |  |  |
| RatType                                                                                                    | 3GPP TS 29.571 [45] | Identifies the RAT Type.                                                                                                    |  |  |  |
| ReportingFrequency                                                                                                    | 3GPP TS 29.512 [8]  | Indicates the frequency for the reporting, such as<br>event triggered, periodic, when the PDU Session is<br>released, and/or any combination. (NOTE 2)                                                              |  |  |  |
| RequestedQosMonitoringParameter                                                                                                    | 3GPP TS 29.512 [8]  | Indicate the UL packet delay, DL packet delay or<br>round trip packet delay between the UE and the<br>UPF is to be monitored when the QoS Monitoring<br>for URLLC is enabled for the service data flow.<br>(NOTE 2) |  |  |  |
| Snssai                                                                                                    | 3GPP TS 29.571 [45] | Identifies the S-NSSAI.                                                                                                    |  |  |  |
| SupportedFeatures                                                                                                    | 3GPP TS 29.571 [45] | Used to negotiate the applicability of the optional<br>features defined in table 5.14.4-1.                                                                                                    |  |  |  |
| <b>TscailnputContainer</b>                                                                                                    | 3GPP TS 29.514 [52] | TSCAI Input information container.                                                                                                    |  |  |  |
| TscPriorityLevel                                                                                                    | 3GPP TS 29.514 [52] | Represents priority of TSC Flows.                                                                                                    |  |  |  |
| <b>TscPriorityLevelRm</b>                                                                                                    | 3GPP TS 29.514 [52] | Represents the same as the TscPriorityLevel data<br>type, but with the OpenAPI "nullable: true" property.                                                                                                    |  |  |  |
| Uinteger                                                                                                    | 3GPP TS 29.571 [45] | Unsigned Integer, i.e. only value 0 and integers<br>above 0 are permissible.<br>Minimum $= 0$ .                                                                                                    |  |  |  |
| <b>UintegerRm</b>                                                                                                    | 3GPP TS 29.571 [45] | This data type is defined in the same way as the<br>"Uinteger" data type, but with the OpenAPI<br>"nullable: true" property.                                                                                        |  |  |  |
| NOTE 1: In order to support a set of MAC addresses with a specific range in the traffic filter, feature<br>MacAddressRange_5G as specified in clause 5.14.4 shall be supported.<br>NOTE 2: In order to support QoS Monitoring, feature QoSMonitoring_5G as specified in clause 5.14.4 shall be<br>supported. |                     |                                                                                                    |  |  |  |

**Table 5.14.2.1.1-1: AsSessionWithQoS API re-used Data Types** 

Table 5.14.2.1.1-2 specifies the data types defined for the AsSessionWithQoS API.

| Data type                             | <b>Clause</b><br>defined | <b>Description</b>                                                                                          | <b>Applicability</b> |
|---------------------------------------|--------------------------|----------------------------------------------------------------------------------------------------|----------------------|
| AsSessionWithQoSSubscription          | 5.14.2.1.2               | Represents an individual AS session with required<br>QoS subscription resource.                             |                      |
| AsSessionWithQoSSubscriptionP<br>atch | 5.14.2.1.3               | Represents parameters to modify an AS session<br>with specific QoS subscription.                            |                      |
| QosMonitoringInformation              | 5.14.2.1.6               | Represents QoS monitoring information.                                                                      | QoSMonitoring<br>5G  |
| QosMonitoringInformationRm            | 5.14.2.1.7               | Represents the same as the<br>QosMonitoringInformation data type but with the<br>"nullable: true" property. | QoSMonitoring<br>5G  |
| QosMonitoringReport                   | 5.14.2.1.8               | Represents a QoS monitoring report.                                                                         | QoSMonitoring<br>5G  |
| <b>TscQosRequirement</b>              | 5.14.2.1.9               | Represents QoS requirements for time sensitive<br>communication.                                            | TSC 5G               |
| TscQosRequirementRm                   | 5.14.2.1.10              | Represents the same as the TscQosRequirement<br>data type but with the "nullable: true" property.           | TSC_5G               |
| <b>UserPlaneEvent</b>                 | 5.14.2.2.3               | Represents the user plane event.                                                                            | enNB                 |
| <b>UserPlaneEventReport</b>           | 5.14.2.1.5               | Represents an event report for user plane.                                                                  | enNB                 |
| UserPlaneNotificationData             | 5.14.2.1.4               | Represents the parameters to be conveyed in a<br>user plane event(s) notification.                          | lenNB                |

**Table 5.14.2.1.1-2: AsSessionWithQoS API specific Data Types** 

# 5.14.2.1.2 Type: AsSessionWithQoSSubscription

This type represents an AS session request with specific QoS for the service provided by the SCS/AS to the SCEF via T8 interface. The structure is used for subscription request and response.

**Table 5.14.2.1.2-1: Definition of type AsSessionWithQoSSubscription** 

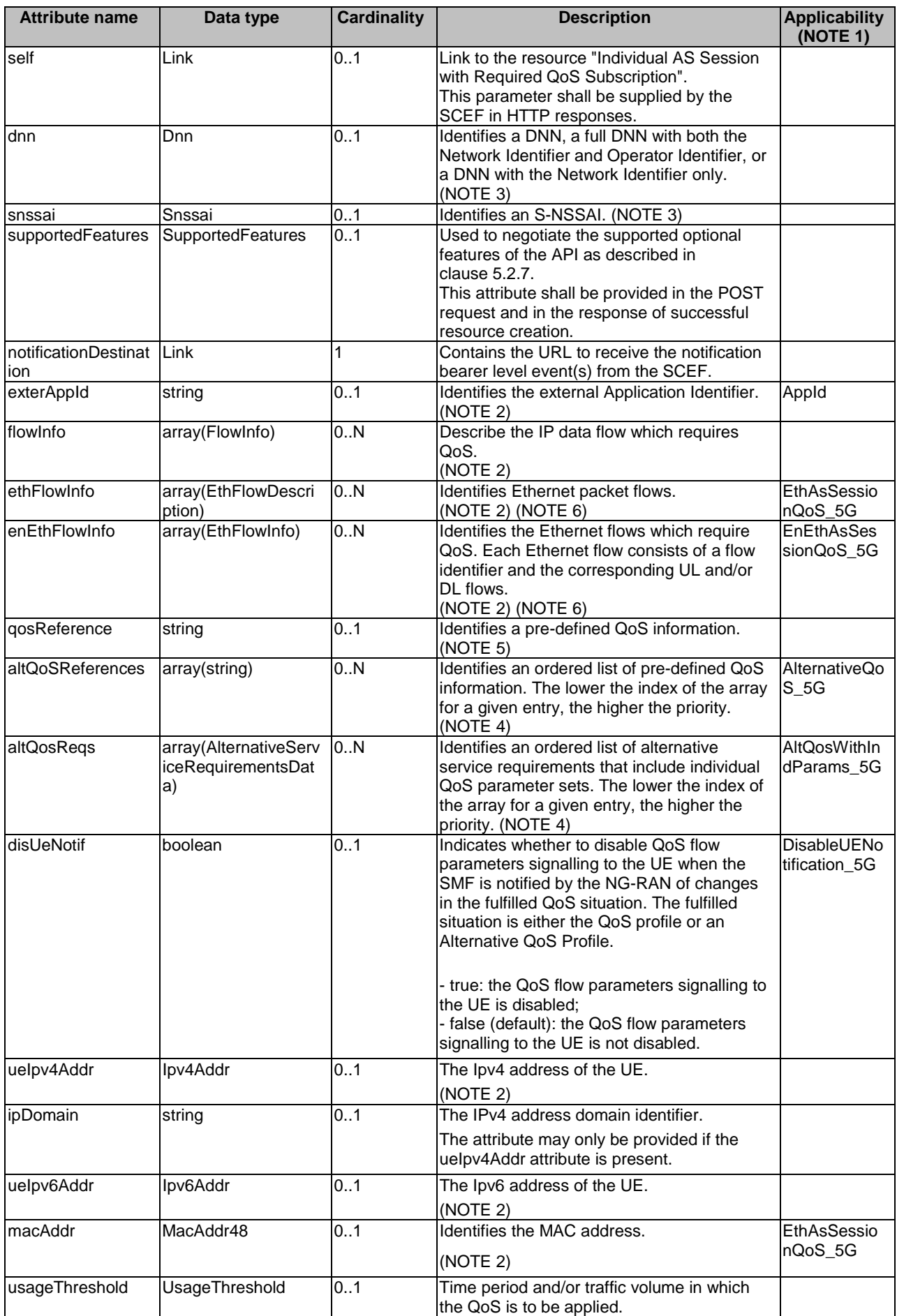
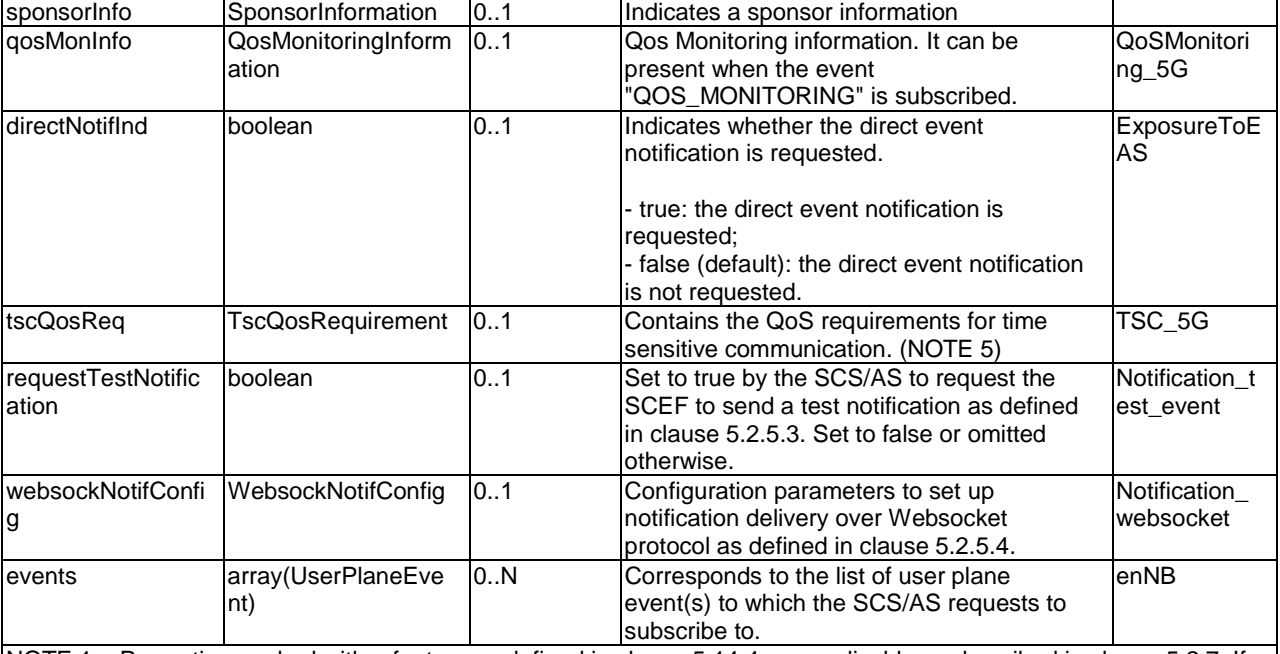

NOTE 1: Properties marked with a feature as defined in clause 5.14.4 are applicable as described in clause 5.2.7. If no features are indicated, the related property applies for all the features.

NOTE 2: One of "ueIpv4Addr", "ueIpv6Addr" or "macAddr" shall be included. If ipv4 or ipv6 address is provided, IP flow information shall be provided. If MAC address is provided and the AppId feature is not supported, Ethernet flow information (either "ethFlowInfo", or if the feature EnEthAsSessionQoS\_5G is supported, "enEthFlowInfo")shall be provided. If the AppId feature is supported, one of IP flow information, Ethernet flow information (if EthAsSessionQoS\_5G and/or EnEthAsSessionQoS\_5G is supported) or External Application Identifier shall be provided.

NOTE 3: The property is only applicable for the NEF.<br>NOTE 4: The attributes "altOoSReferences" and "alt

The attributes "altQoSReferences" and "altQosReqs" are mutually exclusive. The attributes "gosReference" and "altQosReqs" are also mutually exclusive.

NOTE 5: The attributes "reqGbrDl", "reqGbrUl", "reqMbrDl", "reqMbrUl", "maxTscBurstSize", "req5Gsdelay", and "priority" within the "tscQosReq" attribute may be provided only if the "qosReference" attribute is not provided.

NOTE 6: When the Ethernet flow information is provided and, the EthAsSessionQoS\_5G and EnEthAsSessionQoS\_5G features are supported, either the "ethFlowInfo" or the "enEthFlowInfo" shall be provided, but not both simultenously.

### 5.14.2.1.3 Type: AsSessionWithQoSSubscriptionPatch

This type represents an AS session request with specific QoS for the service provided by the SCS/AS to the SCEF via T8 interface. The structure is used for PATCH request.

| <b>Attribute name</b>                                                                                                    | Data type                                         | <b>Cardinality</b> | <b>Description</b>                                                                                                    | <b>Applicability</b><br>(NOTE)  |  |  |
|----------------------------------------------------------------------------------------------------|---------------------------------------------------|--------------------|----------------------------------------------------------------------------------------------------|---------------------------------|--|--|
| exterAppId                                                                                                    | string                                            | 01                 | Identifies the external Application Identifier.<br>(NOTE 2)                                                                                                    | Appld                           |  |  |
| flowInfo                                                                                                    | array(FlowInfo)                                   | 0.N                | Describe the data flow which requires QoS.<br>(NOTE 2)                                                                                                    |                                 |  |  |
| ethFlowInfo                                                                                                    | array(EthFlowDescri<br>ption)                     | 0.N                | Describes Ethernet packet flows. (NOTE 2)                                                                                                    | EthAsSessio<br>nQoS_5G          |  |  |
| enEthFlowInfo                                                                                                    | array(EthFlowInfo)                                | 0.N                | Identifies the Ethernet flows which require<br>QoS. Each Ethernet flow consists of a flow<br>identifier and the corresponding UL and/or<br>DL flows.<br>(NOTE 2)                                                                                                    | <b>EnEthAsSes</b><br>sionQoS_5G |  |  |
| qosReference                                                                                                    | string                                            | 0.1                | Pre-defined QoS reference. (NOTE 3)<br>(NOTE 4)                                                                                                    |                                 |  |  |
| altQoSReferences                                                                                                    | array(string)                                     | 0N                 | Identifiers an ordered list of pre-defined QoS<br>information. The lower the index of the array<br>for a given entry, the higher the priority.<br>(NOTE 3)                                                                                                    | AlternativeQo<br>$S_5G$         |  |  |
| altQosReqs                                                                                                    | array(AlternativeServ<br>iceRequirementsDat<br>a) | 1N                 | Identifies an ordered list of alternative<br>AltQosWithIn<br>service requirements that include individual<br>dParams_5G<br>QoS parameter sets. The lower the index of<br>the array for a given entry, the higher the<br>priority. (NOTE 3)                                                                                               |                                 |  |  |
| disUeNotif                                                                                                    | boolean                                           | 0.1                | Indicates whether to disable QoS flow<br>DisableUENo<br>parameters signalling to the UE when the<br>tification_5G<br>SMF is notified by the NG-RAN of changes<br>in the fulfilled QoS situation. The fulfilled<br>situation is either the QoS profile or an<br>Alternative QoS Profile.<br>- true: the QoS flow parameters signalling to |                                 |  |  |
|                                                                                                    |                                                   |                    | the UE is disabled;<br>- false: the QoS flow parameters signalling<br>to the UE is not disabled.                                                                                                    |                                 |  |  |
| usageThreshold                                                                                                    | UsageThresholdRm                                  | 0.1                | Time period and/or traffic volume in which<br>the QoS is to be applied.                                                                                                    |                                 |  |  |
| qosMonInfo                                                                                                    | QosMonitoringInform<br>ationRm                    | 0.1                | Qos Monitoring information. It can be<br>QoSMonitori<br>present when the event<br>ng_5G<br>"QOS_MONITORING" is subscribed.                                                                                                    |                                 |  |  |
| directNotifInd                                                                                                    | boolean                                           | 0.1                | Indicates whether the direct event<br>ExposureToE<br>AS<br>notification is requested.<br>- true: the direct event notification is<br>requested;<br>- false: the direct event notification is not<br>requested.                                                                                                    |                                 |  |  |
| tscQosReq                                                                                                    | <b>TscQosRequirement</b><br>Rm                    | 0.1                | Contains the QoS requirements for time<br>sensitive communication. (NOTE 4)                                                                                                    | TSC_5G                          |  |  |
| notificationDestinat<br>ion                                                                                                    | Link                                              | 01                 | Contains the URL to receive the notification<br>event(s) from the SCEF.                                                                                                    |                                 |  |  |
| events                                                                                                    | array(UserPlaneEve<br>nt)                         | 0.N                | Corresponds to the list of user plane<br>event(s) to which the SCS/AS requests to<br>subscribe to.                                                                                                    | enNB                            |  |  |
| NOTE 1: Properties marked with a feature as defined in clause 5.14.4 are applicable as described in clause 5.2.7. If<br>no features are indicated, the related property applies for all the features.<br>One of "exterAppId", "flowInfo" or either "ethFlowInfo" or "enEthFlowInfo" may be provided.<br>NOTE 2:<br>NOTE <sub>3</sub><br>The attributes "altQoSReferences" and "altQosReqs" are mutually exclusive. The attributes "qosReference"<br>and "altQosReqs" are also mutually exclusive.<br>NOTE 4:<br>The attributes "reqGbrDI", "reqGbrUI", "reqMbrDI", "reqMbrUI", "maxTscBurstSize", "req5Gsdelay", and<br>"priority" within the "tscQosReq" attribute may be provided only if the "qosReference" attribute is not<br>provided. |                                                   |                    |                                                                                                    |                                 |  |  |

**Table 5.14.2.1.3-1: Definition of type AsSessionWithQoSSubscriptionPatch** 

### 5.14.2.1.4 Type: UserPlaneNotificationData

This type represents the parameters which shall be notify the SCS/AS for user plane event(s).

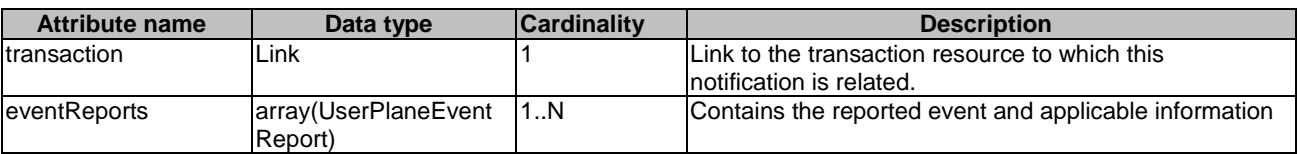

### **Table 5.14.2.1.4-1: Definition of the UserPlaneNotificationData data type**

### 5.14.2.1.5 Type: UserPlaneEventReport

This type represents an event report for user plane. It shall comply with the provisions defined in table 5.14.2.1.5-1.

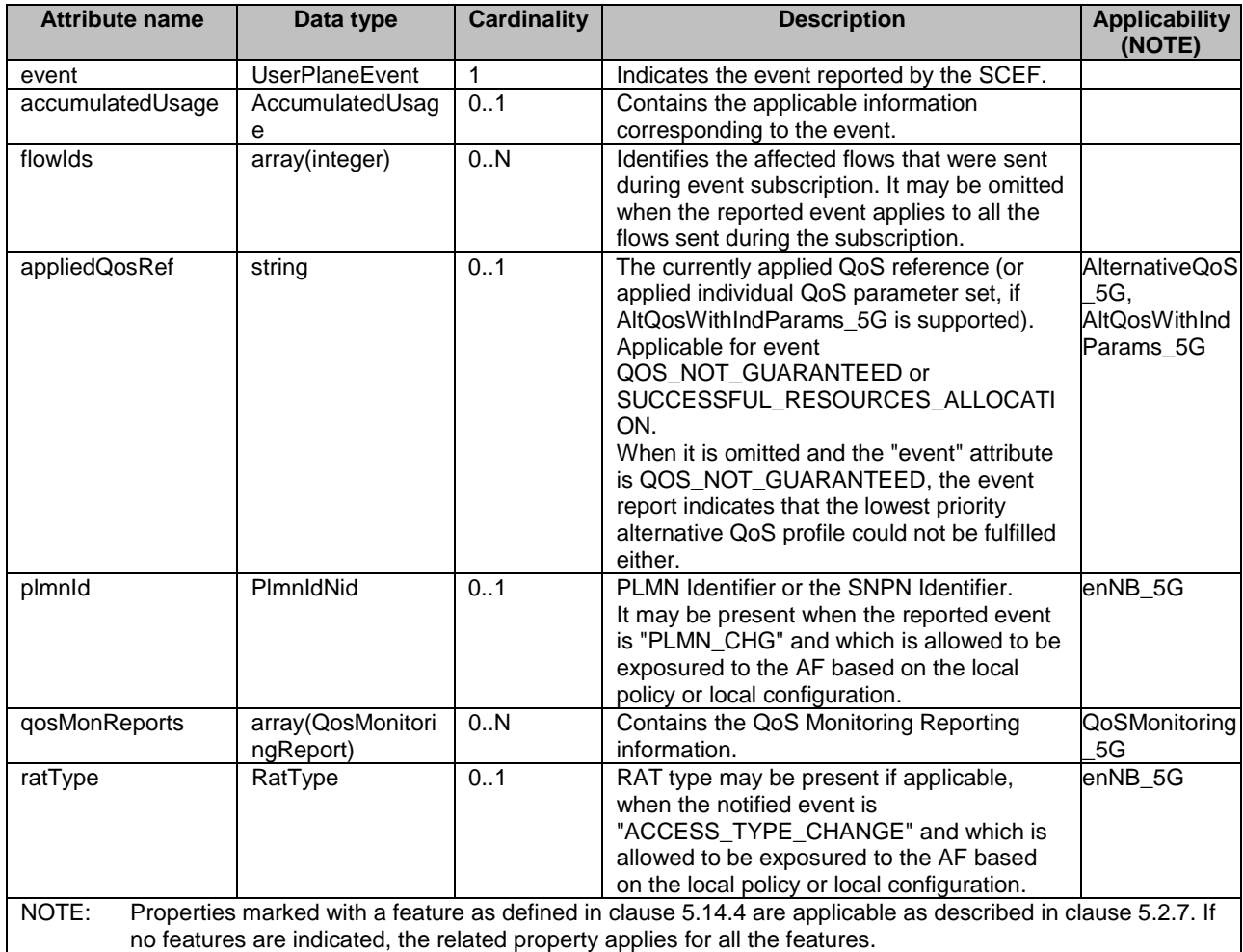

### **Table 5.14.2.1.5-1: Definition of the UserPlaneEventReport data type**

### 5.14.2.1.6 Type: QosMonitoringInformation

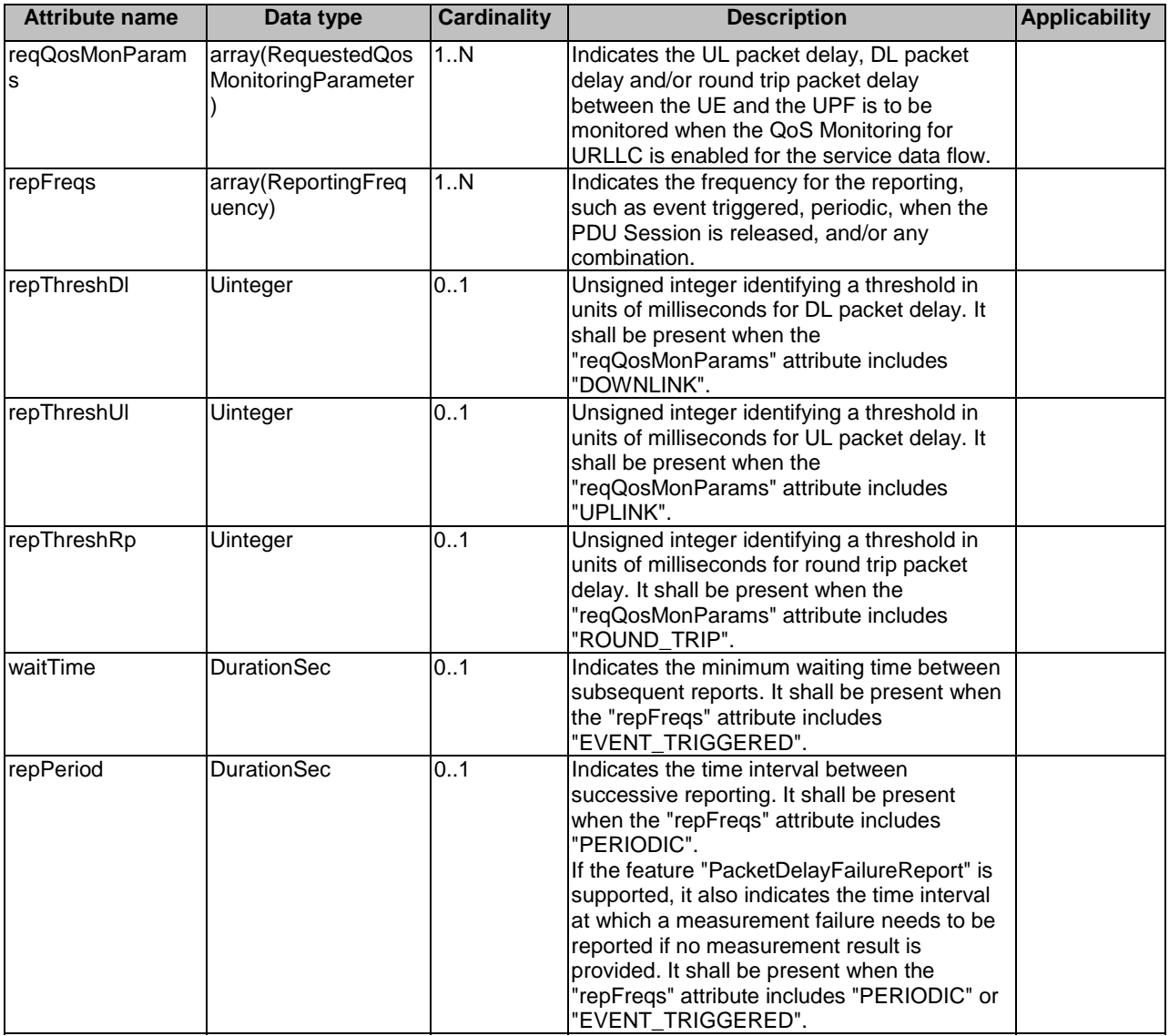

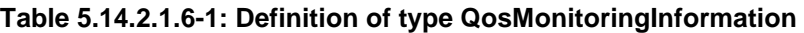

### 5.14.2.1.7 Type: QosMonitoringInformationRm

This type represents a QoS Monitoring Information which is defined in clause 5.14.2.1.7 but defined with "nullable: true" property so it can be removed in "JSON Merge Patch", as defined in IETF RFC 7396 [39]. It shall comply with the provisions defined in table 5.14.2.1.7-1.

Duration and volume are also removable in "JSON Merge Patch".

| <b>Attribute name</b> | Data type                                 | <b>Cardinality</b> | <b>Description</b>                                                                                                    | <b>Applicability</b> |
|-----------------------|-------------------------------------------|--------------------|----------------------------------------------------------------------------------------------------|----------------------|
| reqQosMonParam<br>s   | array(RequestedQos<br>MonitoringParameter | 0.N                | Indicates the UL packet delay, DL packet<br>delay and/or round trip packet delay<br>between the UE and the UPF is to be<br>monitored when the QoS Monitoring for<br>URLLC is enabled for the service data flow.                                                                                                    |                      |
| repFreqs              | array(ReportingFreq<br>uency)             | 0.N                | Indicates the frequency for the reporting,<br>such as event triggered, periodic, when the<br>PDU Session is released, and/or any<br>combination.                                                                                                    |                      |
| repThreshDI           | <b>UintegerRm</b>                         | 0.1                | Unsigned integer identifying a threshold in<br>units of milliseconds for DL packet delay. It<br>shall be present when the<br>"reqQosMonParams" attribute includes<br>"DOWNLINK".                                                                                                    |                      |
| repThreshUl           | <b>UintegerRm</b>                         | 0.1                | Unsigned integer identifying a threshold in<br>units of milliseconds for UL packet delay. It<br>shall be present when the<br>"reqQosMonParams" attribute includes<br>"UPLINK".                                                                                                    |                      |
| repThreshRp           | <b>UintegerRm</b>                         | 0.1                | Unsigned integer identifying a threshold in<br>units of milliseconds for round trip packet<br>delay. It shall be present when the<br>"reqQosMonParams" attribute includes<br>"ROUND_TRIP".                                                                                                    |                      |
| waitTime              | <b>DurationSecRm</b>                      | 0.1                | Indicates the minimum waiting time between<br>subsequent reports. It shall be present when<br>the "repFreqs" attribute includes<br>"EVENT TRIGGERED".                                                                                                    |                      |
| repPeriod             | <b>DurationSecRm</b>                      | 0.1                | Indicates the time interval between<br>successive reporting. It shall be present<br>when the "repFreqs" attribute includes<br>"PERIODIC".<br>If the feature "PacketDelayFailureReport" is<br>supported, it also indicates the time interval<br>at which a measurement failure needs to be<br>reported if no measurement result is<br>provided. It shall be present when the<br>"repFreqs" attribute includes "PERIODIC" or<br>"EVENT_TRIGGERED". |                      |

**Table 5.14.2.1.7-1: Definition of type QosMonitoringInformationRm** 

## 5.14.2.1.8 Type: QosMonitoringReport

### **Table 5.14.2.1.8-1: Definition of type QosMonitoringReport**

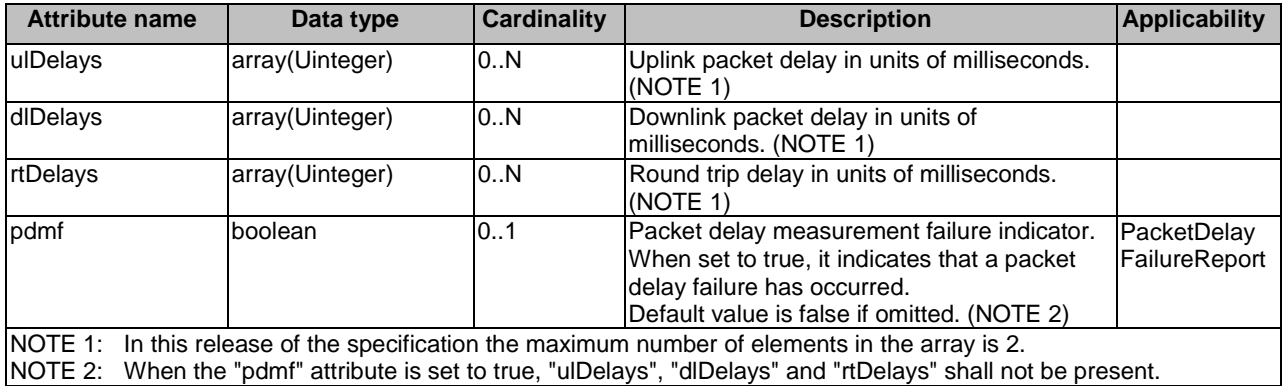

### 5.14.2.1.9 Type: TscQosRequirement

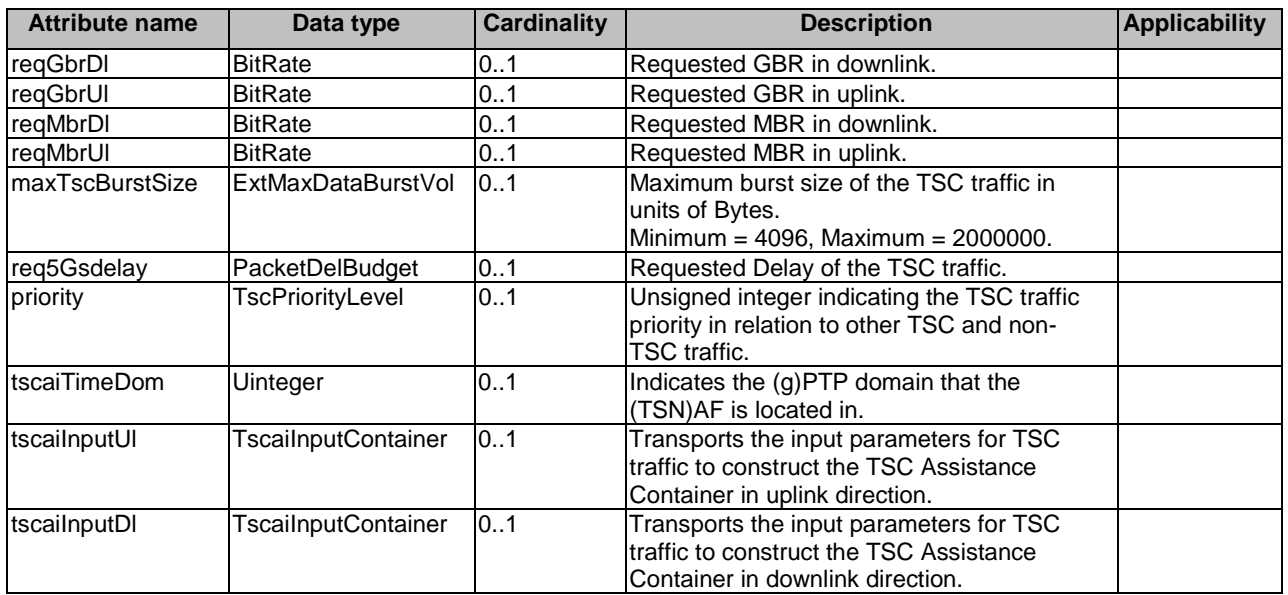

### **Table 5.14.2.1.9-1: Definition of type TscQosRequirement**

### 5.14.2.1.10 Type: TscQosRequirementRm

This data type is defined in the same way as the "TscQosRequirement" data type, but:

the removable attributes "reqGbrDl", "reqGbrUl", "reqMbrDl" and "reqMbrUl" are defined with the removable data type "BitRateRm"; the removal attribute "tscaiTimeDom" is defined with the removal data type "UintegerRm", "priority" attribute is defined with the removal data type "TscPriorityLevelRm", "maxTscBurstSize" is defined with the removable data type "ExtMaxDataBurstVolRm"; "req5Gsdelay" is defined with the removable data type "PacketDelBudgetRm" in the OpenAPI.

#### **Table 5.14.2.1.10-1: Definition of type TscQosRequirementRm**

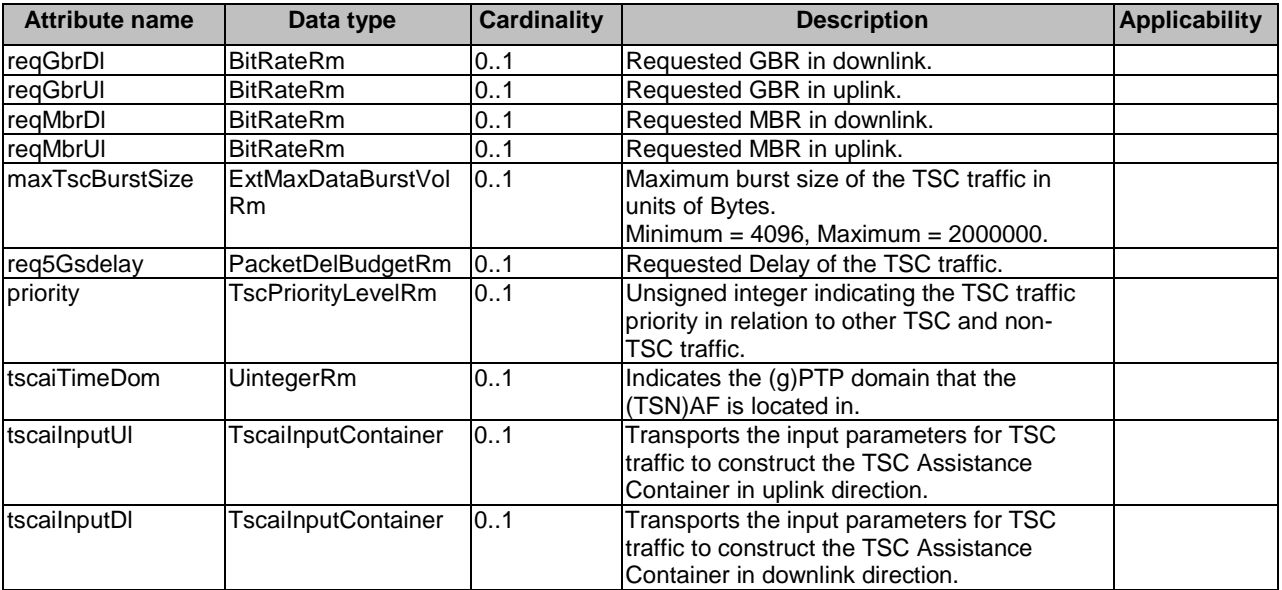

### 5.14.2.2 Referenced simple data types and enumerations

### 5.14.2.2.1 Introduction

This clause defines simple data types and enumerations that can be referenced from data structures defined in the previous clauses. In addition, data types and enumerations defined in clause 5.2.1 can be referenced.

### 5.14.2.2.2 Simple data types

The simple data types defined in table 5.14.2.2.2-1 shall be supported.

#### **Table 5.14.2.2.2-1: Simple data types**

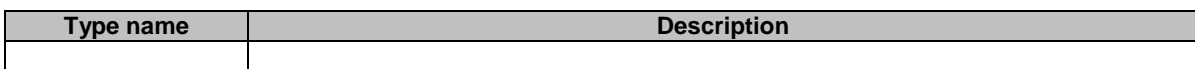

### 5.14.2.2.3 Enumeration: UserPlaneEvent

The enumeration UserPlaneEvent represents the user plane event.

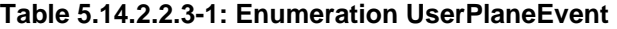

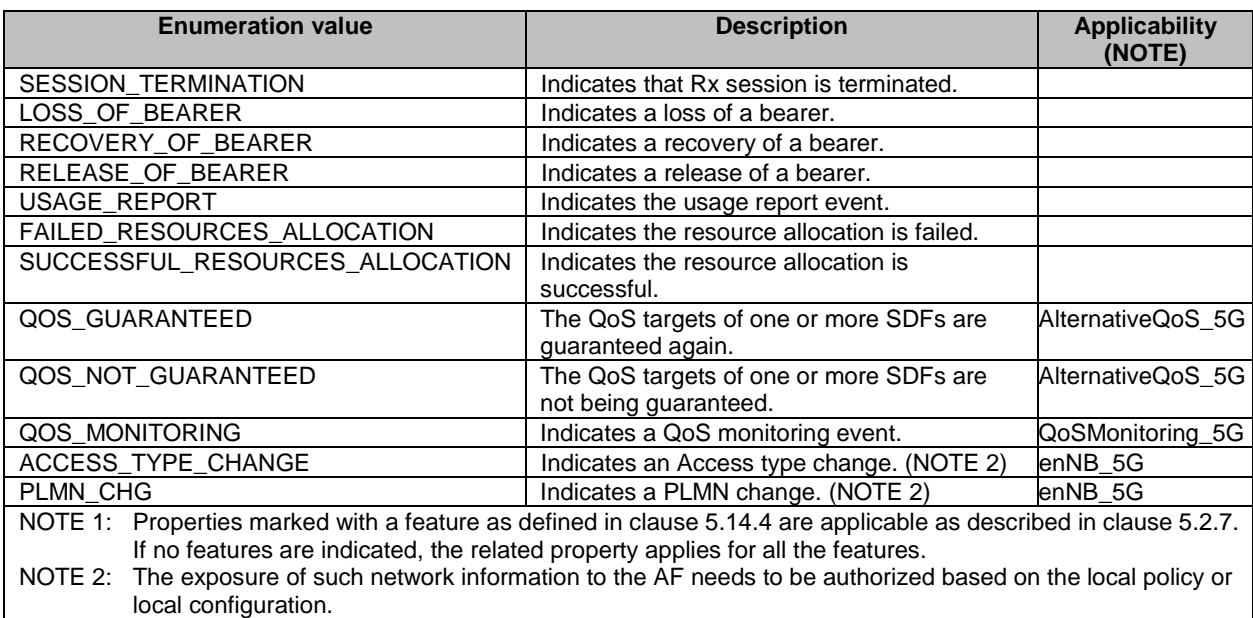

## 5.14.3 Resource structure

### 5.14.3.1 General

All resource URIs of this API should have the following root:

#### **{apiRoot}/3gpp-as-session-with-qos/v1**

"apiRoot" is set as described in clause 5.2.4. "apiName" shall be set to "3gpp**-**as**-**session**-**with**-**qos" and "apiVersion" shall be set to "v1" for the version defined in the present document. All resource URIs in the clauses below are defined relative to the above root URI.

The following resources and HTTP methods are supported for this API:

| Resource name                                                        | <b>Resource URI</b>                       | <b>HTTP</b><br>method | <b>Meaning</b>                                                                       |
|----------------------------------------------------------------------|-------------------------------------------|-----------------------|--------------------------------------------------------------------------------------|
| <b>AS Session with</b><br><b>Required QoS</b><br>Subscriptions       | /{scsAsId}/subscriptions                  | <b>GET</b>            | Get all or queried<br>subscription<br>resources for a given<br>SCS/AS.               |
|                                                                      |                                           | <b>POST</b>           | Create a new AS<br>session.                                                          |
| Individual AS<br>Session with<br><b>Required QoS</b><br>Subscription | /{scsAsId}/subscriptions/{subscriptionId} | <b>GET</b>            | Read a subscription<br>resource for a given<br>SCS/AS and a<br>subscription Id.      |
|                                                                      |                                           |                       | Modify a<br>subscription<br>resource for a given<br>SCS/AS and a<br>subscription Id. |
|                                                                      |                                           | <b>PATCH</b>          | Modify a<br>subscription<br>resource for a given<br>SCS/AS and a<br>subscription Id. |
|                                                                      |                                           | <b>DELETE</b>         | Delete a subscription<br>resource for a given<br>SCS/AS and a<br>subscription Id.    |

**Table 5.14.3.1-1: Resources and methods overview** 

### 5.14.3.2 Resource: AS Session with Required QoS subscriptions

### 5.14.3.2.1 Introduction

This resource allows the SCS/AS to read all active AS session with required QoS subscription resources, or create a new subscription resource for the SCS/AS.

#### 5.14.3.2.2 Resource definition

#### Resource URI: **{apiRoot}/3gpp-as-session-with-qos/v1/{scsAsId}/subscriptions**

This resource shall support the resource URI variables defined in table 5.14.3.2.2-1.

### **Table 5.14.3.2.2-1: Resource URI variables for resource "AS Session with Required QoS Subscriptions"**

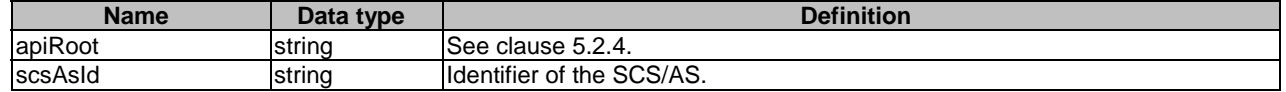

### 5.14.3.2.3 Resource methods

#### 5.14.3.2.3.1 GET

The GET method allows to read all or queried active subscriptions for a given SCS/AS. The SCS/AS shall initiate the HTTP GET request message and the SCEF shall respond to the message.

This method shall support the URI query parameters, request and response data structures, and response codes, as specified in the table 5.14.3.2.3.1-1 and table 5.14.3.2.3.1-2.

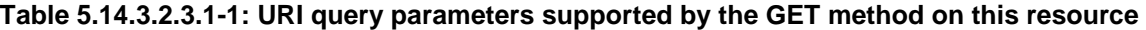

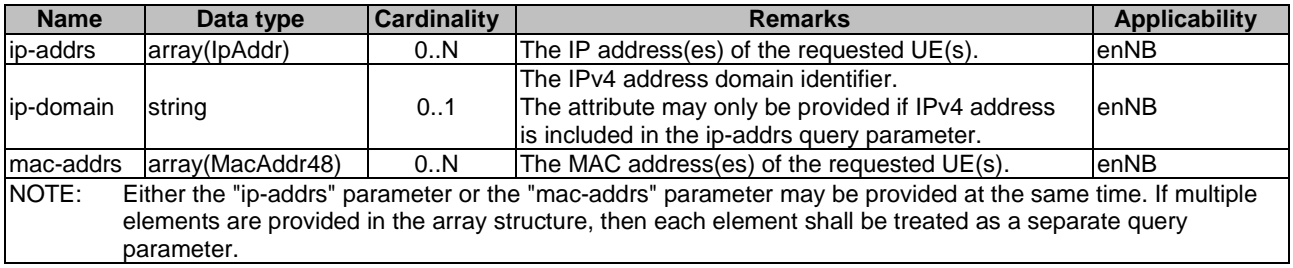

#### **Table 5.14.3.2.3.1-2: Data structures supported by the GET request/response by the resource**

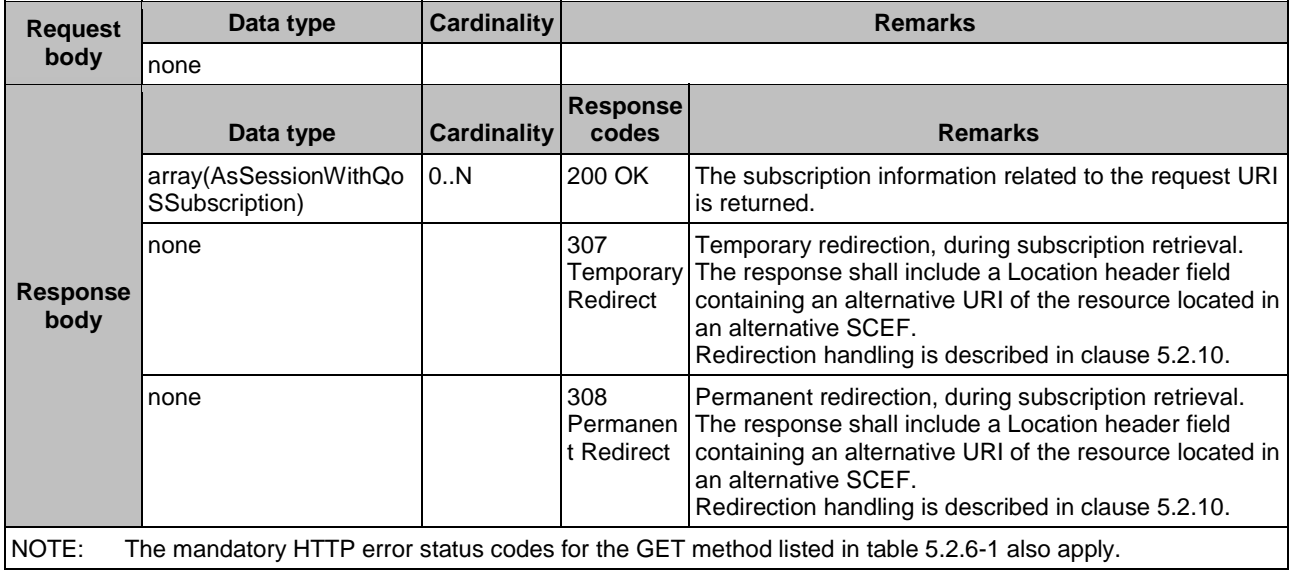

### **Table 5.14.3.2.3.1-3: Headers supported by the 307 Response Code on this resource**

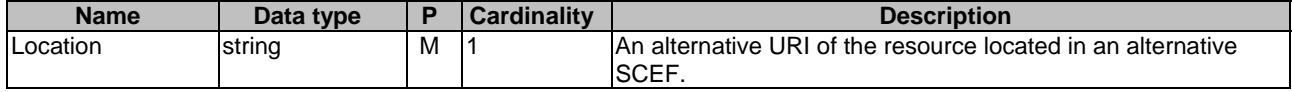

### **Table 5.14.3.2.3.1-4: Headers supported by the 308 Response Code on this resource**

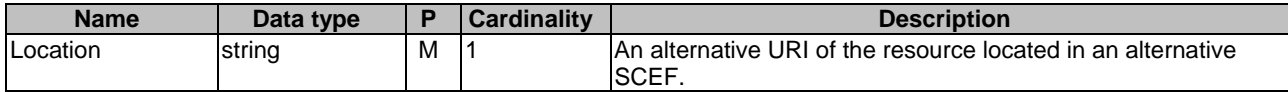

5.14.3.2.3.2 PUT

This HTTP method is not supported for the resource.

5.14.3.2.3.3 PATCH

This HTTP method is not supported for the resource.

#### 5.14.3.2.3.4 POST

The POST method creates a new subscription resource for a given SCS/AS. The SCS/AS shall initiate the HTTP POST request message and the SCEF shall respond to the message. The SCEF shall construct the URI of the created resource using that URI.

This method shall support the URI query parameters, request and response data structures, and response codes, as specified in the table 5.14.3.2.3.4-1 and table 5.14.3.2.3.4-2.

#### **Table 5.14.3.2.3.4-1: URI query parameters supported by the POST method on this resource**

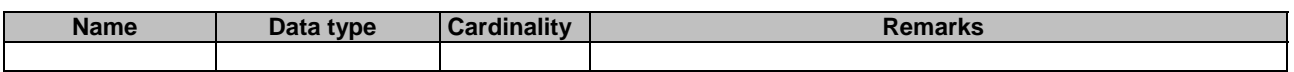

### **Table 5.14.3.2.3.4-2: Data structures supported by the POST request/response by the resource**

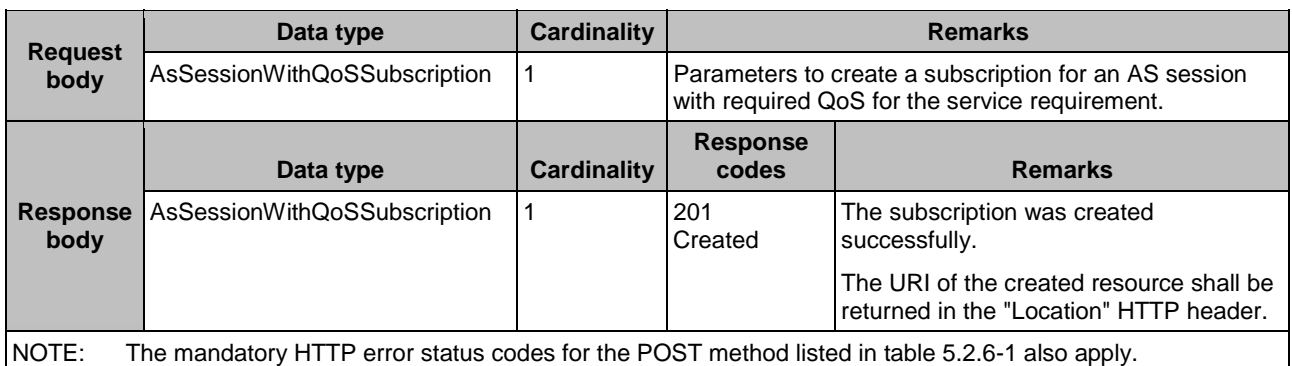

### **Table 5.14.3.2.3.4-3: Headers supported by the 201 Response Code on this resource**

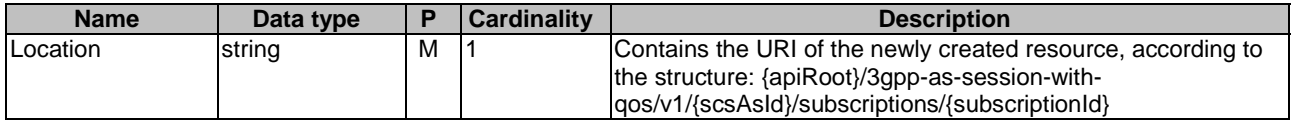

### 5.14.3.2.3.5 DELETE

This HTTP method is not supported for the resource.

### 5.14.3.3 Resource: Individual AS Session with Required QoS Subscription

### 5.14.3.3.1 Introduction

This resource allows an SCS/AS to query, update and delete an AS session with required QoS subscription.

### 5.14.3.3.2 Resource definition

### Resource URI: **{apiRoot}/3gpp-as-session-with-qos/v1/{scsAsId}/subscriptions/{subscriptionId}**

This resource shall support the resource URI variables defined in table 5.14.3.3.2-1.

### **Table 5.14.3.2.2-1: Resource URI variables for resource "Individual AS Session with Required QoS Subscription"**

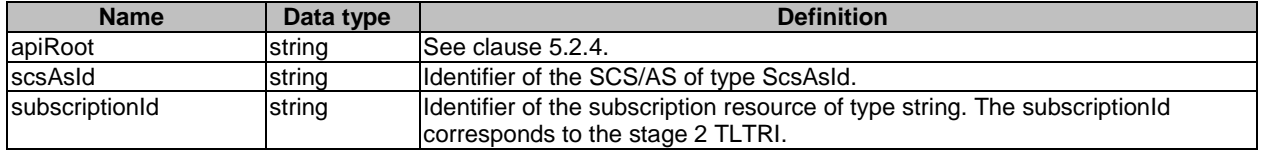

### 5.14.3.3.3 Resource methods

### 5.14.3.3.3.1 GET

The GET method allows to read a subscription resource. The SCS/AS shall initiate the HTTP GET request message and the SCEF shall respond to the message.

This method shall support the URI query parameters, request and response data structures, and response codes, as specified in the table 5.14.3.3.3.1-1 and table 5.14.3.3.3.1-2.

### **Table 5.14.3.3.3.1-1: URI query parameters supported by the GET method on this resource**

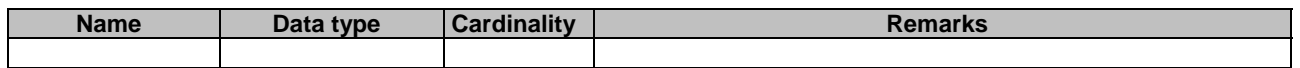

### **Table 5.14.3.3.3.1-2: Data structures supported by the GET request/response by the resource**

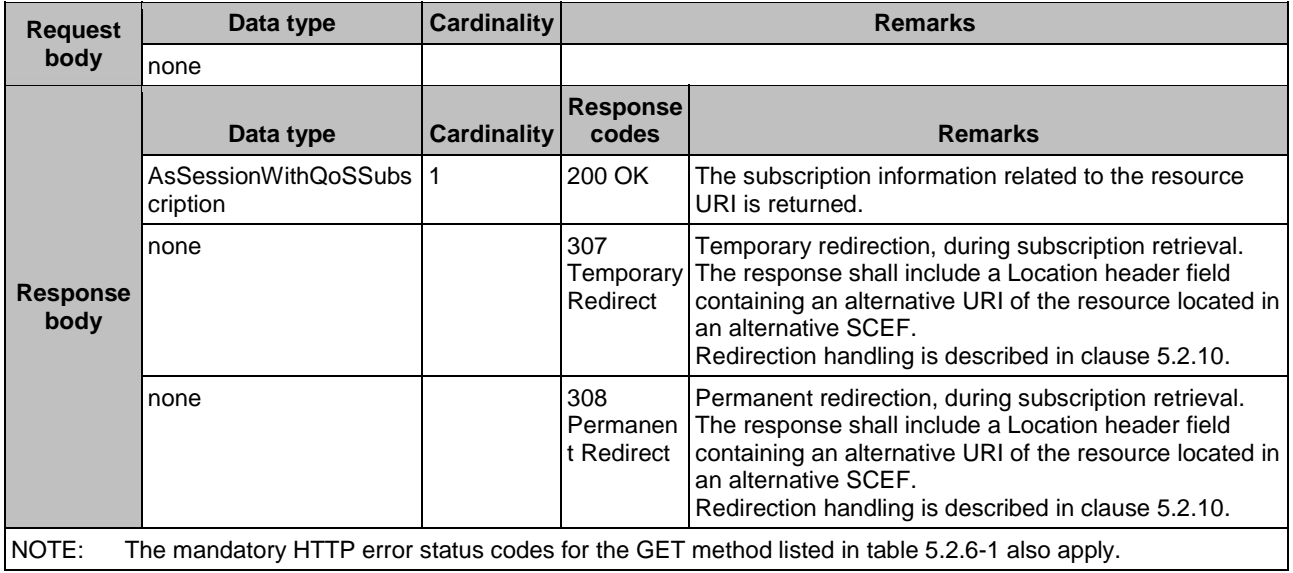

#### **Table 5.14.3.3.3.1-3: Headers supported by the 307 Response Code on this resource**

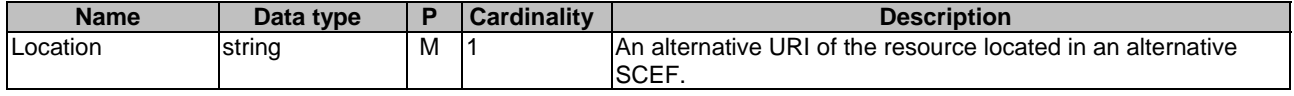

#### **Table 5.14.3.3.3.1-4: Headers supported by the 308 Response Code on this resource**

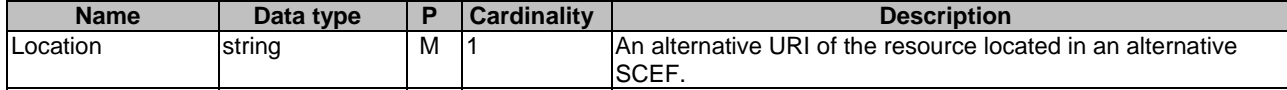

### 5.14.3.3.3.2 PUT

The PUT method allows changing the service information of an active subscription. The properties "ueIpv4Addr" or "ueIpv6Addr" shall remain unchanged from previously provided value.

This method shall support request and response data structures, and response codes, as specified in the table 5.14.3.3.3.2-1.

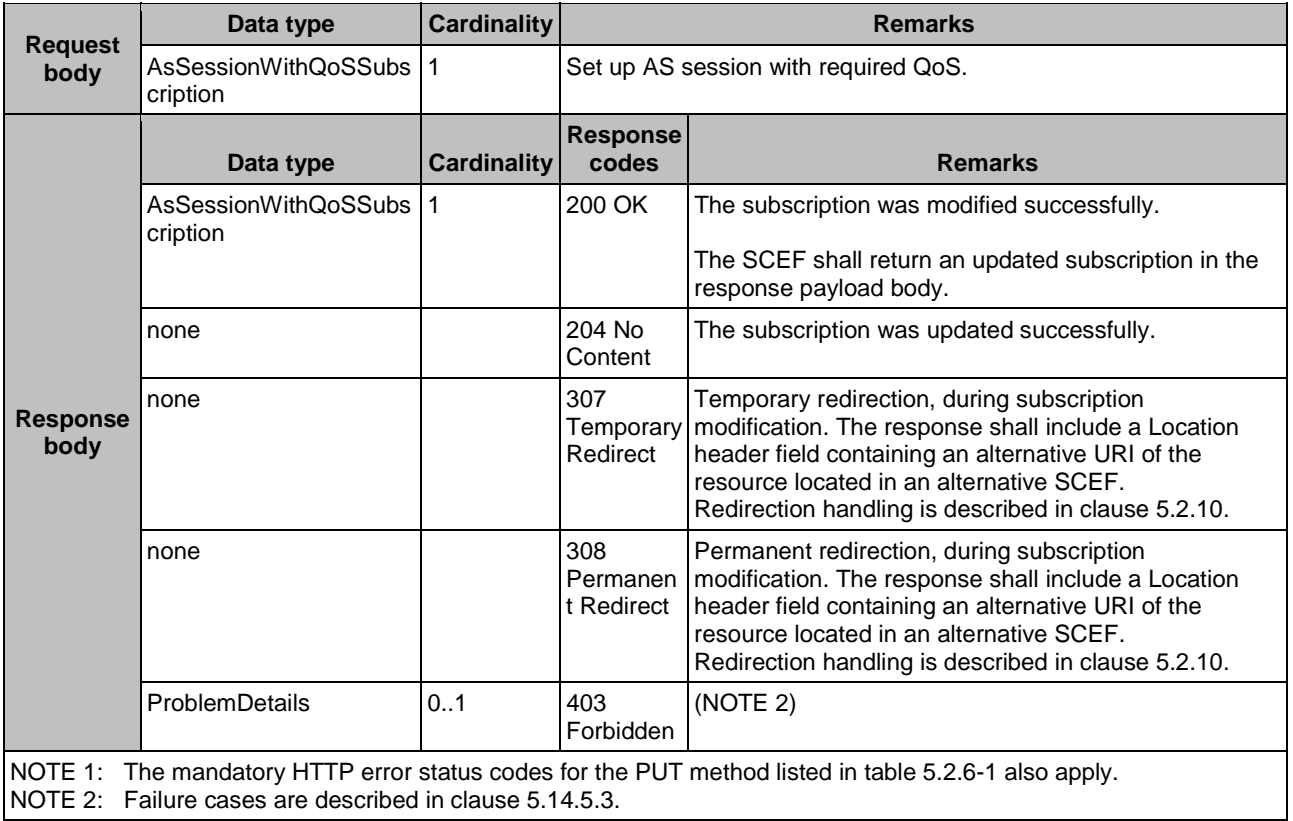

### **Table 5.14.3.3.3.2-1: Data structures supported by the PUT request/response by the resource**

### **Table 5.14.3.3.3.2-2: Headers supported by the 307 Response Code on this resource**

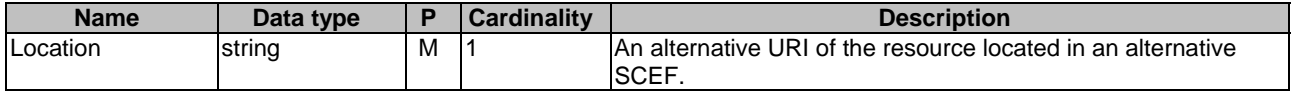

### **Table 5.14.3.3.3.2-3: Headers supported by the 308 Response Code on this resource**

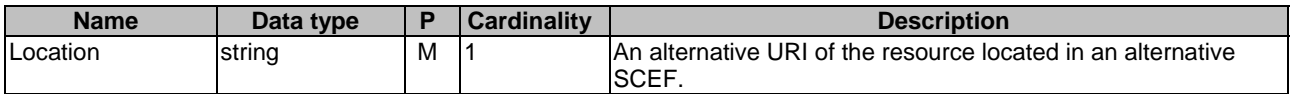

5.14.3.3.3.3 PATCH

The PATCH method allows to change the service information of an active subscription.

This method shall support request and response data structures, and response codes, as specified in the table 5.14.3.3.3.3-1.

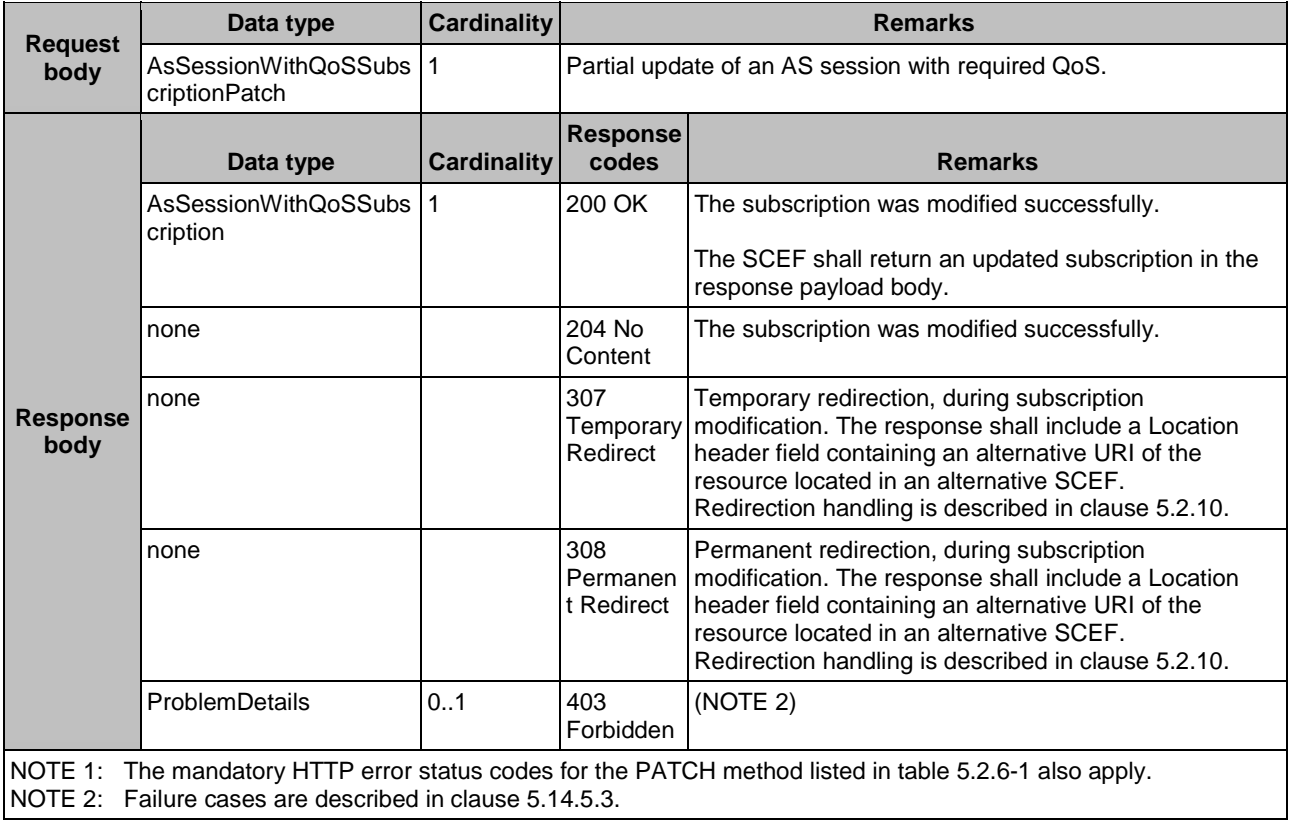

### **Table 5.14.3.3.3.3-1: Data structures supported by the PATCH request/response by the resource**

### **Table 5.14.3.3.3.3-2: Headers supported by the 307 Response Code on this resource**

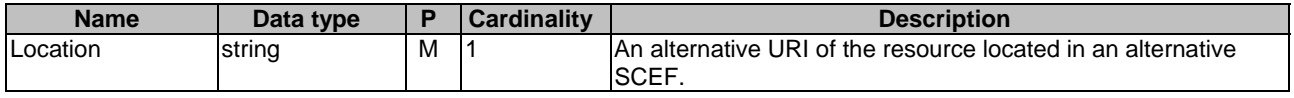

#### **Table 5.14.3.3.3.3-3: Headers supported by the 308 Response Code on this resource**

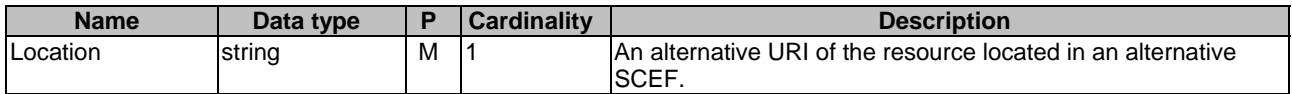

5.14.3.3.3.4 POST

This HTTP method is not supported for the resource.

### 5.14.3.3.3.5 DELETE

The DELETE method deletes the AsSessionWithQoSSubscription resource and terminates the related subscription. The SCS/AS shall initiate the HTTP DELETE request message and the SCEF shall respond to the message.

This method shall support the URI query parameters, request and response data structures, and response codes, as specified in the table 5.14.3.3.3.5-1 and table 5.14.3.3.3.5-2.

### **Table 5.14.3.3.3.5-1: URI query parameters supported by the DELETE method on this resource**

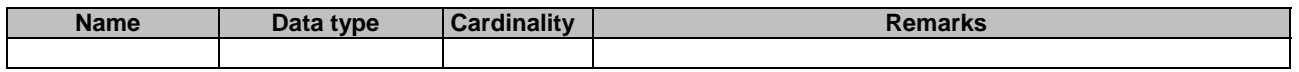

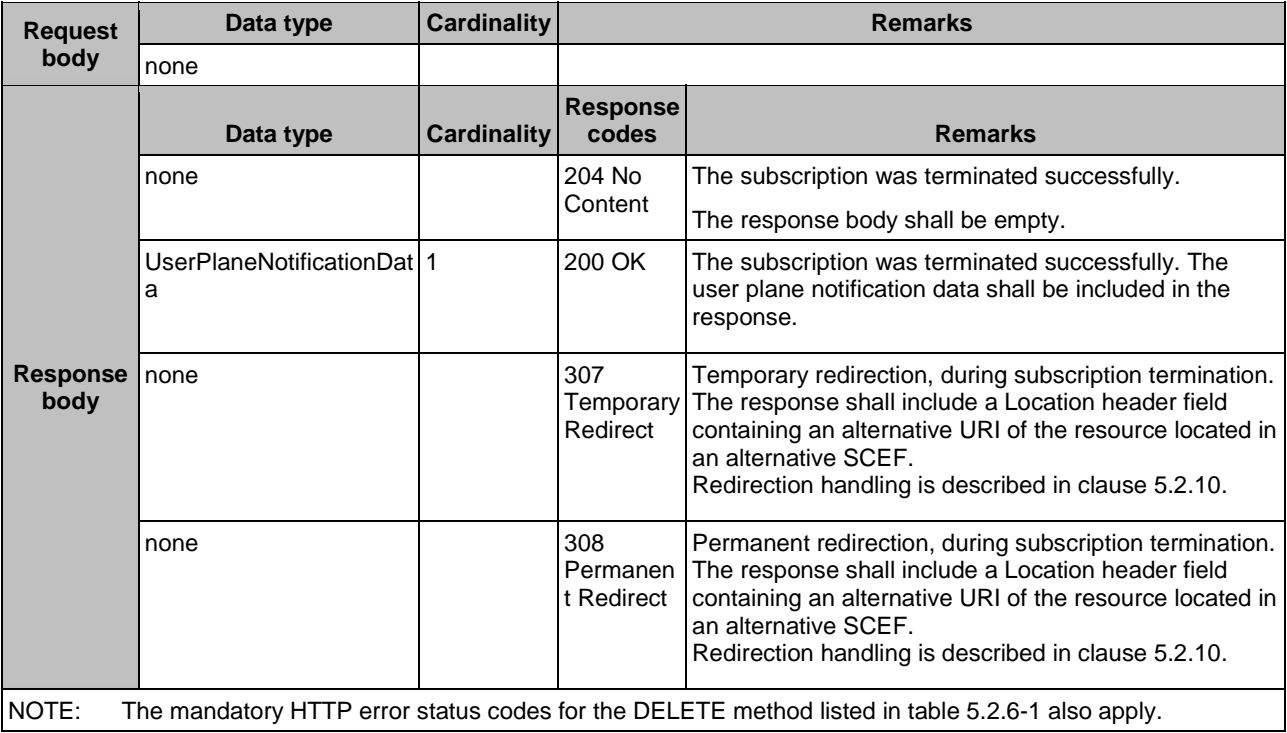

### **Table 5.14.3.3.3.5-2: Data structures supported by the DELETE request/response by the resource**

### **Table 5.14.3.3.3.5-3: Headers supported by the 307 Response Code on this resource**

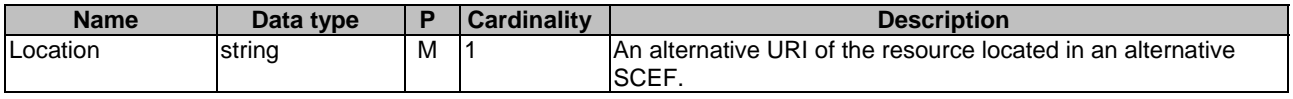

### **Table 5.14.3.3.3.5-4: Headers supported by the 308 Response Code on this resource**

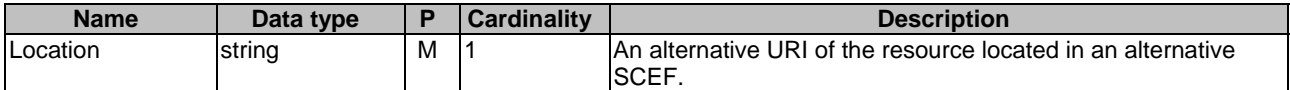

5.14.3.4 Void

## 5.14.3A Notifications

### 5.14.3A.1 General

The notifications provided by the AsSessionWithQoS API are specified in this clause.

### **Table 5.14.3A-1: Notifications overview**

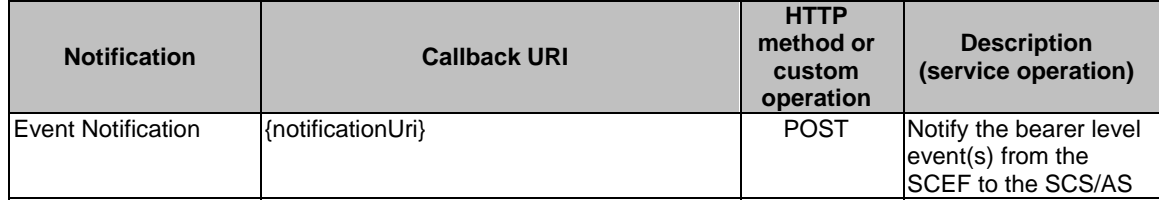

### 5.14.3A.2 Event Notification

### 5.14.3A.2.1 Description

The Event Notification allows the SCEF to notify the SCS/AS of the bearer level event(s).

### 5.14.3A.2.2 Target URI

The Callback URI **"{**notificationUri**}"** shall be used with the callback URI variables defined in table 5.14.3A.2.2-1.

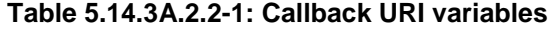

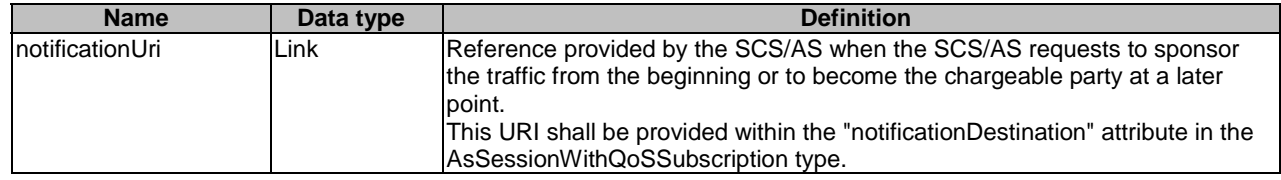

### 5.14.3A.2.3 Standard Methods

### 5.14.3A.2.3.1 Notification via POST

The POST method allows to notify SCS/AS of the bearer level event(s) by the SCEF and the SCS/AS shall respond to the message.

This method shall support the request data structures specified in table 5.14.3A.2.3.1-1 and the response data structures and response codes specified in table 5.14.3A.2.3.1-2.

### **Table 5.14.3A.2.3.1-1: Data structures supported by the POST Request Body**

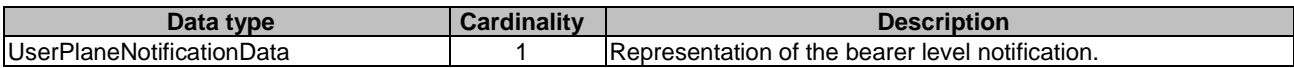

### **Table 5.14.3A.2.3.1-2: Data structures supported by the POST Response Body**

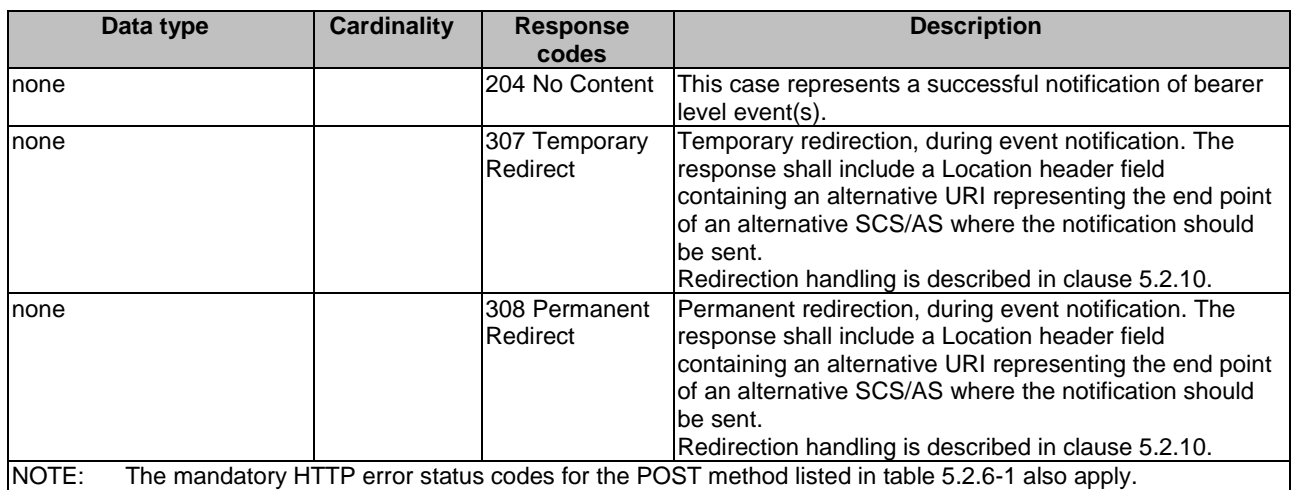

### **Table 5.14.3A.2.3.1-3: Headers supported by the 307 Response Code on this resource**

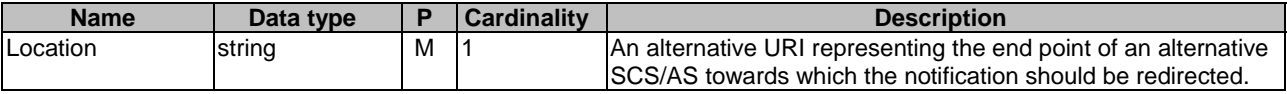

### **Table 5.14.3A.2.3.1-4: Headers supported by the 308 Response Code on this resource**

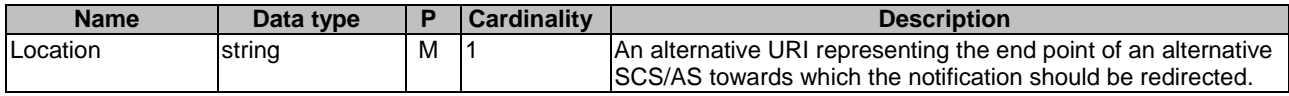

#### 5.14.3A.2.3.2 Notification via Websocket

If supported by both SCS/AS and SCEF and successfully negotiated, the UserPlaneNotificationData may alternatively be delivered through the Websocket mechanism as defined in clause 5.2.5.4.

## 5.14.4 Used Features

The table below defines the features applicable to the AsSessionWithQoS API. Those features are negotiated as described in subclause 5.2.7.

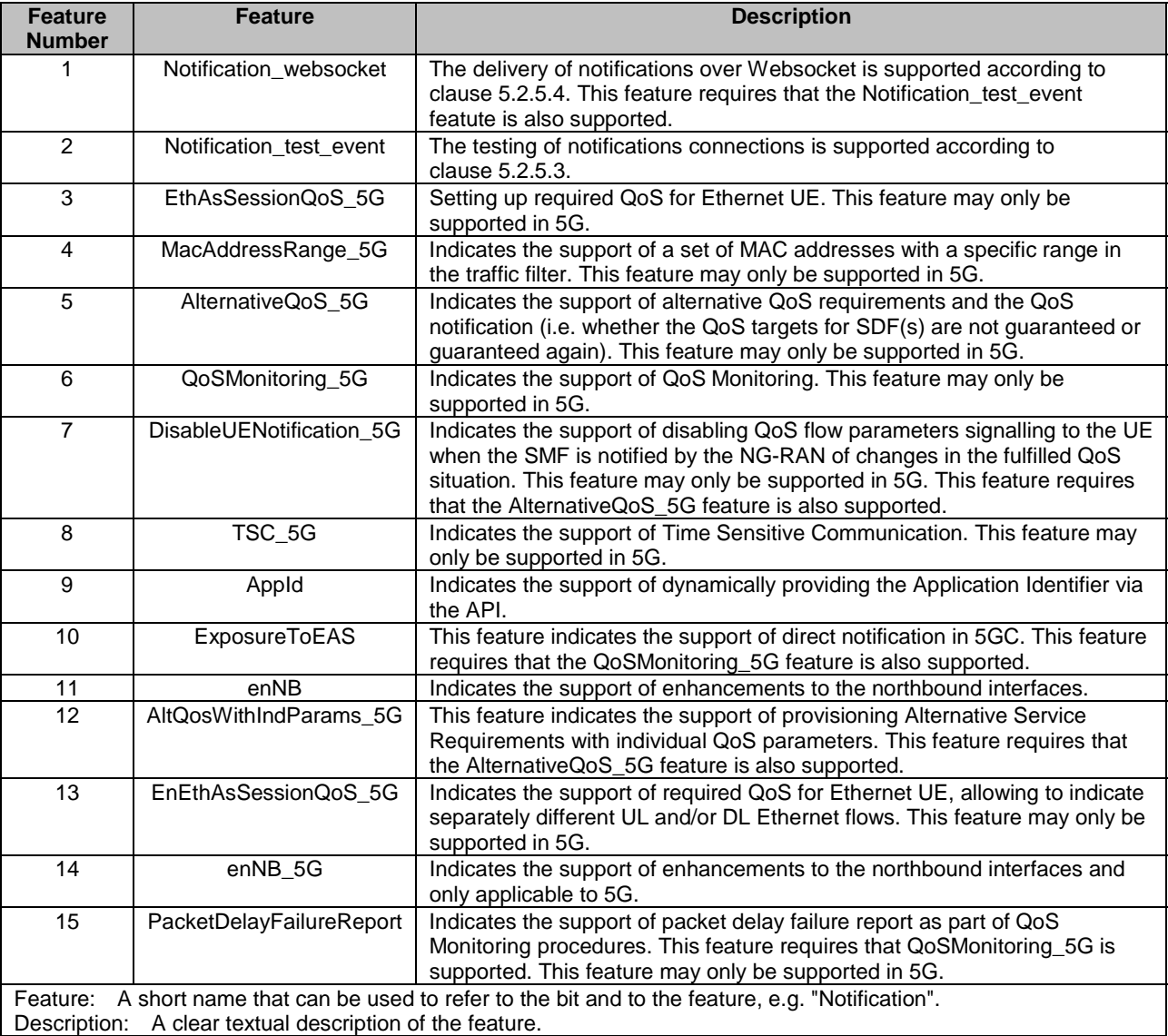

### **Table 5.14.4-1: Features used by AsSessionWithQoS API**

## 5.14.5 Error handling

### 5.14.5.1 General

HTTP error handling shall be supported as specified in clause 5.2.6.

In addition, the requirements in the following clauses shall apply.

### 5.14.5.2 Protocol Errors

In this Release of the specification, there are no additional protocol errors applicable for the AsSessionWithQoS API.

### 5.14.5.3 Application Errors

The application errors defined for AsSessionWithQoS API are listed in table 5.14.5.3-1.

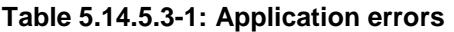

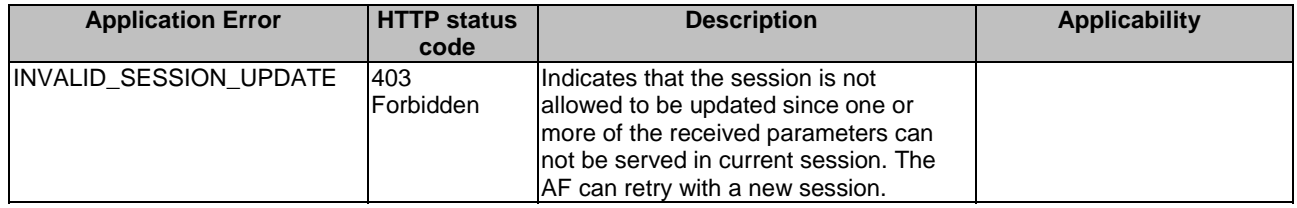

# 5.15 MsisdnLessMoSms API

### 5.15.1 Overview

The MsisdnLessMoSms API allows the delivery of MSISDN-less mobile originated SMSs from the SCEF to the SCS/AS. The corresponding JSON schema for the representation of the resources and operations defined by the MsisdnLessMoSms API is provided in its complete form in Annex A.15.

## 5.15.2 Data model

### 5.15.2.1 Notification data types

### 5.15.2.1.1 Introduction

This clause defines data structures to be used in notifications.

Table 5.15.2.1.1-1 specifies data types re-used by the MsisdnLessMoSms API from other specifications, including a reference to their respective specifications and when needed, a short description of their use within the MsisdnLessMoSms API.

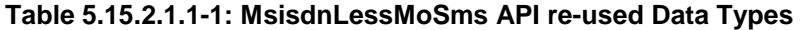

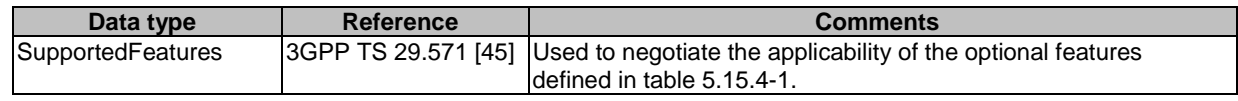

Table 5.15.2.1.1-2 specifies the data types defined for the MsisdnLessMoSms API.

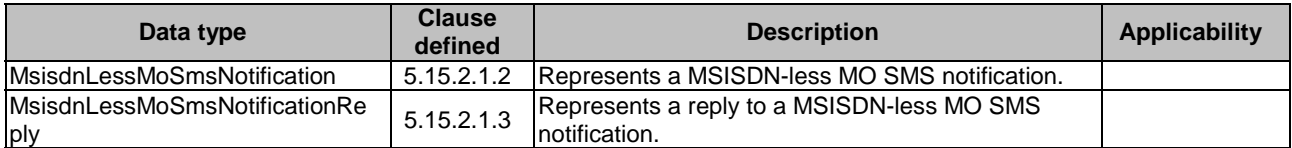

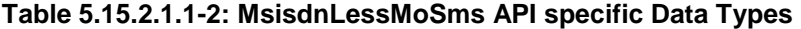

### 5.15.2.1.2 Type: MsisdnLessMoSmsNotification

This data type represents a MSISDN-less MO SMS, which is sent from the SCEF to the SCS/AS.

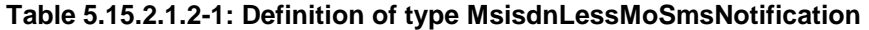

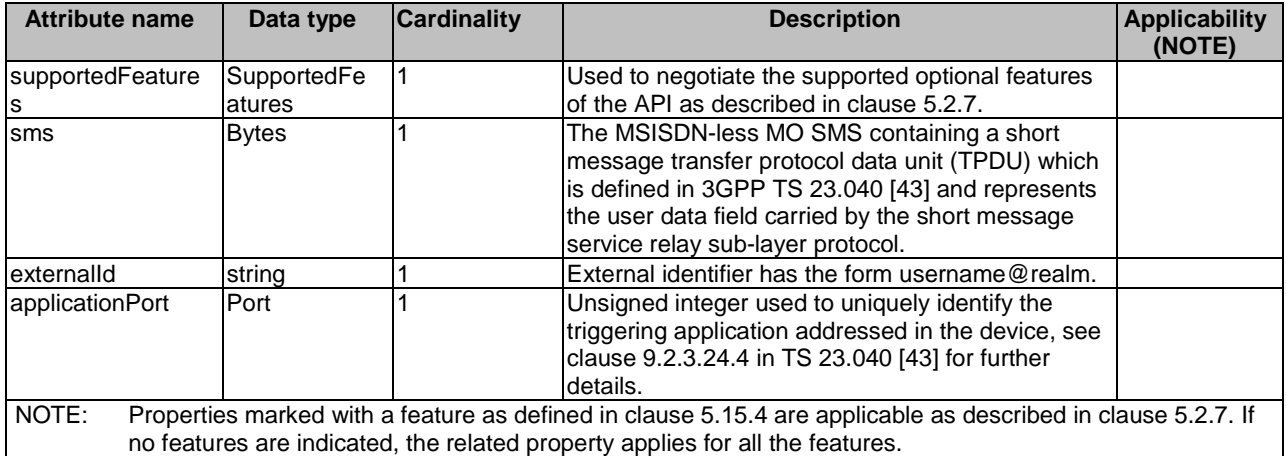

### 5.15.2.1.3 Type: MsisdnLessMoSmsNotificationReply

This data type represents a reply to an MSISDN-less MO SMS notification and is sent from the SCS/AS to the SCEF.

### **Table 5.15.2.1.3-1: Definition of type MsisdnLessMoSmsNotificationReply**

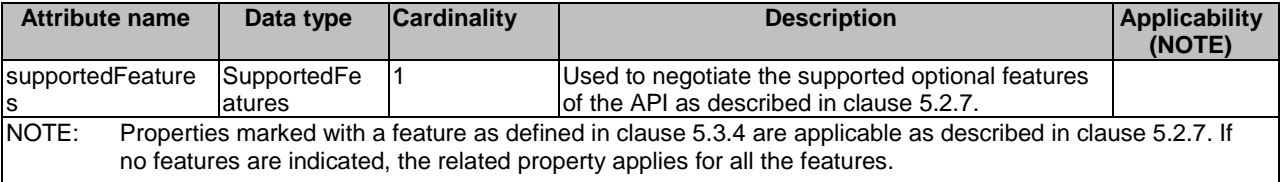

## 5.15.3 Resource structure

### 5.15.3.1 General

All resource URIs of this API should have the following root:

#### **{notificationDestination}**

"{notificationDestination}" is determined based on preconfigured information in the SCEF as described in clause 4.4.14.2. All resource URIs in the clauses below are defined relative to the above root URI.

The following resources and HTTP methods are supported for this API:

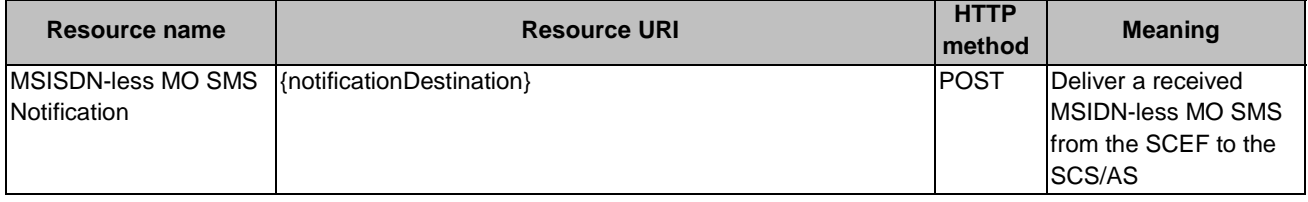

### **Table 5.15.3.1-1: Resources and methods overview**

### 5.15.3.2 MSISDN-less MO SMS Notification

### 5.15.3.2.1 Introduction

The MSISDN-less MO SMS Notification allows the SCEF to deliver a received MSIDN-less MO SMS to the SCS/AS.

### 5.15.3.2.2 Resource definition

The Callback URI: **{**notificationDestination**}** shall support the callback URI variables defined in table 5.15.3.2.2-1.

#### **Table 5.15.3.2.2-1: Callback URI variables for resource "MSISDN-less MO SMS Notification"**

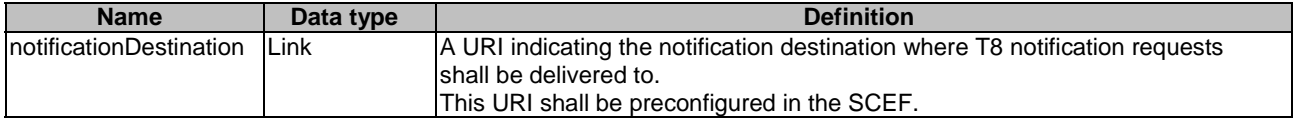

### 5.15.3.2.3 Standard methods

### 5.15.3.2.3.1 Notification via POST

The HTTP POST method delivers a received MSISDN-less MO SMS. The SCEF shall initiate the HTTP POST request message and the SCS/AS shall respond to the message.

This method shall support the URI query parameters, request and response data structures, and response codes, as specified in the table 5.15.3.2.3.1-1 and table 5.15.3.2.3.1-2.

#### **Table 5.15.3.2.3.1-1: URI query parameters supported by the POST method on this resource**

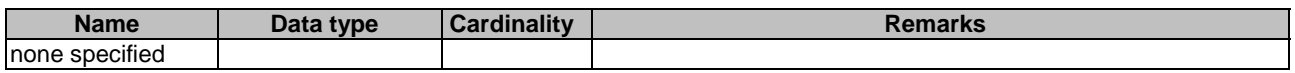

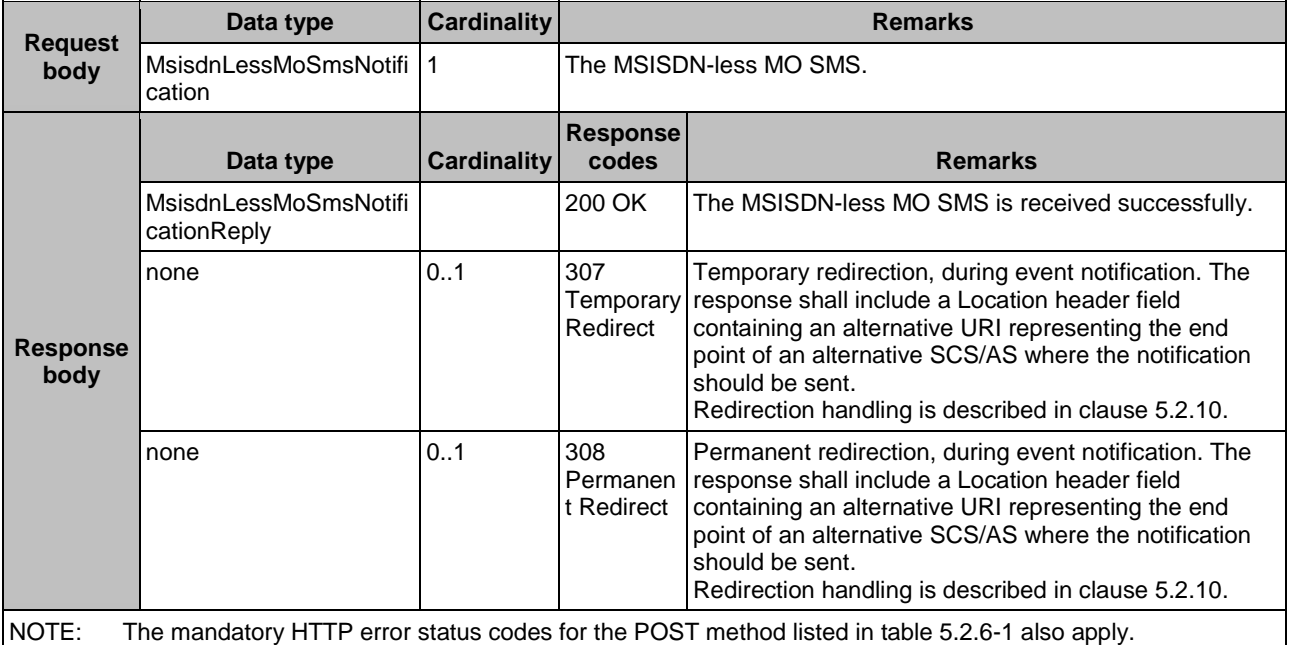

### **Table 5.15.3.2.3.1-2: Data structures supported by the POST request/response by the resource**

#### **Table 5.15.3.2.3.1-3: Headers supported by the 307 Response Code on this resource**

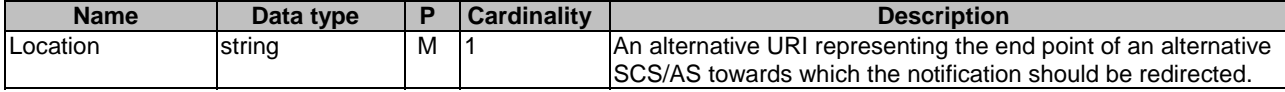

### **Table 5.15.3.2.3.1-4: Headers supported by the 308 Response Code on this resource**

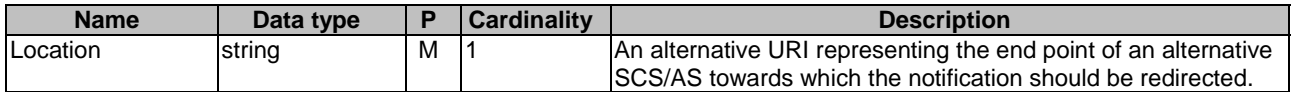

## 5.15.4 Used Features

The table below defines the features applicable to the MsisdnLessMoSms API. Those features are negotiated as described in clause 5.2.7.

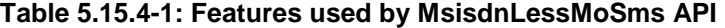

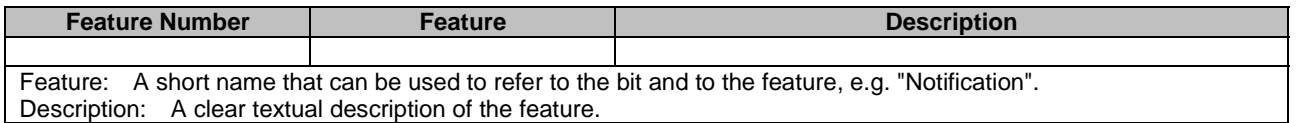

## 5.15.5 Error handling

### 5.15.5.1 General

HTTP error handling shall be supported as specified in clause 5.2.6.

In addition, the requirements in the following clauses shall apply.

## 5.15.5.2 Protocol Errors

In this Release of the specification, there are no additional protocol errors applicable for the MsisdnLessMoSms API.

### 5.15.5.3 Application Errors

The application errors defined for MsisdnLessMoSms API are listed in table 5.15.5.3-1.

#### **Table 5.15.5.3-1: Application errors**

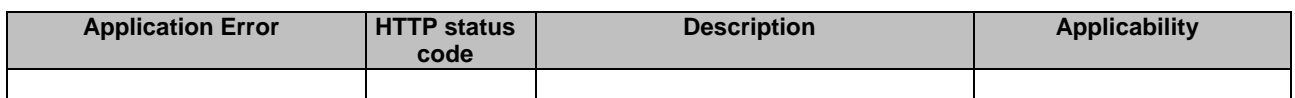

# 5.16 RacsParameterProvisioning API

### 5.16.1 Overview

The RacsParameterProvisioning API is a RESTful API that allows the SCS/AS to provision manufacturer specific UE radio capability parameters. The RacsParameterProvisioning API defines a set of data models, resources and the related procedures for the creation and management of the parameters. The corresponding JSON schema for the representation of the resources and operations defined by the RacsParameterProvisioning API is provided in its complete form in Annex A.16.

## 5.16.2 Data model

- 5.16.2.1 Resource data types
- 5.16.2.1.1 Introduction

This clause defines data structures to be used in resource representations.

Table 5.16.2.1.1-1 specifies data types re-used by the RacsParameterProvisioning API from other specifications, including a reference to their respective specifications and when needed, a short description of their use within the RacsParameterProvisioning API.

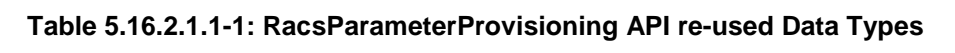

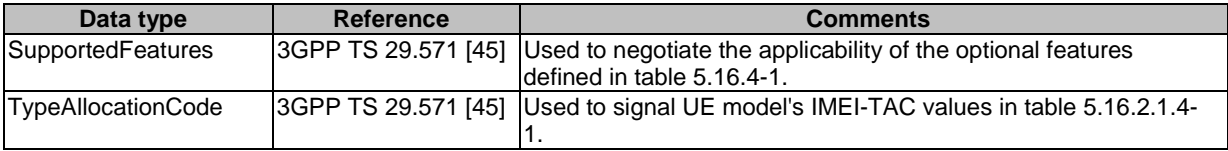

Table 5.16.2.1.1-2 specifies the data types defined for the RacsParameterProvisioning API.

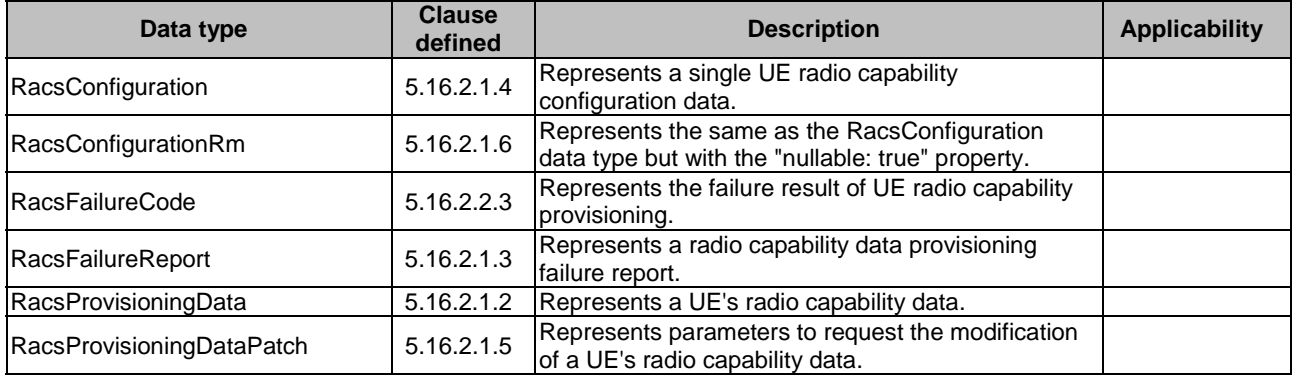

### **Table 5.16.2.1.1-2: RacsParameterProvisioning API specific Data Types**

### 5.16.2.1.2 Type: RacsProvisioningData

This type represents a UE radio capability data provided by the SCS/AS to the SCEF.

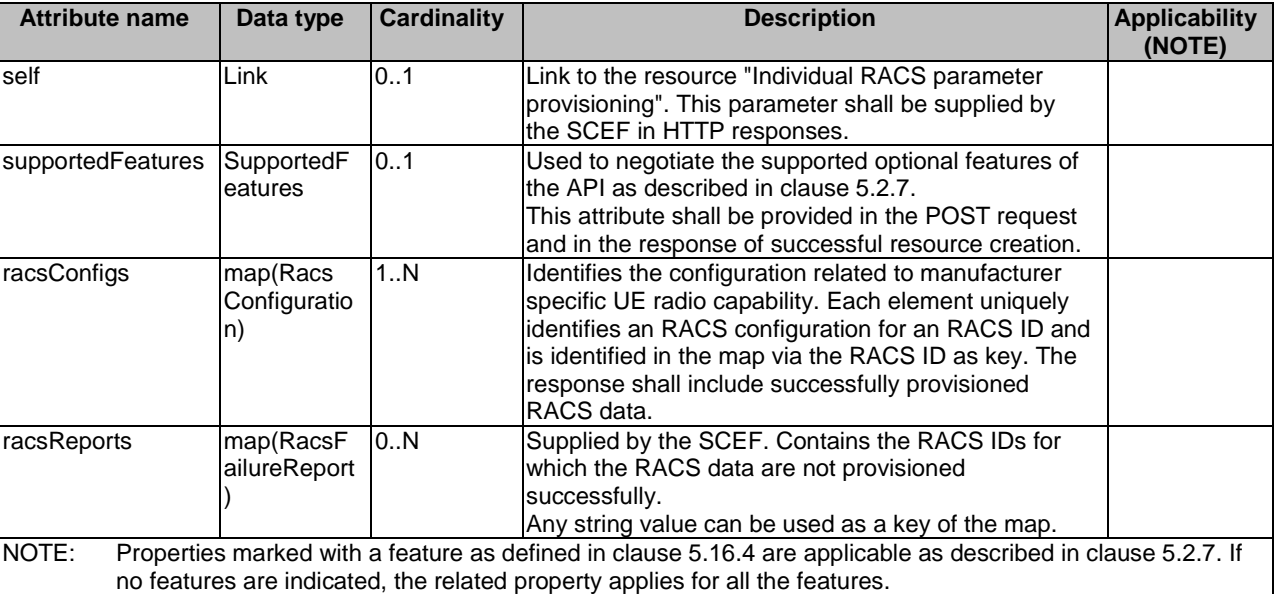

### **Table 5.16.2.1.2-1: Definition of type RacsProvisioningData**

### 5.16.2.1.3 Type: RacsFailureReport

This type represents a radio capability data provisioning report provided by the SCEF.

### **Table 5.16.2.1.3-1: Definition of type RacsFailureReport**

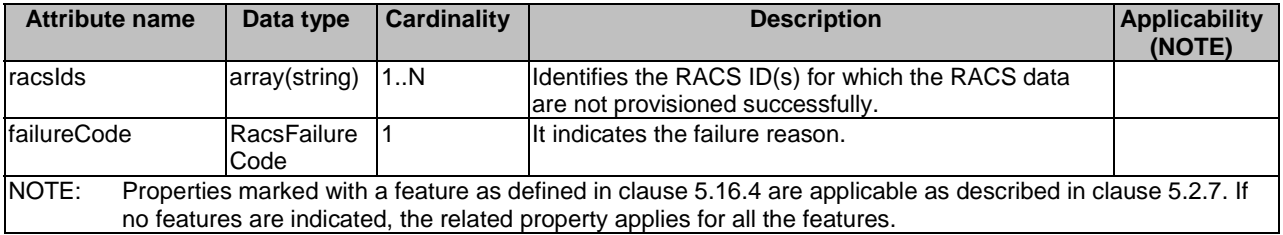

### 5.16.2.1.4 Type: RacsConfiguration

This type represents a single UE radio capability configuration data provided by the SCS/AS to the SCEF.

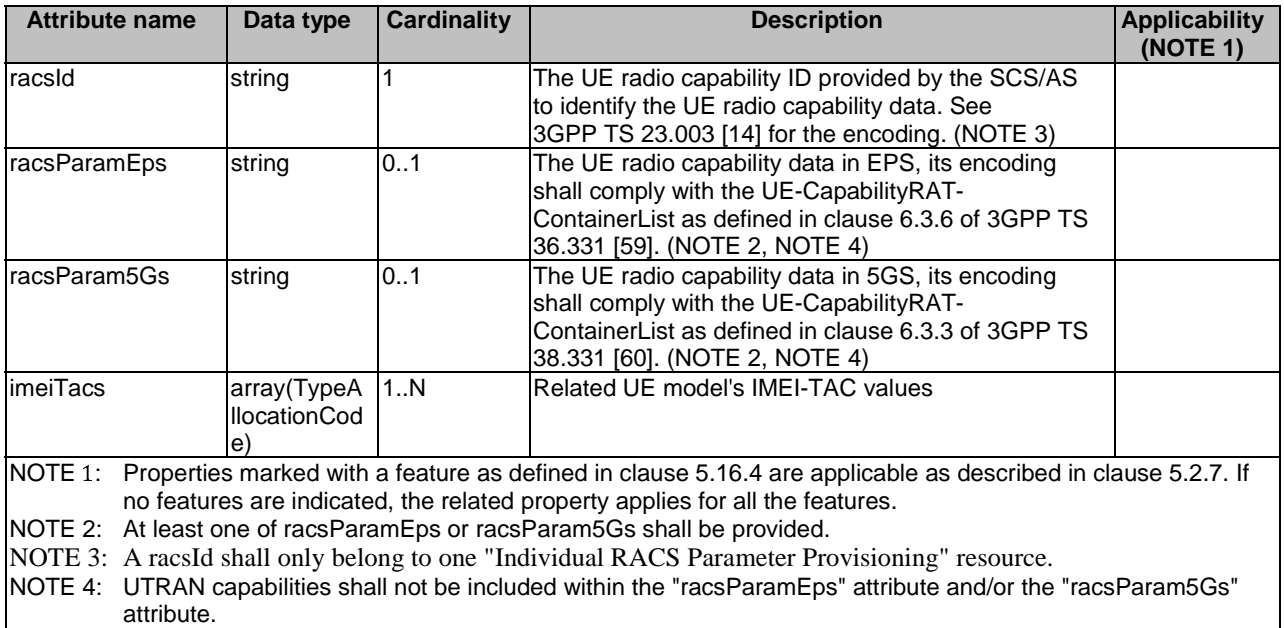

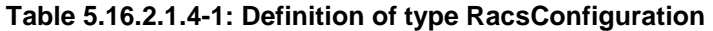

### 5.16.2.1.5 Type: RacsProvisioningDataPatch

This type represents a UE radio capability data provided by the SCS/AS to the SCEF. This structure is used in the PATCH request.

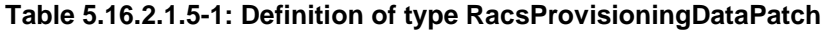

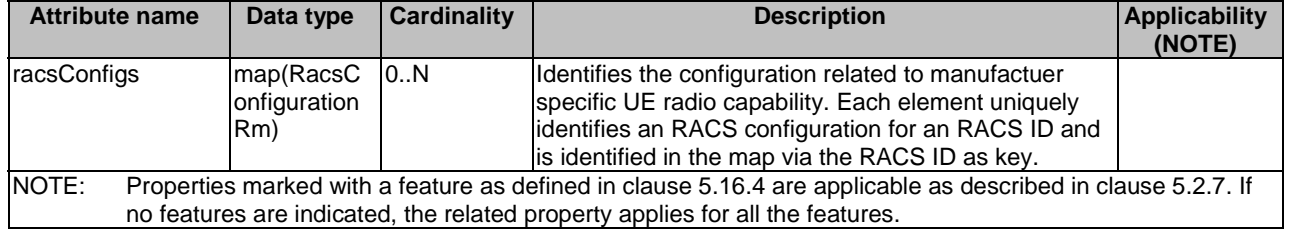

### 5.16.2.1.6 Type: RacsConfigurationRm

This type represents a single UE radio capability configuration data provided by the SCS/AS to the SCEF. It is defined with "nullable: true" property.

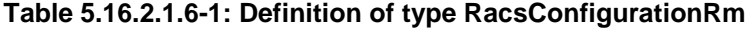

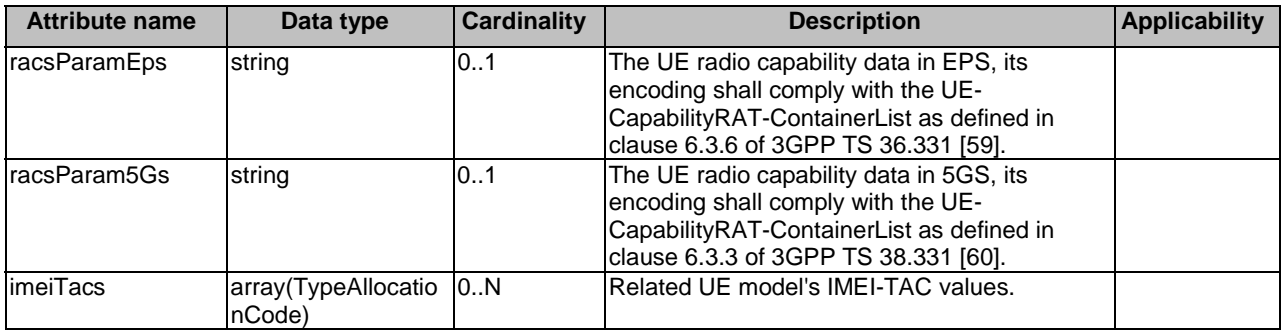

### 5.16.2.2 Referenced simple data types and enumerations

### 5.16.2.2.1 Introduction

This clause defines simple data types and enumerations that can be referenced from data structures defined in the previous clauses. In addition, data types and enumerations defined in clause 5.2.1 can be referenced.

### 5.16.2.2.2 Simple data types

The simple data types defined in table 5.16.2.2.2-1 shall be supported.

### **Table 5.16.2.2.2-1: Simple data types**

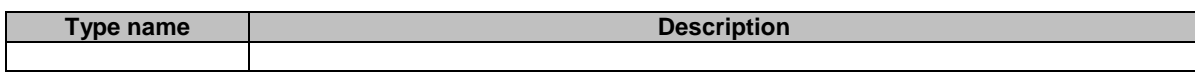

### 5.16.2.2.3 Enumeration: RacsFailureCode

The enumeration RacsFailureCode represents the failure result of UE radio capability provisioning.

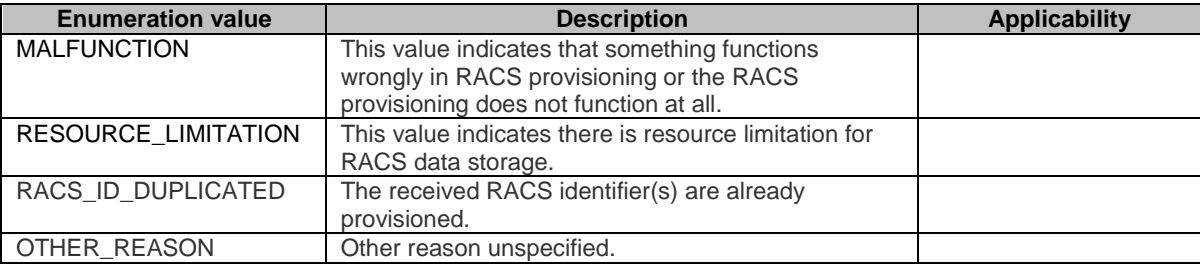

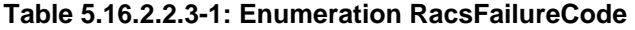

## 5.16.3 Resource structure

### 5.16.3.1 General

All resource URIs of this API should have the following root:

### **{apiRoot}/3gpp-racs-pp/v1**

"apiRoot" is set as described in clause 5.2.4. "apiName" shall be set to "3gpp-racs-pp" and "apiVersion" shall be set to "v1" for the version defined in the present document. All resource URIs in the clauses below are defined relative to the above root URI.

The following resources and HTTP methods are supported for this API:

### **Table 5.16.3.1-1: Resources and methods overview**

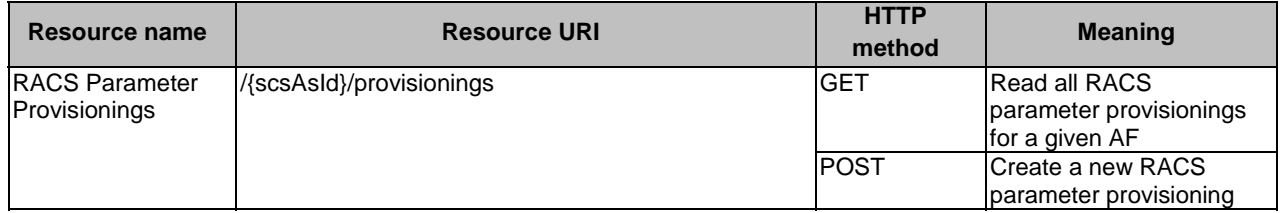

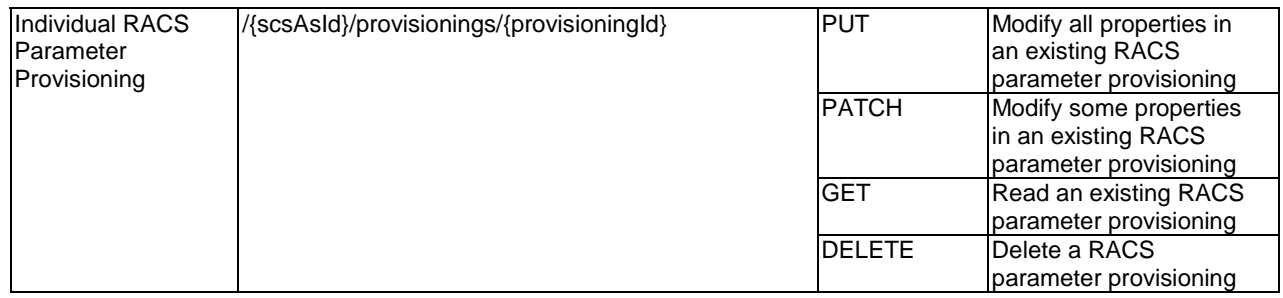

### 5.16.3.2 Resource: RACS Parameter Provisionings

### 5.16.3.2.1 Introduction

This resource allows an SCS/AS to read all active RACS parameter provisionings or create a new RACS parameter provisioning.

### 5.16.3.2.2 Resource definition

#### Resource URI: **{apiRoot}/3gpp-racs-pp/v1/{scsAsId}/provisionings**

This resource shall support the resource URI variables defined in table 5.16.3.2.2-1.

#### **Table 5.16.3.2.2-1: Resource URI variables for resource "Parameter Provisioning"**

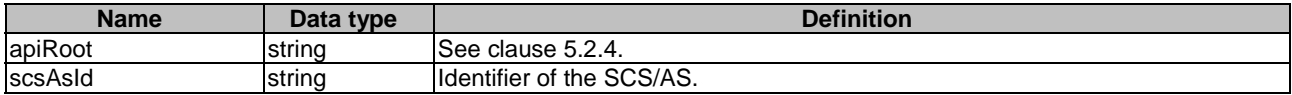

#### 5.16.3.2.3 Resource methods

#### 5.16.3.2.3.1 GET

The GET method allows to read all active RACS parameter provisionings indicated by the resource URI as defined in clause 5.16.3.2.2. The SCS/AS shall initiate the HTTP GET request message and the SCEF shall respond to the message.

This method shall support the URI query parameters, request and response data structures, and response codes, as specified in the table 5.16.3.2.3.1-1 and table 5.16.3.2.3.1-2.

#### **Table 5.16.3.2.3.1-1: URI query parameters supported by the GET method on this resource**

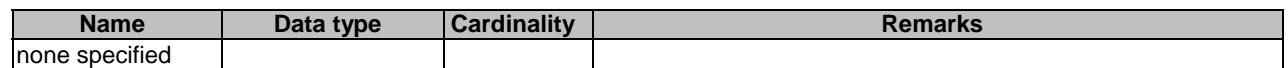

#### **Table 5.16.3.2.3.1-2: Data structures supported by the GET request/response by the resource**

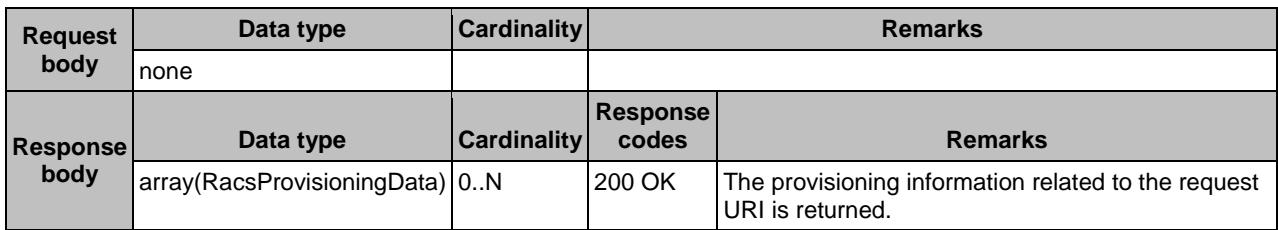

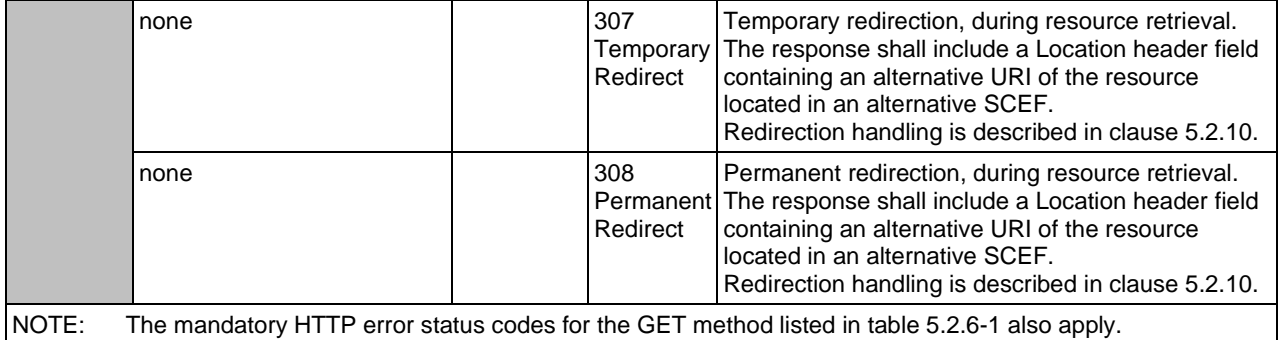

#### **Table 5.16.3.2.3.1-3: Headers supported by the 307 Response Code on this resource**

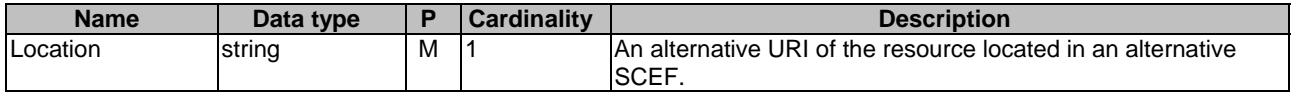

#### **Table 5.16.3.2.3.1-4: Headers supported by the 308 Response Code on this resource**

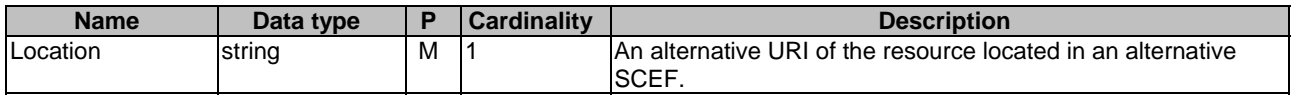

### 5.16.3.2.3.2 PUT

This HTTP method is not supported for the resource.

#### 5.16.3.2.3.3 PATCH

This HTTP method is not supported for the resource.

#### 5.16.3.2.3.4 POST

The POST method creates a new parameter provisioning resource for a given SCS/AS. The SCS/AS shall initiate the HTTP POST request message and the SCEF shall respond to the message. The SCEF shall construct the URI of the created resource.

This method shall support the URI query parameters, request and response data structures, and response codes, as specified in the table 5.16.3.2.3.4-1 and table 5.16.3.2.3.4-2.

#### **Table 5.16.3.2.3.4-1: URI query parameters supported by the POST method on this resource**

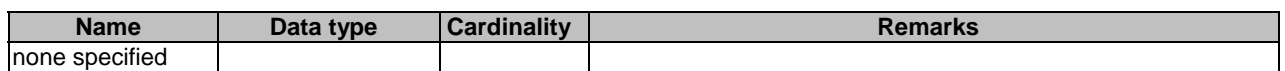

#### **Table 5.16.3.2.3.4-2: Data structures supported by the POST request/response by the resource**

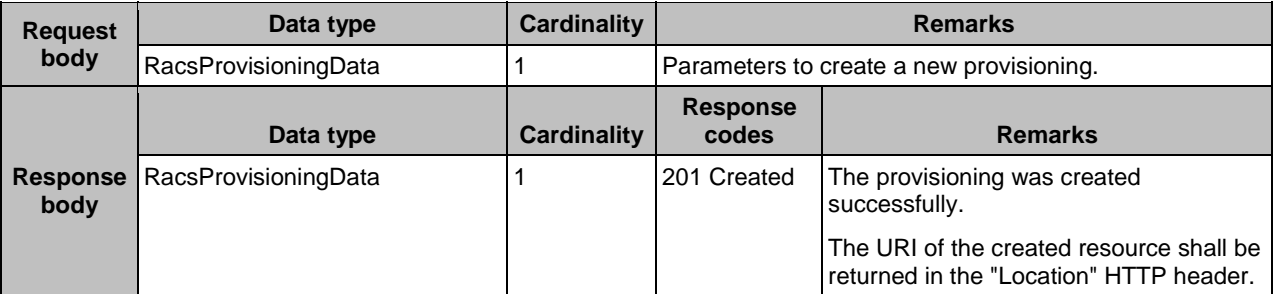

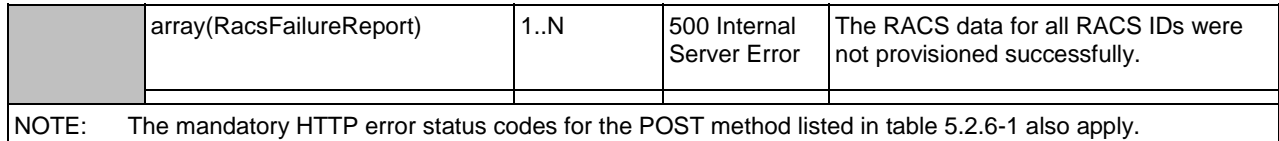

### **Table 5.16.3.2.3.4-3: Headers supported by the 201 Response Code on this resource**

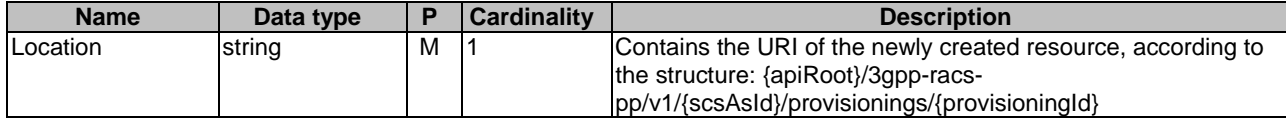

### 5.16.3.2.3.5 DELETE

 $\mathbf{I}$ 

This HTTP method is not supported for the resource.

### 5.16.3.3 Resource: Individual RACS Parameter Provisioning

### 5.16.3.3.1 Introduction

This resource allows an SCS/AS to query, update and delete a parameter provisioning indicated by the resource URI as defined in clause 5.16.3.3.2.

### 5.16.3.3.2 Resource definition

#### Resource URI: **{apiRoot}/3gpp-racs-pp/v1/{scsAsId}/provisionings/{provisioningId}**

This resource shall support the resource URI variables defined in table 5.16.3.3.2-1.

#### **Table 5.16.3.2.2-1: Resource URI variables for resource "Individual RACS Parameter Provisioning"**

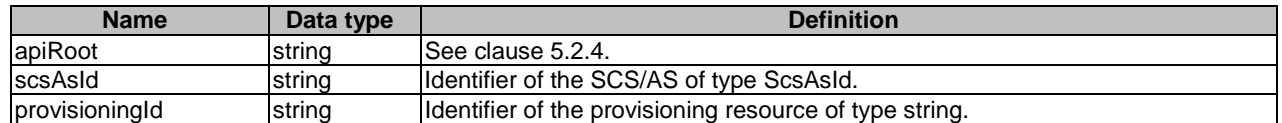

### 5.16.3.3.3 Resource methods

5.16.3.3.3.1 GET

The GET method allows to read an active parameter provisioning indicated by the resource URI as defined in clause 5.16.3.3.2. The SCS/AS shall initiate the HTTP GET request message and the SCEF shall respond to the message.

This method shall support the URI query parameters, request and response data structures, and response codes, as specified in the table 5.16.3.3.3.1-1 and table 5.16.3.3.3.1-2.

#### **Table 5.16.3.3.3.1-1: URI query parameters supported by the GET method on this resource**

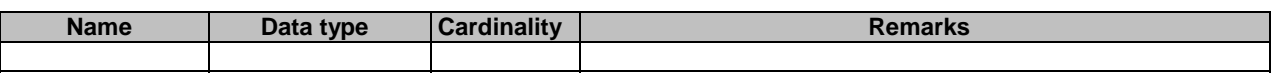

#### **Table 5.16.3.3.3.1-2: Data structures supported by the GET request/response by the resource**

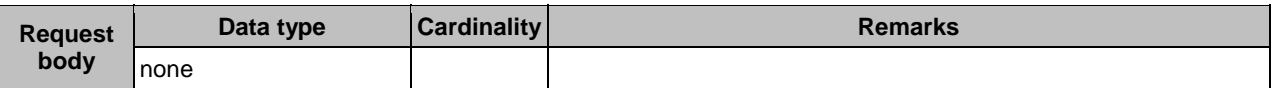

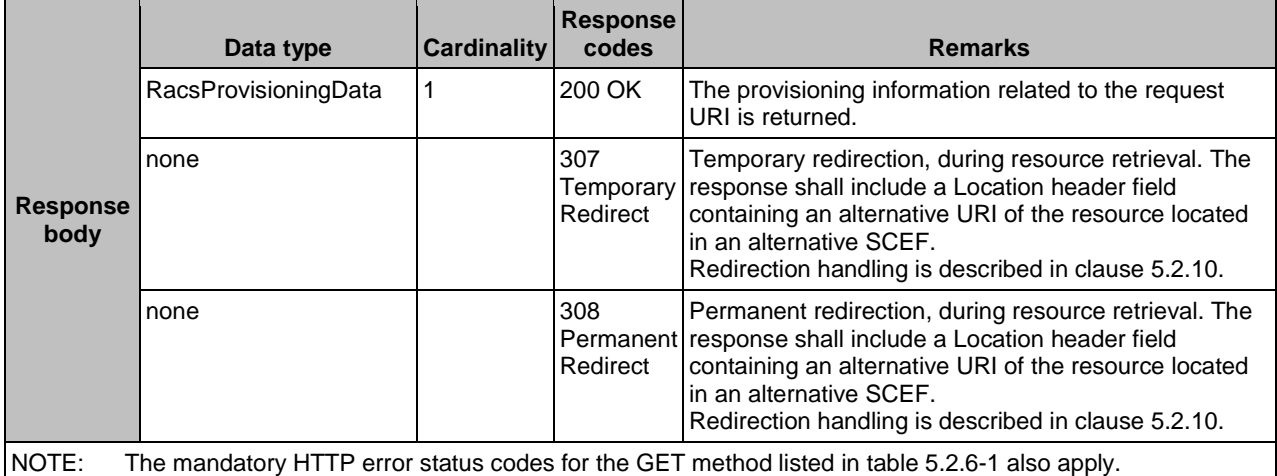

### **Table 5.16.3.3.3.1-3: Headers supported by the 307 Response Code on this resource**

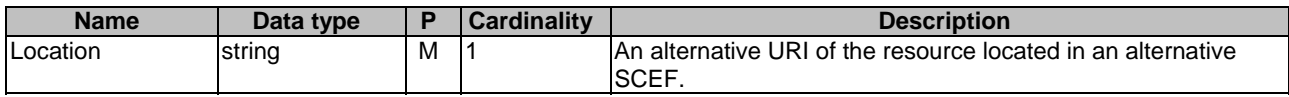

### **Table 5.16.3.3.3.1-4: Headers supported by the 308 Response Code on this resource**

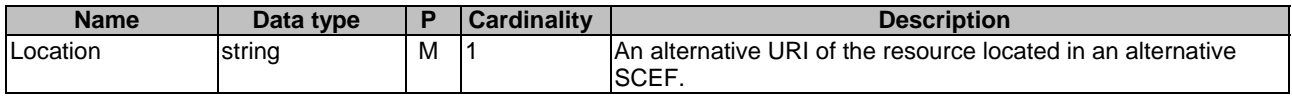

#### 5.16.3.3.3.2 PATCH

The PATCH method shall be used to update some properties in an existing provisioning indicated by the Resource URI as defined in clause 5.16.3.3.2. The SCS/AS shall initiate the HTTP PATCH request message and the SCEF shall respond to the message.

This method shall support the URI query parameters, request and response data structures, and response codes, as specified in the table 5.16.3.3.3.2-1 and table 5.16.3.3.3.2-2.

#### **Table 5.16.3.3.3.2-1: URI query parameters supported by the PATCH method on this resource**

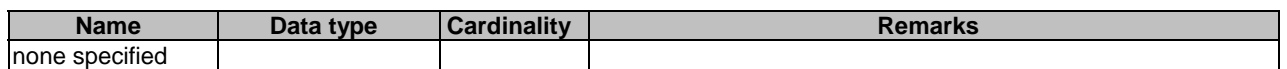

#### **Table 5.16.3.3.3.2-2: Data structures supported by the PATCH request/response by the resource**

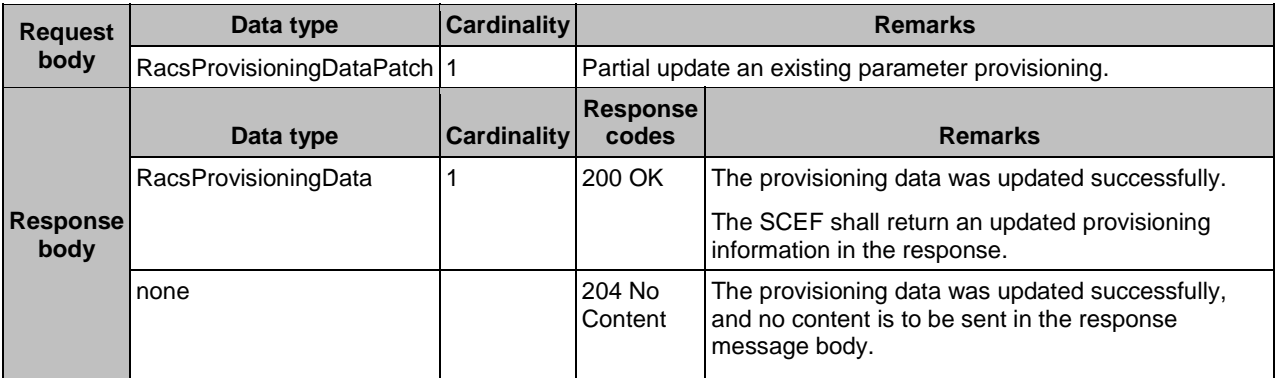

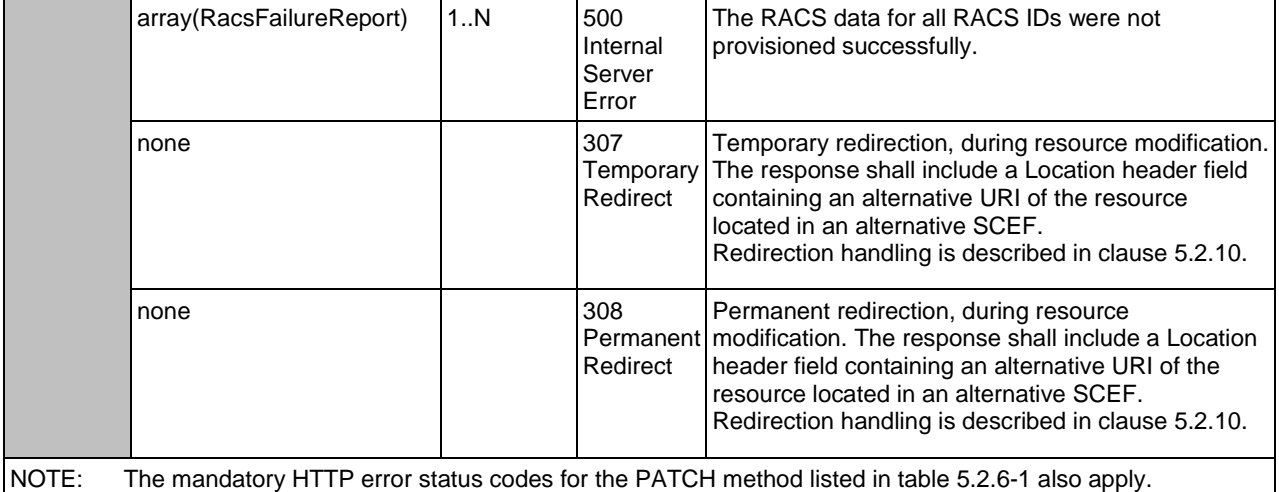

### **Table 5.16.3.3.3.2-3: Headers supported by the 307 Response Code on this resource**

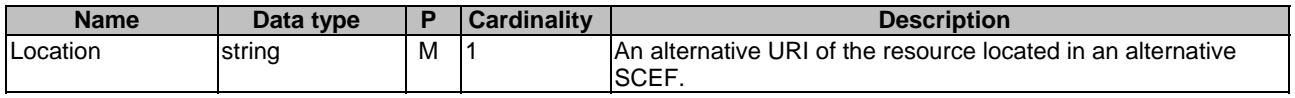

### **Table 5.16.3.3.3.2-4: Headers supported by the 308 Response Code on this resource**

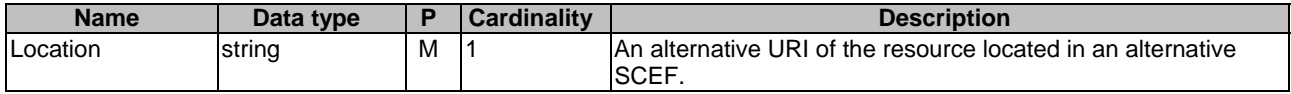

#### 5.16.3.3.3.3 PUT

The PUT method shall be used to update all properties in an existing provisioning indicated by the Resource URI as defined in clause 5.16.3.3.2. The SCS/AS shall initiate the HTTP PUT request message and the SCEF shall respond to the message.

This method shall support the URI query parameters, request and response data structures, and response codes, as specified in the table 5.16.3.3.3.3-1 and table 5.16.3.3.3.3-2.

### **Table 5.16.3.3.3.3-1: URI query parameters supported by the PUT method on this resource**

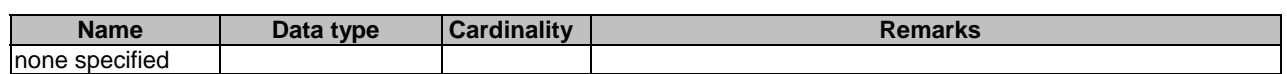

#### **Table 5.16.3.3.3.3-2: Data structures supported by the PUT request/response by the resource**

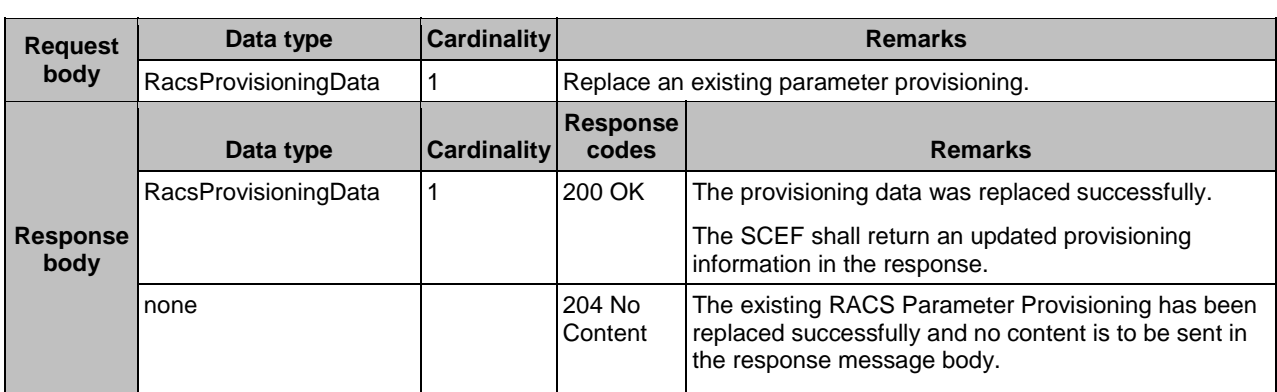

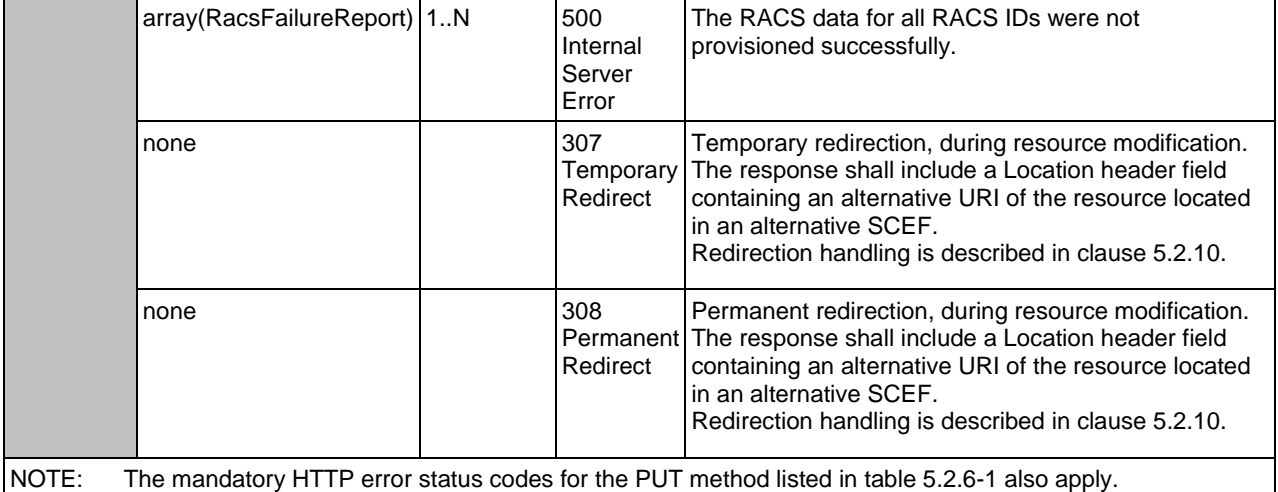

### **Table 5.16.3.3.3.3-3: Headers supported by the 307 Response Code on this resource**

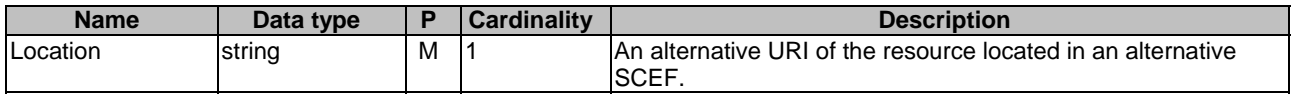

### **Table 5.16.3.3.3.3-4: Headers supported by the 308 Response Code on this resource**

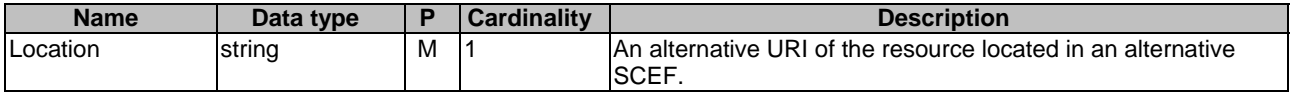

### 5.16.3.3.3.4 POST

This HTTP method is not supported for the resource.

#### 5.16.3.3.3.5 DELETE

The DELETE method deletes an existing provisioning resource "Individual RACS Parameter Provisioning". The SCS/AS shall initiate the HTTP DELETE request message and the SCEF shall respond to the message.

This method shall support the URI query parameters, request and response data structures, and response codes, as specified in the table 5.16.3.3.3.5-1 and table 5.16.3.3.3.5-2.

### **Table 5.16.3.3.3.5-1: URI query parameters supported by the DELETE method on this resource**

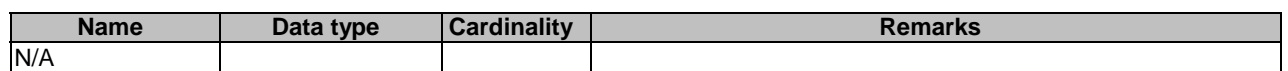

### **Table 5.16.3.3.3.5-2: Data structures supported by the DELETE request/response on the resource**

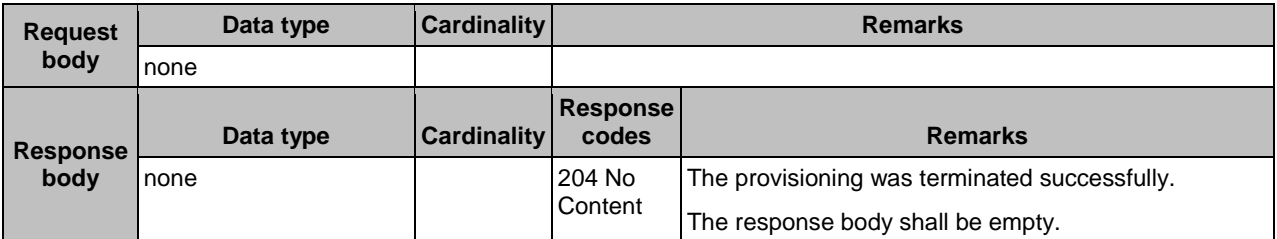

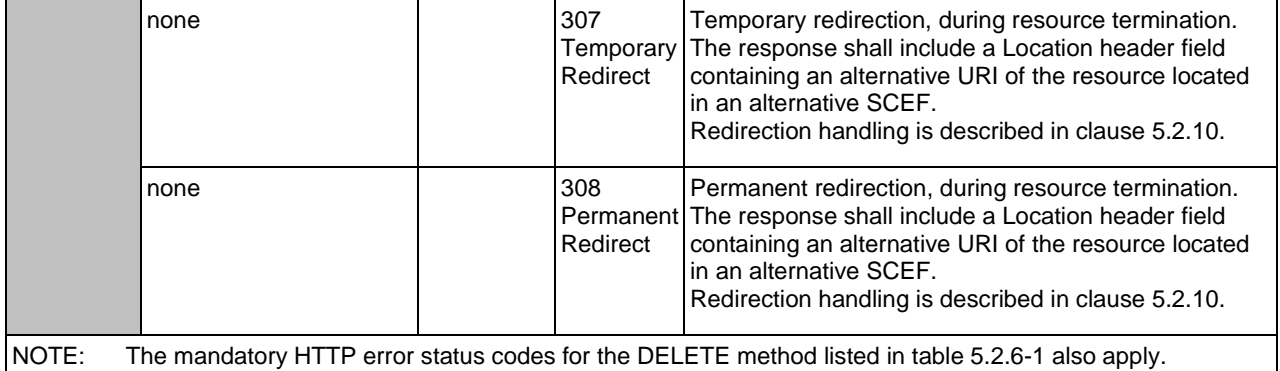

### **Table 5.16.3.3.3.5-3: Headers supported by the 307 Response Code on this resource**

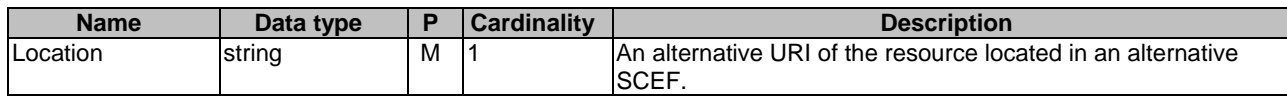

### **Table 5.16.3.3.3.5-4: Headers supported by the 308 Response Code on this resource**

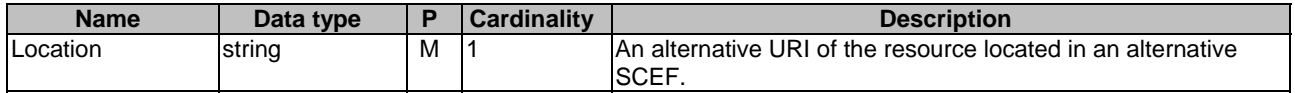

## 5.16.4 Used Features

The table below defines the features applicable to the RacsParameterProvisioning API. Those features are negotiated as described in clause 5.2.7.

### **Table 5.16.4-1: Features used by RacsParameterProvisioning API**

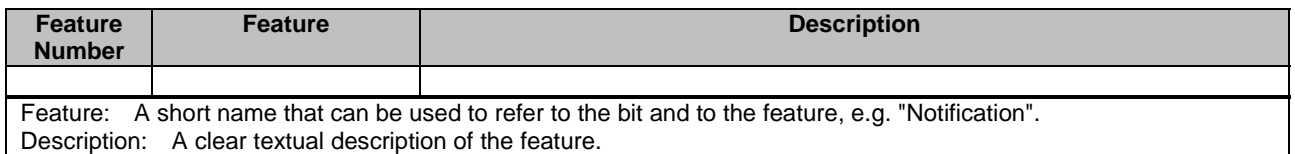

## 5.16.5 Error handling

### 5.16.5.1 General

HTTP error handling shall be supported as specified in clause 5.2.6.

In addition, the requirements in the following clauses shall apply.

### 5.16.5.2 Protocol Errors

In this release of the specification, there are no additional protocol errors applicable for the RacsParameterProvisioning API.

### 5.16.5.3 Application Errors

The application errors defined for the RacsParameterProvisioning API are listed in table 5.16.5.3-1.

#### **Table 5.16.5.3-1: Application errors**

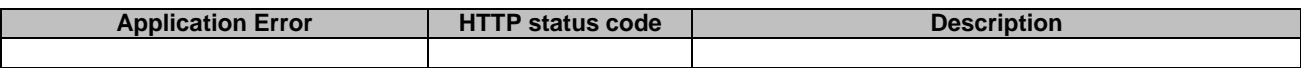

6 Security

TLS shall be used to support the security communication between the SCEF and the SCS/AS over T8 as defined in clause 5.5 of 3GPP TS 33.187 [35]. The access to the SCEF northbound APIs shall be authorized by means of OAuth2 protocol (see IETF RFC 6749 [51]), based on local configuration, using the "Client Credentials" authorization grant. If OAuth2 is used, a client, prior to consuming services offered by the SCEF Northbound APIs, shall obtain a "token" from the authorization server.

# 7 Using Common API Framework

## 7.1 General

When CAPIF is used with the SCEF, the SCEF shall support the following as defined in 3GPP TS 29.222 [48]:

- the API exposing function and related APIs over CAPIF-2/2e and CAPIF-3/3e reference points;
- the API publishing function and related APIs over CAPIF-4/4e reference point;
- the API management function and related APIs over CAPIF-5/5e reference point; and
- at least one of the the security methods for authentication and authorization, and related security mechanisms.

In a centralized deployment as defined in 3GPP TS 23.222 [47], where the CAPIF core function and API provider domain functions are co-located, the interactions between the CAPIF core function and API provider domain functions may be independent of CAPIF-3/3e, CAPIF-4/4e and CAPIF-5/5e reference points.

When CAPIF is used with the SCEF, the SCEF shall register all the features for northbound APIs in the CAPIF Core Function.

# 7.2 Security

When CAPIF is used for external exposure, before invoking the API exposed by the SCEF, the SCS/AS as API invoker shall negotiate the security method (PKI, TLS-PSK or OAUTH2) with CAPIF core function and ensure the SCEF has enough credential to authenticate the SCS/AS (see 3GPP TS 29.222 [48], clause 5.6.2.2 and clause 6.2.2.2).

If PKI or TLS-PSK is used as the selected security method between the AF and the NEF, upon API invocation, the NEF shall retrieve the authorization information from the CAPIF core function as described in 3GPP TS 29.222 [48], clause 5.6.2.4.

As indicated in 3GPP TS 33.122 [53], the access to the T8 APIs may be authorized by means of the OAuth2 protocol (see IETF RFC 6749 [51]), using the "Client Credentials" authorization grant, where the CAPIF core function (see 3GPP TS 29.222 [48]) plays the role of the authorization server.

NOTE 1: In this release, only "Client Credentials" authorization grant is supported.

If OAuth2 is used as the selected security method between the SCS/AS and the SCEF, the SCS/AS, prior to consuming services offered by the T8 APIs, shall obtain a "token" from the authorization server, by invoking the Obtain\_Authorization service, as described in 3GPP TS 29.222 [48], clause 5.6.2.3.2.

The T8 APIs do not define any scopes for OAuth2 authorization. It is the SCEF responsibility to check whether the SCS/AS is authorized to use an API based on the "token". Once the SCEF verifies the "token", it shall check whether the NEF identifier in the "token" matches its own published identifier, and whether the API name in the "token"

matches its own published API name. If those checks are passed, the AF has full authority to access any resource or operation for the invoked API.

- NOTE 2: The security requirement in the current clause does not apply for the MsisdnLessMoSms API since it is the SCEF initiated interaction with the SCS/AS. How the security scheme works for the MsisdnLessMoSms API is left to configuration.
- NOTE 3: For aforementioned security methods, the SCEF needs to apply admission control according to access control policies after performing the authorization checks.

# Annex A (normative): OpenAPI representation for the APIs defined in the present document

# A.1 General

This Annex is based on the OpenAPI Specification [27] and provides corresponding representations of all APIs defined in the present specification.

NOTE 1: An OpenAPIs representation embeds JSON Schema representations of HTTP message bodies.

This Annex shall take precedence when being discrepant to other parts of the specification with respect to the encoding of information elements and methods within the API(s).

NOTE 2: The semantics and procedures, as well as conditions, e.g. for the applicability and allowed combinations of attributes or values, not expressed in the OpenAPI definitions but defined in other parts of the specification also apply.

Informative copies of the OpenAPI specification files contained in this 3GPP Technical Specification are available on a Git-based repository that uses the GitLab software version control system (see clause 5B of the 3GPP TR 21.900 [58] and clause 5.3.1 of the 3GPP TS 29.501 [49] for further information).

# A.2 Data Types applicable to several APIs

For the purpose of referencing entities in the Open API file defined in this Annex, it shall be assumed that this Open API file is contained in a physical file named "TS29122\_CommonData.yaml".

NOTE: For the purpose of referencing the error status codes in the Open API file defined in this Annex, this Open API file contains all the mandatory status codes as defined in table 5.2.6-1, all the API specific error status codes defined for T8 APIs, in addition, some error status codes not used in the current release of this specification but for the purpose of referencing by other specifications.

```
openapi: 3.0.0 
info: 
   title: TS 29.122 Common Data Types 
   version: 1.2.1 
   description: | 
     Data types applicable to several APIs. 
     © 2022, 3GPP Organizational Partners (ARIB, ATIS, CCSA, ETSI, TSDSI, TTA, TTC). 
     All rights reserved. 
externalDocs: 
   description: 3GPP TS 29.122 V17.7.0 T8 reference point for Northbound APIs 
   url: 'https://www.3gpp.org/ftp/Specs/archive/29_series/29.122/' 
paths: {} 
components: 
   schemas: 
     SponsorInformation: 
       description: Represents a sponsor information. 
       type: object 
       properties: 
         sponsorId: 
            type: string 
           description: It indicates Sponsor ID. 
          aspId: 
           type: string 
           description: It indicates Application Service Provider ID. 
       required: 
          - sponsorId 
          - aspId 
     UsageThreshold: 
       description: Represents a usage threshold. 
       type: object 
       properties: 
         duration:
```
 \$ref: '#/components/schemas/DurationSec' totalVolume: \$ref: '#/components/schemas/Volume' downlinkVolume: \$ref: '#/components/schemas/Volume' uplinkVolume: \$ref: '#/components/schemas/Volume' UsageThresholdRm: description: Represents the same as the UsageThreshold data type but with the nullable:true property. type: object properties: duration: \$ref: '#/components/schemas/DurationSecRm' totalVolume: \$ref: '#/components/schemas/VolumeRm' downlinkVolume: \$ref: '#/components/schemas/VolumeRm' uplinkVolume: \$ref: '#/components/schemas/VolumeRm' nullable: true TimeWindow: description: Represents a time window identified by a start time and a stop time. type: object properties: startTime: \$ref: '#/components/schemas/DateTime' stopTime: \$ref: '#/components/schemas/DateTime' required: - startTime - stopTime Acknowledgement: description: Represents a successful acknowledgement of a notification. type: object properties: details: type: string description: A human-readable explanation specific to this successful acknowledgement required: - details NotificationData: description: Represents the information to be conveyed in a bearer level event(s) notification. type: object properties: transaction: \$ref: '#/components/schemas/Link' eventReports: type: array items: \$ref: '#/components/schemas/EventReport' minItems: 1 description: Contains the reported event and applicable information required: - transaction - eventReports EventReport: description: Represents an event report. type: object properties: event: \$ref: '#/components/schemas/Event' accumulatedUsage: \$ref: '#/components/schemas/AccumulatedUsage' flowIds: type: array items: type: integer minItems: 1 description: Identifies the IP flows that were sent during event subscription required: - event AccumulatedUsage: description: Represents an accumulated usage. type: object properties: duration:

 \$ref: '#/components/schemas/DurationSec' totalVolume: \$ref: '#/components/schemas/Volume' downlinkVolume: \$ref: '#/components/schemas/Volume' uplinkVolume: \$ref: '#/components/schemas/Volume' FlowInfo: description: Represents IP flow information. type: object properties: flowId: type: integer description: Indicates the IP flow identifier. flowDescriptions: type: array items: type: string description: > Indicates the packet filters of the IP flow. Refer to clause 5.3.8 of 3GPP TS 29.214 for encoding. It shall contain UL and/or DL IP flow description. minItems: 1 maxItems: 2 required: - flowId TestNotification: description: Represents a notification that can be sent to test whether a chosen notification mechanism works. type: object properties: subscription: \$ref: '#/components/schemas/Link' required: - subscription WebsockNotifConfig: description: Represents the configuration information for the delivery of notifications over Websockets. type: object properties: websocketUri: \$ref: '#/components/schemas/Link' requestWebsocketUri: type: boolean description: Set by the SCS/AS to indicate that the Websocket delivery is requested. LocationArea: description: Represents a user location area. type: object properties: cellIds: type: array items: type: string minItems: 1 description: Indicates a list of Cell Global Identities of the user which identifies the cell the UE is registered. enodeBIds: type: array items: type: string minItems: 1 description: Indicates a list of eNodeB identities in which the UE is currently located. routingAreaIds: type: array items: type: string minItems: 1 description: Identifies a list of Routing Area Identities of the user where the UE is located. trackingAreaIds: type: array items: type: string minItems: 1 description: Identifies a list of Tracking Area Identities of the user where the UE is located. geographicAreas: type: array items:
\$ref: 'TS29572\_Nlmf\_Location.yaml#/components/schemas/GeographicArea' minItems: 1 description: Identifies a list of geographic area of the user where the UE is located. civicAddresses: type: array items: \$ref: 'TS29572\_Nlmf\_Location.yaml#/components/schemas/CivicAddress' minItems: 1 description: Identifies a list of civic addresses of the user where the UE is located. LocationArea5G: description: Represents a user location area when the UE is attached to 5G. type: object properties: geographicAreas: type: array items: \$ref: 'TS29572\_Nlmf\_Location.yaml#/components/schemas/GeographicArea' minItems: 0 description: Identifies a list of geographic area of the user where the UE is located. civicAddresses: type: array items: \$ref: 'TS29572\_Nlmf\_Location.yaml#/components/schemas/CivicAddress' minItems: 0 description: Identifies a list of civic addresses of the user where the UE is located. nwAreaInfo: \$ref: 'TS29554\_Npcf\_BDTPolicyControl.yaml#/components/schemas/NetworkAreaInfo' ProblemDetails: description: Represents additional information and details on an error response. type: object properties: type: \$ref: '#/components/schemas/Uri' title: type: string description: A short, human-readable summary of the problem type. It should not change from occurrence to occurrence of the problem. status: type: integer description: The HTTP status code for this occurrence of the problem. detail: type: string description: A human-readable explanation specific to this occurrence of the problem. instance: \$ref: '#/components/schemas/Uri' cause: type: string description: A machine-readable application error cause specific to this occurrence of the problem. This IE should be present and provide application-related error information, if available. invalidParams: type: array items: \$ref: '#/components/schemas/InvalidParam' minItems: 1 description: Description of invalid parameters, for a request rejected due to invalid parameters. supportedFeatures: \$ref: 'TS29571\_CommonData.yaml#/components/schemas/SupportedFeatures' InvalidParam: description: Represents the description of invalid parameters, for a request rejected due to invalid parameters. type: object properties: param: type: string description: Attribute's name encoded as a JSON Pointer, or header's name. reason: type: string description: A human-readable reason, e.g. "must be a positive integer". required: - param PlmnId: description: Represents the identifier of a PLMN. type: object properties: mcc: \$ref: '#/components/schemas/Mcc' mnc:

#### **3GPP TS 29.122 version 17.9.0 Release 17 361 ETSI TS 129 122 V17.9.0 (2023-04)**

 \$ref: '#/components/schemas/Mnc' required:  $-$  mcc - mnc ConfigResult: description: Represents one configuration processing result for a group's members. type: object properties: externalIds: type: array items: \$ref: '#/components/schemas/ExternalId' minItems: 1 description: Each element indicates an external identifier of the UE. msisdns: type: array items: \$ref: '#/components/schemas/Msisdn' minItems: 1 description: Each element identifies the MS internal PSTN/ISDN number allocated for the UE. resultReason: \$ref: '#/components/schemas/ResultReason' required: - resultReason oneOf: - required: [externalIds] - required: [msisdns] Bandwidth: type: integer minimum: 0 description: integer indicating a bandwidth in bits per second. BdtReferenceId: type: string description: string identifying a BDT Reference ID as defined in clause 5.3.3 of 3GPP TS 29.154. BdtReferenceIdRm: type: string description: This data type is defined in the same way as the BdtReferenceId data type, but with the nullable property set to true. nullable: true Binary: type: string description: string with format "binary" as defined in OpenAPI Specification. Bytes: type: string description: String with format "byte" as defined in OpenAPI Specification, i.e, base64 encoded characters. DayOfWeek: type: integer minimum: 1 maximum: 7 description: integer between and including 1 and 7 denoting a weekday. 1 shall indicate Monday, and the subsequent weekdays shall be indicated with the next higher numbers. 7 shall indicate Sunday. DateTime: format: date-time type: string description: string with format "date-time" as defined in OpenAPI. DateTimeRm: format: date-time type: string description: string with format "date-time" as defined in OpenAPI with "nullable=true" property. nullable: true DateTimeRo: format: date-time type: string description: string with format "date-time" as defined in OpenAPI with "readOnly=true" property. readOnly: true DurationSec: type: integer minimum: 0 description: Unsigned integer identifying a period of time in units of seconds. DurationSecRm: type: integer minimum: 0

 description: Unsigned integer identifying a period of time in units of seconds with "nullable=true" property. nullable: true DurationSecRo: type: integer minimum: 0 description: Unsigned integer identifying a period of time in units of seconds with "readOnly=true" property. readOnly: true DurationMin: type: integer format: int32 minimum: 0 description: Unsigned integer identifying a period of time in units of minutes. ExternalId: type: string description: string containing a local identifier followed by "@" and a domain identifier. Both the local identifier and the domain identifier shall be encoded as strings that do not contain any "@" characters. See Clause 4.6.2 of 3GPP TS 23.682 for more information. ExternalGroupId: type: string description: string containing a local identifier followed by "@" and a domain identifier. Both the local identifier and the domain identifier shall be encoded as strings that do not contain any "@" characters. See Clauses 4.6.2 and 4.6.3 of 3GPP TS 23.682 for more information. Ipv4Addr: type: string description: string identifying a Ipv4 address formatted in the "dotted decimal" notation as defined in IETF RFC 1166. Ipv6Addr: type: string description: string identifying a Ipv6 address formatted according to clause 4 in IETF RFC 5952. The mixed Ipv4 Ipv6 notation according to clause 5 of IETF RFC 5952 shall not be used. Ipv4AddrRo: type: string description: string identifying a Ipv4 address formatted in the "dotted decimal" notation as defined in IETF RFC 1166, with "readOnly=true" property. readOnly: true Ipv6AddrRo: type: string description: string identifying a Ipv6 address formatted according to clause 4 in IETF RFC 5952, with "readOnly=true" property. The mixed Ipv4 Ipv6 notation according to clause 5 of IETF RFC 5952 shall not be used. readOnly: true Link: type: string description: string formatted according to IETF RFC 3986 identifying a referenced resource. LinkRm: type: string description: > String formatted according to IETF RFC 3986 identifying a referenced resource, but with the nullable property set to true. nullable: true Mcc: type: string description: String encoding a Mobile Country Code part of the PLMN, comprising 3 digits, as defined in 3GPP TS 38.413.  $MnC$ : type: string description: String encoding a Mobile Network Code part of the PLMN, comprising 2 or 3 digits, as defined in 3GPP TS 38.413. Msisdn: type: string description: string formatted according to clause 3.3 of 3GPP TS 23.003 that describes an MSISDN. Port: type: integer description: Unsigned integer with valid values between 0 and 65535. minimum: 0 maximum: 65535 PortRo: type: integer description: Unsigned integer with valid values between 0 and 65535, with "readOnly=true" property. minimum: 0 maximum: 65535 readOnly: true ResourceId: type: string

### **3GPP TS 29.122 version 17.9.0 Release 17 363 ETSI TS 129 122 V17.9.0 (2023-04)**

 description: string chosen by the SCEF to serve as identifier in a resource URI. ScsAsId: type: string description: string that identifies an SCS/AS. TimeOfDay: type: string description: String with format partial-time or full-time as defined in clause 5.6 of IETF RFC 3339. Examples, 20:15:00, 20:15:00-08:00 (for 8 hours behind UTC). Uri: type: string description: string providing an URI formatted according to IETF RFC 3986. Volume: type: integer format: int64 minimum: 0 description: Unsigned integer identifying a volume in units of bytes. VolumeRm: type: integer format: int64 minimum: 0 description: Unsigned integer identifying a volume in units of bytes with "nullable=true" property. nullable: true EthFlowInfo: description: Represents Ethernet flow information. type: object properties: flowId: type: integer description: Indicates the Ethernet flow identifier. ethFlowDescriptions: type: array items: \$ref: 'TS29514\_Npcf\_PolicyAuthorization.yaml#/components/schemas/EthFlowDescription' description: > Indicates the packet filters of the Ethernet flow. It shall contain UL and/or DL Ethernet flow description. minItems: 1 maxItems: 2 required: - flowId Event: anyOf: - type: string enum: - SESSION\_TERMINATION - LOSS OF BEARER - RECOVERY\_OF\_BEARER - RELEASE\_OF\_BEARER - USAGE\_REPORT - FAILED\_RESOURCES\_ALLOCATION - SUCCESSFUL\_RESOURCES\_ALLOCATION - type: string description: > This string provides forward-compatibility with future extensions to the enumeration but is not used to encode content defined in the present version of this API. description: > Possible values are - SESSION TERMINATION: Indicates that Rx session is terminated. - LOSS\_OF\_BEARER : Indicates a loss of a bearer. - RECOVERY\_OF\_BEARER: Indicates a recovery of a bearer. - RELEASE\_OF\_BEARER: Indicates a release of a bearer. - USAGE REPORT: Indicates the usage report event. - FAILED RESOURCES ALLOCATION: Indicates the resource allocation is failed. - SUCCESSFUL\_RESOURCES\_ALLOCATION: Indicates the resource allocation is successful. ResultReason: anyOf: - type: string enum: - ROAMING\_NOT\_ALLOWED - OTHER\_REASON - type: string description: > This string provides a failure reason. description: > Possible values are

```
 - ROAMING_NOT_ALLOWED: Identifies the configuration parameters are not allowed by roaming 
agreement. 
         - OTHER_REASON: Identifies the configuration parameters are not configured due to other 
reason. 
# 
# HTTP responses 
# 
   responses: 
     '307': 
       description: Temporary Redirect 
       headers: 
         Location: 
            description: 'An alternative URI of the resource.' 
           required: true 
           schema: 
              type: string 
     '308': 
       description: Permanent Redirect 
       headers: 
         Location: 
           description: 'An alternative URI of the resource.' 
           required: true 
            schema: 
              type: string 
     '400': 
       description: Bad request 
       content: 
         application/problem+json: 
           schema: 
              $ref: '#/components/schemas/ProblemDetails' 
     '401': 
       description: Unauthorized 
       content: 
         application/problem+json: 
           schema: 
              $ref: '#/components/schemas/ProblemDetails' 
     '403': 
       description: Forbidden 
       content: 
         application/problem+json: 
            schema: 
              $ref: '#/components/schemas/ProblemDetails' 
     '404': 
       description: Not Found 
       content: 
         application/problem+json: 
            schema: 
              $ref: '#/components/schemas/ProblemDetails' 
     '406': 
       description: Not Acceptable 
       content: 
         application/problem+json: 
            schema: 
              $ref: '#/components/schemas/ProblemDetails' 
     '409': 
       description: Conflict 
       content: 
         application/problem+json: 
           schema: 
              $ref: '#/components/schemas/ProblemDetails' 
     '411': 
       description: Length Required 
       content: 
         application/problem+json: 
            schema: 
              $ref: '#/components/schemas/ProblemDetails' 
     '412': 
       description: Precondition Failed 
       content: 
         application/problem+json: 
           schema: 
              $ref: '#/components/schemas/ProblemDetails' 
     '413': 
       description: Payload Too Large 
       content: 
          application/problem+json: 
            schema: 
              $ref: '#/components/schemas/ProblemDetails'
```

```
 '414': 
   description: URI Too Long 
   content: 
     application/problem+json: 
       schema: 
          $ref: '#/components/schemas/ProblemDetails' 
 '415': 
   description: Unsupported Media Type 
   content: 
     application/problem+json: 
       schema: 
          $ref: '#/components/schemas/ProblemDetails' 
 '429': 
   description: Too Many Requests 
   content: 
     application/problem+json: 
       schema: 
          $ref: '#/components/schemas/ProblemDetails' 
 '500': 
   description: Internal Server Error 
   content: 
     application/problem+json: 
       schema: 
          $ref: '#/components/schemas/ProblemDetails' 
 '503': 
   description: Service Unavailable 
   content: 
     application/problem+json: 
       schema: 
         $ref: '#/components/schemas/ProblemDetails' 
 default: 
   description: Generic Error
```
# A.3 MonitoringEvent API

```
openapi: 3.0.0 
info: 
   title: 3gpp-monitoring-event 
   version: 1.2.1 
  description:
     API for Monitoring Event. 
     © 2022, 3GPP Organizational Partners (ARIB, ATIS, CCSA, ETSI, TSDSI, TTA, TTC). 
     All rights reserved. 
externalDocs: 
   description: 3GPP TS 29.122 V17.7.0 T8 reference point for Northbound APIs 
   url: 'https://www.3gpp.org/ftp/Specs/archive/29_series/29.122/' 
security: 
  - \{ \} - oAuth2ClientCredentials: [] 
servers: 
    - url: '{apiRoot}/3gpp-monitoring-event/v1' 
     variables: 
       apiRoot: 
         default: https://example.com 
         description: apiRoot as defined in clause 5.2.4 of 3GPP TS 29.122. 
paths: 
   /{scsAsId}/subscriptions: 
     get: 
       summary: Read all or queried active subscriptions for the SCS/AS. 
       operationId: FetchAllMonitoringEventSubscriptions 
       tags: 
         - Monitoring Event Subscriptions 
       parameters: 
          - name: scsAsId 
           in: path 
           description: Identifier of the SCS/AS 
           required: true 
           schema: 
             type: string 
          - name: ip-addrs 
           in: query 
           description: The IP address(es) of the requested UE(s). 
           required: false 
           content: 
              application/json: 
                schema:
```
 type: array items: \$ref: 'TS29571\_CommonData.yaml#/components/schemas/IpAddr' minItems: 1 - name: ip-domain in: query description: The IPv4 address domain identifier. The attribute may only be provided if IPv4 address is included in the ip-addrs query parameter. required: false schema: type: string - name: mac-addrs in: query description: The MAC address(es) of the requested UE(s). required: false schema: type: array items: \$ref: 'TS29571\_CommonData.yaml#/components/schemas/MacAddr48' minItems: 1 responses: '200': description: OK (Successful get all or queried active subscriptions for the SCS/AS) content: application/json: schema: type: array items: \$ref: '#/components/schemas/MonitoringEventSubscription' minItems: 0 description: Monitoring event subscriptions '307': \$ref: 'TS29122\_CommonData.yaml#/components/responses/307' '308': \$ref: 'TS29122\_CommonData.yaml#/components/responses/308' '400': \$ref: 'TS29122\_CommonData.yaml#/components/responses/400' '401': \$ref: 'TS29122\_CommonData.yaml#/components/responses/401' '403': \$ref: 'TS29122\_CommonData.yaml#/components/responses/403' '404': \$ref: 'TS29122\_CommonData.yaml#/components/responses/404' '406': \$ref: 'TS29122\_CommonData.yaml#/components/responses/406' '429': \$ref: 'TS29122\_CommonData.yaml#/components/responses/429' '500': \$ref: 'TS29122\_CommonData.yaml#/components/responses/500' '503': \$ref: 'TS29122\_CommonData.yaml#/components/responses/503' default: \$ref: 'TS29122\_CommonData.yaml#/components/responses/default' post: summary: Creates a new subscription resource for monitoring event notification. operationId: CreateMonitoringEventSubscription tags: - Monitoring Event Subscriptions parameters: - name: scsAsId in: path description: Identifier of the SCS/AS required: true schema: type: string requestBody: description: Subscription for notification about monitoring event required: true content: application/json: schema: \$ref: '#/components/schemas/MonitoringEventSubscription' callbacks: notificationDestination: '{request.body#/notificationDestination}': post: requestBody: # contents of the callback message

 required: true content: application/json: schema: \$ref: '#/components/schemas/MonitoringNotification' responses: '204': description: No Content (successful notification) '307': \$ref: 'TS29122\_CommonData.yaml#/components/responses/307' '308': \$ref: 'TS29122\_CommonData.yaml#/components/responses/308' '400': \$ref: 'TS29122\_CommonData.yaml#/components/responses/400' '401': \$ref: 'TS29122\_CommonData.yaml#/components/responses/401' '403': \$ref: 'TS29122\_CommonData.yaml#/components/responses/403' '404': \$ref: 'TS29122\_CommonData.yaml#/components/responses/404' '411': \$ref: 'TS29122\_CommonData.yaml#/components/responses/411' '413': \$ref: 'TS29122\_CommonData.yaml#/components/responses/413' '415': \$ref: 'TS29122\_CommonData.yaml#/components/responses/415' '429': \$ref: 'TS29122\_CommonData.yaml#/components/responses/429' '500': \$ref: 'TS29122\_CommonData.yaml#/components/responses/500' '503': \$ref: 'TS29122\_CommonData.yaml#/components/responses/503' default: \$ref: 'TS29122\_CommonData.yaml#/components/responses/default' UserConsentRevocationNotif: '{request.body#/revocationNotifUri}': post: requestBody: required: true content: application/json: schema: \$ref: '#/components/schemas/ConsentRevocNotif' responses: '204': description: No Content (successful notification). '307': \$ref: 'TS29122\_CommonData.yaml#/components/responses/307' '308': \$ref: 'TS29122\_CommonData.yaml#/components/responses/308' '400': \$ref: 'TS29122\_CommonData.yaml#/components/responses/400' '401': \$ref: 'TS29122\_CommonData.yaml#/components/responses/401' '403': \$ref: 'TS29122\_CommonData.yaml#/components/responses/403' '404': \$ref: 'TS29122\_CommonData.yaml#/components/responses/404' '411': \$ref: 'TS29122\_CommonData.yaml#/components/responses/411' '413': \$ref: 'TS29122\_CommonData.yaml#/components/responses/413' '415': \$ref: 'TS29122\_CommonData.yaml#/components/responses/415' '429': \$ref: 'TS29122\_CommonData.yaml#/components/responses/429' '500': \$ref: 'TS29122\_CommonData.yaml#/components/responses/500' '503': \$ref: 'TS29122\_CommonData.yaml#/components/responses/503' default: \$ref: 'TS29122\_CommonData.yaml#/components/responses/default' responses: '201': description: Created (Successful creation of subscription) content: application/json: schema:

 \$ref: '#/components/schemas/MonitoringEventSubscription' headers: Location: description: 'Contains the URI of the newly created resource' required: true schema: type: string '200': description: The operation is successful and immediate report is included. content: application/json: schema: oneOf: - \$ref: '#/components/schemas/MonitoringEventReport' - \$ref: '#/components/schemas/MonitoringEventReports' '400': \$ref: 'TS29122\_CommonData.yaml#/components/responses/400' '401': \$ref: 'TS29122\_CommonData.yaml#/components/responses/401' '403': \$ref: 'TS29122\_CommonData.yaml#/components/responses/403' '404': \$ref: 'TS29122\_CommonData.yaml#/components/responses/404' '411': \$ref: 'TS29122\_CommonData.yaml#/components/responses/411' '413': \$ref: 'TS29122\_CommonData.yaml#/components/responses/413' '415': \$ref: 'TS29122\_CommonData.yaml#/components/responses/415' '429': \$ref: 'TS29122\_CommonData.yaml#/components/responses/429' '500': \$ref: 'TS29122\_CommonData.yaml#/components/responses/500' '503': \$ref: 'TS29122\_CommonData.yaml#/components/responses/503' default: \$ref: 'TS29122\_CommonData.yaml#/components/responses/default' /{scsAsId}/subscriptions/{subscriptionId}: get: summary: Read an active subscriptions for the SCS/AS and the subscription Id. operationId: FetchIndMonitoringEventSubscription tags: - Individual Monitoring Event Subscription parameters: - name: scsAsId in: path description: Identifier of the SCS/AS required: true schema: type: string - name: subscriptionId in: path description: Identifier of the subscription resource required: true schema: type: string responses: '200': description: OK (Successful get the active subscription) content: application/json: schema: \$ref: '#/components/schemas/MonitoringEventSubscription' '307': \$ref: 'TS29122\_CommonData.yaml#/components/responses/307' '308': \$ref: 'TS29122\_CommonData.yaml#/components/responses/308' '400': \$ref: 'TS29122\_CommonData.yaml#/components/responses/400' '401': \$ref: 'TS29122\_CommonData.yaml#/components/responses/401' '403': \$ref: 'TS29122\_CommonData.yaml#/components/responses/403' '404': \$ref: 'TS29122\_CommonData.yaml#/components/responses/404' '406': \$ref: 'TS29122\_CommonData.yaml#/components/responses/406'

 '429': \$ref: 'TS29122\_CommonData.yaml#/components/responses/429' '500': \$ref: 'TS29122\_CommonData.yaml#/components/responses/500' '503': \$ref: 'TS29122\_CommonData.yaml#/components/responses/503' default: \$ref: 'TS29122\_CommonData.yaml#/components/responses/default' put: summary: Updates/replaces an existing subscription resource. operationId: UpdateIndMonitoringEventSubscription tags: - Individual Monitoring Event Subscription parameters: - name: scsAsId in: path description: Identifier of the SCS/AS required: true schema: type: string - name: subscriptionId in: path description: Identifier of the subscription resource required: true schema: type: string requestBody: description: Parameters to update/replace the existing subscription required: true content: application/json: schema: \$ref: '#/components/schemas/MonitoringEventSubscription' responses: '200': description: OK (Successful update of the subscription) content: application/json: schema: \$ref: '#/components/schemas/MonitoringEventSubscription' '204': description: No Content (Successful update of the subscription) '307': \$ref: 'TS29122\_CommonData.yaml#/components/responses/307' '308': \$ref: 'TS29122\_CommonData.yaml#/components/responses/308' '400': \$ref: 'TS29122\_CommonData.yaml#/components/responses/400' '401': \$ref: 'TS29122\_CommonData.yaml#/components/responses/401' '403': \$ref: 'TS29122\_CommonData.yaml#/components/responses/403' '404': \$ref: 'TS29122\_CommonData.yaml#/components/responses/404' '411': \$ref: 'TS29122\_CommonData.yaml#/components/responses/411' '413': \$ref: 'TS29122\_CommonData.yaml#/components/responses/413' '415': \$ref: 'TS29122\_CommonData.yaml#/components/responses/415' '429': \$ref: 'TS29122\_CommonData.yaml#/components/responses/429' '500': \$ref: 'TS29122\_CommonData.yaml#/components/responses/500' '503': \$ref: 'TS29122\_CommonData.yaml#/components/responses/503' default: \$ref: 'TS29122\_CommonData.yaml#/components/responses/default' patch: summary: Modifies an existing subscription of monitoring event. operationId: ModifyIndMonitoringEventSubscription tags: - Individual Monitoring Event Subscription parameters: - name: scsAsId

```
 in: path
```
 description: Identifier of the SCS/AS. required: true schema: type: string - name: subscriptionId in: path description: Identifier of the subscription resource. required: true schema: type: string requestBody: description: This is used for PATCH request for partial cancellation and/or partial addition of certain UE(s) within an active group. required: true content: application/json-patch+json: schema: type: array items: \$ref: 'TS29571\_CommonData.yaml#/components/schemas/PatchItem' minItems: 1 responses: '204': description: The resource was modified successfully. '307': \$ref: 'TS29122\_CommonData.yaml#/components/responses/307' '308': \$ref: 'TS29122\_CommonData.yaml#/components/responses/308' '400': \$ref: 'TS29122\_CommonData.yaml#/components/responses/400' '401': \$ref: 'TS29122\_CommonData.yaml#/components/responses/401' '403': \$ref: 'TS29122\_CommonData.yaml#/components/responses/403' '404': \$ref: 'TS29122\_CommonData.yaml#/components/responses/404' '411': \$ref: 'TS29122\_CommonData.yaml#/components/responses/411' '413': \$ref: 'TS29122\_CommonData.yaml#/components/responses/413' '415': \$ref: 'TS29122\_CommonData.yaml#/components/responses/415' '429': \$ref: 'TS29122\_CommonData.yaml#/components/responses/429' '500': \$ref: 'TS29122\_CommonData.yaml#/components/responses/500' '503': \$ref: 'TS29122\_CommonData.yaml#/components/responses/503' default: \$ref: 'TS29122\_CommonData.yaml#/components/responses/default' delete: summary: Deletes an already existing monitoring event subscription. operationId: DeleteIndMonitoringEventSubscription tags: - Individual Monitoring Event Subscription parameters: - name: scsAsId in: path description: Identifier of the SCS/AS required: true schema: type: string - name: subscriptionId in: path description: Identifier of the subscription resource required: true schema: type: string responses: '204': description: No Content (Successful deletion of the existing subscription) '200': description: OK (Successful deletion of the existing subscription) content: application/json: schema: type: array

 items: \$ref: '#/components/schemas/MonitoringEventReport' minItems: 1 description: The subscription was terminated successfully, the monitoring event report(s) shall be included if received. '307': \$ref: 'TS29122\_CommonData.yaml#/components/responses/307' '308': \$ref: 'TS29122\_CommonData.yaml#/components/responses/308' '400': \$ref: 'TS29122\_CommonData.yaml#/components/responses/400' '401': \$ref: 'TS29122\_CommonData.yaml#/components/responses/401' '403': \$ref: 'TS29122\_CommonData.yaml#/components/responses/403' '404': \$ref: 'TS29122\_CommonData.yaml#/components/responses/404' '429': \$ref: 'TS29122\_CommonData.yaml#/components/responses/429' '500': \$ref: 'TS29122\_CommonData.yaml#/components/responses/500' '503': \$ref: 'TS29122\_CommonData.yaml#/components/responses/503' default: \$ref: 'TS29122\_CommonData.yaml#/components/responses/default' components: securitySchemes: oAuth2ClientCredentials: type: oauth2 flows: clientCredentials: tokenUrl: '{tokenUrl}' scopes: {} schemas: MonitoringEventSubscription: description: Represents a subscription to event(s) monitoring. type: object properties: self: \$ref: 'TS29122\_CommonData.yaml#/components/schemas/Link' supportedFeatures: \$ref: 'TS29571\_CommonData.yaml#/components/schemas/SupportedFeatures' mtcProviderId: type: string description: Identifies the MTC Service Provider and/or MTC Application. externalId: \$ref: 'TS29122\_CommonData.yaml#/components/schemas/ExternalId' msisdn: \$ref: 'TS29122\_CommonData.yaml#/components/schemas/Msisdn' addedExternalIds: type: array items: \$ref: 'TS29122\_CommonData.yaml#/components/schemas/ExternalId' minItems: 1 description: Indicates the added external Identifier(s) within the active group. addedMsisdns: type: array items: \$ref: 'TS29122\_CommonData.yaml#/components/schemas/Msisdn' minItems: 1 description: Indicates the added MSISDN(s) within the active group. excludedExternalIds: type: array items: \$ref: 'TS29122\_CommonData.yaml#/components/schemas/ExternalId' minItems: 1 description: Indicates cancellation of the external Identifier(s) within the active group. excludedMsisdns: type: array items: \$ref: 'TS29122\_CommonData.yaml#/components/schemas/Msisdn' minItems: 1 description: Indicates cancellation of the MSISDN(s) within the active group. externalGroupId: \$ref: 'TS29122\_CommonData.yaml#/components/schemas/ExternalGroupId' addExtGroupId: type: array items:

 \$ref: 'TS29122\_CommonData.yaml#/components/schemas/ExternalGroupId' minItems: 2 ipv4Addr: \$ref: 'TS29122\_CommonData.yaml#/components/schemas/Ipv4Addr' ipv6Addr: \$ref: 'TS29122\_CommonData.yaml#/components/schemas/Ipv6Addr' dnn: \$ref: 'TS29571\_CommonData.yaml#/components/schemas/Dnn' notificationDestination: \$ref: 'TS29122\_CommonData.yaml#/components/schemas/Link' requestTestNotification: type: boolean description: Set to true by the SCS/AS to request the SCEF to send a test notification as defined in clause 5.2.5.3. Set to false or omitted otherwise. websockNotifConfig: \$ref: 'TS29122\_CommonData.yaml#/components/schemas/WebsockNotifConfig' monitoringType: \$ref: '#/components/schemas/MonitoringType' maximumNumberOfReports: type: integer minimum: 1 description: Identifies the maximum number of event reports to be generated by the HSS, MME/SGSN as specified in clause 5.6.0 of 3GPP TS 23.682. monitorExpireTime: \$ref: 'TS29122\_CommonData.yaml#/components/schemas/DateTime' repPeriod: \$ref: 'TS29122\_CommonData.yaml#/components/schemas/DurationSec' groupReportGuardTime: \$ref: 'TS29122\_CommonData.yaml#/components/schemas/DurationSec' maximumDetectionTime: \$ref: 'TS29122\_CommonData.yaml#/components/schemas/DurationSec' reachabilityType: \$ref: '#/components/schemas/ReachabilityType' maximumLatency: \$ref: 'TS29122\_CommonData.yaml#/components/schemas/DurationSec' maximumResponseTime: \$ref: 'TS29122\_CommonData.yaml#/components/schemas/DurationSec' suggestedNumberOfDlPackets: type: integer minimum: 0 description: If "monitoringType" is "UE\_REACHABILITY", this parameter may be included to identify the number of packets that the serving gateway shall buffer in case that the UE is not reachable. idleStatusIndication: type: boolean description: If "monitoringType" is set to "UE\_REACHABILITY" or "AVAILABILITY\_AFTER\_DDN\_FAILURE", this parameter may be included to indicate the notification of when a UE, for which PSM is enabled, transitions into idle mode. "true" indicates enabling of notification; "false" indicate no need to notify. Default value is "false". locationType: \$ref: '#/components/schemas/LocationType' accuracy: \$ref: '#/components/schemas/Accuracy' minimumReportInterval: \$ref: 'TS29122\_CommonData.yaml#/components/schemas/DurationSec' maxRptExpireIntvl: \$ref: 'TS29122\_CommonData.yaml#/components/schemas/DurationSec' samplingInterval: \$ref: 'TS29122\_CommonData.yaml#/components/schemas/DurationSec' reportingLocEstInd: type: boolean description: Indicates whether to request the location estimate for event reporting. linearDistance: \$ref: 'TS29572\_Nlmf\_Location.yaml#/components/schemas/LinearDistance' locQoS: \$ref: 'TS29572\_Nlmf\_Location.yaml#/components/schemas/LocationQoS' svcId: \$ref: 'TS29515\_Ngmlc\_Location.yaml#/components/schemas/ServiceIdentity' ldrType: \$ref: 'TS29572\_Nlmf\_Location.yaml#/components/schemas/LdrType' velocityRequested: \$ref: 'TS29572\_Nlmf\_Location.yaml#/components/schemas/VelocityRequested' maxAgeOfLocEst: \$ref: 'TS29572\_Nlmf\_Location.yaml#/components/schemas/AgeOfLocationEstimate' locTimeWindow: \$ref: 'TS29122\_CommonData.yaml#/components/schemas/TimeWindow' supportedGADShapes: type: array

 items: \$ref: 'TS29572\_Nlmf\_Location.yaml#/components/schemas/SupportedGADShapes' codeWord: \$ref: 'TS29515\_Ngmlc\_Location.yaml#/components/schemas/CodeWord' associationType: \$ref: '#/components/schemas/AssociationType' plmnIndication: type: boolean description: If "monitoringType" is "ROAMING\_STATUS", this parameter may be included to indicate the notification of UE's Serving PLMN ID. Value "true" indicates enabling of notification; "false" indicates disabling of notification. Default value is "false". locationArea: \$ref: 'TS29122\_CommonData.yaml#/components/schemas/LocationArea' locationArea5G: \$ref: 'TS29122\_CommonData.yaml#/components/schemas/LocationArea5G' dddTraDescriptors: type: array items: \$ref: 'TS29571\_CommonData.yaml#/components/schemas/DddTrafficDescriptor' minItems: 1 dddStati: type: array items: \$ref: 'TS29571\_CommonData.yaml#/components/schemas/DlDataDeliveryStatus' minItems: 1 apiNames: type: array items: type: string minItems: 1 monitoringEventReport: \$ref: '#/components/schemas/MonitoringEventReport' snssai: \$ref: 'TS29571\_CommonData.yaml#/components/schemas/Snssai' tgtNsThreshold: \$ref: 'TS29571\_CommonData.yaml#/components/schemas/SACInfo' nsRepFormat: \$ref: '#/components/schemas/SACRepFormat' afServiceId: type: string immediateRep: type: boolean uavPolicy: \$ref: '#/components/schemas/UavPolicy' sesEstInd: type: boolean description: Set to true by the SCS/AS so that only UAV's with "PDU session established for DNN(s) subject to aerial service" are to be listed in the Event report. Set to false or omitted otherwise. subType: \$ref: '#/components/schemas/SubType' addnMonTypes: type: array items: \$ref: '#/components/schemas/MonitoringType' addnMonEventReports: type: array items: \$ref: '#/components/schemas/MonitoringEventReport' ueIpAddr: \$ref: 'TS29571\_CommonData.yaml#/components/schemas/IpAddr' ueMacAddr: \$ref: 'TS29571\_CommonData.yaml#/components/schemas/MacAddr48' revocationNotifUri: \$ref: 'TS29122\_CommonData.yaml#/components/schemas/Uri' required: - notificationDestination - monitoringType anyOf: - required: [maximumNumberOfReports] - required: [monitorExpireTime] MonitoringNotification: description: Represents an event monitoring notification. type: object properties: subscription: \$ref: 'TS29122\_CommonData.yaml#/components/schemas/Link' configResults:

 type: array items: \$ref: 'TS29122\_CommonData.yaml#/components/schemas/ConfigResult' minItems: 1 description: Each element identifies a notification of grouping configuration result. monitoringEventReports: type: array items: \$ref: '#/components/schemas/MonitoringEventReport' minItems: 1 description: Monitoring event reports. addedExternalIds: type: array items: \$ref: 'TS29122\_CommonData.yaml#/components/schemas/ExternalId' minItems: 1 description: Identifies the added external Identifier(s) within the active group via the "externalGroupId" attribute within the MonitoringEventSubscription data type. addedMsisdns: type: array items: \$ref: 'TS29122\_CommonData.yaml#/components/schemas/Msisdn' minItems: 1 description: Identifies the added MSISDN(s) within the active group via the "externalGroupId" attribute within the MonitoringEventSubscription data type. cancelExternalIds: type: array items: \$ref: 'TS29122\_CommonData.yaml#/components/schemas/ExternalId' minItems: 1 description: Identifies the cancelled external Identifier(s) within the active group via the "externalGroupId" attribute within the MonitoringEventSubscription data type. cancelMsisdns: type: array items: \$ref: 'TS29122\_CommonData.yaml#/components/schemas/Msisdn' minItems: 1 description: Identifies the cancelled MSISDN(s) within the active group via the "externalGroupId" attribute within the MonitoringEventSubscription data type. cancelInd: type: boolean description: > Indicates whether to request to cancel the corresponding monitoring subscription. Set to false or omitted otherwise. appliedParam: \$ref: '#/components/schemas/AppliedParameterConfiguration' required: - subscription MonitoringEventReport: description: Represents an event monitoring report. type: object properties: imeiChange: \$ref: '#/components/schemas/AssociationType' externalId: \$ref: 'TS29122\_CommonData.yaml#/components/schemas/ExternalId' idleStatusInfo: \$ref: '#/components/schemas/IdleStatusInfo' locationInfo: \$ref: '#/components/schemas/LocationInfo' locFailureCause: \$ref: '#/components/schemas/LocationFailureCause' lossOfConnectReason: type: integer description: If "monitoringType" is "LOSS\_OF\_CONNECTIVITY", this parameter shall be included if available to identify the reason why loss of connectivity is reported. Refer to 3GPP TS 29.336 clause 8.4.58. maxUEAvailabilityTime: \$ref: 'TS29122\_CommonData.yaml#/components/schemas/DateTime' msisdn: \$ref: 'TS29122\_CommonData.yaml#/components/schemas/Msisdn' monitoringType: \$ref: '#/components/schemas/MonitoringType' uePerLocationReport: \$ref: '#/components/schemas/UePerLocationReport' plmnId: \$ref: 'TS29122\_CommonData.yaml#/components/schemas/PlmnId'

reachabilityType:

 \$ref: '#/components/schemas/ReachabilityType' roamingStatus: type: boolean description: If "monitoringType" is "ROAMING\_STATUS", this parameter shall be set to "true" if the UE is on roaming status. Set to false or omitted otherwise. failureCause: \$ref: '#/components/schemas/FailureCause' eventTime: \$ref: 'TS29122\_CommonData.yaml#/components/schemas/DateTime' pdnConnInfoList: type: array items: \$ref: '#/components/schemas/PdnConnectionInformation' minItems: 1 dddStatus: \$ref: 'TS29571\_CommonData.yaml#/components/schemas/DlDataDeliveryStatus' dddTrafDescriptor: \$ref: 'TS29571\_CommonData.yaml#/components/schemas/DddTrafficDescriptor' maxWaitTime: \$ref: 'TS29122\_CommonData.yaml#/components/schemas/DateTime' apiCaps: type: array items: \$ref: '#/components/schemas/ApiCapabilityInfo' minItems: 0 nSStatusInfo: \$ref: 'TS29571\_CommonData.yaml#/components/schemas/SACEventStatus' afServiceId: type: string servLevelDevId: type: string description: If "monitoringType" is "AREA\_OF\_INTEREST", this parameter may be included to identify the UAV. uavPresInd: type: boolean description: If "monitoringType" is "AREA\_OF\_INTEREST", this parameter shall be set to true if the specified UAV is in the monitoring area. Set to false or omitted otherwise. required: - monitoringType MonitoringEventReports: description: Represents a set of event monitoring reports. type: object properties: monitoringEventReports: type: array items: \$ref: '#/components/schemas/MonitoringEventReport' minItems: 1 required: - monitoringEventReports IdleStatusInfo: description: Represents the information relevant to when the UE transitions into idle mode. type: object properties: activeTime: \$ref: 'TS29122\_CommonData.yaml#/components/schemas/DurationSec' edrxCycleLength: format: float type: number minimum: 0 suggestedNumberOfDlPackets: type: integer minimum: 0 description: Identifies the number of packets shall be buffered in the serving gateway. It shall be present if the idle status indication is requested by the SCS/AS with "idleStatusIndication" in the "monitoringEventSubscription" sets to "true". idleStatusTimestamp: \$ref: 'TS29122\_CommonData.yaml#/components/schemas/DateTime' periodicAUTimer: \$ref: 'TS29122\_CommonData.yaml#/components/schemas/DurationSec' UePerLocationReport: description: Represents the number of UEs found at the indicated location. type: object properties: ueCount: type: integer minimum: 0 description: Identifies the number of UEs.

 externalIds: type: array items: \$ref: 'TS29122\_CommonData.yaml#/components/schemas/ExternalId' minItems: 1 description: Each element uniquely identifies a user. msisdns: type: array items: \$ref: 'TS29122\_CommonData.yaml#/components/schemas/Msisdn' minItems: 1 description: Each element identifies the MS internal PSTN/ISDN number allocated for a UE. servLevelDevIds: type: array items: type: string minItems: 1 description: Each element uniquely identifies a UAV. required: - ueCount LocationInfo: description: Represents the user location information. type: object properties: ageOfLocationInfo: \$ref: 'TS29122\_CommonData.yaml#/components/schemas/DurationMin' cellId: type: string description: Indicates the Cell Global Identification of the user which identifies the cell the UE is registered. enodeBId: type: string description: Indicates the eNodeB in which the UE is currently located. routingAreaId: type: string description: Identifies the Routing Area Identity of the user where the UE is located. trackingAreaId: type: string description: Identifies the Tracking Area Identity of the user where the UE is located. plmnId: type: string description: Identifies the PLMN Identity of the user where the UE is located. twanId: type: string description: Identifies the TWAN Identity of the user where the UE is located. geographicArea: \$ref: 'TS29572\_Nlmf\_Location.yaml#/components/schemas/GeographicArea' civicAddress: \$ref: 'TS29572\_Nlmf\_Location.yaml#/components/schemas/CivicAddress' positionMethod: \$ref: 'TS29572\_Nlmf\_Location.yaml#/components/schemas/PositioningMethod' qosFulfilInd: \$ref: 'TS29572\_Nlmf\_Location.yaml#/components/schemas/AccuracyFulfilmentIndicator' ueVelocity: \$ref: 'TS29572\_Nlmf\_Location.yaml#/components/schemas/VelocityEstimate' ldrType: \$ref: 'TS29572\_Nlmf\_Location.yaml#/components/schemas/LdrType' achievedQos: \$ref: 'TS29572\_Nlmf\_Location.yaml#/components/schemas/MinorLocationQoS' FailureCause: description: Represents the reason of communication failure. type: object properties: bssgpCause: type: integer description: Identifies a non-transparent copy of the BSSGP cause code. Refer to 3GPP TS 29.128. causeType: type: integer description: Identify the type of the S1AP-Cause. Refer to 3GPP TS 29.128. gmmCause: type: integer description: Identifies a non-transparent copy of the GMM cause code. Refer to 3GPP TS 29.128. ranapCause: type: integer description: Identifies a non-transparent copy of the RANAP cause code. Refer to 3GPP TS 29.128.

 ranNasCause: type: string description: Indicates RAN and/or NAS release cause code information, TWAN release cause code information or untrusted WLAN release cause code information. Refer to 3GPP TS 29.214. s1ApCause: type: integer description: Identifies a non-transparent copy of the S1AP cause code. Refer to 3GPP TS 29.128. smCause: type: integer description: Identifies a non-transparent copy of the SM cause code. Refer to 3GPP TS 29.128. PdnConnectionInformation: description: Represents the PDN connection information of the UE. type: object properties: status: \$ref: '#/components/schemas/PdnConnectionStatus' apn: type: string description: Identify the APN, it is depending on the SCEF local configuration whether or not this attribute is sent to the SCS/AS. pdnType: \$ref: '#/components/schemas/PdnType' interfaceInd: \$ref: '#/components/schemas/InterfaceIndication' ipv4Addr: \$ref: 'TS29122\_CommonData.yaml#/components/schemas/Ipv4Addr' ipv6Addrs: type: array items: \$ref: 'TS29122\_CommonData.yaml#/components/schemas/Ipv6Addr' minItems: 1 macAddrs: type: array items: \$ref: 'TS29571\_CommonData.yaml#/components/schemas/MacAddr48' minItems: 1 required: - status - pdnType AppliedParameterConfiguration: description: Represents the parameter configuration applied in the network. type: object properties: externalIds: type: array items: \$ref: 'TS29122\_CommonData.yaml#/components/schemas/ExternalId' minItems: 1 description: Each element uniquely identifies a user. msisdns: type: array items: \$ref: 'TS29122\_CommonData.yaml#/components/schemas/Msisdn' minItems: 1 description: Each element identifies the MS internal PSTN/ISDN number allocated for a UE. maximumLatency: \$ref: 'TS29122\_CommonData.yaml#/components/schemas/DurationSec' maximumResponseTime: \$ref: 'TS29122\_CommonData.yaml#/components/schemas/DurationSec' maximumDetectionTime: \$ref: 'TS29122\_CommonData.yaml#/components/schemas/DurationSec' ApiCapabilityInfo: description: Represents the availability information of supported API. type: object properties: apiName: type: string suppFeat: \$ref: 'TS29571\_CommonData.yaml#/components/schemas/SupportedFeatures' required: - apiName - suppFeat UavPolicy: description: Represents the policy information included in the UAV presence monitoring request.

type: object

 properties: uavMoveInd: type: boolean revokeInd: type: boolean required: - uavMoveInd - revokeInd ConsentRevocNotif: description: > Represents the user consent revocation information conveyed in a user consent revocation notification. type: object properties: subscriptionId: type: string consentsRevoked: type: array items: \$ref: '#/components/schemas/ConsentRevoked' minItems: 1 required: - subscriptionId - consentsRevoked ConsentRevoked: description: Represents the information related to a revoked user consent. type: object properties: ucPurpose: \$ref: 'TS29503\_Nudm\_SDM.yaml#/components/schemas/UcPurpose' externalId: \$ref: 'TS29122\_CommonData.yaml#/components/schemas/ExternalId' msisdn: \$ref: 'TS29122\_CommonData.yaml#/components/schemas/Msisdn' required: - ucPurpose oneOf: - required: [externalId] - required: [msisdn] # # ENUMS # MonitoringType: anyOf: - type: string enum: - LOSS\_OF\_CONNECTIVITY - UE\_REACHABILITY - LOCATION\_REPORTING - CHANGE\_OF\_IMSI\_IMEI\_ASSOCIATION - ROAMING\_STATUS - COMMUNICATION\_FAILURE - AVAILABILITY\_AFTER\_DDN\_FAILURE - NUMBER\_OF\_UES\_IN\_AN\_AREA - PDN\_CONNECTIVITY\_STATUS - DOWNLINK\_DATA\_DELIVERY\_STATUS - API\_SUPPORT\_CAPABILITY - NUM\_OF\_REGD\_UES - NUM\_OF\_ESTD\_PDU\_SESSIONS - AREA\_OF\_INTEREST - type: string description: > This string provides forward-compatibility with future extensions to the enumeration but is not used to encode content defined in the present version of this API. description: > Possible values are - LOSS\_OF\_CONNECTIVITY: The SCS/AS requests to be notified when the 3GPP network detects that the UE is no longer reachable for signalling or user plane communication - UE\_REACHABILITY: The SCS/AS requests to be notified when the UE becomes reachable for sending either SMS or downlink data to the UE - LOCATION\_REPORTING: The SCS/AS requests to be notified of the current location or the last known location of the UE - CHANGE\_OF\_IMSI\_IMEI\_ASSOCIATION: The SCS/AS requests to be notified when the association

of an ME (IMEI(SV)) that uses a specific subscription (IMSI) is changed

 - ROAMING\_STATUS: The SCS/AS queries the UE's current roaming status and requests to get notified when the status changes - COMMUNICATION FAILURE: The SCS/AS requests to be notified of communication failure events - AVAILABILITY\_AFTER\_DDN\_FAILURE: The SCS/AS requests to be notified when the UE has become available after a DDN failure - NUMBER\_OF\_UES\_IN\_AN\_AREA: The SCS/AS requests to be notified the number of UEs in a given geographic area - PDN CONNECTIVITY STATUS: The SCS/AS requests to be notified when the 3GPP network detects that the UE's PDN connection is set up or torn down - DOWNLINK\_DATA\_DELIVERY\_STATUS: The AF requests to be notified when the 3GPP network detects that the downlink data delivery status is changed. - API\_SUPPORT\_CAPABILITY: The SCS/AS requests to be notified of the availability of support of service APIs. - NUM\_OF\_REGD\_UES: The AF requests to be notified of the current number of registered UEs for a network slice. - NUM\_OF\_ESTD\_PDU\_SESSIONS: The AF requests to be notified of the current number of established PDU Sessions for a network slice. - AREA\_OF\_INTEREST: The SCS/AS requests to be notified when the UAV moves in or out of the geographic area. ReachabilityType: anyOf: - type: string enum: - SMS - DATA - type: string description: > This string provides forward-compatibility with future extensions to the enumeration but is not used to encode content defined in the present version of this API. description: > Possible values are - SMS : The SCS/AS requests to be notified when the UE becomes reachable for sending SMS to the UE - DATA: The SCS/AS requests to be notified when the UE becomes reachable for sending downlink data to the UE LocationType: anyOf: - type: string enum: - CURRENT LOCATION - LAST KNOWN LOCATION - CURRENT OR LAST KNOWN LOCATION - INITIAL\_LOCATION - type: string description: > This string provides forward-compatibility with future extensions to the enumeration but is not used to encode content defined in the present version of this API. description: > Possible values are - CURRENT\_LOCATION: The SCS/AS requests to be notified for current location - LAST\_KNOWN\_LOCATION: The SCS/AS requests to be notified for last known location - CURRENT OR LAST KNOWN LOCATION: The AF requests the current or last known location - INITIAL\_LOCATION: The AF requests the initial location AssociationType: anyOf: - type: string enum:  $-$  TMET - IMEISV - type: string description: > This string provides forward-compatibility with future extensions to the enumeration but is not used to encode content defined in the present version of this API. description: > Possible values are - IMEI: The value shall be used when the change of IMSI-IMEI association shall be detected - IMEISV: The value shall be used when the change of IMSI-IMEISV association shall be detected Accuracy: anyOf: - type: string enum: - CGI\_ECGI - ENODEB - TA\_RA

 - PLMN - TWAN\_ID - GEO\_AREA - CIVIC\_ADDR - type: string description: : This string provides forward-compatibility with future extensions to the enumeration but is not used to encode content defined in the present version of this API. description: > Possible values are - CGI\_ECGI: The SCS/AS requests to be notified using cell level location accuracy. - ENODEB: The SCS/AS requests to be notified using eNodeB level location accuracy. - TA\_RA: The SCS/AS requests to be notified using TA/RA level location accuracy. - PLMN: The SCS/AS requests to be notified using PLMN level location accuracy. - TWAN\_ID: The SCS/AS requests to be notified using TWAN identifier level location accuracy. - GEO\_AREA: The SCS/AS requests to be notified using the geographical area accuracy. - CIVIC\_ADDR: The SCS/AS requests to be notified using the civic address accuracy. PdnConnectionStatus: anyOf: - type: string enum: - CREATED - RELEASED - type: string description: > This string provides forward-compatibility with future extensions to the enumeration but is not used to encode content defined in the present version of this API. description: > Possible values are - CREATED: The PDN connection is created. - RELEASED: The PDN connection is released. PdnType: anyOf: - type: string enum: - IPV4 - IPV6 - IPV4V6 - NON\_IP - ETHERNET - type: string description: > This string provides forward-compatibility with future extensions to the enumeration but is not used to encode content defined in the present version of this API. description: > Possible values are - IPV4: PDN connection of IPv4 type. - IPV6: PDN connection of IPv6 type. - IPV4V6: PDN connection of IPv4v6 type. - NON\_IP: PDN connection of non-IP type. - ETHERNET: PDN connection of Ethernet type. InterfaceIndication: anyOf: - type: string enum: - EXPOSURE\_FUNCTION - PDN\_GATEWAY - type: string description: > This string provides forward-compatibility with future extensions to the enumeration but is not used to encode content defined in the present version of this API. description: > Possible values are - EXPOSURE\_FUNCTION: SCEF is used for the PDN connection towards the SCS/AS. - PDN\_GATEWAY: PDN gateway is used for the PDN connection towards the SCS/AS. LocationFailureCause: anyOf: - type: string enum: - POSITIONING\_DENIED - UNSUPPORTED\_BY\_UE - NOT REGISTED UE - UNSPECIFIED - type: string

```
 description: > 
         This string provides forward-compatibility with future extensions to the enumeration but 
         is not used to encode content defined in the present version of this API. 
   description: > 
       This string Indicates the location positioning failure cause. 
       Possible values are 
      - POSITIONING DENIED: Positioning is denied.
       - UNSUPPORTED_BY_UE: Positioning is not supported by UE. 
       - NOT_REGISTED_UE: UE is not registered. 
       - UNSPECIFIED: Unspecified. 
 SubType: 
   anyOf: 
   - type: string 
     enum: 
       - AERIAL_UE 
   - type: string 
     description: > 
       This string provides forward-compatibility with future 
       extensions to the enumeration but is not used to encode 
       content defined in the present version of this API. 
   description: > 
     Possible values are 
     - AERIAL_UE: The UE has Aerial subscription. 
 SACRepFormat: 
   anyOf: 
     - type: string 
       enum: 
         - NUMERICAL 
         - PERCENTAGE 
     - type: string 
       description: > 
         This string provides forward-compatibility with future extensions to the enumeration but 
         is not used to encode content defined in the present version of this API.
```

```
 description: Indicates the NSAC reporting format.
```
### A.4 ResourceManagementOfBdt API

```
openapi: 3.0.0 
info: 
   title: 3gpp-bdt 
   version: 1.2.1 
   description: | 
     API for BDT resouce management. 
     © 2022, 3GPP Organizational Partners (ARIB, ATIS, CCSA, ETSI, TSDSI, TTA, TTC). 
     All rights reserved. 
externalDocs: 
   description: 3GPP TS 29.122 V17.7.0 T8 reference point for Northbound APIs 
   url: 'https://www.3gpp.org/ftp/Specs/archive/29_series/29.122/' 
security: 
   - {} 
   - oAuth2ClientCredentials: [] 
servers: 
   - url: '{apiRoot}/3gpp-bdt/v1' 
     variables: 
       apiRoot: 
         default: https://example.com 
         description: apiRoot as defined in clause 5.2.4 of 3GPP TS 29.122. 
paths: 
   /{scsAsId}/subscriptions: 
     parameters: 
        - name: scsAsId 
         description: String identifying the SCS/AS. 
         in: path 
         required: true 
         schema: 
           type: string 
     get: 
       summary: Fetch all active background data transfer subscription resources for a given SCS/AS. 
       operationId: FetchAllActiveBDTSubscriptions 
       tags: 
         - BDT Subscription 
       responses: 
          '200': 
           description: all BDT policy subscriptions. 
            content:
```
 application/json: schema: type: array items: \$ref: '#/components/schemas/Bdt' minItems: 0 description: individual BDT policy subscription. '307': \$ref: 'TS29122\_CommonData.yaml#/components/responses/307' '308': \$ref: 'TS29122\_CommonData.yaml#/components/responses/308' '400': \$ref: 'TS29122\_CommonData.yaml#/components/responses/400' '401': \$ref: 'TS29122\_CommonData.yaml#/components/responses/401' '403': \$ref: 'TS29122\_CommonData.yaml#/components/responses/403' '404': \$ref: 'TS29122\_CommonData.yaml#/components/responses/404' '406': \$ref: 'TS29122\_CommonData.yaml#/components/responses/406' '429': \$ref: 'TS29122\_CommonData.yaml#/components/responses/429' '500': \$ref: 'TS29122\_CommonData.yaml#/components/responses/500' '503': \$ref: 'TS29122\_CommonData.yaml#/components/responses/503' default: \$ref: 'TS29122\_CommonData.yaml#/components/responses/default' post: summary: Creates a new background data transfer subscription resource. operationId: CreateBDTSubscription tags: - BDT Subscription requestBody: description: Contains the data to create a BDT subscription. required: true content: application/json: schema: \$ref: '#/components/schemas/Bdt' callbacks: bDTWarningNotification: '{\$request.body#/notificationDestination}': post: requestBody: # contents of the callback message required: true content: application/json: schema: \$ref: '#/components/schemas/ExNotification' responses: '204': description: No Content (successful notification) '307': \$ref: 'TS29122\_CommonData.yaml#/components/responses/307' '308': \$ref: 'TS29122\_CommonData.yaml#/components/responses/308' '400': \$ref: 'TS29122\_CommonData.yaml#/components/responses/400' '401': \$ref: 'TS29122\_CommonData.yaml#/components/responses/401' '403': \$ref: 'TS29122\_CommonData.yaml#/components/responses/403' '404': \$ref: 'TS29122\_CommonData.yaml#/components/responses/404' '411': \$ref: 'TS29122\_CommonData.yaml#/components/responses/411' '413': \$ref: 'TS29122\_CommonData.yaml#/components/responses/413' '415': \$ref: 'TS29122\_CommonData.yaml#/components/responses/415' '429': \$ref: 'TS29122\_CommonData.yaml#/components/responses/429' '500': \$ref: 'TS29122\_CommonData.yaml#/components/responses/500' '503': \$ref: 'TS29122\_CommonData.yaml#/components/responses/503'

 default: \$ref: 'TS29122\_CommonData.yaml#/components/responses/default' responses: '201': description: Background data transfer policies offered to the SCS/AS. content: application/json: schema: \$ref: '#/components/schemas/Bdt' headers: Location: description: 'Contains the URI of the newly created resource' required: true schema: type: string '400': \$ref: 'TS29122\_CommonData.yaml#/components/responses/400' '401': \$ref: 'TS29122\_CommonData.yaml#/components/responses/401' '403': \$ref: 'TS29122\_CommonData.yaml#/components/responses/403' '404': \$ref: 'TS29122\_CommonData.yaml#/components/responses/404' '409': \$ref: 'TS29122\_CommonData.yaml#/components/responses/409' '411': \$ref: 'TS29122\_CommonData.yaml#/components/responses/411' '413': \$ref: 'TS29122\_CommonData.yaml#/components/responses/413' '415': \$ref: 'TS29122\_CommonData.yaml#/components/responses/415' '429': \$ref: 'TS29122\_CommonData.yaml#/components/responses/429' '500': \$ref: 'TS29122\_CommonData.yaml#/components/responses/500' '503': \$ref: 'TS29122\_CommonData.yaml#/components/responses/503' default: \$ref: 'TS29122\_CommonData.yaml#/components/responses/default' /{scsAsId}/subscriptions/{subscriptionId}: parameters: - name: scsAsId description: String identifying the SCS/AS. in: path required: true schema: type: string - name: subscriptionId description: String identifying the individual BDT policy resource in the SCEF. in: path required: true schema: type: string get: summary: Read a background data transfer subscription resource. operationId: FetchIndBDTSubscription tags: - Individual BDT Subscription responses: '200': description: Background data transfer policies offered to and selected by the SCEF. content: application/json: schema: \$ref: '#/components/schemas/Bdt' '307': \$ref: 'TS29122\_CommonData.yaml#/components/responses/307' '308': \$ref: 'TS29122\_CommonData.yaml#/components/responses/308' '400': \$ref: 'TS29122\_CommonData.yaml#/components/responses/400' '401': \$ref: 'TS29122\_CommonData.yaml#/components/responses/401' '403': \$ref: 'TS29122\_CommonData.yaml#/components/responses/403' '404': \$ref: 'TS29122\_CommonData.yaml#/components/responses/404' '406':

 \$ref: 'TS29122\_CommonData.yaml#/components/responses/406' '429': \$ref: 'TS29122\_CommonData.yaml#/components/responses/429' '500': \$ref: 'TS29122\_CommonData.yaml#/components/responses/500' '503': \$ref: 'TS29122\_CommonData.yaml#/components/responses/503' default: \$ref: 'TS29122\_CommonData.yaml#/components/responses/default' put: summary: Update a background data transfer subscription resource for negotiation of background data transfer policy. operationId: UpdateBDTSubscription tags: - Individual BDT Subscription requestBody: description: Parameters to update/replace the existing BDT subscription required: true content: application/json: schema: \$ref: '#/components/schemas/Bdt' responses: '200': description: OK (Successful update of the BDT subscription) content: application/json: schema: \$ref: '#/components/schemas/Bdt' '204': description: No Content. The Individual BDT Subscription resource was updated successfully. '307': \$ref: 'TS29122\_CommonData.yaml#/components/responses/307' '308': \$ref: 'TS29122\_CommonData.yaml#/components/responses/308' '400': \$ref: 'TS29122\_CommonData.yaml#/components/responses/400' '401': \$ref: 'TS29122\_CommonData.yaml#/components/responses/401' '403': \$ref: 'TS29122\_CommonData.yaml#/components/responses/403' '404': \$ref: 'TS29122\_CommonData.yaml#/components/responses/404' '411': \$ref: 'TS29122\_CommonData.yaml#/components/responses/411' '413': \$ref: 'TS29122\_CommonData.yaml#/components/responses/413' '415': \$ref: 'TS29122\_CommonData.yaml#/components/responses/415' '429': \$ref: 'TS29122\_CommonData.yaml#/components/responses/429' '500': \$ref: 'TS29122\_CommonData.yaml#/components/responses/500' '503': \$ref: 'TS29122\_CommonData.yaml#/components/responses/503' default: \$ref: 'TS29122\_CommonData.yaml#/components/responses/default' patch: summary: Modify a background data transfer subscription resource to select one of the transfer policies offered by the SCEF. operationId: ModifyBDTSubscription tags: - Individual BDT Subscription requestBody: description: Contains information to be performed on the Bdt data structure to select a transfer policy. required: true content: application/merge-patch+json: schema: \$ref: '#/components/schemas/BdtPatch' responses: '200': description: The Individual BDT Policy resource is modified with a selected policy and a representation of that resource is returned. content: application/json:

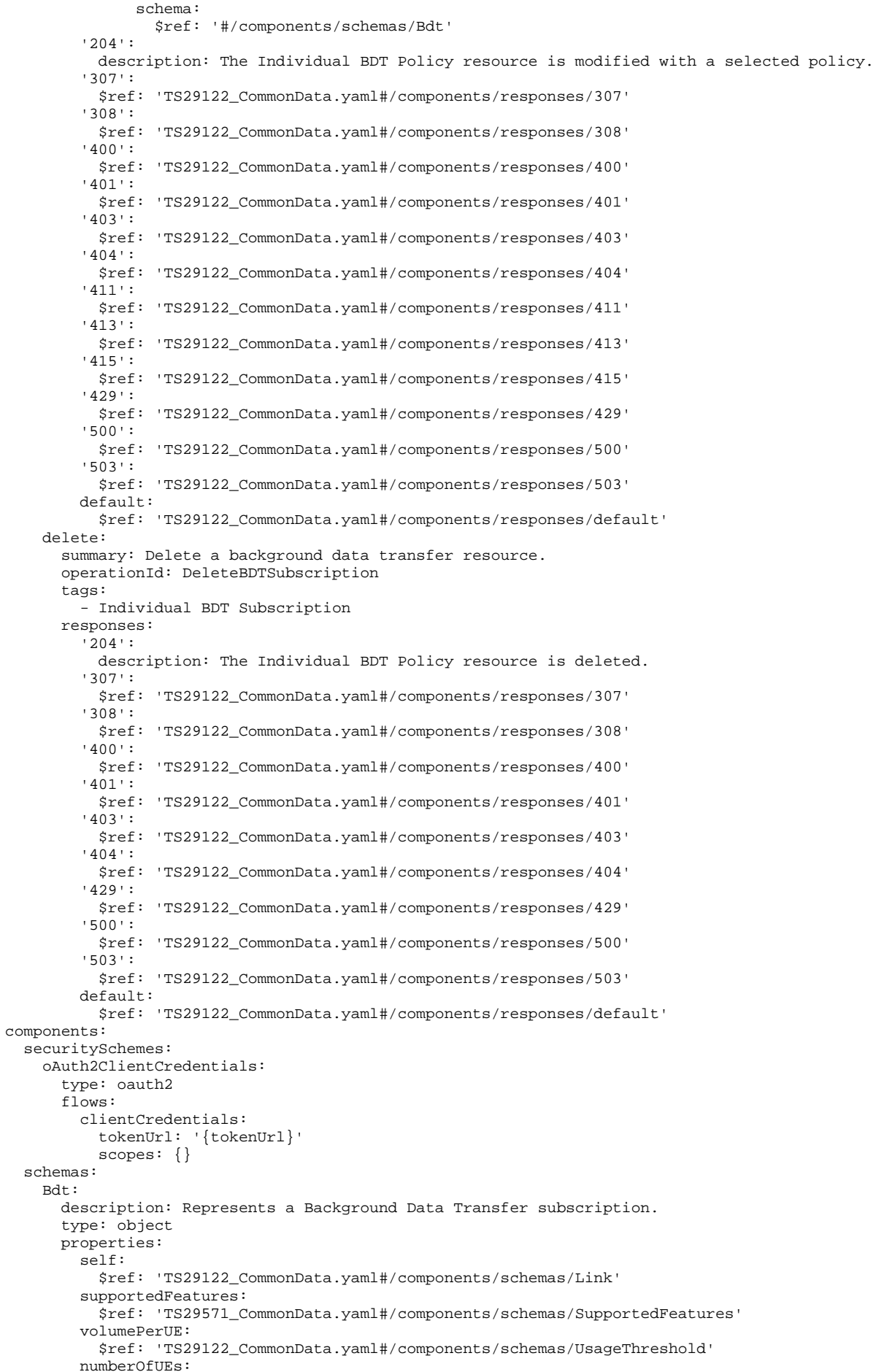

 type: integer minimum: 1 description: Identifies the number of UEs. desiredTimeWindow: \$ref: 'TS29122\_CommonData.yaml#/components/schemas/TimeWindow' locationArea: \$ref: 'TS29122\_CommonData.yaml#/components/schemas/LocationArea' locationArea5G: \$ref: 'TS29122\_CommonData.yaml#/components/schemas/LocationArea5G' referenceId: \$ref: 'TS29122\_CommonData.yaml#/components/schemas/BdtReferenceId' transferPolicies: type: array items: \$ref: '#/components/schemas/TransferPolicy' minItems: 1 description: Identifies an offered transfer policy. readOnly: true selectedPolicy: type: integer description: Identity of the selected background data transfer policy. Shall not be present in initial message exchange, can be provided by NF service consumer in a subsequent message exchange. externalGroupId: \$ref: 'TS29122\_CommonData.yaml#/components/schemas/ExternalGroupId' notificationDestination: \$ref: 'TS29122\_CommonData.yaml#/components/schemas/Link' warnNotifEnabled: type: boolean description: > Indicates whether the BDT warning notification is enabled (true) or not (false). Default value is false. trafficDes: \$ref: '#/components/schemas/TrafficDescriptor' required: - volumePerUE - numberOfUEs - desiredTimeWindow BdtPatch: description: Represents a Background Data Transfer subscription modification request. type: object properties: selectedPolicy: type: integer description: Identity of the selected background data transfer policy. warnNotifEnabled: type: boolean description: > Indicates whether the BDT warning notification is enabled (true) or not (false). notificationDestination: \$ref: 'TS29122\_CommonData.yaml#/components/schemas/Link' required: - selectedPolicy TransferPolicy: description: Represents an offered transfer policy sent from the SCEF to the SCS/AS, or a selected transfer policy sent from the SCS/AS to the SCEF. type: object properties: bdtPolicyId: type: integer description: Identifier for the transfer policy maxUplinkBandwidth: \$ref: 'TS29122\_CommonData.yaml#/components/schemas/Bandwidth' maxDownlinkBandwidth: \$ref: 'TS29122\_CommonData.yaml#/components/schemas/Bandwidth' ratingGroup: type: integer minimum: 0 description: Indicates the rating group during the time window. timeWindow: \$ref: 'TS29122\_CommonData.yaml#/components/schemas/TimeWindow' required: - bdtPolicyId - ratingGroup - timeWindow ExNotification: description: Represents a Background Data Transfer notification. type: object

```
 properties: 
         bdtRefId: 
           $ref: 'TS29122_CommonData.yaml#/components/schemas/BdtReferenceId' 
         locationArea5G: 
           $ref: 'TS29122_CommonData.yaml#/components/schemas/LocationArea5G' 
         timeWindow: 
           $ref: 'TS29122_CommonData.yaml#/components/schemas/TimeWindow' 
         candPolicies: 
           type: array 
           items: 
             $ref: '#/components/schemas/TransferPolicy' 
           minItems: 1 
           description: This IE indicates a list of the candidate transfer policies from which the AF 
may select a new transfer policy due to network performance degradation. 
       required: 
         - bdtRefId 
     TrafficDescriptor: 
       type: string 
       description: Identify a traffic descriptor as defined in Figure 5.2.2 of 3GPP TS 24.526, 
octets v+5 to w.
```
## A.5 ChargeableParty API

```
openapi: 3.0.0 
info: 
   title: 3gpp-chargeable-party 
   version: 1.2.1 
   description: | 
   API for Chargeable Party management.
     © 2022, 3GPP Organizational Partners (ARIB, ATIS, CCSA, ETSI, TSDSI, TTA, TTC). 
     All rights reserved. 
externalDocs: 
   description: 3GPP TS 29.122 V17.7.0 T8 reference point for Northbound APIs 
   url: 'https://www.3gpp.org/ftp/Specs/archive/29_series/29.122/' 
security: 
   - {} 
   - oAuth2ClientCredentials: [] 
servers: 
   - url: '{apiRoot}/3gpp-chargeable-party/v1' 
    variables: 
       apiRoot: 
         default: https://example.com 
         description: apiRoot as defined in clause 5.2.4 of 3GPP TS 29.122. 
paths: 
   /{scsAsId}/transactions: 
     get: 
       summary: Read all or queried chargeable party transaction resources for a given SCS/AS. 
       operationId: FetchAllChargeablePartyTransactions 
       tags: 
         - Chargeable Party Transaction Operation 
       parameters: 
         - name: scsAsId 
           in: path 
           description: Identifier of SCS/AS 
           required: true 
           schema: 
             type: string 
          - name: ip-addrs 
           in: query 
           description: The IP address(es) of the requested UE(s). 
           required: false 
           content: 
             application/json: 
                schema: 
                  type: array 
                  items: 
                    $ref: 'TS29571_CommonData.yaml#/components/schemas/IpAddr' 
                  minItems: 1 
          - name: ip-domain 
           in: query 
           description: The IPv4 address domain identifier. The attribute may only be provided if 
IPv4 address is included in the ip-addrs query parameter. 
           required: false 
           schema: 
              type: string
```
 - name: mac-addrs in: query description: The MAC address(es) of the requested UE(s). required: false schema: type: array items: \$ref: 'TS29571\_CommonData.yaml#/components/schemas/MacAddr48' minItems: 1 responses: '200': description: OK (successful query of Chargeable Party resource) content: application/json: schema: type: array items: \$ref: '#/components/schemas/ChargeableParty' minItems: 0 description: individual BDT policy subscription. '307': \$ref: 'TS29122\_CommonData.yaml#/components/responses/307' '308': \$ref: 'TS29122\_CommonData.yaml#/components/responses/308' '400': \$ref: 'TS29122\_CommonData.yaml#/components/responses/400' '401': \$ref: 'TS29122\_CommonData.yaml#/components/responses/401' '403': \$ref: 'TS29122\_CommonData.yaml#/components/responses/403' '404': \$ref: 'TS29122\_CommonData.yaml#/components/responses/404' '406': \$ref: 'TS29122\_CommonData.yaml#/components/responses/406' '429': \$ref: 'TS29122\_CommonData.yaml#/components/responses/429' '500': \$ref: 'TS29122\_CommonData.yaml#/components/responses/500' '503': \$ref: 'TS29122\_CommonData.yaml#/components/responses/503' default: \$ref: 'TS29122\_CommonData.yaml#/components/responses/default' post: summary: Create a new chargeable party transaction resource. operationId: CreateChargeablePartyTransaction tags: - Chargeable Party Transaction Operation parameters: - name: scsAsId in: path description: Identifier of SCS/AS required: true schema: type: string requestBody: description: representation of the Chargeable Party resource to be Created in the SCEF required: true content: application/json: schema: \$ref: '#/components/schemas/ChargeableParty' callbacks: eventNotification: '{\$request.body#/notificationDestination}': post: requestBody: # contents of the callback message required: true content: application/json: schema: \$ref: 'TS29122\_CommonData.yaml#/components/schemas/NotificationData' responses: '204': description: No Content (The successful acknowledgement of the notification) '307': \$ref: 'TS29122\_CommonData.yaml#/components/responses/307' '308':

 \$ref: 'TS29122\_CommonData.yaml#/components/responses/308' '400': \$ref: 'TS29122\_CommonData.yaml#/components/responses/400' '401': \$ref: 'TS29122\_CommonData.yaml#/components/responses/401' '403': \$ref: 'TS29122\_CommonData.yaml#/components/responses/403' '404': \$ref: 'TS29122\_CommonData.yaml#/components/responses/404' '411': \$ref: 'TS29122\_CommonData.yaml#/components/responses/411' '413': \$ref: 'TS29122\_CommonData.yaml#/components/responses/413' '415': \$ref: 'TS29122\_CommonData.yaml#/components/responses/415' '429': \$ref: 'TS29122\_CommonData.yaml#/components/responses/429' '500': \$ref: 'TS29122\_CommonData.yaml#/components/responses/500' '503': \$ref: 'TS29122\_CommonData.yaml#/components/responses/503' default: \$ref: 'TS29122\_CommonData.yaml#/components/responses/default' responses: '201': description: successful creation of a chargeable party resource content: application/json: schema: \$ref: '#/components/schemas/ChargeableParty' headers: Location: description: 'Contains the URI of the newly created resource' required: true schema: type: string '400': \$ref: 'TS29122\_CommonData.yaml#/components/responses/400' '401': \$ref: 'TS29122\_CommonData.yaml#/components/responses/401' '403': \$ref: 'TS29122\_CommonData.yaml#/components/responses/403' '404': \$ref: 'TS29122\_CommonData.yaml#/components/responses/404' '411': \$ref: 'TS29122\_CommonData.yaml#/components/responses/411' '413': \$ref: 'TS29122\_CommonData.yaml#/components/responses/413' '415': \$ref: 'TS29122\_CommonData.yaml#/components/responses/415' '429': \$ref: 'TS29122\_CommonData.yaml#/components/responses/429' '500': \$ref: 'TS29122\_CommonData.yaml#/components/responses/500' '503': \$ref: 'TS29122\_CommonData.yaml#/components/responses/503' default: \$ref: 'TS29122\_CommonData.yaml#/components/responses/default' /{scsAsId}/transactions/{transactionId}: get: summary: Read a chargeable party resource for a given SCS/AS and a transaction Id. operationId: FetchIndChargeablePartyTransaction tags: - Individual chargeable party resource Operation parameters: - name: scsAsId in: path description: Identifier of SCS/AS required: true schema: type: string - name: transactionId in: path description: Identifier of transaction required: true schema: type: string

 responses: '200': description: OK (successful query of a chargeable party resource) content: application/json: schema: \$ref: '#/components/schemas/ChargeableParty' '307': \$ref: 'TS29122\_CommonData.yaml#/components/responses/307' '308': \$ref: 'TS29122\_CommonData.yaml#/components/responses/308' '400': \$ref: 'TS29122\_CommonData.yaml#/components/responses/400' '401': \$ref: 'TS29122\_CommonData.yaml#/components/responses/401' '403': \$ref: 'TS29122\_CommonData.yaml#/components/responses/403' '404': \$ref: 'TS29122\_CommonData.yaml#/components/responses/404' '406': \$ref: 'TS29122\_CommonData.yaml#/components/responses/406' '429': \$ref: 'TS29122\_CommonData.yaml#/components/responses/429' '500': \$ref: 'TS29122\_CommonData.yaml#/components/responses/500' '503': \$ref: 'TS29122\_CommonData.yaml#/components/responses/503' default: \$ref: 'TS29122\_CommonData.yaml#/components/responses/default' patch: summary: Updates a existing chargeable party resource for a given SCS/AS and transaction Id. operationId: UpdateChargeablePartyTransaction tags: - Individual chargeable party resource Operation parameters: - name: scsAsId in: path description: Identifier of SCS/AS required: true schema: type: string - name: transactionId in: path description: Identifier of transaction required: true schema: type: string requestBody: description: representation of the chargeable party resource to be udpated in the SCEF required: true content: application/merge-patch+json: schema: \$ref: '#/components/schemas/ChargeablePartyPatch' responses: '200': description: successful update of a chargeable party resource content: application/json: schema: \$ref: '#/components/schemas/ChargeableParty' '204': description: No Content '307': \$ref: 'TS29122\_CommonData.yaml#/components/responses/307' '308': \$ref: 'TS29122\_CommonData.yaml#/components/responses/308' '400': \$ref: 'TS29122\_CommonData.yaml#/components/responses/400' '401': \$ref: 'TS29122\_CommonData.yaml#/components/responses/401' '403': \$ref: 'TS29122\_CommonData.yaml#/components/responses/403' '404': \$ref: 'TS29122\_CommonData.yaml#/components/responses/404' '411': \$ref: 'TS29122\_CommonData.yaml#/components/responses/411'

 '413': \$ref: 'TS29122\_CommonData.yaml#/components/responses/413' '415': \$ref: 'TS29122\_CommonData.yaml#/components/responses/415' '429': \$ref: 'TS29122\_CommonData.yaml#/components/responses/429' '500': \$ref: 'TS29122\_CommonData.yaml#/components/responses/500' '503': \$ref: 'TS29122\_CommonData.yaml#/components/responses/503' default: \$ref: 'TS29122\_CommonData.yaml#/components/responses/default' delete: summary: Deletes a chargeable party resource for a given SCS/AS and a transcation Id. operationId: DeleteChargeablePartyTransaction tags: - Individual chargeable party resource Operation parameters: - name: scsAsId in: path description: Identifier of SCS/AS required: true schema: type: string - name: transactionId in: path description: Identifier of transaction required: true schema: type: string responses: '204': description: successful deletion of an resouce of chargeable party '200': description: OK (Successful deletion of the existing subscription) content: application/json: schema: \$ref: 'TS29122\_CommonData.yaml#/components/schemas/NotificationData' '307': \$ref: 'TS29122\_CommonData.yaml#/components/responses/307' '308': \$ref: 'TS29122\_CommonData.yaml#/components/responses/308' '400': \$ref: 'TS29122\_CommonData.yaml#/components/responses/400' '401': \$ref: 'TS29122\_CommonData.yaml#/components/responses/401' '403': \$ref: 'TS29122\_CommonData.yaml#/components/responses/403' '404': \$ref: 'TS29122\_CommonData.yaml#/components/responses/404' '429': \$ref: 'TS29122\_CommonData.yaml#/components/responses/429' '500': \$ref: 'TS29122\_CommonData.yaml#/components/responses/500' '503': \$ref: 'TS29122\_CommonData.yaml#/components/responses/503' default: \$ref: 'TS29122\_CommonData.yaml#/components/responses/default' components: securitySchemes: oAuth2ClientCredentials: type: oauth2 flows: clientCredentials: tokenUrl: '{tokenUrl}' scopes: {} schemas: ChargeableParty: description: Represents the configuration of a chargeable party. type: object properties: self: \$ref: 'TS29122\_CommonData.yaml#/components/schemas/Link' supportedFeatures: \$ref: 'TS29571\_CommonData.yaml#/components/schemas/SupportedFeatures' dnn:

 \$ref: 'TS29571\_CommonData.yaml#/components/schemas/Dnn' snssai: \$ref: 'TS29571\_CommonData.yaml#/components/schemas/Snssai' notificationDestination: \$ref: 'TS29122\_CommonData.yaml#/components/schemas/Link' requestTestNotification: type: boolean description: Set to true by the SCS/AS to request the SCEF to send a test notification as defined in clause 5.2.5.3. Set to false or omitted otherwise. websockNotifConfig: \$ref: 'TS29122\_CommonData.yaml#/components/schemas/WebsockNotifConfig' exterAppId: type: string description: Identifies the external Application Identifier. ipv4Addr: \$ref: 'TS29122\_CommonData.yaml#/components/schemas/Ipv4Addr' ipDomain: type: string ipv6Addr : \$ref: 'TS29122\_CommonData.yaml#/components/schemas/Ipv6Addr' macAddr: \$ref: 'TS29571\_CommonData.yaml#/components/schemas/MacAddr48' flowInfo: type: array items: \$ref: 'TS29122\_CommonData.yaml#/components/schemas/FlowInfo' minItems: 1 description: Describes the application flows. ethFlowInfo: type: array items: \$ref: 'TS29514\_Npcf\_PolicyAuthorization.yaml#/components/schemas/EthFlowDescription' minItems: 1 description: Identifies Ethernet packet flows. sponsorInformation: \$ref: 'TS29122\_CommonData.yaml#/components/schemas/SponsorInformation' sponsoringEnabled: type: boolean description: > Indicates whether the sponsoring data connectivity is enabled (true) or not (false). referenceId: \$ref: 'TS29122\_CommonData.yaml#/components/schemas/BdtReferenceId' servAuthInfo: \$ref: 'TS29514\_Npcf\_PolicyAuthorization.yaml#/components/schemas/ServAuthInfo' usageThreshold: \$ref: 'TS29122\_CommonData.yaml#/components/schemas/UsageThreshold' events: type: array items: \$ref: 'TS29122\_CommonData.yaml#/components/schemas/Event' minItems: 1 description: Represents the list of event(s) to which the SCS/AS requests to subscribe to. required: - notificationDestination - sponsorInformation - sponsoringEnabled ChargeablePartyPatch: description: Represents a modification request of a chargeable party resource. type: object properties: flowInfo: type: array items: \$ref: 'TS29122\_CommonData.yaml#/components/schemas/FlowInfo' minItems: 1 description: Describes the IP flows. exterAppId: type: string description: Identifies the external Application Identifier. ethFlowInfo: type: array items: \$ref: 'TS29514\_Npcf\_PolicyAuthorization.yaml#/components/schemas/EthFlowDescription' minItems: 1 description: Identifies Ethernet packet flows. sponsoringEnabled: type: boolean description: >

 Indicates whether the sponsoring data connectivity is enabled (true) or not (false). referenceId: \$ref: 'TS29122\_CommonData.yaml#/components/schemas/BdtReferenceId' usageThreshold: \$ref: 'TS29122\_CommonData.yaml#/components/schemas/UsageThresholdRm' notificationDestination: \$ref: 'TS29122\_CommonData.yaml#/components/schemas/Link' events: description: Represents the list of event(s) to which the SCS/AS requests to subscribe to. type: array items: \$ref: 'TS29122\_CommonData.yaml#/components/schemas/Event' minItems: 1

### A.6 NIDD API

```
openapi: 3.0.0 
info: 
   title: 3gpp-nidd 
   version: 1.2.1 
  description: |
     API for non IP data delivery. 
     © 2022, 3GPP Organizational Partners (ARIB, ATIS, CCSA, ETSI, TSDSI, TTA, TTC). 
    All rights reserved. 
externalDocs: 
   description: 3GPP TS 29.122 V17.7.0 T8 reference point for Northbound APIs 
   url: 'https://www.3gpp.org/ftp/Specs/archive/29_series/29.122/' 
security: 
   - {} 
   - oAuth2ClientCredentials: [] 
servers: 
   - url: '{apiRoot}/3gpp-nidd/v1' 
     variables: 
       apiRoot: 
         default: https://example.com 
         description: apiRoot as defined in clause 5.2.4 of 3GPP TS 29.122. 
paths: 
   /{scsAsId}/configurations: 
     parameters: 
       - name: scsAsId 
         description: String identifying the SCS/AS. 
         in: path 
         required: true 
         schema: 
           type: string 
     get: 
       summary: Read all NIDD configuration resources for a given SCS/AS. 
       operationId: FetchAllNIDDConfigurations 
       tags: 
         - NIDD configurations 
       responses: 
          '200': 
           description: all NIDD configurations. 
           content: 
              application/json: 
                schema: 
                  type: array 
                  items: 
                    $ref: '#/components/schemas/NiddConfiguration' 
                  minItems: 0 
                  description: individual NIDD configuration. 
          '307': 
           $ref: 'TS29122_CommonData.yaml#/components/responses/307' 
          '308': 
           $ref: 'TS29122_CommonData.yaml#/components/responses/308' 
          '400': 
           $ref: 'TS29122_CommonData.yaml#/components/responses/400' 
          '401': 
           $ref: 'TS29122_CommonData.yaml#/components/responses/401' 
          '403': 
           $ref: 'TS29122_CommonData.yaml#/components/responses/403' 
          '404': 
           $ref: 'TS29122_CommonData.yaml#/components/responses/404' 
          '406': 
           $ref: 'TS29122_CommonData.yaml#/components/responses/406'
```
### **3GPP TS 29.122 version 17.9.0 Release 17 394 ETSI TS 129 122 V17.9.0 (2023-04)**

 '429': \$ref: 'TS29122\_CommonData.yaml#/components/responses/429' '500': \$ref: 'TS29122\_CommonData.yaml#/components/responses/500' '503': \$ref: 'TS29122\_CommonData.yaml#/components/responses/503' default: \$ref: 'TS29122\_CommonData.yaml#/components/responses/default' post: summary: Create a new NIDD configuration resource. operationId: CreateNIDDConfiguration tags: - NIDD configurations requestBody: description: Contains the data to create a NIDD configuration. required: true content: application/json: schema: \$ref: '#/components/schemas/NiddConfiguration' responses: '201': description: NIDD configuration is successfully created. content: application/json: schema: \$ref: '#/components/schemas/NiddConfiguration' headers: Location: description: 'Contains the URI of the newly created resource' required: true schema: type: string '400': \$ref: 'TS29122\_CommonData.yaml#/components/responses/400' '401': \$ref: 'TS29122\_CommonData.yaml#/components/responses/401' '403': \$ref: 'TS29122\_CommonData.yaml#/components/responses/403' '404': \$ref: 'TS29122\_CommonData.yaml#/components/responses/404' '411': \$ref: 'TS29122\_CommonData.yaml#/components/responses/411' '413': \$ref: 'TS29122\_CommonData.yaml#/components/responses/413' '415': \$ref: 'TS29122\_CommonData.yaml#/components/responses/415' '429': \$ref: 'TS29122\_CommonData.yaml#/components/responses/429' '500': \$ref: 'TS29122\_CommonData.yaml#/components/responses/500' '503': \$ref: 'TS29122\_CommonData.yaml#/components/responses/503' default: \$ref: 'TS29122\_CommonData.yaml#/components/responses/default' callbacks: niddNotifications: '{\$request.body#/notificationDestination}': post: requestBody: description: Notification for NIDD configuration status, MO NIDD, MT NIDD delivery report. required: true content: application/json: schema: oneOf: - \$ref: '#/components/schemas/NiddConfigurationStatusNotification' - \$ref: '#/components/schemas/NiddUplinkDataNotification' - \$ref: '#/components/schemas/NiddDownlinkDataDeliveryStatusNotification' - \$ref: '#/components/schemas/GmdNiddDownlinkDataDeliveryNotification' - \$ref: '#/components/schemas/ManagePortNotification' responses: '204': description: Expected response to a successful callback processing without a body '200': description: Expected response to a successful callback processing with a body content:

 application/json: schema: \$ref: 'TS29122 CommonData.yaml#/components/schemas/Acknowledgement' '307': \$ref: 'TS29122\_CommonData.yaml#/components/responses/307' '308': \$ref: 'TS29122\_CommonData.yaml#/components/responses/308' '400': \$ref: 'TS29122\_CommonData.yaml#/components/responses/400' '401': \$ref: 'TS29122\_CommonData.yaml#/components/responses/401' '403': \$ref: 'TS29122\_CommonData.yaml#/components/responses/403' '404': \$ref: 'TS29122\_CommonData.yaml#/components/responses/404' '411': \$ref: 'TS29122\_CommonData.yaml#/components/responses/411' '413': \$ref: 'TS29122\_CommonData.yaml#/components/responses/413' '415': \$ref: 'TS29122\_CommonData.yaml#/components/responses/415' '429': \$ref: 'TS29122\_CommonData.yaml#/components/responses/429' '500': \$ref: 'TS29122\_CommonData.yaml#/components/responses/500' '503': \$ref: 'TS29122\_CommonData.yaml#/components/responses/503' default: \$ref: 'TS29122\_CommonData.yaml#/components/responses/default' /{scsAsId}/configurations/{configurationId}: parameters: - name: scsAsId description: String identifying the SCS/AS. in: path required: true schema: type: string - name: configurationId description: String identifying the individual NIDD configuration resource in the SCEF. in: path required: true schema: type: string get: summary: Read an NIDD configuration resource. operationId: FetchIndNIDDConfiguration tags: - Individual NIDD configuration responses: '200': description: The individual NIDD configuration is successfully retrieved. content: application/json: schema: \$ref: '#/components/schemas/NiddConfiguration' '307': \$ref: 'TS29122\_CommonData.yaml#/components/responses/307' '308': \$ref: 'TS29122\_CommonData.yaml#/components/responses/308' '400': \$ref: 'TS29122\_CommonData.yaml#/components/responses/400' '401': \$ref: 'TS29122\_CommonData.yaml#/components/responses/401' '403': \$ref: 'TS29122\_CommonData.yaml#/components/responses/403' '404': \$ref: 'TS29122\_CommonData.yaml#/components/responses/404' '406': \$ref: 'TS29122\_CommonData.yaml#/components/responses/406' '429': \$ref: 'TS29122\_CommonData.yaml#/components/responses/429' '500': \$ref: 'TS29122\_CommonData.yaml#/components/responses/500' '503': \$ref: 'TS29122\_CommonData.yaml#/components/responses/503' default: \$ref: 'TS29122\_CommonData.yaml#/components/responses/default'

patch:
summary: Modify an existing NIDD configuration resource. operationId: ModifyNIDDConfiguration tags: - Individual NIDD configuration requestBody: description: Contains information to be applied to the individual NIDD configuration. required: true content: application/merge-patch+json: schema: \$ref: '#/components/schemas/NiddConfigurationPatch' responses: '200': description: The Individual NIDD configuration is modified successfully and a representation of that resource is returned. content: application/json: schema: \$ref: '#/components/schemas/NiddConfiguration' '204': description: The Individual NIDD configuration is modified successfully and no content is to be sent in the response message body. '307': \$ref: 'TS29122\_CommonData.yaml#/components/responses/307' '308': \$ref: 'TS29122\_CommonData.yaml#/components/responses/308' '400': \$ref: 'TS29122\_CommonData.yaml#/components/responses/400' '401': \$ref: 'TS29122\_CommonData.yaml#/components/responses/401' '403': \$ref: 'TS29122\_CommonData.yaml#/components/responses/403' '404': \$ref: 'TS29122\_CommonData.yaml#/components/responses/404' '411': \$ref: 'TS29122\_CommonData.yaml#/components/responses/411' '413': \$ref: 'TS29122\_CommonData.yaml#/components/responses/413' '415': \$ref: 'TS29122\_CommonData.yaml#/components/responses/415' '429': \$ref: 'TS29122\_CommonData.yaml#/components/responses/429' '500': \$ref: 'TS29122\_CommonData.yaml#/components/responses/500' '503': \$ref: 'TS29122\_CommonData.yaml#/components/responses/503' default: \$ref: 'TS29122\_CommonData.yaml#/components/responses/default' delete: summary: Delete an existing NIDD configuration resource. operationId: DeleteNIDDConfiguration tags: - Individual NIDD configuration responses: '204': description: The Individual NIDD configuration is deleted. '307': \$ref: 'TS29122\_CommonData.yaml#/components/responses/307' '308': \$ref: 'TS29122\_CommonData.yaml#/components/responses/308' '400': \$ref: 'TS29122\_CommonData.yaml#/components/responses/400' '401': \$ref: 'TS29122\_CommonData.yaml#/components/responses/401' '403': \$ref: 'TS29122\_CommonData.yaml#/components/responses/403' '404': \$ref: 'TS29122\_CommonData.yaml#/components/responses/404' '429': \$ref: 'TS29122\_CommonData.yaml#/components/responses/429' '500': \$ref: 'TS29122\_CommonData.yaml#/components/responses/500' '503': \$ref: 'TS29122\_CommonData.yaml#/components/responses/503' default: \$ref: 'TS29122\_CommonData.yaml#/components/responses/default'

/{scsAsId}/configurations/{configurationId}/downlink-data-deliveries:

 parameters: - name: scsAsId description: String identifying the SCS/AS. in: path required: true schema: type: string - name: configurationId description: String identifying the individual NIDD configuration resource in the SCEF. in: path required: true schema: type: string get: summary: Read all pending NIDD downlink data delivery resources related to a particular NIDD configuration resource. operationId: FetchAllDownlinkDataDeliveries tags: - NIDD downlink data deliveries responses: '200': description: all NIDD downlink data deliveries. content: application/json: schema: type: array items: \$ref: '#/components/schemas/NiddDownlinkDataTransfer' minItems: 0 description: individual NIDD downlink data delivery. '307': \$ref: 'TS29122\_CommonData.yaml#/components/responses/307' '308': \$ref: 'TS29122\_CommonData.yaml#/components/responses/308' '400': \$ref: 'TS29122\_CommonData.yaml#/components/responses/400' '401': \$ref: 'TS29122\_CommonData.yaml#/components/responses/401' '403': \$ref: 'TS29122\_CommonData.yaml#/components/responses/403' '404': \$ref: 'TS29122\_CommonData.yaml#/components/responses/404' '406': \$ref: 'TS29122\_CommonData.yaml#/components/responses/406' '429': \$ref: 'TS29122\_CommonData.yaml#/components/responses/429' '500': \$ref: 'TS29122\_CommonData.yaml#/components/responses/500' '503': \$ref: 'TS29122\_CommonData.yaml#/components/responses/503' default: \$ref: 'TS29122\_CommonData.yaml#/components/responses/default' post: summary: Create an NIDD downlink data delivery resource related to a particular NIDD configuration resource. operationId: CreateDownlinkDataDelivery tags: - NIDD downlink data deliveries requestBody: description: Contains the data to create a NIDD downlink data delivery. required: true content: application/json: schema: \$ref: '#/components/schemas/NiddDownlinkDataTransfer' responses: '200': description: NIDD downlink data delivery is successful. content: application/json: schema: \$ref: '#/components/schemas/NiddDownlinkDataTransfer' '201': description: NIDD downlink data delivery is pending. content: application/json: schema: \$ref: '#/components/schemas/NiddDownlinkDataTransfer'

 headers: Location: description: 'Contains the URI of the newly created resource' required: true schema: type: string '307': \$ref: 'TS29122\_CommonData.yaml#/components/responses/307' '308': \$ref: 'TS29122\_CommonData.yaml#/components/responses/308' '400': \$ref: 'TS29122\_CommonData.yaml#/components/responses/400' '401': \$ref: 'TS29122\_CommonData.yaml#/components/responses/401' '403': \$ref: 'TS29122\_CommonData.yaml#/components/responses/403' '404': \$ref: 'TS29122\_CommonData.yaml#/components/responses/404' '411': \$ref: 'TS29122\_CommonData.yaml#/components/responses/411' '413': \$ref: 'TS29122\_CommonData.yaml#/components/responses/413' '415': \$ref: 'TS29122\_CommonData.yaml#/components/responses/415' '429': \$ref: 'TS29122\_CommonData.yaml#/components/responses/429' '500': description: The NIDD downlink data delivery request was not successful. content: application/json: schema: \$ref: '#/components/schemas/NiddDownlinkDataDeliveryFailure' '503': \$ref: 'TS29122\_CommonData.yaml#/components/responses/503' default: \$ref: 'TS29122\_CommonData.yaml#/components/responses/default' /{scsAsId}/configurations/{configurationId}/downlink-data-deliveries/{downlinkDataDeliveryId}: parameters: - name: scsAsId description: String identifying the SCS/AS. in: path required: true schema: type: string - name: configurationId description: String identifying the individual NIDD configuration resource in the SCEF. in: path required: true schema: type: string - name: downlinkDataDeliveryId description: String identifying the individual NIDD downlink data delivery in the SCEF. in: path required: true schema: type: string get: summary: Read pending NIDD downlink data delivery resource. operationId: FetchIndDownlinkDataDelivery tags: - Individual NIDD downlink data delivery responses: '200': description: The individual NIDD downlink data delivery is successfully retrieved. content: application/json: schema: \$ref: '#/components/schemas/NiddDownlinkDataTransfer' '307': \$ref: 'TS29122\_CommonData.yaml#/components/responses/307' '308': \$ref: 'TS29122\_CommonData.yaml#/components/responses/308' '400': \$ref: 'TS29122\_CommonData.yaml#/components/responses/400' '401': \$ref: 'TS29122\_CommonData.yaml#/components/responses/401' '403': \$ref: 'TS29122\_CommonData.yaml#/components/responses/403'

 '404': \$ref: 'TS29122\_CommonData.yaml#/components/responses/404' '406': \$ref: 'TS29122\_CommonData.yaml#/components/responses/406' '429': \$ref: 'TS29122\_CommonData.yaml#/components/responses/429' '500': \$ref: 'TS29122\_CommonData.yaml#/components/responses/500' '503': \$ref: 'TS29122\_CommonData.yaml#/components/responses/503' default: \$ref: 'TS29122\_CommonData.yaml#/components/responses/default' put: summary: Replace an NIDD downlink data delivery resource. operationId: UpdateIndDownlinkDataDelivery tags: - Individual NIDD downlink data delivery requestBody: description: Contains information to be applied to the individual NIDD downlink data delivery. required: true content: application/json: schema: \$ref: '#/components/schemas/NiddDownlinkDataTransfer' responses: '200': description: The pending NIDD downlink data is replaced sucessfully but delivery is pending. content: application/json: --<br>schema: \$ref: '#/components/schemas/NiddDownlinkDataTransfer' '204': description: The NIDD downlink data delivery has been replaced successfully and no content is to be sent in the response message body. '307': \$ref: 'TS29122\_CommonData.yaml#/components/responses/307' '308': \$ref: 'TS29122\_CommonData.yaml#/components/responses/308' '400': \$ref: 'TS29122\_CommonData.yaml#/components/responses/400' '401': \$ref: 'TS29122\_CommonData.yaml#/components/responses/401' '403': \$ref: 'TS29122\_CommonData.yaml#/components/responses/403' '404': \$ref: 'TS29122\_CommonData.yaml#/components/responses/404' '409': \$ref: 'TS29122\_CommonData.yaml#/components/responses/409' '411': \$ref: 'TS29122\_CommonData.yaml#/components/responses/411' '413': \$ref: 'TS29122\_CommonData.yaml#/components/responses/413' '415': \$ref: 'TS29122\_CommonData.yaml#/components/responses/415' '429': \$ref: 'TS29122\_CommonData.yaml#/components/responses/429' '500': description: The NIDD downlink data replacement request was not successful. content: application/json: schema: \$ref: '#/components/schemas/NiddDownlinkDataDeliveryFailure' '503': \$ref: 'TS29122\_CommonData.yaml#/components/responses/503' default: \$ref: 'TS29122\_CommonData.yaml#/components/responses/default' patch: summary: Modify an existing Individual NIDD downlink data delivery resource. operationId: ModifyIndDownlinkDataDelivery tags: - Individual NIDD downlink data delivery requestBody: description: Contains the parameters to update an individual NIDD downlink data delivery resource. required: true content:

 application/json: schema: \$ref: '#/components/schemas/NiddDownlinkDataTransferPatch' responses: '200': description: OK. The modification of the Individual NIDD downlink data delivery resource was successful and an updated representation of the resource within the NiddDownlinkDataTransfer data structure in the response message body is returned by the SCEF. content: application/json: schema: \$ref: '#/components/schemas/NiddDownlinkDataTransfer' '204': description: No Content. The modification of the Individual NIDD downlink data delivery resource was successful and no content is to be sent in the response message body. '307': \$ref: 'TS29122\_CommonData.yaml#/components/responses/307' '308': \$ref: 'TS29122\_CommonData.yaml#/components/responses/308' '400': \$ref: 'TS29122\_CommonData.yaml#/components/responses/400' '401': \$ref: 'TS29122\_CommonData.yaml#/components/responses/401' '403': \$ref: 'TS29122\_CommonData.yaml#/components/responses/403' '404': \$ref: 'TS29122\_CommonData.yaml#/components/responses/404' '409': \$ref: 'TS29122\_CommonData.yaml#/components/responses/409' '411': \$ref: 'TS29122\_CommonData.yaml#/components/responses/411' '413': \$ref: 'TS29122\_CommonData.yaml#/components/responses/413' '415': \$ref: 'TS29122\_CommonData.yaml#/components/responses/415' '429': \$ref: 'TS29122\_CommonData.yaml#/components/responses/429' '500': description: Internal Server Error. The NIDD downlink data modification request was not successful. content: application/json: schema: \$ref: '#/components/schemas/NiddDownlinkDataDeliveryFailure' '503': \$ref: 'TS29122\_CommonData.yaml#/components/responses/503' default: \$ref: 'TS29122\_CommonData.yaml#/components/responses/default' delete: summary: Delete an NIDD downlink data delivery resource. operationId: DeleteIndDownlinkDataDelivery tags: - Individual NIDD downlink data delivery responses: '204': description: The pending NIDD downlink data is deleted. '307': \$ref: 'TS29122\_CommonData.yaml#/components/responses/307' '308': \$ref: 'TS29122\_CommonData.yaml#/components/responses/308' '400': \$ref: 'TS29122\_CommonData.yaml#/components/responses/400' '401': \$ref: 'TS29122\_CommonData.yaml#/components/responses/401' '403': \$ref: 'TS29122\_CommonData.yaml#/components/responses/403' '404': \$ref: 'TS29122\_CommonData.yaml#/components/responses/404' '409': \$ref: 'TS29122\_CommonData.yaml#/components/responses/409' '429': \$ref: 'TS29122\_CommonData.yaml#/components/responses/429' '500': description: The NIDD downlink data cancellation request was not successful. content: application/json: schema: \$ref: '#/components/schemas/NiddDownlinkDataDeliveryFailure'

### **3GPP TS 29.122 version 17.9.0 Release 17 401 ETSI TS 129 122 V17.9.0 (2023-04)**

 '503': \$ref: 'TS29122\_CommonData.yaml#/components/responses/503' default: \$ref: 'TS29122\_CommonData.yaml#/components/responses/default' /{scsAsId}/configurations/{configurationId}/rds-ports: parameters: - name: scsAsId description: String identifying the SCS/AS. in: path required: true schema: type: string - name: configurationId description: String identifying the individual NIDD configuration resource in the SCEF. in: path required: true schema: type: string get: summary: Read all RDS ManagePort Configurations. operationId: FetchAllManagePortConfigurations tags: - ManagePort Configurations responses: '200': description: all ManagePort configurations. content: application/json: schema: type: array items: \$ref: '#/components/schemas/ManagePort' minItems: 0 description: individual ManagePort configuration. '307': \$ref: 'TS29122\_CommonData.yaml#/components/responses/307' '308': \$ref: 'TS29122\_CommonData.yaml#/components/responses/308' '400': \$ref: 'TS29122\_CommonData.yaml#/components/responses/400' '401': \$ref: 'TS29122\_CommonData.yaml#/components/responses/401' '403': \$ref: 'TS29122\_CommonData.yaml#/components/responses/403' '404': \$ref: 'TS29122\_CommonData.yaml#/components/responses/404' '406': \$ref: 'TS29122\_CommonData.yaml#/components/responses/406' '429': \$ref: 'TS29122\_CommonData.yaml#/components/responses/429' '500': \$ref: 'TS29122\_CommonData.yaml#/components/responses/500' '503': \$ref: 'TS29122\_CommonData.yaml#/components/responses/503' default: \$ref: 'TS29122\_CommonData.yaml#/components/responses/default' /{scsAsId}/configurations/{configurationId}/rds-ports/{portId}: parameters: - name: scsAsId description: String identifying the SCS/AS. in: path required: true schema: type: string - name: configurationId description: String identifying the individual NIDD configuration resource in the SCEF. in: path required: true schema: type: string - name: portId description: The UE port number. in: path required: true schema: type: string pattern:  $\sqrt{ue([0-9]|1[0-5]))-ef([0-9]|1[0-5]))$ )\$' get:

 summary: Read an Individual ManagePort Configuration resource to query port numbers. operationId: FetchIndManagePortConfiguration tags: - Individual ManagePort Configuration responses: '200': description: The individual ManagePort configuration is successfully retrieved. content: application/json: schema: \$ref: '#/components/schemas/ManagePort' '307': \$ref: 'TS29122\_CommonData.yaml#/components/responses/307' '308': \$ref: 'TS29122\_CommonData.yaml#/components/responses/308' '400': \$ref: 'TS29122\_CommonData.yaml#/components/responses/400' '401': \$ref: 'TS29122\_CommonData.yaml#/components/responses/401' '403': \$ref: 'TS29122\_CommonData.yaml#/components/responses/403' '404': \$ref: 'TS29122\_CommonData.yaml#/components/responses/404' '406': \$ref: 'TS29122\_CommonData.yaml#/components/responses/406' '429': \$ref: 'TS29122\_CommonData.yaml#/components/responses/429' '500': \$ref: 'TS29122\_CommonData.yaml#/components/responses/500' '503': \$ref: 'TS29122\_CommonData.yaml#/components/responses/503' default: \$ref: 'TS29122\_CommonData.yaml#/components/responses/default' put: summary: Create a new Individual ManagePort Configuration resource to reserve port numbers. operationId: UpdateIndManagePortConfiguration tags: - Individual ManagePort Configuration requestBody: description: Contains information to be applied to the individual ManagePort configuration. required: true content: application/json: schema: \$ref: '#/components/schemas/ManagePort' responses: '201': description: The individual ManagePort configuration is created. content: application/json: schema: \$ref: '#/components/schemas/ManagePort' headers: Location: description: 'Contains the URI of the newly created resource' required: true schema: type: string '202': description: The request is accepted and under processing. '400': \$ref: 'TS29122\_CommonData.yaml#/components/responses/400' '401': \$ref: 'TS29122\_CommonData.yaml#/components/responses/401' '403': \$ref: 'TS29122\_CommonData.yaml#/components/responses/403' '404': \$ref: 'TS29122\_CommonData.yaml#/components/responses/404' '409': \$ref: 'TS29122\_CommonData.yaml#/components/responses/409' '411': \$ref: 'TS29122\_CommonData.yaml#/components/responses/411' '413': \$ref: 'TS29122\_CommonData.yaml#/components/responses/413' '415': \$ref: 'TS29122\_CommonData.yaml#/components/responses/415' '429':

 '500': description: The request was not successful. content: application/problem+json: schema: \$ref: '#/components/schemas/RdsDownlinkDataDeliveryFailure' '503': \$ref: 'TS29122\_CommonData.yaml#/components/responses/503' default: \$ref: 'TS29122\_CommonData.yaml#/components/responses/default' delete: summary: Delete an Individual ManagePort Configuration resource to release port numbers. operationId: DeleteIndManagePortConfiguration tags: - Individual ManagePort Configuration responses: '202': description: The request is accepted and under processing. '204': description: The individual ManagePort configuration is deleted. '307': \$ref: 'TS29122\_CommonData.yaml#/components/responses/307' '308': \$ref: 'TS29122\_CommonData.yaml#/components/responses/308' '400': \$ref: 'TS29122\_CommonData.yaml#/components/responses/400' '401': \$ref: 'TS29122\_CommonData.yaml#/components/responses/401' '403': \$ref: 'TS29122\_CommonData.yaml#/components/responses/403' '404': \$ref: 'TS29122\_CommonData.yaml#/components/responses/404' '409': \$ref: 'TS29122\_CommonData.yaml#/components/responses/409' '429': \$ref: 'TS29122\_CommonData.yaml#/components/responses/429' '500': description: The request was not successful. content: application/problem+json: schema: \$ref: '#/components/schemas/RdsDownlinkDataDeliveryFailure' '503': \$ref: 'TS29122\_CommonData.yaml#/components/responses/503' default: \$ref: 'TS29122\_CommonData.yaml#/components/responses/default' components: securitySchemes: oAuth2ClientCredentials: type: oauth2 flows: clientCredentials: tokenUrl: '{tokenUrl}' scopes: {} schemas: NiddConfiguration: description: Represents the configuration for NIDD. type: object properties: self: \$ref: 'TS29122\_CommonData.yaml#/components/schemas/Link' supportedFeatures: \$ref: 'TS29571\_CommonData.yaml#/components/schemas/SupportedFeatures' mtcProviderId: type: string description: Identifies the MTC Service Provider and/or MTC Application. externalId: \$ref: 'TS29122\_CommonData.yaml#/components/schemas/ExternalId' msisdn: \$ref: 'TS29122\_CommonData.yaml#/components/schemas/Msisdn' externalGroupId: \$ref: 'TS29122\_CommonData.yaml#/components/schemas/ExternalGroupId' duration: \$ref: 'TS29122\_CommonData.yaml#/components/schemas/DateTime' reliableDataService: type: boolean description: >

 Indicates whether the reliable data service (as defined in clause 4.5.14.3 of 3GPP TS 23.682) acknowledgement is requested (true) or not (false). Default value is false. rdsPorts: type: array items: \$ref: '#/components/schemas/RdsPort' minItems: 1 description: Indicates the static port configuration that is used for reliable data transfer between specific applications using RDS (as defined in clause 5.2.4 and 5.2.5 of 3GPP TS 24.250). pdnEstablishmentOption: \$ref: '#/components/schemas/PdnEstablishmentOptions' notificationDestination: \$ref: 'TS29122\_CommonData.yaml#/components/schemas/Link' requestTestNotification: type: boolean description: Set to true by the SCS/AS to request the SCEF to send a test notification as defined in clause 5.2.5.3. Set to false or omitted otherwise. websockNotifConfig: \$ref: 'TS29122\_CommonData.yaml#/components/schemas/WebsockNotifConfig' maximumPacketSize: type: integer minimum: 1 description: The Maximum Packet Size is the maximum NIDD packet size that was transferred to the UE by the SCEF in the PCO, see clause 4.5.14.1 of 3GPP TS 23.682. If no maximum packet size was provided to the UE by the SCEF, the SCEF sends a default configured max packet size to SCS/AS. Unit bit. readOnly: true niddDownlinkDataTransfers: type: array items: \$ref: '#/components/schemas/NiddDownlinkDataTransfer' minItems: 1 description: The downlink data deliveries that needed to be executed by the SCEF. The cardinality of the property shall be 0..1 in the request and 0..N in the response (i.e. response may contain multiple buffered MT NIDD). status: \$ref: '#/components/schemas/NiddStatus' required: - notificationDestination oneOf: - required: [externalId] - required: [msisdn] - required: [externalGroupId] NiddDownlinkDataTransfer: description: Represents the received NIDD downlink data from the SCS/AS. type: object properties: externalId: \$ref: 'TS29122\_CommonData.yaml#/components/schemas/ExternalId' externalGroupId: \$ref: 'TS29122\_CommonData.yaml#/components/schemas/ExternalGroupId' msisdn: \$ref: 'TS29122\_CommonData.yaml#/components/schemas/Msisdn' self: \$ref: 'TS29122\_CommonData.yaml#/components/schemas/Link' data: \$ref: 'TS29122\_CommonData.yaml#/components/schemas/Bytes' reliableDataService: type: boolean description: > Indicates whether the reliable data service (as defined in clause 4.5.14.3 of 3GPP TS 23.682) acknowledgement is requested (true) or not (false). Default value is false. rdsPort: \$ref: '#/components/schemas/RdsPort' maximumLatency: \$ref: 'TS29122\_CommonData.yaml#/components/schemas/DurationSec' priority: type: integer description: It is used to indicate the priority of the non-IP data packet relative to other non-IP data packets. pdnEstablishmentOption: \$ref: '#/components/schemas/PdnEstablishmentOptions' deliveryStatus: \$ref: '#/components/schemas/DeliveryStatus' requestedRetransmissionTime: \$ref: 'TS29122\_CommonData.yaml#/components/schemas/DateTime' required:

 - data oneOf: - required: [externalId] - required: [msisdn] - required: [externalGroupId] NiddUplinkDataNotification: description: Represents NIDD uplink data to be notified to the SCS/AS. type: object properties: niddConfiguration: \$ref: 'TS29122\_CommonData.yaml#/components/schemas/Link' externalId: \$ref: 'TS29122\_CommonData.yaml#/components/schemas/ExternalId' msisdn: \$ref: 'TS29122\_CommonData.yaml#/components/schemas/Msisdn' data: \$ref: 'TS29122\_CommonData.yaml#/components/schemas/Bytes' reliableDataService: type: boolean description: > Indicates whether the reliable data service acknowledgement is requested (true) or not (false). rdsPort: \$ref: '#/components/schemas/RdsPort' required: - niddConfiguration - data oneOf: - required: [externalId] - required: [msisdn] NiddDownlinkDataDeliveryStatusNotification: description: Represents the delivery status of a specific NIDD downlink data delivery. type: object properties: niddDownlinkDataTransfer: \$ref: 'TS29122\_CommonData.yaml#/components/schemas/Link' deliveryStatus: \$ref: '#/components/schemas/DeliveryStatus' requestedRetransmissionTime: \$ref: 'TS29122\_CommonData.yaml#/components/schemas/DateTime' required: - niddDownlinkDataTransfer - deliveryStatus NiddConfigurationStatusNotification: description: Represents an NIDD configuration status notification. type: object properties: niddConfiguration: \$ref: 'TS29122\_CommonData.yaml#/components/schemas/Link' externalId: \$ref: 'TS29122\_CommonData.yaml#/components/schemas/ExternalId' msisdn: \$ref: 'TS29122\_CommonData.yaml#/components/schemas/Msisdn' status: \$ref: '#/components/schemas/NiddStatus' rdsCapIndication: type: boolean description: It indicates whether the network capability for the reliable data service is enabled or not. rdsPort: \$ref: '#/components/schemas/RdsPort' required: - niddConfiguration - status oneOf: - required: [externalId] - required: [msisdn] GmdNiddDownlinkDataDeliveryNotification: description: Represents the delivery status of a specific group NIDD downlink data delivery. type: object properties: niddDownlinkDataTransfer: \$ref: 'TS29122\_CommonData.yaml#/components/schemas/Link' gmdResults: type: array items: \$ref: '#/components/schemas/GmdResult' minItems: 1

 description: Indicates the group message delivery result. required: - niddDownlinkDataTransfer - gmdResults RdsPort: description: Represents the port configuration for Reliable Data Transfer. type: object properties: portUE: \$ref: 'TS29122\_CommonData.yaml#/components/schemas/Port' portSCEF: \$ref: 'TS29122\_CommonData.yaml#/components/schemas/Port' required: - portUE - portSCEF GmdResult: description: Represents the group message delivery result. type: object properties: externalId: \$ref: 'TS29122\_CommonData.yaml#/components/schemas/ExternalId' msisdn: \$ref: 'TS29122\_CommonData.yaml#/components/schemas/Msisdn' deliveryStatus: \$ref: '#/components/schemas/DeliveryStatus' requestedRetransmissionTime: \$ref: 'TS29122\_CommonData.yaml#/components/schemas/DateTime' required: - deliveryStatus oneOf: - required: [externalId] - required: [msisdn] NiddDownlinkDataDeliveryFailure: description: Represents information related to a failure delivery result. type: object properties: problemDetail: \$ref: 'TS29122\_CommonData.yaml#/components/schemas/ProblemDetails' requestedRetransmissionTime: \$ref: 'TS29122\_CommonData.yaml#/components/schemas/DateTime' required: - problemDetail ManagePort: description: Represents the configuration of a RDS dynamic port management. type: object properties: self: \$ref: 'TS29122\_CommonData.yaml#/components/schemas/Link' appId: type: string description: Identifies the application. manageEntity: \$ref: '#/components/schemas/ManageEntity' skipUeInquiry: type: boolean description: Indicate whether to skip UE inquiry. supportedFormats: type: array items: \$ref: '#/components/schemas/SerializationFormat' minItems: 1 description: Indicates the serialization format(s) that are supported by the SCS/AS on the associated RDS port. configuredFormat: \$ref: '#/components/schemas/SerializationFormat' required: - appId ManagePortNotification: description: Represents a ManagePort notification of port numbers that are reserved. type: object properties: niddConfiguration: \$ref: 'TS29122\_CommonData.yaml#/components/schemas/Link' externalId: \$ref: 'TS29122\_CommonData.yaml#/components/schemas/ExternalId' msisdn: \$ref: 'TS29122\_CommonData.yaml#/components/schemas/Msisdn' managedPorts:

 type: array items: \$ref: '#/components/schemas/ManagePort' minItems: 1 description: Indicates the reserved RDS port configuration information. required: - niddConfiguration oneOf: - required: [externalId] - required: [msisdn] RdsDownlinkDataDeliveryFailure: description: Represents the failure delivery result for RDS.  $a110f$ : - \$ref: 'TS29122\_CommonData.yaml#/components/schemas/ProblemDetails' - type: object properties: requestedRetransmissionTime: \$ref: 'TS29122\_CommonData.yaml#/components/schemas/DateTime' supportedUeFormats: type: array items: \$ref: '#/components/schemas/SerializationFormat' minItems: 1 description: Indicates the serialization format(s) that are supported by the UE on the associated RDS port. NiddDownlinkDataTransferPatch: description: Represents the parameters to request the modification of an Individual NIDD Downlink Data Delivery resource. type: object properties: data: \$ref: 'TS29122\_CommonData.yaml#/components/schemas/Bytes' reliableDataService: type: boolean description: > Indicates whether the reliable data service (as defined in clause 4.5.14.3 of 3GPP TS 23.682) acknowledgement is requested (true) or not (false). rdsPort: \$ref: '#/components/schemas/RdsPort' maximumLatency: \$ref: 'TS29122\_CommonData.yaml#/components/schemas/DurationSec' priority: type: integer description: It is used to indicate the priority of the non-IP data packet relative to other non-IP data packets. pdnEstablishmentOption: \$ref: '#/components/schemas/PdnEstablishmentOptions' PdnEstablishmentOptions: anyOf: - type: string enum: - WAIT FOR UE - INDICATE\_ERROR - SEND\_TRIGGER - type: string description: > This string provides forward-compatibility with future extensions to the enumeration but is not used to encode content defined in the present version of this API. description: > Possible values are - WAIT FOR UE: wait for the UE to establish the PDN connection - INDICATE\_ERROR: respond with an error cause - SEND\_TRIGGER: send a device trigger PdnEstablishmentOptionsRm: description: Represents the same information as the PdnEstablishmentOptions data type with the difference that it allows also the null value. anyOf: - \$ref: '#/components/schemas/PdnEstablishmentOptions' - \$ref: 'TS29571\_CommonData.yaml#/components/schemas/NullValue' DeliveryStatus: anyOf: - type: string enum: - SUCCESS - SUCCESS\_NEXT\_HOP\_ACKNOWLEDGED

```
 - SUCCESS_NEXT_HOP_UNACKNOWLEDGED 
          - SUCCESS ACKNOWLEDGED
          - SUCCESS UNACKNOWLEDGED
           - TRIGGERED 
           - BUFFERING 
           - BUFFERING_TEMPORARILY_NOT_REACHABLE 
          - SENDING
           - FAILURE 
           - FAILURE_RDS_DISABLED 
           - FAILURE_NEXT_HOP 
           - FAILURE_TIMEOUT 
           - FAILURE_TEMPORARILY_NOT_REACHABLE 
       - type: string 
         description: > 
           This string provides forward-compatibility with future 
           extensions to the enumeration but is not used to encode 
           content defined in the present version of this API. 
       description: > 
         Possible values are 
          - SUCCESS: Success but details not provided 
        - SUCCESS NEXT HOP ACKNOWLEDGED: Successful delivery to the next hop with acknowledgment.
         - SUCCESS_NEXT_HOP_UNACKNOWLEDGED: Successful delivery to the next hop without 
acknowledgment 
         - SUCCESS_ACKNOWLEDGED: Reliable delivery was acknowledged by the UE 
         - SUCCESS_UNACKNOWLEDGED: Reliable delivery was not acknowledged by the UE 
         - TRIGGERED: The SCEF triggered the device and is buffering the data. 
         - BUFFERING: The SCEF is buffering the data due to no PDN connection established. 
         - BUFFERING_TEMPORARILY_NOT_REACHABLE: The SCEF has been informed that the UE is temporarily 
not reachable but is buffering the data 
         - SENDING: The SCEF has forwarded the data, but they may be stored elsewhere 
         - FAILURE: Delivery failure but details not provided 
         - FAILURE_RDS_DISABLED: RDS was disabled 
        - FAILURE_NEXT_HOP: Unsuccessful delivery to the next hop.
        - FAILURE TIMEOUT: Unsuccessful delivery due to timeout.
         - FAILURE_TEMPORARILY_NOT_REACHABLE: The SCEF has been informed that the UE is temporarily 
not reachable without buffering the data. 
       readOnly: true 
     NiddStatus: 
       anyOf: 
       - type: string 
         enum: 
           - ACTIVE 
           - TERMINATED_UE_NOT_AUTHORIZED 
           - TERMINATED 
           - RDS_PORT_UNKNOWN 
       - type: string 
         description: > 
           This string provides forward-compatibility with future 
           extensions to the enumeration but is not used to encode 
           content defined in the present version of this API. 
       description: > 
         Possible values are 
         - ACTIVE: The NIDD configuration is active. 
        - TERMINATED_UE_NOT_AUTHORIZED: The NIDD configuration was terminated because the UE´s
authorisation was revoked. 
         - TERMINATED: The NIDD configuration was terminated. 
         - RDS_PORT_UNKNOWN: The RDS port is unknown. 
       readOnly: true 
     ManageEntity: 
       anyOf: 
       - type: string 
         enum: 
           - UE 
           - AS 
       - type: string 
         description: > 
           This string provides forward-compatibility with future 
           extensions to the enumeration but is not used to encode 
           content defined in the present version of this API. 
       description: > 
         Possible values are 
         - UE: Representing the UE. 
         - AS: Representing the Application Server. 
       readOnly: true 
     SerializationFormat: 
       anyOf: 
       - type: string 
         enum:
```
### **3GPP TS 29.122 version 17.9.0 Release 17 409 ETSI TS 129 122 V17.9.0 (2023-04)**

 - CBOR - JSON - XML - type: string description: > This string provides forward-compatibility with future extensions to the enumeration but is not used to encode content defined in the present version of this API. description: > Possible values are - CBOR: The CBOR Serialzition format - JSON: The JSON Serialzition format - XML: The XML Serialzition format NiddConfigurationPatch: description: Represents the parameters to update a NIDD configuration. type: object properties: duration: \$ref: 'TS29122\_CommonData.yaml#/components/schemas/DateTimeRm' reliableDataService: type: boolean description: > Indicates whether the reliable data service (as defined in clause 4.5.14.3 of 3GPP TS 23.682) acknowledgement is requested (true) or not (false). nullable: true rdsPorts: type: array items: \$ref: '#/components/schemas/RdsPort' minItems: 1 description: Indicates the static port configuration that is used for reliable data transfer between specific applications using RDS (as defined in clause 5.2.4 and 5.2.5 of 3GPP TS 24.250). pdnEstablishmentOption: \$ref: '#/components/schemas/PdnEstablishmentOptionsRm'

```
 notificationDestination:
```
\$ref: 'TS29122\_CommonData.yaml#/components/schemas/Link'

# A.7 DeviceTriggering API

```
openapi: 3.0.0 
info: 
   title: 3gpp-device-triggering 
   version: 1.2.0 
  description:
     API for device trigger. 
     © 2022, 3GPP Organizational Partners (ARIB, ATIS, CCSA, ETSI, TSDSI, TTA, TTC). 
     All rights reserved. 
externalDocs: 
   description: 3GPP TS 29.122 V17.6.0 T8 reference point for Northbound APIs 
   url: 'https://www.3gpp.org/ftp/Specs/archive/29_series/29.122/' 
security: 
   - {} 
   - oAuth2ClientCredentials: [] 
servers: 
   - url: '{apiRoot}/3gpp-device-triggering/v1' 
     variables: 
       apiRoot: 
         default: https://example.com 
         description: apiRoot as defined in clause 5.2.4 of 3GPP TS 29.122. 
paths: 
   /{scsAsId}/transactions: 
     get: 
       summary: read all active device triggering transactions for a given SCS/AS. 
       operationId: FetchAllDeviceTriggeringTransactions 
       tags: 
          - Device Triggering Transactions 
       parameters: 
          - name: scsAsId 
           in: path 
           description: Identifier of the SCS/AS 
           required: true 
           schema: 
             $ref: 'TS29122_CommonData.yaml#/components/schemas/ScsAsId' 
       responses:
```
 '200': description: OK (Successful get all of the active device triggering transactions for the SCS/AS) content: application/json: schema: type: array items: \$ref: '#/components/schemas/DeviceTriggering' '307': \$ref: 'TS29122\_CommonData.yaml#/components/responses/307' '308': \$ref: 'TS29122\_CommonData.yaml#/components/responses/308' '400': \$ref: 'TS29122\_CommonData.yaml#/components/responses/400' '401': \$ref: 'TS29122\_CommonData.yaml#/components/responses/401' '403': \$ref: 'TS29122\_CommonData.yaml#/components/responses/403' '404': \$ref: 'TS29122\_CommonData.yaml#/components/responses/404' '406': \$ref: 'TS29122\_CommonData.yaml#/components/responses/406' '429': \$ref: 'TS29122\_CommonData.yaml#/components/responses/429' '500': \$ref: 'TS29122\_CommonData.yaml#/components/responses/500' '503': \$ref: 'TS29122\_CommonData.yaml#/components/responses/503' default: \$ref: 'TS29122\_CommonData.yaml#/components/responses/default' post: summary: Create a long-term transaction for a device triggering. operationId: CreateDeviceTriggeringTransaction tags: - Device Triggering API Transactions parameters: - name: scsAsId in: path description: Identifier of the SCS/AS required: true schema: \$ref: 'TS29122\_CommonData.yaml#/components/schemas/ScsAsId' requestBody: description: Parameters to request a device triggering delivery. required: true content: application/json: schema: \$ref: '#/components/schemas/DeviceTriggering' callbacks: notificationDestination: '{request.body#/notificationDestination}': post: requestBody: # contents of the callback message required: true content: application/json: schema: \$ref: '#/components/schemas/DeviceTriggeringDeliveryReportNotification' responses: '200': description: OK (successful notification) content: application/json: schema: \$ref: 'TS29122\_CommonData.yaml#/components/schemas/Acknowledgement' '204': description: No Content (successful notification) '307': \$ref: 'TS29122\_CommonData.yaml#/components/responses/307' '308': \$ref: 'TS29122\_CommonData.yaml#/components/responses/308' '400': \$ref: 'TS29122\_CommonData.yaml#/components/responses/400' '401': \$ref: 'TS29122\_CommonData.yaml#/components/responses/401' '403':

 \$ref: 'TS29122\_CommonData.yaml#/components/responses/403' '404': \$ref: 'TS29122\_CommonData.yaml#/components/responses/404' '411': \$ref: 'TS29122\_CommonData.yaml#/components/responses/411' '413': \$ref: 'TS29122\_CommonData.yaml#/components/responses/413' '415': \$ref: 'TS29122\_CommonData.yaml#/components/responses/415' '429': \$ref: 'TS29122\_CommonData.yaml#/components/responses/429' '500': \$ref: 'TS29122\_CommonData.yaml#/components/responses/500' '503': \$ref: 'TS29122\_CommonData.yaml#/components/responses/503' default: \$ref: 'TS29122\_CommonData.yaml#/components/responses/default' responses: '201': description: Created (Successful creation of subscription) content: application/json: schema: \$ref: '#/components/schemas/DeviceTriggering' headers: Location: description: 'Contains the URI of the newly created resource' required: true schema: type: string '400': \$ref: 'TS29122\_CommonData.yaml#/components/responses/400' '401': \$ref: 'TS29122\_CommonData.yaml#/components/responses/401' '403': \$ref: 'TS29122\_CommonData.yaml#/components/responses/403' '404': \$ref: 'TS29122\_CommonData.yaml#/components/responses/404' '411': \$ref: 'TS29122\_CommonData.yaml#/components/responses/411' '413': \$ref: 'TS29122\_CommonData.yaml#/components/responses/413' '415': \$ref: 'TS29122\_CommonData.yaml#/components/responses/415' '429': \$ref: 'TS29122\_CommonData.yaml#/components/responses/429' '500': \$ref: 'TS29122\_CommonData.yaml#/components/responses/500' '503': \$ref: 'TS29122\_CommonData.yaml#/components/responses/503' default: \$ref: 'TS29122\_CommonData.yaml#/components/responses/default' /{scsAsId}/transactions/{transactionId}: get: summary: Read a device triggering transaction resource. operationId: FetchIndDeviceTriggeringTransaction tags: - Individual Device Triggering Transaction parameters: - name: scsAsId in: path description: Identifier of the SCS/AS required: true schema: \$ref: 'TS29122\_CommonData.yaml#/components/schemas/ScsAsId' - name: transactionId in: path description: Identifier of the transaction resource required: true schema: type: string responses: '200': description: OK (Successful get the active subscription) content: application/json: schema: \$ref: '#/components/schemas/DeviceTriggering'

 '307': \$ref: 'TS29122\_CommonData.yaml#/components/responses/307' '308': \$ref: 'TS29122\_CommonData.yaml#/components/responses/308' '400': \$ref: 'TS29122\_CommonData.yaml#/components/responses/400' '401': \$ref: 'TS29122\_CommonData.yaml#/components/responses/401' '403': \$ref: 'TS29122\_CommonData.yaml#/components/responses/403' '404': \$ref: 'TS29122\_CommonData.yaml#/components/responses/404' '406': \$ref: 'TS29122\_CommonData.yaml#/components/responses/406' '429': \$ref: 'TS29122\_CommonData.yaml#/components/responses/429' '500': \$ref: 'TS29122\_CommonData.yaml#/components/responses/500' '503': \$ref: 'TS29122\_CommonData.yaml#/components/responses/503' default: \$ref: 'TS29122\_CommonData.yaml#/components/responses/default' put: summary: Replace an existing device triggering transaction resource and the corresponding device trigger request. operationId: UpdateIndDeviceTriggeringTransaction tags: - Individual Device Triggering Transaction parameters: - name: scsAsId in: path description: Identifier of the SCS/AS required: true schema: \$ref: 'TS29122\_CommonData.yaml#/components/schemas/ScsAsId' - name: transactionId in: path description: Identifier of the transaction resource required: true schema: type: string requestBody: description: Parameters to update/replace the existing device triggering required: true content: application/json: schema: \$ref: '#/components/schemas/DeviceTriggering' responses: '200': description: OK (Successful update of the device triggering) content: application/json: schema: \$ref: '#/components/schemas/DeviceTriggering' '204': description: No Content (Successful update of the device triggering) '307': \$ref: 'TS29122\_CommonData.yaml#/components/responses/307' '308': \$ref: 'TS29122\_CommonData.yaml#/components/responses/308' '400': \$ref: 'TS29122\_CommonData.yaml#/components/responses/400' '401': \$ref: 'TS29122\_CommonData.yaml#/components/responses/401' '403': \$ref: 'TS29122\_CommonData.yaml#/components/responses/403' '404': \$ref: 'TS29122\_CommonData.yaml#/components/responses/404' '411': \$ref: 'TS29122\_CommonData.yaml#/components/responses/411' '413': \$ref: 'TS29122\_CommonData.yaml#/components/responses/413' '415': \$ref: 'TS29122\_CommonData.yaml#/components/responses/415' '429': \$ref: 'TS29122\_CommonData.yaml#/components/responses/429' '500':

 \$ref: 'TS29122\_CommonData.yaml#/components/responses/500' '503': \$ref: 'TS29122\_CommonData.yaml#/components/responses/503' default: \$ref: 'TS29122\_CommonData.yaml#/components/responses/default' patch: summary: Modify an existing Individual Device Triggering Transaction resource and the corresponding device triggering request. operationId: ModifyIndDeviceTriggeringTransaction tags: - Individual Device Triggering Transaction parameters: - name: scsAsId in: path description: Identifier of the SCS/AS required: true schema: \$ref: 'TS29122\_CommonData.yaml#/components/schemas/ScsAsId' - name: transactionId in: path description: Identifier of the transaction resource required: true schema: type: string requestBody: description: Parameters to request the modification of the existing Individual Device Triggering Transaction resource. required: true content: application/json: schema: \$ref: '#/components/schemas/DeviceTriggeringPatch' responses: '200': description: OK. The Individual Device Triggering Transaction resource was successfully modified and a representation of the modified Individual Device Triggering Transaction resource within the DeviceTriggering data structure including the "deliveryResult" attribute is returned by the SCEF. content: application/json: schema: \$ref: '#/components/schemas/DeviceTriggering' '204': description: No Content. The Individual Device Triggering Transaction resource was successfully modified no content is returned in the response message body. '307': \$ref: 'TS29122\_CommonData.yaml#/components/responses/307' '308': \$ref: 'TS29122\_CommonData.yaml#/components/responses/308' '400': \$ref: 'TS29122\_CommonData.yaml#/components/responses/400' '401': \$ref: 'TS29122\_CommonData.yaml#/components/responses/401' '403': \$ref: 'TS29122\_CommonData.yaml#/components/responses/403' '404': \$ref: 'TS29122\_CommonData.yaml#/components/responses/404' '411': \$ref: 'TS29122\_CommonData.yaml#/components/responses/411' '413': \$ref: 'TS29122\_CommonData.yaml#/components/responses/413' '415': \$ref: 'TS29122\_CommonData.yaml#/components/responses/415' '429': \$ref: 'TS29122\_CommonData.yaml#/components/responses/429' '500': \$ref: 'TS29122\_CommonData.yaml#/components/responses/500' '503': \$ref: 'TS29122\_CommonData.yaml#/components/responses/503' default: \$ref: 'TS29122\_CommonData.yaml#/components/responses/default' delete: summary: Deletes an already existing device triggering transaction. operationId: DeleteIndDeviceTriggeringTransaction tags: - Individual Device Triggering Transaction parameters:

- name: scsAsId

 in: path description: Identifier of the SCS/AS required: true schema: \$ref: 'TS29122\_CommonData.yaml#/components/schemas/ScsAsId' - name: transactionId in: path description: Identifier of the transaction resource required: true schema: type: string responses: '204': description: No Content (Successful deletion of the existing subscription) '200': description: OK (Successful deletion of the existing subscription) content: application/json: schema: \$ref: '#/components/schemas/DeviceTriggering' '307': \$ref: 'TS29122\_CommonData.yaml#/components/responses/307' '308': \$ref: 'TS29122\_CommonData.yaml#/components/responses/308' '400': \$ref: 'TS29122\_CommonData.yaml#/components/responses/400' '401': \$ref: 'TS29122\_CommonData.yaml#/components/responses/401' '403': \$ref: 'TS29122\_CommonData.yaml#/components/responses/403' '404': \$ref: 'TS29122\_CommonData.yaml#/components/responses/404' '429': \$ref: 'TS29122\_CommonData.yaml#/components/responses/429' '500': \$ref: 'TS29122\_CommonData.yaml#/components/responses/500' '503': \$ref: 'TS29122\_CommonData.yaml#/components/responses/503' default: \$ref: 'TS29122\_CommonData.yaml#/components/responses/default' components: securitySchemes: oAuth2ClientCredentials: type: oauth2 flows: clientCredentials: tokenUrl: '{tokenUrl}' scopes: {} schemas: DeviceTriggering: description: Represents device triggering related information. type: object properties: self: \$ref: 'TS29122\_CommonData.yaml#/components/schemas/Link' externalId: \$ref: 'TS29122\_CommonData.yaml#/components/schemas/ExternalId' msisdn: \$ref: 'TS29122\_CommonData.yaml#/components/schemas/Msisdn' supportedFeatures: \$ref: 'TS29571\_CommonData.yaml#/components/schemas/SupportedFeatures' validityPeriod: \$ref: 'TS29122\_CommonData.yaml#/components/schemas/DurationSec' priority: \$ref: '#/components/schemas/Priority' applicationPortId: \$ref: 'TS29122\_CommonData.yaml#/components/schemas/Port' appSrcPortId: \$ref: 'TS29122\_CommonData.yaml#/components/schemas/Port' triggerPayload: \$ref: 'TS29122\_CommonData.yaml#/components/schemas/Bytes' notificationDestination: \$ref: 'TS29122\_CommonData.yaml#/components/schemas/Link' requestTestNotification: type: boolean description: Set to true by the SCS/AS to request the SCEF to send a test notification as defined in clause 5.2.5.3. Set to false or omitted otherwise. websockNotifConfig:

```
 $ref: 'TS29122_CommonData.yaml#/components/schemas/WebsockNotifConfig' 
         deliveryResult: 
           $ref: '#/components/schemas/DeliveryResult' 
       required: 
          - validityPeriod 
         - priority 
         - applicationPortId 
         - triggerPayload 
         - notificationDestination 
       oneOf: 
         - required: [externalId] 
          - required: [msisdn] 
     DeviceTriggeringDeliveryReportNotification: 
       description: Represents a device triggering delivery report notification. 
       type: object 
       properties: 
         transaction: 
           $ref: 'TS29122_CommonData.yaml#/components/schemas/Link' 
         result: 
           $ref: '#/components/schemas/DeliveryResult' 
       required: 
         - transaction 
          - result 
     DeviceTriggeringPatch: 
       description: Represents device triggering related information. 
       type: object 
       properties: 
         validityPeriod: 
          $ref: 'TS29122_CommonData.yaml#/components/schemas/DurationSec' 
         priority: 
           $ref: '#/components/schemas/Priority' 
         applicationPortId: 
           $ref: 'TS29122_CommonData.yaml#/components/schemas/Port' 
        appSrcPortId:
           $ref: 'TS29122_CommonData.yaml#/components/schemas/Port' 
         triggerPayload: 
           $ref: 'TS29122_CommonData.yaml#/components/schemas/Bytes' 
         notificationDestination: 
           $ref: 'TS29122_CommonData.yaml#/components/schemas/Link' 
         requestTestNotification: 
           type: boolean 
           description: Set to true by the SCS/AS to request the SCEF to send a test notification as 
defined in clause 5.2.5.3. Set to false or omitted otherwise. 
         websockNotifConfig: 
           $ref: 'TS29122_CommonData.yaml#/components/schemas/WebsockNotifConfig' 
     DeliveryResult: 
       anyOf: 
       - type: string 
         enum: 
           - SUCCESS 
           - UNKNOWN 
          - FAILURE
           - TRIGGERED 
           - EXPIRED 
           - UNCONFIRMED 
           - REPLACED 
           - TERMINATE 
       - type: string 
         description: > 
           This string provides forward-compatibility with future 
           extensions to the enumeration but is not used to encode 
           content defined in the present version of this API. 
       description: > 
         Possible values are 
         - SUCCESS: This value indicates that the device action request was successfully completed. 
         - UNKNOWN: This value indicates any unspecified errors. 
         - FAILURE: This value indicates that this trigger encountered a delivery error and is deemed 
permanently undeliverable. 
         - TRIGGERED: This value indicates that device triggering request is accepted by the SCEF. 
         - EXPIRED: This value indicates that the validity period expired before the trigger could be 
delivered. 
          - UNCONFIRMED: This value indicates that the delivery of the device action request is not 
confirmed. 
         - REPLACED: This value indicates that the device triggering replacement request is accepted 
by the SCEF. 
         - TERMINATE: This value indicates that the delivery of the device action request is 
terminated by the SCS/AS. 
       readOnly: true
```
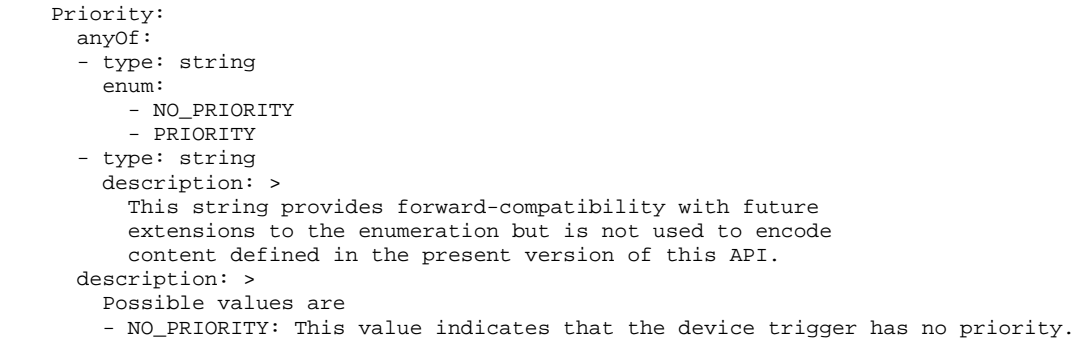

- PRIORITY: This value indicates that the device trigger has priority.

## A.8 GMDViaMBMS APIs

### A.8.1 GMDviaMBMSbyMB2 API

```
openapi: 3.0.0 
info: 
   title: GMDviaMBMSbyMB2 
   description: | 
     API for Group Message Delivery via MBMS by MB2 
     © 2022, 3GPP Organizational Partners (ARIB, ATIS, CCSA, ETSI, TSDSI, TTA, TTC). 
     All rights reserved. 
   version: 1.2.0 
externalDocs: 
   description: 3GPP TS 29.122 V17.6.0 T8 reference point for Northbound APIs 
   url: 'https://www.3gpp.org/ftp/Specs/archive/29_series/29.122/' 
security: 
   - {} 
   - oAuth2ClientCredentials: [] 
servers: 
   - url: '{apiRoot}/3gpp-group-message-delivery-mb2/v1' 
     variables: 
       apiRoot: 
         default: https://example.com 
         description: apiRoot as defined in clause 5.2.4 of 3GPP TS 29.122. 
paths: 
   /{scsAsId}/tmgi-allocation: get: 
       summary: read all TMGI Allocation resource for a given SCS/AS 
       operationId: FetchAllTMGIAllocations 
       tags: 
         - TMGI Allocation Operation 
       parameters: 
         - name: scsAsId 
           in: path 
           description: Identifier of SCS/AS 
           required: true 
           schema: 
             type: string 
       responses: 
          '200': 
           description: OK (successful query of TMGI Allocation resource) 
           content: 
             application/json: 
                schema: 
                  $ref: '#/components/schemas/TMGIAllocation' 
          '307': 
           $ref: 'TS29122_CommonData.yaml#/components/responses/307' 
          '308': 
           $ref: 'TS29122_CommonData.yaml#/components/responses/308' 
          '400': 
           $ref: 'TS29122_CommonData.yaml#/components/responses/400' 
          '401': 
           $ref: 'TS29122_CommonData.yaml#/components/responses/401' 
          '403': 
           $ref: 'TS29122_CommonData.yaml#/components/responses/403' 
          '404': 
           $ref: 'TS29122_CommonData.yaml#/components/responses/404' 
          '406':
```
 \$ref: 'TS29122\_CommonData.yaml#/components/responses/406' '429': \$ref: 'TS29122\_CommonData.yaml#/components/responses/429' '500': \$ref: 'TS29122\_CommonData.yaml#/components/responses/500' '503': \$ref: 'TS29122\_CommonData.yaml#/components/responses/503' default: \$ref: 'TS29122\_CommonData.yaml#/components/responses/default' post: summary: Creates a new TMGI Allocation resource for a given SCS/AS. operationId: CreateTMGIAllocation tags: - TMGI Allocation Operation parameters: - name: scsAsId in: path description: Identifier of SCS/AS required: true schema: type: string requestBody: description: representation of the TMGI Allocation to be created in the SCEF required: true content: application/json: schema: \$ref: '#/components/schemas/TMGIAllocation' responses: '201': description: successful creation of an TMGI Allocation content: application/json: schema: \$ref: '#/components/schemas/TMGIAllocation' headers: Location: description: 'Contains the URI of the newly created resource' required: true schema: type: string '400': \$ref: 'TS29122\_CommonData.yaml#/components/responses/400' '401': \$ref: 'TS29122\_CommonData.yaml#/components/responses/401' '403': \$ref: 'TS29122\_CommonData.yaml#/components/responses/403' '404': \$ref: 'TS29122\_CommonData.yaml#/components/responses/404' '411': \$ref: 'TS29122\_CommonData.yaml#/components/responses/411' '413': \$ref: 'TS29122\_CommonData.yaml#/components/responses/413' '415': \$ref: 'TS29122\_CommonData.yaml#/components/responses/415' '429': \$ref: 'TS29122\_CommonData.yaml#/components/responses/429' '500': \$ref: 'TS29122\_CommonData.yaml#/components/responses/500' '503': \$ref: 'TS29122\_CommonData.yaml#/components/responses/503' default: \$ref: 'TS29122\_CommonData.yaml#/components/responses/default' /{scsAsId}/tmgi-allocation/{tmgi}: get: summary: Read a TMGI Allocation resource for a given SCS/AS and a TMGI. operationId: FetchIndTMGIAllocation tags: - Individual TMGI Allocation Operation parameters: - name: scsAsId in: path description: Identifier of SCS/AS required: true schema: type: string

 - name: tmgi in: path description: TMGI required: true schema: type: string responses: '200': description: OK (successful query of TMGI Allocation resource) content: application/json: schema: \$ref: '#/components/schemas/TMGIAllocation' '307': \$ref: 'TS29122\_CommonData.yaml#/components/responses/307' '308': \$ref: 'TS29122\_CommonData.yaml#/components/responses/308' '400': \$ref: 'TS29122\_CommonData.yaml#/components/responses/400' '401': \$ref: 'TS29122\_CommonData.yaml#/components/responses/401' '403': \$ref: 'TS29122\_CommonData.yaml#/components/responses/403' '404': \$ref: 'TS29122\_CommonData.yaml#/components/responses/404' '406': \$ref: 'TS29122\_CommonData.yaml#/components/responses/406' '429': \$ref: 'TS29122\_CommonData.yaml#/components/responses/429' '500': \$ref: 'TS29122\_CommonData.yaml#/components/responses/500' '503': \$ref: 'TS29122\_CommonData.yaml#/components/responses/503' default: \$ref: 'TS29122\_CommonData.yaml#/components/responses/default' put: summary: Updates an existing TMGI Allocation resource for a given SCS/AS and a TMGI. operationId: UpdateIndTMGIAllocation tags: - Individual TMGI Allocation Operation parameters: - name: scsAsId in: path description: Identifier of SCS/AS required: true schema: type: string - name: tmgi in: path description: TMGI required: true schema: type: string requestBody: description: representation of the TMGI Allocation to be updated in the SCEF required: true content: application/json: schema: \$ref: '#/components/schemas/TMGIAllocation' responses: '200': description: successful creation of an TMGI Allocation content: application/json: schema: \$ref: '#/components/schemas/TMGIAllocation' '204': description: The TMGI expiration time renewal is successful, and no content is to be sent in the response message body. '307': \$ref: 'TS29122\_CommonData.yaml#/components/responses/307' '308': \$ref: 'TS29122\_CommonData.yaml#/components/responses/308' '400': \$ref: 'TS29122\_CommonData.yaml#/components/responses/400' '401':

 \$ref: 'TS29122\_CommonData.yaml#/components/responses/401' '403': \$ref: 'TS29122\_CommonData.yaml#/components/responses/403' '404': \$ref: 'TS29122\_CommonData.yaml#/components/responses/404' '411': \$ref: 'TS29122\_CommonData.yaml#/components/responses/411' '413': \$ref: 'TS29122\_CommonData.yaml#/components/responses/413' '415': \$ref: 'TS29122\_CommonData.yaml#/components/responses/415' '429': \$ref: 'TS29122\_CommonData.yaml#/components/responses/429' '500': \$ref: 'TS29122\_CommonData.yaml#/components/responses/500' '503': \$ref: 'TS29122\_CommonData.yaml#/components/responses/503' default: \$ref: 'TS29122\_CommonData.yaml#/components/responses/default' patch: summary: Updates an existing TMGI Allocation resource for a given SCS/AS and a TMGI. operationId: ModifyIndTMGIAllocation tags: - Individual TMGI Allocation Operation parameters: - name: scsAsId in: path description: Identifier of SCS/AS required: true schema: type: string - name: tmgi in: path description: TMGI required: true schema: type: string requestBody: description: representation of the TMGI Allocation to be updated in the SCEF required: true content: application/merge-patch+json: schema: \$ref: '#/components/schemas/TMGIAllocationPatch' responses: '200': description: successful creation of an TMGI Allocation content: application/json: schema: \$ref: '#/components/schemas/TMGIAllocation' '204': description: The TMGI expiration time renewal is successful, and no content is to be sent in the response message body. '307': \$ref: 'TS29122\_CommonData.yaml#/components/responses/307' '308': \$ref: 'TS29122\_CommonData.yaml#/components/responses/308' '400': \$ref: 'TS29122\_CommonData.yaml#/components/responses/400' '401': \$ref: 'TS29122\_CommonData.yaml#/components/responses/401' '403': \$ref: 'TS29122\_CommonData.yaml#/components/responses/403' '404': \$ref: 'TS29122\_CommonData.yaml#/components/responses/404' '411': \$ref: 'TS29122\_CommonData.yaml#/components/responses/411' '413': \$ref: 'TS29122\_CommonData.yaml#/components/responses/413' '415': \$ref: 'TS29122\_CommonData.yaml#/components/responses/415' '429': \$ref: 'TS29122\_CommonData.yaml#/components/responses/429' '500': \$ref: 'TS29122\_CommonData.yaml#/components/responses/500' '503':

 \$ref: 'TS29122\_CommonData.yaml#/components/responses/503' default: \$ref: 'TS29122\_CommonData.yaml#/components/responses/default' delete: summary: Deletes an existing TMGI Allocation resource for a given SCS/AS and a TMGI. operationId: DeleteTMGIAllocation tags: - Individual TMGI Allocation Operation parameters: - name: scsAsId in: path description: Identifier of SCS/AS required: true schema: type: string - name: tmgi in: path description: TMGI required: true schema: type: string responses: '204': description: No Content, successful deletion of an TMGI Allocation '307': \$ref: 'TS29122\_CommonData.yaml#/components/responses/307' '308': \$ref: 'TS29122\_CommonData.yaml#/components/responses/308' '400': \$ref: 'TS29122\_CommonData.yaml#/components/responses/400' '401': \$ref: 'TS29122\_CommonData.yaml#/components/responses/401' '403': \$ref: 'TS29122\_CommonData.yaml#/components/responses/403' '404': \$ref: 'TS29122\_CommonData.yaml#/components/responses/404' '429': \$ref: 'TS29122\_CommonData.yaml#/components/responses/429' '500': \$ref: 'TS29122\_CommonData.yaml#/components/responses/500' '503': \$ref: 'TS29122\_CommonData.yaml#/components/responses/503' default: \$ref: 'TS29122\_CommonData.yaml#/components/responses/default' /{scsAsId}/tmgi-allocation/{tmgi}/delivery-via-mbms: get: summary: Read all group message delivery via MBMS resource for a given SCS/AS and a TMGI. operationId: FecthAllGMDViaMBMSByMB2 tags: - Delivery via MBMS Operation parameters: - name: scsAsId in: path description: Identifier of SCS/AS required: true schema: type: string - name: tmgi in: path description: TMGI required: true schema: type: string responses: '200': description: OK (successful query of Delivery via MBMS resource) content: application/json: schema: \$ref: '#/components/schemas/GMDViaMBMSByMb2' '307': \$ref: 'TS29122\_CommonData.yaml#/components/responses/307' '308': \$ref: 'TS29122\_CommonData.yaml#/components/responses/308' '400':

```
 $ref: 'TS29122_CommonData.yaml#/components/responses/400'
```
 '401': \$ref: 'TS29122\_CommonData.yaml#/components/responses/401' '403': \$ref: 'TS29122\_CommonData.yaml#/components/responses/403' '404': \$ref: 'TS29122\_CommonData.yaml#/components/responses/404' '406': \$ref: 'TS29122\_CommonData.yaml#/components/responses/406' '429': \$ref: 'TS29122\_CommonData.yaml#/components/responses/429' '500': \$ref: 'TS29122\_CommonData.yaml#/components/responses/500' '503': \$ref: 'TS29122\_CommonData.yaml#/components/responses/503' default: \$ref: 'TS29122\_CommonData.yaml#/components/responses/default' post: summary: Creates a new delivery via MBMS for a given SCS/AS and a TMGI. operationId: CreateGMDViaMBMSByMB2 tags: - Delivery via MBMS Operation parameters: - name: scsAsId in: path description: Identifier of SCS/AS required: true schema: type: string - name: tmgi in: path description: TMGI required: true schema: type: string requestBody: description: representation of the GMD via MBMS by MB2 resource to be Created in the SCEF required: true content: application/json: schema: \$ref: '#/components/schemas/GMDViaMBMSByMb2' callbacks: gMDByMb2Notification: '{\$request.body#/notificationDestination}': post: requestBody: # contents of the callback message required: true content: application/json: schema: \$ref: '#/components/schemas/GMDByMb2Notification' responses: '200': description: OK (The successful acknowledgement of the notification with a body) content: application/json: schema: \$ref: 'TS29122\_CommonData.yaml#/components/schemas/Acknowledgement' '204': description: successful notification '307': \$ref: 'TS29122\_CommonData.yaml#/components/responses/307' '308': \$ref: 'TS29122\_CommonData.yaml#/components/responses/308' '400': \$ref: 'TS29122\_CommonData.yaml#/components/responses/400' '401': \$ref: 'TS29122\_CommonData.yaml#/components/responses/401' '403': \$ref: 'TS29122\_CommonData.yaml#/components/responses/403' '404': \$ref: 'TS29122\_CommonData.yaml#/components/responses/404' '411': \$ref: 'TS29122\_CommonData.yaml#/components/responses/411' '413': \$ref: 'TS29122\_CommonData.yaml#/components/responses/413' '415':

 \$ref: 'TS29122\_CommonData.yaml#/components/responses/415' '429': \$ref: 'TS29122\_CommonData.yaml#/components/responses/429' '500': \$ref: 'TS29122\_CommonData.yaml#/components/responses/500' '503': \$ref: 'TS29122\_CommonData.yaml#/components/responses/503' default: \$ref: 'TS29122\_CommonData.yaml#/components/responses/default' responses: '201': description: successful creation of an GMD via MBMS by MB2 resource content: application/json: schema: \$ref: '#/components/schemas/GMDViaMBMSByMb2' headers: Location: description: 'Contains the URI of the newly created resource' required: true schema: type: string '400': \$ref: 'TS29122\_CommonData.yaml#/components/responses/400' '401': \$ref: 'TS29122\_CommonData.yaml#/components/responses/401' '403': \$ref: 'TS29122\_CommonData.yaml#/components/responses/403' '404': \$ref: 'TS29122\_CommonData.yaml#/components/responses/404' '411': \$ref: 'TS29122\_CommonData.yaml#/components/responses/411' '413': \$ref: 'TS29122\_CommonData.yaml#/components/responses/413' '415': \$ref: 'TS29122\_CommonData.yaml#/components/responses/415' '429': \$ref: 'TS29122\_CommonData.yaml#/components/responses/429' '500': \$ref: 'TS29122\_CommonData.yaml#/components/responses/500' '503': \$ref: 'TS29122\_CommonData.yaml#/components/responses/503' default: \$ref: 'TS29122\_CommonData.yaml#/components/responses/default' /{scsAsId}/tmgi-allocation/{tmgi}/delivery-via-mbms/{transactionId}: get: summary: Read all group message delivery via MBMS resource for a given SCS/AS and a TMGI. operationId: FetchIndDeliveryViaMBMS tags: - Individual Delivery via MBMS resource Operation parameters: - name: scsAsId in: path description: Identifier of SCS/AS required: true schema: type: string - name: tmgi in: path description: TMGI required: true schema: type: string - name: transactionId in: path description: Identifier of transaction required: true schema: type: string responses: '200': description: OK (successful query of an Delivery via MBMS resource) content: application/json: schema: \$ref: '#/components/schemas/GMDViaMBMSByMb2' '307':

**3GPP TS 29.122 version 17.9.0 Release 17 423 ETSI TS 129 122 V17.9.0 (2023-04)**

 \$ref: 'TS29122\_CommonData.yaml#/components/responses/307' '308': \$ref: 'TS29122\_CommonData.yaml#/components/responses/308' '400': \$ref: 'TS29122\_CommonData.yaml#/components/responses/400' '401': \$ref: 'TS29122\_CommonData.yaml#/components/responses/401' '403': \$ref: 'TS29122\_CommonData.yaml#/components/responses/403' '404': \$ref: 'TS29122\_CommonData.yaml#/components/responses/404' '406': \$ref: 'TS29122\_CommonData.yaml#/components/responses/406' '429': \$ref: 'TS29122\_CommonData.yaml#/components/responses/429' '500': \$ref: 'TS29122\_CommonData.yaml#/components/responses/500' '503': \$ref: 'TS29122\_CommonData.yaml#/components/responses/503' default: \$ref: 'TS29122\_CommonData.yaml#/components/responses/default' put: summary: Updates a existing delivery via MBMS for a given SCS/AS, a TMGI and transaction Id. operationId: UpdateIndDeliveryViaMBMS tags: - Individual Delivery via MBMS resource Operation parameters: - name: scsAsId in: path description: Identifier of SCS/AS required: true schema: type: string - name: tmgi in: path description: TMGI required: true schema: type: string - name: transactionId in: path description: Identifier of transaction required: true schema: type: string requestBody: description: representation of the GMD via MBMS by MB2 resource to be udpated in the SCEF required: true content: application/json: schema: \$ref: '#/components/schemas/GMDViaMBMSByMb2' responses: '200': description: successful update of an individual GMD via MBMS by MB2 resource content: application/json: schema: \$ref: '#/components/schemas/GMDViaMBMSByMb2' '204': description: The group message delivery is replaced successfully, and no content is to be sent in the response message body. '307': \$ref: 'TS29122\_CommonData.yaml#/components/responses/307' '308': \$ref: 'TS29122\_CommonData.yaml#/components/responses/308' '400': \$ref: 'TS29122\_CommonData.yaml#/components/responses/400' '401': \$ref: 'TS29122\_CommonData.yaml#/components/responses/401' '403': \$ref: 'TS29122\_CommonData.yaml#/components/responses/403' '404': \$ref: 'TS29122\_CommonData.yaml#/components/responses/404' '411': \$ref: 'TS29122\_CommonData.yaml#/components/responses/411' '413':

 \$ref: 'TS29122\_CommonData.yaml#/components/responses/413' '415': \$ref: 'TS29122\_CommonData.yaml#/components/responses/415' '429': \$ref: 'TS29122\_CommonData.yaml#/components/responses/429' '500': \$ref: 'TS29122\_CommonData.yaml#/components/responses/500' '503': \$ref: 'TS29122\_CommonData.yaml#/components/responses/503' default: \$ref: 'TS29122\_CommonData.yaml#/components/responses/default' patch: summary: Updates a existing delivery via MBMS for a given SCS/AS, a TMGI and transaction Id. operationId: ModifyIndDeliveryViaMBMS tags: - Individual Delivery via MBMS resource Operation parameters: - name: scsAsId in: path description: Identifier of SCS/AS required: true schema: type: string - name: tmgi in: path description: TMGI required: true schema: type: string - name: transactionId in: path description: Identifier of transaction required: true schema: type: string requestBody: description: representation of the GMD via MBMS by MB2 resource to be udpated in the SCEF required: true content: application/merge-patch+json: schema: \$ref: '#/components/schemas/GMDViaMBMSByMb2Patch' responses: '200': description: successful update of an individual GMD via MBMS by MB2 resource content: application/json: schema: \$ref: '#/components/schemas/GMDViaMBMSByMb2' '204': description: The group message delivery is modified successfully, and no content is to be sent in the response message body. '307': \$ref: 'TS29122\_CommonData.yaml#/components/responses/307' '308': \$ref: 'TS29122\_CommonData.yaml#/components/responses/308' '400': \$ref: 'TS29122\_CommonData.yaml#/components/responses/400' '401': \$ref: 'TS29122\_CommonData.yaml#/components/responses/401' '403': \$ref: 'TS29122\_CommonData.yaml#/components/responses/403' '404': \$ref: 'TS29122\_CommonData.yaml#/components/responses/404' '411': \$ref: 'TS29122\_CommonData.yaml#/components/responses/411' '413': \$ref: 'TS29122\_CommonData.yaml#/components/responses/413' '415': \$ref: 'TS29122\_CommonData.yaml#/components/responses/415' '429': \$ref: 'TS29122\_CommonData.yaml#/components/responses/429' '500': \$ref: 'TS29122\_CommonData.yaml#/components/responses/500' '503': \$ref: 'TS29122\_CommonData.yaml#/components/responses/503' default:

#### **3GPP TS 29.122 version 17.9.0 Release 17 425 ETSI TS 129 122 V17.9.0 (2023-04)**

 \$ref: 'TS29122\_CommonData.yaml#/components/responses/default' delete: summary: Deletes a delivery via MBMS resource for a given SCS/AS, a TMGI and a transcation Id. operationId: DeleteIndDeliveryViaMBMS tags: - Individual Delivery via MBMS resource Operation parameters: - name: scsAsId in: path description: Identifier of SCS/AS required: true schema: type: string - name: tmgi in: path description: TMGI required: true schema: type: string - name: transactionId in: path description: Identifier of transaction required: true schema: type: string responses: '204': description: No Content, successful deletion of an resouce of deliery via MBMS '307': \$ref: 'TS29122\_CommonData.yaml#/components/responses/307' '308': \$ref: 'TS29122\_CommonData.yaml#/components/responses/308' '400': \$ref: 'TS29122\_CommonData.yaml#/components/responses/400' '401': \$ref: 'TS29122\_CommonData.yaml#/components/responses/401' '403': \$ref: 'TS29122\_CommonData.yaml#/components/responses/403' '404': \$ref: 'TS29122\_CommonData.yaml#/components/responses/404' '429': \$ref: 'TS29122\_CommonData.yaml#/components/responses/429' '500': \$ref: 'TS29122\_CommonData.yaml#/components/responses/500' '503': \$ref: 'TS29122\_CommonData.yaml#/components/responses/503' default: \$ref: 'TS29122\_CommonData.yaml#/components/responses/default' components: securitySchemes: oAuth2ClientCredentials: type: oauth2 flows: clientCredentials: tokenUrl: '{tokenUrl}' scopes: {} schemas: TMGIAllocation: description: Represents an individual TMGI Allocation resource. type: object properties: self: \$ref: 'TS29122\_CommonData.yaml#/components/schemas/Link' supportedFeatures: \$ref: 'TS29571\_CommonData.yaml#/components/schemas/SupportedFeatures' externalGroupId: \$ref: 'TS29122\_CommonData.yaml#/components/schemas/ExternalGroupId' mbmsLocArea: \$ref: '#/components/schemas/MbmsLocArea' tmgiExpiration: \$ref: 'TS29122\_CommonData.yaml#/components/schemas/DateTimeRo' GMDViaMBMSByMb2: description: Represents a group message delivery via MBMS by MB2. type: object properties: self: \$ref: 'TS29122\_CommonData.yaml#/components/schemas/Link'

 notificationDestination: \$ref: 'TS29122\_CommonData.yaml#/components/schemas/Link' requestTestNotification: type: boolean description: Set to true by the SCS/AS to request the SCEF to send a test notification as defined in clause 5.2.5.3. Set to false or omitted otherwise. websockNotifConfig: \$ref: 'TS29122\_CommonData.yaml#/components/schemas/WebsockNotifConfig' externalGroupId: \$ref: 'TS29122\_CommonData.yaml#/components/schemas/ExternalGroupId' mbmsLocArea: \$ref: '#/components/schemas/MbmsLocArea' messageDeliveryStartTime: \$ref: 'TS29122\_CommonData.yaml#/components/schemas/DateTime' groupMessagePayload: \$ref: 'TS29122\_CommonData.yaml#/components/schemas/Bytes' scefMessageDeliveryIPv4: \$ref: 'TS29122\_CommonData.yaml#/components/schemas/Ipv4AddrRo' scefMessageDeliveryIPv6: \$ref: 'TS29122\_CommonData.yaml#/components/schemas/Ipv6AddrRo' scefMessageDeliveryPort: \$ref: 'TS29122\_CommonData.yaml#/components/schemas/PortRo' required: - notificationDestination GMDByMb2Notification: description: Represents a group message delivery notification. type: object properties: transaction: \$ref: 'TS29122\_CommonData.yaml#/components/schemas/Link' deliveryTriggerStatus: type: boolean description: Indicates whether delivery of group message payload corresponding to the TMGI was successful (TRUE) or not (FALSE) required: - transaction - deliveryTriggerStatus TMGIAllocationPatch: description: Represents the parameters to request the modification of a TMGI Allocation resource. type: object properties: externalGroupId: \$ref: 'TS29122\_CommonData.yaml#/components/schemas/ExternalGroupId' mbmsLocArea: \$ref: '#/components/schemas/MbmsLocArea' GMDViaMBMSByMb2Patch: description: Represents a modification request of a group message delivery via MBMS by MB2. type: object properties: externalGroupId: \$ref: 'TS29122\_CommonData.yaml#/components/schemas/ExternalGroupId' mbmsLocArea: \$ref: '#/components/schemas/MbmsLocArea' messageDeliveryStartTime: \$ref: 'TS29122\_CommonData.yaml#/components/schemas/DateTime' groupMessagePayload: \$ref: 'TS29122\_CommonData.yaml#/components/schemas/Bytes' notificationDestination: \$ref: 'TS29122\_CommonData.yaml#/components/schemas/Link' MbmsLocArea: description: Represents a user location area whithin which is sent a group message delivery via MBMS request. type: object properties: cellId: type: array items: type: string minItems: 1 description: Indicates a Cell Global Identification of the user which identifies the cell the UE is registered. enodeBId: type: array items: type: string minItems: 1 description: Indicates an eNodeB in which the UE is currently located.

```
 geographicArea: 
   type: array 
   items: 
     $ref: 'TS29572_Nlmf_Location.yaml#/components/schemas/GeographicArea' 
   minItems: 1 
   description: Identifies a geographic area of the user where the UE is located. 
 mbmsServiceAreaId: 
   type: array 
   items: 
     type: string 
   minItems: 1 
   description: Identifies an MBMS Service Area Identity of the user where the UE is located. 
 civicAddress: 
   type: array 
   items: 
     $ref: 'TS29572_Nlmf_Location.yaml#/components/schemas/CivicAddress' 
   minItems: 1 
   description: Identifies a civic address of the user where the UE is located.
```
### A.8.2 GMDviaMBMSbyxMB API

```
openapi: 3.0.0 
info: 
   title: GMDviaMBMSbyxMB 
   description: | 
     API for Group Message Delivery via MBMS by xMB 
     © 2022, 3GPP Organizational Partners (ARIB, ATIS, CCSA, ETSI, TSDSI, TTA, TTC). 
     All rights reserved. 
   version: 1.2.0 
externalDocs: 
   description: 3GPP TS 29.122 V17.6.0 T8 reference point for Northbound APIs 
   url: 'https://www.3gpp.org/ftp/Specs/archive/29_series/29.122/' 
security: 
   - {} 
   - oAuth2ClientCredentials: [] 
servers: 
   - url: '{apiRoot}/3gpp-group-message-delivery-xmb/v1' 
     variables: 
       apiRoot: 
         default: https://example.com 
         description: apiRoot as defined in clause 5.2.4 of 3GPP TS 29.122. 
paths: 
   /{scsAsId}/services: get: 
       summary: Read all service resources for a given SCS/AS. 
       operationId: FetchAllxMBServices 
       tags: 
          - Service Operation 
       parameters: 
         - name: scsAsId 
           in: path 
           description: Identifier of SCS/AS 
           required: true 
           schema: 
             type: string 
       responses: 
          '200': 
           description: OK (successful query of service creation resource) 
           content: 
              application/json: 
                schema: 
                  type: array 
                  items: 
                    $ref: '#/components/schemas/ServiceCreation' 
                  minItems: 0 
                  description: The service resource for the SCS/AS in the request URI is returned. 
          '307': 
           $ref: 'TS29122_CommonData.yaml#/components/responses/307' 
          '308': 
           $ref: 'TS29122_CommonData.yaml#/components/responses/308' 
          '400': 
           $ref: 'TS29122_CommonData.yaml#/components/responses/400' 
          '401': 
           $ref: 'TS29122_CommonData.yaml#/components/responses/401' 
          '403': 
           $ref: 'TS29122_CommonData.yaml#/components/responses/403' 
          '404':
```
 \$ref: 'TS29122\_CommonData.yaml#/components/responses/404' '406': \$ref: 'TS29122\_CommonData.yaml#/components/responses/406' '429': \$ref: 'TS29122\_CommonData.yaml#/components/responses/429' '500': \$ref: 'TS29122\_CommonData.yaml#/components/responses/500' '503': \$ref: 'TS29122\_CommonData.yaml#/components/responses/503' default: \$ref: 'TS29122\_CommonData.yaml#/components/responses/default' post: summary: Creates a new service creation resource for a given SCS/AS. operationId: CreatexMBService tags: - Service Operation parameters: - name: scsAsId in: path description: Identifier of SCS/AS required: true schema: type: string requestBody: description: representation of the service to be created in the SCEF required: true content: application/json: schema: \$ref: '#/components/schemas/ServiceCreation' responses: '201': description: successful creation of a service content: application/json: schema: \$ref: '#/components/schemas/ServiceCreation' headers: Location: description: 'Contains the URI of the newly created resource' required: true schema: type: string '400': \$ref: 'TS29122\_CommonData.yaml#/components/responses/400' '401': \$ref: 'TS29122\_CommonData.yaml#/components/responses/401' '403': \$ref: 'TS29122\_CommonData.yaml#/components/responses/403' '404': \$ref: 'TS29122\_CommonData.yaml#/components/responses/404' '411': \$ref: 'TS29122\_CommonData.yaml#/components/responses/411' '413': \$ref: 'TS29122\_CommonData.yaml#/components/responses/413' '415': \$ref: 'TS29122\_CommonData.yaml#/components/responses/415' '429': \$ref: 'TS29122\_CommonData.yaml#/components/responses/429' '500': \$ref: 'TS29122\_CommonData.yaml#/components/responses/500' '503': \$ref: 'TS29122\_CommonData.yaml#/components/responses/503' default: \$ref: 'TS29122\_CommonData.yaml#/components/responses/default' /{scsAsId}/services/{serviceId}: get: summary: Read a service resource for a given SCS/AS and a Service Id. operationId: FetchIndxMBService tags: - Individual Service Operation parameters: - name: scsAsId in: path description: Identifier of SCS/AS required: true

 schema: type: string - name: serviceId in: path description: Service Id required: true schema: type: string responses: '200': description: OK (successful query of service resource) content: application/json: schema: \$ref: '#/components/schemas/ServiceCreation' '307': \$ref: 'TS29122\_CommonData.yaml#/components/responses/307' '308': \$ref: 'TS29122\_CommonData.yaml#/components/responses/308' '400': \$ref: 'TS29122\_CommonData.yaml#/components/responses/400' '401': \$ref: 'TS29122\_CommonData.yaml#/components/responses/401' '403': \$ref: 'TS29122\_CommonData.yaml#/components/responses/403' '404': \$ref: 'TS29122\_CommonData.yaml#/components/responses/404' '406': \$ref: 'TS29122\_CommonData.yaml#/components/responses/406' '429': \$ref: 'TS29122\_CommonData.yaml#/components/responses/429' '500': \$ref: 'TS29122\_CommonData.yaml#/components/responses/500' '503': \$ref: 'TS29122\_CommonData.yaml#/components/responses/503' default: \$ref: 'TS29122\_CommonData.yaml#/components/responses/default' delete: summary: Deletes an existing service resource for a given SCS/AS and a service id. operationId: DeletexMBService tags: - Individual Service Operation parameters: - name: scsAsId in: path description: Identifier of SCS/AS required: true schema: type: string - name: serviceId in: path description: Service Id required: true schema: type: string responses: '204': description: No Content, successful deletion of a service resource '307': \$ref: 'TS29122\_CommonData.yaml#/components/responses/307' '308': \$ref: 'TS29122\_CommonData.yaml#/components/responses/308' '400': \$ref: 'TS29122\_CommonData.yaml#/components/responses/400' '401': \$ref: 'TS29122\_CommonData.yaml#/components/responses/401' '403': \$ref: 'TS29122\_CommonData.yaml#/components/responses/403' '404': \$ref: 'TS29122\_CommonData.yaml#/components/responses/404' '429': \$ref: 'TS29122\_CommonData.yaml#/components/responses/429' '500': \$ref: 'TS29122\_CommonData.yaml#/components/responses/500' '503': \$ref: 'TS29122\_CommonData.yaml#/components/responses/503' default:

\$ref: 'TS29122\_CommonData.yaml#/components/responses/default'

 /{scsAsId}/services/{serviceId}/delivery-via-mbms: get:

summary: Read all group message delivery via MBMS resource for a given SCS/AS and a service

```
id. 
       operationId: FetchAllGMDViaMBMS 
      tags:
         - Delivery via MBMS Operation 
       parameters: 
         - name: scsAsId 
           in: path 
           description: Identifier of SCS/AS 
           required: true 
           schema: 
             type: string 
          - name: serviceId 
            in: path 
           description: Service Id 
           required: true 
           schema: 
             type: string 
       responses: 
          '200': 
           description: OK (successful query of Delivery via MBMS resource) 
            content: 
              application/json: 
                schema: 
                  type: array 
                  items: 
                    $ref: '#/components/schemas/GMDViaMBMSByxMB' 
                  minItems: 0 
          '307': 
           $ref: 'TS29122_CommonData.yaml#/components/responses/307' 
          '308': 
           $ref: 'TS29122_CommonData.yaml#/components/responses/308' 
          '400': 
           $ref: 'TS29122_CommonData.yaml#/components/responses/400' 
          '401': 
           $ref: 'TS29122_CommonData.yaml#/components/responses/401' 
          '403': 
           $ref: 'TS29122_CommonData.yaml#/components/responses/403' 
          '404': 
           $ref: 'TS29122_CommonData.yaml#/components/responses/404' 
          '406': 
           $ref: 'TS29122_CommonData.yaml#/components/responses/406' 
          '429': 
            $ref: 'TS29122_CommonData.yaml#/components/responses/429' 
          '500': 
           $ref: 'TS29122_CommonData.yaml#/components/responses/500' 
          '503': 
           $ref: 'TS29122_CommonData.yaml#/components/responses/503' 
         default: 
           $ref: 'TS29122_CommonData.yaml#/components/responses/default' 
     post: 
       summary: Creates a new delivery via MBMS for a given SCS/AS and a service Id. 
       operationId: CreateGMDViaMBMS 
       tags: 
         - Delivery via MBMS Operation 
       parameters: 
         - name: scsAsId 
           in: path 
           description: Identifier of SCS/AS 
           required: true 
           schema: 
             type: string 
          - name: serviceId 
           in: path 
           description: Service Id 
           required: true 
           schema: 
             type: string 
       requestBody: 
         description: representation of the GMD via MBMS by xMB resource to be Created in the SCEF 
         required: true 
         content: 
           application/json:
```
### **3GPP TS 29.122 version 17.9.0 Release 17 431 ETSI TS 129 122 V17.9.0 (2023-04)**

 schema: \$ref: '#/components/schemas/GMDViaMBMSByxMB' callbacks: gMDByxMBNotification: '{\$request.body#/notificationDestination}': post: requestBody: # contents of the callback message required: true content: application/json: schema: \$ref: '#/components/schemas/GMDByxMBNotification' responses: '200': description: OK (The successful acknowledgement of the notification with a body) content: application/json: schema: \$ref: 'TS29122\_CommonData.yaml#/components/schemas/Acknowledgement' '204': description: successful notification '307': \$ref: 'TS29122\_CommonData.yaml#/components/responses/307' '308': \$ref: 'TS29122\_CommonData.yaml#/components/responses/308' '400': \$ref: 'TS29122\_CommonData.yaml#/components/responses/400' '401': \$ref: 'TS29122\_CommonData.yaml#/components/responses/401' '403': \$ref: 'TS29122\_CommonData.yaml#/components/responses/403' '404': \$ref: 'TS29122\_CommonData.yaml#/components/responses/404' '411': \$ref: 'TS29122\_CommonData.yaml#/components/responses/411' '413': \$ref: 'TS29122\_CommonData.yaml#/components/responses/413' '415': \$ref: 'TS29122\_CommonData.yaml#/components/responses/415' '429': \$ref: 'TS29122\_CommonData.yaml#/components/responses/429' '500': \$ref: 'TS29122\_CommonData.yaml#/components/responses/500' '503': \$ref: 'TS29122\_CommonData.yaml#/components/responses/503' default: \$ref: 'TS29122\_CommonData.yaml#/components/responses/default' responses: '201': description: successful creation of an GMD via MBMS by xMB resource content: application/json: schema: \$ref: '#/components/schemas/GMDViaMBMSByxMB' headers: Location: description: 'Contains the URI of the newly created resource' required: true schema: type: string '400': \$ref: 'TS29122\_CommonData.yaml#/components/responses/400' '401': \$ref: 'TS29122\_CommonData.yaml#/components/responses/401' '403': \$ref: 'TS29122\_CommonData.yaml#/components/responses/403' '404': \$ref: 'TS29122\_CommonData.yaml#/components/responses/404' '411': \$ref: 'TS29122\_CommonData.yaml#/components/responses/411' '413': \$ref: 'TS29122\_CommonData.yaml#/components/responses/413' '415': \$ref: 'TS29122\_CommonData.yaml#/components/responses/415' '429': \$ref: 'TS29122\_CommonData.yaml#/components/responses/429' '500': \$ref: 'TS29122\_CommonData.yaml#/components/responses/500'
'503': \$ref: 'TS29122\_CommonData.yaml#/components/responses/503' default: \$ref: 'TS29122\_CommonData.yaml#/components/responses/default' /{scsAsId}/services/{serviceId}/delivery-via-mbms/{transactionId}: get: summary: Read all group message delivery via MBMS resource for a given SCS/AS and a service Id. operationId: FetchIndGMDViaMBMS tags: - Individual Delivery via MBMS resource Operation parameters: - name: scsAsId in: path description: Identifier of SCS/AS required: true schema: type: string - name: serviceId in: path description: Service Id required: true schema: type: string - name: transactionId in: path description: Identifier of transaction required: true schema: type: string responses: '200': description: OK (successful query of an Delivery via MBMS resource) content: application/json: schema: \$ref: '#/components/schemas/GMDViaMBMSByxMB' '307': \$ref: 'TS29122\_CommonData.yaml#/components/responses/307' '308': \$ref: 'TS29122\_CommonData.yaml#/components/responses/308' '400': \$ref: 'TS29122\_CommonData.yaml#/components/responses/400' '401': \$ref: 'TS29122\_CommonData.yaml#/components/responses/401' '403': \$ref: 'TS29122\_CommonData.yaml#/components/responses/403' '404': \$ref: 'TS29122\_CommonData.yaml#/components/responses/404' '406': \$ref: 'TS29122\_CommonData.yaml#/components/responses/406' '429': \$ref: 'TS29122\_CommonData.yaml#/components/responses/429' '500': \$ref: 'TS29122\_CommonData.yaml#/components/responses/500' '503': \$ref: 'TS29122\_CommonData.yaml#/components/responses/503' default: \$ref: 'TS29122\_CommonData.yaml#/components/responses/default' put: summary: Updates an existing delivery via MBMS for a given SCS/AS, a service Id and transaction Id. operationId: UpdateIndGMDViaMBMS tags: - Individual Delivery via MBMS resource Operation parameters: - name: scsAsId in: path description: Identifier of SCS/AS required: true schema: type: string - name: serviceId in: path description: Service Id required: true

 schema: type: string - name: transactionId in: path description: Identifier of transaction required: true schema: type: string requestBody: description: representation of the GMD via MBMS by xMB resource to be udpated in the SCEF required: true content: application/json: schema: \$ref: '#/components/schemas/GMDViaMBMSByxMB' responses: '200': description: successful update of an individual GMD via MBMS by xMB resource content: application/json: schema: \$ref: '#/components/schemas/GMDViaMBMSByxMB' '204': description: The group message delivery was modified successfully, and no content is to be sent in the response message body. '307': \$ref: 'TS29122\_CommonData.yaml#/components/responses/307' '308': \$ref: 'TS29122\_CommonData.yaml#/components/responses/308' '400': \$ref: 'TS29122\_CommonData.yaml#/components/responses/400' '401': \$ref: 'TS29122\_CommonData.yaml#/components/responses/401' '403': \$ref: 'TS29122\_CommonData.yaml#/components/responses/403' '404': \$ref: 'TS29122\_CommonData.yaml#/components/responses/404' '411': \$ref: 'TS29122\_CommonData.yaml#/components/responses/411' '413': \$ref: 'TS29122\_CommonData.yaml#/components/responses/413' '415': \$ref: 'TS29122\_CommonData.yaml#/components/responses/415' '429': \$ref: 'TS29122\_CommonData.yaml#/components/responses/429' '500': \$ref: 'TS29122\_CommonData.yaml#/components/responses/500' '503': \$ref: 'TS29122\_CommonData.yaml#/components/responses/503' default: \$ref: 'TS29122\_CommonData.yaml#/components/responses/default' patch: summary: Updates an existing delivery via MBMS for a given SCS/AS, a service Id and transaction Id. operationId: ModifyIndGMDViaMBMS tags: - Individual Delivery via MBMS resource Operation parameters: - name: scsAsId in: path description: Identifier of SCS/AS required: true schema: type: string - name: serviceId in: path description: Service Id required: true schema: type: string - name: transactionId in: path description: Identifier of transaction required: true schema: type: string requestBody:

 description: representation of the GMD via MBMS by xMB resource to be udpated in the SCEF required: true content: application/merge-patch+json: schema: \$ref: '#/components/schemas/GMDViaMBMSByxMBPatch' responses: '200': description: successful update of an individual GMD via MBMS by xMB resource content: application/json: schema: \$ref: '#/components/schemas/GMDViaMBMSByxMB' '204': description: The group message delivery was modified successfully, and no content is to be sent in the response message body. '307': \$ref: 'TS29122\_CommonData.yaml#/components/responses/307' '308': \$ref: 'TS29122\_CommonData.yaml#/components/responses/308' '400': \$ref: 'TS29122\_CommonData.yaml#/components/responses/400' '401': \$ref: 'TS29122\_CommonData.yaml#/components/responses/401' '403': \$ref: 'TS29122\_CommonData.yaml#/components/responses/403' '404': \$ref: 'TS29122\_CommonData.yaml#/components/responses/404' '411': \$ref: 'TS29122\_CommonData.yaml#/components/responses/411' '413': \$ref: 'TS29122\_CommonData.yaml#/components/responses/413' '415': \$ref: 'TS29122\_CommonData.yaml#/components/responses/415' '429': \$ref: 'TS29122\_CommonData.yaml#/components/responses/429' '500': \$ref: 'TS29122\_CommonData.yaml#/components/responses/500' '503': \$ref: 'TS29122\_CommonData.yaml#/components/responses/503' default: \$ref: 'TS29122\_CommonData.yaml#/components/responses/default' delete: summary: Deletes a delivery via MBMS resource for a given SCS/AS, a service Id and a transcation Id. operationId: DeleteIndGMDViaMBMS tags: - Individual Delivery via MBMS resource Operation parameters: - name: scsAsId in: path description: Identifier of SCS/AS required: true schema: type: string - name: serviceId in: path description: Service Id required: true schema: type: string - name: transactionId in: path description: Identifier of transaction required: true schema: type: string responses: '204': description: No Content, successful deletion of an resouce of deliery via MBMS '307': \$ref: 'TS29122\_CommonData.yaml#/components/responses/307' '308': \$ref: 'TS29122\_CommonData.yaml#/components/responses/308' '400': \$ref: 'TS29122\_CommonData.yaml#/components/responses/400' '401':

 \$ref: 'TS29122\_CommonData.yaml#/components/responses/401' '403': \$ref: 'TS29122\_CommonData.yaml#/components/responses/403' '404': \$ref: 'TS29122\_CommonData.yaml#/components/responses/404' '429': \$ref: 'TS29122\_CommonData.yaml#/components/responses/429' '500': \$ref: 'TS29122\_CommonData.yaml#/components/responses/500' '503': \$ref: 'TS29122\_CommonData.yaml#/components/responses/503' default: \$ref: 'TS29122\_CommonData.yaml#/components/responses/default' components: securitySchemes: oAuth2ClientCredentials: type: oauth2 flows: clientCredentials: tokenUrl: '{tokenUrl}' scopes: {} schemas: ServiceCreation: description: Represents an individual xMB Service resource. type: object properties: self: \$ref: 'TS29122\_CommonData.yaml#/components/schemas/Link' supportedFeatures: \$ref: 'TS29571\_CommonData.yaml#/components/schemas/SupportedFeatures' externalGroupId: \$ref: 'TS29122\_CommonData.yaml#/components/schemas/ExternalGroupId' userServiceId: type: string description: Identifies the MBMS User Service supplied by the SCEF. readOnly: true serviceClass: type: string description: The service class that service belongs to supplied by the SCEF. readOnly: true serviceLanguages: type: array items: type: string minItems: 1 description: List of language of the service content supplied by the SCEF. readOnly: true serviceNames: type: array items: type: string minItems: 1 description: List of Service Names supplied by the SCEF. readOnly: true receiveOnlyMode: type: boolean description: When set to 'true', the Content Provider indicates that the service is a Receive Only Mode service. This parameter is supplied by the SCEF. readOnly: true serviceAnnouncementMode: \$ref: '#/components/schemas/ServiceAnnouncementMode' GMDViaMBMSByxMB: description: Represents a group message delivery via MBMS by xMB. type: object properties: self: \$ref: 'TS29122\_CommonData.yaml#/components/schemas/Link' notificationDestination: \$ref: 'TS29122\_CommonData.yaml#/components/schemas/Link' requestTestNotification: type: boolean description: Set to true by the SCS/AS to request the SCEF to send a test notification as defined in clause 5.2.5.3. Set to false or omitted otherwise. websockNotifConfig: \$ref: 'TS29122\_CommonData.yaml#/components/schemas/WebsockNotifConfig' mbmsLocArea: \$ref: '#/components/schemas/MbmsLocArea'

 messageDeliveryStartTime: \$ref: 'TS29122\_CommonData.yaml#/components/schemas/DateTime' messageDeliveryStopTime: \$ref: 'TS29122\_CommonData.yaml#/components/schemas/DateTime' groupMessagePayload: \$ref: 'TS29122\_CommonData.yaml#/components/schemas/Bytes' scefMessageDeliveryIPv4: \$ref: 'TS29122\_CommonData.yaml#/components/schemas/Ipv4AddrRo' scefMessageDeliveryIPv6: \$ref: 'TS29122\_CommonData.yaml#/components/schemas/Ipv6AddrRo' scefMessageDeliveryPort: \$ref: 'TS29122\_CommonData.yaml#/components/schemas/PortRo' required: - notificationDestination GMDByxMBNotification: description: Represents a group message delivery notification. type: object properties: transaction: \$ref: 'TS29122\_CommonData.yaml#/components/schemas/Link' deliveryTriggerStatus: type: boolean description: Indicates whether delivery of group message payload was successful(TRUE) or not (FALSE) required: - transaction - deliveryTriggerStatus GMDViaMBMSByxMBPatch: description: Represents a modification request of a group message delivery via MBMS by xMB. type: object properties: mbmsLocArea: \$ref: '#/components/schemas/MbmsLocArea' messageDeliveryStartTime: \$ref: 'TS29122\_CommonData.yaml#/components/schemas/DateTime' messageDeliveryStopTime: \$ref: 'TS29122\_CommonData.yaml#/components/schemas/DateTime' groupMessagePayload: \$ref: 'TS29122\_CommonData.yaml#/components/schemas/Bytes' notificationDestination: \$ref: 'TS29122\_CommonData.yaml#/components/schemas/Link' MbmsLocArea: description: Represents a user location area whithin which is sent a group message delivery via MBMS request. type: object properties: cellId: type: array items: type: string minItems: 1 description: Indicates a Cell Global Identification of the user which identifies the cell the UE is registered. enodeBId: type: array items: type: string minItems: 1 description: Indicates an eNodeB in which the UE is currently located. geographicArea: type: array items: \$ref: 'TS29572\_Nlmf\_Location.yaml#/components/schemas/GeographicArea' minItems: 1 description: Identifies a geographic area of the user where the UE is located. mbmsServiceAreaId: type: array items: type: string minItems: 1 description: Identifies an MBMS Service Area Identity of the user where the UE is located. civicAddress: type: array items: \$ref: 'TS29572\_Nlmf\_Location.yaml#/components/schemas/CivicAddress' minItems: 1 description: Identifies a civic address of the user where the UE is located. ServiceAnnouncementMode:

```
 anyOf: 
       - type: string 
         enum: 
           - SACH 
           - CONTENT_PROVIDER 
       - type: string 
         description: > 
           This string provides forward-compatibility with future 
           extensions to the enumeration but is not used to encode 
           content defined in the present version of this API. 
       description: > 
         Possible values are 
         - SACH: BM-SC performs the service announcement for the current service using the SACH 
channel. 
          - CONTENT_PROVIDER: BM-SC provides the necessary service access information used by the
```
Content Provider to create the service announcement information. readOnly: true

# A.9 ReportingNetworkStatus API

```
openapi: 3.0.0 
info: 
   title: 3gpp-network-status-reporting 
   version: 1.2.0 
   description: | 
     API for reporting network status. 
     © 2022, 3GPP Organizational Partners (ARIB, ATIS, CCSA, ETSI, TSDSI, TTA, TTC). 
     All rights reserved. 
externalDocs: 
   description: 3GPP TS 29.122 V17.6.0 T8 reference point for Northbound APIs 
   url: 'https://www.3gpp.org/ftp/Specs/archive/29_series/29.122/' 
security: 
   - {} 
   - oAuth2ClientCredentials: [] 
servers: 
   - url: '{apiRoot}/3gpp-net-stat-report/v1' 
     variables: 
       apiRoot: 
         default: https://example.com 
         description: apiRoot as defined in clause 5.2.4 of 3GPP TS 29.122. 
paths: 
   /{scsAsId}/subscriptions: 
     parameters: 
          - name: scsAsId 
           in: path 
           description: Identifier of the SCS/AS 
           required: true 
           schema: 
              $ref: 'TS29122_CommonData.yaml#/components/schemas/ScsAsId' 
     get: 
       summary: Read all network status reporting subscription resources for a given SCS/AS. 
       operationId: FetchAllNwStatusReportSubscriptions 
       tags: 
          - Network Status Reporting Subscriptions 
       responses: 
          '200': 
           description: The requested information was returned successfully. 
           content: 
             application/json: 
                schema: 
                  type: array 
                  items: 
                    $ref: '#/components/schemas/NetworkStatusReportingSubscription' 
                  minItems: 0 
          '307': 
            $ref: 'TS29122_CommonData.yaml#/components/responses/307' 
          '308': 
           $ref: 'TS29122_CommonData.yaml#/components/responses/308' 
          '400': 
           $ref: 'TS29122_CommonData.yaml#/components/responses/400' 
          '401': 
           $ref: 'TS29122_CommonData.yaml#/components/responses/401' 
          '403': 
           $ref: 'TS29122_CommonData.yaml#/components/responses/403' 
          '404':
```
 \$ref: 'TS29122\_CommonData.yaml#/components/responses/404' '406': \$ref: 'TS29122\_CommonData.yaml#/components/responses/406' '429': \$ref: 'TS29122\_CommonData.yaml#/components/responses/429' '500': \$ref: 'TS29122\_CommonData.yaml#/components/responses/500' '503': \$ref: 'TS29122\_CommonData.yaml#/components/responses/503' default: \$ref: 'TS29122\_CommonData.yaml#/components/responses/default' post: summary: Create a new network status reporting subscription resource. operationId: CreateNwStatusReportSubscription tags: - Network Status Reporting Subscriptions requestBody: required: true content: application/json: schema: \$ref: '#/components/schemas/NetworkStatusReportingSubscription' callbacks: notificationDestination: '{request.body#/notificationDestination}': post: requestBody: # contents of the callback message required: true content: application/json: schema: \$ref: '#/components/schemas/NetworkStatusReportingNotification' responses: '204': description: No Content (successful notification) '307': \$ref: 'TS29122\_CommonData.yaml#/components/responses/307' '308': \$ref: 'TS29122\_CommonData.yaml#/components/responses/308' '400': \$ref: 'TS29122\_CommonData.yaml#/components/responses/400' '401': \$ref: 'TS29122\_CommonData.yaml#/components/responses/401' '403': \$ref: 'TS29122\_CommonData.yaml#/components/responses/403' '404': \$ref: 'TS29122\_CommonData.yaml#/components/responses/404' '411': \$ref: 'TS29122\_CommonData.yaml#/components/responses/411' '413': \$ref: 'TS29122\_CommonData.yaml#/components/responses/413' '415': \$ref: 'TS29122\_CommonData.yaml#/components/responses/415' '429': \$ref: 'TS29122\_CommonData.yaml#/components/responses/429' '500': \$ref: 'TS29122\_CommonData.yaml#/components/responses/500' '503': \$ref: 'TS29122\_CommonData.yaml#/components/responses/503' default: \$ref: 'TS29122\_CommonData.yaml#/components/responses/default' responses: '201': description: The subscription was created successfully. The URI of the created resource shall be returned in the "Location" HTTP header. content: application/json: schema: \$ref: '#/components/schemas/NetworkStatusReportingSubscription' headers: Location: description: 'Contains the URI of the newly created resource' required: true schema: type: string '400': \$ref: 'TS29122\_CommonData.yaml#/components/responses/400'

 '401': \$ref: 'TS29122\_CommonData.yaml#/components/responses/401' '403': \$ref: 'TS29122\_CommonData.yaml#/components/responses/403' '404': \$ref: 'TS29122\_CommonData.yaml#/components/responses/404' '411': \$ref: 'TS29122\_CommonData.yaml#/components/responses/411' '413': \$ref: 'TS29122\_CommonData.yaml#/components/responses/413' '415': \$ref: 'TS29122\_CommonData.yaml#/components/responses/415' '429': \$ref: 'TS29122\_CommonData.yaml#/components/responses/429' '500': \$ref: 'TS29122\_CommonData.yaml#/components/responses/500' '503': \$ref: 'TS29122\_CommonData.yaml#/components/responses/503' default: \$ref: 'TS29122\_CommonData.yaml#/components/responses/default' /{scsAsId}/subscriptions/{subscriptionId}: parameters: - name: scsAsId in: path description: Identifier of the SCS/AS required: true schema: \$ref: 'TS29122\_CommonData.yaml#/components/schemas/ScsAsId' - name: subscriptionId in: path description: Identifier of the subscription resource of type string required: true schema: \$ref: 'TS29122\_CommonData.yaml#/components/schemas/ResourceId' get: summary: Read an active network status reporting subscription resource. operationId: FetchIndNwStatusReportSubscription tags: - Individual Network Status Reporting subscription responses: '200': description: The requested information was returned successfully. content: application/json: schema: \$ref: '#/components/schemas/NetworkStatusReportingSubscription' '307': \$ref: 'TS29122\_CommonData.yaml#/components/responses/307' '308': \$ref: 'TS29122\_CommonData.yaml#/components/responses/308' '400': \$ref: 'TS29122\_CommonData.yaml#/components/responses/400' '401': \$ref: 'TS29122\_CommonData.yaml#/components/responses/401' '403': \$ref: 'TS29122\_CommonData.yaml#/components/responses/403' '404': \$ref: 'TS29122\_CommonData.yaml#/components/responses/404' '406': \$ref: 'TS29122\_CommonData.yaml#/components/responses/406' '429': \$ref: 'TS29122\_CommonData.yaml#/components/responses/429' '500': \$ref: 'TS29122\_CommonData.yaml#/components/responses/500' '503': \$ref: 'TS29122\_CommonData.yaml#/components/responses/503' default: \$ref: 'TS29122\_CommonData.yaml#/components/responses/default' put: summary: Modify an existing subscription resource to update a subscription. operationId: UpdateIndNwStatusReportSubscription tags: - Individual Network Status Reporting subscription requestBody: required: true content: application/json:

*ETSI* 

 schema: \$ref: '#/components/schemas/NetworkStatusReportingSubscription' responses: '200': description: The subscription was updated successfully. content: application/json: schema: \$ref: '#/components/schemas/NetworkStatusReportingSubscription' '204': description: No Content. The subscription was updated successfully. '307': \$ref: 'TS29122\_CommonData.yaml#/components/responses/307' '308': \$ref: 'TS29122\_CommonData.yaml#/components/responses/308' '400': \$ref: 'TS29122\_CommonData.yaml#/components/responses/400' '401': \$ref: 'TS29122\_CommonData.yaml#/components/responses/401' '403': \$ref: 'TS29122\_CommonData.yaml#/components/responses/403' '404': \$ref: 'TS29122\_CommonData.yaml#/components/responses/404' '411': \$ref: 'TS29122\_CommonData.yaml#/components/responses/411' '413': \$ref: 'TS29122\_CommonData.yaml#/components/responses/413' '415': \$ref: 'TS29122\_CommonData.yaml#/components/responses/415' '429': \$ref: 'TS29122\_CommonData.yaml#/components/responses/429' '500': \$ref: 'TS29122\_CommonData.yaml#/components/responses/500' '503': \$ref: 'TS29122\_CommonData.yaml#/components/responses/503' default: \$ref: 'TS29122\_CommonData.yaml#/components/responses/default' patch: summary: Modify an existing Individual Network Status Reporting Subscription resource. operationId: ModifyIndNwStatusReportSubscription tags: - Individual Network Status Reporting Subscription requestBody: description: Contains the parameters to modify an existing Individual Network Status Reporting Subscription resource. required: true content: application/merge-patch+json: schema: \$ref: '#/components/schemas/NetStatusRepSubsPatch' responses: '200': description: OK. The modification of the Individual Network Status Reporting Subscription resource was successfull. The SCEF shall return an updated representation of the resource within the NetworkStatusReportingSubscription data structure in the response message body. content: application/json: schema: \$ref: '#/components/schemas/NetworkStatusReportingSubscription' '204': description: No Content. The modification of the Individual Network Status Reporting Subscription resource was successfull and no content is to be sent in the response message body. '307': \$ref: 'TS29122\_CommonData.yaml#/components/responses/307' '308': \$ref: 'TS29122\_CommonData.yaml#/components/responses/308' '400': \$ref: 'TS29122\_CommonData.yaml#/components/responses/400' '401': \$ref: 'TS29122\_CommonData.yaml#/components/responses/401' '403': \$ref: 'TS29122\_CommonData.yaml#/components/responses/403' '404': \$ref: 'TS29122\_CommonData.yaml#/components/responses/404' '411': \$ref: 'TS29122\_CommonData.yaml#/components/responses/411' '413': \$ref: 'TS29122\_CommonData.yaml#/components/responses/413'

#### **3GPP TS 29.122 version 17.9.0 Release 17 441 ETSI TS 129 122 V17.9.0 (2023-04)**

 '415': \$ref: 'TS29122\_CommonData.yaml#/components/responses/415' '429': \$ref: 'TS29122\_CommonData.yaml#/components/responses/429' '500': \$ref: 'TS29122\_CommonData.yaml#/components/responses/500' '503': \$ref: 'TS29122\_CommonData.yaml#/components/responses/503' default: \$ref: 'TS29122\_CommonData.yaml#/components/responses/default' delete: summary: Delete an existing continuous network status reporting subscription resource. operationId: DeleteIndNwStatusReportSubscription tags: - Individual Network Status Reporting subscription responses: '204': description: The subscription was updated successfully. '307': \$ref: 'TS29122\_CommonData.yaml#/components/responses/307' '308': \$ref: 'TS29122\_CommonData.yaml#/components/responses/308' '400': \$ref: 'TS29122\_CommonData.yaml#/components/responses/400' '401': \$ref: 'TS29122\_CommonData.yaml#/components/responses/401' '403': \$ref: 'TS29122\_CommonData.yaml#/components/responses/403' '404': \$ref: 'TS29122\_CommonData.yaml#/components/responses/404' '429': \$ref: 'TS29122\_CommonData.yaml#/components/responses/429' '500': \$ref: 'TS29122\_CommonData.yaml#/components/responses/500' '503': \$ref: 'TS29122\_CommonData.yaml#/components/responses/503' default: \$ref: 'TS29122\_CommonData.yaml#/components/responses/default' components: securitySchemes: oAuth2ClientCredentials: type: oauth2 flows: clientCredentials: tokenUrl: '{tokenUrl}' scopes: {} schemas: NetworkStatusReportingSubscription: description: Represents a subscription to network status information reporting. type: object properties: self: \$ref: 'TS29122\_CommonData.yaml#/components/schemas/Link' supportedFeatures: \$ref: 'TS29571\_CommonData.yaml#/components/schemas/SupportedFeatures' notificationDestination: \$ref: 'TS29122\_CommonData.yaml#/components/schemas/Link' requestTestNotification: type: boolean description: Set to true by the SCS/AS to request the SCEF to send a test notification as defined in clause 5.2.5.3. Set to false or omitted otherwise. websockNotifConfig: \$ref: 'TS29122\_CommonData.yaml#/components/schemas/WebsockNotifConfig' locationArea: \$ref: 'TS29122\_CommonData.yaml#/components/schemas/LocationArea' timeDuration: \$ref: 'TS29122\_CommonData.yaml#/components/schemas/DateTime' thresholdValues: type: array items: \$ref: '#/components/schemas/CongestionValue' minItems: 1 description: Identifies a list of congestion level(s) with exact value that the SCS/AS requests to be informed of when reached. thresholdTypes: type: array items: \$ref: '#/components/schemas/CongestionType'

 minItems: 1 description: Identifies a list of congestion level(s) with abstracted value that the SCS/AS requests to be informed of when reached. required: - notificationDestination - locationArea not: required: [thresholdValues, thresholdTypes] NetStatusRepSubsPatch: description: Represents the parameters to request the modification of network status reporting subscription. type: object properties: notificationDestination: \$ref: 'TS29122\_CommonData.yaml#/components/schemas/Link' locationArea: \$ref: 'TS29122\_CommonData.yaml#/components/schemas/LocationArea' timeDuration: \$ref: 'TS29122\_CommonData.yaml#/components/schemas/DateTimeRm' thresholdValues: type: array items: \$ref: '#/components/schemas/CongestionValue' minItems: 1 thresholdTypes: type: array items: \$ref: '#/components/schemas/CongestionType' minItems: 1 not: required: [thresholdValues, thresholdTypes] NetworkStatusReportingNotification: description: Represents a network status reporting notification. type: object properties: subscription: \$ref: 'TS29122\_CommonData.yaml#/components/schemas/Link' nsiValue: \$ref: '#/components/schemas/CongestionValue' nsiType: \$ref: '#/components/schemas/CongestionType' required: - subscription not: required: [nsiValue, nsiType] CongestionValue: type: integer minimum: 0 maximum: 31 description: Unsigned integer with valid values between 0 and 31. The value 0 indicates that there is no congestion. The value 1 is the lowest congestion level and value 31 is the highest congestion level. CongestionType: anyOf: - type: string enum: - HIGH - MEDIUM - LOW - type: string description: > This string provides forward-compatibility with future extensions to the enumeration but is not used to encode content defined in the present version of this API. description: > Possible values are - HIGH: The congestion status is high. - MEDIUM: The congestion status is medium. - LOW: The congestion status is low.

# A.10 CpProvisioning API

openapi: 3.0.0 info:

```
 title: 3gpp-cp-parameter-provisioning 
   version: 1.2.0 
   description: | 
     API for provisioning communication pattern parameters. 
     © 2022, 3GPP Organizational Partners (ARIB, ATIS, CCSA, ETSI, TSDSI, TTA, TTC). 
     All rights reserved. 
externalDocs: 
   description: 3GPP TS 29.122 V17.6.0 T8 reference point for Northbound APIs 
   url: 'https://www.3gpp.org/ftp/Specs/archive/29_series/29.122/' 
security: 
   - {} 
   - oAuth2ClientCredentials: [] 
servers: 
   - url: '{apiRoot}/3gpp-cp-parameter-provisioning/v1' 
     variables: 
       apiRoot: 
         default: https://example.com 
         description: apiRoot as defined in clause 5.2.4 of 3GPP TS 29.122. 
paths: 
   /{scsAsId}/subscriptions: 
     get: 
       parameters: 
         - name: scsAsId 
           in: path 
           description: Identifier of the SCS/AS as defined in clause 5.2.4 of 3GPP TS 29.122. 
           required: true 
           schema: 
             type: string 
       summary: Read all active CP parameter provisioning subscription resources for a given SCS/AS. 
       operationId: FetchAllCPProvisioningSubscriptions 
       tags: 
          - CP provisioning Subscriptions 
       responses: 
          '200': 
           description: OK. The subscription information related to the request URI is returned. 
           content: 
             application/json: 
                schema: 
                  type: array 
                  items: 
                    $ref: '#/components/schemas/CpInfo' 
                  minItems: 0 
          '307': 
           $ref: 'TS29122_CommonData.yaml#/components/responses/307' 
          '308': 
           $ref: 'TS29122_CommonData.yaml#/components/responses/308' 
          '400': 
           $ref: 'TS29122_CommonData.yaml#/components/responses/400' 
          '401': 
           $ref: 'TS29122_CommonData.yaml#/components/responses/401' 
          '403': 
           $ref: 'TS29122_CommonData.yaml#/components/responses/403' 
          '404': 
           $ref: 'TS29122_CommonData.yaml#/components/responses/404' 
          '406': 
           $ref: 'TS29122_CommonData.yaml#/components/responses/406' 
          '429': 
           $ref: 'TS29122_CommonData.yaml#/components/responses/429' 
          '500': 
           $ref: 'TS29122_CommonData.yaml#/components/responses/500' 
          '503': 
           $ref: 'TS29122_CommonData.yaml#/components/responses/503' 
         default: 
           $ref: 'TS29122_CommonData.yaml#/components/responses/default' 
     post: 
       parameters: 
          - name: scsAsId 
           in: path 
           description: Identifier of the SCS/AS as defined in clause 5.2.4 of 3GPP TS 29.122. 
           required: true 
           schema: 
             type: string 
      summary: Create a new subscription resource of provisioning CP parameter set(s).
       operationId: CreateCPProvisioningSubscription 
       tags: 
         - CP provisioning Subscriptions 
       requestBody:
```

```
 description: create new subscriptions for a given SCS/AS and the provisioning CP parameter 
sets. 
         required: true 
         content: 
           application/json: 
              schema: 
                $ref: '#/components/schemas/CpInfo' 
       responses: 
          '201': 
           description: Created. The subscription was created successfully. The SCEF shall return the 
created subscription in the response payload body. 
           content: 
              application/json: 
                schema: 
                 $ref: '#/components/schemas/CpInfo' 
           headers: 
              Location: 
                description: 'Contains the URI of the newly created resource' 
                required: true 
               schema: 
                  type: string 
          '400': 
            $ref: 'TS29122_CommonData.yaml#/components/responses/400' 
          '401': 
           $ref: 'TS29122_CommonData.yaml#/components/responses/401' 
          '403': 
           $ref: 'TS29122_CommonData.yaml#/components/responses/403' 
          '404': 
           $ref: 'TS29122_CommonData.yaml#/components/responses/404' 
          '411': 
           $ref: 'TS29122_CommonData.yaml#/components/responses/411' 
          '413': 
           $ref: 'TS29122_CommonData.yaml#/components/responses/413' 
          '415': 
           $ref: 'TS29122_CommonData.yaml#/components/responses/415' 
          '429': 
           $ref: 'TS29122_CommonData.yaml#/components/responses/429' 
          '500': 
           description: The CP parameters for all sets were not created successfully. CpReport may be 
included with detailed information. 
           content: 
              application/json: 
                schema: 
                  type: array 
                  items: 
                    $ref: '#/components/schemas/CpReport' 
                  minItems: 1 
              application/problem+json: 
                schema: 
                  $ref: 'TS29122_CommonData.yaml#/components/schemas/ProblemDetails' 
          '503': 
           $ref: 'TS29122_CommonData.yaml#/components/responses/503' 
         default: 
            $ref: 'TS29122_CommonData.yaml#/components/responses/default' 
   /{scsAsId}/subscriptions/{subscriptionId}: 
    .<br>|aet:
       parameters: 
          - name: scsAsId 
           in: path 
           description: Identifier of the SCS/AS as defined in clause 5.2.4 of 3GPP TS 29.122. 
           required: true 
           schema: 
             type: string 
          - name: subscriptionId 
           in: path 
           description: Subscription ID 
           required: true 
           schema: 
              type: string 
       summary: Read a CP parameter provisioning subscription resource. 
       operationId: FetchIndCPProvisioningSubscription 
       tags: 
         - Individual CP Provisioning Subscription 
       responses: 
          '200': 
           description: OK. The subscription information related to the request URI is returned. 
           content: 
              application/json:
```
 schema: \$ref: '#/components/schemas/CpInfo' '307': \$ref: 'TS29122\_CommonData.yaml#/components/responses/307' '308': \$ref: 'TS29122\_CommonData.yaml#/components/responses/308' '400': \$ref: 'TS29122\_CommonData.yaml#/components/responses/400' '401': \$ref: 'TS29122\_CommonData.yaml#/components/responses/401' '403': \$ref: 'TS29122\_CommonData.yaml#/components/responses/403' '404': \$ref: 'TS29122\_CommonData.yaml#/components/responses/404' '406': \$ref: 'TS29122\_CommonData.yaml#/components/responses/406' '429': \$ref: 'TS29122\_CommonData.yaml#/components/responses/429' '500': \$ref: 'TS29122\_CommonData.yaml#/components/responses/500' '503': \$ref: 'TS29122\_CommonData.yaml#/components/responses/503' default: \$ref: 'TS29122\_CommonData.yaml#/components/responses/default' put: summary: Modify a CP parameter provisioning subscription resource. operationId: UpdateIndCPProvisioningSubscription tags: - Individual CP Provisioning Subscription requestBody: description: Modify a CP parameter provisioning subscription resource. required: true content: application/json: schema: \$ref: '#/components/schemas/CpInfo' parameters: - name: scsAsId in: path description: Identifier of the SCS/AS as defined in clause 5.2.4 of 3GPP TS 29.122. required: true schema: type: string - name: subscriptionId in: path description: Subscription ID required: true schema: type: string responses: '200': description: OK. The subscription was modified successfully. The SCEF shall return an updated subscription in the response payload body. content: application/json: schema: \$ref: '#/components/schemas/CpInfo' '204': description: No Content. The subscription was modified successfully and no content is to be sent in the response message body. '307': \$ref: 'TS29122\_CommonData.yaml#/components/responses/307' '308': \$ref: 'TS29122\_CommonData.yaml#/components/responses/308' '400': \$ref: 'TS29122\_CommonData.yaml#/components/responses/400' '401': \$ref: 'TS29122\_CommonData.yaml#/components/responses/401' '403': \$ref: 'TS29122\_CommonData.yaml#/components/responses/403' '404': \$ref: 'TS29122\_CommonData.yaml#/components/responses/404' '411': \$ref: 'TS29122\_CommonData.yaml#/components/responses/411' '413': \$ref: 'TS29122\_CommonData.yaml#/components/responses/413' '415': \$ref: 'TS29122\_CommonData.yaml#/components/responses/415'

 '429': \$ref: 'TS29122\_CommonData.yaml#/components/responses/429' '500': description: The CP parameters for all sets were not updated successfully. CpReport may be included with detailed information. content: application/json: schema: type: array items: \$ref: '#/components/schemas/CpReport' minItems: 1 application/problem+json: schema: \$ref: 'TS29122\_CommonData.yaml#/components/schemas/ProblemDetails' '503': \$ref: 'TS29122\_CommonData.yaml#/components/responses/503' default: \$ref: 'TS29122\_CommonData.yaml#/components/responses/default' delete: parameters: - name: scsAsId in: path description: Identifier of the SCS/AS as defined in clause 5.2.4 of 3GPP TS 29.122. required: true schema: type: string - name: subscriptionId in: path description: Subscription ID required: true schema: type: string summary: Delete a CP parameter provisioning subscription resource. operationId: DeleteIndCPProvisioningSubscription tags: - Individual CP Provisioning Subscription responses: '204': description: No Content. The subscription was deleted successfully. The payload body shall be empty. '307': \$ref: 'TS29122\_CommonData.yaml#/components/responses/307' '308': \$ref: 'TS29122\_CommonData.yaml#/components/responses/308' '400': \$ref: 'TS29122\_CommonData.yaml#/components/responses/400' '401': \$ref: 'TS29122\_CommonData.yaml#/components/responses/401' '403': \$ref: 'TS29122\_CommonData.yaml#/components/responses/403' '404': \$ref: 'TS29122\_CommonData.yaml#/components/responses/404' '429': \$ref: 'TS29122\_CommonData.yaml#/components/responses/429' '500': \$ref: 'TS29122\_CommonData.yaml#/components/responses/500' '503': \$ref: 'TS29122\_CommonData.yaml#/components/responses/503' default: \$ref: 'TS29122\_CommonData.yaml#/components/responses/default' /{scsAsId}/subscriptions/{subscriptionId}/cpSets/{setId}: get: parameters: - name: scsAsId in: path description: Identifier of the SCS/AS as defined in clause 5.2.4 of 3GPP TS 29.122. required: true schema: type: string - name: subscriptionId in: path description: Subscription ID required: true schema: type: string - name: setId in: path

 description: Identifier of the CP parameter set required: true schema: type: string summary: Read CP at individual CP set(s) level associated with a CP parameter set Id. operationId: FetchIndCPSetProvisioning tags: - Individual CP set Provisioning responses: '200': description: OK. The subscription information related to the request URI is returned. content: application/json: schema: \$ref: '#/components/schemas/CpParameterSet' '307': \$ref: 'TS29122\_CommonData.yaml#/components/responses/307' '308': \$ref: 'TS29122\_CommonData.yaml#/components/responses/308' '400': \$ref: 'TS29122\_CommonData.yaml#/components/responses/400' '401': \$ref: 'TS29122\_CommonData.yaml#/components/responses/401' '403': \$ref: 'TS29122\_CommonData.yaml#/components/responses/403' '404': \$ref: 'TS29122\_CommonData.yaml#/components/responses/404' '406': \$ref: 'TS29122\_CommonData.yaml#/components/responses/406' '429': \$ref: 'TS29122\_CommonData.yaml#/components/responses/429' '500': \$ref: 'TS29122\_CommonData.yaml#/components/responses/500' '503': \$ref: 'TS29122\_CommonData.yaml#/components/responses/503' default: \$ref: 'TS29122\_CommonData.yaml#/components/responses/default' put: summary: Update CP at individual CP set(s) level associated with a CP parameter set Id. operationId: UpdateIndCPSetProvisioning tags: - Individual CP set Provisioning requestBody: description: Change information for a CP parameter set. required: true content: application/json: schema: \$ref: '#/components/schemas/CpParameterSet' parameters: - name: scsAsId in: path description: Identifier of the SCS/AS as defined in clause 5.2.4 of 3GPP TS 29.122. required: true schema: type: string - name: subscriptionId in: path description: Subscription ID required: true schema: type: string - name: setId in: path description: Identifier of the CP parameter set required: true schema: type: string responses: '200': description: OK. The CP parameter set resource was modified successfully. The SCEF shall return an updated CP parameter set resource in the response payload body. content: application/json: schema: \$ref: '#/components/schemas/CpParameterSet' '204':

 description: No Content. The CP parameter set resource was modified successfully and no content is to be sent in the response message body. '307': \$ref: 'TS29122\_CommonData.yaml#/components/responses/307' '308': \$ref: 'TS29122\_CommonData.yaml#/components/responses/308' '400': \$ref: 'TS29122\_CommonData.yaml#/components/responses/400' '401': \$ref: 'TS29122\_CommonData.yaml#/components/responses/401' '403': \$ref: 'TS29122\_CommonData.yaml#/components/responses/403' '404': \$ref: 'TS29122\_CommonData.yaml#/components/responses/404' '409': description: The CP parameters for the CP set were not updated successfully. content: application/json: schema: \$ref: '#/components/schemas/CpReport' application/problem+json: schema: \$ref: 'TS29122\_CommonData.yaml#/components/schemas/ProblemDetails' '411': \$ref: 'TS29122\_CommonData.yaml#/components/responses/411' '413': \$ref: 'TS29122\_CommonData.yaml#/components/responses/413' '415': \$ref: 'TS29122\_CommonData.yaml#/components/responses/415' '429': \$ref: 'TS29122\_CommonData.yaml#/components/responses/429' '500': description: The CP parameters for the CP set were not updated successfully. content: application/json: schema: \$ref: '#/components/schemas/CpReport' application/problem+json: schema: \$ref: 'TS29122\_CommonData.yaml#/components/schemas/ProblemDetails' '503': \$ref: 'TS29122\_CommonData.yaml#/components/responses/503' default: \$ref: 'TS29122\_CommonData.yaml#/components/responses/default' delete: parameters: - name: scsAsId in: path description: Identifier of the SCS/AS as defined in clause 5.2.4 of 3GPP TS 29.122. required: true schema: type: string - name: subscriptionId in: path description: Subscription ID required: true schema: type: string - name: setId in: path description: Identifier of the CP parameter set required: true schema: type: string summary: Delete CP at individual CP set(s) level associated with a CP parameter set Id. operationId: DeleteIndCPSetProvisioning tags: - Individual CP set Provisioning responses: '204': description: No Content. The subscription was deleted successfully. The payload body shall be empty. '307': \$ref: 'TS29122\_CommonData.yaml#/components/responses/307' '308': \$ref: 'TS29122\_CommonData.yaml#/components/responses/308' '400': \$ref: 'TS29122\_CommonData.yaml#/components/responses/400'

 '401': \$ref: 'TS29122\_CommonData.yaml#/components/responses/401' '403': \$ref: 'TS29122\_CommonData.yaml#/components/responses/403' '404': \$ref: 'TS29122\_CommonData.yaml#/components/responses/404' '429': \$ref: 'TS29122\_CommonData.yaml#/components/responses/429' '500': \$ref: 'TS29122\_CommonData.yaml#/components/responses/500' '503': \$ref: 'TS29122\_CommonData.yaml#/components/responses/503' default: \$ref: 'TS29122\_CommonData.yaml#/components/responses/default' components: securitySchemes: oAuth2ClientCredentials: type: oauth2 flows: clientCredentials: tokenUrl: '{tokenUrl}' scopes: {} schemas: CpInfo: description: Represents the resources for communication pattern parameter provisioning. type: object properties: self: \$ref: 'TS29122\_CommonData.yaml#/components/schemas/Link' supportedFeatures: \$ref: 'TS29571\_CommonData.yaml#/components/schemas/SupportedFeatures' mtcProviderId: type: string description: Identifies the MTC Service Provider and/or MTC Application. dnn: \$ref: 'TS29571\_CommonData.yaml#/components/schemas/Dnn' externalId: \$ref: 'TS29122\_CommonData.yaml#/components/schemas/ExternalId' msisdn: \$ref: 'TS29122\_CommonData.yaml#/components/schemas/Msisdn' externalGroupId: \$ref: 'TS29122\_CommonData.yaml#/components/schemas/ExternalGroupId' cpParameterSets: type: object additionalProperties: \$ref: '#/components/schemas/CpParameterSet' minProperties: 1 description: Identifies a set of CP parameter information that may be part of this CpInfo structure. Any string value can be used as a key of the map. cpReports: type: object additionalProperties: \$ref: '#/components/schemas/CpReport' minProperties: 1 description: Supplied by the SCEF and contains the CP set identifiers for which CP parameter(s) are not added or modified successfully. The failure reason is also included. Each element provides the related information for one or more CP set identifier(s) and is identified in the map via the failure identifier as key. readOnly: true snssai: \$ref: 'TS29571\_CommonData.yaml#/components/schemas/Snssai' ueIpAddr: \$ref: 'TS29571\_CommonData.yaml#/components/schemas/IpAddr' ueMacAddr: \$ref: 'TS29571\_CommonData.yaml#/components/schemas/MacAddr48' required: - cpParameterSets oneOf: - required: [externalId] - required: [msisdn] - required: [externalGroupId] CpParameterSet: description: Represents an offered communication pattern parameter set. type: object properties: setId: type: string

 description: SCS/AS-chosen correlator provided by the SCS/AS in the request to create a resource fo CP parameter set(s). self: \$ref: 'TS29122\_CommonData.yaml#/components/schemas/Link' validityTime: \$ref: 'TS29122\_CommonData.yaml#/components/schemas/DateTime' periodicCommunicationIndicator: \$ref: '#/components/schemas/CommunicationIndicator' communicationDurationTime: \$ref: 'TS29122\_CommonData.yaml#/components/schemas/DurationSec' periodicTime: \$ref: 'TS29122\_CommonData.yaml#/components/schemas/DurationSec' scheduledCommunicationTime: \$ref: '#/components/schemas/ScheduledCommunicationTime' scheduledCommunicationType: \$ref: '#/components/schemas/ScheduledCommunicationType' stationaryIndication: \$ref: '#/components/schemas/StationaryIndication' batteryInds: type: array items: \$ref: '#/components/schemas/BatteryIndication' minItems: 1 trafficProfile: \$ref: '#/components/schemas/TrafficProfile' expectedUmts: type: array items: \$ref: '#/components/schemas/UmtLocationArea5G' minItems: 1 description: Identifies the UE's expected geographical movement. The attribute is only applicable in 5G. expectedUmtDays: \$ref: 'TS29122\_CommonData.yaml#/components/schemas/DayOfWeek' required: - setId ScheduledCommunicationTime: description: Represents an offered scheduled communication time. type: object properties: daysOfWeek: type: array items: \$ref: 'TS29122\_CommonData.yaml#/components/schemas/DayOfWeek' minItems: 1 maxItems: 6 description: Identifies the day(s) of the week. If absent, it indicates every day of the week. timeOfDayStart: \$ref: 'TS29122\_CommonData.yaml#/components/schemas/TimeOfDay' timeOfDayEnd: \$ref: 'TS29122\_CommonData.yaml#/components/schemas/TimeOfDay' CpReport: description: Represents a CP report indicating the CP set identifier(s) which CP parameter(s) are not added or modified successfully and the corresponding failure cause(s). type: object properties: setIds: type: array items: type: string minItems: 1 description: Identifies the CP set identifier(s) which CP parameter(s) are not added or modified successfully failureCode: \$ref: '#/components/schemas/CpFailureCode' required: - failureCode UmtLocationArea5G: description: Represents the user location area describing the UE moving trajectory. allOf: - \$ref: 'TS29122\_CommonData.yaml#/components/schemas/LocationArea5G' - type: object properties: umtTime: \$ref: 'TS29122\_CommonData.yaml#/components/schemas/TimeOfDay' umtDuration: \$ref: 'TS29122\_CommonData.yaml#/components/schemas/DurationSec'

 CommunicationIndicator: anyOf: - type: string enum: - PERIODICALLY - ON\_DEMAND - type: string description: > This string provides forward-compatibility with future extensions to the enumeration but is not used to encode content defined in the present version of this API. description: > Possible values are - PERIODICALLY: Identifies the UE communicates periodically - ON\_DEMAND: Identifies the UE communicates on demand StationaryIndication: anyOf: - type: string enum: - STATIONARY  $-MORTI.E.$  - type: string description: > This string provides forward-compatibility with future extensions to the enumeration but is not used to encode content defined in the present version of this API. description: > Possible values are - STATIONARY: Identifies the UE is stationary - MOBILE: Identifies the UE is mobile CpFailureCode: anyOf: - type: string enum: - MALFUNCTION - SET\_ID\_DUPLICATED - OTHER\_REASON - type: string description: > This string provides forward-compatibility with future extensions to the enumeration but is not used to encode content defined in the present version of this API. description: > Possible values are - MALFUNCTION: This value indicates that something functions wrongly in CP parameter provisioning or the CP parameter provisioning does not function at all. - SET\_ID\_DUPLICATED: The received CP set identifier(s) are already provisioned. - OTHER\_REASON: Other reason unspecified. BatteryIndication: anyOf: - type: string enum: - BATTERY\_RECHARGE - BATTERY REPLACE - BATTERY\_NO\_RECHARGE - BATTERY\_NO\_REPLACE - NO\_BATTERY - type: string description: > This string provides forward-compatibility with future extensions to the enumeration but is not used to encode content defined in the present version of this API. description: > Possible values are - BATTERY\_RECHARGE: UE powered with rechargeable battery. - BATTERY\_REPLACE: UE powered with replaceable battery. - BATTERY\_NO\_RECHARGE: UE powered with no rechargeable battery. - BATTERY\_NO\_REPLACE: UE powered with no replaceable battery. - NO\_BATTERY: UE not battery powered. TrafficProfile: anyOf: - type: string enum: - SINGLE TRANS UL - SINGLE\_TRANS\_DL - DUAL\_TRANS\_UL\_FIRST - DUAL\_TRANS\_DL\_FIRST - MULTI\_TRANS

```
 - type: string 
         description: > 
           This string provides forward-compatibility with future 
           extensions to the enumeration but is not used to encode 
           content defined in the present version of this API. 
       description: > 
         Possible values are 
        - SINGLE TRANS_UL: Uplink single packet transmission.
         - SINGLE_TRANS_DL: Downlink single packet transmission. 
          - DUAL_TRANS_UL_FIRST: Dual packet transmission, firstly uplink packet transmission with 
subsequent downlink packet transmission. 
          - DUAL_TRANS_DL_FIRST: Dual packet transmission, firstly downlink packet transmission with 
subsequent uplink packet transmission. 
          - MULTI_TRANS: Multiple packet transmission. 
     ScheduledCommunicationType: 
       anyOf: 
       - type: string 
         enum: 
           - DOWNLINK 
          - UPLINK
           - BIDIRECTIONAL 
       - type: string 
         description: > 
           This string provides forward-compatibility with future 
           extensions to the enumeration but is not used to encode 
           content defined in the present version of this API. 
       description: > 
         Possible values are 
         - DOWNLINK: Downlink only. 
         - UPLINK: Uplink only. 
         - BIDIRECTIONAL: Bi-directional.
```
### A.11 PfdManagement API

```
openapi: 3.0.0 
info: 
   title: 3gpp-pfd-management 
   version: 1.2.0 
   description: | 
     API for PFD management. 
     © 2022, 3GPP Organizational Partners (ARIB, ATIS, CCSA, ETSI, TSDSI, TTA, TTC). 
     All rights reserved. 
externalDocs: 
   description: 3GPP TS 29.122 V17.6.0 T8 reference point for Northbound APIs 
   url: 'https://www.3gpp.org/ftp/Specs/archive/29_series/29.122/' 
security: 
  - \{ \} - oAuth2ClientCredentials: [] 
servers: 
    - url: '{apiRoot}/3gpp-pfd-management/v1' 
     variables: 
       apiRoot: 
         default: https://example.com 
         description: apiRoot as defined in clause 5.2.4 of 3GPP TS 29.122. 
paths: 
   /{scsAsId}/transactions: 
    parameters:
       - name: scsAsId 
         in: path 
         description: Identifier of the SCS/AS as defined in clause 5.2.4 of 3GPP TS 29.122. 
         required: true 
         schema: 
           type: string 
     get: 
       summary: Read all or queried PFDs for a given SCS/AS. 
       operationId: FetchAllPFDManagementTransactions 
       tags: 
         - PFD Management Transactions 
       parameters: 
          - name: external-app-ids 
           in: query 
           description: The external application identifier(s) of the requested PFD data. 
           required: false 
           schema: 
              type: array
```
 items: type: string minItems: 1 responses: '200': description: OK. All or queried transactions related to the request URI are returned. content: application/json: schema: type: array items: \$ref: '#/components/schemas/PfdManagement' '307': \$ref: 'TS29122\_CommonData.yaml#/components/responses/307' '308': \$ref: 'TS29122\_CommonData.yaml#/components/responses/308' '400': \$ref: 'TS29122\_CommonData.yaml#/components/responses/400' '401': \$ref: 'TS29122\_CommonData.yaml#/components/responses/401' '403': \$ref: 'TS29122\_CommonData.yaml#/components/responses/403' '404': \$ref: 'TS29122\_CommonData.yaml#/components/responses/404' '406': \$ref: 'TS29122\_CommonData.yaml#/components/responses/406' '429': \$ref: 'TS29122\_CommonData.yaml#/components/responses/429' '500': \$ref: 'TS29122\_CommonData.yaml#/components/responses/500' '503': \$ref: 'TS29122\_CommonData.yaml#/components/responses/503' default: \$ref: 'TS29122\_CommonData.yaml#/components/responses/default' post: summary: Create PFDs for a given SCS/AS and one or more external Application Identifier(s). operationId: CreatePFDManagementTransaction tags: - PFD Management Transactions requestBody: required: true content: application/json: schema: \$ref: '#/components/schemas/PfdManagement' description: Create a new transaction for PFD management. responses: '201': description: Created. The transaction was created successfully. The SCEF shall return the created transaction in the response payload body. PfdReport may be included to provide detailed failure information for some applications. content: application/json: schema: \$ref: '#/components/schemas/PfdManagement' headers: Location: description: 'Contains the URI of the newly created resource' required: true schema: type: string '400': \$ref: 'TS29122\_CommonData.yaml#/components/responses/400' '401': \$ref: 'TS29122\_CommonData.yaml#/components/responses/401' '403': \$ref: 'TS29122\_CommonData.yaml#/components/responses/403' '404': \$ref: 'TS29122\_CommonData.yaml#/components/responses/404' '411': \$ref: 'TS29122\_CommonData.yaml#/components/responses/411' '413': \$ref: 'TS29122\_CommonData.yaml#/components/responses/413' '415': \$ref: 'TS29122\_CommonData.yaml#/components/responses/415' '429': \$ref: 'TS29122\_CommonData.yaml#/components/responses/429' '500':

 description: The PFDs for all applications were not created successfully. PfdReport is included with detailed information. content: application/json: schema: type: array items: \$ref: '#/components/schemas/PfdReport' minItems: 1 application/problem+json: schema: \$ref: 'TS29122\_CommonData.yaml#/components/schemas/ProblemDetails' '503': \$ref: 'TS29122\_CommonData.yaml#/components/responses/503' default: \$ref: 'TS29122\_CommonData.yaml#/components/responses/default' callbacks: notificationDestination: '{request.body#/notificationDestination}': post: requestBody: # contents of the callback message required: true content: application/json: schema: type: array items: \$ref: '#/components/schemas/PfdReport' minItems: 1 responses: '204': description: No Content (successful notification) '307': \$ref: 'TS29122\_CommonData.yaml#/components/responses/307' '308': \$ref: 'TS29122\_CommonData.yaml#/components/responses/308' '400': \$ref: 'TS29122\_CommonData.yaml#/components/responses/400' '401': \$ref: 'TS29122\_CommonData.yaml#/components/responses/401' '403': \$ref: 'TS29122\_CommonData.yaml#/components/responses/403' '404': \$ref: 'TS29122\_CommonData.yaml#/components/responses/404' '411': \$ref: 'TS29122\_CommonData.yaml#/components/responses/411' '413': \$ref: 'TS29122\_CommonData.yaml#/components/responses/413' '415': \$ref: 'TS29122\_CommonData.yaml#/components/responses/415' '429': \$ref: 'TS29122\_CommonData.yaml#/components/responses/429' '500': \$ref: 'TS29122\_CommonData.yaml#/components/responses/500' '503': \$ref: 'TS29122\_CommonData.yaml#/components/responses/503' default: \$ref: 'TS29122\_CommonData.yaml#/components/responses/default' /{scsAsId}/transactions/{transactionId}: parameters: - name: scsAsId in: path description: Identifier of the SCS/AS as defined in clause 5.2.4 of 3GPP TS 29.122. required: true schema: type: string - name: transactionId in: path description: Transaction ID required: true schema: type: string get: summary: Read all PFDs for a given SCS/AS and a transaction for one or more external Application Identifier(s). operationId: FetchIndPFDManagementTransaction tags:

- Individual PFD Management Transaction

 responses: '200': description: OK. The transaction information related to the request URI is returned. content: application/json: schema: \$ref: '#/components/schemas/PfdManagement' '307': \$ref: 'TS29122\_CommonData.yaml#/components/responses/307' '308': \$ref: 'TS29122\_CommonData.yaml#/components/responses/308' '400': \$ref: 'TS29122\_CommonData.yaml#/components/responses/400' '401': \$ref: 'TS29122\_CommonData.yaml#/components/responses/401' '403': \$ref: 'TS29122\_CommonData.yaml#/components/responses/403' '404': \$ref: 'TS29122\_CommonData.yaml#/components/responses/404' '406': \$ref: 'TS29122\_CommonData.yaml#/components/responses/406' '429': \$ref: 'TS29122\_CommonData.yaml#/components/responses/429' '500': \$ref: 'TS29122\_CommonData.yaml#/components/responses/500' '503': \$ref: 'TS29122\_CommonData.yaml#/components/responses/503' default: \$ref: 'TS29122\_CommonData.yaml#/components/responses/default' put: summary: Update PFDs for a given SCS/AS and a transaction for one or more external Application Identifier(s). operationId: UpdateIndPFDManagementTransaction tags: - Individual PFD Management Transaction requestBody: required: true content: application/json: schema: \$ref: '#/components/schemas/PfdManagement' description: Change information in PFD management transaction. responses: '200': description: OK. The transaction was modified successfully. The SCEF shall return an updated transaction in the response payload body. content: application/json: schema: \$ref: '#/components/schemas/PfdManagement' '204': description: No Content. '307': \$ref: 'TS29122\_CommonData.yaml#/components/responses/307' '308': \$ref: 'TS29122\_CommonData.yaml#/components/responses/308' '400': \$ref: 'TS29122\_CommonData.yaml#/components/responses/400' '401': \$ref: 'TS29122\_CommonData.yaml#/components/responses/401' '403': \$ref: 'TS29122\_CommonData.yaml#/components/responses/403' '404': \$ref: 'TS29122\_CommonData.yaml#/components/responses/404' '411': \$ref: 'TS29122\_CommonData.yaml#/components/responses/411' '413': \$ref: 'TS29122\_CommonData.yaml#/components/responses/413' '415': \$ref: 'TS29122\_CommonData.yaml#/components/responses/415' '429': \$ref: 'TS29122\_CommonData.yaml#/components/responses/429' '500': description: The PFDs for all applications were not updated successfully. PfdReport is included with detailed information. content: application/json:

schema:

 type: array items: \$ref: '#/components/schemas/PfdReport' minItems: 1 application/problem+json: schema: \$ref: 'TS29122\_CommonData.yaml#/components/schemas/ProblemDetails' '503': \$ref: 'TS29122\_CommonData.yaml#/components/responses/503' default: \$ref: 'TS29122\_CommonData.yaml#/components/responses/default' patch: summary: Modify an existing PFD Management Transaction resource. operationId: ModifyIndPFDManagementTransaction tags: - Individual PFD Management Transaction requestBody: required: true content: application/merge-patch+json: schema: \$ref: '#/components/schemas/PfdManagementPatch' responses: '200': description: OK. The PFD Management Transaction was modified successfully. The SCEF shall return an updated representation of the resource in the response body. content: application/json: schema: \$ref: '#/components/schemas/PfdManagement' '204': description: No Content. '307': \$ref: 'TS29122\_CommonData.yaml#/components/responses/307' '308': \$ref: 'TS29122\_CommonData.yaml#/components/responses/308' '400': \$ref: 'TS29122\_CommonData.yaml#/components/responses/400' '401': \$ref: 'TS29122\_CommonData.yaml#/components/responses/401' '403': \$ref: 'TS29122\_CommonData.yaml#/components/responses/403' '404': \$ref: 'TS29122\_CommonData.yaml#/components/responses/404' '411': \$ref: 'TS29122\_CommonData.yaml#/components/responses/411' '413': \$ref: 'TS29122\_CommonData.yaml#/components/responses/413' '415': \$ref: 'TS29122\_CommonData.yaml#/components/responses/415' '429': \$ref: 'TS29122\_CommonData.yaml#/components/responses/429' '500': description: The PFDs for all applications were not modified successfully. A set of PFD Report(s) is included with detailed information. content: application/json: schema: type: array items: \$ref: '#/components/schemas/PfdReport' minItems: 1 application/problem+json: schema: \$ref: 'TS29122\_CommonData.yaml#/components/schemas/ProblemDetails' '503': \$ref: 'TS29122\_CommonData.yaml#/components/responses/503' default: \$ref: 'TS29122\_CommonData.yaml#/components/responses/default' delete: summary: Delete PFDs for a given SCS/AS and a transaction for one or more external Application Identifier(s). operationId: DeleteIndPFDManagementTransaction tags: - Individual PFD Management Transaction responses: '204':

 description: No Content. The transaction was deleted successfully. The payload body shall be empty. '307': \$ref: 'TS29122\_CommonData.yaml#/components/responses/307' '308': \$ref: 'TS29122\_CommonData.yaml#/components/responses/308' '400': \$ref: 'TS29122\_CommonData.yaml#/components/responses/400' '401': \$ref: 'TS29122\_CommonData.yaml#/components/responses/401' '403': \$ref: 'TS29122\_CommonData.yaml#/components/responses/403' '404': \$ref: 'TS29122\_CommonData.yaml#/components/responses/404' '429': \$ref: 'TS29122\_CommonData.yaml#/components/responses/429' '500': \$ref: 'TS29122\_CommonData.yaml#/components/responses/500' '503': \$ref: 'TS29122\_CommonData.yaml#/components/responses/503' default: \$ref: 'TS29122\_CommonData.yaml#/components/responses/default' /{scsAsId}/transactions/{transactionId}/applications/{appId}: parameters: - name: scsAsId in: path description: Identifier of the SCS/AS as defined in clause 5.2.4 of 3GPP TS 29.122. required: true schema: type: string - name: transactionId in: path description: Transaction ID required: true schema: type: string - name: appId in: path description: Identifier of the application required: true schema: type: string get: summary: Read PFDs at individual application level. operationId: FetchIndApplicationPFDManagement tags: - Individual Application PFD Management responses: '200': description: OK. The application information related to the request URI is returned. content: application/json: schema: \$ref: '#/components/schemas/PfdData' '307': \$ref: 'TS29122\_CommonData.yaml#/components/responses/307' '308': \$ref: 'TS29122\_CommonData.yaml#/components/responses/308' '400': \$ref: 'TS29122\_CommonData.yaml#/components/responses/400' '401': \$ref: 'TS29122\_CommonData.yaml#/components/responses/401' '403': \$ref: 'TS29122\_CommonData.yaml#/components/responses/403' '404': \$ref: 'TS29122\_CommonData.yaml#/components/responses/404' '406': \$ref: 'TS29122\_CommonData.yaml#/components/responses/406' '429': \$ref: 'TS29122\_CommonData.yaml#/components/responses/429' '500': \$ref: 'TS29122\_CommonData.yaml#/components/responses/500' '503': \$ref: 'TS29122\_CommonData.yaml#/components/responses/503' default: \$ref: 'TS29122\_CommonData.yaml#/components/responses/default' put:

summary: Update PFDs at individual application level.

 operationId: UpdateIndApplicationPFDManagement tags: - Individual Application PFD Management requestBody: required: true content: application/json: schema: \$ref: '#/components/schemas/PfdData' description: Change information in application. responses: '200': description: OK. The application resource was modified successfully. The SCEF shall return an updated application resource in the response payload body. content: application/json: schema: \$ref: '#/components/schemas/PfdData' '204': description: No Content. '307': \$ref: 'TS29122\_CommonData.yaml#/components/responses/307' '308': \$ref: 'TS29122\_CommonData.yaml#/components/responses/308' '400': \$ref: 'TS29122\_CommonData.yaml#/components/responses/400' '401': \$ref: 'TS29122\_CommonData.yaml#/components/responses/401' '403': description: The PFDs for the application were not updated successfully. content: application/json: schema: \$ref: '#/components/schemas/PfdReport' application/problem+json: schema: \$ref: 'TS29122\_CommonData.yaml#/components/schemas/ProblemDetails' '404': \$ref: 'TS29122\_CommonData.yaml#/components/responses/404' '409': description: The PFDs for the application were not updated successfully. content: application/json: schema: \$ref: '#/components/schemas/PfdReport' application/problem+json: schema: \$ref: 'TS29122\_CommonData.yaml#/components/schemas/ProblemDetails' '411': \$ref: 'TS29122\_CommonData.yaml#/components/responses/411' '413': \$ref: 'TS29122\_CommonData.yaml#/components/responses/413' '415': \$ref: 'TS29122\_CommonData.yaml#/components/responses/415' '429': \$ref: 'TS29122\_CommonData.yaml#/components/responses/429' '500': description: The PFDs for the application were not updated successfully. content: application/json: schema: \$ref: '#/components/schemas/PfdReport' application/problem+json: schema: \$ref: 'TS29122\_CommonData.yaml#/components/schemas/ProblemDetails' '503': \$ref: 'TS29122\_CommonData.yaml#/components/responses/503' default: \$ref: 'TS29122\_CommonData.yaml#/components/responses/default' patch: summary: Update PFDs at individual application level. operationId: ModifyIndApplicationPFDManagement tags: - Individual Application PFD Management requestBody: required: true content: application/merge-patch+json:

 schema: \$ref: '#/components/schemas/PfdData' description: Change information in PFD management transaction. responses: '200': description: OK. The transaction was modified successfully. The SCEF shall return an updated transaction in the response payload body. content: application/json: schema: \$ref: '#/components/schemas/PfdData' '204': description: No Content '307': \$ref: 'TS29122\_CommonData.yaml#/components/responses/307' '308': \$ref: 'TS29122\_CommonData.yaml#/components/responses/308' '400': \$ref: 'TS29122\_CommonData.yaml#/components/responses/400' '401': \$ref: 'TS29122\_CommonData.yaml#/components/responses/401' '403': description: The PFDs for the application were not updated successfully. content: application/json: schema: \$ref: '#/components/schemas/PfdReport' application/problem+json: schema: \$ref: 'TS29122\_CommonData.yaml#/components/schemas/ProblemDetails' '404': \$ref: 'TS29122\_CommonData.yaml#/components/responses/404' '409': description: The PFDs for the application were not updated successfully. content: application/json: schema: \$ref: '#/components/schemas/PfdReport' application/problem+json: schema: \$ref: 'TS29122\_CommonData.yaml#/components/schemas/ProblemDetails' '411': \$ref: 'TS29122\_CommonData.yaml#/components/responses/411' '413': \$ref: 'TS29122\_CommonData.yaml#/components/responses/413' '415': \$ref: 'TS29122\_CommonData.yaml#/components/responses/415' '429': \$ref: 'TS29122\_CommonData.yaml#/components/responses/429' '500': description: The PFDs for the application were not updated successfully. content: application/json: schema: \$ref: '#/components/schemas/PfdReport' application/problem+json: schema: \$ref: 'TS29122\_CommonData.yaml#/components/schemas/ProblemDetails' '503': \$ref: 'TS29122\_CommonData.yaml#/components/responses/503' default: \$ref: 'TS29122\_CommonData.yaml#/components/responses/default' delete: summary: Delete PFDs at individual application level. operationId: DeleteIndApplicationPFDManagement tags: - Individual Application PFD Management responses: '204': description: No Content. The application was deleted successfully. The payload body shall be empty. '307': \$ref: 'TS29122\_CommonData.yaml#/components/responses/307' '308': \$ref: 'TS29122\_CommonData.yaml#/components/responses/308' '400': \$ref: 'TS29122\_CommonData.yaml#/components/responses/400' '401':

 \$ref: 'TS29122\_CommonData.yaml#/components/responses/401' '403': \$ref: 'TS29122\_CommonData.yaml#/components/responses/403' '404': \$ref: 'TS29122\_CommonData.yaml#/components/responses/404' '429': \$ref: 'TS29122\_CommonData.yaml#/components/responses/429' '500': \$ref: 'TS29122\_CommonData.yaml#/components/responses/500' '503': \$ref: 'TS29122\_CommonData.yaml#/components/responses/503' default: \$ref: 'TS29122\_CommonData.yaml#/components/responses/default' components: securitySchemes: oAuth2ClientCredentials: type: oauth2 flows: clientCredentials: tokenUrl: '{tokenUrl}' scopes: {} schemas: PfdManagement: description: Represents a PFD management resource for a PFD management request. type: object properties: self: \$ref: 'TS29122\_CommonData.yaml#/components/schemas/Link' supportedFeatures: \$ref: 'TS29571\_CommonData.yaml#/components/schemas/SupportedFeatures' pfdDatas: type: object additionalProperties: \$ref: '#/components/schemas/PfdData' minProperties: 1 description: Each element uniquely identifies the PFDs for an external application identifier. Each element is identified in the map via an external application identifier as key. The response shall include successfully provisioned PFD data of application(s). pfdReports: type: object additionalProperties: \$ref: '#/components/schemas/PfdReport' minProperties: 1 description: Supplied by the SCEF and contains the external application identifiers for which PFD(s) are not added or modified successfully. The failure reason is also included. Each element provides the related information for one or more external application identifier(s) and is identified in the map via the failure identifier as key. readOnly: true notificationDestination: \$ref: 'TS29122\_CommonData.yaml#/components/schemas/Link' requestTestNotification: type: boolean description: Set to true by the SCS/AS to request the SCEF to send a test notification as defined in clause 5.2.5.3. Set to false or omitted otherwise. websockNotifConfig: \$ref: 'TS29122\_CommonData.yaml#/components/schemas/WebsockNotifConfig' required: - pfdDatas PfdData: description: Represents a PFD request to add, update or remove PFD(s) for one external application identifier. type: object properties: externalAppId: type: string description: Each element uniquely external application identifier self: \$ref: 'TS29122\_CommonData.yaml#/components/schemas/Link' pfds: type: object additionalProperties: \$ref: '#/components/schemas/Pfd' description: Contains the PFDs of the external application identifier. Each PFD is identified in the map via a key containing the PFD identifier. allowedDelay: \$ref: 'TS29122\_CommonData.yaml#/components/schemas/DurationSecRm' cachingTime: \$ref: 'TS29122\_CommonData.yaml#/components/schemas/DurationSecRo'

 required: - externalAppId - pfds Pfd: description: Represents a PFD for an external Application Identifier. type: object properties: pfdId: type: string description: Identifies a PDF of an application identifier. flowDescriptions: type: array items: type: string minItems: 1 description: Represents a 3-tuple with protocol, server ip and server port for UL/DL application traffic. The content of the string has the same encoding as the IPFilterRule AVP value as defined in IETF RFC 6733. urls: type: array items: type: string minItems: 1 description: Indicates a URL or a regular expression which is used to match the significant parts of the URL. domainNames: type: array items: type: string minItems: 1 description: Indicates an FQDN or a regular expression as a domain name matching criteria. dnProtocol: \$ref: '#/components/schemas/DomainNameProtocol' required: - pfdId PfdReport: description: Represents a PFD report indicating the external application identifier(s) which PFD(s) are not added or modified successfully and the corresponding failure cause(s). type: object properties: externalAppIds: type: array items: type: string minItems: 1 description: Identifies the external application identifier(s) which PFD(s) are not added or modified successfully failureCode: \$ref: '#/components/schemas/FailureCode' cachingTime: \$ref: 'TS29122\_CommonData.yaml#/components/schemas/DurationSec' locationArea: \$ref: '#/components/schemas/UserPlaneLocationArea' required: - externalAppIds - failureCode UserPlaneLocationArea: description: Represents location area(s) of the user plane functions which are unable to enforce the provisioned PFD(s) successfully. type: object properties: locationArea: \$ref: 'TS29122\_CommonData.yaml#/components/schemas/LocationArea' locationArea5G: \$ref: 'TS29122\_CommonData.yaml#/components/schemas/LocationArea5G' dnais: type: array items: \$ref: 'TS29571\_CommonData.yaml#/components/schemas/Dnai' minItems: 0 description: Identifies a list of DNAI which the user plane functions support. PfdManagementPatch: description: Represents the parameters to request the modification of a PFD management transaction resource. type: object properties: pfdDatas: type: object

 additionalProperties: \$ref: '#/components/schemas/PfdData' minProperties: 1 notificationDestination: \$ref: 'TS29122\_CommonData.yaml#/components/schemas/Link' FailureCode: anyOf: - type: string enum: - MALFUNCTION - RESOURCE LIMITATION - SHORT\_DELAY - APP\_ID\_DUPLICATED - PARTIAL\_FAILURE - OTHER\_REASON - type: string description: > This string provides forward-compatibility with future extensions to the enumeration but is not used to encode content defined in the present version of this API. description: > Possible values are - MALFUNCTION: This value indicates that something functions wrongly in PFD provisioning or the PFD provisioning does not function at all. - RESOURCE\_LIMITATION: This value indicates there is resource limitation for PFD storage. - SHORT\_DELAY: This value indicates that the allowed delay is too short and PFD(s) are not stored. - APP\_ID\_DUPLICATED: The received external application identifier(s) are already provisioned. - PARTIAL\_FAILURE: The PFD(s) are not provisioned to all PCEFs/TDFs/SMFs. - OTHER\_REASON: Other reason unspecified. DomainNameProtocol: anyOf: - type: string enum: - DNS ONAME - TLS\_SNI - TLS\_SAN - TSL\_SCN - type: string description: > This string provides forward-compatibility with future extensions to the enumeration but is not used to encode content defined in the present version of this API. description: > Possible values are - DNS\_QNAME: Identifies the DNS protocol and the question name in DNS query. - TLS\_SNI: Identifies the Server Name Indication in TLS ClientHello message. - TLS\_SAN: Identifies the Subject Alternative Name in TLS ServerCertificate message.

- 
- TLS\_SCN: Identifies the Subject Common Name in TLS ServerCertificate message.

# A.12 ECRControl API

```
openapi: 3.0.0 
info: 
   title: 3gpp-ecr-control 
   version: 1.2.0 
   description: | 
    API for enhanced converage restriction control.
     © 2022, 3GPP Organizational Partners (ARIB, ATIS, CCSA, ETSI, TSDSI, TTA, TTC). 
     All rights reserved. 
externalDocs: 
   description: 3GPP TS 29.122 V17.6.0 T8 reference point for Northbound APIs 
   url: 'https://www.3gpp.org/ftp/Specs/archive/29_series/29.122/' 
security: 
   - {} 
   - oAuth2ClientCredentials: [] 
servers: 
   - url: '{apiRoot}/3gpp-ecr-control/v1' 
     variables: 
       apiRoot: 
         default: https://example.com 
         description: apiRoot as defined in clause 5.2.4 of 3GPP TS 29.122. 
paths: 
   /query:
```
 post: summary: Query the status of enhanced converage restriction for a UE. requestBody: required: true content: application/json: schema: \$ref: '#/components/schemas/ECRControl' responses: '200': description: The requested information was returned successfully. content: application/json: schema: \$ref: '#/components/schemas/ECRData' '307': \$ref: 'TS29122\_CommonData.yaml#/components/responses/307' '308': \$ref: 'TS29122\_CommonData.yaml#/components/responses/308' '400': \$ref: 'TS29122\_CommonData.yaml#/components/responses/400' '401': \$ref: 'TS29122\_CommonData.yaml#/components/responses/401' '403': \$ref: 'TS29122\_CommonData.yaml#/components/responses/403' '404': \$ref: 'TS29122\_CommonData.yaml#/components/responses/404' '411': \$ref: 'TS29122\_CommonData.yaml#/components/responses/411' '413': \$ref: 'TS29122\_CommonData.yaml#/components/responses/413' '415': \$ref: 'TS29122\_CommonData.yaml#/components/responses/415' '429': \$ref: 'TS29122\_CommonData.yaml#/components/responses/429' '500': \$ref: 'TS29122\_CommonData.yaml#/components/responses/500' '503': \$ref: 'TS29122\_CommonData.yaml#/components/responses/503' default: \$ref: 'TS29122\_CommonData.yaml#/components/responses/default' /configure: post: summary: Configure the enhanced converage restriction for a UE. requestBody: required: true content: application/json: schema: \$ref: '#/components/schemas/ECRControl' responses: '200': description: The Enhanced Coverage Restriction setting was configured successfully.. content: application/json: schema: \$ref: '#/components/schemas/ECRData' '307': \$ref: 'TS29122\_CommonData.yaml#/components/responses/307' '308': \$ref: 'TS29122\_CommonData.yaml#/components/responses/308' '400': \$ref: 'TS29122\_CommonData.yaml#/components/responses/400' '401': \$ref: 'TS29122\_CommonData.yaml#/components/responses/401' '403': \$ref: 'TS29122\_CommonData.yaml#/components/responses/403' '404': \$ref: 'TS29122\_CommonData.yaml#/components/responses/404' '411': \$ref: 'TS29122\_CommonData.yaml#/components/responses/411' '413': \$ref: 'TS29122\_CommonData.yaml#/components/responses/413' '415': \$ref: 'TS29122\_CommonData.yaml#/components/responses/415' '429': \$ref: 'TS29122\_CommonData.yaml#/components/responses/429'

 '500': \$ref: 'TS29122\_CommonData.yaml#/components/responses/500' '503': \$ref: 'TS29122\_CommonData.yaml#/components/responses/503' default: \$ref: 'TS29122\_CommonData.yaml#/components/responses/default' components: securitySchemes: oAuth2ClientCredentials: type: oauth2 flows: clientCredentials: tokenUrl: '{tokenUrl}' scopes: {} schemas: ECRControl: description: Represents the parameters to request Enhanced Coverage Restriction control. type: object properties: supportedFeatures: \$ref: 'TS29571\_CommonData.yaml#/components/schemas/SupportedFeatures' mtcProviderId: type: string description: Identifies the MTC Service Provider and/or MTC Application. scsAsId: type: string description: Identifier of the SCS/AS. externalId: \$ref: 'TS29122\_CommonData.yaml#/components/schemas/ExternalId' msisdn: \$ref: 'TS29122\_CommonData.yaml#/components/schemas/Msisdn' ecrDataWbs: type: array items: \$ref: '#/components/schemas/PlmnEcRestrictionDataWb' minItems: 0 restrictedPlmnIds: type: array items: \$ref: 'TS29122\_CommonData.yaml#/components/schemas/PlmnId' minItems: 0 description: Indicates a complete list (and possibly empty) of serving PLMNs where Enhanced Coverage shall be restricted. This attribute shall not be present for the query custom operation. allowedPlmnIds: type: array items: \$ref: 'TS29122\_CommonData.yaml#/components/schemas/PlmnId' minItems: 0 description: Indicates a complete list (and possibly empty) of serving PLMNs where Enhanced Coverage shall be allowed. This attribute shall not be present for the query custom operation. required: - supportedFeatures oneOf: - required: [externalId] - required: [msisdn] not: required: [restrictedPlmnIds, allowedPlmnIds] ECRData: description: Represents the current visited PLMN (if any) and the current settings of enhanced coverage restriction. type: object properties: supportedFeatures: \$ref: 'TS29571\_CommonData.yaml#/components/schemas/SupportedFeatures' visitedPlmnId: \$ref: 'TS29122\_CommonData.yaml#/components/schemas/PlmnId' ecrDataWbs: type: array items: \$ref: '#/components/schemas/PlmnEcRestrictionDataWb' minItems: 0 restrictedPlmnIds: type: array items: \$ref: 'TS29122\_CommonData.yaml#/components/schemas/PlmnId' minItems: 0

```
 description: Indicates a complete list (and possibly empty) of serving PLMNs where 
Enhanced Coverage shall be restricted. 
         allowedPlmnIds: 
           type: array 
           items: 
             $ref: 'TS29122_CommonData.yaml#/components/schemas/PlmnId' 
           minItems: 0 
           description: Indicates a complete list (and possibly empty) of serving PLMNs where 
Enhanced Coverage shall be allowed. 
       required: 
         - supportedFeatures 
       not: 
         required: [restrictedPlmnIds, allowedPlmnIds] 
     PlmnEcRestrictionDataWb: 
       description: Indicates whether enhanced coverage mode is restricted or not for a PLMN ID. 
       type: object 
       properties: 
         plmnId: 
           $ref: 'TS29122_CommonData.yaml#/components/schemas/PlmnId' 
         plmnEcrDataWb: 
           $ref: 'TS29503_Nudm_SDM.yaml#/components/schemas/EcRestrictionDataWb' 
       required: 
         - plmnId
```
# A.13 NpConfiguration API

```
openapi: 3.0.0 
info: 
   title: 3gpp-network-parameter-configuration 
   version: 1.2.0 
  description:
     API for network parameter configuration. 
     © 2022, 3GPP Organizational Partners (ARIB, ATIS, CCSA, ETSI, TSDSI, TTA, TTC). 
     All rights reserved. 
externalDocs: 
   description: 3GPP TS 29.122 V17.6.0 T8 reference point for Northbound APIs 
   url: 'https://www.3gpp.org/ftp/Specs/archive/29_series/29.122/' 
security: 
   - {} 
   - oAuth2ClientCredentials: [] 
servers: 
   - url: '{apiRoot}/3gpp-network-parameter-configuration/v1' 
     variables: 
       apiRoot: 
         default: https://example.com 
         description: apiRoot as defined in clause of 3GPP TS 29.122. 
paths: 
   /{scsAsId}/configurations: 
     get: 
       summary: Read all of the active configurations for the SCS/AS. 
       operationId: FetchAllNPConfigurations 
       tags: 
         - Np Configurations 
       parameters: 
         - name: scsAsId 
           in: path 
           description: Identifier of the SCS/AS 
           required: true 
           schema: 
             type: string 
       responses: 
          '200': 
           description: OK (Successful get all of the active NpConfigurations for the SCS/AS) 
           content: 
              application/json: 
                schema: 
                  type: array 
                  items: 
                    $ref: '#/components/schemas/NpConfiguration' 
                  minItems: 0 
                  description: Network Parameter configurations 
          '307': 
           $ref: 'TS29122_CommonData.yaml#/components/responses/307' 
          '308': 
           $ref: 'TS29122_CommonData.yaml#/components/responses/308'
```
 '400': \$ref: 'TS29122\_CommonData.yaml#/components/responses/400' '401': \$ref: 'TS29122\_CommonData.yaml#/components/responses/401' '403': \$ref: 'TS29122\_CommonData.yaml#/components/responses/403' '404': \$ref: 'TS29122\_CommonData.yaml#/components/responses/404' '406': \$ref: 'TS29122\_CommonData.yaml#/components/responses/406' '429': \$ref: 'TS29122\_CommonData.yaml#/components/responses/429' '500': \$ref: 'TS29122\_CommonData.yaml#/components/responses/500' '503': \$ref: 'TS29122\_CommonData.yaml#/components/responses/503' default: \$ref: 'TS29122\_CommonData.yaml#/components/responses/default' post: summary: Creates a new configuration resource for network parameter configuration. operationId: CreateNPConfiguration tags: - Np Configurations parameters: - name: scsAsId in: path description: Identifier of the SCS/AS required: true schema: type: string requestBody: description: new configuration creation required: true content: application/json: schema: \$ref: '#/components/schemas/NpConfiguration' callbacks: notificationDestination: '{request.body#/notificationDestination}': post: requestBody: # contents of the callback message required: true content: application/json: schema: \$ref: '#/components/schemas/ConfigurationNotification' responses: '204': description: No Content (successful notification) '307': \$ref: 'TS29122\_CommonData.yaml#/components/responses/307' '308': \$ref: 'TS29122\_CommonData.yaml#/components/responses/308' '400': \$ref: 'TS29122\_CommonData.yaml#/components/responses/400' '401': \$ref: 'TS29122\_CommonData.yaml#/components/responses/401' '403': \$ref: 'TS29122\_CommonData.yaml#/components/responses/403' '404': \$ref: 'TS29122\_CommonData.yaml#/components/responses/404' '411': \$ref: 'TS29122\_CommonData.yaml#/components/responses/411' '413': \$ref: 'TS29122\_CommonData.yaml#/components/responses/413' '415': \$ref: 'TS29122\_CommonData.yaml#/components/responses/415' '429': \$ref: 'TS29122\_CommonData.yaml#/components/responses/429' '500': \$ref: 'TS29122\_CommonData.yaml#/components/responses/500' '503': \$ref: 'TS29122\_CommonData.yaml#/components/responses/503' default: \$ref: 'TS29122\_CommonData.yaml#/components/responses/default' responses:

 '201': description: Created (Successful creation of configuration) content: application/json: schema: \$ref: '#/components/schemas/NpConfiguration' headers: Location: description: 'Contains the URI of the newly created resource' required: true schema: type: string '400': \$ref: 'TS29122\_CommonData.yaml#/components/responses/400' '401': \$ref: 'TS29122\_CommonData.yaml#/components/responses/401' '403': \$ref: 'TS29122\_CommonData.yaml#/components/responses/403' '404': \$ref: 'TS29122\_CommonData.yaml#/components/responses/404' '411': \$ref: 'TS29122\_CommonData.yaml#/components/responses/411' '413': \$ref: 'TS29122\_CommonData.yaml#/components/responses/413' '415': \$ref: 'TS29122\_CommonData.yaml#/components/responses/415' '429': \$ref: 'TS29122\_CommonData.yaml#/components/responses/429' '500': \$ref: 'TS29122\_CommonData.yaml#/components/responses/500' '503': \$ref: 'TS29122\_CommonData.yaml#/components/responses/503' default: \$ref: 'TS29122\_CommonData.yaml#/components/responses/default' /{scsAsId}/configurations/{configurationId}: get: summary: Read an active configuration for the SCS/AS and the configuration Id. operationId: FetchIndNPConfiguration tags: - Individual Np Configuration parameters: - name: scsAsId in: path description: Identifier of the SCS/AS required: true schema: type: string - name: configurationId in: path description: Identifier of the configuration resource required: true schema: type: string responses: '200': description: OK (Successful get the active configuration) content: application/json: schema: \$ref: '#/components/schemas/NpConfiguration' '307': \$ref: 'TS29122\_CommonData.yaml#/components/responses/307' '308': \$ref: 'TS29122\_CommonData.yaml#/components/responses/308' '400': \$ref: 'TS29122\_CommonData.yaml#/components/responses/400' '401': \$ref: 'TS29122\_CommonData.yaml#/components/responses/401' '403': \$ref: 'TS29122\_CommonData.yaml#/components/responses/403' '404': \$ref: 'TS29122\_CommonData.yaml#/components/responses/404' '406': \$ref: 'TS29122\_CommonData.yaml#/components/responses/406' '429': \$ref: 'TS29122\_CommonData.yaml#/components/responses/429' '500':
\$ref: 'TS29122\_CommonData.yaml#/components/responses/500' '503': \$ref: 'TS29122\_CommonData.yaml#/components/responses/503' default: \$ref: 'TS29122\_CommonData.yaml#/components/responses/default' put: summary: Updates/replaces an existing configuration resource. operationId: UpdateIndNPConfiguration tags: - Individual Np Configuration parameters: - name: scsAsId in: path description: Identifier of the SCS/AS required: true schema: type: string - name: configurationId in: path description: Identifier of the configuration resource required: true schema: type: string requestBody: description: Parameters to update/replace the existing configuration required: true content: application/json: schema: \$ref: '#/components/schemas/NpConfiguration' responses: '200': description: OK (Successful update of the existing configuration) content: application/json: schema: \$ref: '#/components/schemas/NpConfiguration' '204': description: No Content (Successful update of the configuration) '307': \$ref: 'TS29122\_CommonData.yaml#/components/responses/307' '308': \$ref: 'TS29122\_CommonData.yaml#/components/responses/308' '400': \$ref: 'TS29122\_CommonData.yaml#/components/responses/400' '401': \$ref: 'TS29122\_CommonData.yaml#/components/responses/401' '403': \$ref: 'TS29122\_CommonData.yaml#/components/responses/403' '404': \$ref: 'TS29122\_CommonData.yaml#/components/responses/404' '411': \$ref: 'TS29122\_CommonData.yaml#/components/responses/411' '413': \$ref: 'TS29122\_CommonData.yaml#/components/responses/413' '415': \$ref: 'TS29122\_CommonData.yaml#/components/responses/415' '429': \$ref: 'TS29122\_CommonData.yaml#/components/responses/429' '500': \$ref: 'TS29122\_CommonData.yaml#/components/responses/500' '503': \$ref: 'TS29122\_CommonData.yaml#/components/responses/503' default: \$ref: 'TS29122\_CommonData.yaml#/components/responses/default' patch: summary: Updates/replaces an existing configuration resource. operationId: ModifyIndNPConfiguration tags: - Individual Np Configuration parameters: - name: scsAsId in: path description: Identifier of the SCS/AS required: true schema:

 type: string - name: configurationId in: path description: Identifier of the configuration resource required: true schema: type: string requestBody: required: true content: application/merge-patch+json: schema: \$ref: '#/components/schemas/NpConfigurationPatch' responses: '200': description: OK. The configuration was modified successfully. content: application/json: schema: \$ref: '#/components/schemas/NpConfiguration' '204': description: No Content. The configuration was modified successfully. '307': \$ref: 'TS29122\_CommonData.yaml#/components/responses/307' '308': \$ref: 'TS29122\_CommonData.yaml#/components/responses/308' '400': \$ref: 'TS29122\_CommonData.yaml#/components/responses/400' '401': \$ref: 'TS29122\_CommonData.yaml#/components/responses/401' '403': \$ref: 'TS29122\_CommonData.yaml#/components/responses/403' '404': \$ref: 'TS29122\_CommonData.yaml#/components/responses/404' '411': \$ref: 'TS29122\_CommonData.yaml#/components/responses/411' '413': \$ref: 'TS29122\_CommonData.yaml#/components/responses/413' '415': \$ref: 'TS29122\_CommonData.yaml#/components/responses/415' '429': \$ref: 'TS29122\_CommonData.yaml#/components/responses/429' '500': \$ref: 'TS29122\_CommonData.yaml#/components/responses/500' '503': \$ref: 'TS29122\_CommonData.yaml#/components/responses/503' default: \$ref: 'TS29122\_CommonData.yaml#/components/responses/default' delete: summary: Deletes an already existing configuration. operationId: DeleteIndNPConfiguration tags: - Individual Np Configuration parameters: - name: scsAsId in: path description: Identifier of the SCS/AS required: true schema: type: string - name: configurationId in: path description: Identifier of the configuration resource required: true schema: type: string responses: '204': description: No Content (Successful deletion of the existing configuration) '200': description: OK. (Successful deletion of the existing configuration) content: application/json: schema: type: array items: \$ref: 'TS29122\_CommonData.yaml#/components/schemas/ConfigResult'

 minItems: 1 description: The configuration was terminated successfully, the configuration failure information for group members shall be included if received. '307': \$ref: 'TS29122\_CommonData.yaml#/components/responses/307' '308': \$ref: 'TS29122\_CommonData.yaml#/components/responses/308' '400': \$ref: 'TS29122\_CommonData.yaml#/components/responses/400' '401': \$ref: 'TS29122\_CommonData.yaml#/components/responses/401' '403': \$ref: 'TS29122\_CommonData.yaml#/components/responses/403' '404': \$ref: 'TS29122\_CommonData.yaml#/components/responses/404' '429': \$ref: 'TS29122\_CommonData.yaml#/components/responses/429' '500': \$ref: 'TS29122\_CommonData.yaml#/components/responses/500' '503': \$ref: 'TS29122\_CommonData.yaml#/components/responses/503' default: \$ref: 'TS29122\_CommonData.yaml#/components/responses/default' components: securitySchemes: oAuth2ClientCredentials: type: oauth2 flows: clientCredentials: tokenUrl: '{tokenUrl}' scopes: {} schemas: NpConfiguration: description: Represents a network parameters configuration. type: object properties: self: \$ref: 'TS29122\_CommonData.yaml#/components/schemas/Link' supportedFeatures: \$ref: 'TS29571\_CommonData.yaml#/components/schemas/SupportedFeatures' mtcProviderId: type: string description: Identifies the MTC Service Provider and/or MTC Application. dnn: \$ref: 'TS29571\_CommonData.yaml#/components/schemas/Dnn' externalId: \$ref: 'TS29122\_CommonData.yaml#/components/schemas/ExternalId' msisdn: \$ref: 'TS29122\_CommonData.yaml#/components/schemas/Msisdn' externalGroupId: \$ref: 'TS29122\_CommonData.yaml#/components/schemas/ExternalGroupId' maximumLatency: \$ref: 'TS29122\_CommonData.yaml#/components/schemas/DurationSec' maximumResponseTime: \$ref: 'TS29122\_CommonData.yaml#/components/schemas/DurationSec' suggestedNumberOfDlPackets: type: integer minimum: 0 description: This parameter may be included to identify the number of packets that the serving gateway shall buffer in case that the UE is not reachable. groupReportingGuardTime: \$ref: 'TS29122\_CommonData.yaml#/components/schemas/DurationSec' notificationDestination: \$ref: 'TS29122\_CommonData.yaml#/components/schemas/Link' requestTestNotification: type: boolean description: Set to true by the SCS/AS to request the SCEF to send a test notification as defined in clause 5.2.5.3. Set to false or omitted otherwise. websockNotifConfig: \$ref: 'TS29122\_CommonData.yaml#/components/schemas/WebsockNotifConfig' validityTime: \$ref: 'TS29122\_CommonData.yaml#/components/schemas/DateTime' snssai: \$ref: 'TS29571\_CommonData.yaml#/components/schemas/Snssai' ueIpAddr: \$ref: 'TS29571\_CommonData.yaml#/components/schemas/IpAddr' ueMacAddr: \$ref: 'TS29571\_CommonData.yaml#/components/schemas/MacAddr48'

```
 oneOf: 
         - required: [externalId] 
         - required: [msisdn] 
         - required: [externalGroupId] 
     NpConfigurationPatch: 
       description: Represents parameters used to request the modification of a network parameters 
configuration resource. 
       type: object 
       properties: 
         maximumLatency: 
          $ref: 'TS29122_CommonData.yaml#/components/schemas/DurationSecRm' 
         maximumResponseTime: 
           $ref: 'TS29122_CommonData.yaml#/components/schemas/DurationSecRm' 
         suggestedNumberOfDlPackets: 
           type: integer 
           minimum: 0 
           description: This parameter may be included to identify the number of packets that the 
serving gateway shall buffer in case that the UE is not reachable. 
           nullable: true 
         groupReportGuardTime: 
           $ref: 'TS29122_CommonData.yaml#/components/schemas/DurationSecRm' 
         validityTime: 
           $ref: 'TS29122_CommonData.yaml#/components/schemas/DateTimeRm' 
         notificationDestination: 
           $ref: 'TS29122_CommonData.yaml#/components/schemas/Link' 
     ConfigurationNotification: 
       description: Represents a configuration result notification. 
       type: object 
       properties: 
         configuration: 
           $ref: 'TS29122_CommonData.yaml#/components/schemas/Link' 
         configResults: 
           type: array 
           items: 
             $ref: 'TS29122_CommonData.yaml#/components/schemas/ConfigResult' 
           minItems: 1 
           description: The grouping configuration result notification provided by the SCEF. 
         appliedParam: 
           $ref: 'TS29122_MonitoringEvent.yaml#/components/schemas/AppliedParameterConfiguration' 
       required: 
          - configuration
```
## A.14 AsSessionWithQoS API

```
openapi: 3.0.0 
info: 
   title: 3gpp-as-session-with-qos 
   version: 1.2.3 
  description:
     API for setting us an AS session with required QoS. 
     © 2023, 3GPP Organizational Partners (ARIB, ATIS, CCSA, ETSI, TSDSI, TTA, TTC). 
     All rights reserved. 
externalDocs: 
   description: 3GPP TS 29.122 V17.9.0 T8 reference point for Northbound APIs 
   url: 'https://www.3gpp.org/ftp/Specs/archive/29_series/29.122/' 
security: 
   - {} 
   - oAuth2ClientCredentials: [] 
servers: 
   - url: '{apiRoot}/3gpp-as-session-with-qos/v1' 
     variables: 
       apiRoot: 
         default: https://example.com 
         description: apiRoot as defined in clause 5.2.4 of 3GPP TS 29.122. 
paths: 
   /{scsAsId}/subscriptions: 
     get: 
       summary: Read all or queried active subscriptions for the SCS/AS. 
       operationId: FetchAllASSessionWithQoSSubscriptions 
       tags: 
         - AS Session with Required QoS Subscriptions 
       parameters: 
          - name: scsAsId 
           in: path 
           description: Identifier of the SCS/AS 
           required: true
```
 schema: type: string - name: ip-addrs in: query description: The IP address(es) of the requested UE(s). required: false content: application/json: schema: type: array items: \$ref: 'TS29571\_CommonData.yaml#/components/schemas/IpAddr' minItems: 1 - name: ip-domain in: query description: The IPv4 address domain identifier. The attribute may only be provided if IPv4 address is included in the ip-addrs query parameter. required: false schema: type: string - name: mac-addrs in: query description: The MAC address(es) of the requested UE(s). required: false schema: type: array items: \$ref: 'TS29571\_CommonData.yaml#/components/schemas/MacAddr48' minItems: 1 responses: '200': description: OK. content: application/json: schema: type: array items: \$ref: '#/components/schemas/AsSessionWithQoSSubscription' '307': \$ref: 'TS29122\_CommonData.yaml#/components/responses/307' '308': \$ref: 'TS29122\_CommonData.yaml#/components/responses/308' '400': \$ref: 'TS29122\_CommonData.yaml#/components/responses/400' '401': \$ref: 'TS29122\_CommonData.yaml#/components/responses/401' '403': \$ref: 'TS29122\_CommonData.yaml#/components/responses/403' '404': \$ref: 'TS29122\_CommonData.yaml#/components/responses/404' '406': \$ref: 'TS29122\_CommonData.yaml#/components/responses/406' '429': \$ref: 'TS29122\_CommonData.yaml#/components/responses/429' '500': \$ref: 'TS29122\_CommonData.yaml#/components/responses/500' '503': \$ref: 'TS29122\_CommonData.yaml#/components/responses/503' default: \$ref: 'TS29122\_CommonData.yaml#/components/responses/default' post: summary: Creates a new subscription resource. operationId: CreateASSessionWithQoSSubscription tags: - AS Session with Required QoS Subscriptions parameters: - name: scsAsId in: path description: Identifier of the SCS/AS required: true schema: type: string requestBody: description: Request to create a new subscription resource required: true content: application/json:

```
 schema: 
         $ref: '#/components/schemas/AsSessionWithQoSSubscription' 
 callbacks: 
   notificationDestination: 
     '{request.body#/notificationDestination}': 
       post: 
         requestBody: # contents of the callback message 
           required: true 
           content: 
             application/json: 
                schema: 
                  $ref: '#/components/schemas/UserPlaneNotificationData' 
         responses: 
            '204': 
             description: No Content (successful notification) 
            '307': 
             $ref: 'TS29122_CommonData.yaml#/components/responses/307' 
            '308': 
              $ref: 'TS29122_CommonData.yaml#/components/responses/308' 
            '400': 
             $ref: 'TS29122_CommonData.yaml#/components/responses/400' 
            '401': 
             $ref: 'TS29122_CommonData.yaml#/components/responses/401' 
            '403': 
             $ref: 'TS29122_CommonData.yaml#/components/responses/403' 
            '404': 
              $ref: 'TS29122_CommonData.yaml#/components/responses/404' 
            '411': 
             $ref: 'TS29122_CommonData.yaml#/components/responses/411' 
            '413': 
             $ref: 'TS29122_CommonData.yaml#/components/responses/413' 
            '415': 
             $ref: 'TS29122_CommonData.yaml#/components/responses/415' 
            '429': 
              $ref: 'TS29122_CommonData.yaml#/components/responses/429' 
            '500': 
             $ref: 'TS29122_CommonData.yaml#/components/responses/500' 
            '503': 
             $ref: 'TS29122_CommonData.yaml#/components/responses/503' 
           default: 
             $ref: 'TS29122_CommonData.yaml#/components/responses/default' 
 responses: 
   '201': 
     description: Created (Successful creation of subscription) 
     content: 
       application/json: 
         schema: 
           $ref: '#/components/schemas/AsSessionWithQoSSubscription' 
     headers: 
       Location: 
         description: 'Contains the URI of the newly created resource' 
         required: true 
         schema: 
           type: string 
   '400': 
     $ref: 'TS29122_CommonData.yaml#/components/responses/400' 
   '401': 
     $ref: 'TS29122_CommonData.yaml#/components/responses/401' 
   '403': 
     $ref: 'TS29122_CommonData.yaml#/components/responses/403' 
   '404': 
     $ref: 'TS29122_CommonData.yaml#/components/responses/404' 
   '411': 
     $ref: 'TS29122_CommonData.yaml#/components/responses/411' 
   '413': 
     $ref: 'TS29122_CommonData.yaml#/components/responses/413' 
   '415': 
     $ref: 'TS29122_CommonData.yaml#/components/responses/415' 
   '429': 
     $ref: 'TS29122_CommonData.yaml#/components/responses/429' 
   '500': 
     $ref: 'TS29122_CommonData.yaml#/components/responses/500' 
   '503': 
     $ref: 'TS29122_CommonData.yaml#/components/responses/503' 
   default: 
     $ref: 'TS29122_CommonData.yaml#/components/responses/default'
```
/{scsAsId}/subscriptions/{subscriptionId}:

### **3GPP TS 29.122 version 17.9.0 Release 17 474 ETSI TS 129 122 V17.9.0 (2023-04)**

 get: summary: Read an active subscriptions for the SCS/AS and the subscription Id. operationId: FetchIndASSessionWithQoSSubscription tags: - Individual AS Session with Required QoS Subscription parameters: - name: scsAsId in: path description: Identifier of the SCS/AS required: true schema: type: string - name: subscriptionId in: path description: Identifier of the subscription resource required: true schema: type: string responses: '200': description: OK (Successful get the active subscription) content: application/json: schema: \$ref: '#/components/schemas/AsSessionWithQoSSubscription' '307': \$ref: 'TS29122\_CommonData.yaml#/components/responses/307' '308': \$ref: 'TS29122\_CommonData.yaml#/components/responses/308' '400': \$ref: 'TS29122\_CommonData.yaml#/components/responses/400' '401': \$ref: 'TS29122\_CommonData.yaml#/components/responses/401' '403': \$ref: 'TS29122\_CommonData.yaml#/components/responses/403' '404': \$ref: 'TS29122\_CommonData.yaml#/components/responses/404' '406': \$ref: 'TS29122\_CommonData.yaml#/components/responses/406' '429': \$ref: 'TS29122\_CommonData.yaml#/components/responses/429' '500': \$ref: 'TS29122\_CommonData.yaml#/components/responses/500' '503': \$ref: 'TS29122\_CommonData.yaml#/components/responses/503' default: \$ref: 'TS29122\_CommonData.yaml#/components/responses/default' put: summary: Updates/replaces an existing subscription resource. operationId: UpdateIndASSessionWithQoSSubscription tags: - Individual AS Session with Required QoS Subscription parameters: - name: scsAsId in: path description: Identifier of the SCS/AS required: true schema: type: string - name: subscriptionId in: path description: Identifier of the subscription resource required: true schema: type: string requestBody: description: Parameters to update/replace the existing subscription required: true content: application/json: schema: \$ref: '#/components/schemas/AsSessionWithQoSSubscription' responses: '200': description: OK (Successful update of the subscription) content: application/json:

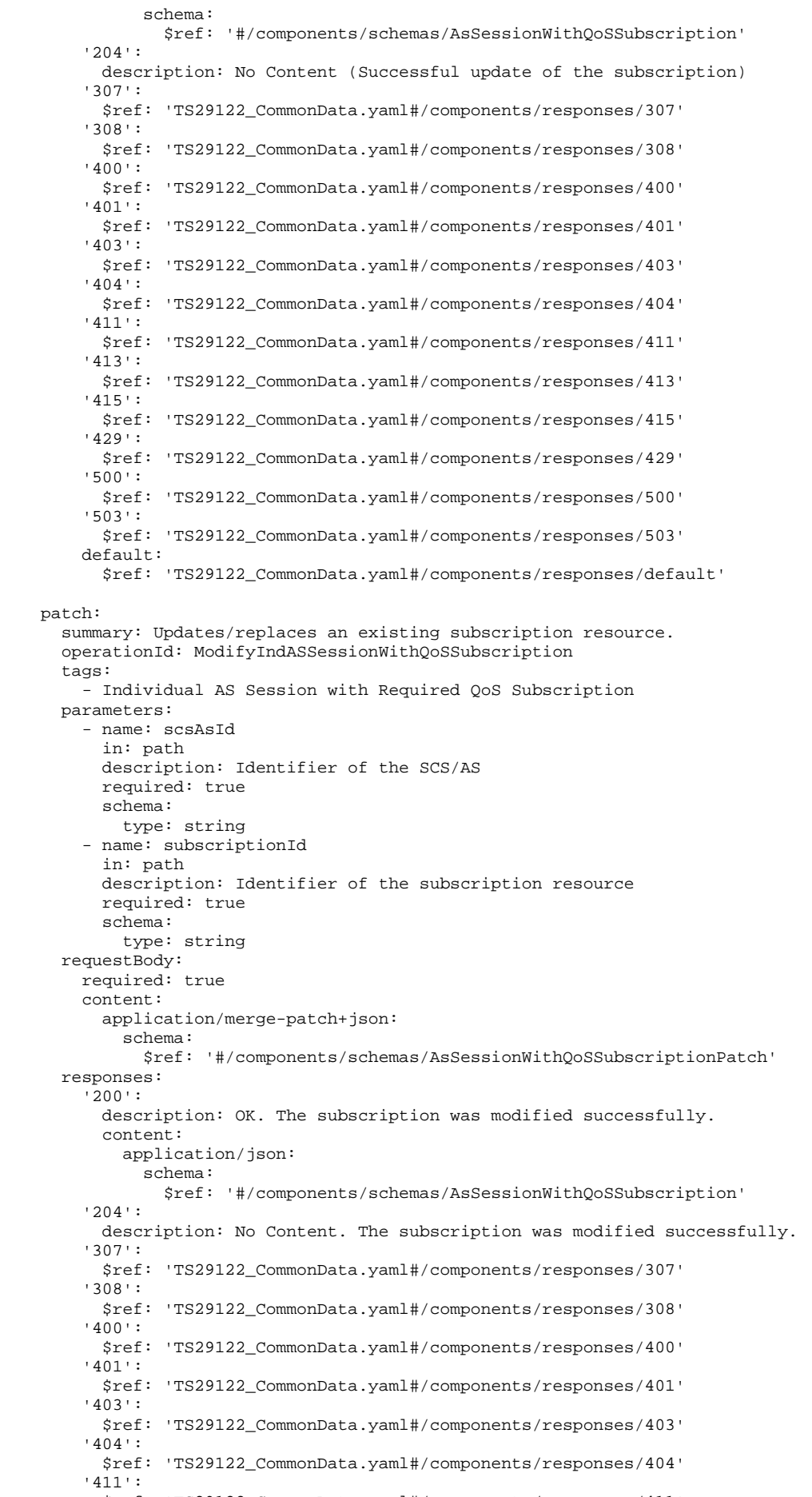

## \$ref: 'TS29122\_CommonData.yaml#/components/responses/411'

 '413': \$ref: 'TS29122\_CommonData.yaml#/components/responses/413' '415': \$ref: 'TS29122\_CommonData.yaml#/components/responses/415' '429': \$ref: 'TS29122\_CommonData.yaml#/components/responses/429' '500': \$ref: 'TS29122\_CommonData.yaml#/components/responses/500' '503': \$ref: 'TS29122\_CommonData.yaml#/components/responses/503' default: \$ref: 'TS29122\_CommonData.yaml#/components/responses/default' delete: summary: Deletes an already existing subscription. operationId: DeleteIndASSessionWithQoSSubscription tags: - Individual AS Session with Required QoS Subscription parameters: - name: scsAsId in: path description: Identifier of the SCS/AS required: true schema: type: string - name: subscriptionId in: path description: Identifier of the subscription resource required: true schema: type: string responses: '204': description: No Content (Successful deletion of the existing subscription) '200': description: OK (Successful deletion of the existing subscription) content: application/json: schema: \$ref: '#/components/schemas/UserPlaneNotificationData' '307': \$ref: 'TS29122\_CommonData.yaml#/components/responses/307' '308': \$ref: 'TS29122\_CommonData.yaml#/components/responses/308' '400': \$ref: 'TS29122\_CommonData.yaml#/components/responses/400' '401': \$ref: 'TS29122\_CommonData.yaml#/components/responses/401' '403': \$ref: 'TS29122\_CommonData.yaml#/components/responses/403' '404': \$ref: 'TS29122\_CommonData.yaml#/components/responses/404' '429': \$ref: 'TS29122\_CommonData.yaml#/components/responses/429' '500': \$ref: 'TS29122\_CommonData.yaml#/components/responses/500' '503': \$ref: 'TS29122\_CommonData.yaml#/components/responses/503' default: \$ref: 'TS29122\_CommonData.yaml#/components/responses/default' components: securitySchemes: oAuth2ClientCredentials: type: oauth2 flows: clientCredentials: tokenUrl: '{tokenUrl}' scopes: {} schemas: AsSessionWithQoSSubscription: description: Represents an individual AS session with required QoS subscription resource. type: object properties: self: \$ref: 'TS29122\_CommonData.yaml#/components/schemas/Link' supportedFeatures: \$ref: 'TS29571\_CommonData.yaml#/components/schemas/SupportedFeatures' dnn:

 \$ref: 'TS29571\_CommonData.yaml#/components/schemas/Dnn' snssai: \$ref: 'TS29571\_CommonData.yaml#/components/schemas/Snssai' notificationDestination: \$ref: 'TS29122\_CommonData.yaml#/components/schemas/Link' exterAppId: type: string description: Identifies the external Application Identifier. flowInfo: type: array items: \$ref: 'TS29122\_CommonData.yaml#/components/schemas/FlowInfo' minItems: 1 description: Describe the data flow which requires QoS. ethFlowInfo: type: array items: \$ref: 'TS29514\_Npcf\_PolicyAuthorization.yaml#/components/schemas/EthFlowDescription' minItems: 1 description: Identifies Ethernet packet flows. enEthFlowInfo: type: array items: \$ref: 'TS29122\_CommonData.yaml#/components/schemas/EthFlowInfo' minItems: 1 description: > Identifies the Ethernet flows which require QoS. Each Ethernet flow consists of a flow idenifer and the corresponding UL and/or DL flows. qosReference: type: string description: Identifies a pre-defined QoS information altQoSReferences: type: array items: type: string minItems: 1 description: Identifies an ordered list of pre-defined QoS information. The lower the index of the array for a given entry, the higher the priority. altOosRegs: type: array items: \$ref: 'TS29514\_Npcf\_PolicyAuthorization.yaml#/components/schemas/AlternativeServiceRequirementsData' minItems: 1 description: Identifies an ordered list of alternative service requirements that include individual QoS parameter sets. The lower the index of the array for a given entry, the higher the priority. disUeNotif: description: > Indicates whether the QoS flow parameters signalling to the UE when the SMF is notified by the NG-RAN of changes in the fulfilled QoS situation is disabled (true) or not (false). Default value is false. The fulfilled situation is either the QoS profile or an Alternative QoS Profile. type: boolean ueIpv4Addr: \$ref: 'TS29122\_CommonData.yaml#/components/schemas/Ipv4Addr' ipDomain: type: string ueIpv6Addr: \$ref: 'TS29122\_CommonData.yaml#/components/schemas/Ipv6Addr' macAddr: \$ref: 'TS29571\_CommonData.yaml#/components/schemas/MacAddr48' usageThreshold: \$ref: 'TS29122\_CommonData.yaml#/components/schemas/UsageThreshold' sponsorInfo: \$ref: 'TS29122\_CommonData.yaml#/components/schemas/SponsorInformation' qosMonInfo: \$ref: '#/components/schemas/QosMonitoringInformation' directNotifInd: type: boolean description: > Indicates whether the direct event notification is requested (true) or not (false). Default value is false. tscQosReq: \$ref: '#/components/schemas/TscQosRequirement' requestTestNotification: type: boolean

 description: Set to true by the SCS/AS to request the SCEF to send a test notification as defined in clause 5.2.5.3. Set to false or omitted otherwise. websockNotifConfig: \$ref: 'TS29122\_CommonData.yaml#/components/schemas/WebsockNotifConfig' events: description: Represents the list of user plane event(s) to which the SCS/AS requests to subscribe to. type: array items: \$ref: '#/components/schemas/UserPlaneEvent' minItems: 1 required: - notificationDestination AsSessionWithQoSSubscriptionPatch: description: Represents parameters to modify an AS session with specific QoS subscription. type: object properties: exterAppId: type: string description: Identifies the external Application Identifier. flowInfo: type: array items: \$ref: 'TS29122\_CommonData.yaml#/components/schemas/FlowInfo' minItems: 1 description: Describe the IP data flow which requires QoS. ethFlowInfo: type: array items: \$ref: 'TS29514\_Npcf\_PolicyAuthorization.yaml#/components/schemas/EthFlowDescription' minItems: 1 description: Identifies Ethernet packet flows. enEthFlowInfo: type: array items: \$ref: 'TS29122\_CommonData.yaml#/components/schemas/EthFlowInfo' minItems: 1 description: > Identifies the Ethernet flows which require QoS. Each Ethernet flow consists of a flow idenifer and the corresponding UL and/or DL flows. qosReference: type: string description: Pre-defined QoS reference altQoSReferences: type: array items: type: string minItems: 1 description: Identifies an ordered list of pre-defined QoS information. The lower the index of the array for a given entry, the higher the priority. altQosReqs: type: array items: \$ref: 'TS29514\_Npcf\_PolicyAuthorization.yaml#/components/schemas/AlternativeServiceRequirementsData' minItems: 1 description: Identifies an ordered list of alternative service requirements that include individual QoS parameter sets. The lower the index of the array for a given entry, the higher the priority. disUeNotif: type: boolean description: > Indicates whether the QoS flow parameters signalling to the UE when the SMF is notified by the NG-RAN of changes in the fulfilled QoS situation is disabled (true) or not (false). The fulfilled situation is either the QoS profile or an Alternative QoS Profile. usageThreshold: \$ref: 'TS29122\_CommonData.yaml#/components/schemas/UsageThresholdRm' qosMonInfo: \$ref: '#/components/schemas/QosMonitoringInformationRm' directNotifInd: type: boolean description: > Indicates whether the direct event notification is requested (true) or not (false). notificationDestination: \$ref: 'TS29122\_CommonData.yaml#/components/schemas/Link' tscQosReq: \$ref: '#/components/schemas/TscQosRequirementRm'

 events: description: Represents the updated list of user plane event(s) to which the SCS/AS requests to subscribe to. type: array items: \$ref: '#/components/schemas/UserPlaneEvent' minItems: 1 QosMonitoringInformation: description: Represents QoS monitoring information. type: object properties: reqQosMonParams: type: array items: \$ref: 'TS29512\_Npcf\_SMPolicyControl.yaml#/components/schemas/RequestedQosMonitoringParameter' minItems: 1 repFreqs: type: array items: \$ref: 'TS29512\_Npcf\_SMPolicyControl.yaml#/components/schemas/ReportingFrequency' minItems: 1 repThreshDl: \$ref: 'TS29571\_CommonData.yaml#/components/schemas/Uinteger' repThreshUl: \$ref: 'TS29571\_CommonData.yaml#/components/schemas/Uinteger' repThreshRp: \$ref: 'TS29571\_CommonData.yaml#/components/schemas/Uinteger' waitTime: \$ref: 'TS29571\_CommonData.yaml#/components/schemas/DurationSec' repPeriod: \$ref: 'TS29571\_CommonData.yaml#/components/schemas/DurationSec' required: - reqQosMonParams - repFreqs QosMonitoringInformationRm: description: Represents the same as the QosMonitoringInformation data type but with the nullable:true property. type: object properties: reqQosMonParams: type: array items: \$ref: 'TS29512\_Npcf\_SMPolicyControl.yaml#/components/schemas/RequestedQosMonitoringParameter' minItems: 1 repFreqs: type: array items: \$ref: 'TS29512\_Npcf\_SMPolicyControl.yaml#/components/schemas/ReportingFrequency' minItems: 1 repThreshDl: \$ref: 'TS29571\_CommonData.yaml#/components/schemas/UintegerRm' repThreshUl: \$ref: 'TS29571\_CommonData.yaml#/components/schemas/UintegerRm' repThreshRp: \$ref: 'TS29571\_CommonData.yaml#/components/schemas/UintegerRm' waitTime: \$ref: 'TS29571\_CommonData.yaml#/components/schemas/DurationSecRm' repPeriod: \$ref: 'TS29571\_CommonData.yaml#/components/schemas/DurationSecRm' QosMonitoringReport: description: Represents a QoS monitoring report. type: object properties: ulDelays: type: array items: \$ref: 'TS29571\_CommonData.yaml#/components/schemas/Uinteger' minItems: 1 dlDelays: type: array items: \$ref: 'TS29571\_CommonData.yaml#/components/schemas/Uinteger' minItems: 1 rtDelays: type: array items:

 \$ref: 'TS29571\_CommonData.yaml#/components/schemas/Uinteger' minItems: 1 pdmf: type: boolean description: Represents the packet delay measurement failure indicator. UserPlaneNotificationData: description: Represents the parameters to be conveyed in a user plane event(s) notification. type: object properties: transaction: \$ref: 'TS29122\_CommonData.yaml#/components/schemas/Link' eventReports: type: array items: \$ref: '#/components/schemas/UserPlaneEventReport' minItems: 1 description: Contains the reported event and applicable information required: - transaction - eventReports UserPlaneEventReport: description: Represents an event report for user plane. type: object properties: event: \$ref: '#/components/schemas/UserPlaneEvent' accumulatedUsage: \$ref: 'TS29122\_CommonData.yaml#/components/schemas/AccumulatedUsage' flowIds: type: array items: type: integer minItems: 1 description: > Identifies the affected flows that were sent during event subscription. It might be omitted when the reported event applies to all the flows sent during the subscription. appliedQosRef: type: string description: The currently applied QoS reference. Applicable for event QOS\_NOT\_GUARANTEED or SUCCESSFUL\_RESOURCES\_ALLOCATION. plmnId: \$ref: 'TS29571\_CommonData.yaml#/components/schemas/PlmnIdNid' qosMonReports: type: array items: \$ref: '#/components/schemas/QosMonitoringReport' minItems: 1 description: Contains the QoS Monitoring Reporting information ratType: \$ref: 'TS29571\_CommonData.yaml#/components/schemas/RatType' required: - event TscQosRequirement: description: Represents QoS requirements for time sensitive communication. type: object properties: reqGbrDl: \$ref: 'TS29571\_CommonData.yaml#/components/schemas/BitRate' reqGbrUl: \$ref: 'TS29571\_CommonData.yaml#/components/schemas/BitRate' reqMbrDl: \$ref: 'TS29571\_CommonData.yaml#/components/schemas/BitRate' reqMbrUl: \$ref: 'TS29571\_CommonData.yaml#/components/schemas/BitRate' maxTscBurstSize: \$ref: 'TS29571\_CommonData.yaml#/components/schemas/ExtMaxDataBurstVol' req5Gsdelay: \$ref: 'TS29571\_CommonData.yaml#/components/schemas/PacketDelBudget' priority: \$ref: 'TS29514\_Npcf\_PolicyAuthorization.yaml#/components/schemas/TscPriorityLevel' tscaiTimeDom: \$ref: 'TS29571\_CommonData.yaml#/components/schemas/Uinteger' tscaiInputDl: \$ref: 'TS29514\_Npcf\_PolicyAuthorization.yaml#/components/schemas/TscaiInputContainer' tscaiInputUl: \$ref: 'TS29514\_Npcf\_PolicyAuthorization.yaml#/components/schemas/TscaiInputContainer'

TscQosRequirementRm:

 description: Represents the same as the TscQosRequirement data type but with the nullable:true property. type: object properties: reqGbrDl: \$ref: 'TS29571\_CommonData.yaml#/components/schemas/BitRateRm' reqGbrUl: \$ref: 'TS29571\_CommonData.yaml#/components/schemas/BitRateRm' reqMbrDl: \$ref: 'TS29571\_CommonData.yaml#/components/schemas/BitRateRm' reqMbrUl: \$ref: 'TS29571\_CommonData.yaml#/components/schemas/BitRateRm' maxTscBurstSize: \$ref: 'TS29571\_CommonData.yaml#/components/schemas/ExtMaxDataBurstVolRm' req5Gsdelay: \$ref: 'TS29571\_CommonData.yaml#/components/schemas/PacketDelBudgetRm' priority: \$ref: 'TS29514\_Npcf\_PolicyAuthorization.yaml#/components/schemas/TscPriorityLevelRm' tscaiTimeDom: \$ref: 'TS29571\_CommonData.yaml#/components/schemas/UintegerRm' tscaiInputDl: \$ref: 'TS29514\_Npcf\_PolicyAuthorization.yaml#/components/schemas/TscaiInputContainer' tscaiInputUl: \$ref: 'TS29514\_Npcf\_PolicyAuthorization.yaml#/components/schemas/TscaiInputContainer' UserPlaneEvent: anyOf: - type: string enum: - SESSION TERMINATION - LOSS\_OF\_BEARER - RECOVERY\_OF\_BEARER - RELEASE\_OF\_BEARER - USAGE\_REPORT - FAILED RESOURCES ALLOCATION - QOS\_GUARANTEED - OOS NOT GUARANTEED - OOS MONITORING - SUCCESSFUL RESOURCES ALLOCATION - ACCESS\_TYPE\_CHANGE - PLMN\_CHG - type: string description: > This string provides forward-compatibility with future extensions to the enumeration but is not used to encode content defined in the present version of this API. description: > Possible values are - SESSION\_TERMINATION: Indicates that Rx session is terminated. - LOSS\_OF\_BEARER : Indicates a loss of a bearer. - RECOVERY\_OF\_BEARER: Indicates a recovery of a bearer. - RELEASE\_OF\_BEARER: Indicates a release of a bearer. - USAGE\_REPORT: Indicates the usage report event. - FAILED\_RESOURCES\_ALLOCATION: Indicates the resource allocation is failed. - QOS\_GUARANTEED: The QoS targets of one or more SDFs are guaranteed again. - QOS\_NOT\_GUARANTEED: The QoS targets of one or more SDFs are not being guaranteed. - OOS MONITORING: Indicates a QoS monitoring event. - SUCCESSFUL\_RESOURCES\_ALLOCATION: Indicates the resource allocation is successful. - ACCESS\_TYPE\_CHANGE: Indicates an Access type change. - PLMN\_CHG: Indicates a PLMN change.

## A.15 MsisdnLessMoSms API

```
openapi: 3.0.0 
info: 
   title: 3gpp-msisdn-less-mo-sms 
   version: 1.2.0 
   description: | 
     API for MSISDN-less Mobile Originated SMS. 
     © 2022, 3GPP Organizational Partners (ARIB, ATIS, CCSA, ETSI, TSDSI, TTA, TTC). 
     All rights reserved. 
externalDocs: 
   description: 3GPP TS 29.122 V17.6.0 T8 reference point for Northbound APIs 
   url: 'https://www.3gpp.org/ftp/Specs/archive/29_series/29.122/' 
security: 
   - {}
```

```
 - oAuth2ClientCredentials: [] 
servers: 
  - url: '{apiRoot}' 
    variables: 
       apiRoot: 
         default: https://example.com 
         description: apiRoot as defined in clause 5.2.4 of 3GPP TS 29.122. 
paths: 
   /: 
     post: 
       summary: Deliver a received MSIDN-less MO SMS from the SCEF to the SCS/AS. 
       operationId: DeliverMSISDNlessMOSMSNotification 
       tags: 
          - MSISDN-less MO SMS Notification 
       requestBody: 
         required: true 
         content: 
           application/json: 
              schema: 
               $ref: '#/components/schemas/MsisdnLessMoSmsNotification' 
       responses: 
          '200': 
           description: Success 
           content: 
             application/json: 
               schema: 
                  $ref: '#/components/schemas/MsisdnLessMoSmsNotificationReply' 
          '307': 
           $ref: 'TS29122_CommonData.yaml#/components/responses/307' 
          '308': 
           $ref: 'TS29122_CommonData.yaml#/components/responses/308' 
          '400': 
           $ref: 'TS29122_CommonData.yaml#/components/responses/400' 
          '401': 
           $ref: 'TS29122_CommonData.yaml#/components/responses/401' 
          '403': 
           $ref: 'TS29122_CommonData.yaml#/components/responses/403' 
          '404': 
           $ref: 'TS29122_CommonData.yaml#/components/responses/404' 
          '411': 
           $ref: 'TS29122_CommonData.yaml#/components/responses/411' 
          '413': 
           $ref: 'TS29122_CommonData.yaml#/components/responses/413' 
          '415': 
           $ref: 'TS29122_CommonData.yaml#/components/responses/415' 
          '429': 
           $ref: 'TS29122_CommonData.yaml#/components/responses/429' 
          '500': 
           $ref: 'TS29122_CommonData.yaml#/components/responses/500' 
          '503': 
           $ref: 'TS29122_CommonData.yaml#/components/responses/503' 
         default: 
           $ref: 'TS29122_CommonData.yaml#/components/responses/default' 
components: 
   securitySchemes: 
     oAuth2ClientCredentials: 
       type: oauth2 
       flows: 
         clientCredentials: 
           tokenUrl: '{tokenUrl}' 
           scopes: {} 
   schemas: 
     MsisdnLessMoSmsNotification: 
       description: Represents a MSISDN-less MO SMS notification. 
       type: object 
       properties: 
         supportedFeatures: 
           $ref: 'TS29571_CommonData.yaml#/components/schemas/SupportedFeatures' 
         sms: 
           $ref: 'TS29122_CommonData.yaml#/components/schemas/Bytes' 
         externalId: 
           type: string 
           description: External identifier has the form username@realm. 
         applicationPort: 
           $ref: 'TS29122_CommonData.yaml#/components/schemas/Port' 
       required: 
          - supportedFeatures
```

```
 - sms 
     - externalId 
     - applicationPort 
 MsisdnLessMoSmsNotificationReply: 
   description: Represents a reply to a MSISDN-less MO SMS notification. 
   type: object 
   properties: 
     supportedFeatures: 
       $ref: 'TS29571_CommonData.yaml#/components/schemas/SupportedFeatures' 
   required: 
     - supportedFeatures
```
## A.16 RacsParameterProvisioning API

```
openapi: 3.0.0 
info: 
   title: 3gpp-racs-parameter-provisioning 
   version: 1.1.0 
   description: | 
     API for provisioning UE radio capability parameters. 
     © 2022, 3GPP Organizational Partners (ARIB, ATIS, CCSA, ETSI, TSDSI, TTA, TTC). 
     All rights reserved. 
externalDocs: 
   description: 3GPP TS 29.122 V17.6.0 T8 reference point for Northbound APIs 
   url: 'https://www.3gpp.org/ftp/Specs/archive/29_series/29.122/' 
security: 
   - {} 
   - oAuth2ClientCredentials: [] 
servers: 
   - url: '{apiRoot}/3gpp-racs-pp/v1' 
     variables: 
       apiRoot: 
         default: https://example.com 
         description: apiRoot as defined in clause 5.2.4 of 3GPP TS 29.122. 
paths: 
   /{scsAsId}/provisionings: 
     parameters: 
       - name: scsAsId 
         in: path 
         description: Identifier of the SCS/AS as defined in clause 5.2.4 of 3GPP TS 29.122. 
         required: true 
         schema: 
           type: string 
     get: 
       summary: Read all RACS parameter provisionings for a given AF. 
       operationId: FetchAllRACSParameterProvisionings 
       tags: 
         - RACS Parameter Provisionings 
       responses: 
          '200': 
           description: OK. The provisioning information related to the request URI is returned. 
           content: 
              application/json: 
                schema: 
                  type: array 
                  items: 
                    $ref: '#/components/schemas/RacsProvisioningData' 
                  minItems: 0 
          '307': 
           $ref: 'TS29122_CommonData.yaml#/components/responses/307' 
          '308': 
           $ref: 'TS29122_CommonData.yaml#/components/responses/308' 
          '400': 
           $ref: 'TS29122_CommonData.yaml#/components/responses/400' 
          '401': 
           $ref: 'TS29122_CommonData.yaml#/components/responses/401' 
          '403': 
           $ref: 'TS29122_CommonData.yaml#/components/responses/403' 
          '404': 
           $ref: 'TS29122_CommonData.yaml#/components/responses/404' 
          '406': 
           $ref: 'TS29122_CommonData.yaml#/components/responses/406' 
          '429': 
           $ref: 'TS29122_CommonData.yaml#/components/responses/429' 
          '500':
```
### **3GPP TS 29.122 version 17.9.0 Release 17 484 ETSI TS 129 122 V17.9.0 (2023-04)**

 \$ref: 'TS29122\_CommonData.yaml#/components/responses/500' '503': \$ref: 'TS29122\_CommonData.yaml#/components/responses/503' default: \$ref: 'TS29122\_CommonData.yaml#/components/responses/default' post: summary: Create a new RACS parameter provisioning. operationId: CreateRACSParameterProvisioning tags: - RACS Parameter Provisionings requestBody: description: create new provisionings for a given SCS/AS. required: true content: application/json: schema: \$ref: '#/components/schemas/RacsProvisioningData' responses: '201': description: Created. The provisioning was created successfully. content: application/json: schema: \$ref: '#/components/schemas/RacsProvisioningData' headers: Location: description: 'Contains the URI of the newly created resource' required: true schema: type: string '400': \$ref: 'TS29122\_CommonData.yaml#/components/responses/400' '401': \$ref: 'TS29122\_CommonData.yaml#/components/responses/401' '403': \$ref: 'TS29122\_CommonData.yaml#/components/responses/403' '404': \$ref: 'TS29122\_CommonData.yaml#/components/responses/404' '411': \$ref: 'TS29122\_CommonData.yaml#/components/responses/411' '413': \$ref: 'TS29122\_CommonData.yaml#/components/responses/413' '415': \$ref: 'TS29122\_CommonData.yaml#/components/responses/415' '429': \$ref: 'TS29122\_CommonData.yaml#/components/responses/429' '500': description: The RACS data for all RACS IDs were not provisioned successfully. content: application/json: schema: type: array items: \$ref: '#/components/schemas/RacsFailureReport' minItems: 1 application/problem+json: schema: \$ref: 'TS29122\_CommonData.yaml#/components/schemas/ProblemDetails' '503': \$ref: 'TS29122\_CommonData.yaml#/components/responses/503' default: \$ref: 'TS29122\_CommonData.yaml#/components/responses/default' /{scsAsId}/provisionings/{provisioningId}: parameters: - name: scsAsId in: path description: Identifier of the SCS/AS as defined in clause 5.2.4 of 3GPP TS 29.122. required: true schema: type: string - name: provisioningId in: path description: Provisioning ID required: true schema: type: string get: summary: Read an existing RACS parameter provisioning.

#### **3GPP TS 29.122 version 17.9.0 Release 17 485 ETSI TS 129 122 V17.9.0 (2023-04)**

 operationId: FetchIndRACSParameterProvisioning tags: - Individual RACS Parameter Provisioning responses: '200': description: OK. The provisioning information related to the request URI is returned. content: application/json: schema: \$ref: '#/components/schemas/RacsProvisioningData' '307': \$ref: 'TS29122\_CommonData.yaml#/components/responses/307' '308': \$ref: 'TS29122\_CommonData.yaml#/components/responses/308' '400': \$ref: 'TS29122\_CommonData.yaml#/components/responses/400' '401': \$ref: 'TS29122\_CommonData.yaml#/components/responses/401' '403': \$ref: 'TS29122\_CommonData.yaml#/components/responses/403' '404': \$ref: 'TS29122\_CommonData.yaml#/components/responses/404' '406': \$ref: 'TS29122\_CommonData.yaml#/components/responses/406' '429': \$ref: 'TS29122\_CommonData.yaml#/components/responses/429' '500': \$ref: 'TS29122\_CommonData.yaml#/components/responses/500' '503': \$ref: 'TS29122\_CommonData.yaml#/components/responses/503' default: \$ref: 'TS29122\_CommonData.yaml#/components/responses/default' patch: summary: Modify some properties in an existing RACS parameter provisioning. operationId: ModifyIndRACSParameterProvisioning tags: - Individual RACS Parameter Provisioning requestBody: description: update an existing parameter provisioning. required: true content: application/merge-patch+json: schema: \$ref: '#/components/schemas/RacsProvisioningDataPatch' responses: '200': description: OK. The provisioning data was updated successfully. The SCEF shall return an updated provisioning information in the response. content: application/json: schema: \$ref: '#/components/schemas/RacsProvisioningData' '204': description: The provisioning data was updated successfully, and no content is to be sent in the response message body. '307': \$ref: 'TS29122\_CommonData.yaml#/components/responses/307' '308': \$ref: 'TS29122\_CommonData.yaml#/components/responses/308' '400': \$ref: 'TS29122\_CommonData.yaml#/components/responses/400' '401': \$ref: 'TS29122\_CommonData.yaml#/components/responses/401' '403': \$ref: 'TS29122\_CommonData.yaml#/components/responses/403' '404': \$ref: 'TS29122\_CommonData.yaml#/components/responses/404' '411': \$ref: 'TS29122\_CommonData.yaml#/components/responses/411' '413': \$ref: 'TS29122\_CommonData.yaml#/components/responses/413' '415': \$ref: 'TS29122\_CommonData.yaml#/components/responses/415' '429': \$ref: 'TS29122\_CommonData.yaml#/components/responses/429' '500': description: The RACS data for all RACS IDs were not provisioned successfully. content:

responses:

 application/json: schema: type: array items: \$ref: '#/components/schemas/RacsFailureReport' minItems: 1 application/problem+json: schema: \$ref: 'TS29122\_CommonData.yaml#/components/schemas/ProblemDetails' '503': \$ref: 'TS29122\_CommonData.yaml#/components/responses/503' default: \$ref: 'TS29122\_CommonData.yaml#/components/responses/default' put: summary: Modify all properties in an existing RACS parameter provisioning. operationId: UpdateIndRACSParameterProvisioning tags: - Individual RACS Parameter Provisioning requestBody: description: update an existing parameter provisioning. required: true content: application/json: schema: \$ref: '#/components/schemas/RacsProvisioningData' responses: '200': description: OK. The provisioning data was updated successfully. The SCEF shall return an updated provisioning information in the response. content: application/json: schema: \$ref: '#/components/schemas/RacsProvisioningData' '204': description: The provisioning data was updated successfully, and no content is to be sent in the response message body. '307': \$ref: 'TS29122\_CommonData.yaml#/components/responses/307' '308': \$ref: 'TS29122\_CommonData.yaml#/components/responses/308' '400': \$ref: 'TS29122\_CommonData.yaml#/components/responses/400' '401': \$ref: 'TS29122\_CommonData.yaml#/components/responses/401' '403': \$ref: 'TS29122\_CommonData.yaml#/components/responses/403' '404': \$ref: 'TS29122\_CommonData.yaml#/components/responses/404' '411': \$ref: 'TS29122\_CommonData.yaml#/components/responses/411' '413': \$ref: 'TS29122\_CommonData.yaml#/components/responses/413' '415': \$ref: 'TS29122\_CommonData.yaml#/components/responses/415' '429': \$ref: 'TS29122\_CommonData.yaml#/components/responses/429' '500': description: The RACS data for all RACS IDs were not provisioned successfully. content: application/json: schema: type: array items: \$ref: '#/components/schemas/RacsFailureReport' minItems: 1 application/problem+json: schema: \$ref: 'TS29122\_CommonData.yaml#/components/schemas/ProblemDetails' '503': \$ref: 'TS29122\_CommonData.yaml#/components/responses/503' default: \$ref: 'TS29122\_CommonData.yaml#/components/responses/default' delete: summary: Delete a RACS parameter provisioning. operationId: DeleteIndRACSParameterProvisioning tags: - Individual RACS Parameter Provisioning

```
ETSI
```
 '204': description: No Content. The provisioning was terminated successfully. The payload body shall be empty. '307': \$ref: 'TS29122\_CommonData.yaml#/components/responses/307' '308': \$ref: 'TS29122\_CommonData.yaml#/components/responses/308' '400': \$ref: 'TS29122\_CommonData.yaml#/components/responses/400' '401': \$ref: 'TS29122\_CommonData.yaml#/components/responses/401' '403': \$ref: 'TS29122\_CommonData.yaml#/components/responses/403' '404': \$ref: 'TS29122\_CommonData.yaml#/components/responses/404' '429': \$ref: 'TS29122\_CommonData.yaml#/components/responses/429' '500': \$ref: 'TS29122\_CommonData.yaml#/components/responses/500' '503': \$ref: 'TS29122\_CommonData.yaml#/components/responses/503' default: \$ref: 'TS29122\_CommonData.yaml#/components/responses/default' components: securitySchemes: oAuth2ClientCredentials: type: oauth2 flows: clientCredentials: tokenUrl: '{tokenUrl}' scopes: {} schemas: RacsProvisioningData: description: Represents a UE's radio capability data. type: object properties: self: \$ref: 'TS29122\_CommonData.yaml#/components/schemas/Link' supportedFeatures: \$ref: 'TS29571\_CommonData.yaml#/components/schemas/SupportedFeatures' racsConfigs: type: object additionalProperties: \$ref: '#/components/schemas/RacsConfiguration' minProperties: 1 description: Identifies the configuration related to manufacturer specific UE radio capability. Each element uniquely identifies an RACS configuration for an RACS ID and is identified in the map via the RACS ID as key. The response shall include successfully provisioned RACS data. racsReports: type: object additionalProperties: \$ref: '#/components/schemas/RacsFailureReport' minProperties: 1 description: Supplied by the SCEF. Contains the RACS IDs for which the RACS data are not provisioned successfully. Any string value can be used as a key of the map. readOnly: true required: - racsConfigs RacsFailureReport: description: Represents a radio capability data provisioning failure report. type: object properties: racsIds: type: array items: type: string minItems: 1 description: Identifies the RACS ID(s) for which the RACS data are not provisioned successfully. failureCode: \$ref: '#/components/schemas/RacsFailureCode' required: - racsIds - failureCode RacsConfiguration: description: Represents a single UE radio capability configuration data. type: object properties:

 racsId: type: string description: The UE radio capability ID provided by the SCS/AS to identify the UE radio capability data. See 3GPP TS 23.003 for the encoding. racsParamEps: type: string description: The UE radio capability data in EPS. racsParam5Gs: type: string description: The UE radio capability data in 5GS. imeiTacs: type: array items: \$ref: 'TS29571\_CommonData.yaml#/components/schemas/TypeAllocationCode' minItems: 1 description: Related UE model's IMEI-TAC values. anyOf: - required: [racsParamEps] - required: [racsParam5Gs] required: - racsId - imeiTacs RacsProvisioningDataPatch: description: Represents parameters to request the modification of a UE's radio capability data. type: object properties: racsConfigs: type: object additionalProperties: \$ref: '#/components/schemas/RacsConfigurationRm' minProperties: 1 description: Identifies the configuration related to manufactuer specific UE radio capability. Each element uniquely identifies an RACS configuration for an RACS ID and is identified in the map via the RACS ID as key. RacsConfigurationRm: description: Represents the same as the RacsConfiguration data type but with the nullable:true property. type: object properties: racsParamEps: type: string description: The UE radio capability data in EPS. nullable: true racsParam5Gs: type: string description: The UE radio capability data in 5GS. nullable: true imeiTacs: type: array items: \$ref: 'TS29571\_CommonData.yaml#/components/schemas/TypeAllocationCode' minItems: 1 description: Related UE model's IMEI-TAC values. nullable: true RacsFailureCode: anyOf: - type: string enum: - MALFUNCTION - RESOURCE\_LIMITATION - RACS\_ID\_DUPLICATED - OTHER\_REASON - type: string description: > This string provides forward-compatibility with future extensions to the enumeration but is not used to encode content defined in the present version of this API. description: > Possible values are - MALFUNCTION: This value indicates that something functions wrongly in RACS provisioning or the RACS provisioning does not function at all. - RESOURCE\_LIMITATION: This value indicates there is resource limitation for RACS data storage. - RACS\_ID\_DUPLICATED: The received RACS identifier(s) are already provisioned. - OTHER\_REASON: Other reason unspecified.

Annex B (informative): Change history

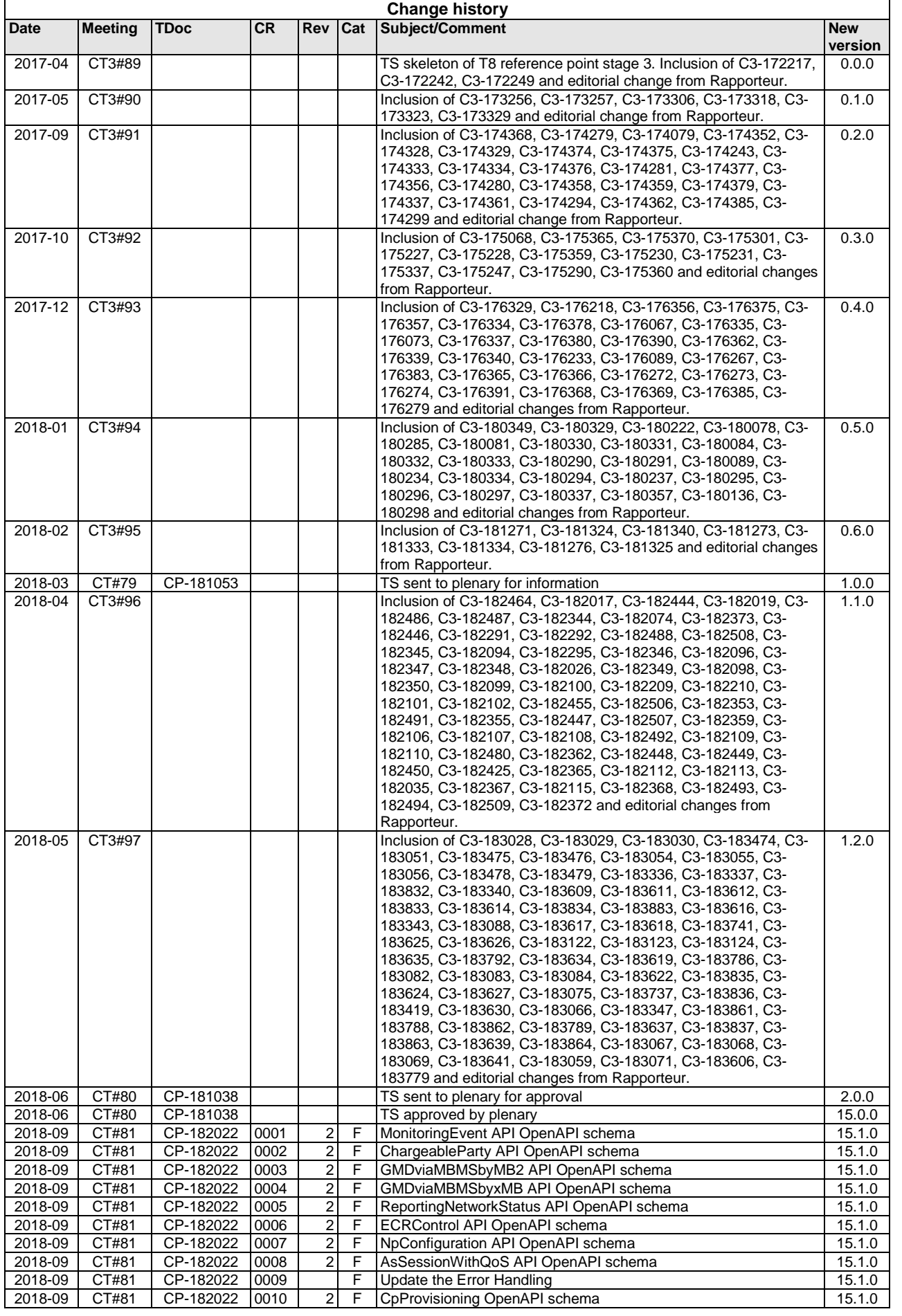

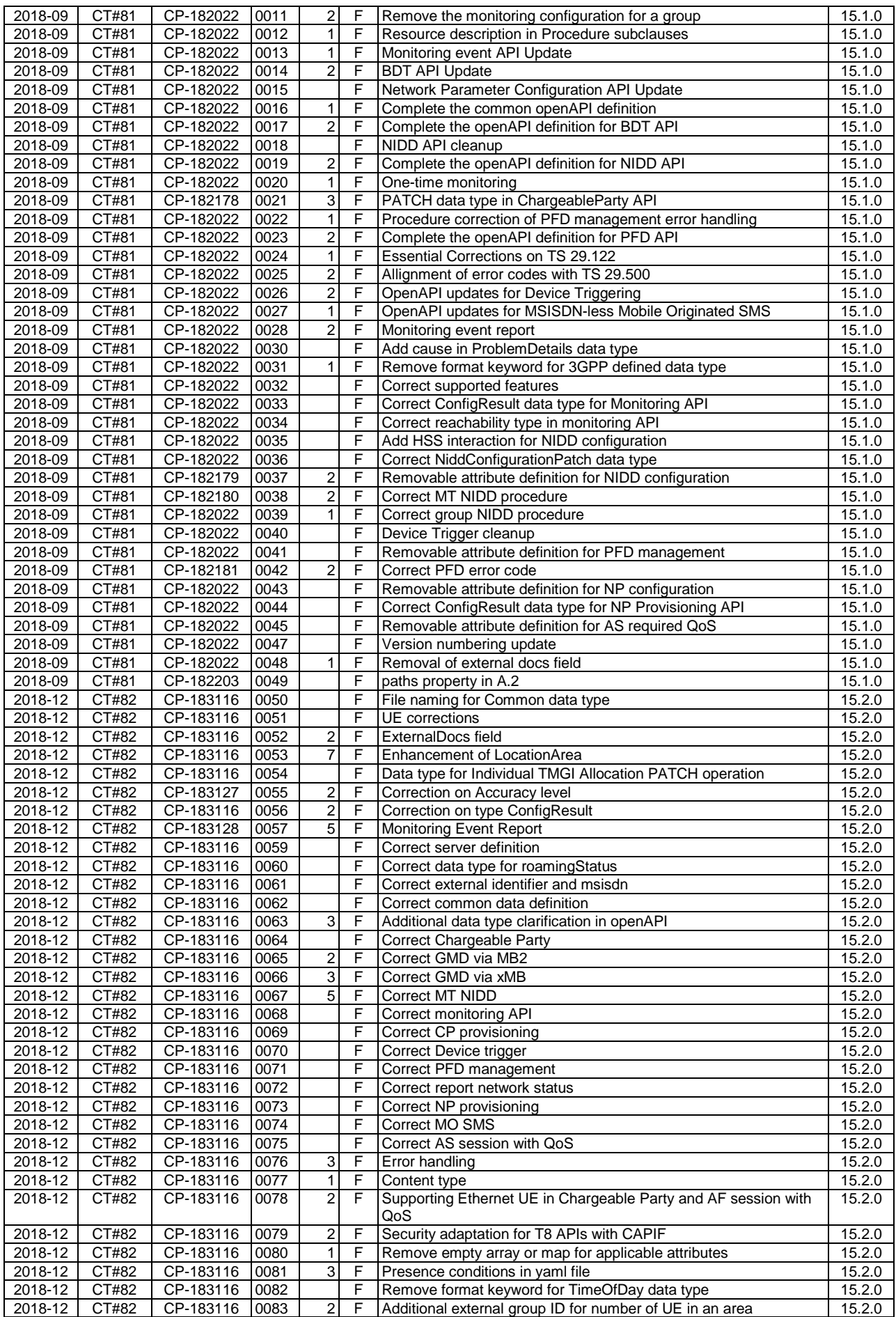

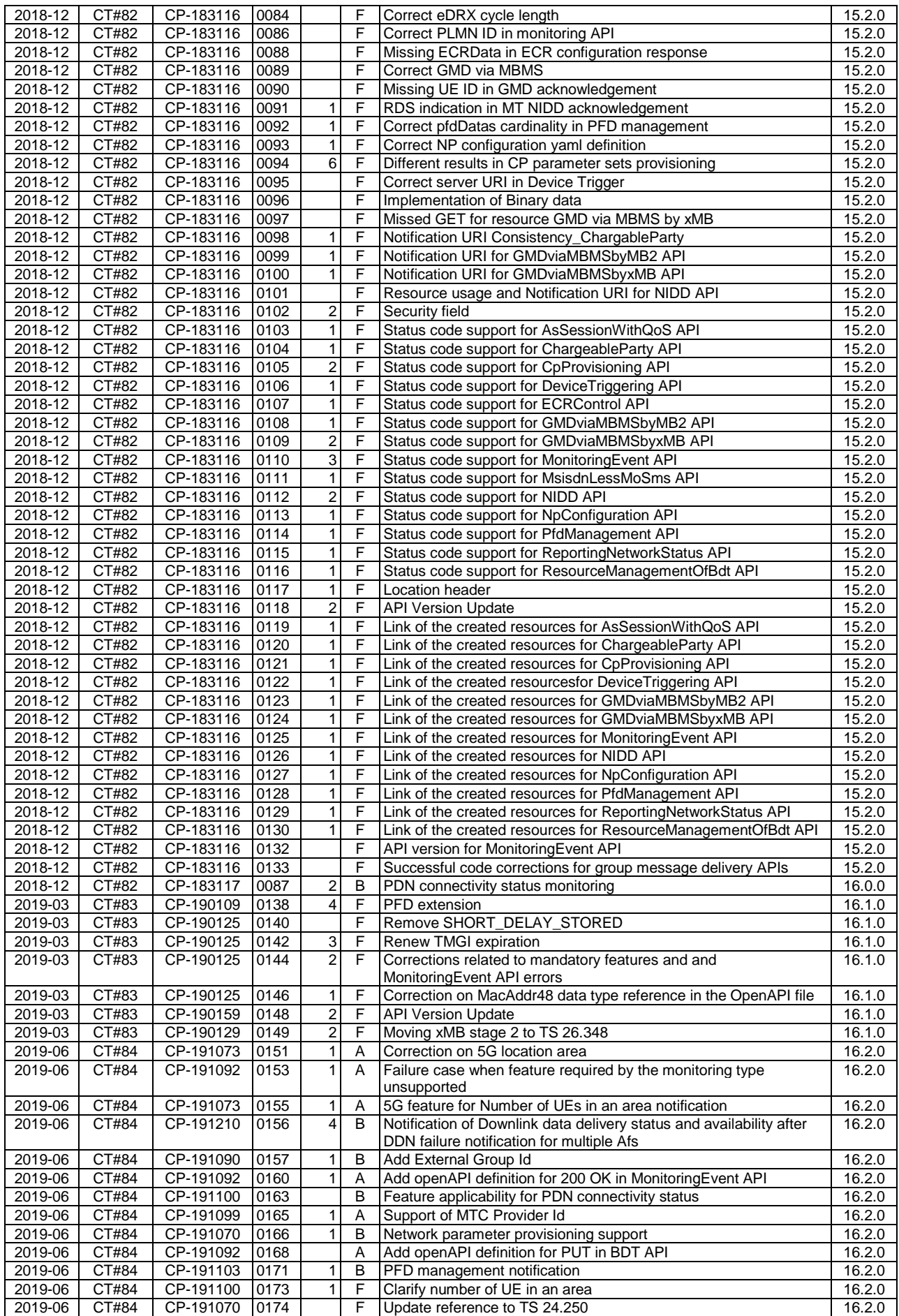

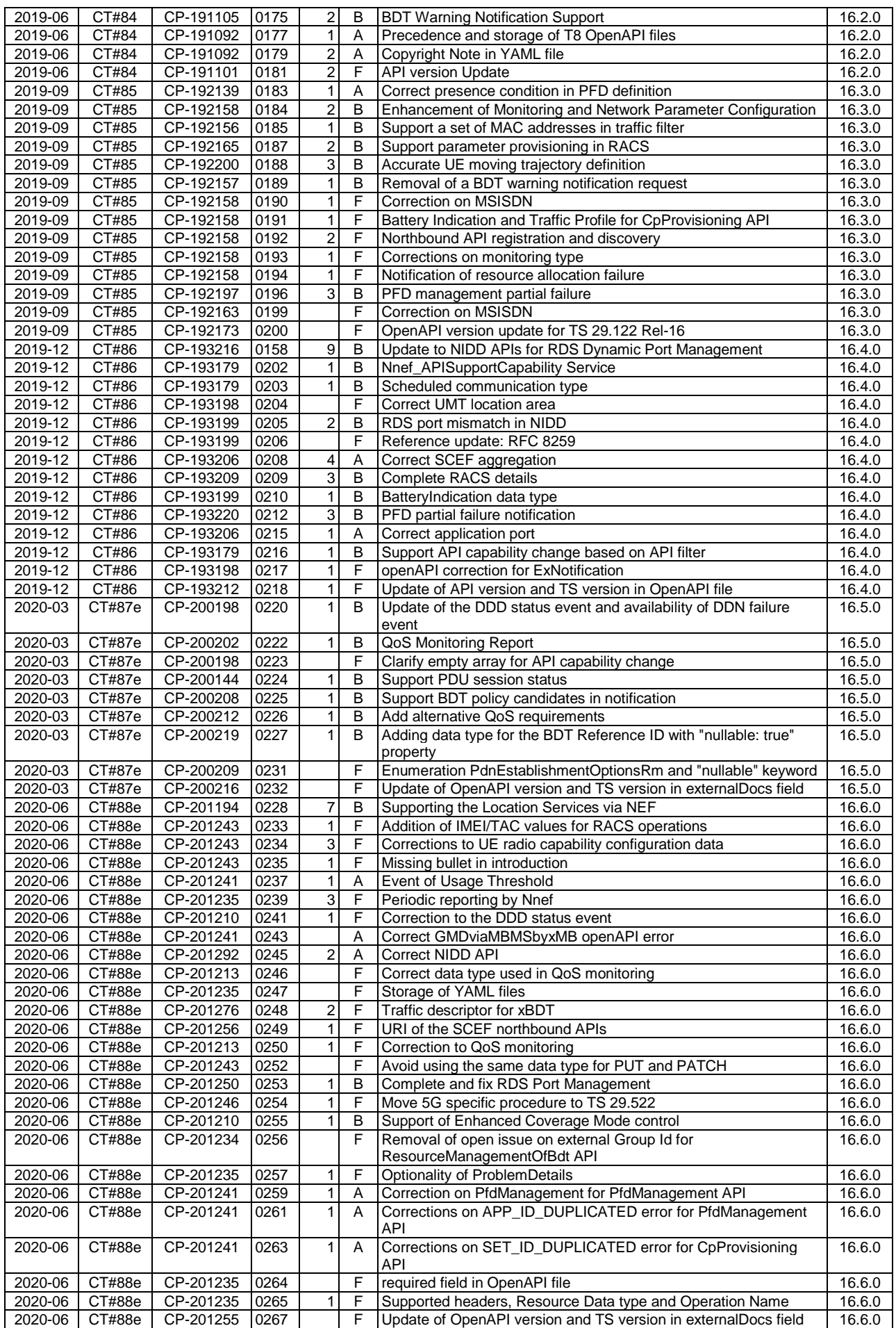

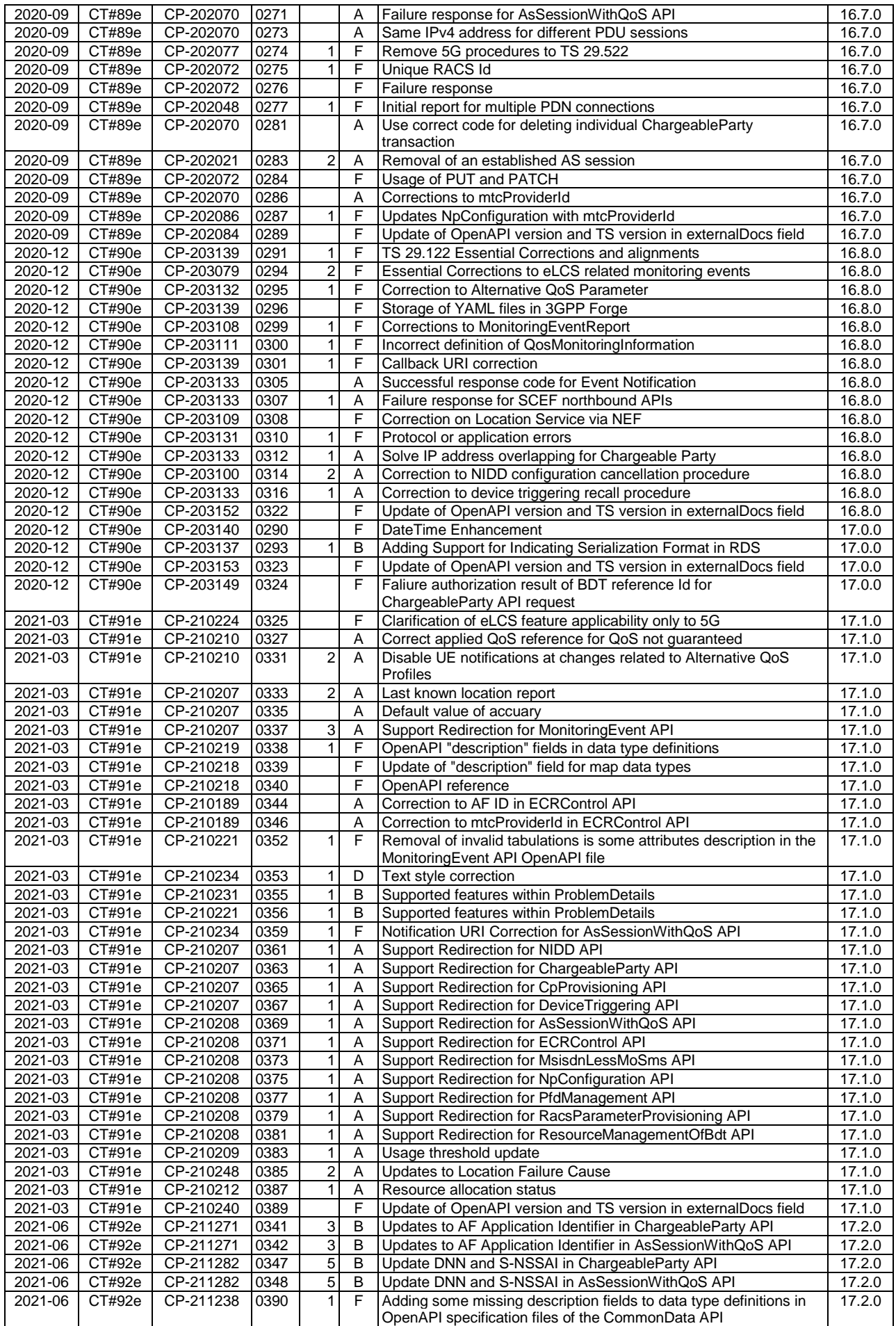

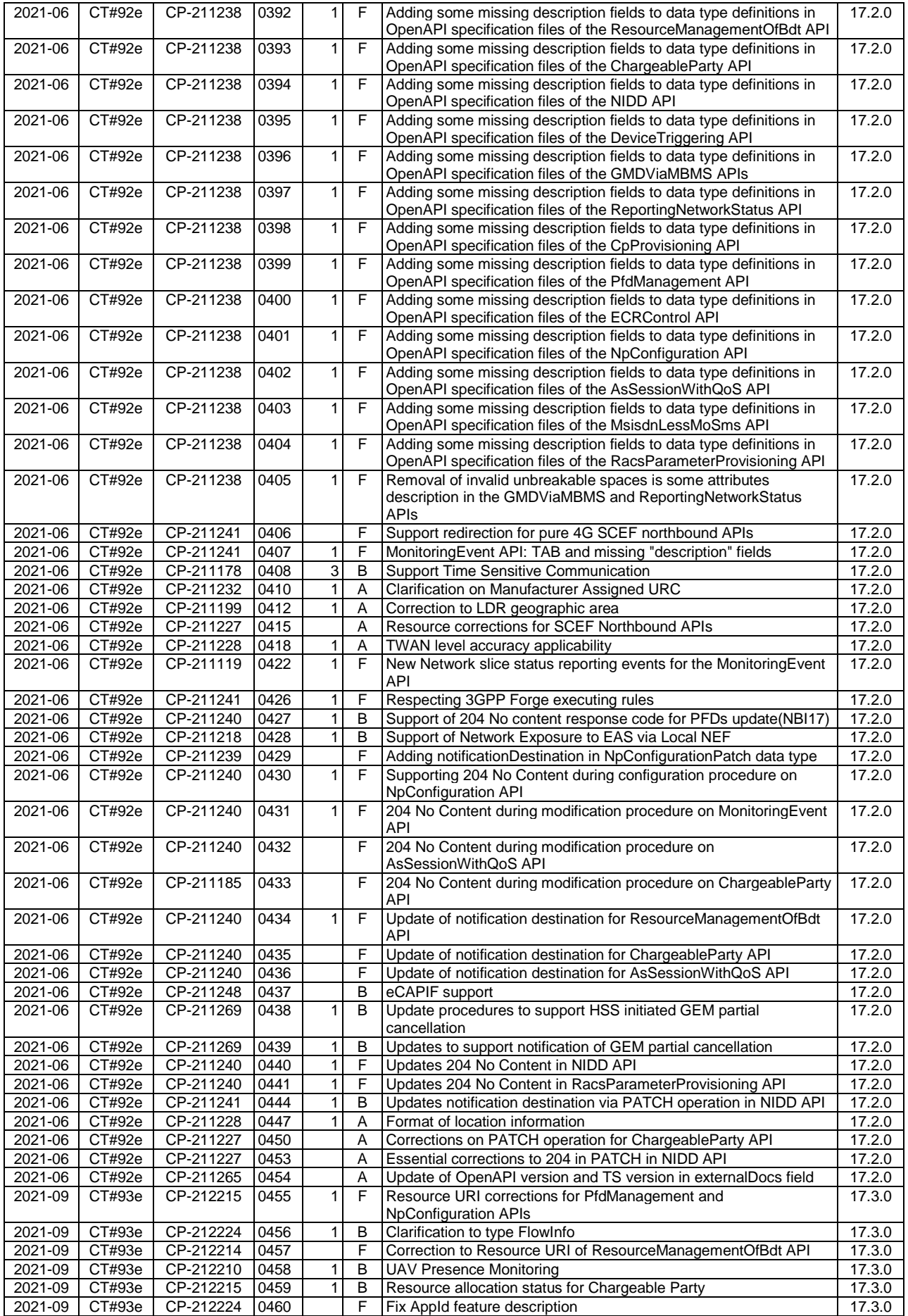

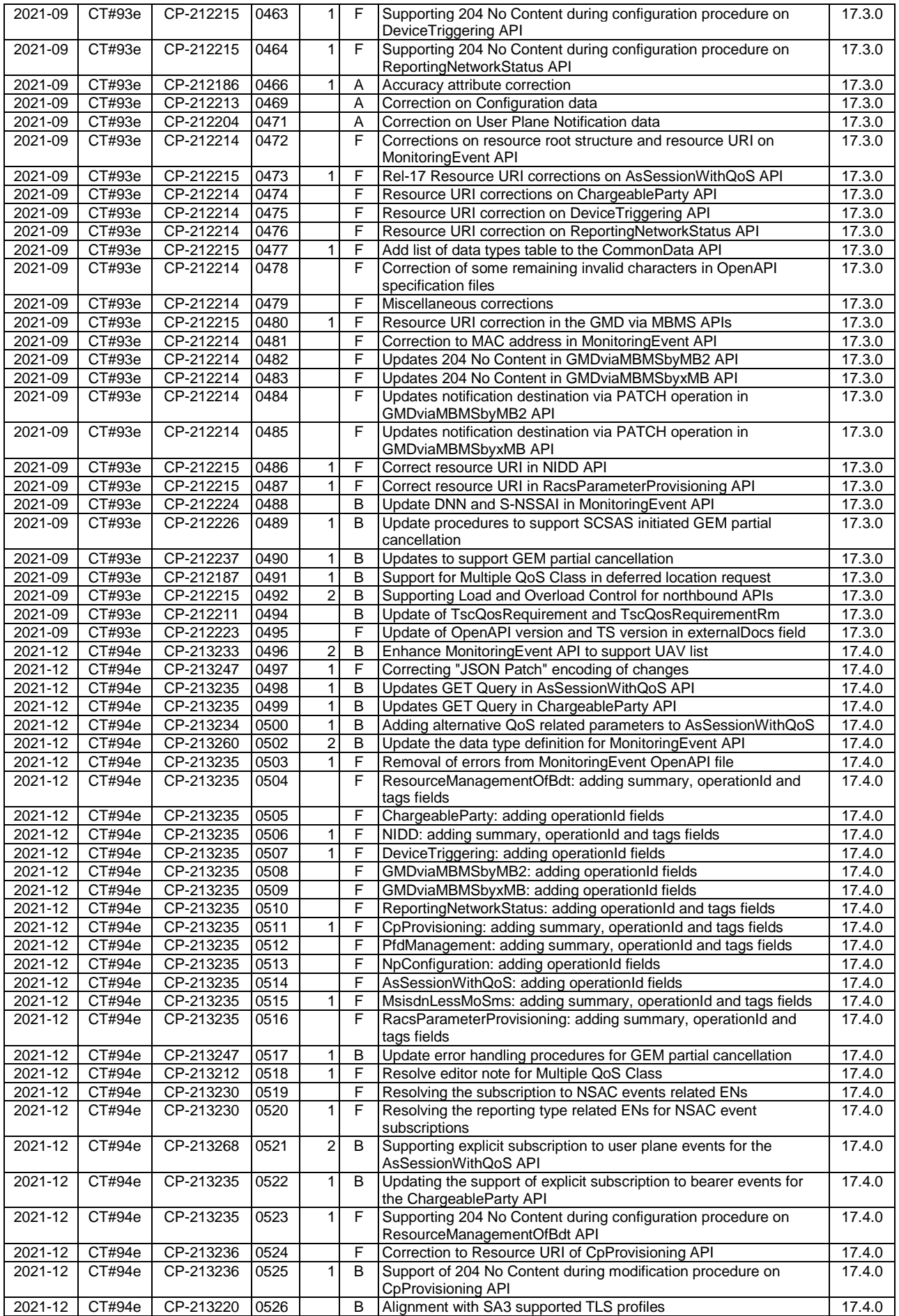

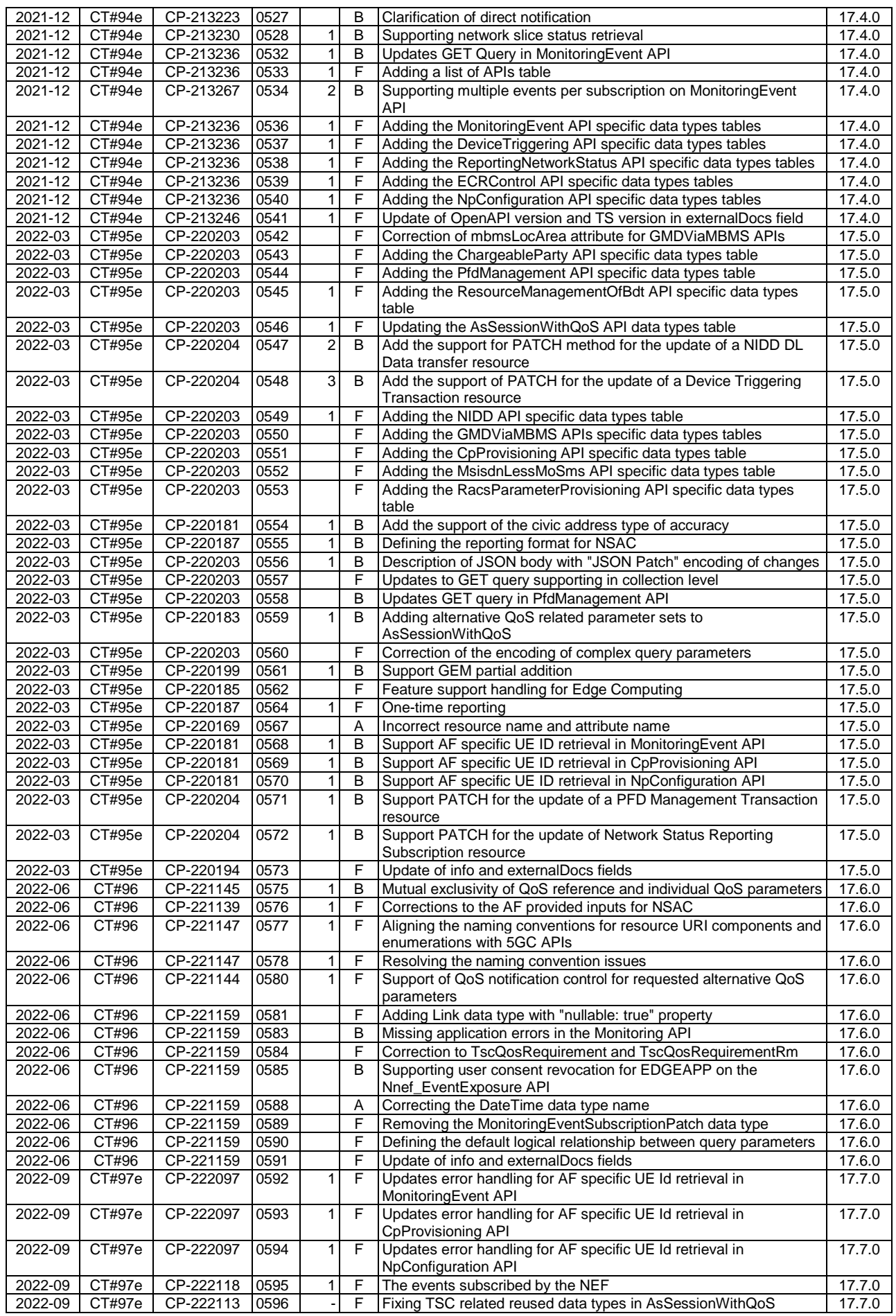

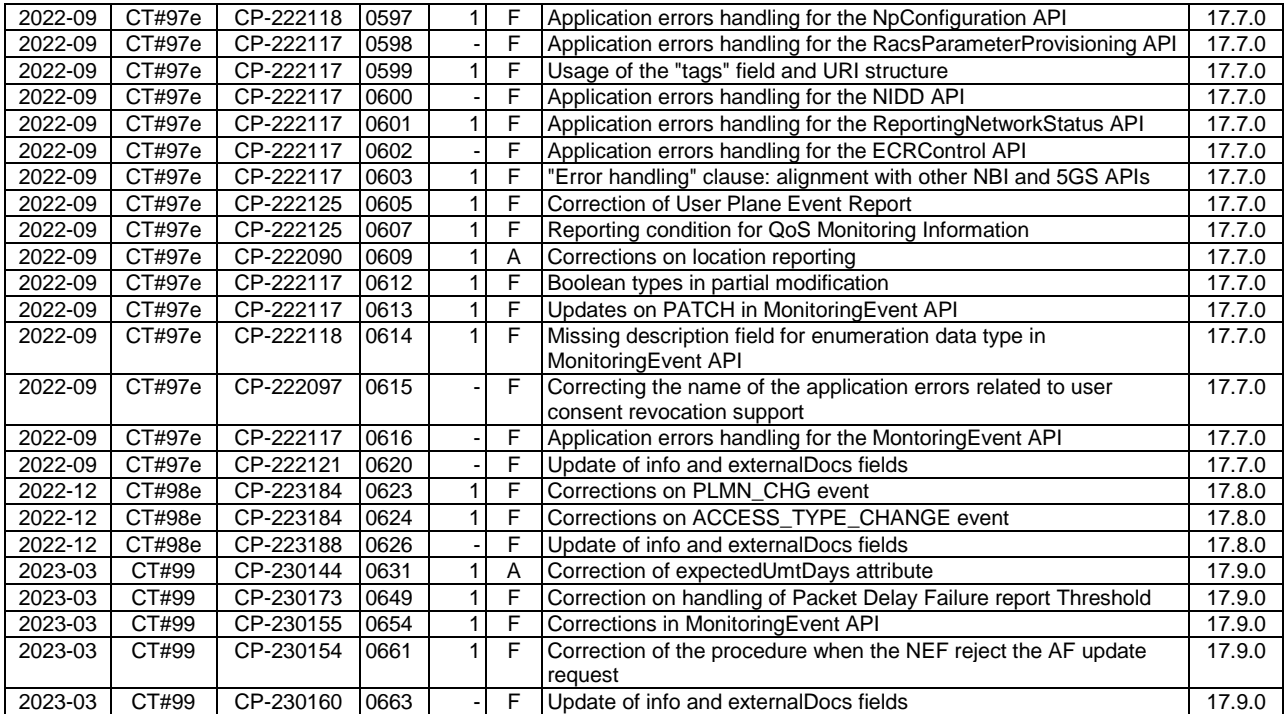

# History

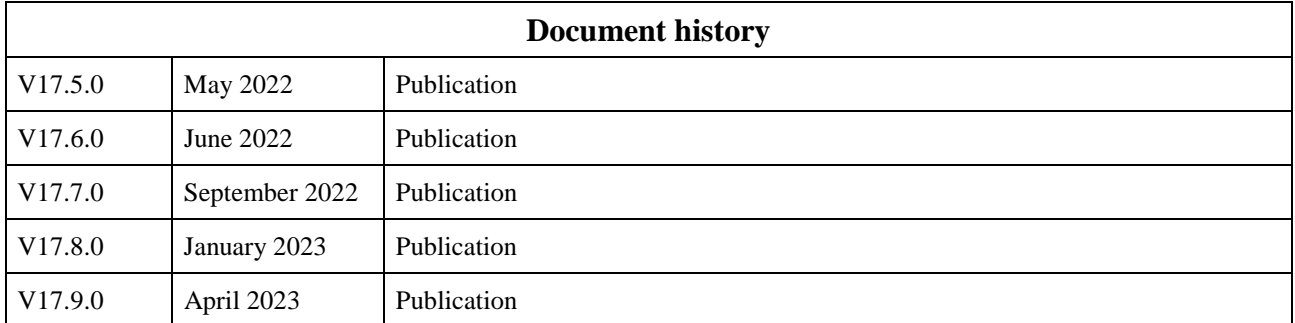